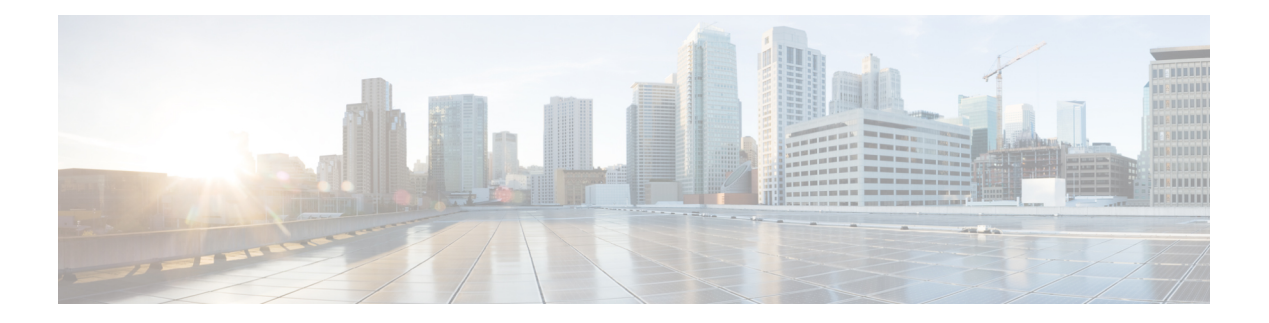

## **S Commands**

- [sak-expiry-time,](#page-16-0) on page 17
- [sak-rekey-time,](#page-17-0) on page 18
- [sampling-rate](#page-18-0) prepost, on page 19
- [sampling,](#page-19-0) on page 20
- [sampling](#page-20-0) rate, on page 21
- [sampling](#page-21-0) rate, on page 22
- [sampling](#page-22-0) rate, on page 23
- sap hash-algorithm [HMAC-SHA-1](#page-23-0) , on page 24
- sap [modelist](#page-24-0) , on page 25
- sap pmk sap pmk [use-dot1x](#page-25-0), on page 26
- save , on [page](#page-26-0) 27
- save [configuration](#page-27-0) load , on page 28
- [scale-factor](#page-28-0) module , on page 29
- scheduler [aaa-authentication](#page-29-0) , on page 30
- [scheduler](#page-30-0) job name , on page 31
- [scheduler](#page-31-0) logfile size , on page 32
- [scheduler](#page-32-0) schedule name , on page 33
- [scheduler](#page-33-0) transport email , on page 34
- [schema](#page-34-0) , on page 35
- [scripting](#page-35-0) tcl init , on page 36
- scripting tcl [recursion-limit](#page-36-0) , on page 37
- sds [module](#page-37-0) , on page 38
- sds [module](#page-38-0) , on page 39
- [section](#page-39-0) , on page 40
- [secure-handoff,](#page-40-0) on page 41
- [security-level,](#page-41-0) on page 42
- [security-policy,](#page-42-0) on page 43
- sed, on [page](#page-43-0) 44
- [segment-list](#page-44-0) name, on page 45
- [segment-routing,](#page-45-0) on page 46
- [segment-routing,](#page-46-0) on page 47
- [segment-routing](#page-47-0) mpls, on page 48
- [segment-routing](#page-48-0) mpls, on page 49
- [segment-routing](#page-49-0) srv6, on page 50
- [segment-routing](#page-50-0) srv6, on page 51
- [segment-routing](#page-51-0) srv6, on page 52
- [segment-routing](#page-52-0) srv6, on page 53
- [segment-routing](#page-53-0) srv6, on page 54
- segment-routing [traffic-engineering](#page-54-0) reoptimize, on page 55
- segment-routing [traffic-engineering](#page-55-0) switch name preference, on page 56
- [segments,](#page-56-0) on page 57
- [segments,](#page-57-0) on page 58
- [selection](#page-58-0) input, on page 59
- [selection](#page-59-0) input, on page 60
- [selection](#page-60-0) input, on page 61
- [send-community,](#page-61-0) on page 62
- [send-community,](#page-62-0) on page 63
- [send-community](#page-63-0) extended, on page 64
- send-lifetime smonth\_a smonth\_b smonth\_c smonth\_d smonth\_e [smonth\\_fsmonth\\_g](#page-64-0) smonth\_h smonth\_i smonth\_j smonth\_k smonth\_l duration infinite emonth\_a [emonth\\_b](#page-64-0) emonth\_c emonth\_d emonth\_e emonth\_f emonth\_g emonth\_h emonth\_i emonth\_j emonth\_k [emonth\\_l,](#page-64-0) on page 65
- send-lifetime smonth\_a smonth\_b smonth\_c smonth\_d smonth\_e smonth\_f smonth\_g smonth\_h smonth\_i smonth  $\dot{\phantom{a}}$  is smonth  $\ddot{\phantom{a}}$  a key smonth a emonth  $\ddot{\phantom{a}}$  emonth  $\ddot{\phantom{a}}$  emonth  $\ddot{\phantom{a}}$  emonth  $\ddot{\phantom{a}}$  emonth  $\ddot{\phantom{a}}$  emonth  $\ddot{\phantom{a}}$  emonth  $\ddot{\phantom{a}}$  emonth  $\ddot{\phantom{a}}$ emonth f emonth g emonth h emonth i emonth j emonth k emonth l, on page 67
- send-lifetime smonth\_a smonth\_b smonth\_c smonth\_d smonth\_e smonth\_f smonth\_g smonth\_h smonth\_i smonth\_j smonth\_k smonth\_l duration infinite emonth\_a [emonth\\_b](#page-68-0) emonth\_c emonth\_d emonth\_e emonth f emonth g emonth h emonth i emonth j emonth k emonth l, on page 69
- [send,](#page-70-0) on page 71
- send [session,](#page-71-0) on page 72
- [sender,](#page-72-0) on page 73
- [sender,](#page-73-0) on page 74
- [sensor-group,](#page-74-0) on page 75
- [sequence,](#page-75-0) on page 76
- [sequence,](#page-76-0) on page 77
- [server-key](#page-77-0) 0 7, on page 78
- [server,](#page-78-0) on page 79
- [server,](#page-79-0) on page 80
- [server,](#page-80-0) on page 81
- server [protocol](#page-81-0) ldap, on page 82
- server [protocol](#page-82-0) radius group, on page 83
- server [protocol](#page-83-0) xmpp ip, on page 84
- [service-end-point](#page-84-0) interface, on page 85
- [service-end-point](#page-85-0) interface, on page 86
- [service-end-point](#page-86-0) ip, on page 87
- [service-end-point](#page-87-0) ip, on page 88
- [service-interface,](#page-88-0) on page 89
- [service-list,](#page-89-0) on page 90
- [service-list](#page-90-0) in, on page 91
- [service-name,](#page-91-0) on page 92

Ш

- [service-policy-dynamic](#page-92-0) input, on page 93
- [service-policy,](#page-93-0) on page 94
- [service-policy,](#page-94-0) on page 95
- [service-policy,](#page-95-0) on page 96
- [service-policy,](#page-96-0) on page 97
- [service-policy](#page-97-0) input, on page 98
- [service-policy](#page-98-0) type network-qos, on page 99
- [service-policy](#page-99-0) type qos, on page 100
- [service-policy](#page-100-0) type queuing, on page 101
- [service-policy](#page-101-0) type queuing, on page 102
- [service-policy](#page-102-0) type queuing, on page 103
- [service-type,](#page-103-0) on page 104
- service [announcement-count,](#page-104-0) on page 105
- service [announcement-timer](#page-105-0) periodicity, on page 106
- service [exclude-bootconfig,](#page-106-0) on page 107
- service [password-recovery,](#page-107-0) on page 108
- service [query-count,](#page-108-0) on page 109
- service [query-timer](#page-109-0) periodicity, on page 110
- service [unsupported-transceiver,](#page-110-0) on page 111
- [session-limit,](#page-111-0) on page 112
- session [domain-lookup,](#page-112-0) on page 113
- session [protection,](#page-113-0) on page 114
- [set-attached-bit,](#page-114-0) on page 115
- [set-overload-bit,](#page-115-0) on page 116
- [set-overload-bit,](#page-116-0) on page 117
- set, on [page](#page-117-0) 118
- set, on [page](#page-118-0) 119
- set, on [page](#page-119-0) 120
- set, on [page](#page-120-0) 121
- set, on [page](#page-121-0) 122
- set, on [page](#page-122-0) 123
- set as-path none [remote-as](#page-125-0) local-as, on page 126
- set as-path [prepend](#page-126-0) last-as tag, on page 127
- set as-path replace [private-as,](#page-127-0) on page 128
- set [comm-list](#page-128-0) delete, on page 129
- set cos, on [page](#page-129-0) 130
- set cos, on [page](#page-130-0) 131
- set [dampening,](#page-131-0) on page 132
- set [distance,](#page-132-0) on page 133
- set esi all, on [page](#page-133-0) 134
- set evpn [gateway-ip,](#page-134-0) on page 135
- set [extcomm-list](#page-135-0) delete, on page 136
- set extcommunity [4byteas-generic](#page-136-0) transitive additive, on page 137
- set [extcommunity](#page-137-0) color, on page 138
- set [extcommunity](#page-138-0) cost, on page 139
- set [extcommunity](#page-139-0) evpn rmac, on page 140
- set [extcommunity](#page-140-0) rt additive, on page 141
- set [forwarding-address,](#page-141-0) on page 142
- set [inner](#page-142-0) ipv4, on page 143
- set [inner](#page-144-0) ipv4, on page 145
- set [inner](#page-146-0) 12, on page 147
- set [inner](#page-148-0) 12, on page 149
- set [inner](#page-150-0) 12 hg<sub>2</sub>, on page 151
- set [inner](#page-152-0) l2 hg2, on page 153
- set [inner](#page-154-0) 14, on page 155
- set [inner](#page-155-0) 14, on page 156
- set [interface,](#page-156-0) on page 157
- set interval [find-new-host,](#page-157-0) on page 158
- set interval [sync-full-info,](#page-158-0) on page 159
- set ip address [prefix-list,](#page-159-0) on page 160
- set ip default [next-hop,](#page-160-0) on page 161
- set ip default next-hop [verify-availability,](#page-161-0) on page 162
- set ip default vrf [next-hop,](#page-162-0) on page 163
- set ip default vrf next-hop [verify-availability,](#page-163-0) on page 164
- set ip [next-hop,](#page-164-0) on page 165
- set ip [next-hop,](#page-165-0) on page 166
- set ip [next-hop,](#page-166-0) on page 167
- set ip next-hop [peer-address,](#page-167-0) on page 168
- set ip next-hop [redist-unchanged,](#page-168-0) on page 169
- set ip next-hop [unchanged,](#page-169-0) on page 170
- set ip next-hop [verify-availability,](#page-170-0) on page 171
- set ip [precedence,](#page-171-0) on page 172
- set ip vrf [next-hop,](#page-172-0) on page 173
- set ip vrf next-hop [verify-availability,](#page-173-0) on page 174
- set ipv6 address [prefix-list,](#page-174-0) on page 175
- set ipv6 default [next-hop,](#page-175-0) on page 176
- set ipv6 default next-hop [verify-availability,](#page-176-0) on page 177
- set ipv6 default vrf [next-hop,](#page-177-0) on page 178
- set ipv6 default vrf next-hop [verify-availability,](#page-178-0) on page 179
- set ipv6 [next-hop,](#page-179-0) on page 180
- set ipv6 [next-hop,](#page-180-0) on page 181
- set ipv6 [next-hop,](#page-181-0) on page 182
- set ipv6 next-hop [peer-address,](#page-182-0) on page 183
- set ipv6 next-hop [redist-unchanged,](#page-183-0) on page 184
- set ipv6 next-hop [unchanged,](#page-184-0) on page 185
- set ipv6 next-hop [verify-availability,](#page-185-0) on page 186
- set ipv6 [precedence,](#page-186-0) on page 187
- set ipv6 vrf [next-hop,](#page-187-0) on page 188
- set ipv6 vrf next-hop [verify-availability,](#page-188-0) on page 189
- set [label-index,](#page-189-0) on page 190
- set [large-community-list](#page-190-0) delete, on page 191
- set [large-community](#page-191-0) none additive, on page 192
- set level level-1 [level-1-2](#page-192-0) level-2, on page 193
- set [local-preference,](#page-193-0) on page 194
- set [metric,](#page-194-0) on page 195
- set [mpls-exp-topmost](#page-195-0) cos table exp-cos-map, on page 196
- set [nssa-only,](#page-196-0) on page 197
- set origin egp igp [incomplete,](#page-197-0) on page 198
- set [outer](#page-198-0) ipv4, on page 199
- set [outer](#page-200-0) l2, on page 201
- set [outer](#page-202-0) l2 hg2, on page 203
- set [outer](#page-204-0) l4, on page 205
- set [pktrw,](#page-205-0) on page 206
- set [service,](#page-211-0) on page 212
- set [service,](#page-212-0) on page 213
- set [sideband,](#page-213-0) on page 214
- set [srte-policy,](#page-216-0) on page 217
- set [srte-policy](#page-217-0) name, on page 218
- set tag, on [page](#page-218-0) 219
- set [weight,](#page-219-0) on page 220
- [setup,](#page-220-0) on page 221
- [sflow,](#page-221-0) on page 222
- [sflow,](#page-222-0) on page 223
- sflow [data-source](#page-223-0) interface, on page 224
- sflow [data-source](#page-224-0) interface, on page 225
- sflow [extended](#page-225-0) bgp, on page 226
- sflow [extended](#page-226-0) switch, on page 227
- [shared-secret,](#page-227-0) on page 228
- [show,](#page-228-0) on page 229
- [show,](#page-229-0) on page 230
- [show,](#page-230-0) on page 231
- [show,](#page-231-0) on page 232
- [show,](#page-235-0) on page 236
- [show,](#page-239-0) on page 240
- [show,](#page-240-0) on page 241
- [show,](#page-241-0) on page 242
- [show,](#page-242-0) on page 243
- [show,](#page-243-0) on page 244
- [show,](#page-244-0) on page 245
- [shut,](#page-245-0) on page 246
- [shutdown,](#page-246-0) on page 247
- [shutdown,](#page-247-0) on page 248
- [shutdown,](#page-248-0) on page 249
- [shutdown,](#page-249-0) on page 250
- [shutdown,](#page-250-0) on page 251
- [shutdown,](#page-251-0) on page 252
- [shutdown,](#page-252-0) on page 253
- [shutdown,](#page-253-0) on page 254
- [shutdown](#page-254-0) , on page 255
- [shutdown](#page-255-0) , on page 256
- [shutdown](#page-256-0) , on page 257
- [shutdown](#page-257-0) , on page 258
- [shutdown](#page-258-0) , on page 259
- [shutdown](#page-259-0) , on page 260
- [shutdown](#page-260-0) , on page 261
- [shutdown](#page-261-0) , on page 262
- [shutdown](#page-262-0) , on page 263
- [shutdown](#page-263-0) , on page 264
- [shutdown](#page-264-0) , on page 265
- [shutdown](#page-265-0) , on page 266
- [shutdown](#page-266-0) , on page 267
- [shutdown](#page-267-0) , on page 268
- [shutdown](#page-268-0) , on page 269
- [shutdown](#page-269-0) , on page 270
- [shutdown](#page-270-0) , on page 271
- [shutdown](#page-271-0) , on page 272
- [shutdown](#page-272-0) , on page 273
- [shutdown](#page-273-0) , on page 274
- [shutdown](#page-274-0) , on page 275
- [shutdown](#page-275-0) , on page 276
- [shutdown](#page-276-0) , on page 277
- [shutdown](#page-277-0) , on page 278
- [shutdown](#page-278-0) , on page 279
- [shutdown](#page-279-0) , on page 280
- [shutdown](#page-280-0) , on page 281
- [shutdown](#page-281-0) , on page 282
- [shutdown](#page-282-0) , on page 283
- [shutdown](#page-283-0) , on page 284
- [shutdown](#page-284-0) , on page 285
- [shutdown](#page-285-0) , on page 286
- [shutdown](#page-286-0) , on page 287
- [shutdown](#page-287-0) , on page 288
- [shutdown](#page-288-0) force , on page 289
- [shutdown](#page-289-0) lan , on page 290
- [shutdown](#page-290-0) lan , on page 291
- [signing](#page-291-0) level , on page 292
- [site-id](#page-292-0) , on page 293
- [site-of-origin](#page-293-0) , on page 294
- [sleep](#page-294-0) , on page 295
- sleep [instance](#page-295-0) , on page 296
- slot , on [page](#page-296-0) 297
- slot , on [page](#page-297-0) 298
- [smtp-host](#page-298-0) smtp-port reply-to from , on page 299
- [snapshot](#page-299-0) create , on page 300

Ш

- [snapshot](#page-300-0) delete, on page 301
- [snapshot](#page-301-0) delete ALL, on page 302
- [snapshot](#page-302-0) section add, on page 303
- [snapshot](#page-303-0) section delete, on page 304
- snmp-server aaa-user [cache-timeout,](#page-304-0) on page 305
- [snmp-server](#page-305-0) community, on page 306
- [snmp-server](#page-306-0) community, on page 307
- [snmp-server](#page-307-0) contact, on page 308
- [snmp-server](#page-308-0) context, on page 309
- [snmp-server](#page-309-0) counter cache enable, on page 310
- [snmp-server](#page-310-0) counter cache timeout, on page 311
- [snmp-server](#page-311-0) drop unknown, on page 312
- [snmp-server](#page-312-0) enable traps, on page 313
- [snmp-server](#page-313-0) enable traps bgp, on page 314
- [snmp-server](#page-314-0) enable traps bgp cbgp2, on page 315
- [snmp-server](#page-315-0) enable traps bgp cbgp2 threshold prefix, on page 316
- [snmp-server](#page-316-0) enable traps bgp threshold prefix, on page 317
- [snmp-server](#page-317-0) enable traps eigrp, on page 318
- [snmp-server](#page-318-0) enable traps ospf, on page 319
- [snmp-server](#page-319-0) enable traps ospf lsa, on page 320
- [snmp-server](#page-320-0) enable traps ospf rate-limit, on page 321
- [snmp-server](#page-321-0) enable traps ospfv3, on page 322
- [snmp-server](#page-322-0) enable traps ospfv3 lsa, on page 323
- [snmp-server](#page-323-0) enable traps ospfv3 lsa, on page 324
- [snmp-server](#page-324-0) enable traps ospfv3 rate-limit, on page 325
- snmp-server enable traps [storm-control](#page-325-0) trap-rate, on page 326
- [snmp-server](#page-326-0) engineID local, on page 327
- snmp-server [globalEnforcePriv,](#page-327-0) on page 328
- [snmp-server](#page-328-0) host filter-vrf, on page 329
- [snmp-server](#page-329-0) host source, on page 330
- [snmp-server](#page-330-0) host use-vrf, on page 331
- [snmp-server](#page-331-0) local use-vrf, on page 332
- [snmp-server](#page-332-0) location, on page 333
- snmp-server mib [community-map](#page-333-0) context, on page 334
- [snmp-server](#page-334-0) protocol enable, on page 335
- snmp-server [source-interface](#page-335-0) informs, on page 336
- snmp-server [source-interface](#page-336-0) traps, on page 337
- snmp-server [system-shutdown,](#page-337-0) on page 338
- [snmp-server](#page-338-0) tcp-session, on page 339
- [snmp-server](#page-339-0) user, on page 340
- [snmp-server](#page-340-0) user, on page 341
- snmp ifmib [ifalias](#page-342-0) long, on page 343
- snmp trap [link-status,](#page-343-0) on page 344
- snmp trap [link-status,](#page-344-0) on page 345
- snmp trap [link-status,](#page-345-0) on page 346
- snmp trap [link-status,](#page-346-0) on page 347
- snmp trap [link-status](#page-347-0) , on page 348
- snr [threshold](#page-348-0) , on page 349
- snsr-grp [sample-interval](#page-349-0) , on page 350
- sockets [local-port-range](#page-350-0) , on page 351
- [soft-reconfiguration](#page-351-0) inbound , on page 352
- soo auto , on [page](#page-352-0) 353
- sort , on [page](#page-353-0) 354
- [source-address](#page-354-0) ipv4 , on page 355
- [source-address](#page-355-0) ipv6 , on page 356
- [source-interface](#page-356-0) , on page 357
- [source-interface](#page-357-0) , on page 358
- [source-interface](#page-358-0) , on page 359
- [source-interface](#page-359-0) , on page 360
- [source-interface](#page-360-0) , on page 361
- [source-interface](#page-361-0) , on page 362
- [source-interface](#page-362-0) , on page 363
- [source-interface](#page-363-0) , on page 364
- [source-interface](#page-364-0) , on page 365
- source-interface [hold-down-time](#page-365-0) , on page 366
- [source](#page-366-0) , on page 367
- [source](#page-367-0) , on page 368
- [source](#page-368-0) , on page 369
- [source](#page-369-0) , on page 370
- [source](#page-370-0) , on page 371
- [source](#page-371-0) , on page 372
- [source](#page-372-0) , on page 373
- [source](#page-373-0) , on page 374
- [source](#page-374-0) , on page 375
- [source](#page-375-0) , on page 376
- [source](#page-376-0) , on page 377
- [source](#page-377-0) , on page 378
- source [copy-sys](#page-378-0) , on page 379
- source [forward-drops](#page-379-0) , on page 380
- [source](#page-380-0) group permit , on page 381
- [source](#page-381-0) group permit , on page 382
- source [interface](#page-382-0) , on page 383
- source [interface](#page-383-0) , on page 384
- source [interface](#page-384-0) , on page 385
- [source](#page-385-0) ip , on page 386
- [source](#page-386-0) ipv4 , on page 387
- [source](#page-387-0) ipv6 , on page 388
- [source](#page-388-0) port , on page 389
- [source](#page-389-0) port , on page 390
- [source](#page-390-0) vlan , on page 391
- [source](#page-391-0) vlan , on page 392
- [source](#page-392-0) vsan , on page 393
- [spanning-tree](#page-393-0) bpdufilter, on page 394
- [spanning-tree](#page-394-0) bpduguard, on page 395
- spanning-tree [bridge-domain,](#page-395-0) on page 396
- [spanning-tree](#page-396-0) bridge assurance, on page 397
- [spanning-tree](#page-397-0) cost, on page 398
- [spanning-tree](#page-398-0) cost auto, on page 399
- [spanning-tree](#page-399-0) domain, on page 400
- [spanning-tree](#page-400-0) domain clear statistics, on page 401
- [spanning-tree](#page-401-0) fcoe, on page 402
- [spanning-tree](#page-402-0) guard, on page 403
- [spanning-tree](#page-403-0) lc-issu, on page 404
- [spanning-tree](#page-404-0) lc-issu, on page 405
- [spanning-tree](#page-405-0) link-type, on page 406
- [spanning-tree](#page-406-0) loopguard default, on page 407
- [spanning-tree](#page-407-0) mode, on page 408
- spanning-tree mst [configuration,](#page-408-0) on page 409
- spanning-tree mst [configuration,](#page-409-0) on page 410
- [spanning-tree](#page-410-0) mst cost, on page 411
- [spanning-tree](#page-411-0) mst cost auto, on page 412
- spanning-tree mst [forward-time,](#page-412-0) on page 413
- [spanning-tree](#page-413-0) mst hello-time, on page 414
- [spanning-tree](#page-414-0) mst max-age, on page 415
- [spanning-tree](#page-415-0) mst max-hops, on page 416
- [spanning-tree](#page-416-0) mst port-priority, on page 417
- [spanning-tree](#page-417-0) mst pre-standard, on page 418
- [spanning-tree](#page-418-0) mst priority, on page 419
- [spanning-tree](#page-419-0) mst root, on page 420
- [spanning-tree](#page-420-0) mst simulate pvst, on page 421
- [spanning-tree](#page-421-0) mst simulate pvst global, on page 422
- [spanning-tree](#page-422-0) pathcost method, on page 423
- [spanning-tree](#page-423-0) port-priority, on page 424
- [spanning-tree](#page-424-0) port type, on page 425
- [spanning-tree](#page-425-0) port type edge bpdufilter default, on page 426
- [spanning-tree](#page-426-0) port type edge bpduguard default, on page 427
- [spanning-tree](#page-427-0) port type edge default, on page 428
- [spanning-tree](#page-428-0) port type edge trunk, on page 429
- [spanning-tree](#page-429-0) port type network default, on page 430
- spanning-tree [pseudo-information,](#page-430-0) on page 431
- [spanning-tree](#page-431-0) vlan, on page 432
- spanning-tree vlan [forward-time,](#page-432-0) on page 433
- [spanning-tree](#page-433-0) vlan hello-time, on page 434
- [spanning-tree](#page-434-0) vlan max-age, on page 435
- [spanning-tree](#page-435-0) vlan priority, on page 436
- [spanning-tree](#page-436-0) vlan root, on page 437
- [speed-group,](#page-437-0) on page 438
- [speed,](#page-438-0) on page 439
- [speed](#page-439-0) , on page 440
- [speed](#page-440-0) , on page 441
- [speed](#page-441-0) , on page 442
- [speed](#page-442-0) , on page 443
- [speed](#page-443-0) , on page 444
- [speed](#page-444-0) , on page 445
- [speed](#page-445-0) , on page 446
- [speed](#page-446-0) auto , on page 447
- [speed](#page-447-0) auto 100 , on page 448
- [speed](#page-448-0) auto 100 1000 , on page 449
- [speed](#page-449-0) auto 100 1000 2500 5000 , on page 450
- [speed](#page-450-0) auto 100 1000 , on page 451
- [speed](#page-451-0) auto 100 , on page 452
- speed auto 2500 5000 [10000](#page-452-0) , on page 453
- [speed](#page-453-0) auto , on page 454
- [spf-interval](#page-454-0) , on page 455
- [spf-interval](#page-455-0) , on page 456
- [spf-interval](#page-456-0) , on page 457
- spf hold , on [page](#page-457-0) 458
- [split-horizon](#page-458-0) per-site , on page 459
- [sport](#page-459-0) , on page 460
- [sport](#page-460-0) , on page 461
- [src-intf,](#page-461-0) on page 462
- [srv6,](#page-462-0) on page 463
- [srv6,](#page-463-0) on page 464
- ssh, on [page](#page-464-0) 465
- [ssh6,](#page-465-0) on page 466
- ssh all, on [page](#page-466-0) 467
- ssh [cipher-mode](#page-467-0) weak , on page 468
- ssh ciphers [aes256-gcm](#page-468-0) , on page 469
- ssh idle , on [page](#page-469-0) 470
- ssh kexalgos [ecdh-sha2-nistp384](#page-470-0) , on page 471
- ssh key , on [page](#page-471-0) 472
- ssh [login-attempts](#page-472-0) , on page 473
- ssh [login-gracetime](#page-473-0) , on page 474
- ssh port , on [page](#page-474-0) 475
- ssh rekey max-data [max-time](#page-475-0) , on page 476
- ssm [disable](#page-476-0) , on page 477
- ssm [disable](#page-477-0) , on page 478
- ssm [disable](#page-478-0) , on page 479
- ssx [exporter](#page-479-0) , on page 480
- ssx [monitor](#page-480-0) , on page 481
- ssx [record](#page-481-0) , on page 482
- ssx system [monitor](#page-482-0) , on page 483
- ssx system [system-id](#page-483-0) , on page 484
- [stage-flow](#page-484-0) , on page 485
- [stage-flow](#page-485-0) , on page 486
- [standby](#page-486-0) , on page 487
- [start-threshold](#page-487-0) , on page 488
- start , on [page](#page-488-0) 489
- start , on [page](#page-489-0) 490
- start , on [page](#page-490-0) 491
- start , on [page](#page-491-0) 492
- start , on [page](#page-492-0) 493
- start , on [page](#page-493-0) 494
- start , on [page](#page-494-0) 495
- state , on [page](#page-495-0) 496
- state [enabled](#page-496-0) , on page 497
- [statistics](#page-497-0) , on page 498
- [statistics](#page-498-0) , on page 499
- [statistics](#page-499-0) , on page 500
- [statistics](#page-500-0) , on page 501
- statistics [collection-interval](#page-501-0) , on page 502
- statistics [per-entry](#page-502-0) , on page 503
- statistics [per-entry](#page-503-0) , on page 504
- statistics [per-entry](#page-504-0) , on page 505
- statistics [per-entry](#page-505-0) , on page 506
- [stats-reporting-period](#page-506-0) , on page 507
- [status](#page-507-0) , on page 508
- [status](#page-508-0) , on page 509
- [status](#page-509-0) , on page 510
- [status](#page-510-0) , on page 511
- [status](#page-511-0) , on page 512
- [status](#page-512-0) , on page 513
- [status](#page-513-0) , on page 514
- [stop-threshold](#page-514-0) , on page 515
- [stopbits](#page-515-0) , on page 516
- [stopbits](#page-516-0) 1 , on page 517
- [storm-contrl](#page-517-0) multi , on page 518
- [storm-control-cpu](#page-518-0) , on page 519
- [storm-control](#page-519-0) , on page 520
- [streetaddress](#page-520-0) , on page 521
- stub , on [page](#page-521-0) 522
- [sub-switch](#page-522-0) vlan , on page 523
- [subscription](#page-523-0) , on page 524
- [summary-address](#page-524-0) , on page 525
- [summary-address](#page-525-0) , on page 526
- [summary-address](#page-526-0) , on page 527
- [summary-address](#page-527-0) , on page 528
- [suppress-arp](#page-528-0) , on page 529
- [suppress-fib-pending](#page-529-0) , on page 530
- [suppress-fib-pending](#page-530-0) , on page 531
- [suppress-inactive,](#page-531-0) on page 532
- [suppress-inactive,](#page-532-0) on page 533
- [suppress-signaling-protocol](#page-533-0) ldp, on page 534
- suppress [mac-route,](#page-534-0) on page 535
- [suppress](#page-535-0) nd, on page 536
- [switch-id,](#page-536-0) on page 537
- [switch-latency,](#page-537-0) on page 538
- [switch-latency,](#page-538-0) on page 539
- [switch-priority,](#page-539-0) on page 540
- [switch-profile,](#page-540-0) on page 541
- [switch-profile,](#page-541-0) on page 542
- switch-role [border-leaf,](#page-542-0) on page 543
- switch [pipeline,](#page-543-0) on page 544
- [switchback,](#page-544-0) on page 545
- [switching-mode](#page-545-0) fabric-speed 40g, on page 546
- switching-mode [fast-to-slow-speed-cut-through,](#page-546-0) on page 547
- [switching-mode](#page-547-0) store-forward, on page 548
- [switchport,](#page-548-0) on page 549
- [switchport,](#page-549-0) on page 550
- [switchport](#page-550-0) access vlan, on page 551
- [switchport](#page-551-0) access vlan, on page 552
- [switchport](#page-552-0) access vlan, on page 553
- [switchport](#page-553-0) access vlan, on page 554
- [switchport](#page-554-0) autostate exclude, on page 555
- [switchport](#page-555-0) backup interface, on page 556
- [switchport](#page-556-0) backup interface, on page 557
- switchport backup interface multicast [fast-convergence,](#page-557-0) on page 558
- switchport backup interface multicast [fast-convergence,](#page-558-0) on page 559
- switchport backup interface [preemption](#page-559-0) delay, on page 560
- switchport backup interface [preemption](#page-560-0) delay, on page 561
- switchport backup interface [preemption](#page-561-0) mode, on page 562
- switchport backup interface [preemption](#page-562-0) mode, on page 563
- [switchport](#page-563-0) beacon, on page 564
- [switchport](#page-564-0) block unicast, on page 565
- switchport [description,](#page-565-0) on page 566
- [switchport](#page-566-0) dot1q ethertype, on page 567
- [switchport](#page-567-0) dot1q ethertype, on page 568
- [switchport](#page-568-0) duplex, on page 569
- switchport [fill-pattern](#page-569-0) IDLE speed 8000, on page 570
- [switchport](#page-570-0) host, on page 571
- [switchport](#page-571-0) ignore bit-errors, on page 572
- [switchport](#page-572-0) isolated, on page 573
- switchport [mac-address](#page-573-0) static, on page 574
- [switchport](#page-574-0) mac-learn disable, on page 575
- [switchport](#page-575-0) mode, on page 576
- [switchport](#page-576-0) mode, on page 577
- [switchport](#page-577-0) mode, on page 578
- [switchport](#page-578-0) mode, on page 579
- [switchport](#page-579-0) mode, on page 580
- [switchport](#page-580-0) mode, on page 581
- [switchport](#page-581-0) mode, on page 582
- switchport mode [fabricpath,](#page-582-0) on page 583
- switchport mode monitor [buffer-limit,](#page-583-0) on page 584
- switchport mode [private-vlan,](#page-584-0) on page 585
- switchport mode [private-vlan,](#page-585-0) on page 586
- switchport mode [private-vlan](#page-586-0) trunk, on page 587
- switchport mode [private-vlan](#page-587-0) trunk, on page 588
- [switchport](#page-588-0) monitor, on page 589
- [switchport](#page-589-0) mtu, on page 590
- [switchport](#page-590-0) owner, on page 591
- switchport [port-security,](#page-591-0) on page 592
- switchport [port-security](#page-592-0) aging time, on page 593
- switchport [port-security](#page-593-0) aging type absolute, on page 594
- switchport port-security [mac-address,](#page-594-0) on page 595
- switchport [port-security](#page-595-0) mac-address sticky, on page 596
- switchport [port-security](#page-596-0) maximum, on page 597
- switchport [port-security](#page-597-0) violation, on page 598
- [switchport](#page-598-0) priority extend cos, on page 599
- switchport [private-vlan](#page-599-0) association trunk, on page 600
- switchport [private-vlan](#page-600-0) association trunk, on page 601
- switchport private-vlan [host-association,](#page-601-0) on page 602
- switchport private-vlan [host-association,](#page-602-0) on page 603
- switchport [private-vlan](#page-603-0) mapping, on page 604
- switchport [private-vlan](#page-604-0) mapping, on page 605
- switchport [private-vlan](#page-605-0) mapping trunk, on page 606
- switchport [private-vlan](#page-606-0) mapping trunk, on page 607
- switchport [private-vlan](#page-607-0) trunk allowed vlan, on page 608
- switchport [private-vlan](#page-608-0) trunk allowed vlan, on page 609
- switchport [private-vlan](#page-609-0) trunk native vlan, on page 610
- switchport [private-vlan](#page-610-0) trunk native vlan, on page 611
- switchport [promiscuous-mode](#page-611-0) off, on page 612
- [switchport](#page-612-0) speed, on page 613
- [switchport](#page-613-0) speed, on page 614
- switchport trunk [allow-multi-tag,](#page-614-0) on page 615
- [switchport](#page-615-0) trunk allowed vlan, on page 616
- [switchport](#page-616-0) trunk allowed vlan, on page 617
- [switchport](#page-617-0) trunk allowed vsan, on page 618
- [switchport](#page-618-0) trunk allowed vsan, on page 619
- [switchport](#page-619-0) trunk mode, on page 620
- [switchport](#page-620-0) trunk native vlan, on page 621
- [switchport](#page-621-0) trunk native vlan, on page 622
- [switchport](#page-622-0) trunk pruning vlan except add remove none all, on page 623
- switchport [virtual-ethernet-bridge,](#page-623-0) on page 624
- [switchport](#page-624-0) vlan mapping, on page 625
- [switchport](#page-625-0) vlan mapping all, on page 626
- switchport vlan mapping all [dot1q-tunnel,](#page-626-0) on page 627
- switchport vlan mapping [dot1q-tunnel,](#page-627-0) on page 628
- switchport vlan mapping dot1q-tunnel [allowed-vlan,](#page-628-0) on page 629
- [switchport](#page-629-0) vlan mapping enable, on page 630
- [switchport](#page-630-0) voice vlan, on page 631
- [switchport](#page-631-0) voice vlan, on page 632
- [switchto](#page-632-0) vdc, on page 633
- [swwn,](#page-633-0) on page 634
- sync-peers [destination,](#page-634-0) on page 635
- sync [duration,](#page-635-0) on page 636
- sync [duration](#page-636-0) range, on page 637
- sync [interval,](#page-637-0) on page 638
- sync [interval](#page-638-0) range, on page 639
- [system-mac,](#page-639-0) on page 640
- [system-priority,](#page-640-0) on page 641
- [system,](#page-641-0) on page 642
- system [acl-adjacency-sharing,](#page-642-0) on page 643
- system [acl-adjacency-sharing,](#page-643-0) on page 644
- [system](#page-644-0) acl, on page 645
- system auto-collect [tech-support,](#page-645-0) on page 646
- [system](#page-646-0) cores, on page 647
- system default [interface-vlan](#page-647-0) autostate, on page 648
- system default [interface,](#page-648-0) on page 649
- system default [interface,](#page-649-0) on page 650
- system default [reset-dei,](#page-650-0) on page 651
- system default route-map [validate-applied,](#page-651-0) on page 652
- system default [switchport,](#page-652-0) on page 653
- system default switchport [fabricpath,](#page-653-0) on page 654
- system default [switchport](#page-654-0) shutdown, on page 655
- system default tx-credit [double-queue,](#page-655-0) on page 656
- [system](#page-656-0) default zone, on page 657
- system [dot1q-tunnel](#page-657-0) transit, on page 658
- system [fabric-mode](#page-658-0) full-rate, on page 659
- system fabric [core-vlans,](#page-659-0) on page 660
- system fabric [dynamic-vlans,](#page-660-0) on page 661
- system fast-reload [stabilization-timer,](#page-661-0) on page 662
- system [hap-reset,](#page-662-0) on page 663
- system [hap-reset,](#page-663-0) on page 664
- system health check [bootflash,](#page-664-0) on page 665
- system [heartbeat,](#page-665-0) on page 666
- system [heartbeat,](#page-666-0) on page 667
- system [high-multicast-priority,](#page-667-0) on page 668
- system inband cpu-mac log [threshold](#page-668-0) rx tx, on page 669
- system interface [shutdown,](#page-669-0) on page 670
- system [jumbomtu,](#page-670-0) on page 671
- system login [block-for,](#page-671-0) on page 672
- system login [block-for](#page-672-0) attempts within, on page 673
- system login [quiet-mode,](#page-673-0) on page 674
- system login quiet-mode [access-class,](#page-674-0) on page 675
- system [memory-thresholds](#page-675-0) minor severe critical, on page 676
- system mld [snooping,](#page-676-0) on page 677
- system mode [maintenance,](#page-677-0) on page 678
- system mode maintenance [always-use-custom-profile,](#page-678-0) on page 679
- system mode [maintenance](#page-679-0) maint-delay, on page 680
- system mode maintenance on-reload [reset-reason,](#page-680-0) on page 681
- system mode maintenance [snapshot-delay,](#page-681-0) on page 682
- system mode [maintenance](#page-682-0) timeout, on page 683
- system [modifications](#page-683-0) throttle, on page 684
- system module [failure-action](#page-684-0) shutdown, on page 685
- system module failure-action shutdown [multibit-parity,](#page-685-0) on page 686
- system [mrouting,](#page-686-0) on page 687
- system [multicast-priority,](#page-687-0) on page 688
- system multicast [dcs-check,](#page-688-0) on page 689
- system multicast pvlan [route-replication,](#page-689-0) on page 690
- system nve [ecmp-reuse,](#page-690-0) on page 691
- system nve [infra-vlans,](#page-691-0) on page 692
- system nve [ingress-replication](#page-692-0) round-robin, on page 693
- system nve ipmc global [index-size,](#page-693-0) on page 694
- system nve [mac-nat-enable,](#page-694-0) on page 695
- system nve nat [peer-ip,](#page-695-0) on page 696
- system nve [policy-install-all,](#page-696-0) on page 697
- system [pic-core,](#page-697-0) on page 698
- [system](#page-698-0) poap, on page 699
- [system](#page-699-0) poap, on page 700
- system [private-vlan](#page-700-0) fex trunk, on page 701
- [system](#page-701-0) pss shrink, on page 702
- [system](#page-702-0) qos, on page 703
- system routing [l3-scale,](#page-703-0) on page 704
- system routing [unknown-unicast-flood,](#page-704-0) on page 705
- system routing [vrf-aware-nat,](#page-705-0) on page 706
- system security compliance [common-criteria,](#page-706-0) on page 707
- system security sudo [prompt-password,](#page-707-0) on page 708
- system server session [cmd-timeout,](#page-708-0) on page 709
- system shutdown [fan-direction](#page-709-0) mismatch, on page 710
- system simulate [fan-presence,](#page-710-0) on page 711
- system software allow [third-party,](#page-711-0) on page 712
- system standby [manual-boot,](#page-712-0) on page 713
- system standby [manual-boot,](#page-713-0) on page 714
- system [startup-config](#page-714-0) init, on page 715
- system [startup-config](#page-715-0) unlock, on page 716
- system [statistics,](#page-716-0) on page 717
- system [statistics,](#page-717-0) on page 718
- system storm-control [multi-threshold,](#page-718-0) on page 719
- system [switch-mode,](#page-719-0) on page 720
- system [switchover,](#page-720-0) on page 721
- system [timeout,](#page-721-0) on page 722
- [system](#page-722-0) trace, on page 723
- system urpf [disable,](#page-723-0) on page 724
- system vlan [long-name,](#page-724-0) on page 725
- system vlan [nve-overlay](#page-725-0) id, on page 726
- system vlan [reserve,](#page-726-0) on page 727
- system [vrf-member-change](#page-727-0) retain-l3-config, on page 728
- system [watchdog,](#page-728-0) on page 729
- system [watchdog,](#page-729-0) on page 730
- system [watchdog](#page-730-0) kgdb, on page 731
- system [watchdog](#page-731-0) kgdb, on page 732

# <span id="page-16-0"></span>**sak-expiry-time**

[no] sak-expiry-time <ts>

#### **Syntax Description**

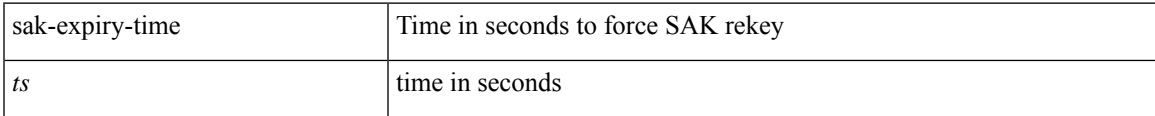

#### **Command Mode**

• /exec/configure/macsec-policy

## <span id="page-17-0"></span>**sak-rekey-time**

[no] sak-rekey-time <ts>

#### **Syntax Description**

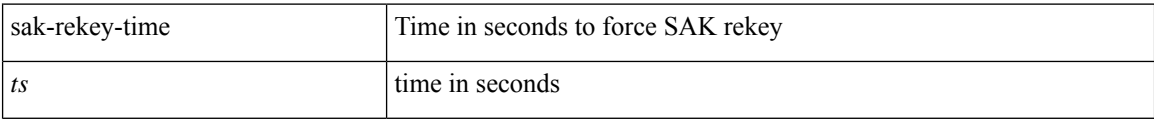

#### **Command Mode**

• /exec/configure/tunenc-policy

### <span id="page-18-0"></span>**sampling-rate prepost**

[no] sampling-rate { pre-trigger <pre-sample-rate> } { post-trigger <post-sample-rate> }

#### **Syntax Description**

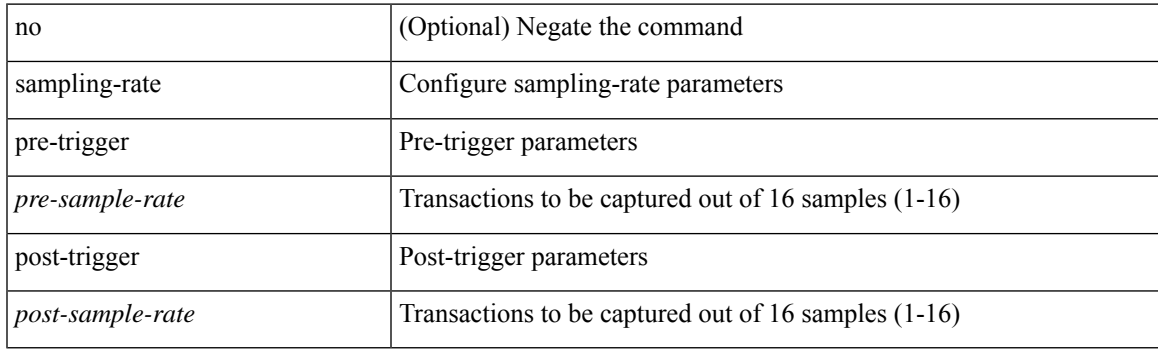

#### **Command Mode**

• /exec/configure/pkt-drop

### <span id="page-19-0"></span>**sampling**

sampling <sampling\_range> | no sampling

#### **Syntax Description**

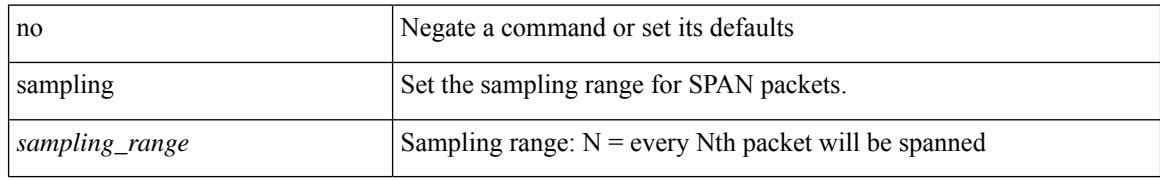

#### **Command Mode**

• /exec/configure/monitor-local-src /exec/configure/config-monitor /exec/configure/config-monitor-erspan-src

 $\overline{\phantom{a}}$ 

### <span id="page-20-0"></span>**sampling rate**

[no] sampling { rate <samplingrate> | microburst <mbrate> <mbpackets> }

#### **Syntax Description**

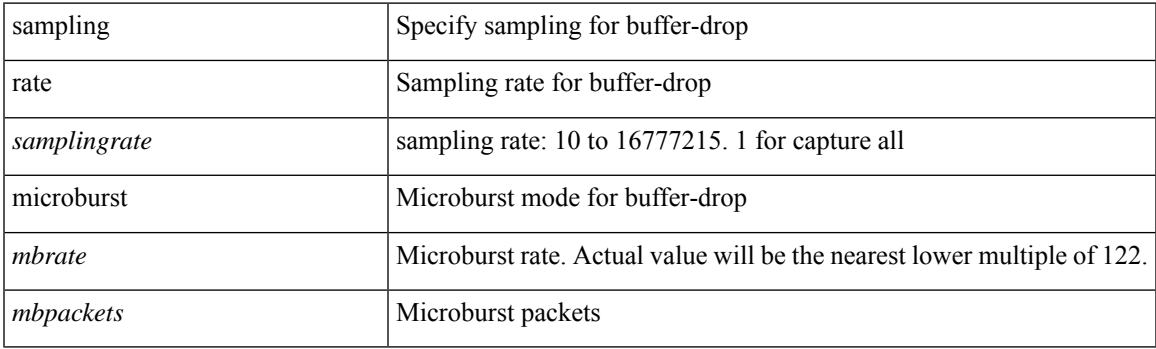

#### **Command Mode**

• /exec/configure/config-buffer-drop-monitor

### <span id="page-21-0"></span>**sampling rate**

[no] sampling { rate <samplingrate> | microburst <mbrate> <mbpackets> }

#### **Syntax Description**

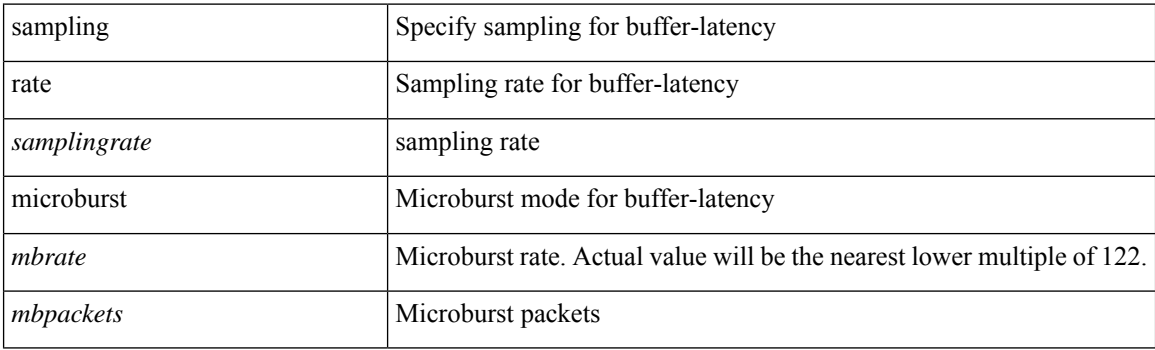

#### **Command Mode**

• /exec/configure/config-buffer-latency-monitor

I

# <span id="page-22-0"></span>**sampling rate**

[no] sampling rate <samplingrate>

#### **Syntax Description**

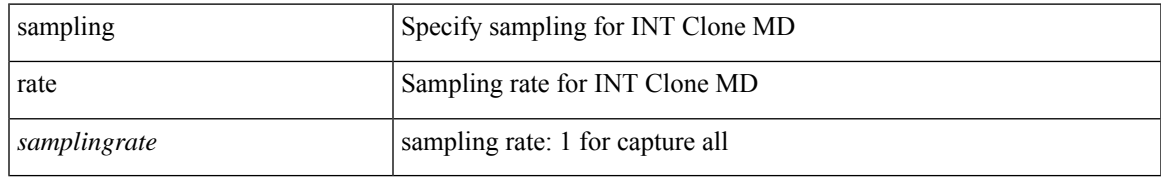

#### **Command Mode**

• /exec/configure/config-int-clone-md-source-monitor

### <span id="page-23-0"></span>**sap hash-algorithm HMAC-SHA-1**

 $\{$  [ no ] sap hash-algorithm HMAC-SHA-1  $\}$  |  $\{$  sap hash-algorithm HMAC-MD5  $\}$ 

#### **Syntax Description**

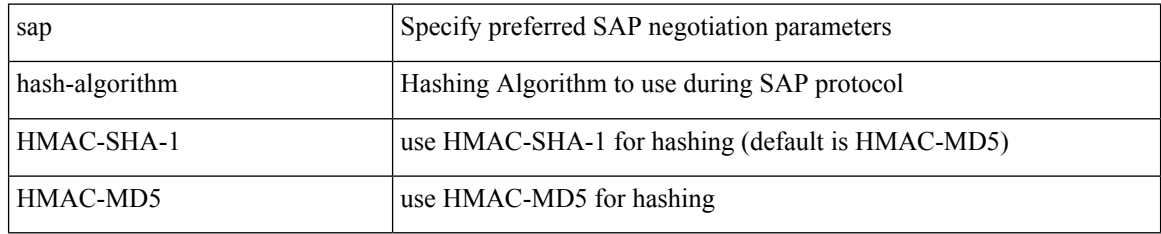

#### **Command Mode**

• /exec/configure/cts-dot1x /exec/configure/cts-manual

 $\overline{\phantom{a}}$ 

### <span id="page-24-0"></span>**sap modelist**

[no] sap modelist <mode\_opt>

#### **Syntax Description**

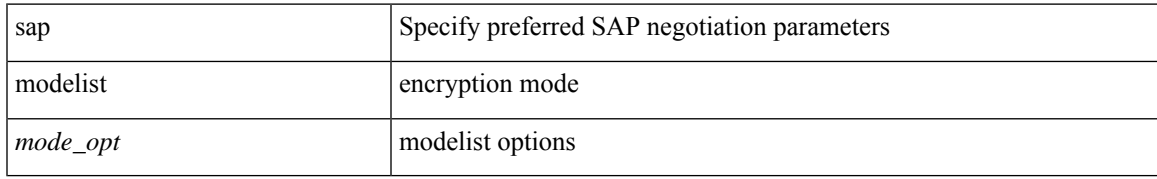

#### **Command Mode**

 $\bullet$ /exec/configure/cts-dot1x

### <span id="page-25-0"></span>**sap pmk sap pmk use-dot1x**

sap pmk <pmk> [ left-zero-padded ] [ modelist <mode\_opt> ] | sap pmk use-dot1x [ modelist <mode\_opt> ] | no sap

#### **Syntax Description**

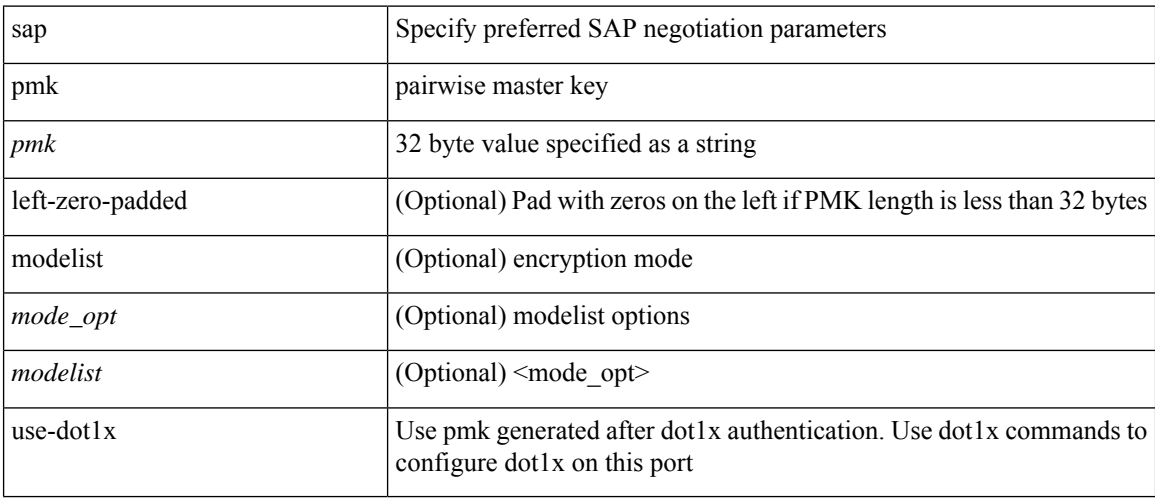

#### **Command Mode**

• /exec/configure/cts-manual

### <span id="page-26-0"></span>**save**

I

save <uri0>

### **Syntax Description**

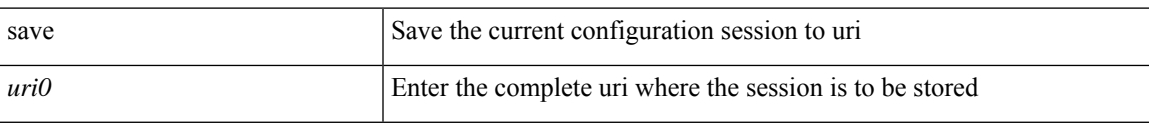

#### **Command Mode**

## <span id="page-27-0"></span>**save configuration load**

{ save configuration | load } <uri0>

#### **Syntax Description**

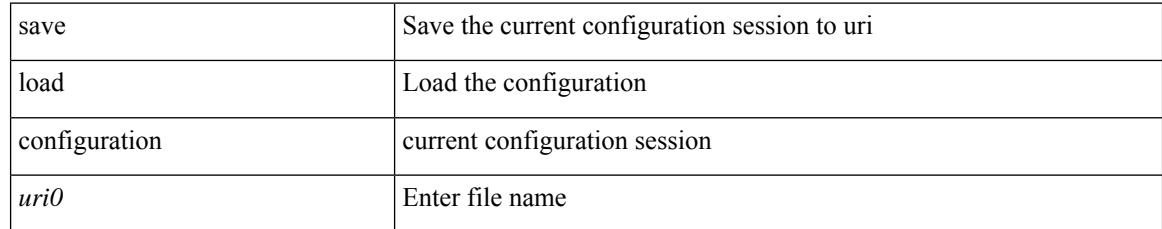

#### **Command Mode**

### <span id="page-28-0"></span>**scale-factor module**

[no] scale-factor <sf-value> module <module-number>

#### **Syntax Description**

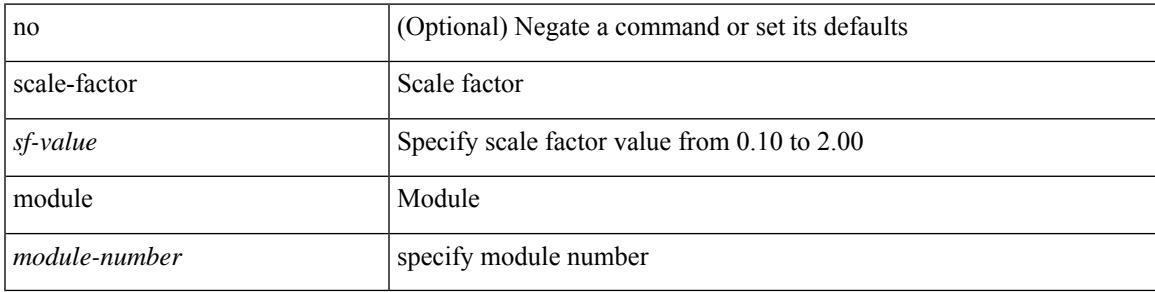

#### **Command Mode**

• /exec/configure/ctrl-plane

### <span id="page-29-0"></span>**scheduler aaa-authentication**

{ scheduler aaa-authentication { password {  $0 \le s0$  |  $7 \le s1$  |  $\le s2$  } | username  $\le s3$  password {  $01 \le s4$  | 71 <s5> | <s6> } } | no scheduler aaa-authentication { password [  $\{0 \le s0$  > |  $7 \le s1$  > |  $\le s2$  } ] | username <s3> password [ {  $01 \leq s4$  > | 71 <s5 > | <s6 > } ] } }

#### **Syntax Description**

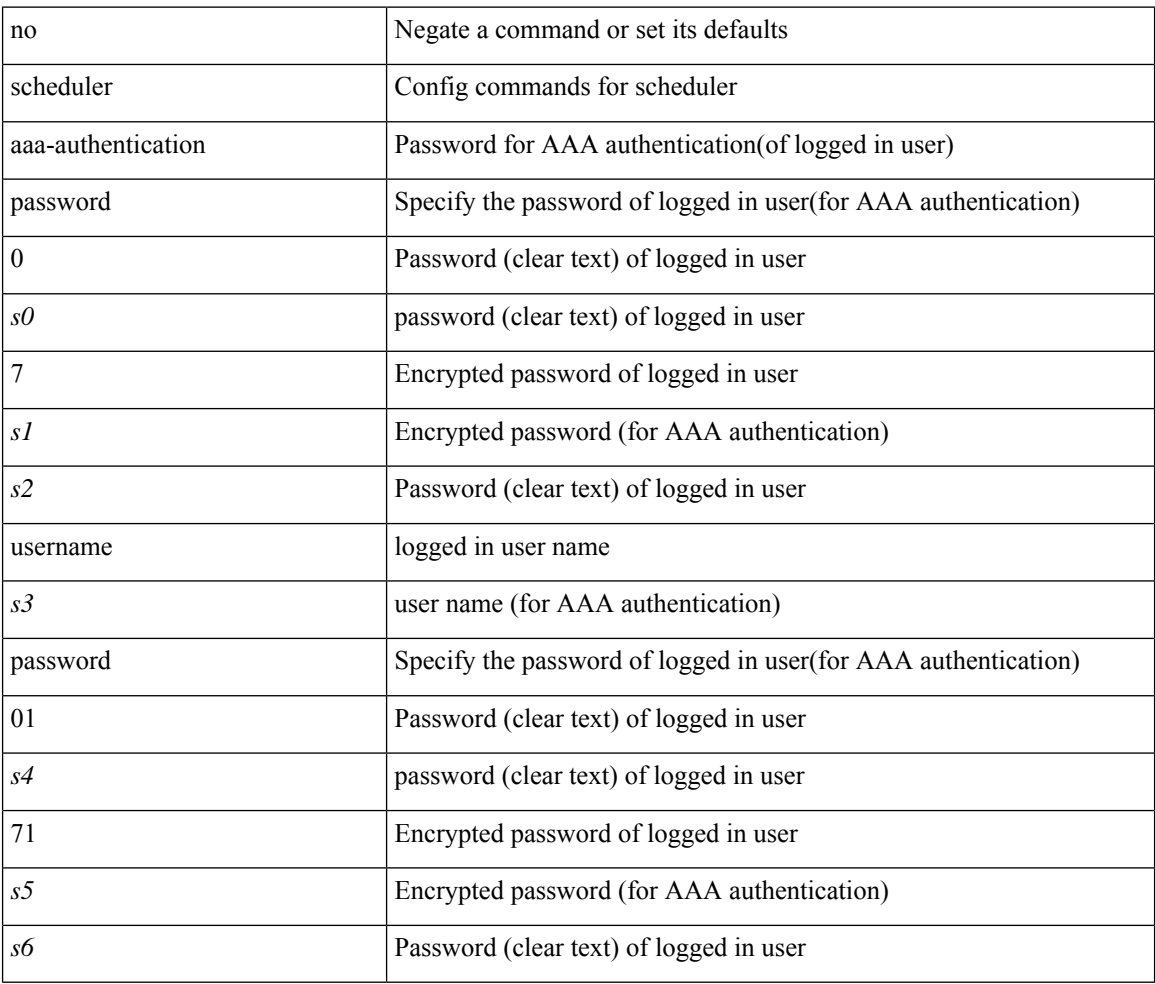

#### **Command Mode**

I

## <span id="page-30-0"></span>**scheduler job name**

[no] scheduler job name <s0>

#### **Syntax Description**

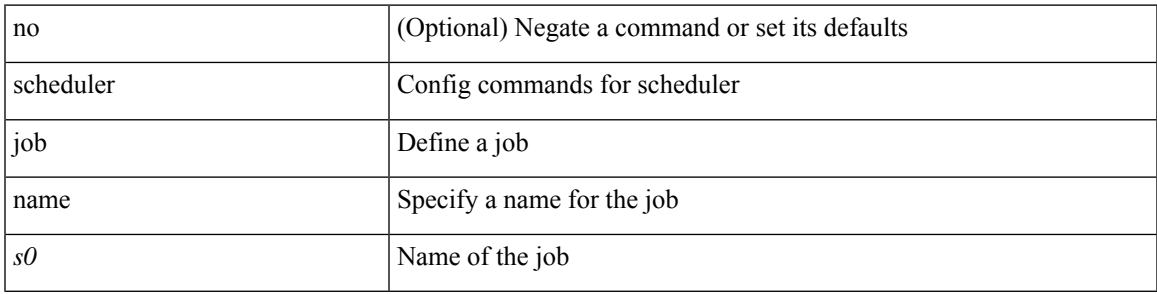

#### **Command Mode**

### <span id="page-31-0"></span>**scheduler logfile size**

{ scheduler logfile size <i0> | no scheduler logfile size [ <i0> ] }

#### **Syntax Description**

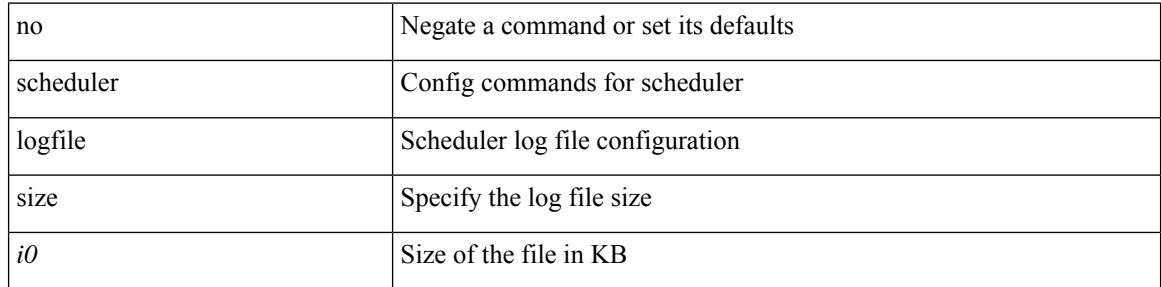

#### **Command Mode**

### <span id="page-32-0"></span>**scheduler schedule name**

[no] scheduler schedule name <s0>

#### **Syntax Description**

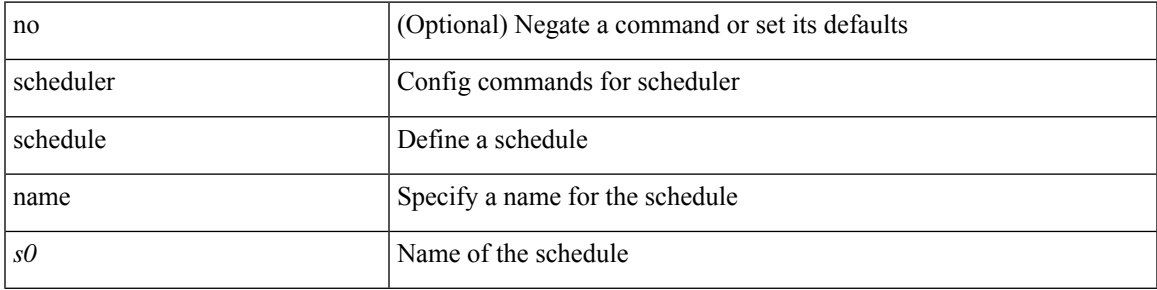

#### **Command Mode**

### <span id="page-33-0"></span>**scheduler transport email**

{ scheduler transport email { from <s0> | reply-to <s1> | smtp-server <host0> [ port <i1> ] } | no scheduler transport email { from | reply-to | smtp-server } }

#### **Syntax Description**

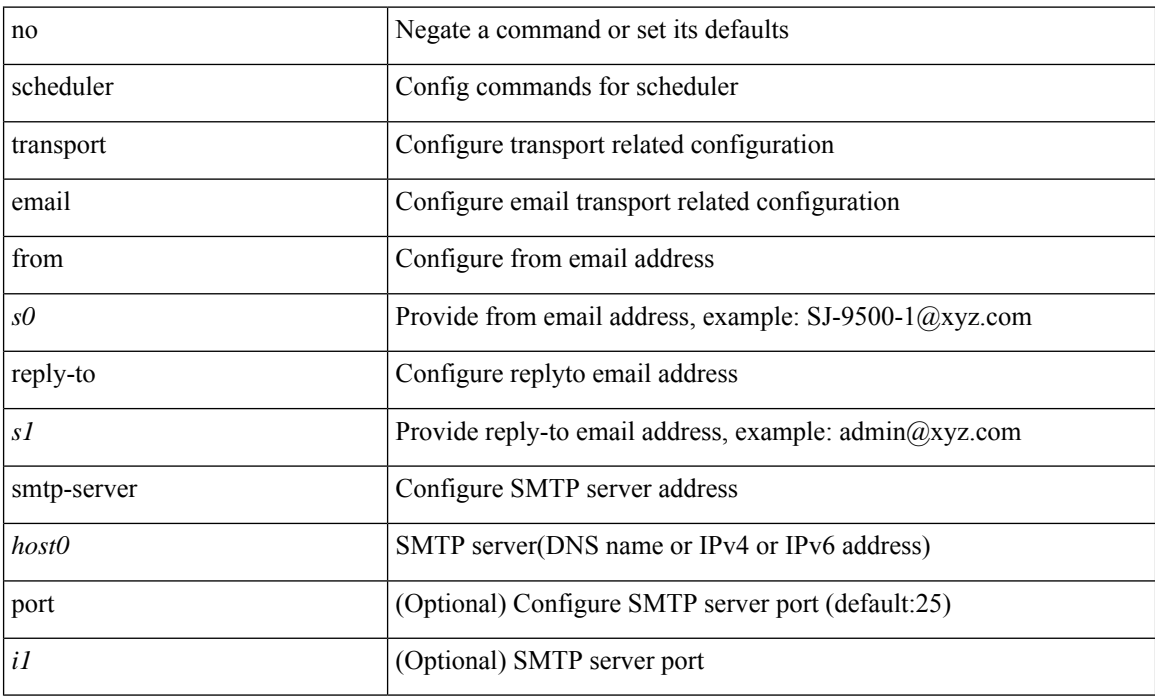

#### **Command Mode**

### <span id="page-34-0"></span>**schema**

I

[no] schema <s0>

### **Syntax Description**

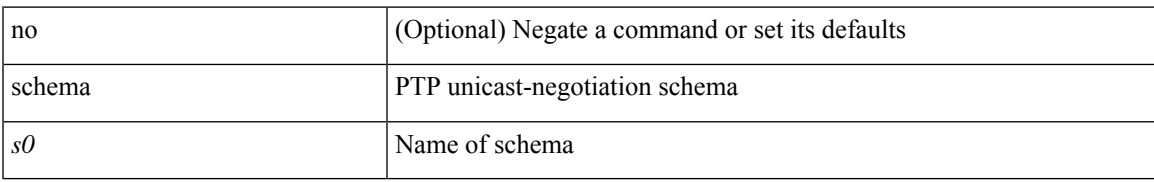

#### **Command Mode**

• /exec/configure/ptp-ucast-negotiation

I

## <span id="page-35-0"></span>**scripting tcl init**

scripting tcl init <uri0> | no scripting tcl init

#### **Syntax Description**

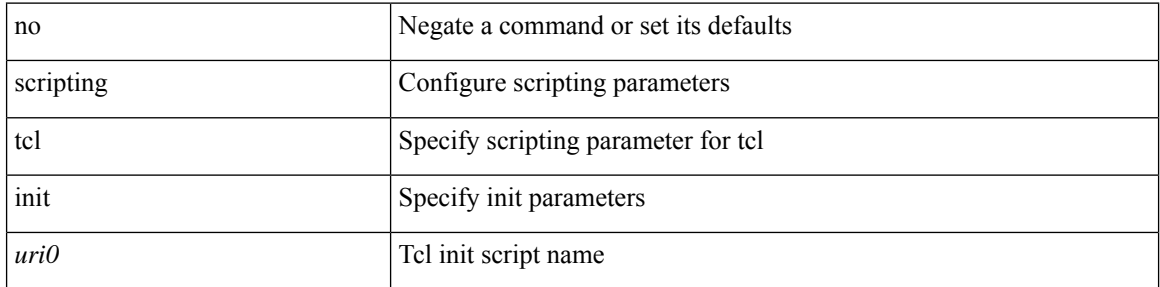

#### **Command Mode**

• /exec
# **scripting tcl recursion-limit**

scripting tcl recursion-limit <limit> | no scripting tcl recursion-limit

## **Syntax Description**

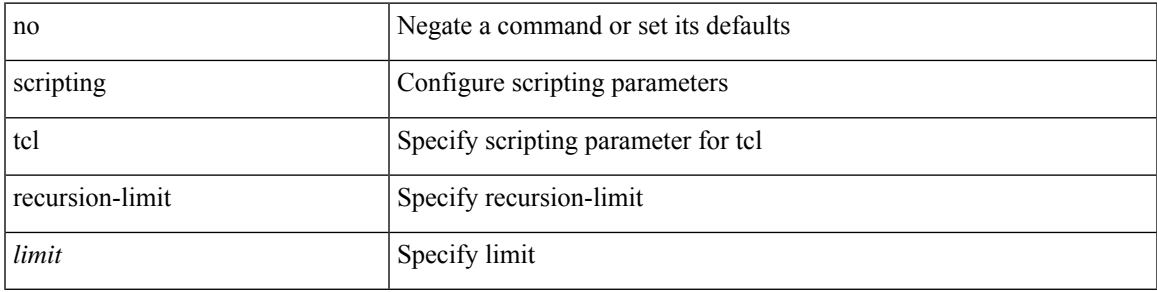

### **Command Mode**

• /exec

I

## **sds module**

sds module <module>

## **Syntax Description**

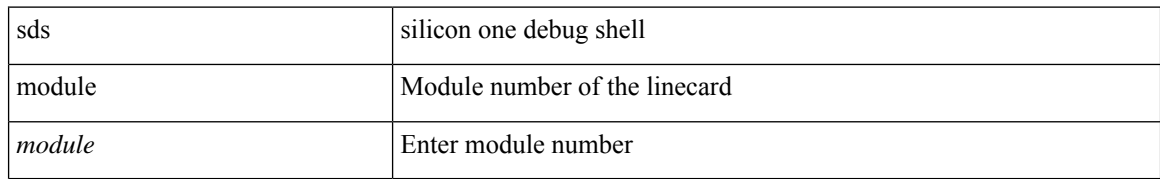

#### **Command Mode**

• /exec

I

## **sds module**

sds module <module> <quoted-cmd>

## **Syntax Description**

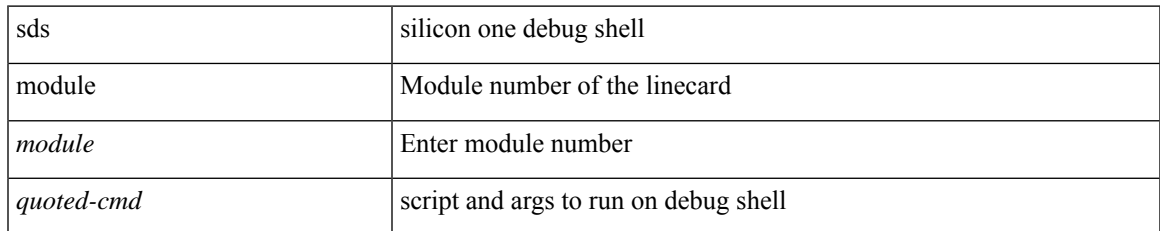

#### **Command Mode**

• /exec

 $\mathbf I$ 

## **section**

| section <pattern>

## **Syntax Description**

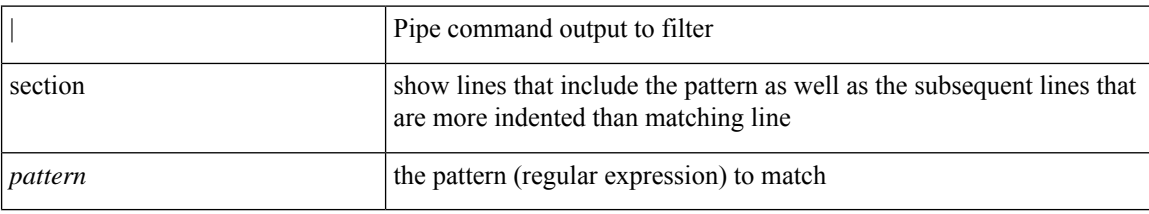

## **Command Mode**

• /output

ı

## **secure-handoff**

{ [ no ] secure-handoff }

## **Syntax Description**

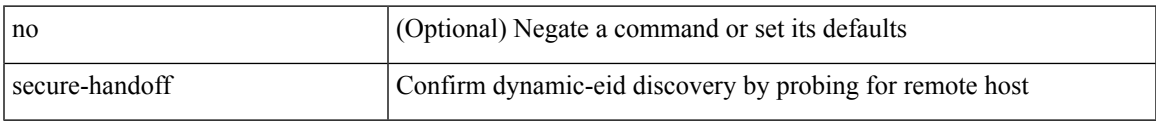

## **Command Mode**

• /exec/configure/lisp-dynamic-eid /exec/configure/vrf/lisp-dynamic-eid

# **security-level**

[no] security-level <seclvl>

## **Syntax Description**

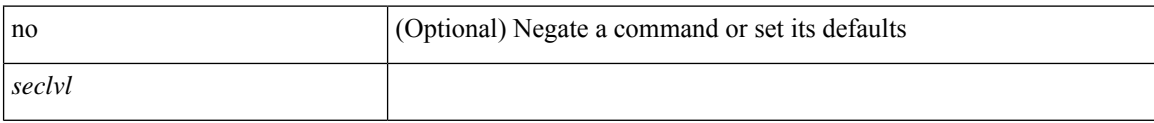

## **Command Mode**

• /exec/configure/config-snoop-policy

# **security-policy**

[no] security-policy <policy>

## **Syntax Description**

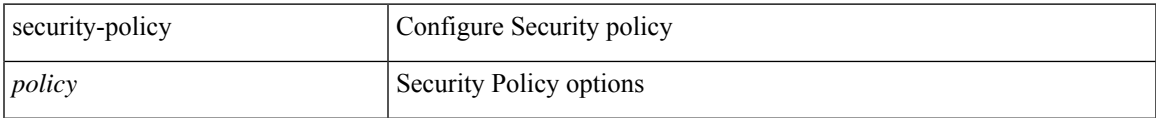

## **Command Mode**

• /exec/configure/macsec-policy

I

## **sed**

**sed**

 $|$  sed  $[-n]$  +  $\le$ expr $>$ 

## **Syntax Description**

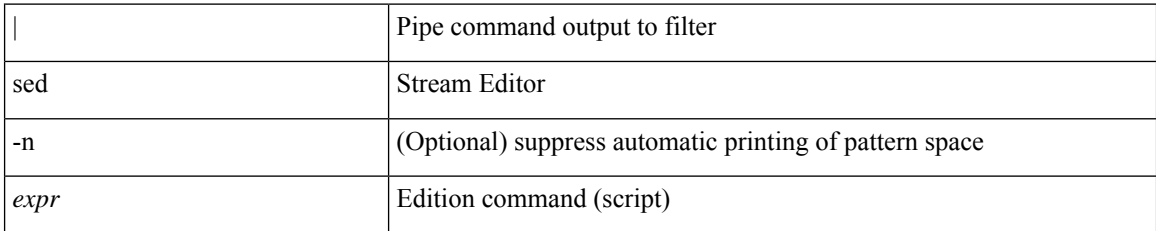

#### **Command Mode**

• /output

ı

# **segment-list name**

[no] segment-list name <seg-list-name>

## **Syntax Description**

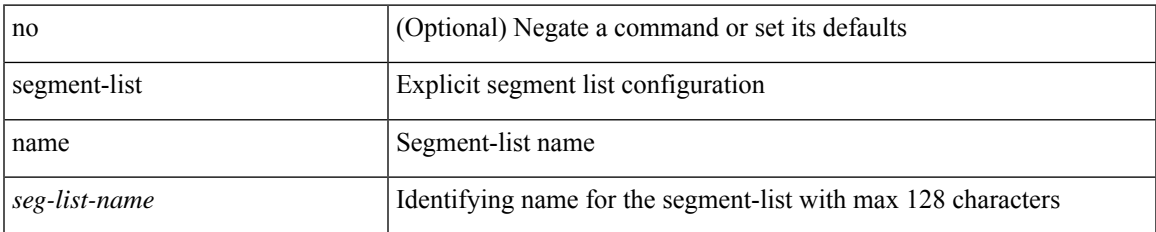

#### **Command Mode**

• /exec/configure/sr/te

## **segment-routing**

[no] segment-routing

## **Syntax Description**

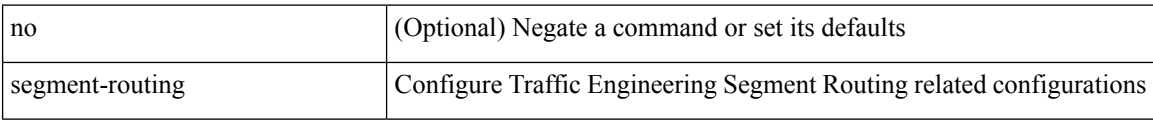

#### **Command Mode**

• /exec/configure/sr/te

# **segment-routing**

[no] segment-routing

## **Syntax Description**

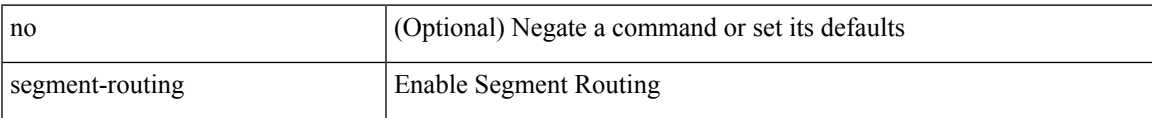

#### **Command Mode**

• /exec/configure

## **segment-routing mpls**

[no] segment-routing mpls

## **Syntax Description**

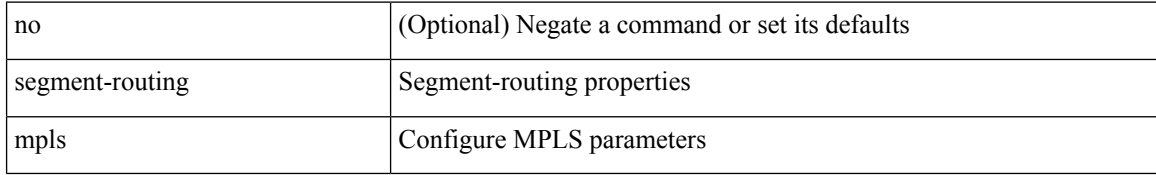

#### **Command Mode**

• /exec/configure/router-isis/router-isis-af-ipv4

# **segment-routing mpls**

[no] segment-routing mpls

## **Syntax Description**

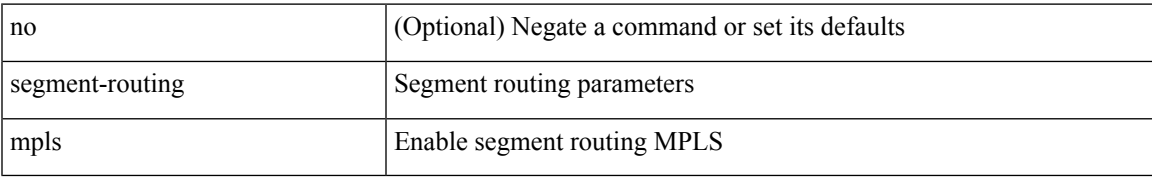

#### **Command Mode**

• /exec/configure/router-ospf

## **segment-routing srv6**

[no] segment-routing srv6

## **Syntax Description**

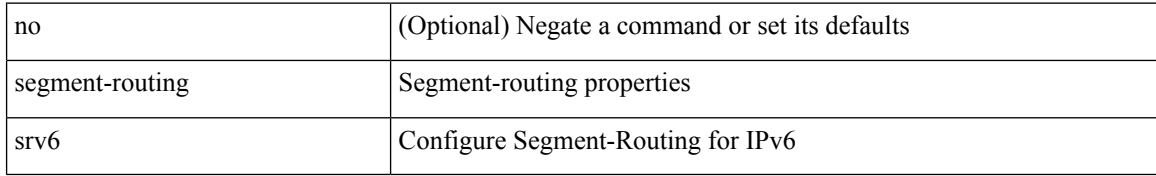

#### **Command Mode**

• /exec/configure/router-isis/router-isis-af-ipv6

# **segment-routing srv6**

[no] segment-routing srv6

## **Syntax Description**

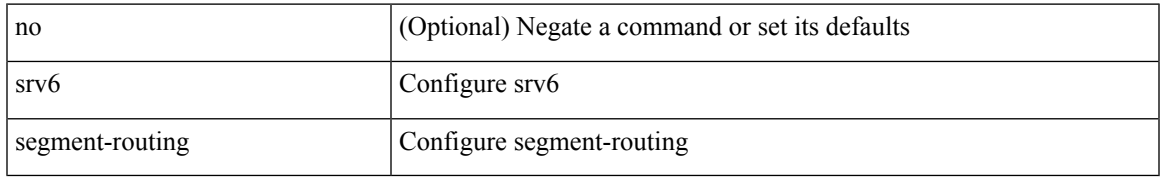

#### **Command Mode**

• /exec/configure/router-bgp/router-bgp-af-ipv4 /exec/configure/router-bgp/router-bgp-af-ipv6

## **segment-routing srv6**

[no] segment-routing srv6

### **Syntax Description**

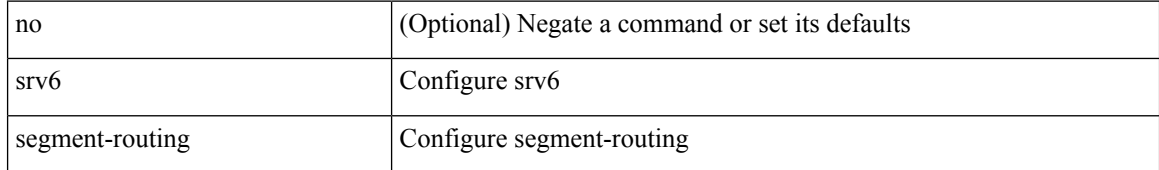

#### **Command Mode**

• /exec/configure/router-bgp/router-bgp-vrf-af-ipv6 /exec/configure/router-bgp/router-bgp-vrf-af-ipv4

# **segment-routing srv6**

[no] segment-routing srv6

### **Syntax Description**

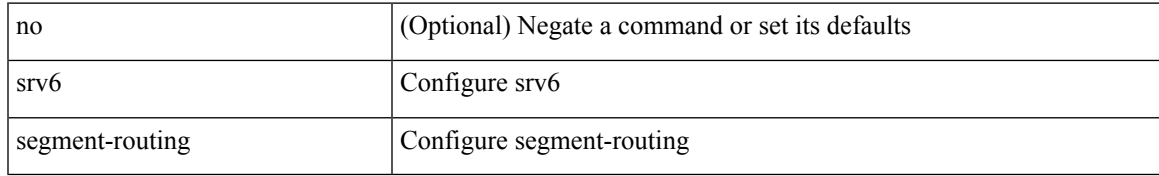

#### **Command Mode**

• /exec/configure/router-bgp/router-bgp-vrf

# **segment-routing srv6**

[no] segment-routing srv6

## **Syntax Description**

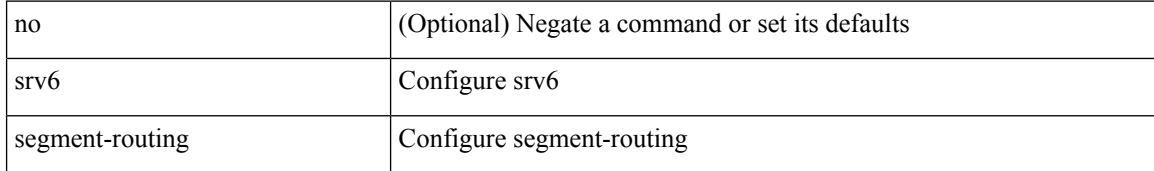

#### **Command Mode**

• /exec/configure/router-bgp

## **segment-routing traffic-engineering reoptimize**

segment-routing traffic-engineering reoptimize [  $\{name policy_name> } \} | \{ all \} ]$ 

## **Syntax Description**

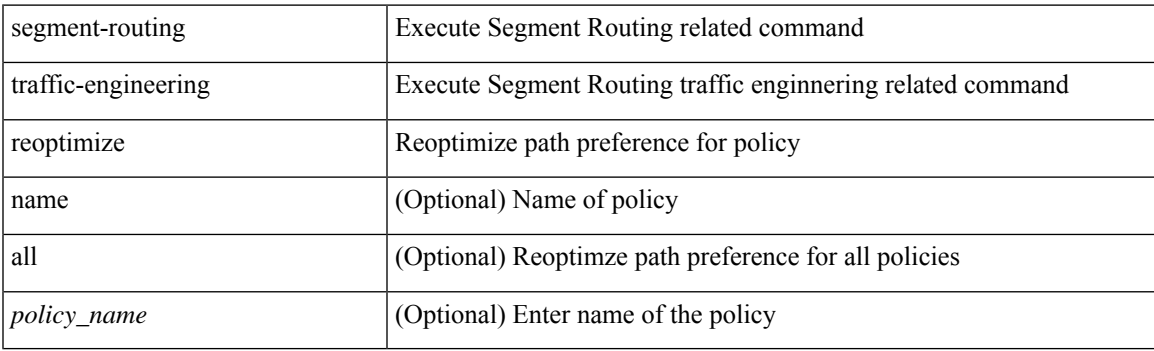

**Command Mode**

• /exec

## **segment-routing traffic-engineering switch name preference**

segment-routing traffic-engineering switch name <policy\_name>preference <pref>

#### **Syntax Description**

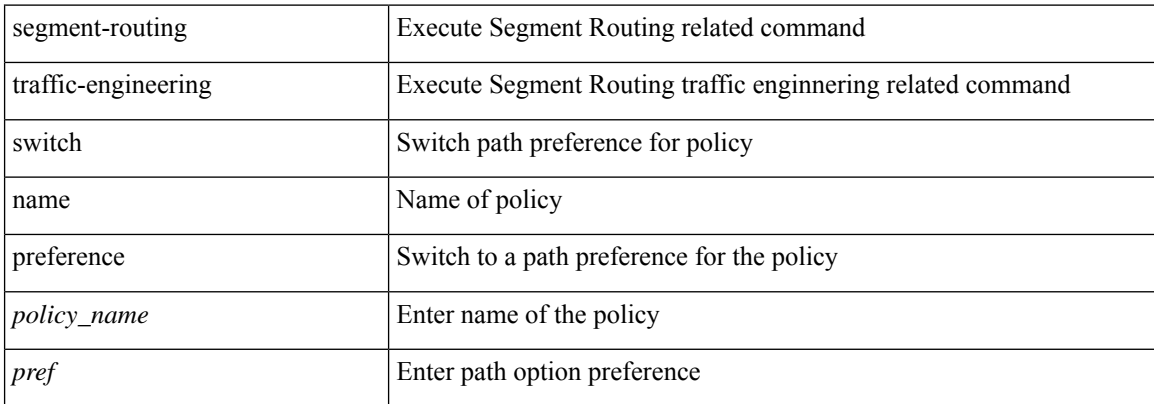

#### **Command Mode**

• /exec

## **segments**

 $\overline{\phantom{a}}$ 

[no] segments

## **Syntax Description**

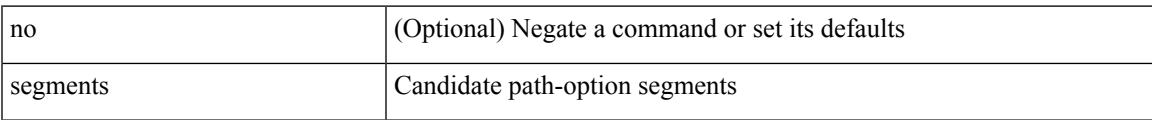

### **Command Mode**

• /exec/configure/sr/te/pol/cndpaths/pref/constraint

## **segments**

[no] segments

## **Syntax Description**

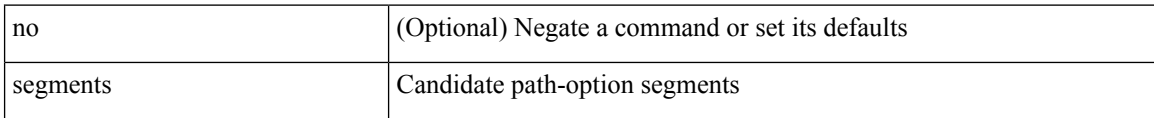

#### **Command Mode**

• /exec/configure/sr/te/color/cndpaths/pref/constraint

# **selection input**

[no] selection input

## **Syntax Description**

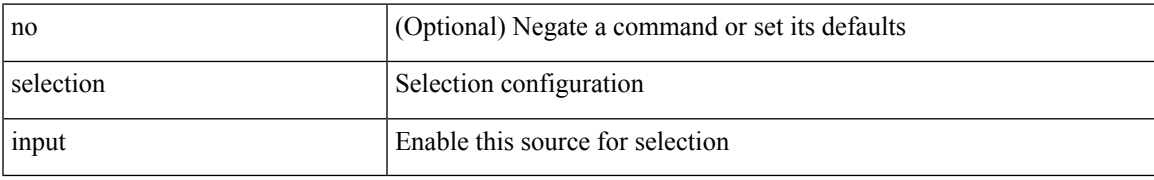

#### **Command Mode**

• /exec/configure/gnss-if/fsync

# **selection input**

[no] selection input

## **Syntax Description**

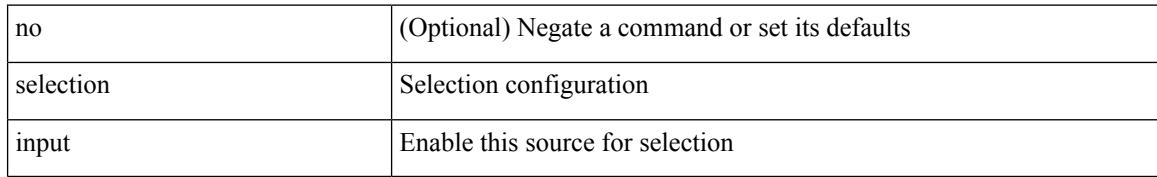

#### **Command Mode**

• /exec/configure/if-eth-base/fsync

# **selection input**

[no] selection input

## **Syntax Description**

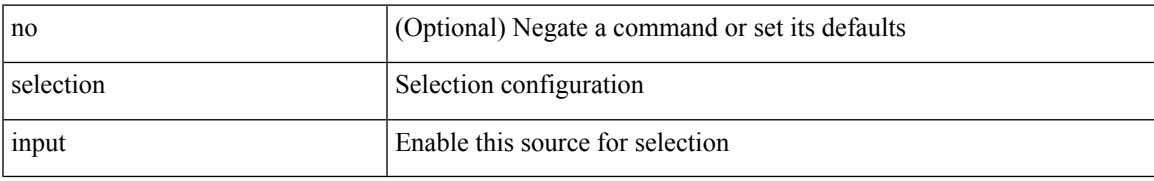

#### **Command Mode**

• /exec/configure/clock-if/fsync

## **send-community**

[ no | default ] send-community [ both | standard ]

#### **Syntax Description**

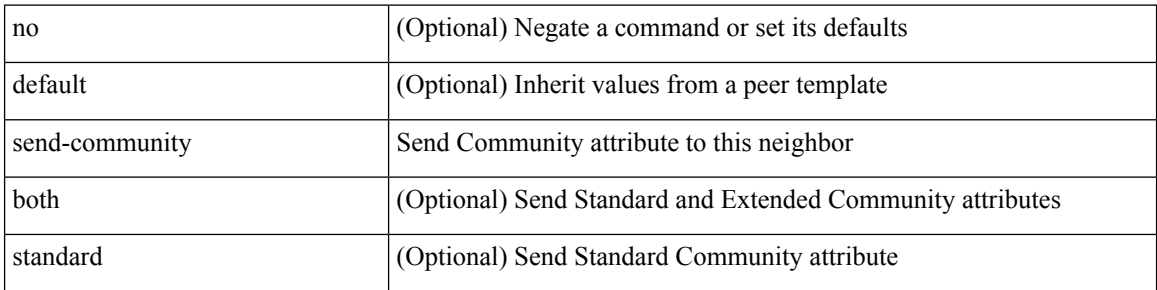

#### **Command Mode**

• /exec/configure/router-bgp/router-bgp-neighbor/router-bgp-neighbor-af /exec/configure/router-bgp/router-bgp-neighbor/router-bgp-neighbor-af-vpnv4 /exec/configure/router-bgp/router-bgp-neighbor/router-bgp-neighbor-af-vpnv6 /exec/configure/router-bgp/router-bgp-neighbor/router-bgp-neighbor-af-l2vpn-evpn /exec/configure/router-bgp/router-bgp-neighbor/router-bgp-neighbor-af-ipv4-mvpn /exec/configure/router-bgp/router-bgp-neighbor/router-bgp-neighbor-af-ipv6-mvpn /exec/configure/router-bgp/router-bgp-neighbor/router-bgp-neighbor-af-link-state /exec/configure/router-bgp/router-bgp-neighbor/router-bgp-neighbor-af-ipv4-label /exec/configure/router-bgp/router-bgp-neighbor/router-bgp-neighbor-af-ipv6-label /exec/configure/router-bgp/router-bgp-neighbor/router-bgp-neighbor-af-ipv4-mdt

## **send-community**

[ no | default ] send-community [ both | extended | standard ]

## **Syntax Description**

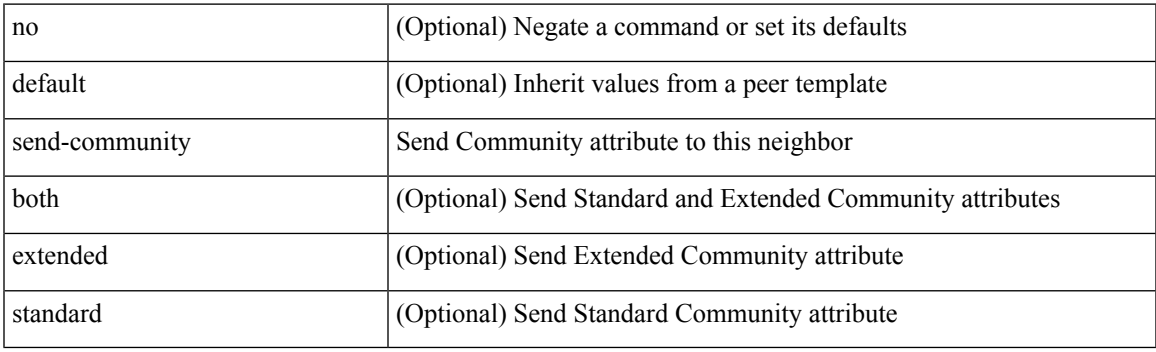

### **Command Mode**

• /exec/configure/router-bgp/router-bgp-neighbor/router-bgp-neighbor-af-l2vpn-vpls

## **send-community extended**

[ no | default ] send-community extended

#### **Syntax Description**

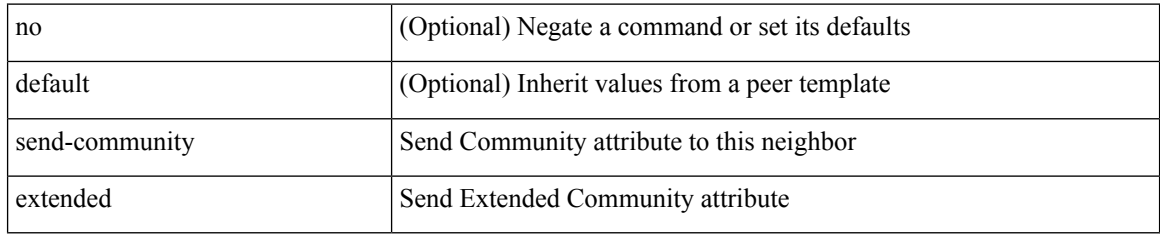

#### **Command Mode**

• /exec/configure/router-bgp/router-bgp-neighbor/router-bgp-neighbor-af /exec/configure/router-bgp/router-bgp-neighbor/router-bgp-neighbor-af-vpnv4 /exec/configure/router-bgp/router-bgp-neighbor/router-bgp-neighbor-af-vpnv6 /exec/configure/router-bgp/router-bgp-neighbor/router-bgp-neighbor-af-l2vpn-evpn /exec/configure/router-bgp/router-bgp-neighbor/router-bgp-neighbor-af-ipv4-mvpn /exec/configure/router-bgp/router-bgp-neighbor/router-bgp-neighbor-af-ipv6-mvpn /exec/configure/router-bgp/router-bgp-neighbor/router-bgp-neighbor-af-link-state /exec/configure/router-bgp/router-bgp-neighbor/router-bgp-neighbor-af-ipv4-label /exec/configure/router-bgp/router-bgp-neighbor/router-bgp-neighbor-af-ipv6-label /exec/configure/router-bgp/router-bgp-neighbor/router-bgp-neighbor-af-ipv4-mdt

# **send-lifetime smonth\_a smonth\_b smonth\_c smonth\_d smonth\_e smonth\_f smonth\_g smonth\_h smonth\_i smonth\_j smonth\_k smonth\_l duration infinite emonth\_a emonth\_b emonth\_c emonth\_d emonth\_e emonth\_f emonth\_g emonth\_h emonth\_i emonth\_j emonth\_k emonth\_l**

 $\{\ \}$  send-lifetime [ local ]  $\leq$  smonth a | smonth b | smonth c | smonth d | smonth e | smonth f | smonth\_g | smonth\_i | smonth\_j | smonth\_k | smonth\_l } <sday> <syear> { duration <dsec> | infinite  $|\leq$  = { emonth a | emonth b | emonth c | emonth e | emonth e | emonth f | emonth g | emonth h | emonth\_i | emonth\_j | emonth\_k | emonth\_l } <eday> <eyear> } } | { no send-lifetime [ [ local ] <stime> { smonth  $a$  |smonth  $b$  |smonth  $c$  |smonth  $d$  |smonth  $e$  |smonth  $f$  |smonth  $p$  |smonth  $h$  |smonth  $i$  |smonth | smonth  $k$  | smonth  $1$  } <sday> <syear> { duration <dsec> | infinite | <etime> { emonth a | emonth b | emonth c | emonth d | emonth e | emonth f | emonth g | emonth  $i$  | emonth  $i$  | emonth  $k$  | emonth  $1$  } <eday> <eyear>  ${}$  }  $]$  } }

#### **Syntax Description**

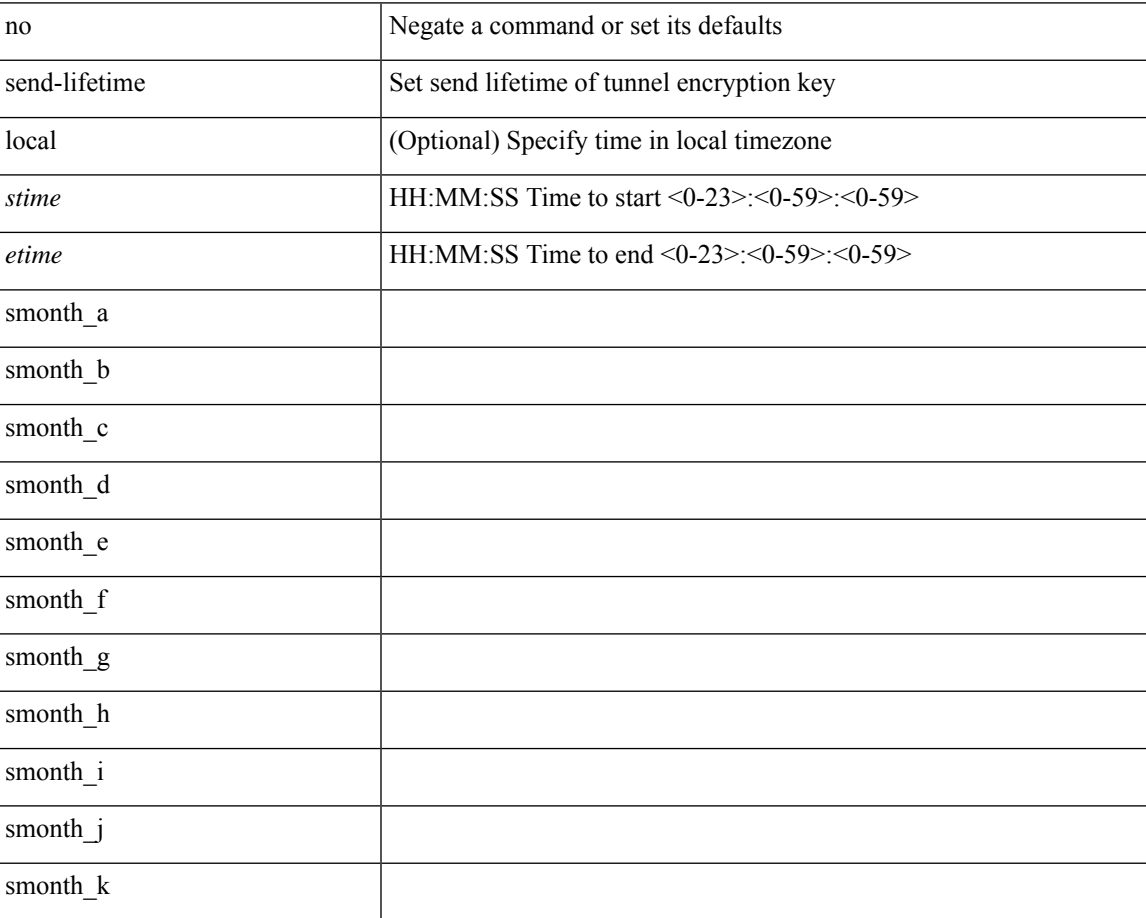

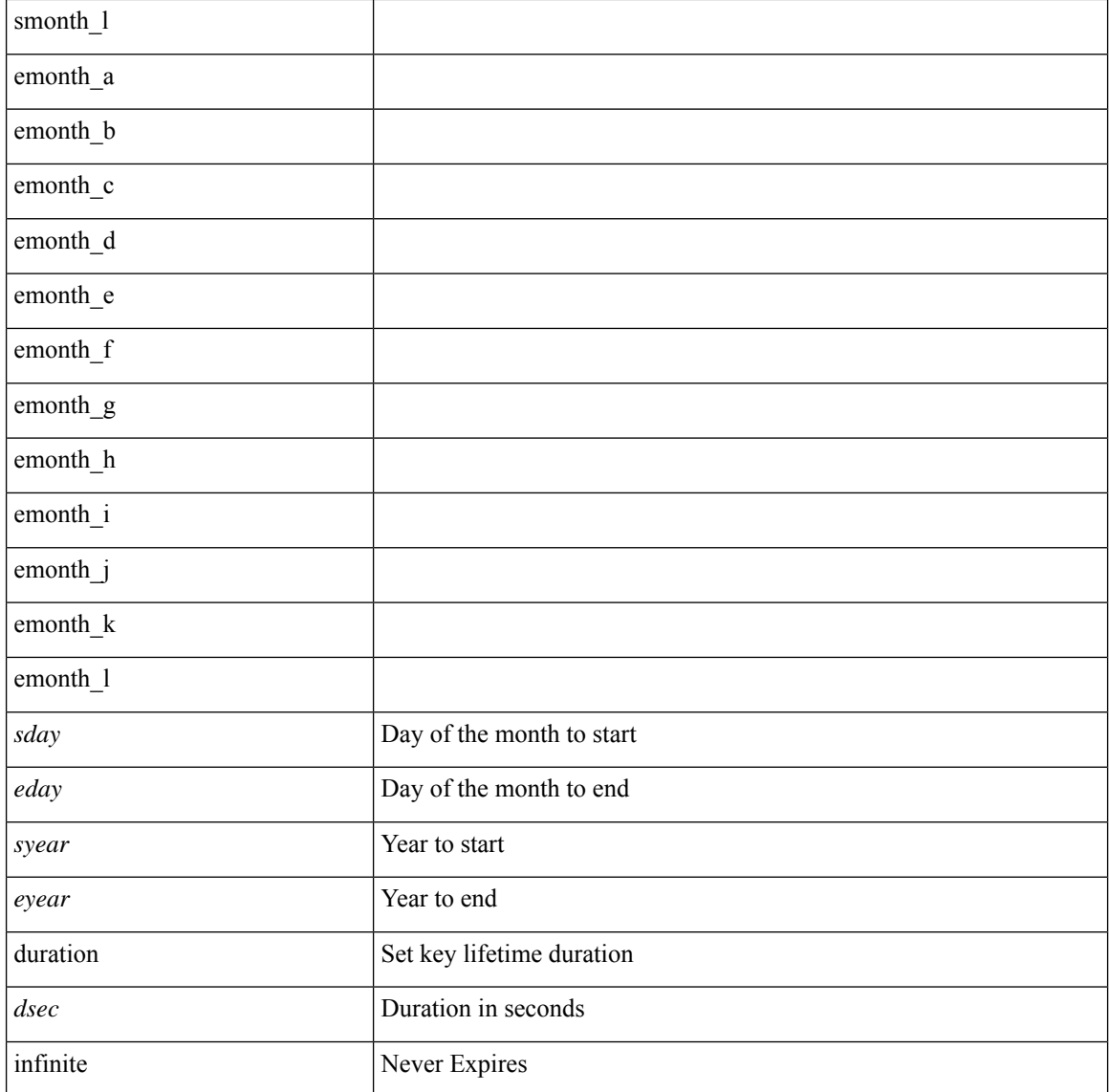

#### **Command Mode**

• /exec/configure/tunnelencryptkeychain-key

# **send-lifetime smonth\_a smonth\_b smonth\_c smonth\_d smonth\_e smonth\_f smonth\_g smonth\_h smonth\_i smonth\_j smonth\_k smonth\_l duration infinite emonth\_a emonth\_b emonth\_c emonth\_d emonth\_e emonth\_f emonth\_g emonth\_h emonth\_i emonth\_j emonth\_k emonth\_l**

 $\{\ \}$  send-lifetime [ local ]  $\leq$  smonth a | smonth b | smonth c | smonth d | smonth e | smonth f | smonth\_g | smonth\_i | smonth\_j | smonth\_k | smonth\_l } <sday> <syear> { duration <dsec> | infinite  $|\leq$  = { emonth a | emonth b | emonth c | emonth e | emonth e | emonth f | emonth g | emonth h | emonth\_i | emonth\_j | emonth\_k | emonth\_l } <eday> <eyear> } } | { no send-lifetime [ [ local ] <stime> { smonth  $a$  |smonth  $b$  |smonth  $c$  |smonth  $d$  |smonth  $e$  |smonth  $f$  |smonth  $p$  |smonth  $h$  |smonth  $i$  |smonth | smonth  $k$  | smonth  $1$  } <sday> <syear> { duration <dsec> | infinite | <etime> { emonth a | emonth b | emonth c | emonth d | emonth e | emonth f | emonth g | emonth  $i$  | emonth  $i$  | emonth  $k$  | emonth  $1$  } <eday> <eyear>  ${}$  }  $]$  } }

#### **Syntax Description**

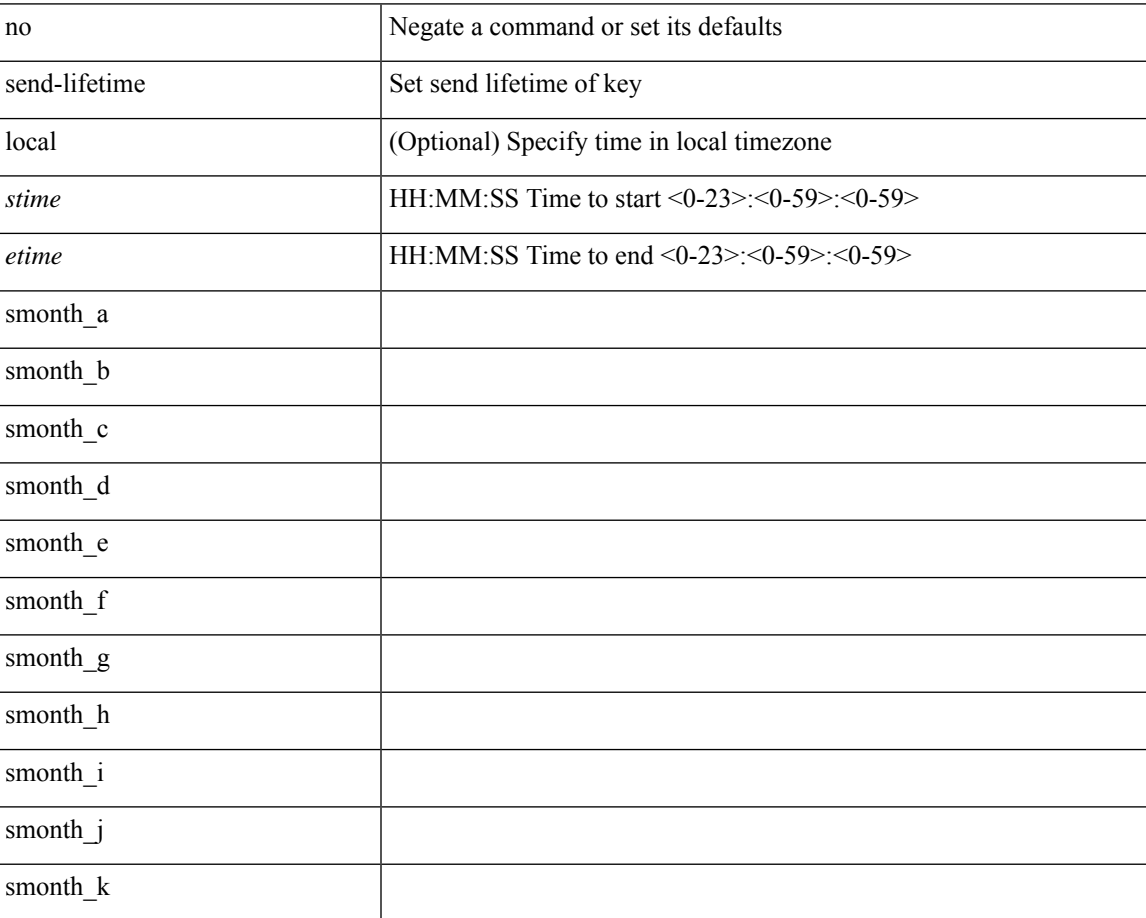

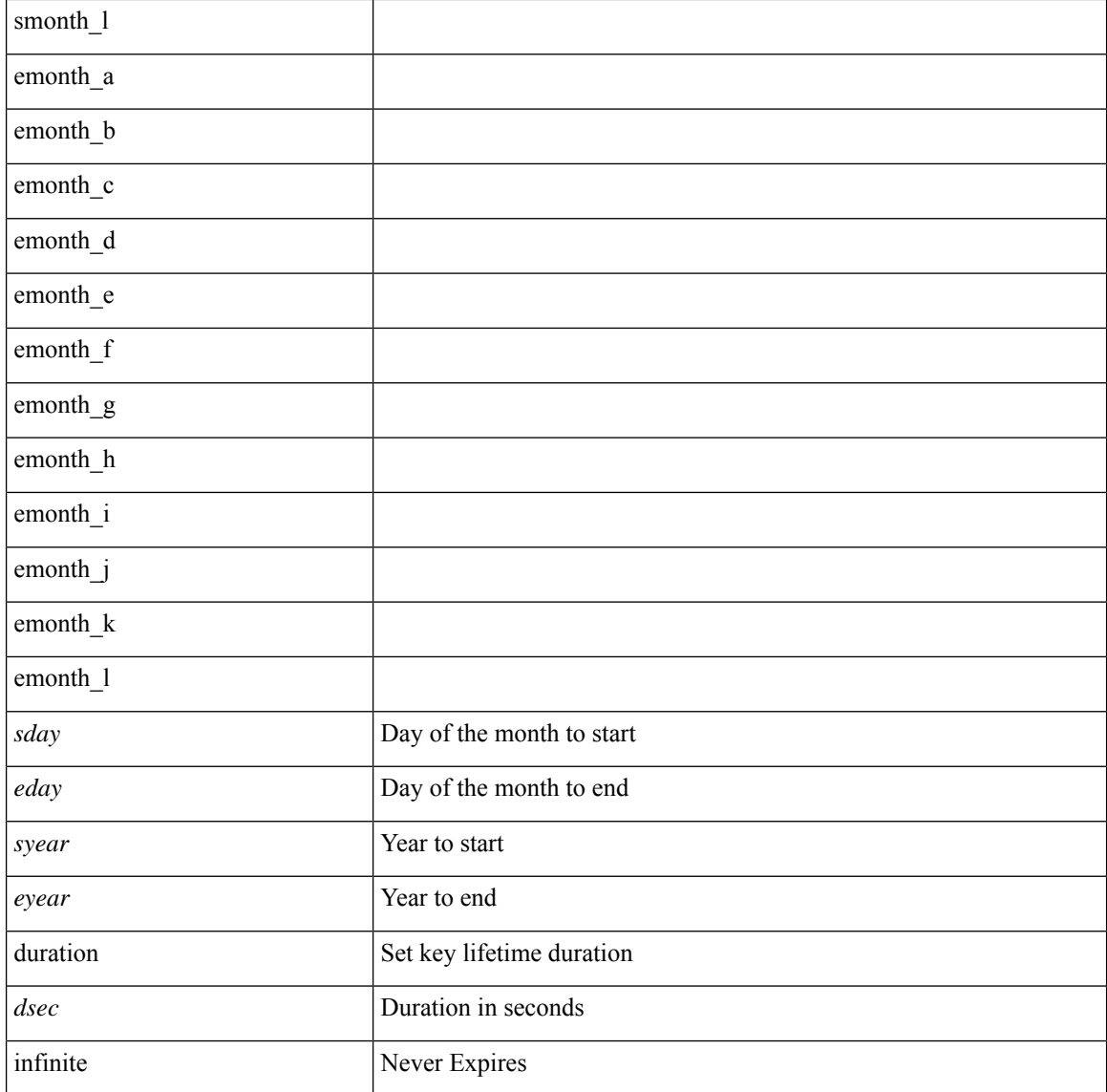

#### **Command Mode**

• /exec/configure/keychain-key

# **send-lifetime smonth\_a smonth\_b smonth\_c smonth\_d smonth\_e smonth\_f smonth\_g smonth\_h smonth\_i smonth\_j smonth\_k smonth\_l duration infinite emonth\_a emonth\_b emonth\_c emonth\_d emonth\_e emonth\_f emonth\_g emonth\_h emonth\_i emonth\_j emonth\_k emonth\_l**

 $\{\ \}$  send-lifetime [ local ]  $\leq$  smonth a | smonth b | smonth c | smonth d | smonth e | smonth f | smonth\_g | smonth\_i | smonth\_j | smonth\_k | smonth\_l } <sday> <syear> { duration <dsec> | infinite  $|\leq$  = { emonth a | emonth b | emonth c | emonth e | emonth e | emonth f | emonth g | emonth h | emonth\_i | emonth\_j | emonth\_k | emonth\_l } <eday> <eyear> } } | { no send-lifetime [ [ local ] <stime> { smonth  $a$  |smonth  $b$  |smonth  $c$  |smonth  $d$  |smonth  $e$  |smonth  $f$  |smonth  $p$  |smonth  $h$  |smonth  $i$  |smonth | smonth  $k$  | smonth  $1$  } <sday> <syear> { duration <dsec> | infinite | <etime> { emonth a | emonth b | emonth c | emonth d | emonth e | emonth f | emonth g | emonth  $i$  | emonth  $i$  | emonth  $k$  | emonth  $1$  } <eday> <eyear>  ${}$  }  $]$  } }

#### **Syntax Description**

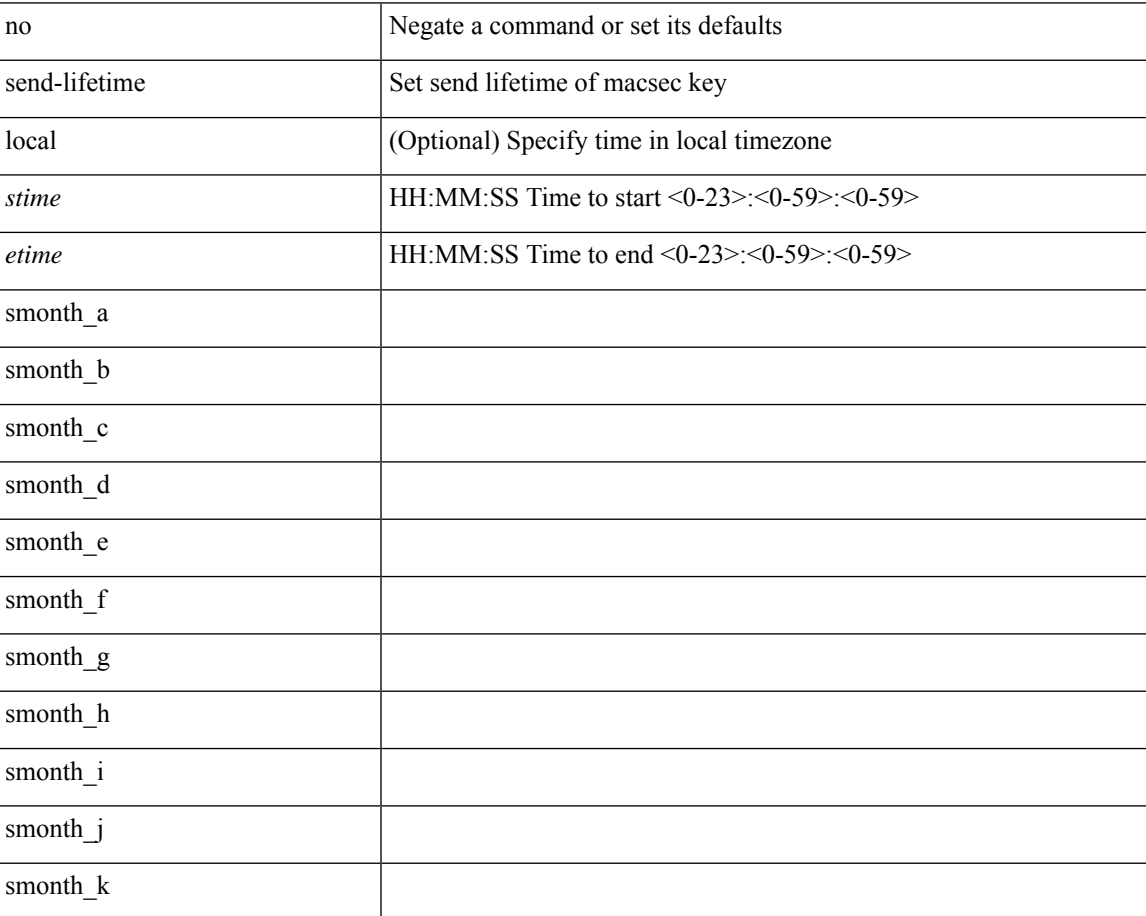

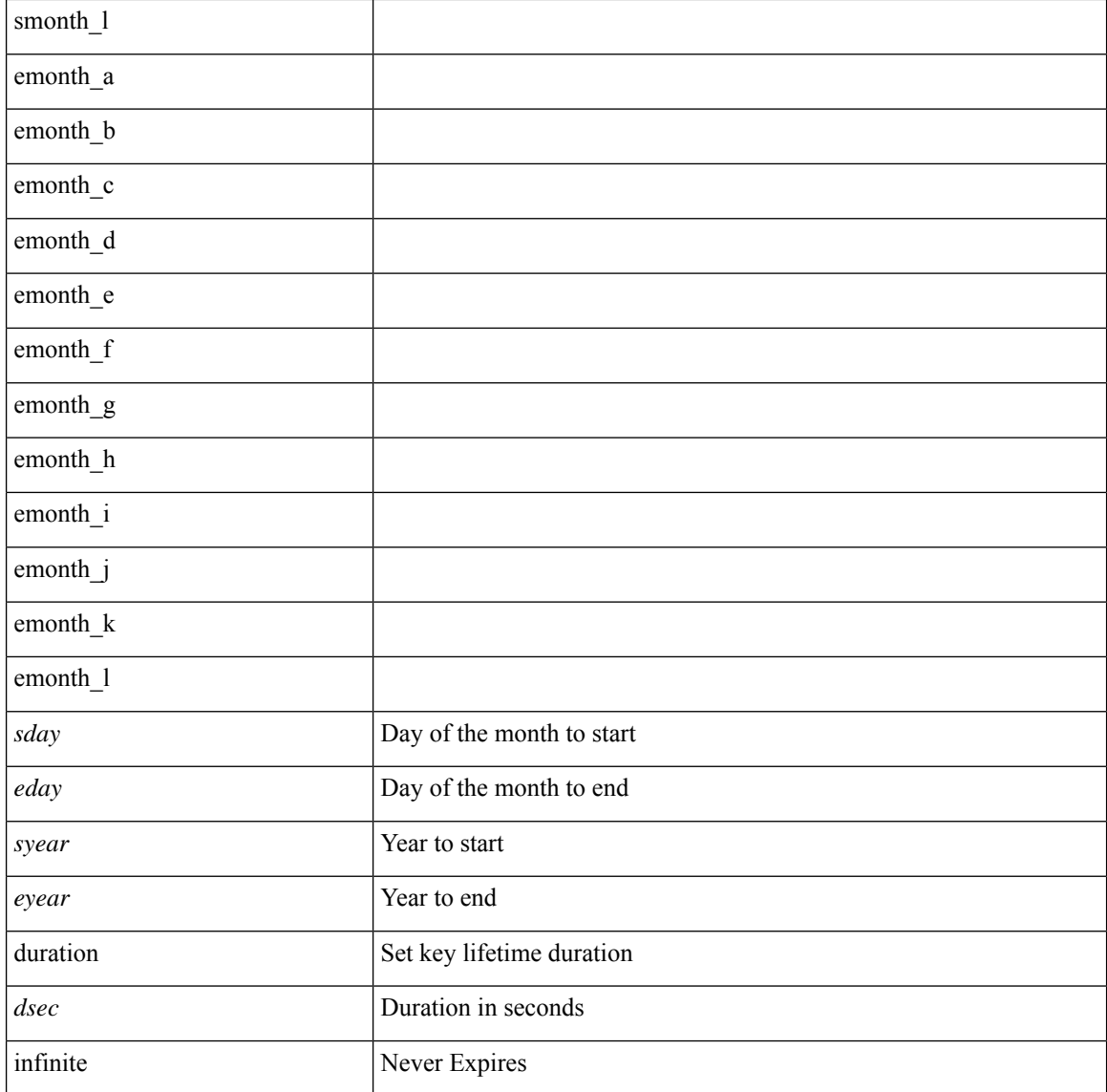

#### **Command Mode**

• /exec/configure/macseckeychain-key

## **send**

 $\mathbf{l}$ 

send <line>

## **Syntax Description**

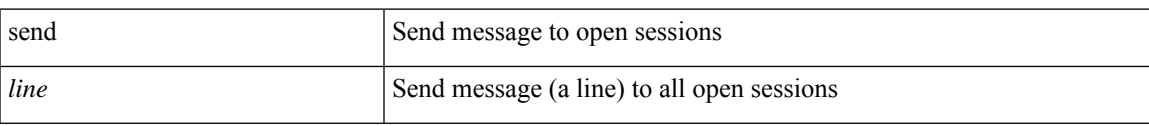

#### **Command Mode**

• /exec

## **send session**

send session <s0> <line>

## **Syntax Description**

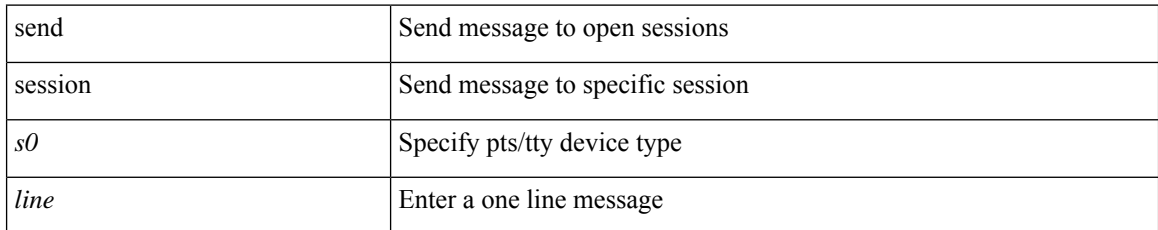

#### **Command Mode**

• /exec
### **sender**

 $\mathbf{l}$ 

[no] sender

#### **Syntax Description**

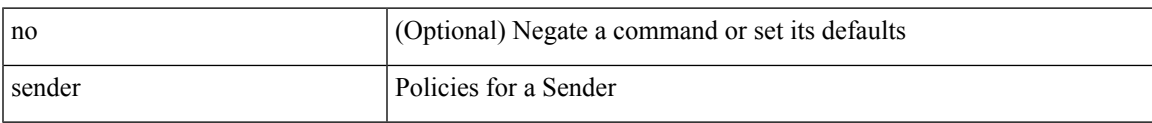

#### **Command Mode**

• /exec/configure/nbm-host-policy

I

### **sender**

[no] sender

#### **Syntax Description**

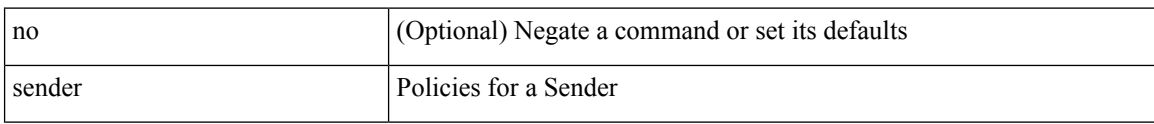

#### **Command Mode**

• /exec/configure/nbm-vrf/nbm-host-policy

 $\overline{\phantom{a}}$ 

### **sensor-group**

[no] sensor-group <sgrp-id>

#### **Syntax Description**

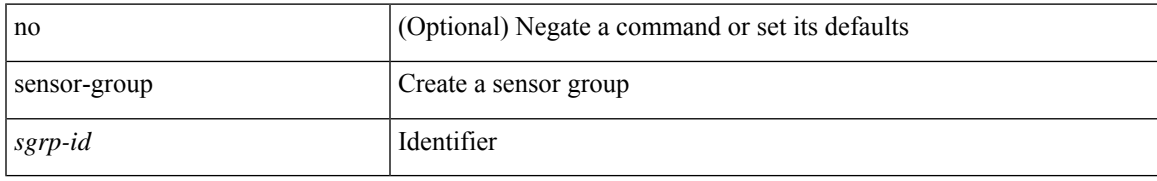

#### **Command Mode**

• /exec/configure/telemetry

### **sequence**

{ [ no ] sequence <seq> | no sequence }

#### **Syntax Description**

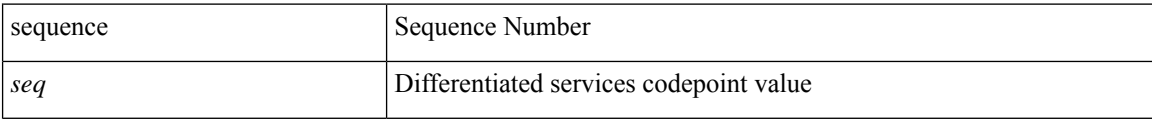

#### **Command Mode**

• /exec/configure/config-postcard-exporter

### **sequence**

I

{ [ no ] sequence <seq> | no sequence }

#### **Syntax Description**

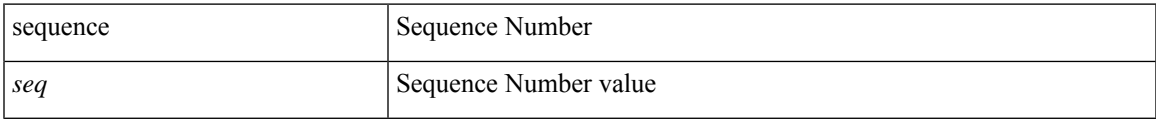

#### **Command Mode**

• /exec/configure/config-int-exporter

### **server-key 0 7**

{ { [ no ] server-key {  $0 \leq s0$  > | 7  $\leq s1$  > |  $\leq s2$  > } } | { no server-key } }

#### **Syntax Description**

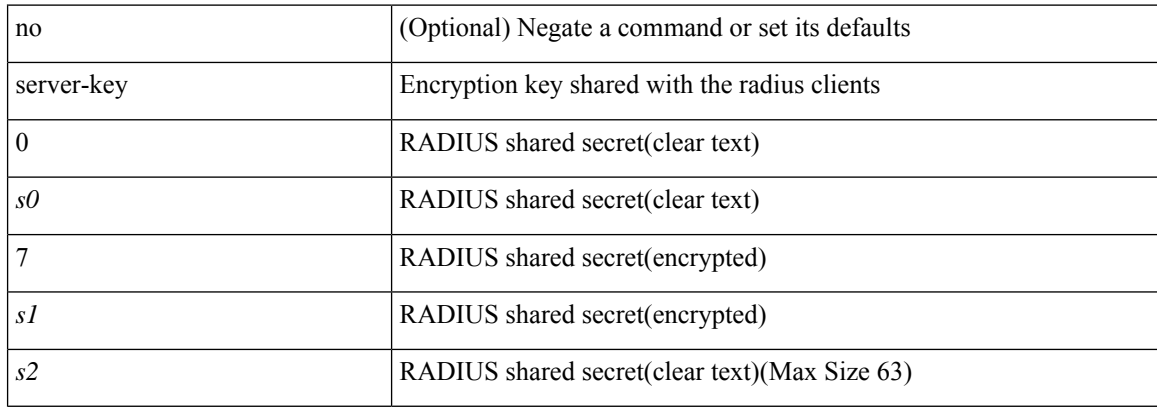

#### **Command Mode**

• /exec/configure/locsvr-da-radius

### **server**

I

[no] server <hostipname>

#### **Syntax Description**

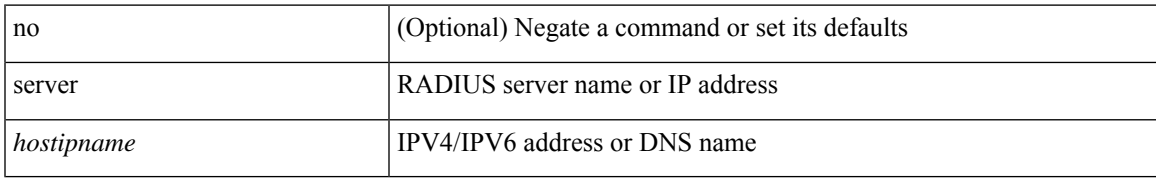

#### **Command Mode**

• /exec/configure/radius

I

### **server**

[no] server <host0>

#### **Syntax Description**

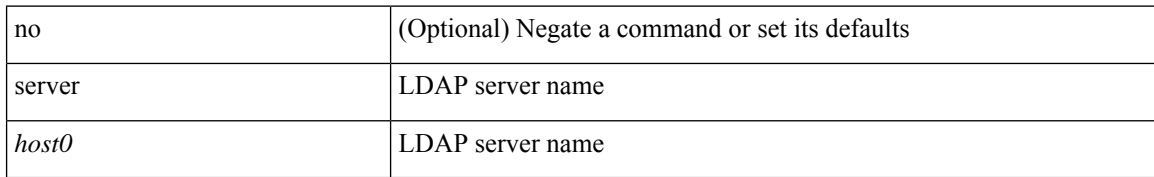

#### **Command Mode**

• /exec/configure/ldap

i.

### **server**

I

[no] server { <hostipname> }

#### **Syntax Description**

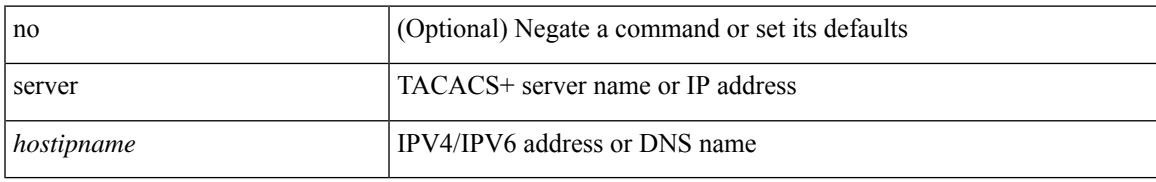

#### **Command Mode**

• /exec/configure/tacacs+

# **server protocol ldap**

[no] server protocol ldap { ipv6 <ipv6addr> | ip <ipaddr> | host <hostname> } [ port <portnum> ] [ vrf { <vrf-name> | <vrf-known-name> } ] [ enable-ssl ]

#### **Syntax Description**

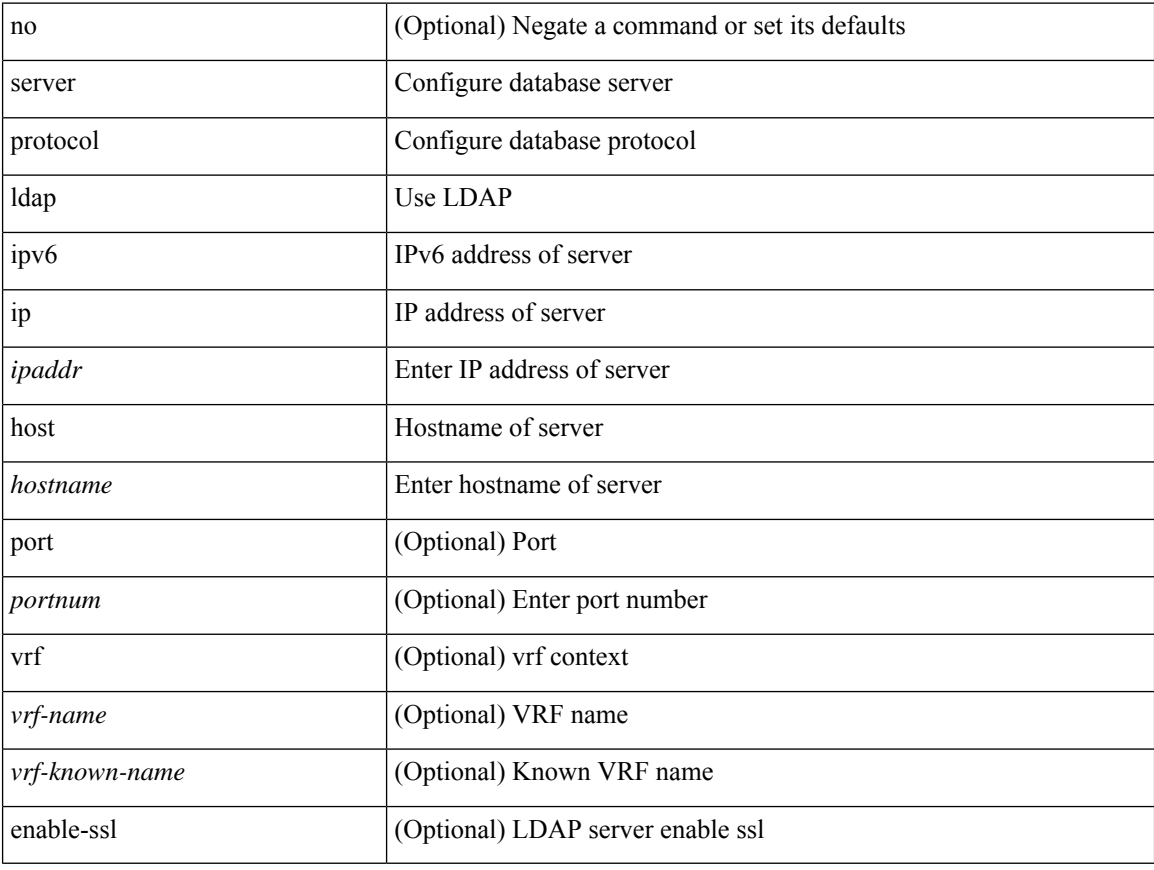

#### **Command Mode**

• /exec/configure/fabric-db

# **server protocol radius group**

[no] server protocol radius group <groupname>

#### **Syntax Description**

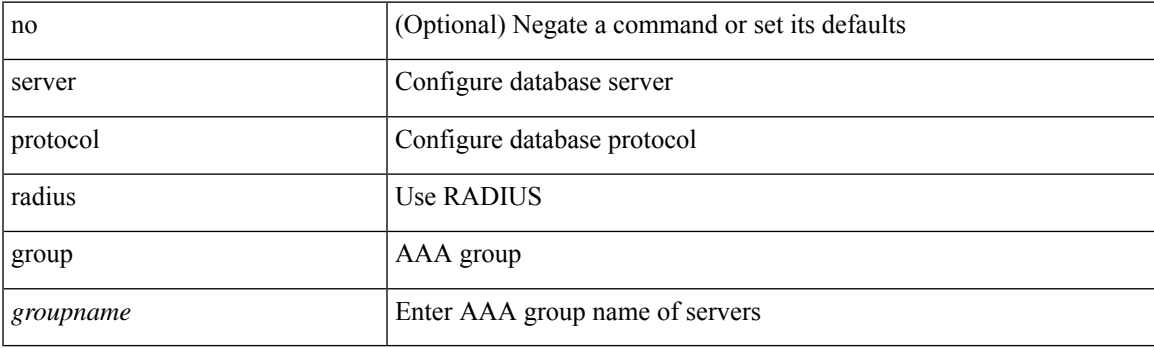

#### **Command Mode**

• /exec/configure/fabric-db

### **server protocol xmpp ip**

[no] server protocol xmpp { ip <ipaddr> | host <hostname> } [ port <portnum> ] [ vrf { <vrf-name> | <vrf-known-name> } ]

#### **Syntax Description**

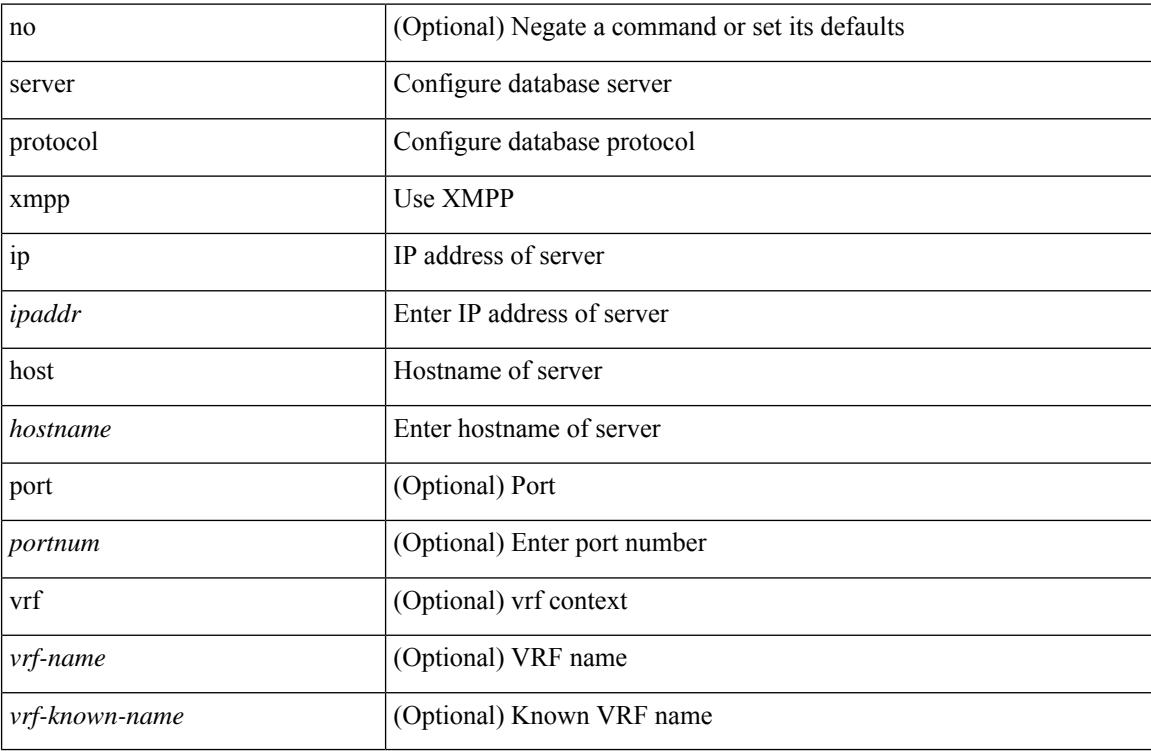

#### **Command Mode**

• /exec/configure/fabric-db

# **service-end-point interface**

[no] service-end-point interface <interface>

#### **Syntax Description**

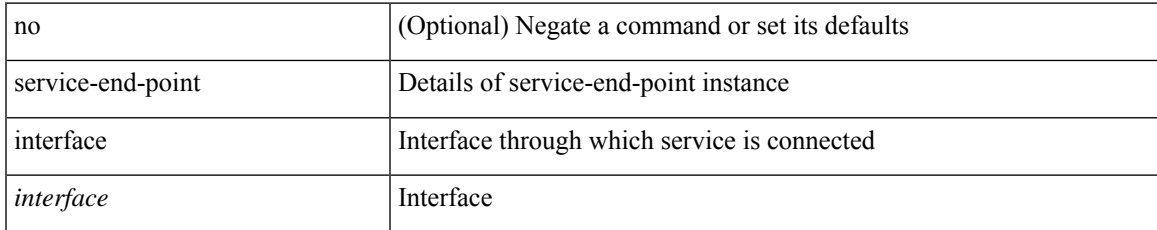

#### **Command Mode**

• /exec/configure/epbr/svc

# **service-end-point interface**

[no] service-end-point interface <interface>

#### **Syntax Description**

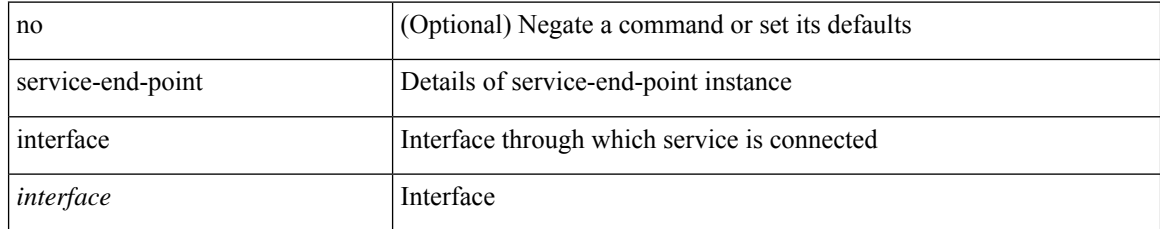

#### **Command Mode**

• /exec/configure/epbr-sess/svc

# **service-end-point ip**

[no] service-end-point { { ip <ip-addr> } | { ipv6 <ipv6-addr> } } [ interface <interface>]

#### **Syntax Description**

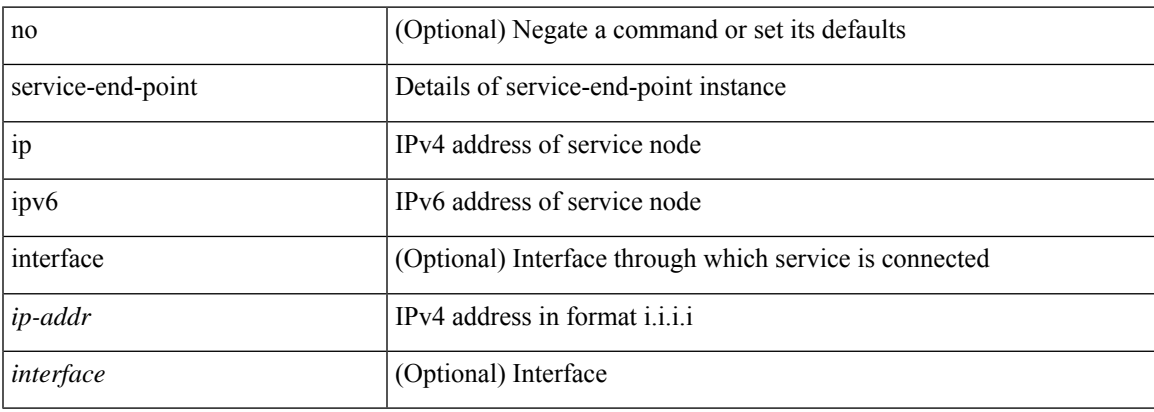

#### **Command Mode**

• /exec/configure/epbr-sess/svc

# **service-end-point ip**

[no] service-end-point { { ip <ip-addr> } | { ipv6 <ipv6-addr> } } [ interface <interface>]

#### **Syntax Description**

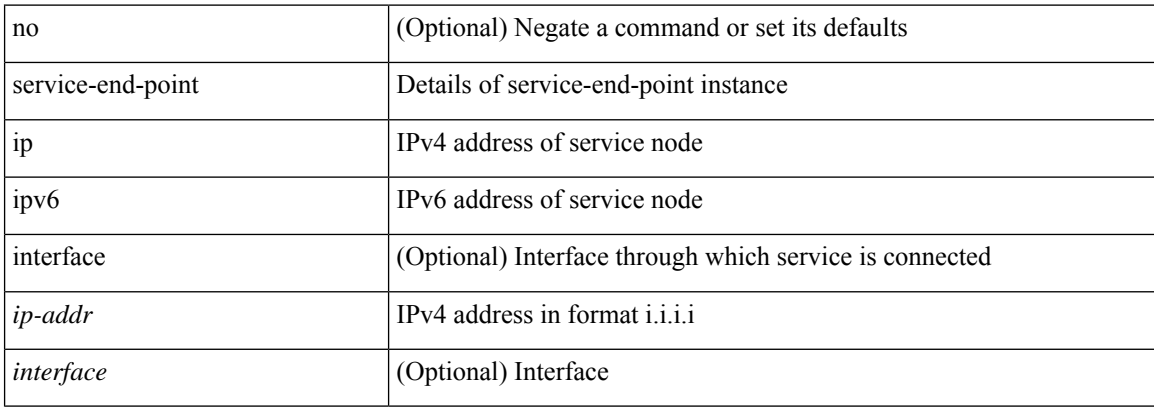

#### **Command Mode**

• /exec/configure/epbr/svc

### **service-interface**

[no] service-interface <interface>

#### **Syntax Description**

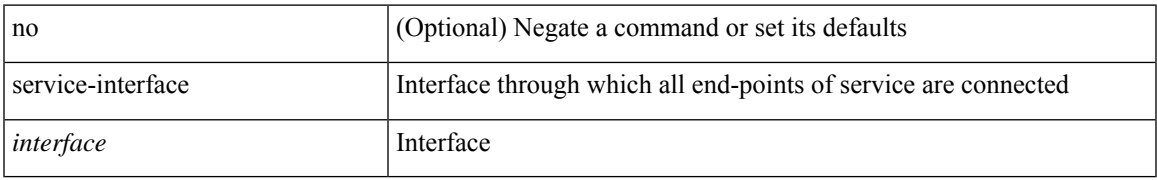

#### **Command Mode**

• /exec/configure/epbr/svc

### **service-list**

[no] service-list <sl-name>

#### **Syntax Description**

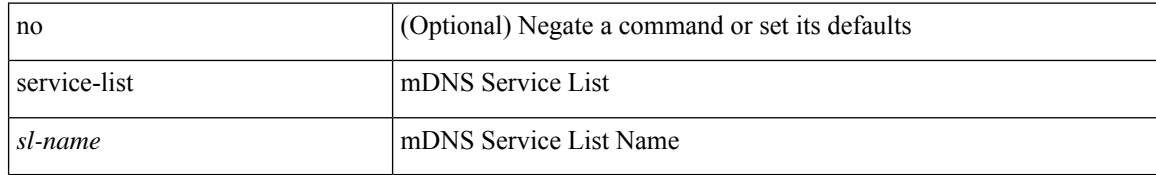

#### **Command Mode**

• /exec/configure/mdns-ctrl-ser-pol

### **service-list in**

[no] service-list <sl-name> { in | out }

#### **Syntax Description**

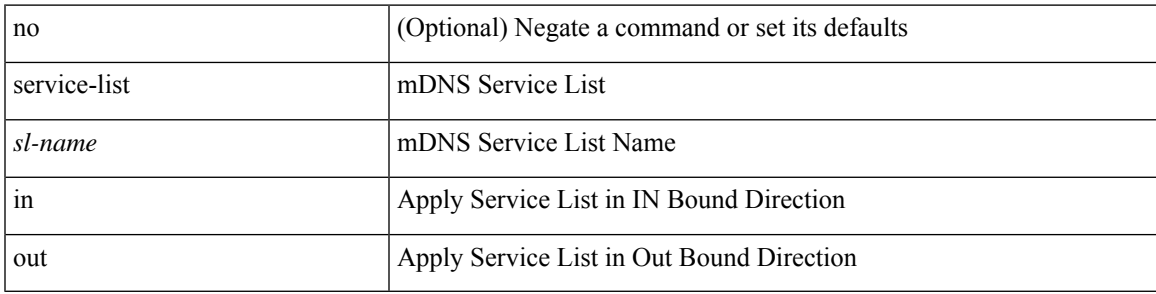

#### **Command Mode**

• /exec/configure/mdns-ser-pol

### **service-name**

[no] service-name <nxsdk-service-name> [ profile { <nxsdk-profile-name> | <profile-name> } ]

#### **Syntax Description**

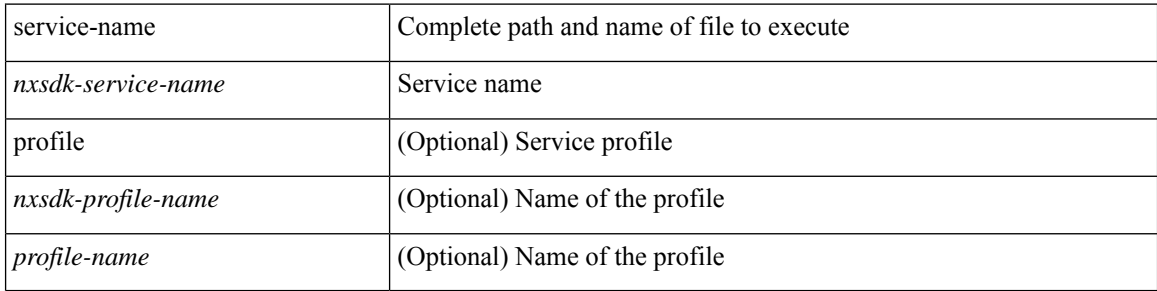

#### **Command Mode**

• /exec/configure/nxsdk-remote

# **service-policy-dynamic input**

[no] service-policy-dynamic input <policy\_name>

#### **Syntax Description**

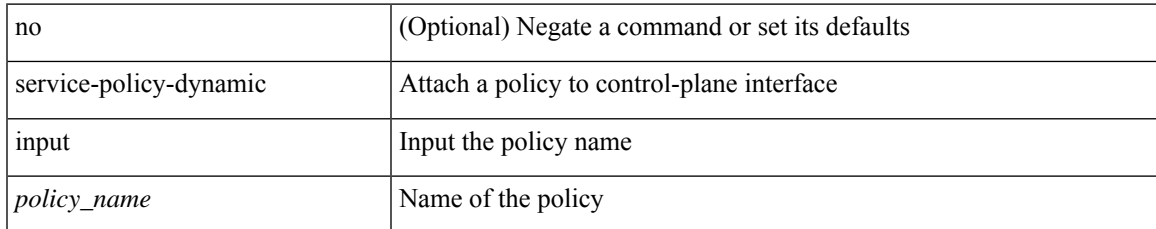

#### **Command Mode**

• /exec/configure/ctrl-plane-dyn

# **service-policy**

[no] service-policy [ type qos ] <pmap-name-qos>

#### **Syntax Description**

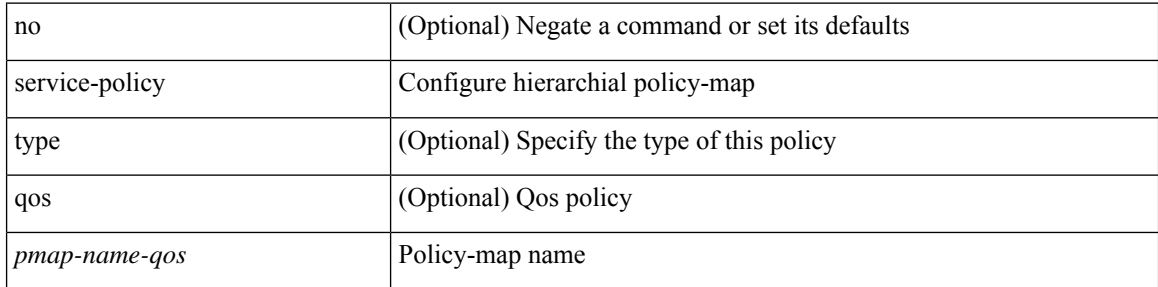

#### **Command Mode**

• /exec/configure/policy-map/class

# **service-policy**

service-policy <policy-name> | no service-policy <policy-name>

#### **Syntax Description**

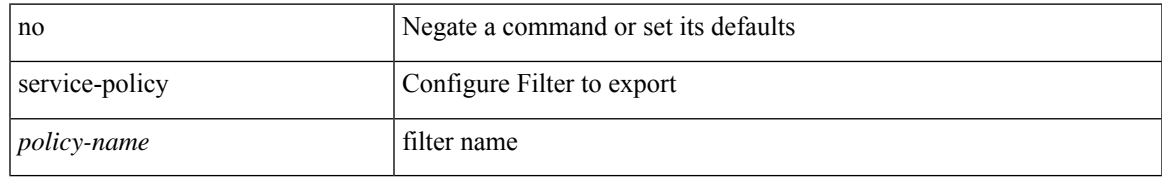

#### **Command Mode**

• /exec/configure/service-export

# **service-policy**

[no] service-policy <policy-name>

#### **Syntax Description**

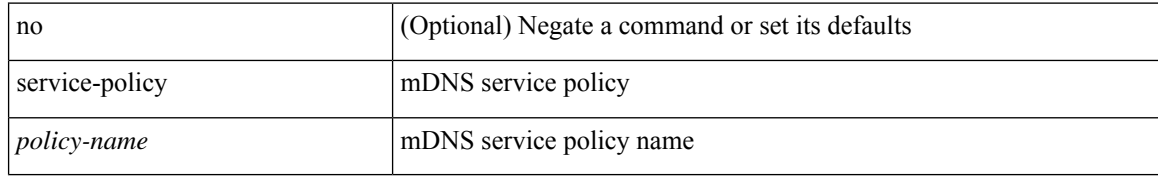

#### **Command Mode**

• /exec/configure/vlan-config/mdns-sd

### **service-policy**

[no] service-policy [ type qos ] <inp-or-out> <pmap-name-qos> [ no-stats ]

#### **Syntax Description**

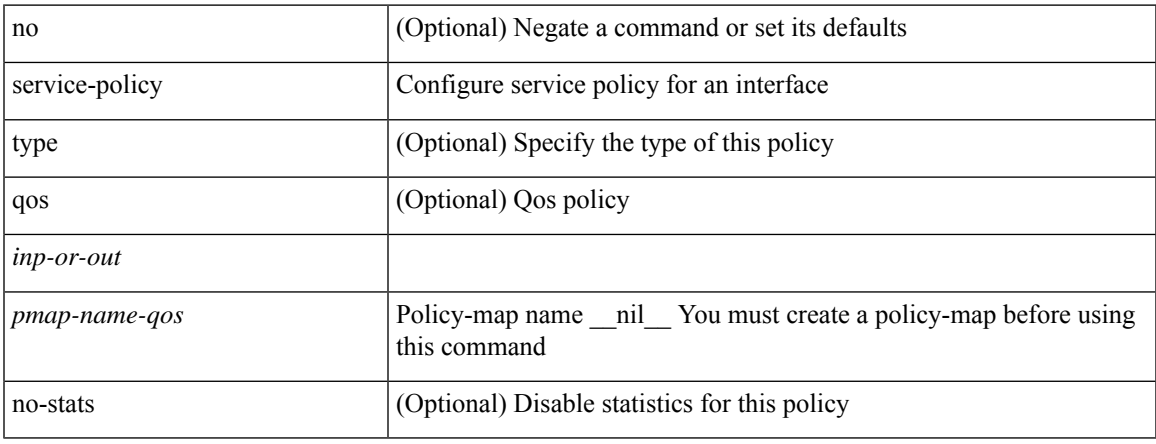

#### **Command Mode**

• /exec/configure/if-set-qos /exec/configure/if-remote-ethernet /exec/configure/if-remote-ethernet-switch /exec/configure/if-fc /exec/configure/if-san-port-channel /exec/configure/if-nve

# **service-policy input**

[no] service-policy input <policy\_name>

#### **Syntax Description**

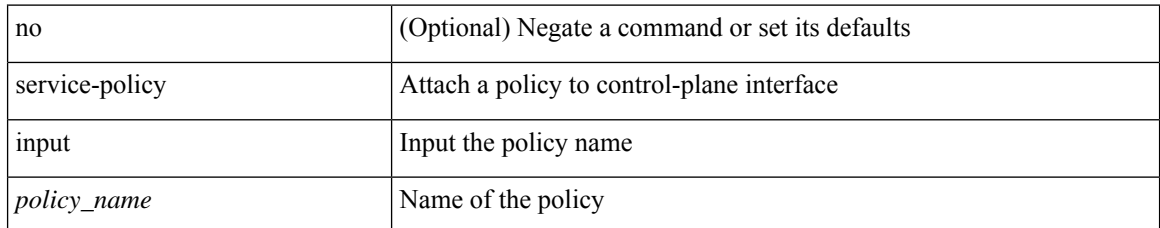

#### **Command Mode**

• /exec/configure/ctrl-plane

# **service-policy type network-qos**

[no] service-policy type network-qos <pmap-name-nq>

#### **Syntax Description**

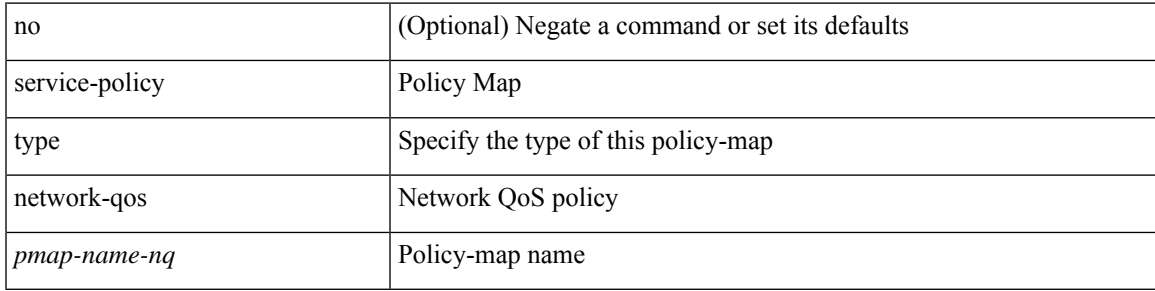

#### **Command Mode**

• /exec/configure/system/qos

# **service-policy type qos**

[no] service-policy type qos <inp-only> <pmap-name-qos>

#### **Syntax Description**

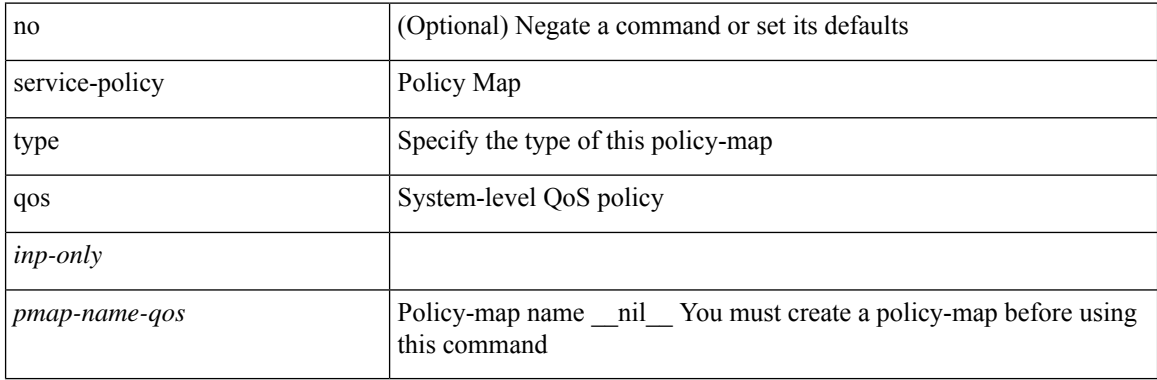

#### **Command Mode**

• /exec/configure/system/qos

# **service-policy type queuing**

[no] service-policy type queuing <inp-or-out> <pmap-name-que> [no-stats ]

#### **Syntax Description**

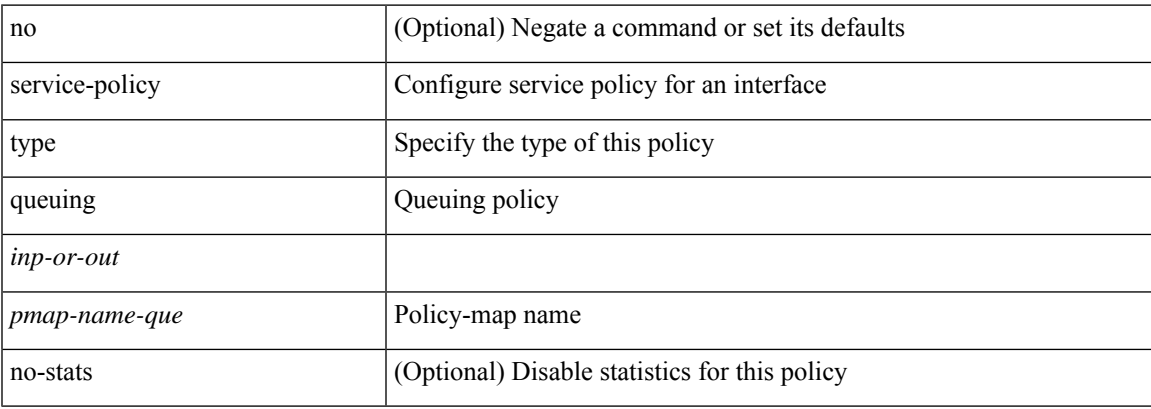

#### **Command Mode**

• /exec/configure/if-set-que

# **service-policy type queuing**

[no] service-policy type queuing <pmap-name-que>

#### **Syntax Description**

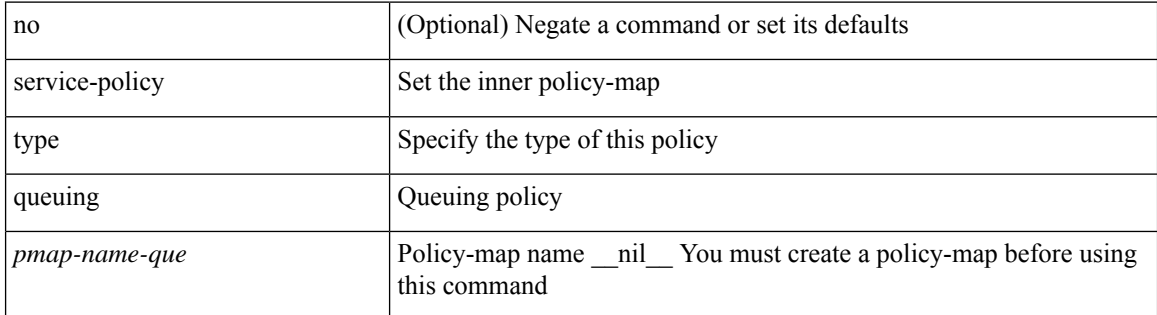

#### **Command Mode**

• /exec/configure/policy-map/type/queuing/class

# **service-policy type queuing**

[no] service-policy type queuing <inp-or-out> <pmap-name-que>

#### **Syntax Description**

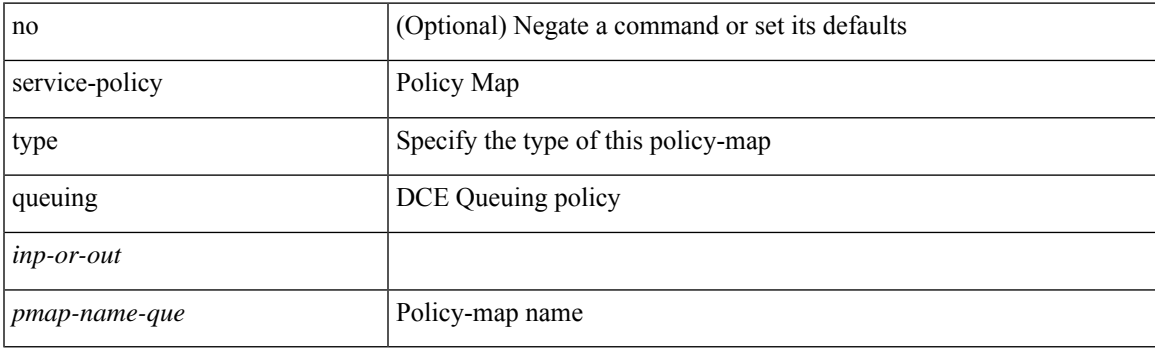

#### **Command Mode**

• /exec/configure/system/qos

# **service-type**

[no] service-type <ser-type>

#### **Syntax Description**

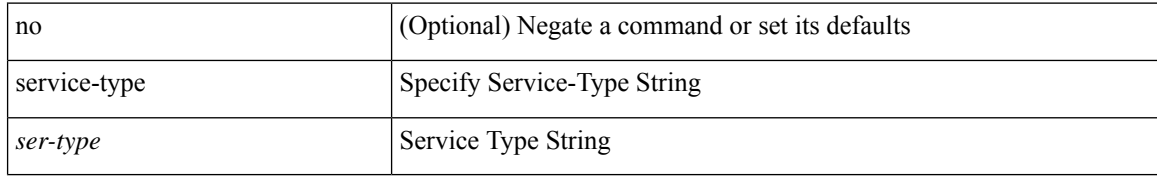

#### **Command Mode**

• /exec/configure/mdns-ser-def

### **service announcement-count**

[no] service announcement-count <count>

#### **Syntax Description**

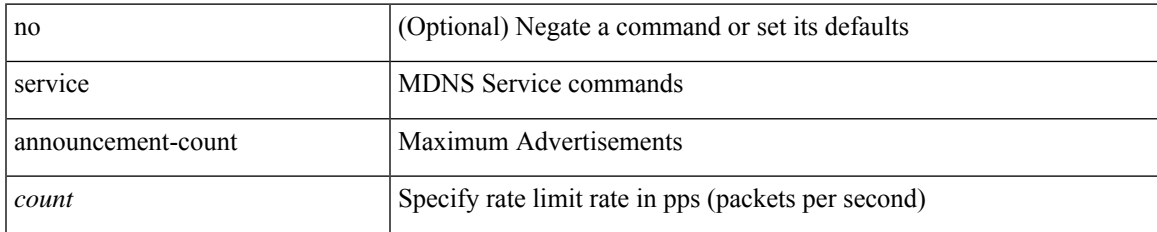

#### **Command Mode**

• /exec/configure/mdns-sd

### **service announcement-timer periodicity**

[no] service announcement-timer periodicity <interval>

#### **Syntax Description**

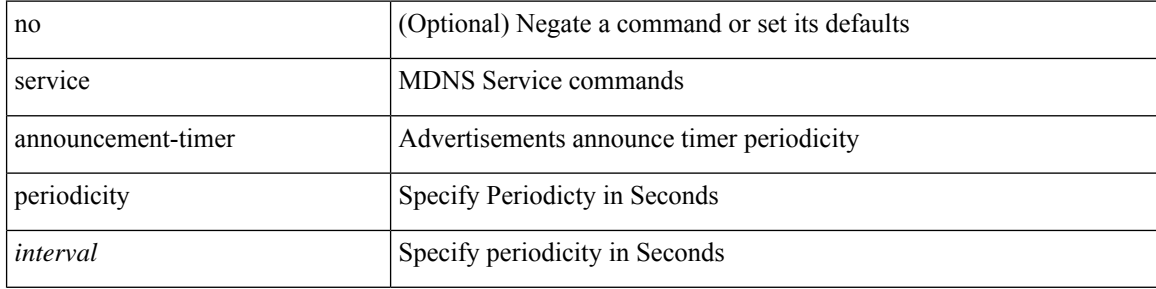

#### **Command Mode**

• /exec/configure/mdns-sd

# **service exclude-bootconfig**

{ service exclude-bootconfig | no service exclude-bootconfig }

#### **Syntax Description**

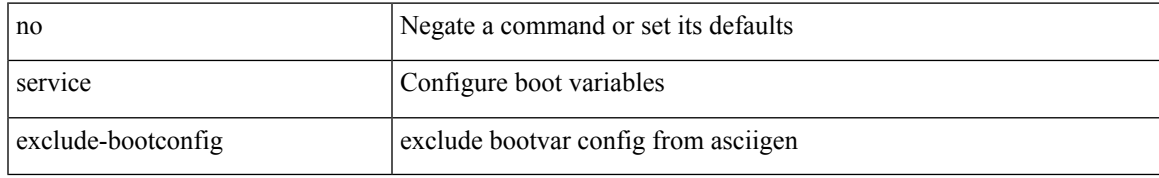

#### **Command Mode**

• /exec/configure

### **service password-recovery**

[no] service password-recovery

#### **Syntax Description**

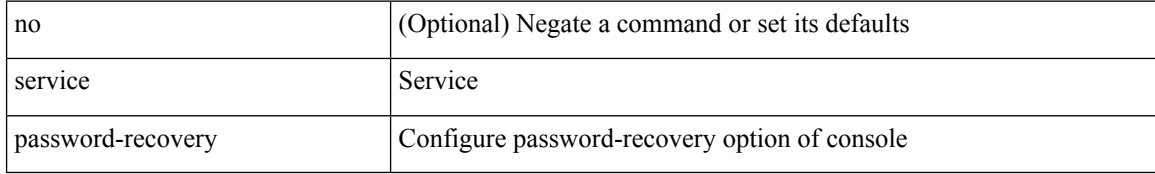

#### **Command Mode**

• /exec/configure
## **service query-count**

[no] service query-count <count>

### **Syntax Description**

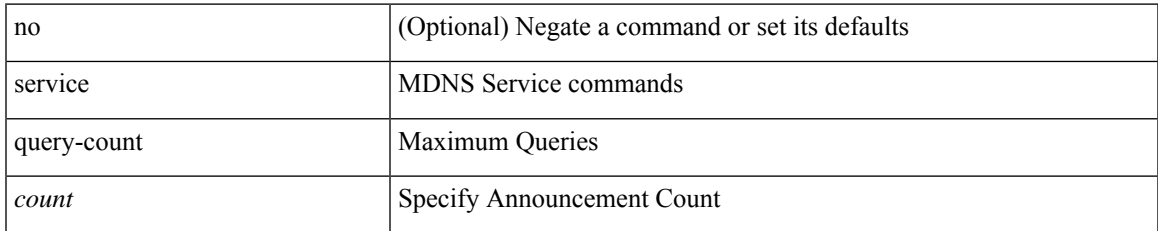

### **Command Mode**

• /exec/configure/mdns-sd

# **service query-timer periodicity**

[no] service query-timer periodicity <interval>

### **Syntax Description**

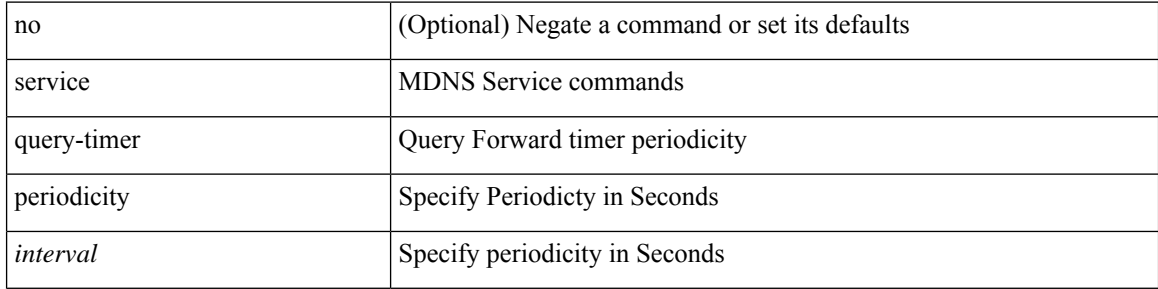

### **Command Mode**

• /exec/configure/mdns-sd

# **service unsupported-transceiver**

[no] service unsupported-transceiver

### **Syntax Description**

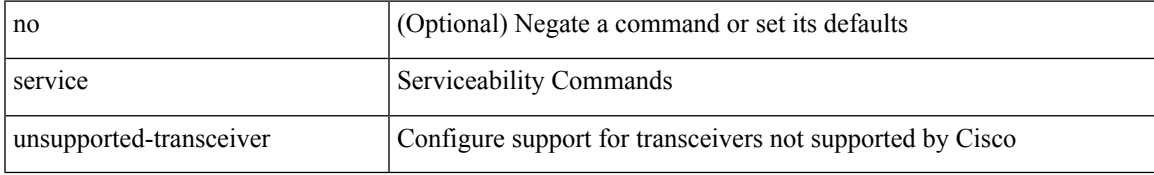

#### **Command Mode**

• /exec/configure

I

### **session-limit**

[no] session-limit  $\langle i0 \rangle$ 

### **Syntax Description**

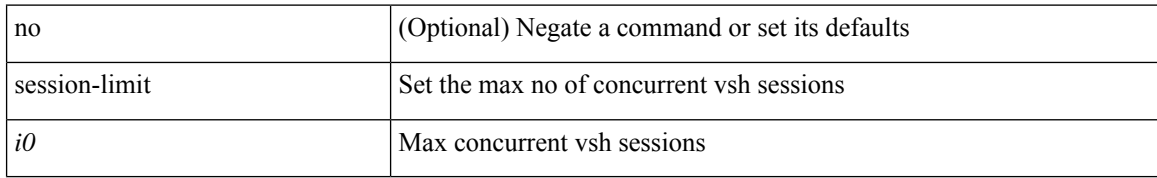

### **Command Mode**

• /exec/configure/line

 $\overline{\phantom{a}}$ 

# **session domain-lookup**

session domain-lookup | no session domain-lookup

### **Syntax Description**

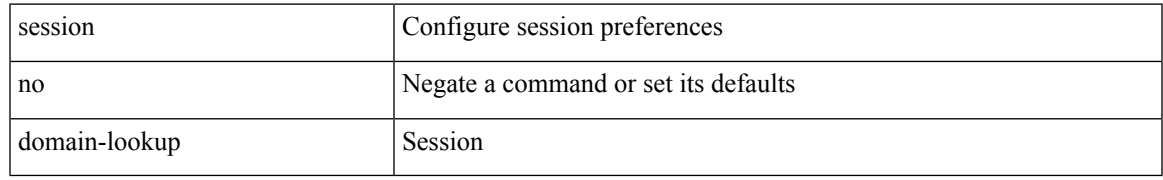

### **Command Mode**

• /exec

# **session protection**

[no] session protection [ vrf { <vrf-name> | <vrf-known-name> } ] [ for <pfx-list> ] [ duration { <secs> | infinite } ]

### **Syntax Description**

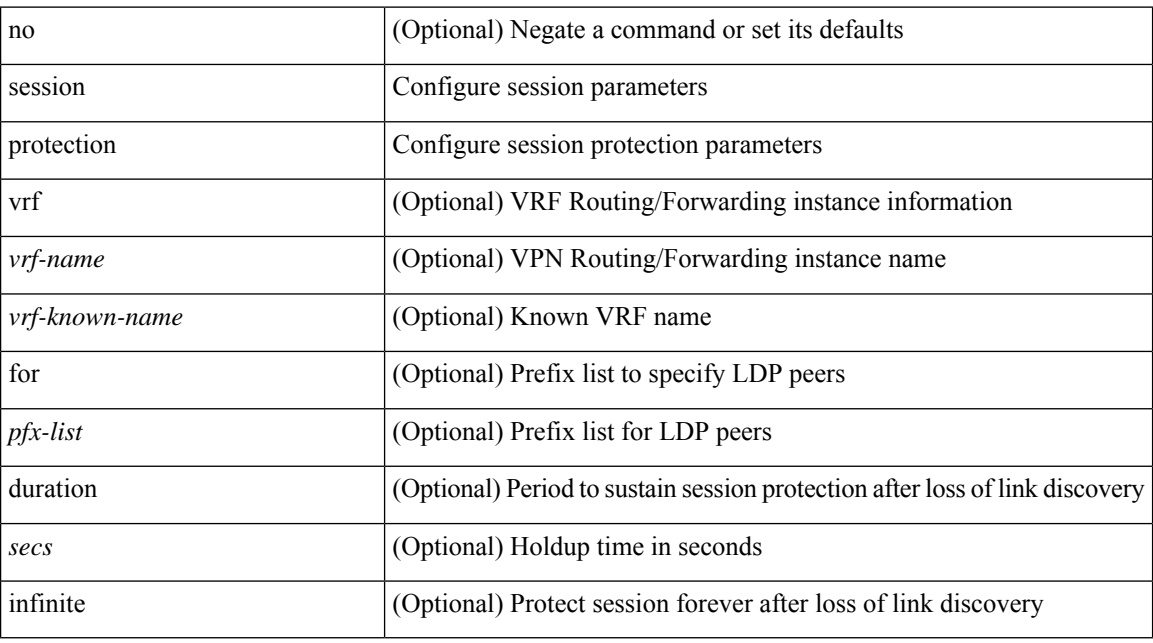

#### **Command Mode**

• /exec/configure/ldp

### **set-attached-bit**

[no] set-attached-bit

### **Syntax Description**

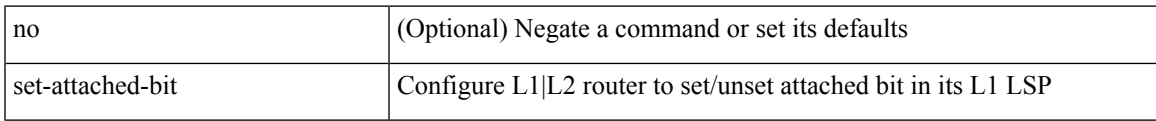

### **Command Mode**

• /exec/configure/router-isis/router-isis-af-ipv6

### **set-overload-bit**

[no] set-overload-bit | [ no ] set-overload-bit { always | on-startup { <secs> | [ <seconds> ] wait-for bgp <as> } } [ suppress { [ interlevel ] [ external ] } ]

### **Syntax Description**

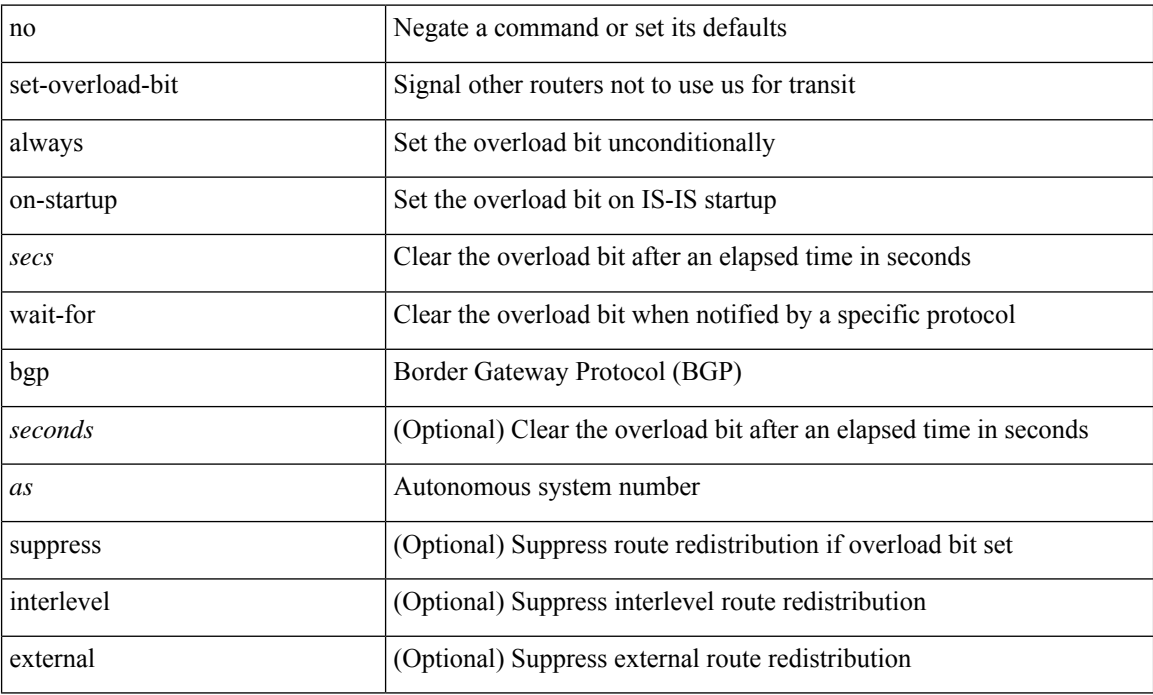

### **Command Mode**

• /exec/configure/router-isis/router-isis-vrf-common

 $\overline{\phantom{a}}$ 

### **set-overload-bit**

{ no set-overload-bit | [ no ] set-overload-bit { always | on-startup { <secs> | <seconds> } } }

### **Syntax Description**

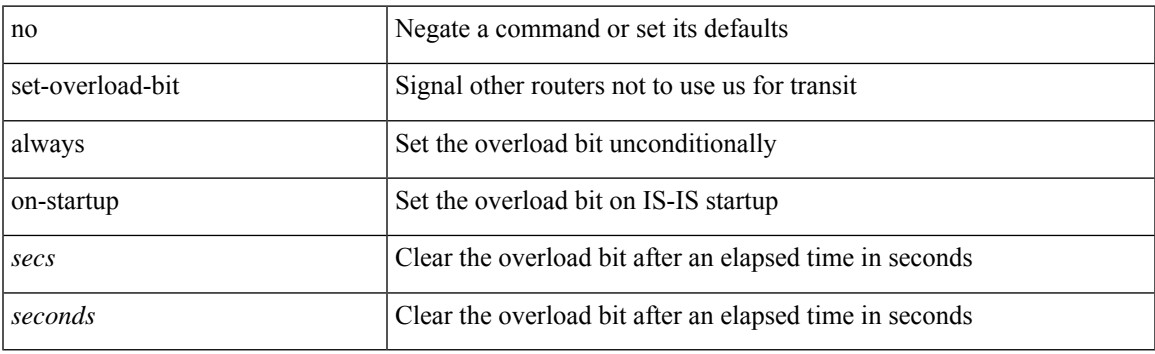

### **Command Mode**

• /exec/configure/l2mp-isis/l2mp-isis-vrf-common

### **set**

[no] set { load-sharing per-packet }

### **Syntax Description**

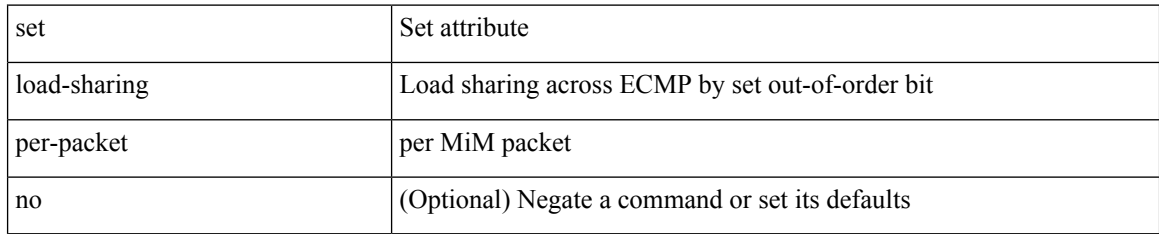

### **Command Mode**

• /exec/configure/policy-map/class

### **set**

[no] set  $\{ \{ \cos[\text{inner}] \leq \cos-\text{val} \}$   $\{ \text{dsep}[\text{ tunnel}] \{ \leq \text{dsep-val} \}$   $\{ \text{opt_set\_desp>} \}$   $\}$   $\{ \text{precedence}[\text{input}]$ tunnel1 ]  $\{$  <prec-val> $|$  <opt\_set\_prec>  $\}$  }  $\}$ 

### **Syntax Description**

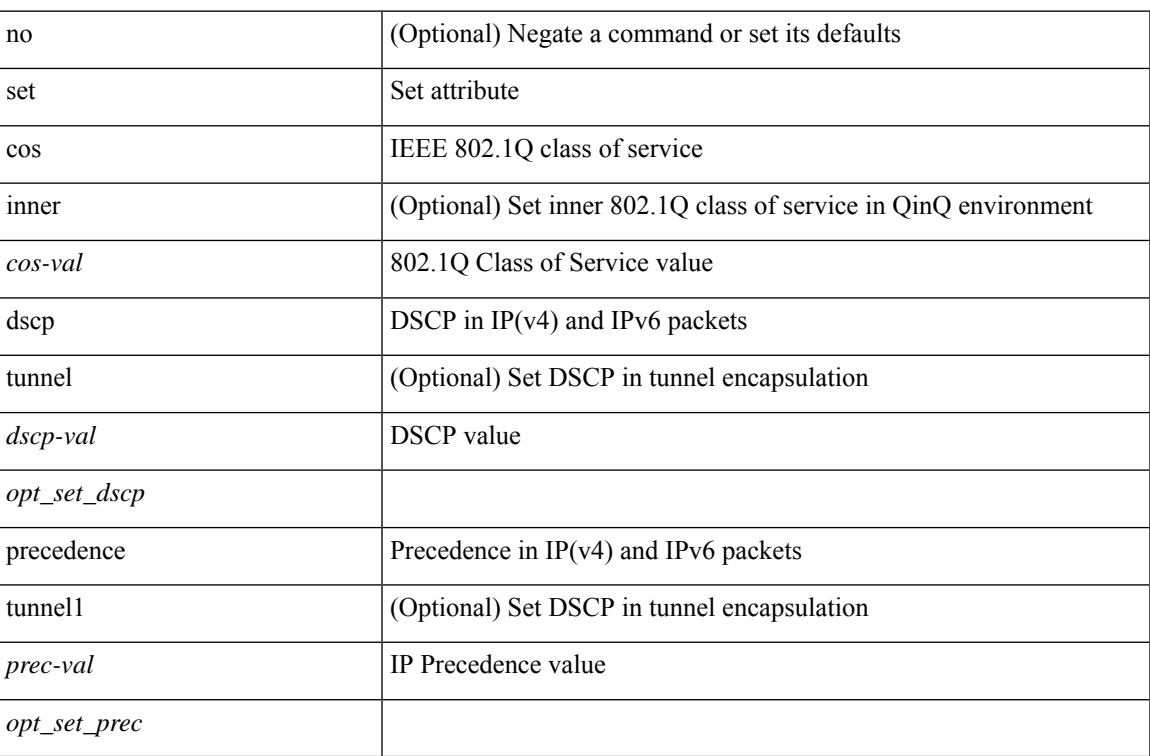

### **Command Mode**

• /exec/configure/pmap/class

I

### **set**

set <paramname> <paramval>

### **Syntax Description**

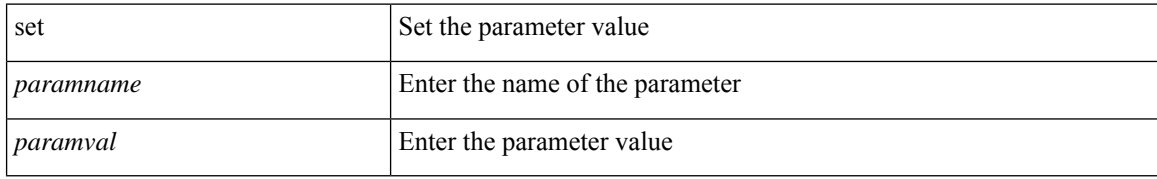

#### **Command Mode**

• /exec/configure/param-inst

### **set**

[no] set { { dlb-disable } | { precedence [ prec-tunnel ] {  $\langle$  sprec-val> |  $\langle$  sprec-enum> } } | { dscp [ tunnel ] { <dscp-val> | <dscp-enum> } } | { cos <cos-val> } | { qos-group <qos-grp-val> } | { mpls experimental { { topmost <exp-value> } | { imposition <exp-value-imp> } } } }

### **Syntax Description**

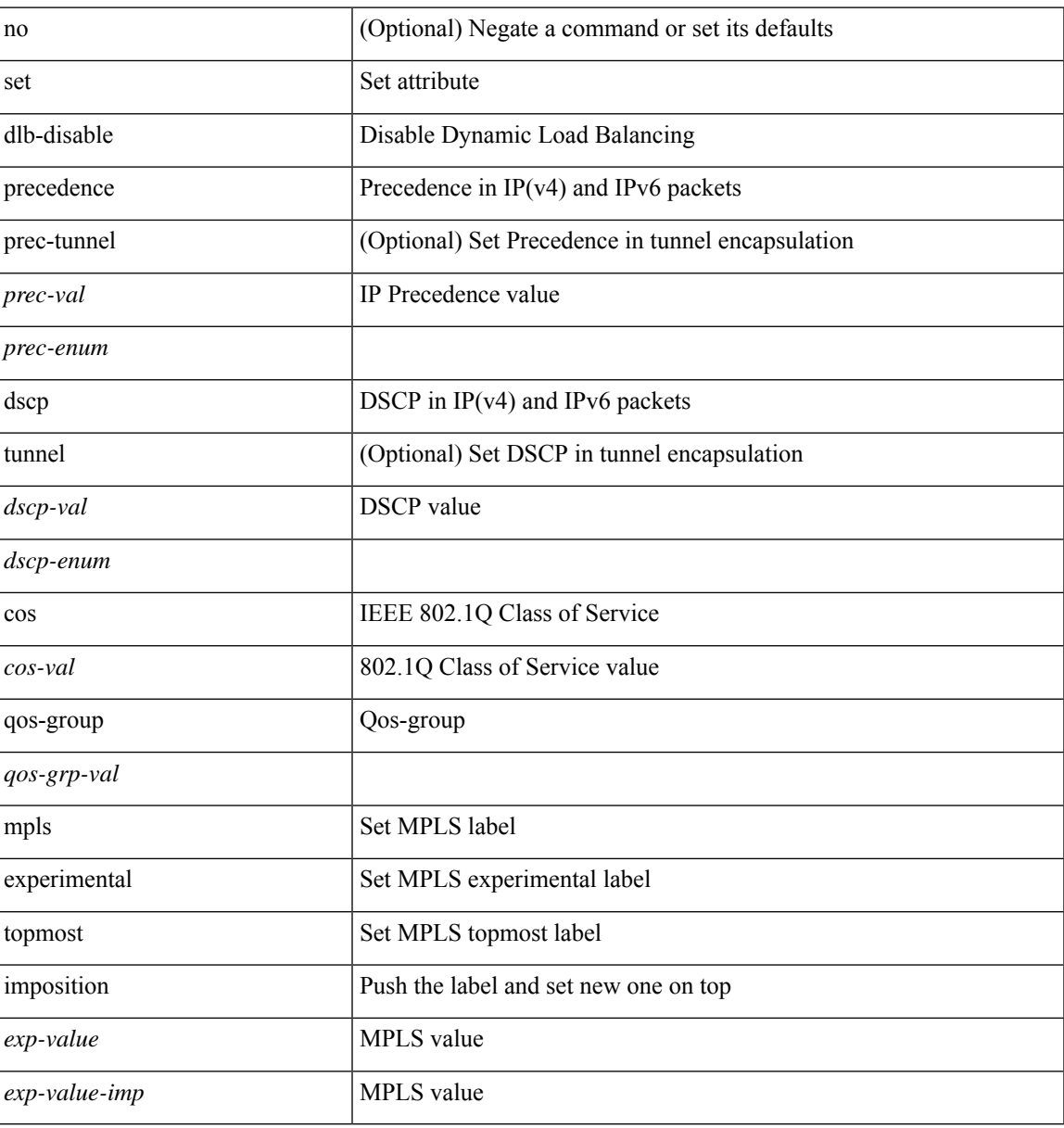

### **Command Mode**

• /exec/configure/policy-map/class

### **set**

[no] set { { discard-class <dis-class-val> } | { { cos1 cos2 } | { dscp1 dscp2 } | { prec1 prec2 } | { dis-class1 dis-class2 } | { dscp3 mpls-exp-imposition } | { mpls-exp-topmost dscp4 } | { mpls-exp-topmost1 mpls-exp-topmost2 } } table <table-map-name> } }

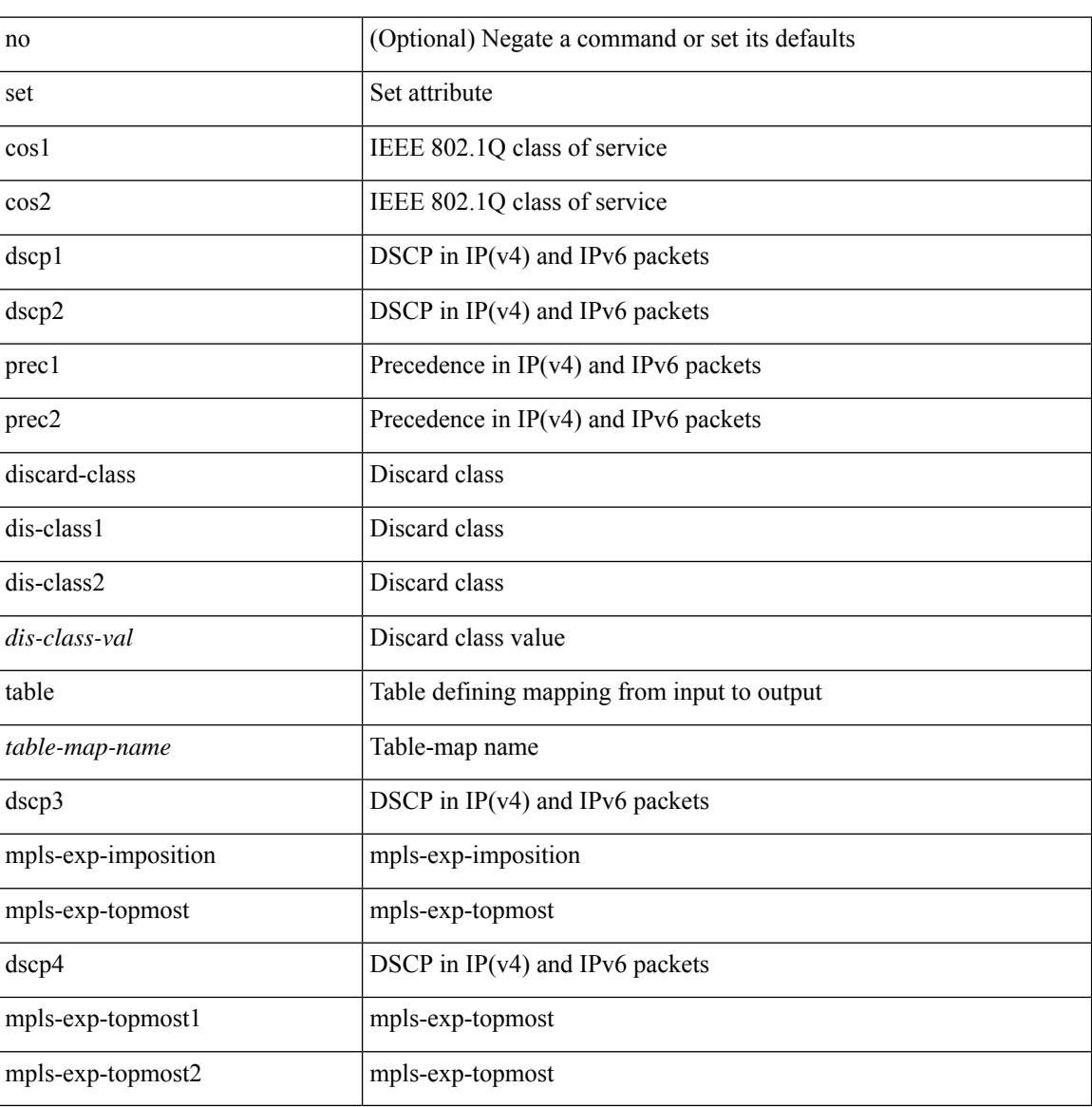

#### **Syntax Description**

#### **Command Mode**

• /exec/configure/policy-map/class

[no] set  $\{ \{ \cos \lt \cos \lt \text{val} \geq \} \}$   $\{ \text{eth}-\text{src}-\text{mac}-\text{addr} \geq \}$   $\{ \text{eth}-\text{dest}-\text{mac}-\text{addr} \leq \text{dest}-\text{mac}-\text{addr} \geq \}$ | { vlan <vlan-number> } | { ip-tos <ip-tos-value> <ip-tos-mask> } | { out-interface <iface-list> } | { dscp [ tunnel ]  $\{ \langle$  <dscp-val>  $|$  <dscp-enum>  $\rangle$  }  $|$  { precedence [ prec-tunnel ]  $\{ \langle$   $\rangle$  {  $\rangle$  {  $\rangle$  {  $\rangle$  {  $\rangle$  {  $\rangle$  {  $\rangle$  {  $\rangle$  {  $\rangle$  {  $\rangle$  {  $\rangle$  {  $\rangle$  }  $\rangle$  }  $|$  {  $\rangle$ discard-class <dis-class-val>  $\}$  | { qos-group <qos-grp-val>  $\}$  | { {  $\{ \cosh \cos 2 \}$  | {  $\{ \dscp1 \, \mathrm{d} \sin 2 \}$  | { prec1 prec2 } | { dis-class1 dis-class2 } | { dscp3 mpls-exp-imposition } | { mpls-exp-topmost dscp4 } | { mpls-exp-topmost1 mpls-exp-topmost2 } } } | { mpls experimental { { topmost <exp-value> } | { imposition <exp-value-imp> } } } | action-strip-vlan | action-drop-pkt | divert-action | copy-action | action-decrement-ttl | forward-normal | goto-pmap <pmap-table-handle> }

#### **Syntax Description**

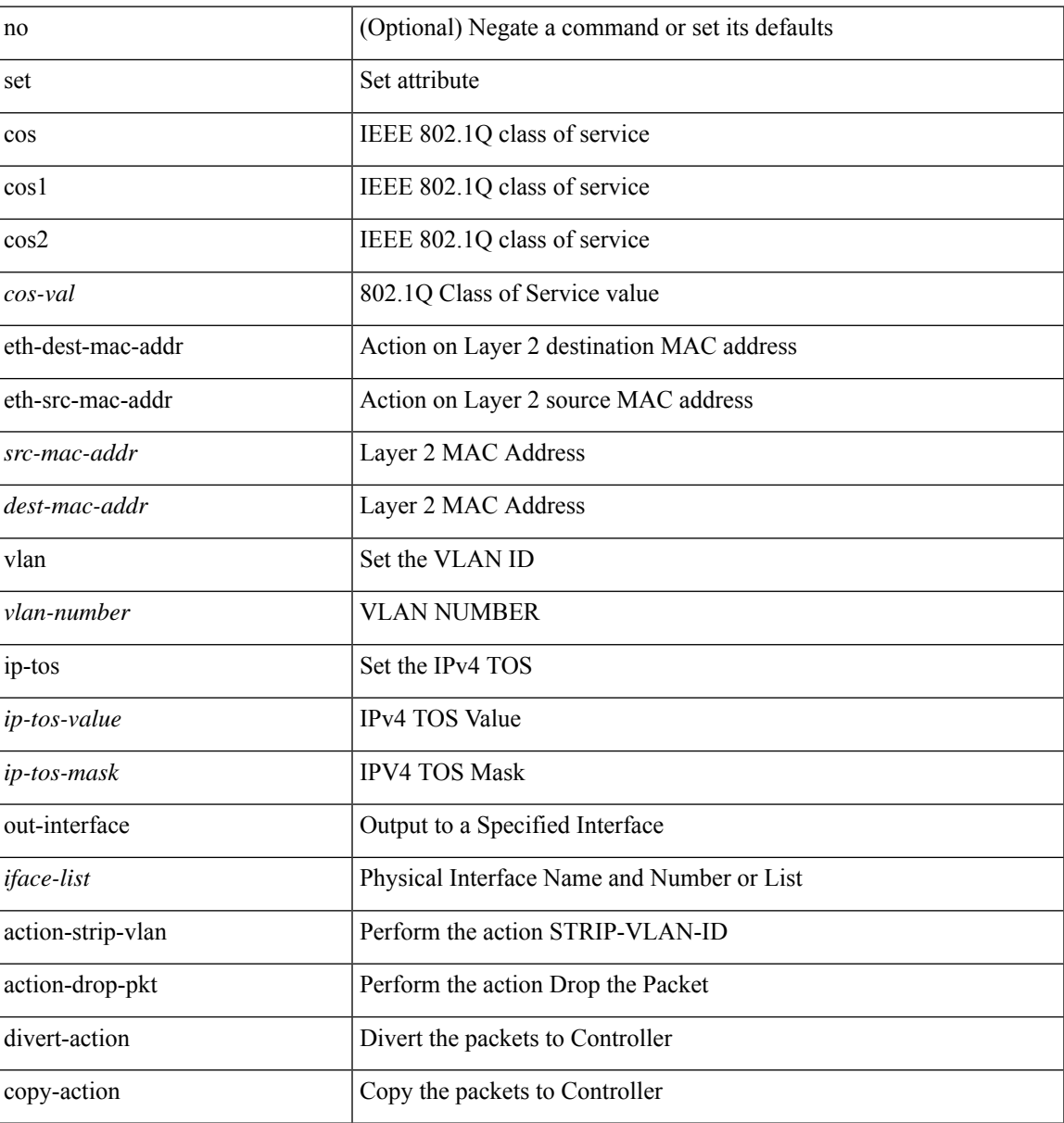

 $\mathbf{l}$ 

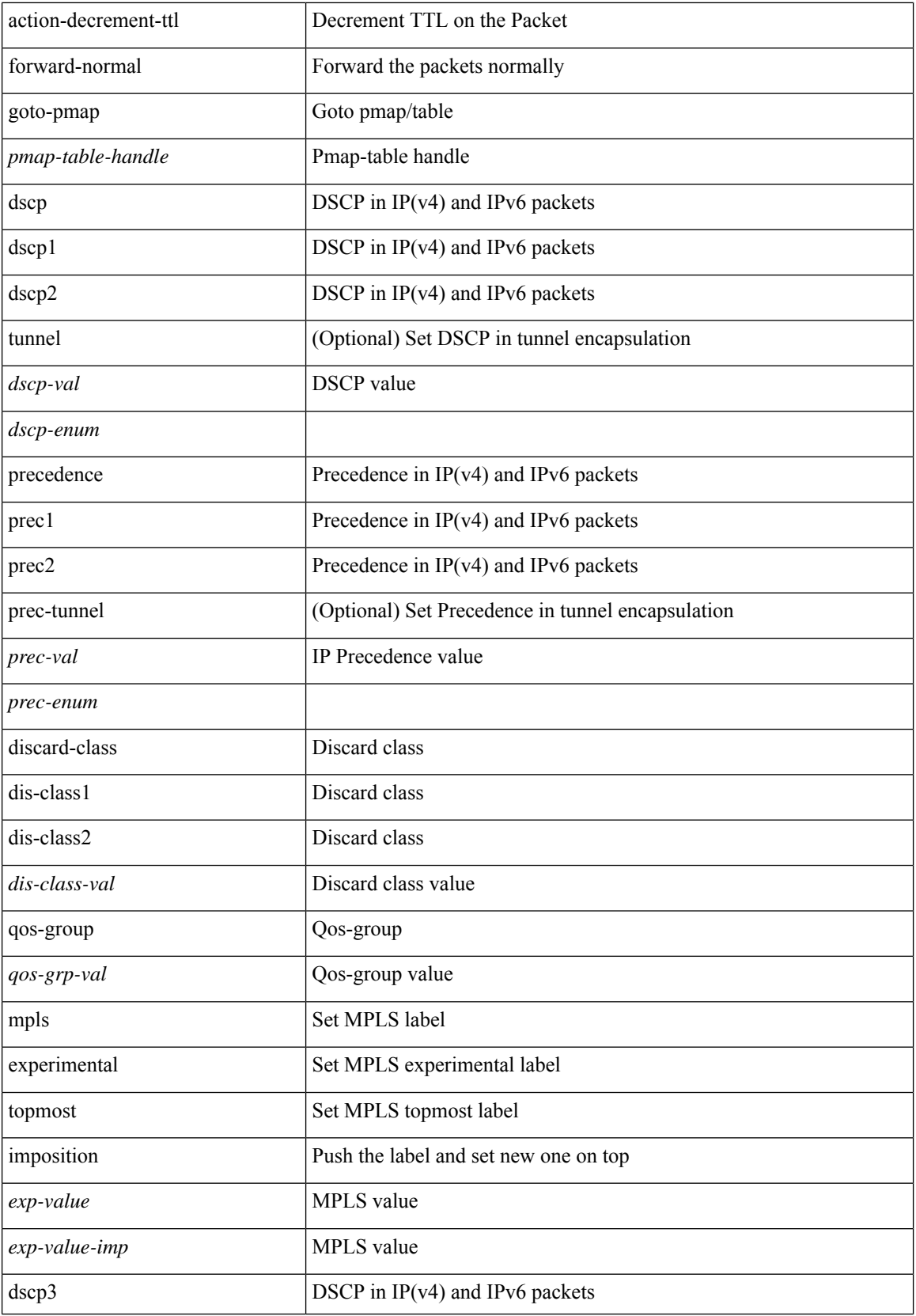

**set**

 $\mathbf{l}$ 

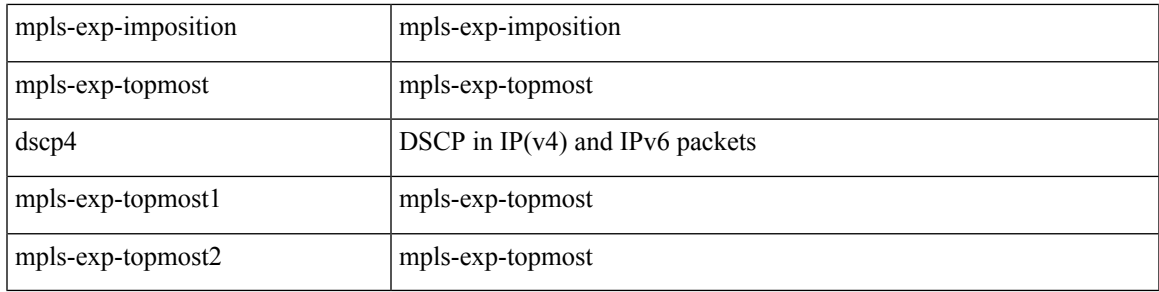

### **Command Mode**

• /exec/configure/policy-map/type/plc/class

## **set as-path none remote-as local-as**

{ set as-path { none  $|\{\text{~sans}\}\$  | remote-as  $|\text{~local-as}\}\$  | { no set as-path { none  $|\{\text{~sans}\}\$  remote-as  $|\text{~ions}|\$ local-as  $\} + \}$ 

### **Syntax Description**

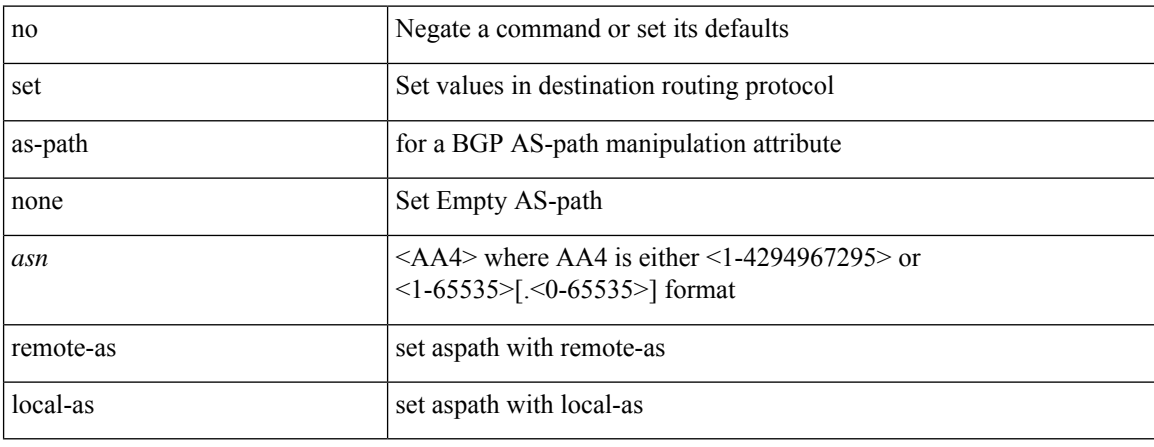

### **Command Mode**

 $\overline{\phantom{a}}$ 

## **set as-path prepend last-as tag**

 $\{ set\ as\ -path\ \{ prepend\ \{ last-as\ <lastas>|+\}\ | \ tag\ \} \ | \{ no\ set\ as\ -path\ \{ prepend\ [ last-as\ [ ]\$  $|\langle as \rangle + ] | tag \}$ 

### **Syntax Description**

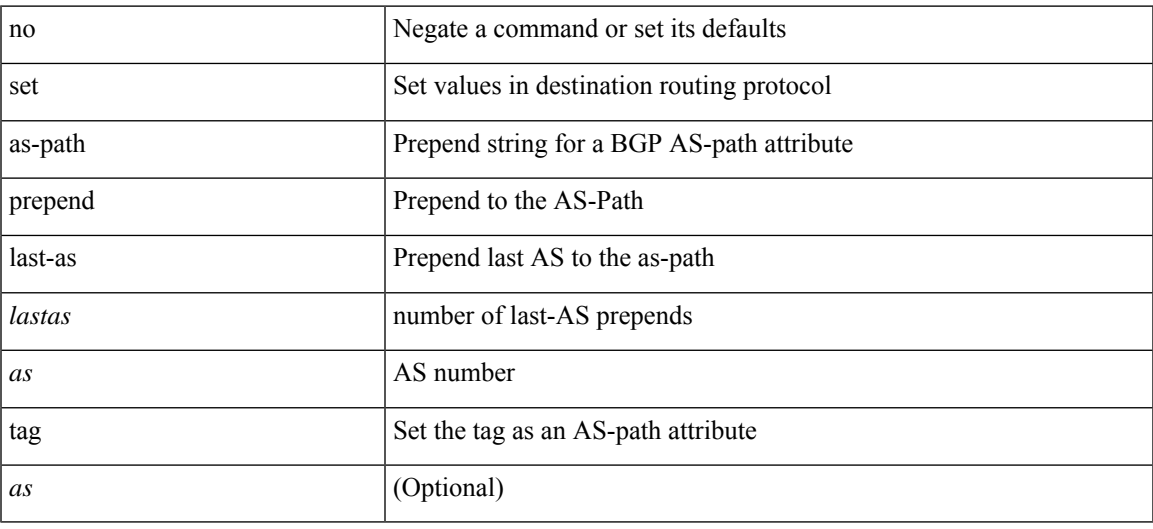

### **Command Mode**

## **set as-path replace private-as**

 $\{ set\ as\ -path\ replace\ [ \  + \ ] \ { \ < asn\_trail> | private-as \ } [ \ with\ { \ < r\_asn> | remote-as \ | \ none } \ ] \ } \ | \ { \ no\ set}$ as-path replace }

### **Syntax Description**

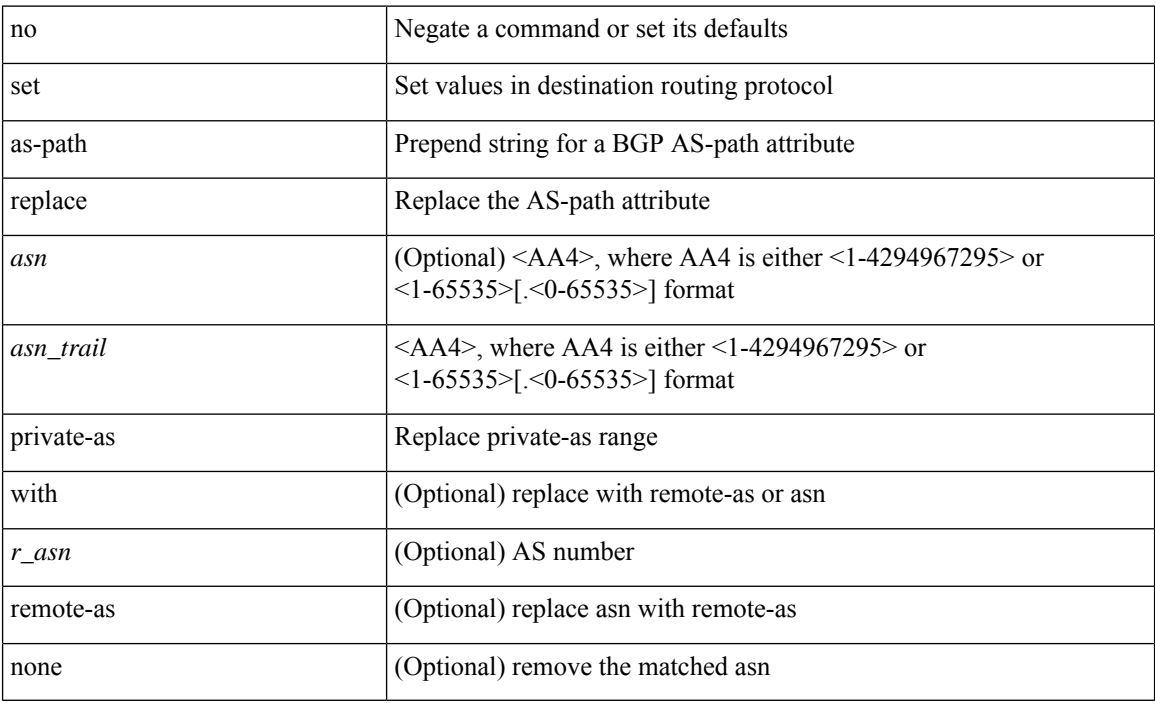

#### **Command Mode**

## **set comm-list delete**

{ { set comm-list <name> delete } | { no set comm-list } }

### **Syntax Description**

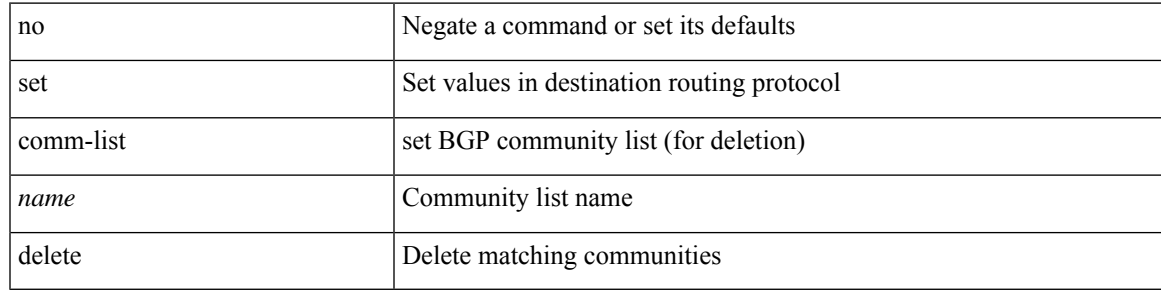

### **Command Mode**

### **set cos**

[no] set cos <cos-val>

### **Syntax Description**

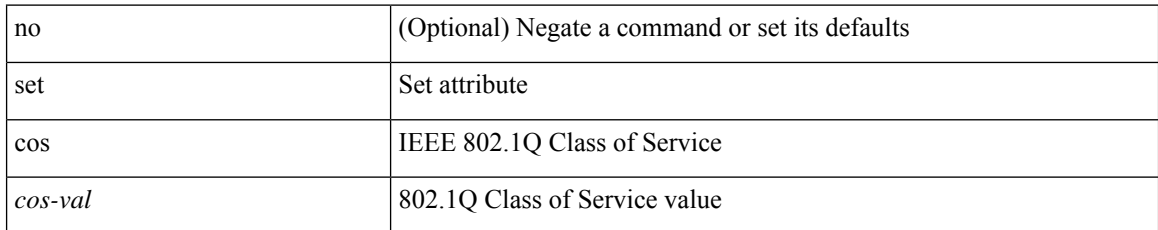

### **Command Mode**

• /exec/configure/policy-map/type/queuing/class

### **set cos**

 $\overline{\phantom{a}}$ 

[no] set cos <cos-val>

### **Syntax Description**

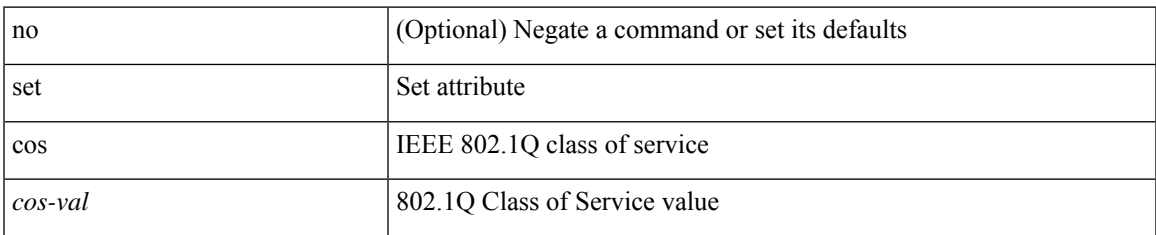

### **Command Mode**

• /exec/configure/policy-map/type/uf/class

# **set dampening**

{ set dampening <halflife> <reuse> <supress> <duration> } | { no set dampening [ <halflife> <reuse> <supress> <duration> ] }

### **Syntax Description**

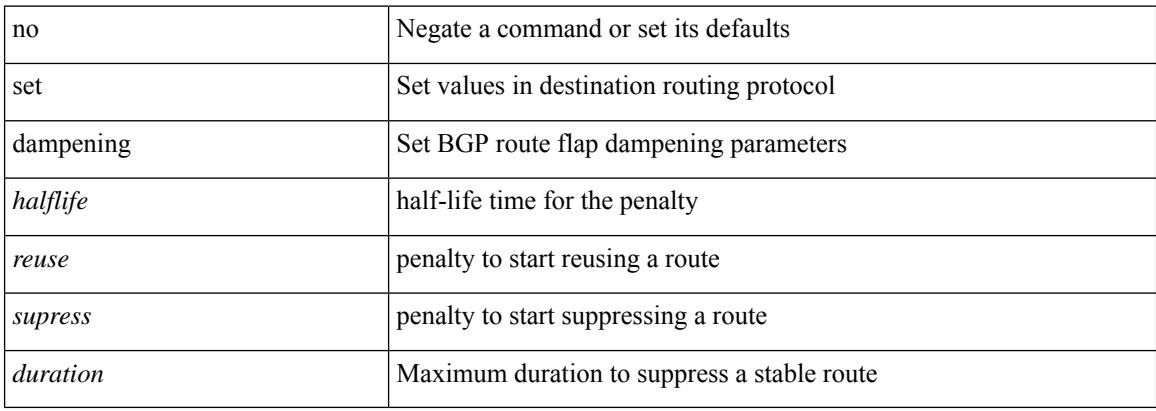

### **Command Mode**

### **set distance**

{ set distance <external-dist> [ <internal-dist> [ <local-dist> ] ] } | { no set distance }

### **Syntax Description**

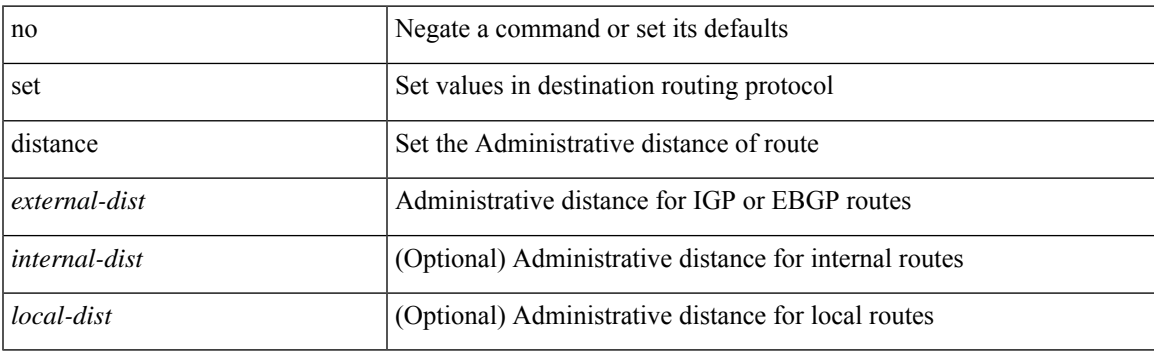

### **Command Mode**

### **set esi all**

{ { set esi { all-zeroes | unchanged } } | { no set esi [ all-zeroes | unchanged ] } }

### **Syntax Description**

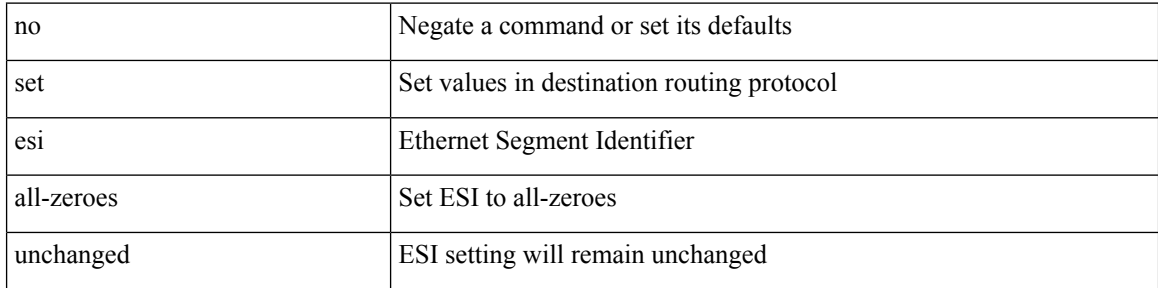

### **Command Mode**

### **set evpn gateway-ip**

set evpn gateway-ip { <addr> | use-nexthop } | no set evpn gateway-ip [ <addr> | use-nexthop ]

### **Syntax Description**

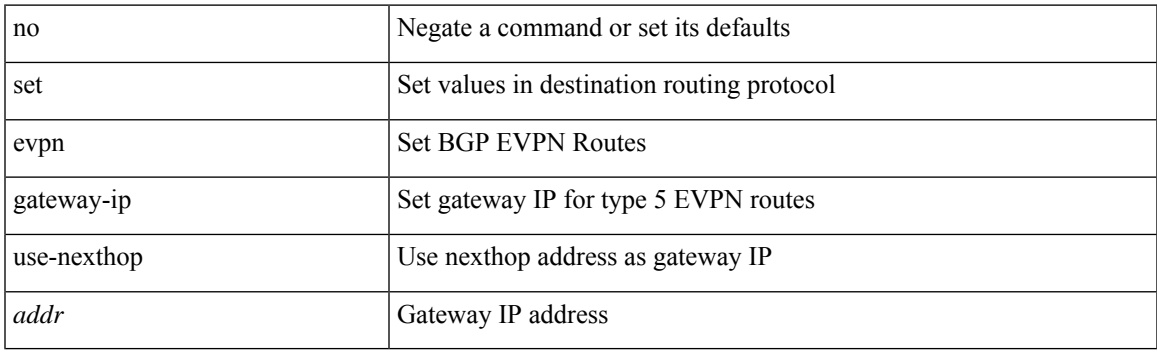

### **Command Mode**

### **set extcomm-list delete**

{ { set extcomm-list <name> delete } | { no set extcomm-list [ <name> delete ] } }

### **Syntax Description**

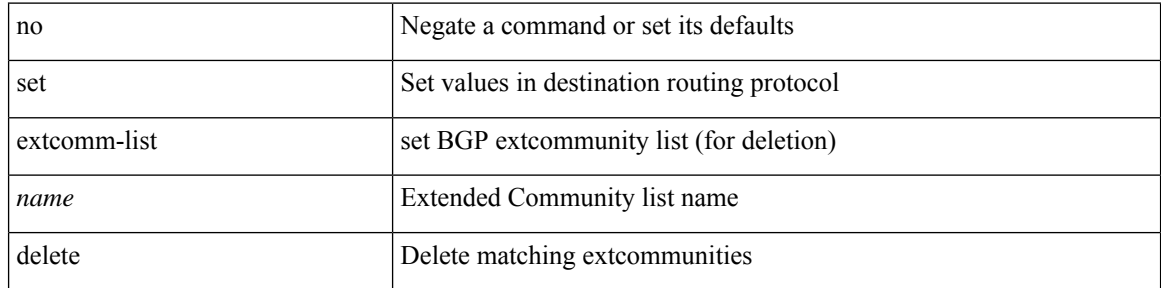

### **Command Mode**

### **set extcommunity 4byteas-generic transitive additive**

{ set extcommunity 4byteas-generic { { transitive <ext-comm-gen-trans> | non-transitive  $\{\text{ext-comm-gen-nontrans}\}$  + [ additive ] | additive | none } } | { no set extcommunity 4byteas-generic [ { transitive <ext-comm-gen-trans> | non-transitive <ext-comm-gen-nontrans> } + [ additive ] | additive | none ] }

#### **Syntax Description**

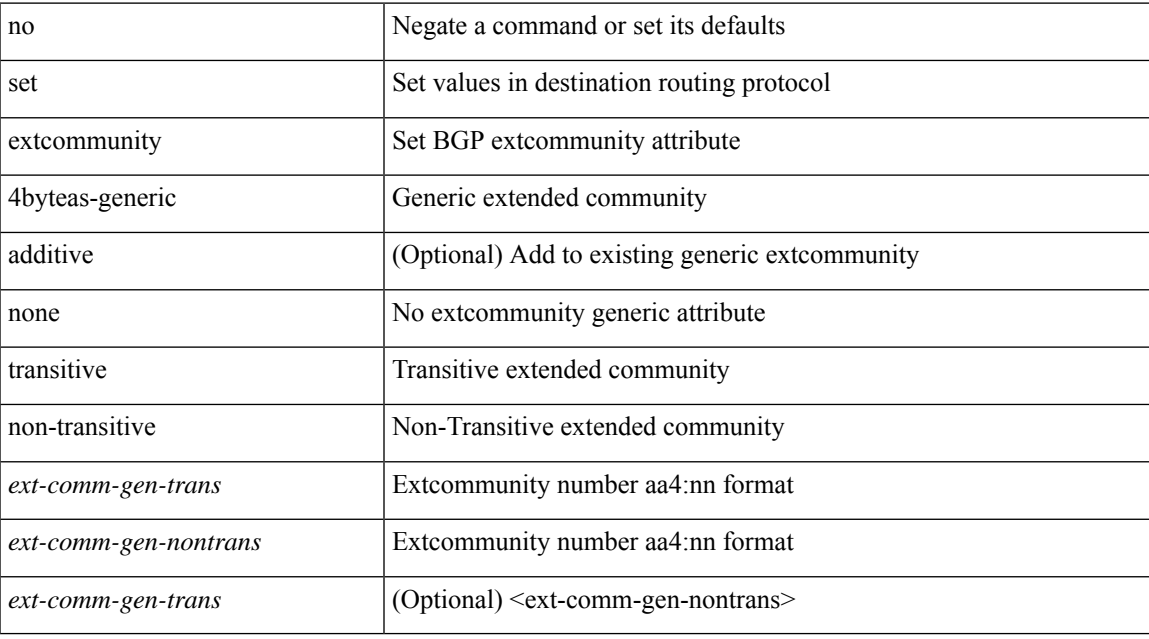

#### **Command Mode**

## **set extcommunity color**

{ set extcommunity color <color-value> [ co-flag <co-flag-value> ] } | { no set extcommunity color [ <color-value> [ co-flag [ <co-flag-value> ] ] ] }

### **Syntax Description**

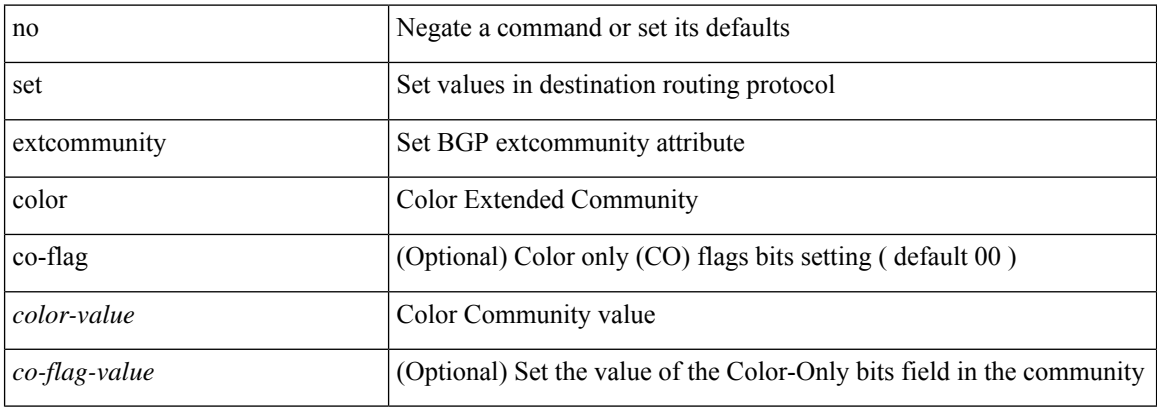

### **Command Mode**

## **set extcommunity cost**

{ set extcommunity cost { [ igp | pre-bestpath ] <comm-id> <cost-value> } + } | { no set extcommunity cost  $[$  [ igp | pre-bestpath ] <comm-id> <cost-value> ] + }

### **Syntax Description**

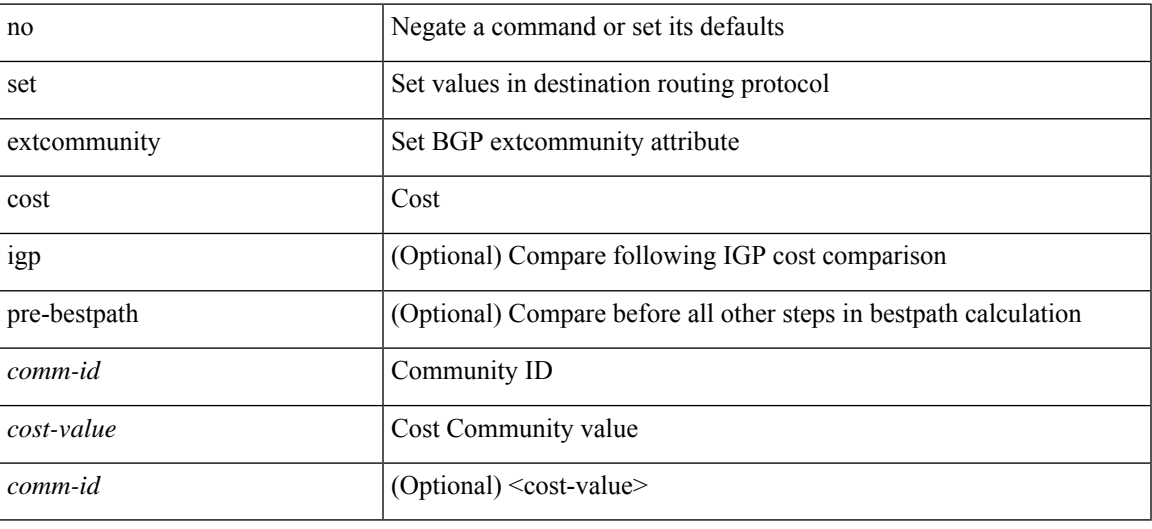

### **Command Mode**

## **set extcommunity evpn rmac**

{ set extcommunity evpn rmac <mac-addr> } | { no set extcommunity evpn rmac <mac-addr> }

#### **Syntax Description**

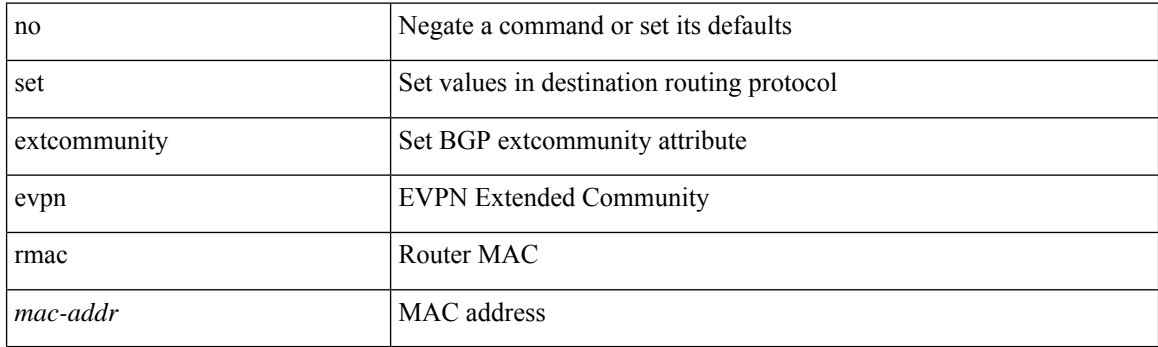

### **Command Mode**

## **set extcommunity rt additive**

{ set extcommunity rt {  $\{ \leq x \leq 2nn+1-aa-2b$  \ext-comm-rt-aa4nn2> } + [ additive ] | additive } } | { no set extcommunity rt [  $\{$  <ext-comm-rt-aa2nn4>  $|$  <ext-comm-rt-aa4nn2>  $\}$  + [ additive ] | additive ]  $\}$ 

### **Syntax Description**

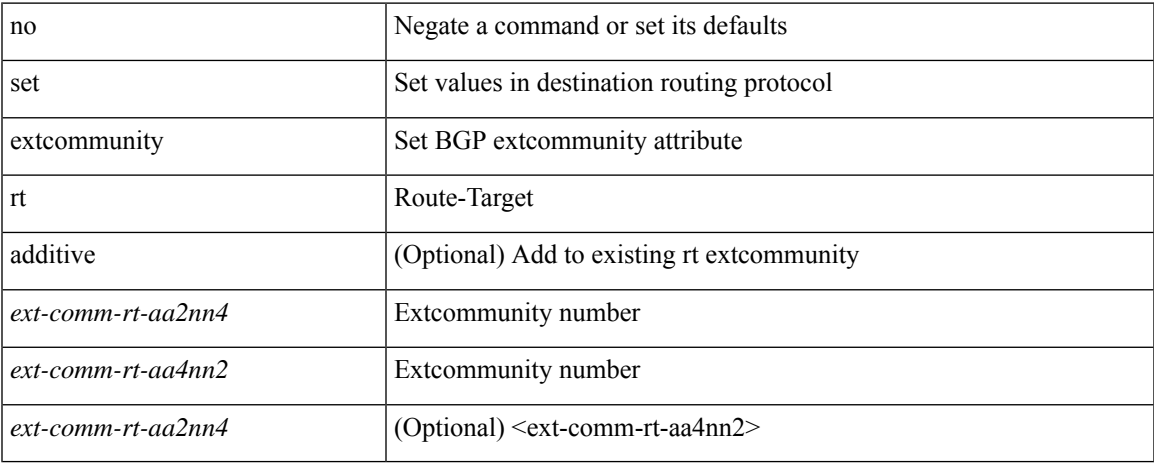

#### **Command Mode**

• /exec/configure/route-map

**S Commands**

# **set forwarding-address**

[no] set forwarding-address

### **Syntax Description**

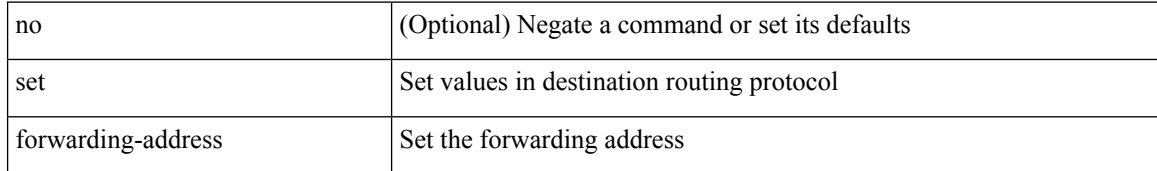

#### **Command Mode**

### **set inner ipv4**

set inner ipv4 [ { 13-type <l3\_type> | pyld-len <pyld\_len> | v6-vld <v6\_vld> | version <ver> | header-len <hlen> | dscp <dscp\_val> | ecn <ecn\_val> | packet-len <pkt\_len> | more-frags <mf> | fragment-off <fragoff> | ttl <ttl\_val> | next-protocol <nproto> | checksum <csum> | src\_ip <sip> | dst\_ip <dip> } ] +

### **Syntax Description**

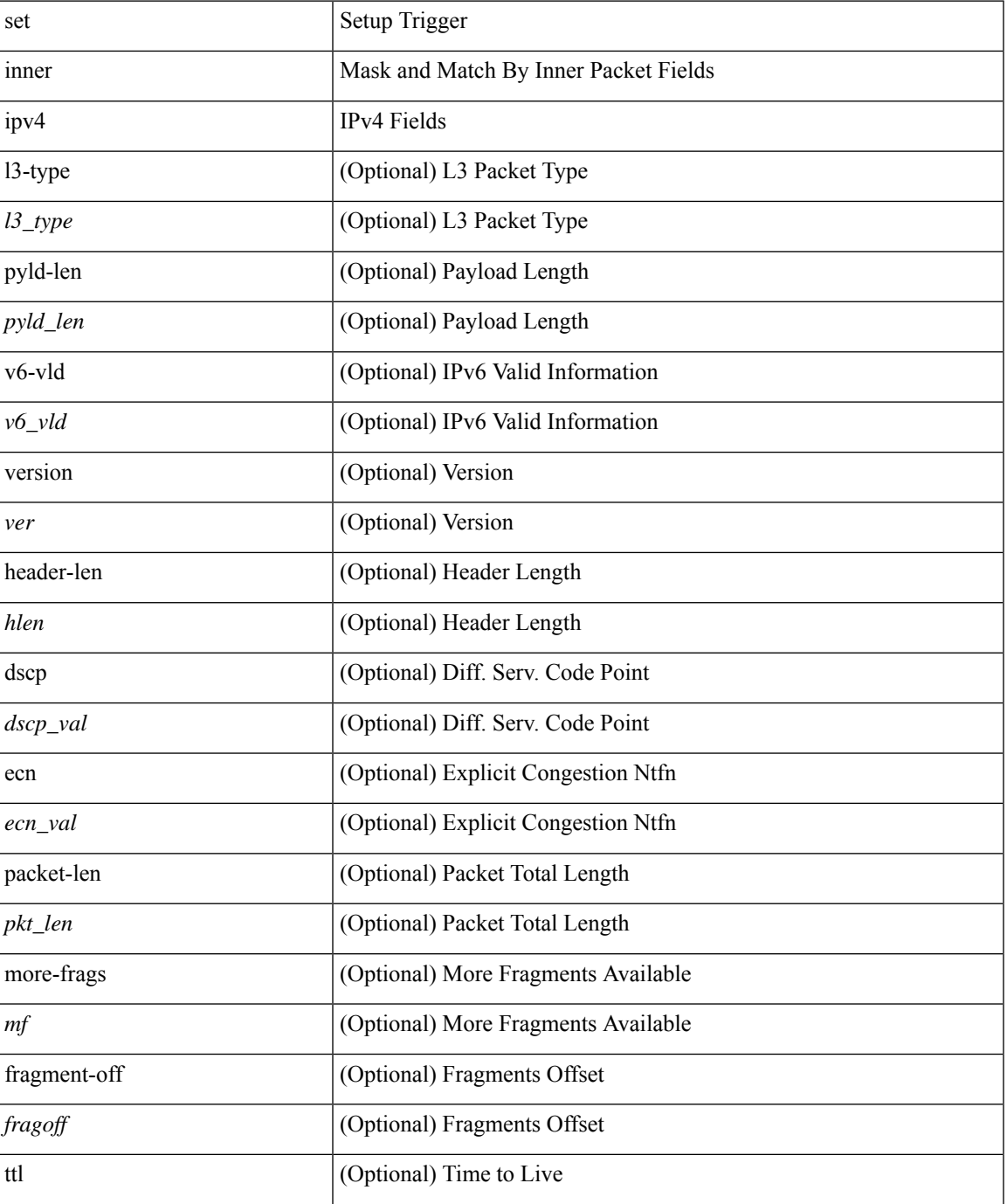

 $\mathbf{l}$ 

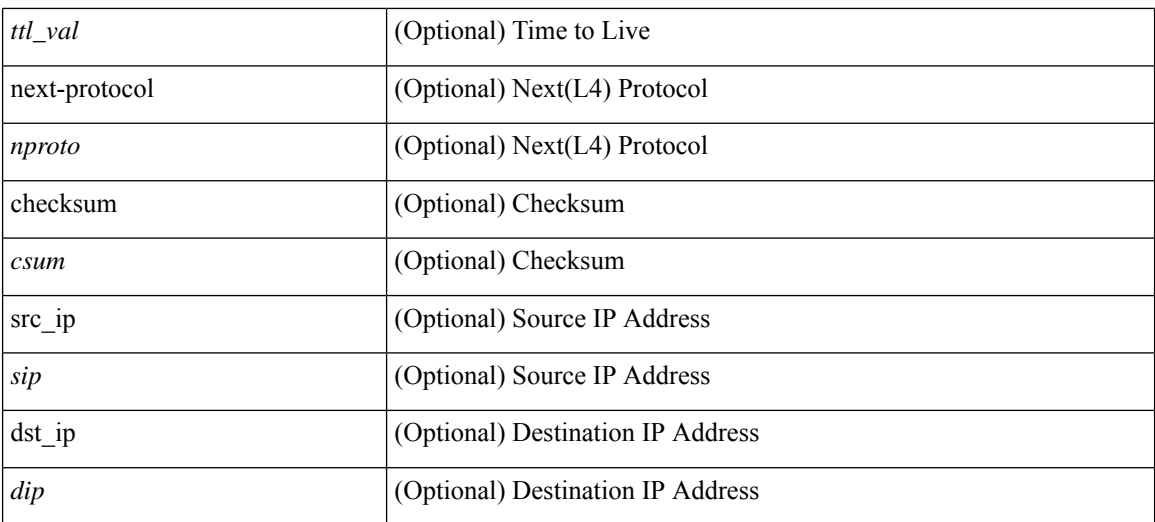

### **Command Mode**

• /exec/elamns/sel4
## **set inner ipv4**

set { inner | outer } ipv4 [ {  $13$ -type < $13$ \_type> | pyld-len <pyld\_len> | v6-vld <v6\_vld> | version <ver> | header-len <hlen> | dscp <dscp\_val> | ecn <ecn\_val> | packet-len <pkt\_len> | more-frags <mf> | fragment-off <fragoff> | ttl <ttl\_val> | next-protocol <nproto> | checksum <csum> | src\_ip <sip> | dst\_ip <dip> } ] +

### **Syntax Description**

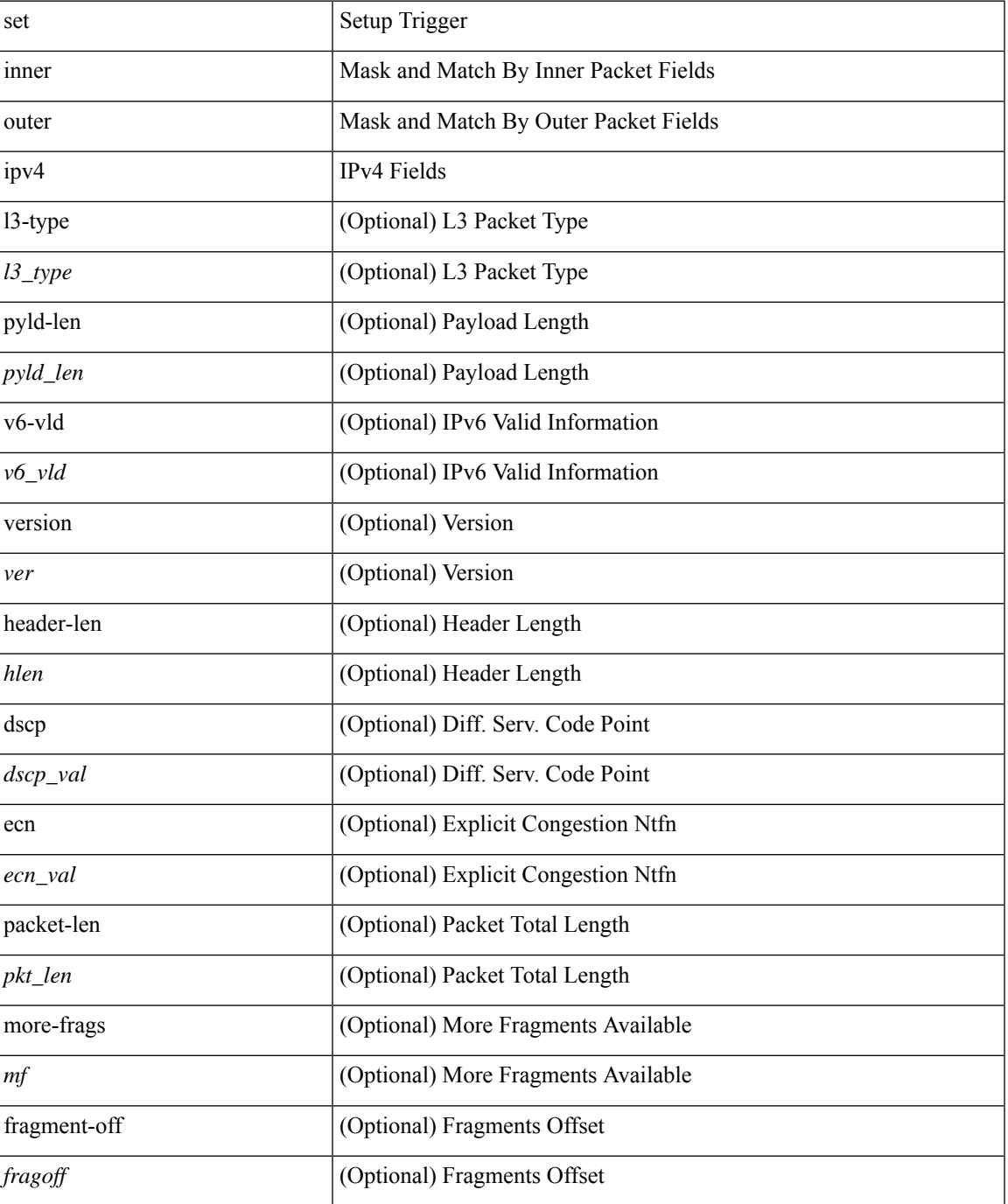

 $\mathbf{l}$ 

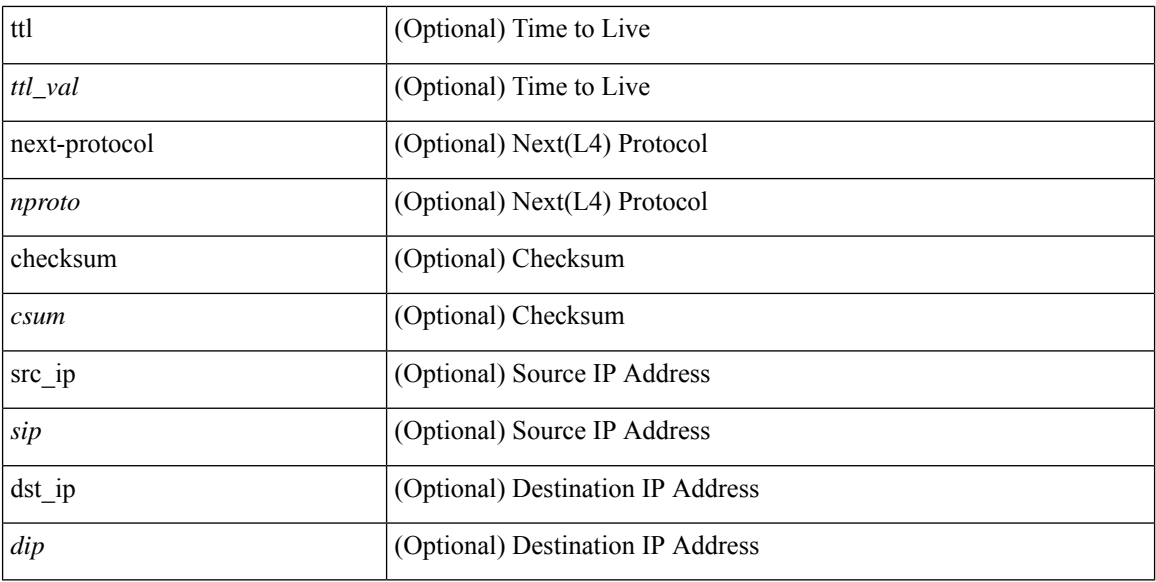

### **Command Mode**

• /exec/elamns/sel6

ı

### **set inner l2**

set { inner | outer } l2 [ { snap\_vld <snap\_vld> | cntag\_vld <cntag\_vld> | qtag\_vld <qtag\_vld> | vlan <vlan\_id> | cos <cos\_val> | cfi <cfi\_vld> | vntag\_vld <vntag\_vld> | vntag\_svif <vntag\_svif> | vntag\_dvif <vntag\_dvif> | vntag\_looped <vntag\_loop> | vntag\_pointer <vntag\_p> | src\_mac <smac> | dst\_mac <dmac> } ] +

### **Syntax Description**

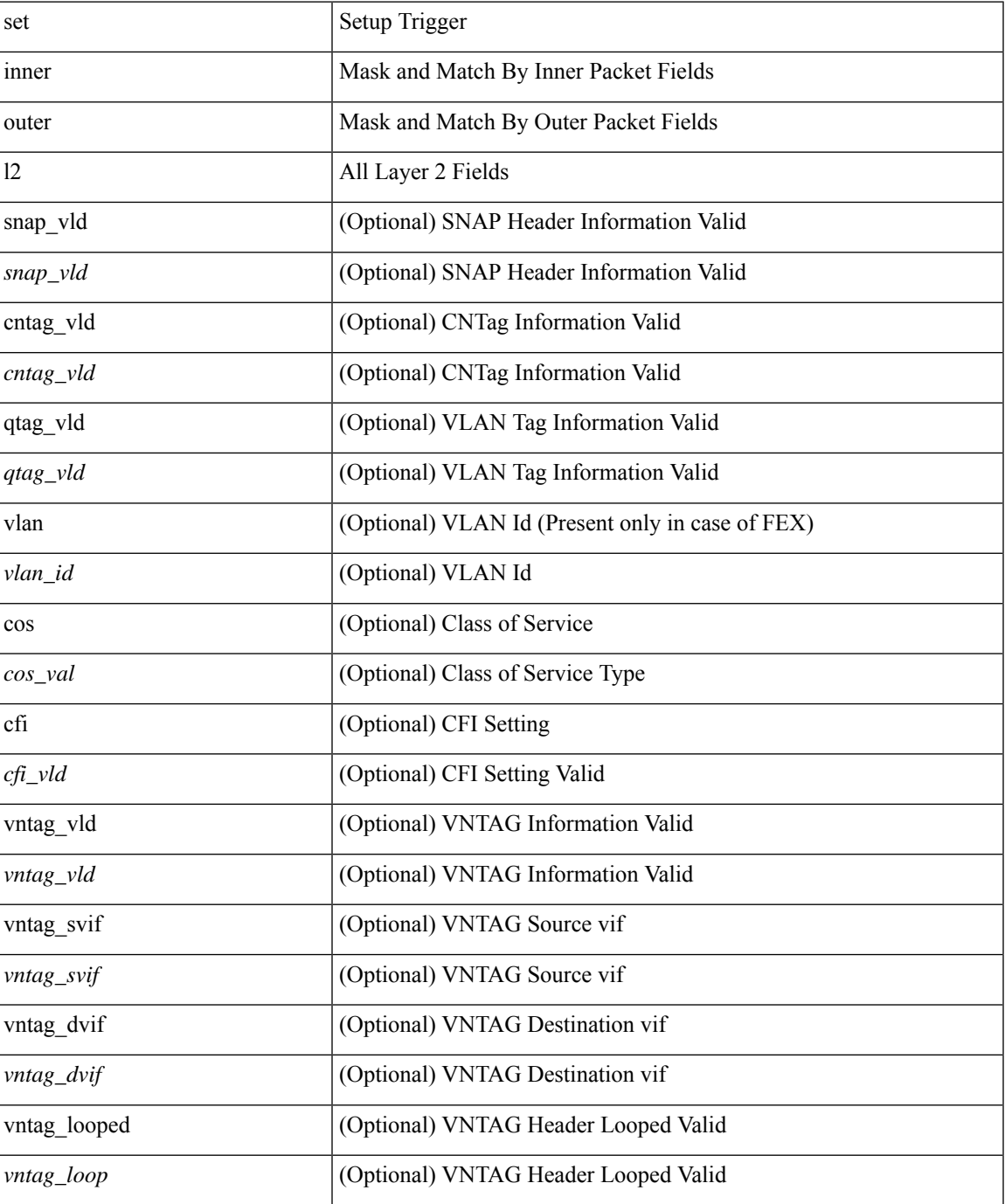

I

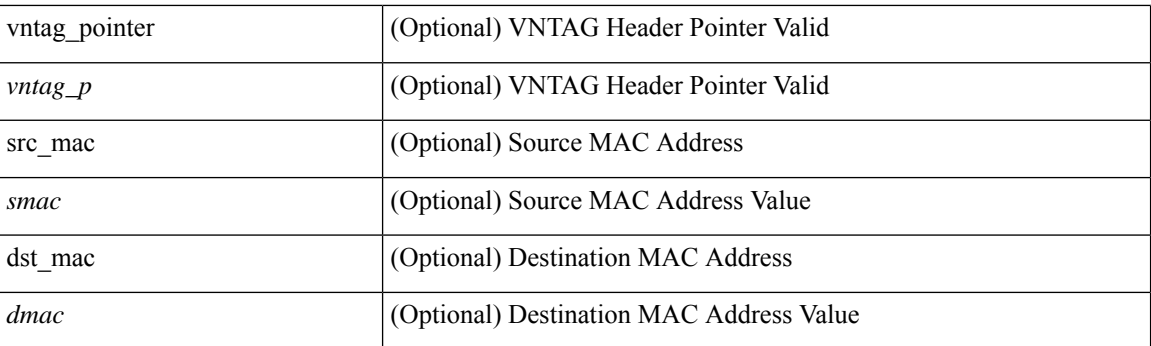

### **Command Mode**

## **set inner l2**

set inner l2 [ { snap\_vld <snap\_vld> | cntag\_vld <cntag\_vld> | qtag\_vld <qtag\_vld> | vlan <vlan\_id> | cos <cos\_val> | cfi <cfi\_vld> | vntag\_vld <vntag\_vld> | vntag\_svif <vntag\_svif> | vntag\_dvif <vntag\_dvif> | vntag\_looped <vntag\_loop> | vntag\_pointer <vntag\_p> | src\_mac <smac> | dst\_mac <dmac> } ] +

### **Syntax Description**

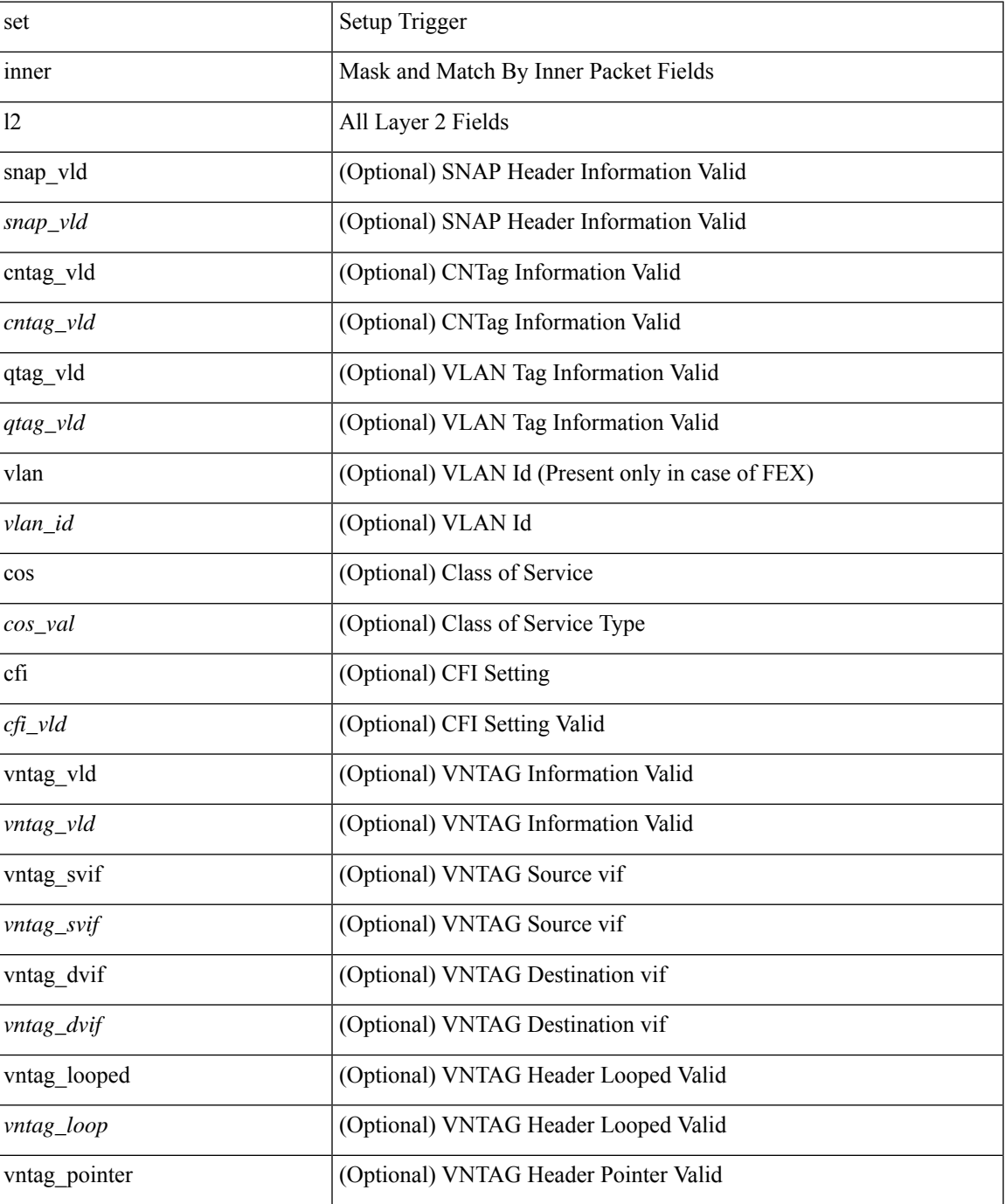

I

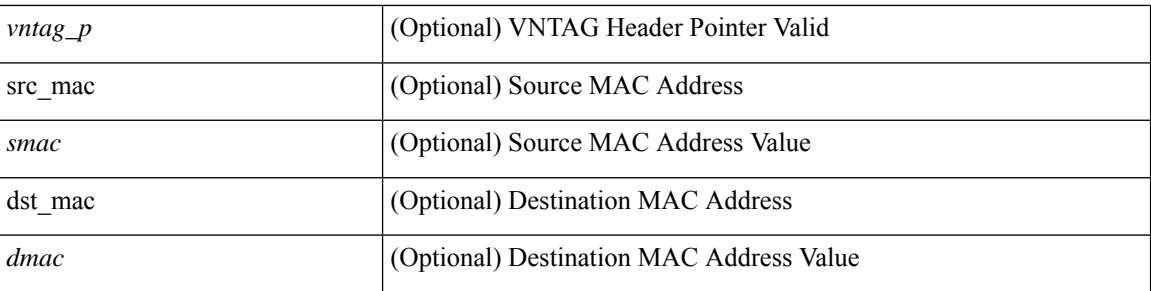

### **Command Mode**

## **set inner l2 hg2**

set inner l2 hg2 [  $\{hg2\_vid \le hg2\_vlan > |hg2\_ppd_type \le hg2\_ppd_type > |hg2\_mirror \le hg2\_mirror \}$ hg2\_opcode <hg2\_opcode> | hg2\_dstpid <hg2\_dpid> | hg2\_dstmod <hg2\_dmod> | hg2\_srcpid <hg2\_spid> | hg2\_srcmod <hg2\_smod> | hg2\_l3vld <hg2\_l3\_vld> | hg2\_tc <hg2\_tc> | hg2\_dp <hg2\_dp> | hg2\_mcast <hg2\_mcast\_vld> | hg2-vld <hg2\_vld> | hg2-cos <hg2\_cos> } ] +

### **Syntax Description**

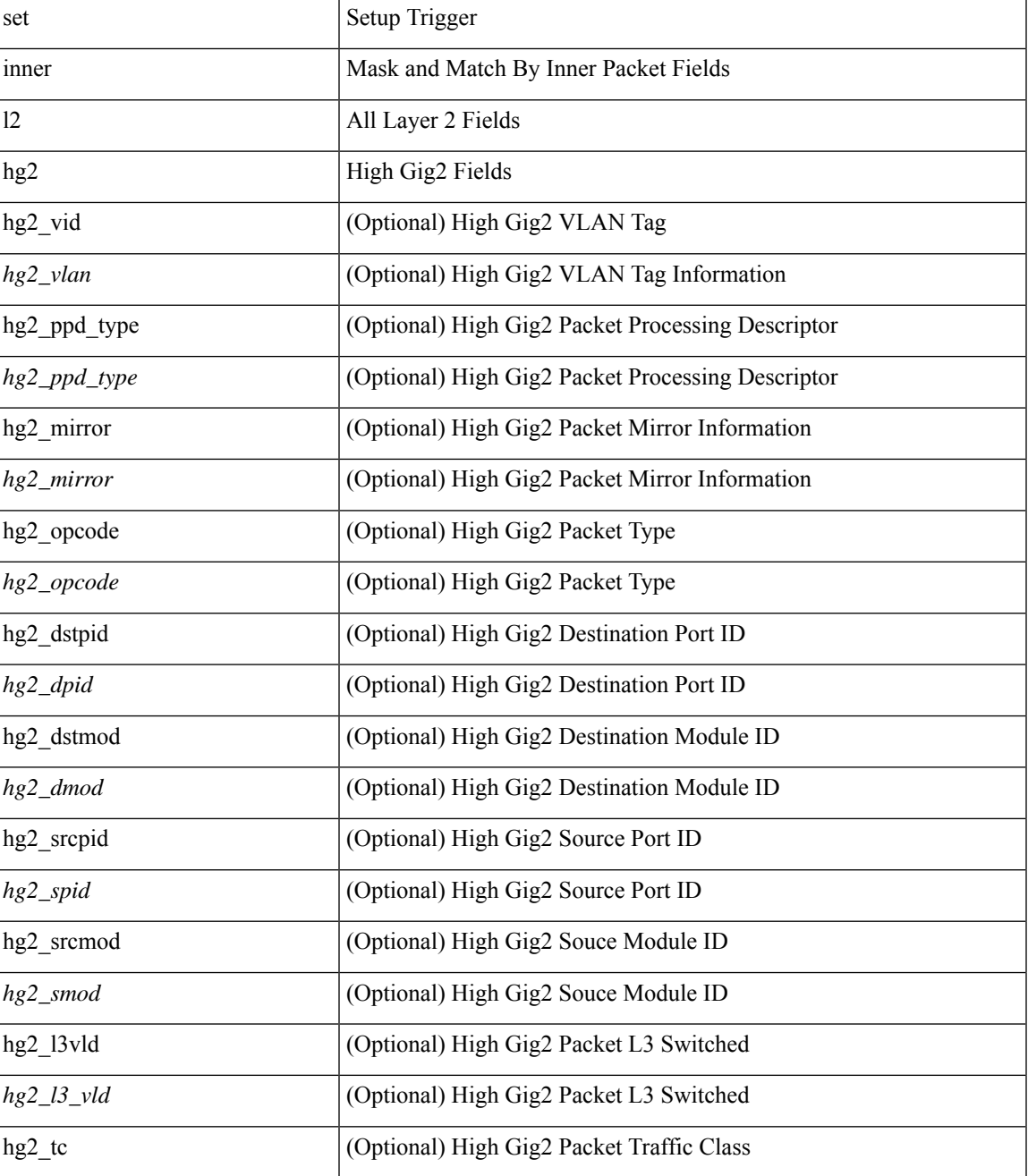

I

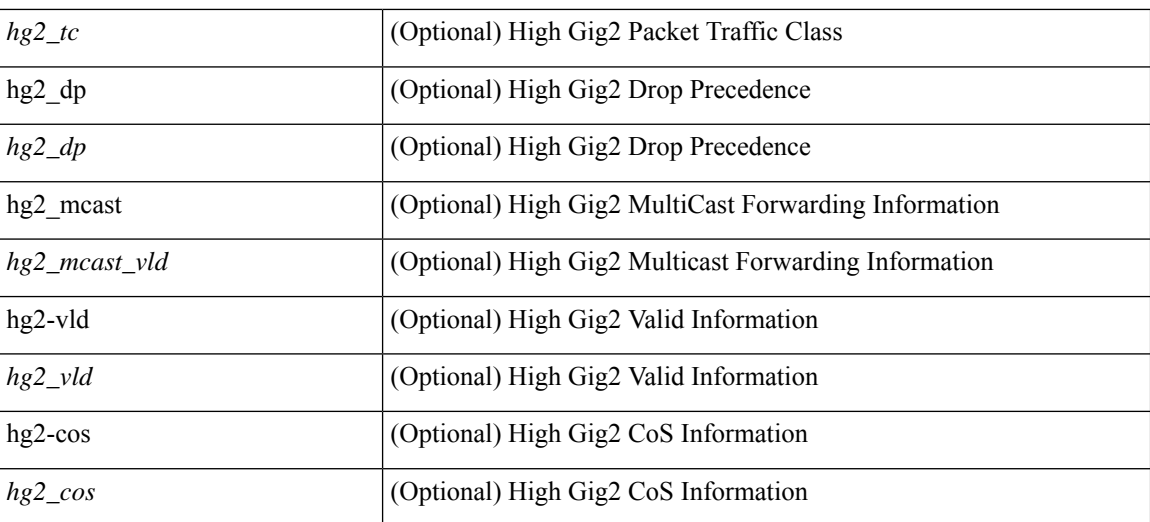

### **Command Mode**

## **set inner l2 hg2**

set { inner | outer } 12 hg2 [ { hg2\_vid <hg2\_vlan> | hg2\_ppd\_type <hg2\_ppd\_type> | hg2\_mirror <hg2\_mirror> | hg2\_opcode <hg2\_opcode> | hg2\_dstpid <hg2\_dpid> | hg2\_dstmod <hg2\_dmod> | hg2\_srcpid <hg2\_spid> | hg2\_srcmod <hg2\_smod> | hg2\_l3vld <hg2\_l3\_vld> | hg2\_tc <hg2\_tc> | hg2\_dp <hg2\_dp> | hg2\_mcast <hg2\_mcast\_vld> | hg2-vld <hg2\_vld> | hg2-cos <hg2\_cos> } ] +

### **Syntax Description**

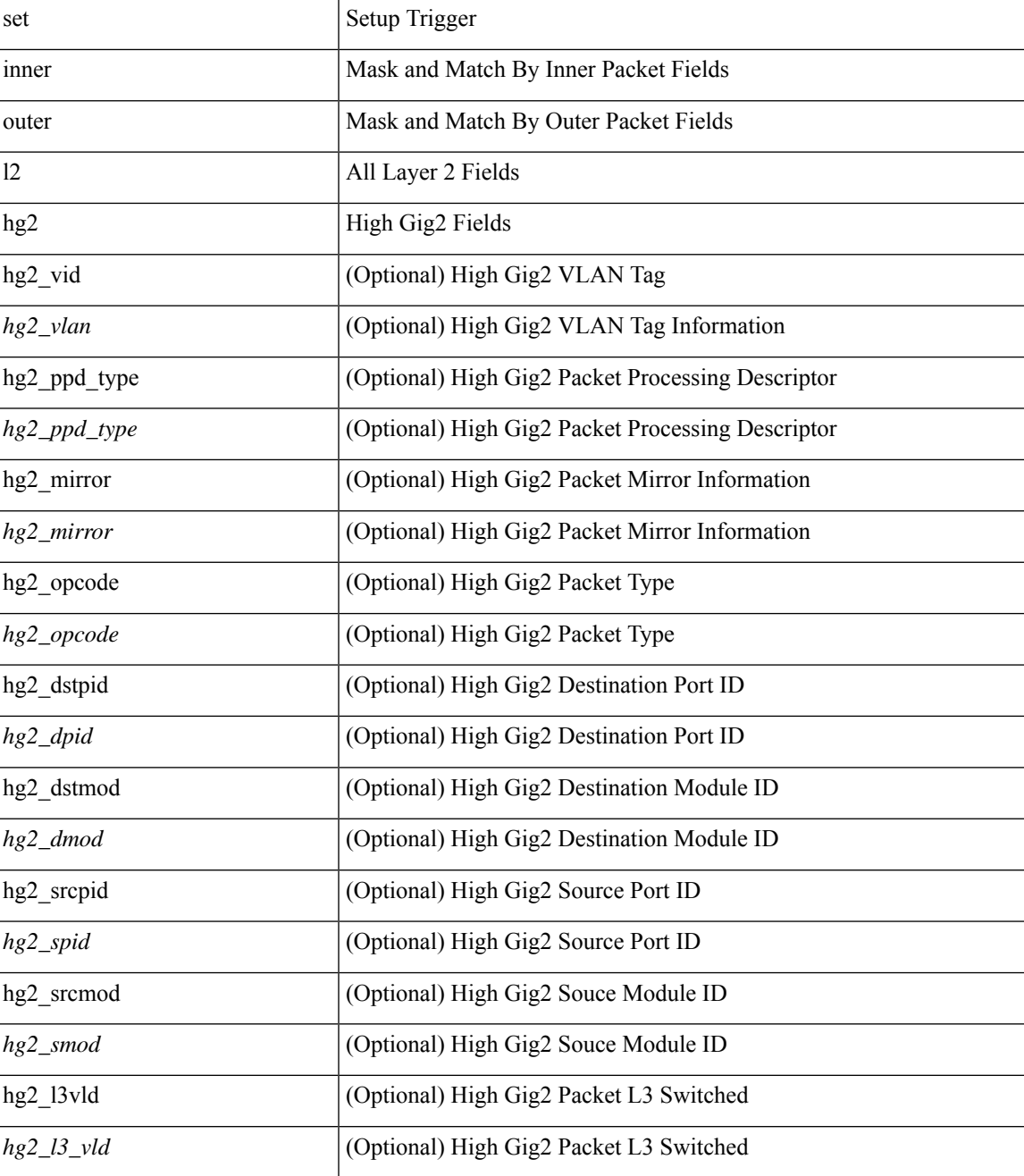

I

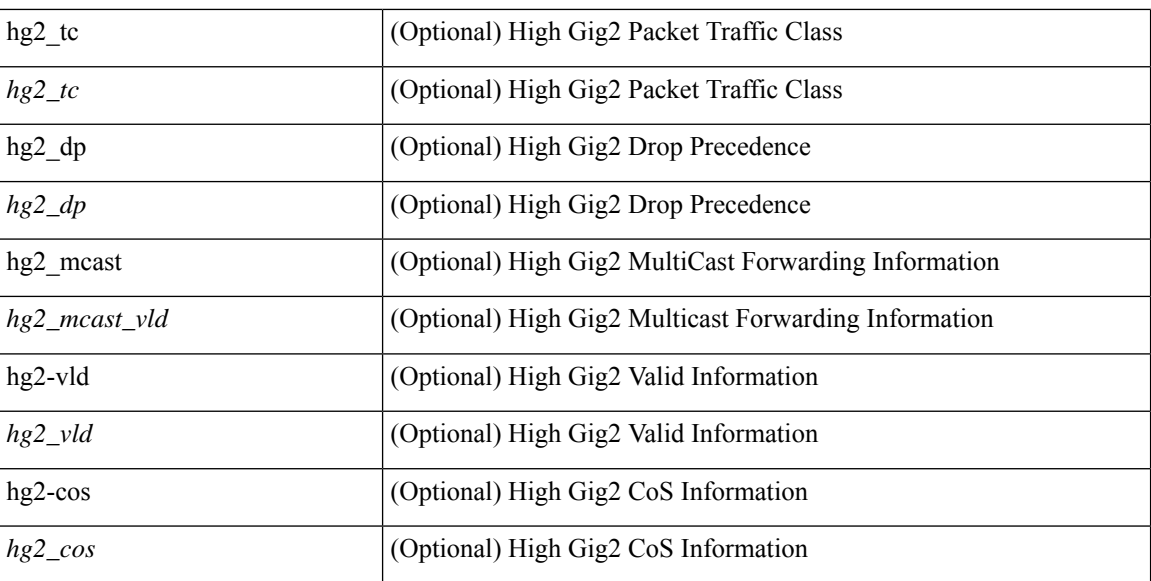

### **Command Mode**

## **set inner l4**

set { inner | outer } 14 [ { src-port <sport> | dst-port <dport> | packet-len <pkt\_len> | checksum <csum> | flags  $\langle flag\_val \rangle \}$  ] +

### **Syntax Description**

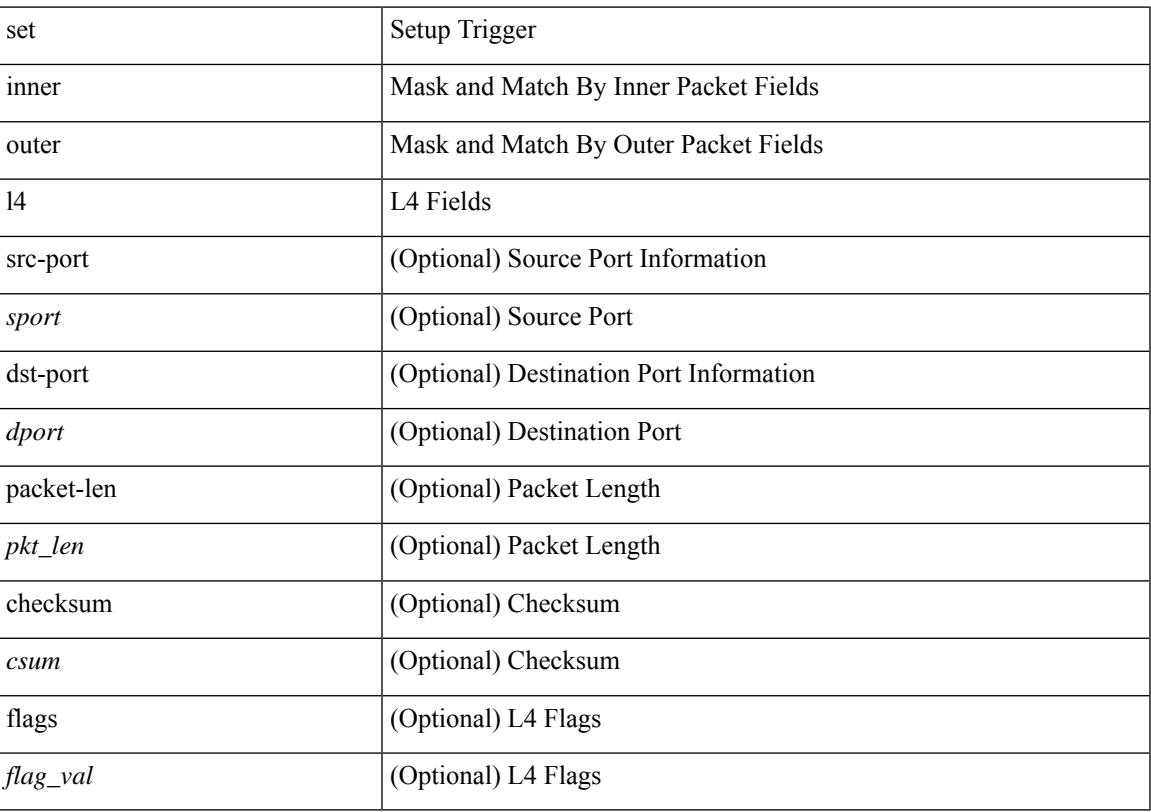

### **Command Mode**

## **set inner l4**

set inner l4 [ { src-port <sport> | dst-port <dport> | packet-len <pkt\_len> | checksum <csum> | flags <flag\_val>  $\}$ ] +

### **Syntax Description**

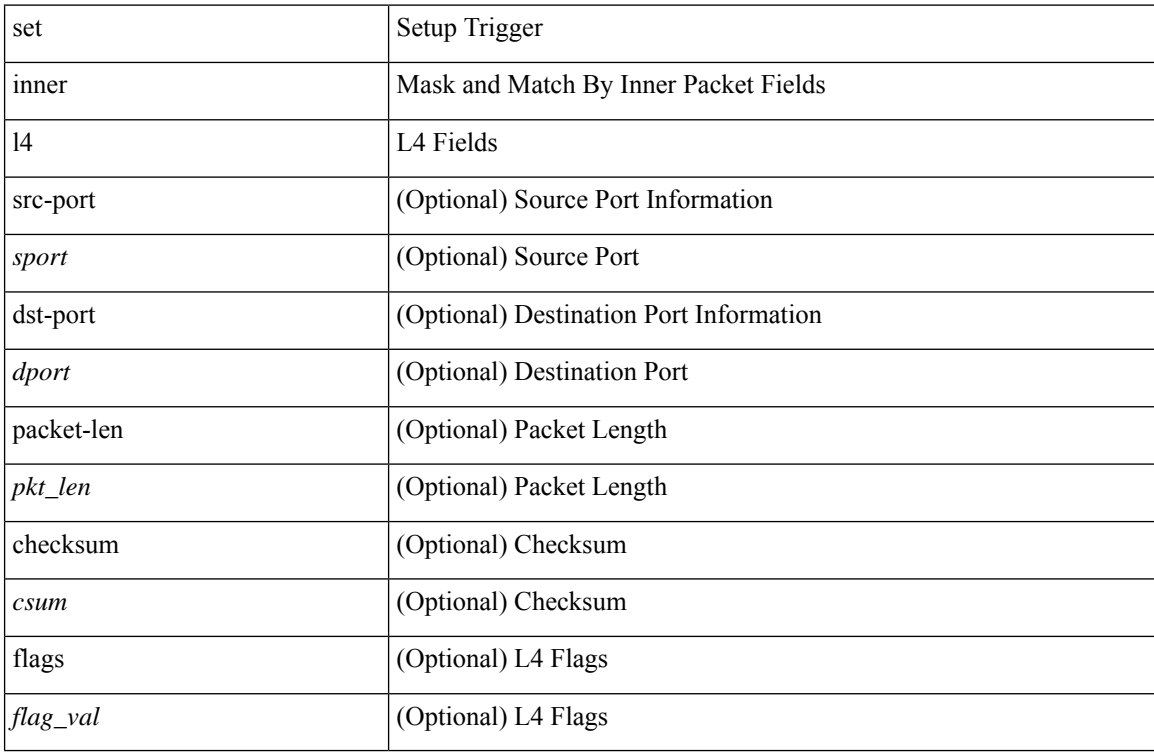

### **Command Mode**

 $\overline{\phantom{a}}$ 

## **set interface**

[no] set interface <iface>

### **Syntax Description**

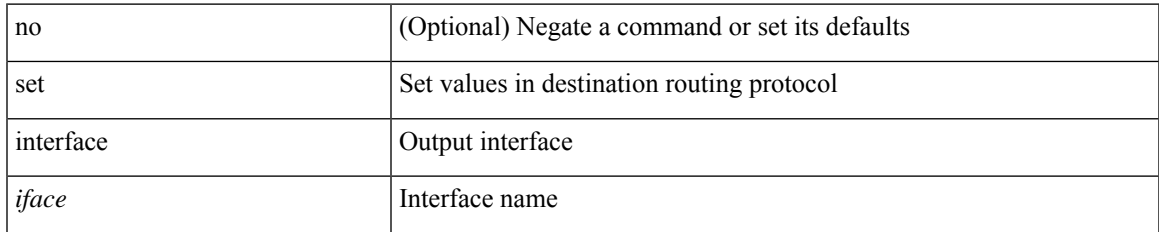

### **Command Mode**

## **set interval find-new-host**

[no] set interval find-new-host <val>

### **Syntax Description**

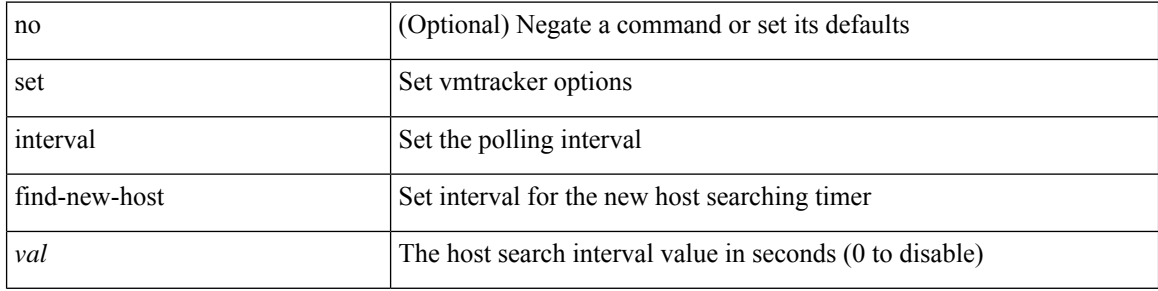

### **Command Mode**

• /exec/configure/vmt-conn

# **set interval sync-full-info**

[no] set interval sync-full-info <val>

### **Syntax Description**

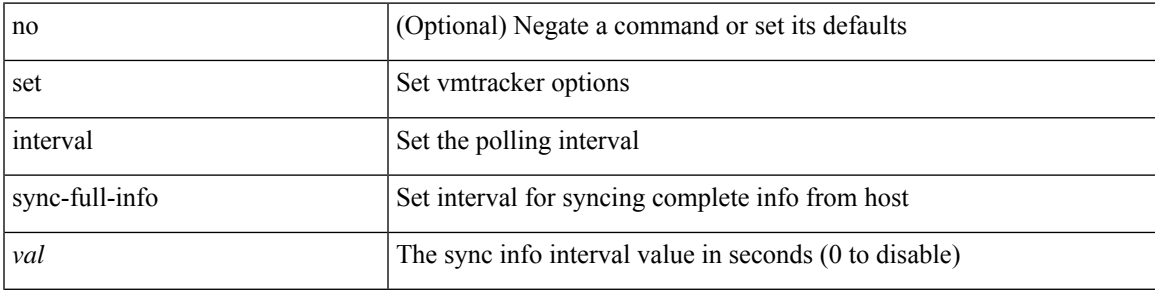

### **Command Mode**

• /exec/configure/vmt-conn

# **set ip address prefix-list**

[no] set ip address prefix-list <name>

### **Syntax Description**

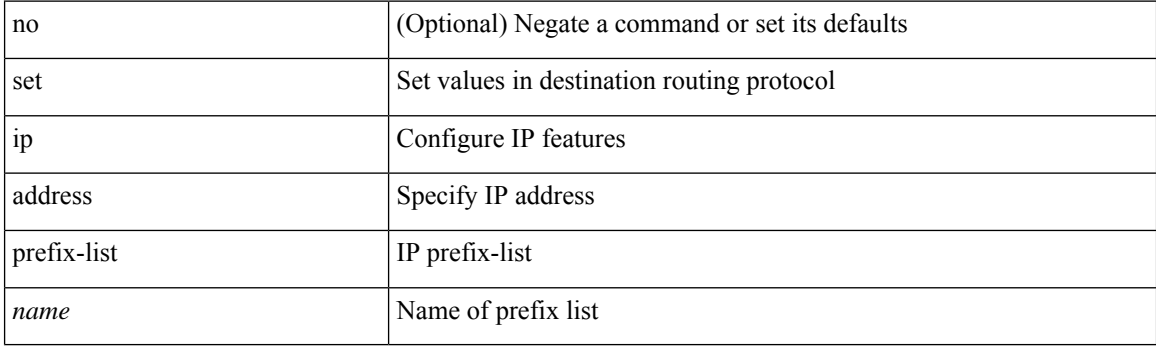

### **Command Mode**

# **set ip default next-hop**

[no] set ip default next-hop [ recursive ] { load-share  $|\langle \text{addr1}\rangle + [$  load-share ] }

### **Syntax Description**

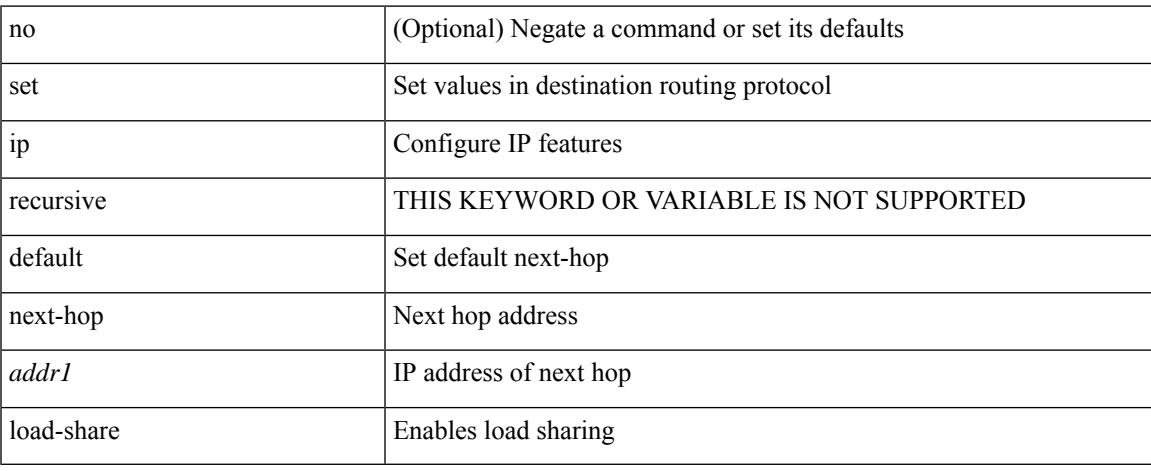

### **Command Mode**

# **set ip default next-hop verify-availability**

[no] set ip default next-hop verify-availability { <addr> [ track <object\_id> ] } [ load-share ]

### **Syntax Description**

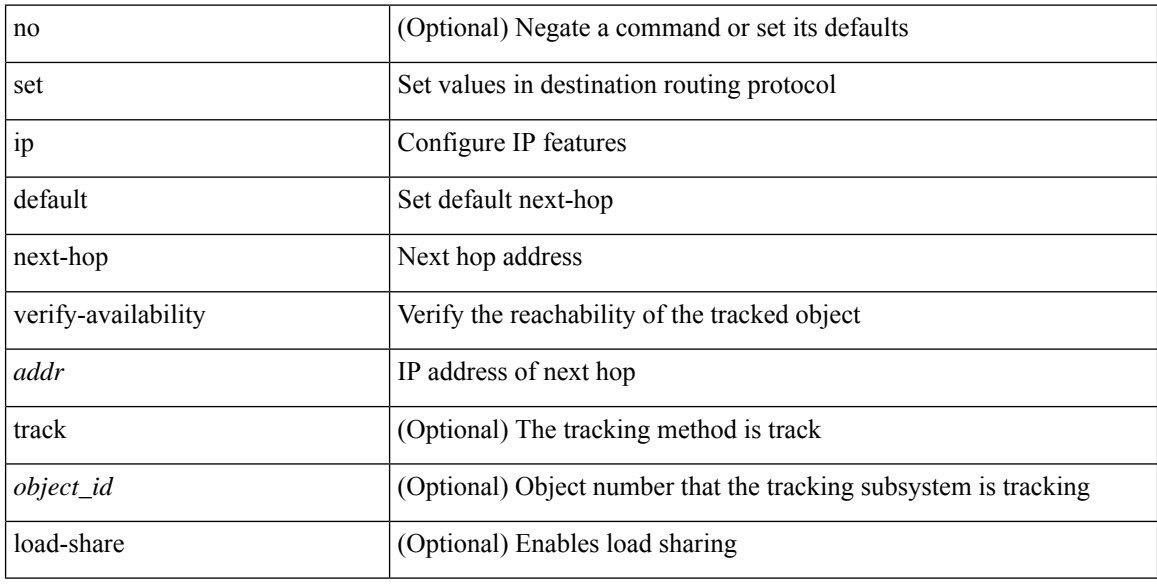

### **Command Mode**

# **set ip default vrf next-hop**

[no] set ip default vrf { <vrf-name> | <vrf-known-name> } next-hop [ recursive ] { load-share | <addr1> + [ load-share  $]$ }

### **Syntax Description**

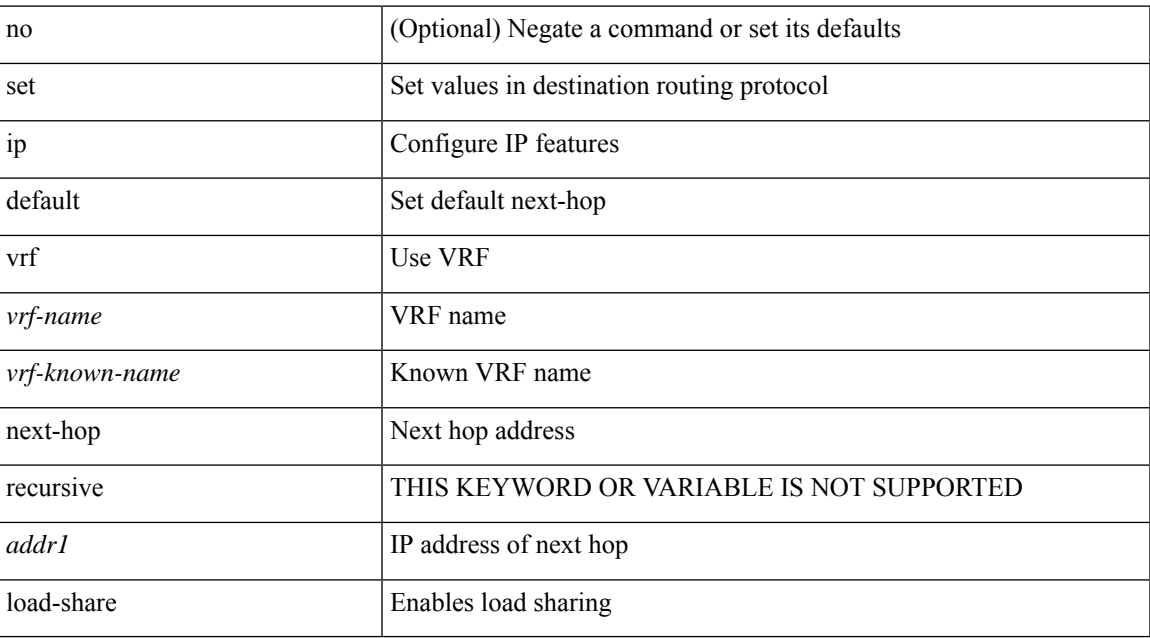

### **Command Mode**

## **set ip default vrf next-hop verify-availability**

[no] set ip default vrf { <vrf-name> | <vrf-known-name> } next-hop verify-availability { <addr> [ track <object\_id> ] } [ load-share ]

### **Syntax Description**

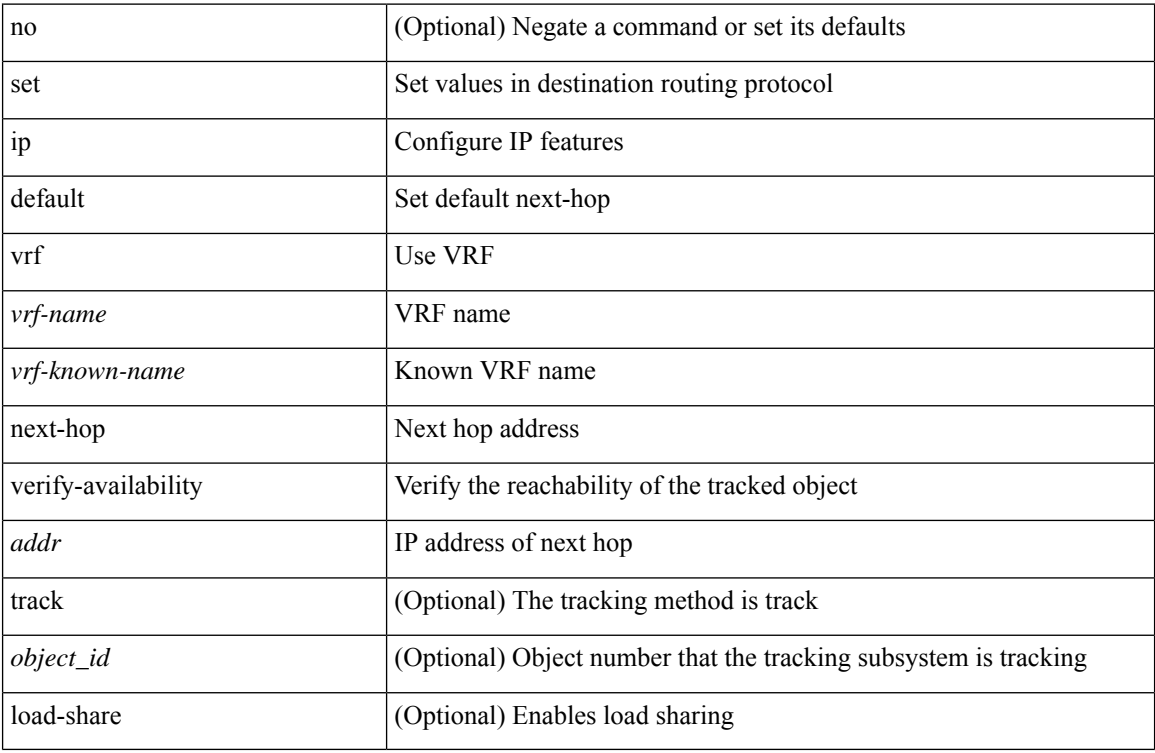

### **Command Mode**

## **set ip next-hop**

[no] set ip next-hop [ recursive ]  $\{ [\text{addr1}>+] \{ [\text{drop-on-fail}]\}$  [ load-share ] [ force-order ]  $\}$  |  $\{ [\text{caddr1}>+]$ drop-on-fail ] [ force-order ] [ load-share ] } | { [ load-share ] [ drop-on-fail ] [ force-order ] } | { [ load-share ] [ force-order ] [ drop-on-fail ] } | { [ force-order ] [ drop-on-fail ] [ load-share ] } | { [ force-order ] [ load-share ] [ drop-on-fail ] } } }

### **Syntax Description**

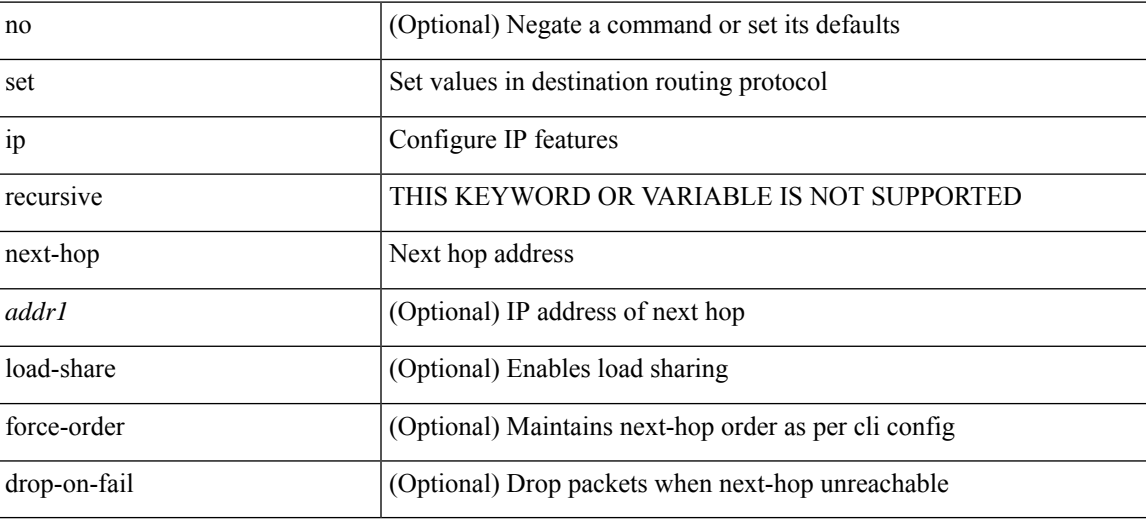

### **Command Mode**

# **set ip next-hop**

[no] set ip next-hop { <addr1> srte-policy { name <name-value> } }

### **Syntax Description**

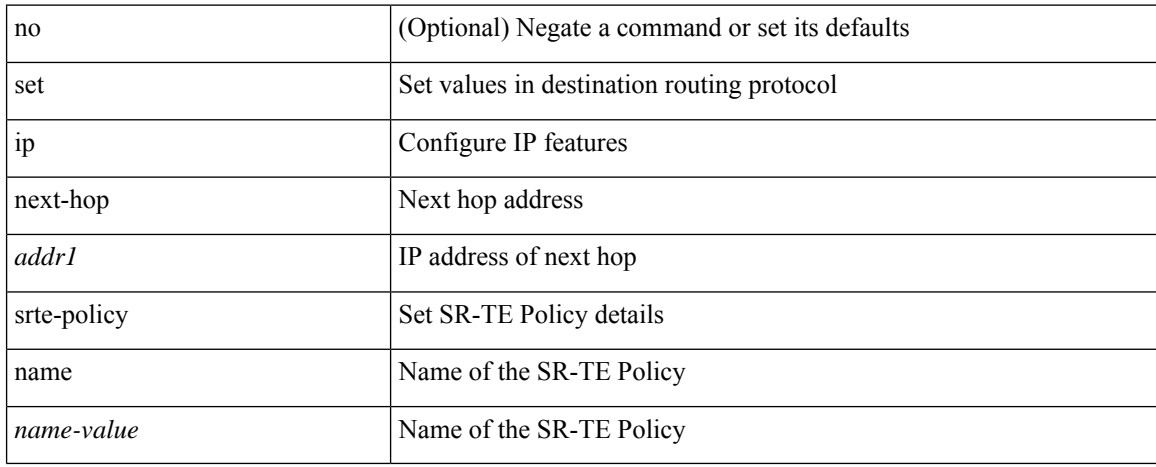

### **Command Mode**

# **set ip next-hop**

[no] set ip next-hop { <addr1> srte-policy { color <color-value> [ endpoint <endpoint-value> ] } }

### **Syntax Description**

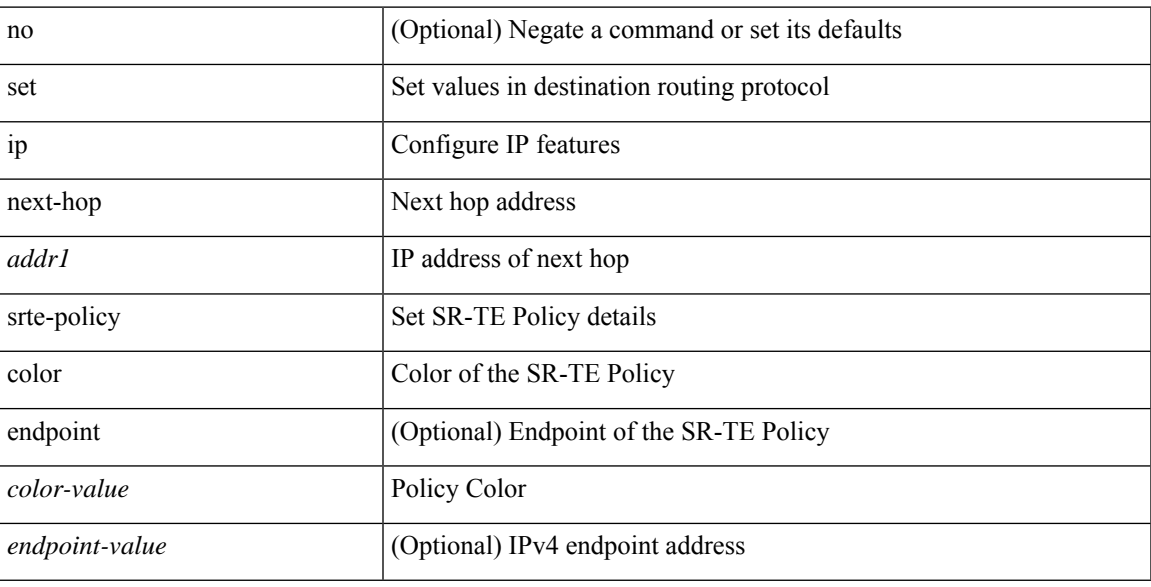

### **Command Mode**

# **set ip next-hop peer-address**

[no] set ip next-hop peer-address

### **Syntax Description**

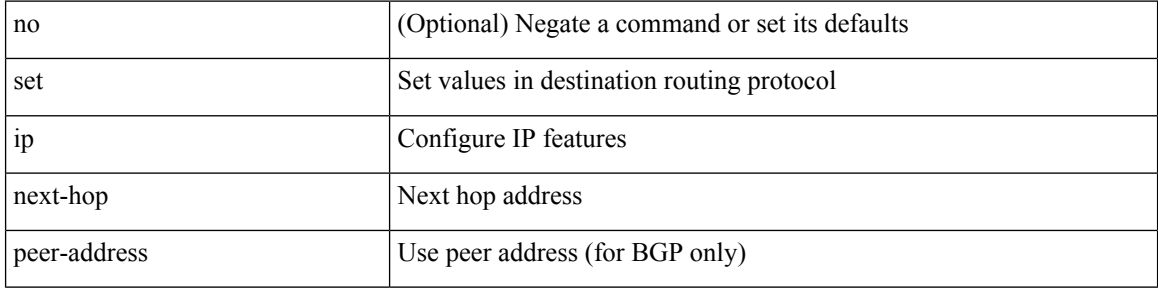

### **Command Mode**

# **set ip next-hop redist-unchanged**

[no] set ip next-hop redist-unchanged

### **Syntax Description**

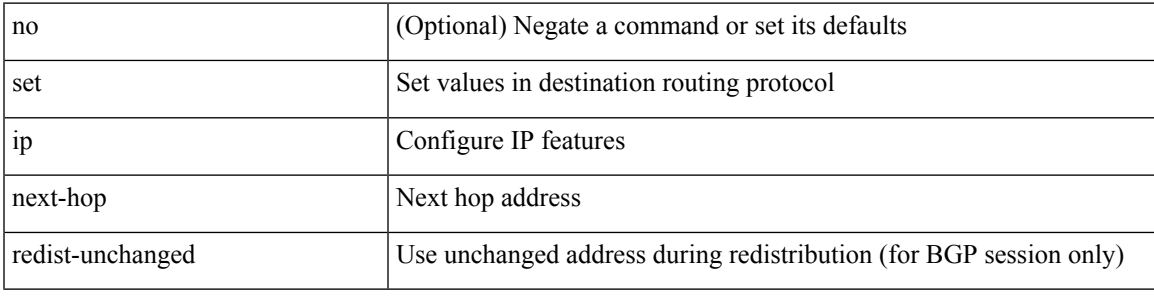

### **Command Mode**

# **set ip next-hop unchanged**

[no] set ip next-hop unchanged

### **Syntax Description**

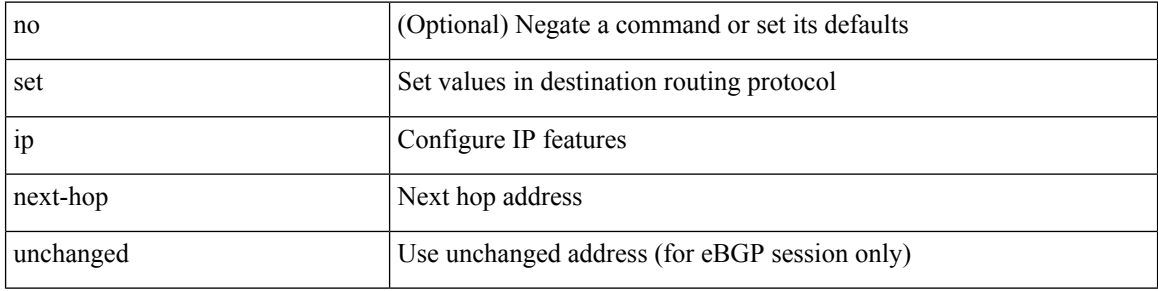

### **Command Mode**

# **set ip next-hop verify-availability**

[no] set ip next-hop verify-availability { [ < addr1 > [ track < object\_id > ] ] { { [ drop-on-fail ] [ load-share ] [ force-order ] } | { [ drop-on-fail ] [ force-order ] [ load-share ] } | { [ load-share ] [ drop-on-fail ] [ force-order ] } | { [ load-share ] [ force-order ] [ drop-on-fail ] } | { [ force-order ] [ drop-on-fail ] [ load-share ] } | { [ force-order ] [ load-share ] [ drop-on-fail ] } } }

### **Syntax Description**

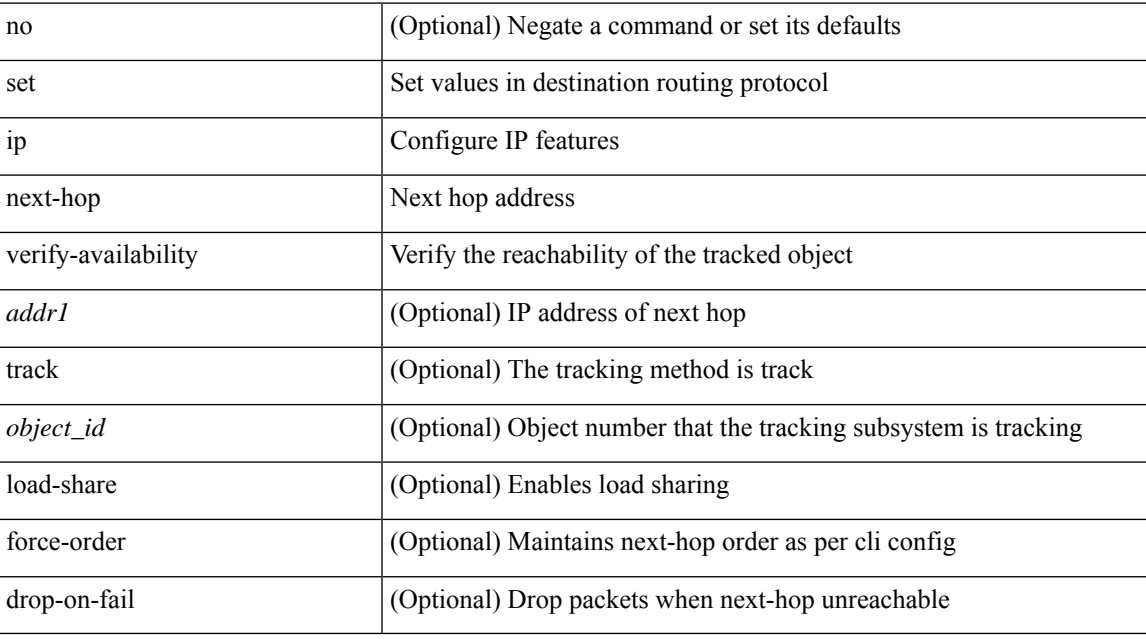

### **Command Mode**

# **set ip precedence**

{ set ip precedence { <value> | <name> } } | { no set ip precedence [ <value> | <name> ] }

### **Syntax Description**

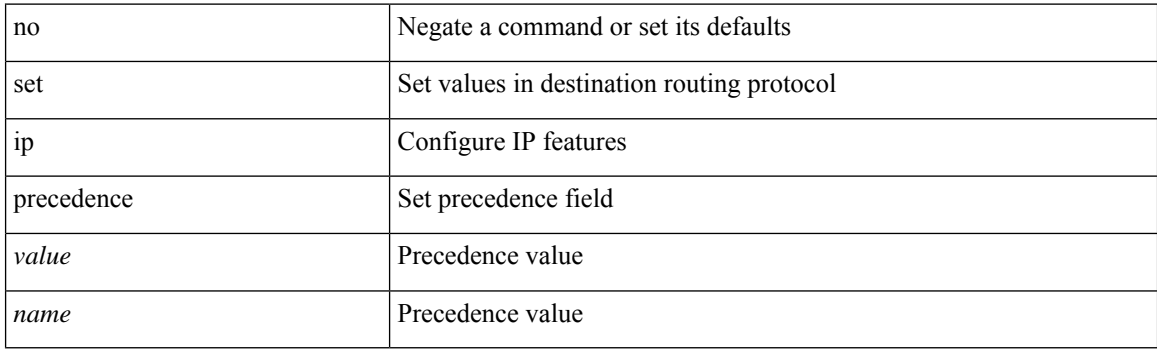

### **Command Mode**

## **set ip vrf next-hop**

[no] set ip vrf  $\{\text{} \mid \text{ next-hop [ recursive ]  $\{\{\text{} + \} \}$  { [ drop-on-fail$ ] [ load-share ] [ force-order ] } | { [ drop-on-fail ] [ force-order ] [ load-share ] } | { [ load-share ] [ drop-on-fail ] [ force-order ] } | { [ load-share ] [ force-order ] [ drop-on-fail ] } | { [ force-order ] [ drop-on-fail ] [ load-share ] } | { [ force-order ] [ load-share ] [ drop-on-fail ] } } }

### **Syntax Description**

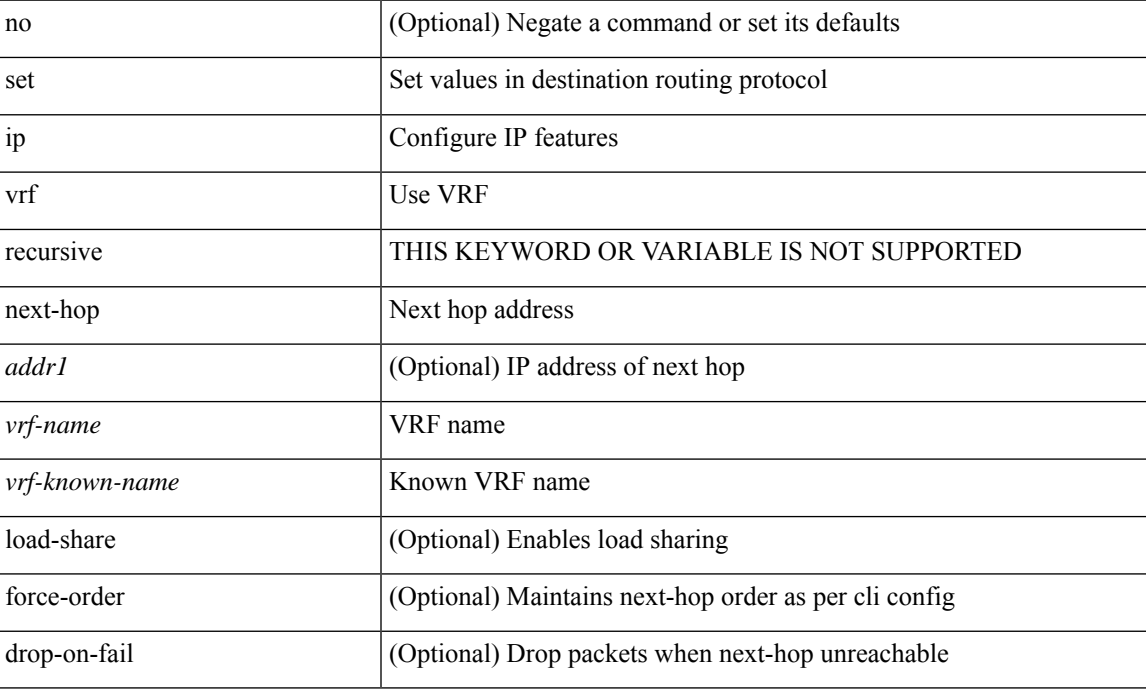

### **Command Mode**

## **set ip vrf next-hop verify-availability**

[no] set ip vrf {  $\langle \text{vrf-name}\rangle$   $|\langle \text{vrf-known-name}\rangle$  } next-hop verify-availability {  $|\langle \text{addr1}\rangle|$  track  $\langle \text{object}_i \rangle$ ] ] { { [ drop-on-fail ] [ load-share ] [ force-order ] } | { [ drop-on-fail ] [ force-order ] [ load-share ] } | { [ load-share ] [ drop-on-fail ] [ force-order ] } | { [ load-share ] [ force-order ] [ drop-on-fail ] } | { [ force-order ] [ drop-on-fail ] [ load-share ] } | { [ force-order ] [ load-share ] [ drop-on-fail ] } } }

### **Syntax Description**

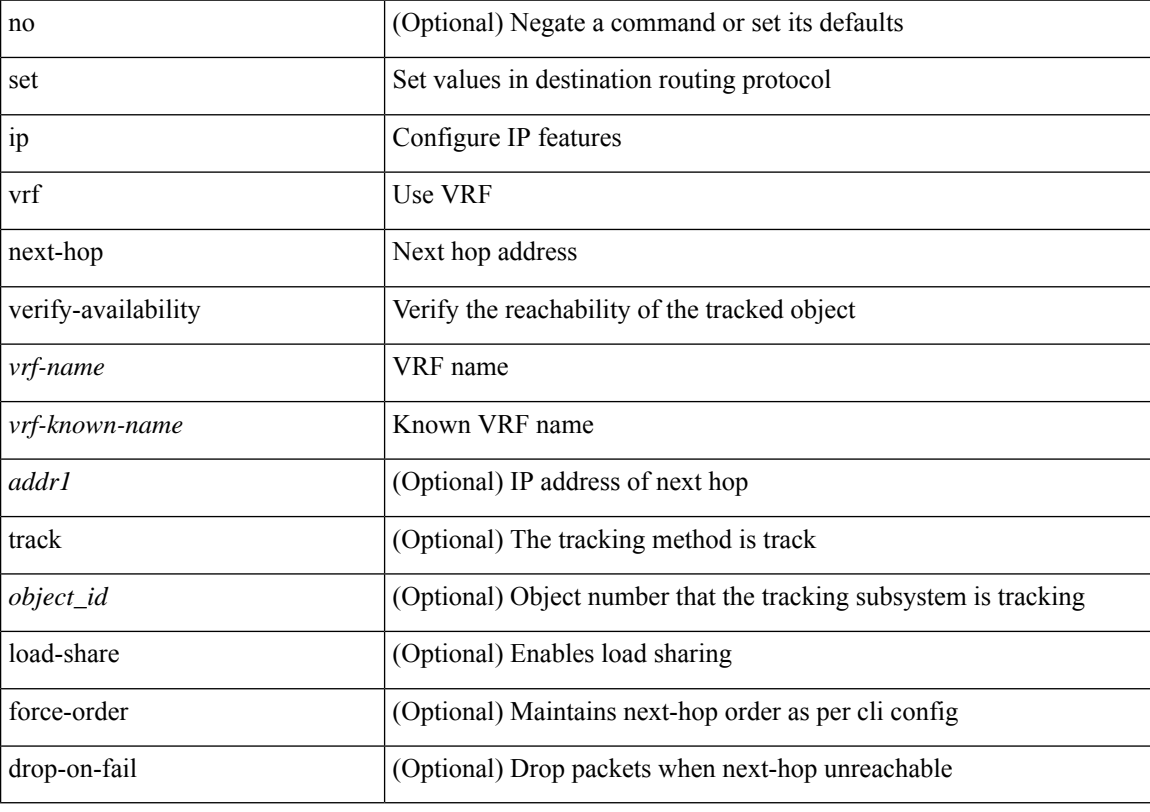

### **Command Mode**

# **set ipv6 address prefix-list**

[no] set ipv6 address prefix-list <name>

### **Syntax Description**

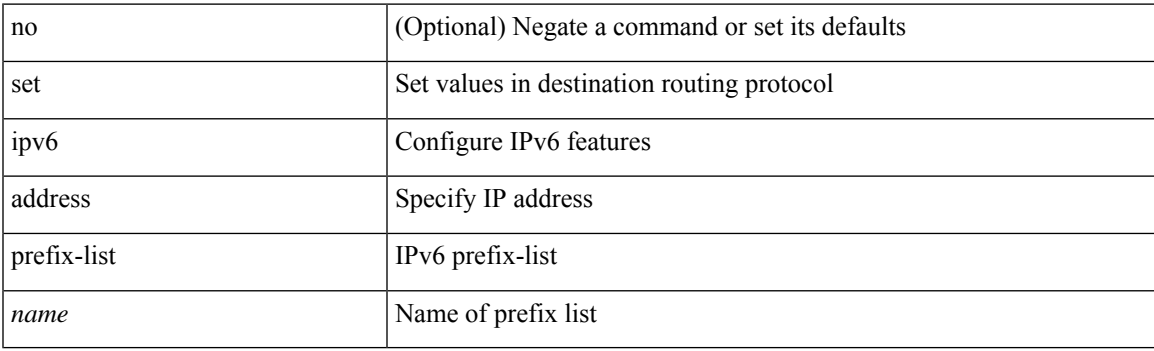

### **Command Mode**

# **set ipv6 default next-hop**

[no] set ipv6 default next-hop [ recursive ] { load-share  $|\langle$  addr1> + [ load-share ] }

### **Syntax Description**

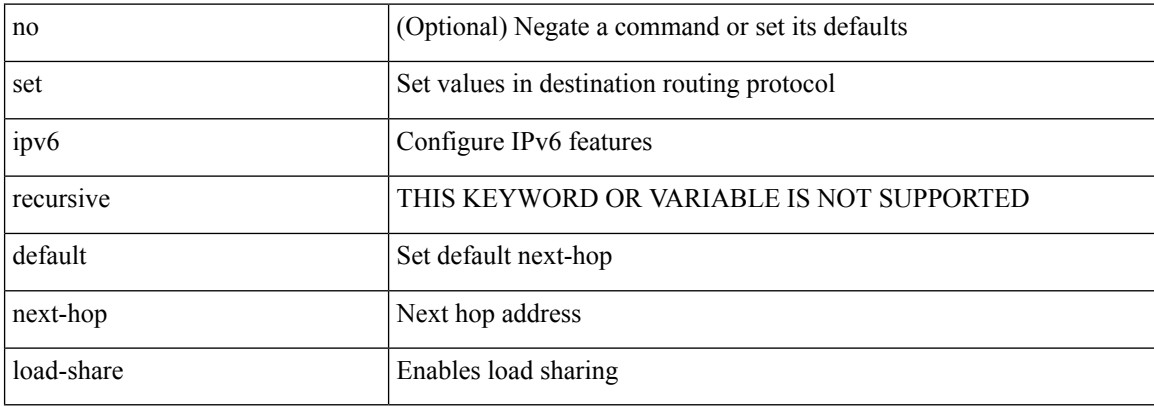

### **Command Mode**

## **set ipv6 default next-hop verify-availability**

[no] set ipv6 default next-hop verify-availability { <addr> [ track <object\_id> ] } [ load-share ]

### **Syntax Description**

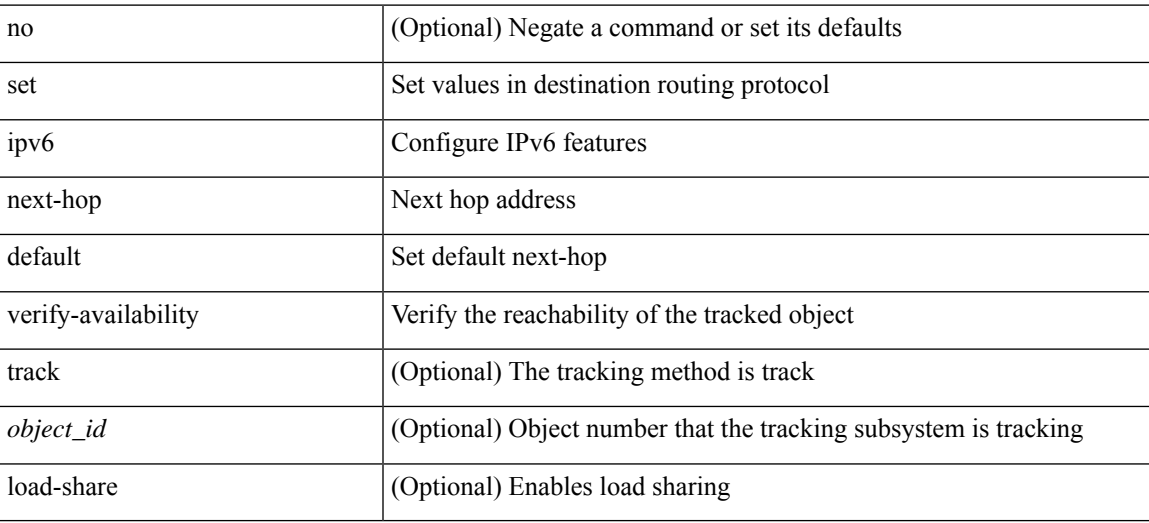

### **Command Mode**

# **set ipv6 default vrf next-hop**

[no] set ipv6 default vrf { <vrf-name> | <vrf-known-name> } next-hop [ recursive ] { load-share | <addr1> + [load-share] }

### **Syntax Description**

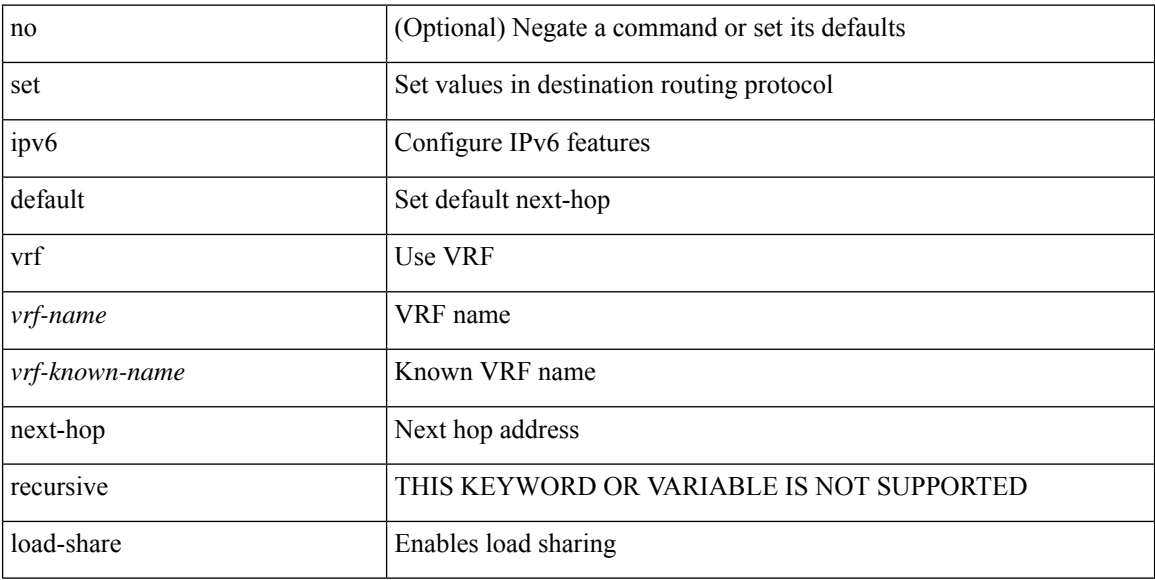

### **Command Mode**

# **set ipv6 default vrf next-hop verify-availability**

[no] set ipv6 default vrf { <vrf-name> | <vrf-known-name> } next-hop verify-availability { <addr> [ track <object\_id> ] } [ load-share ]

### **Syntax Description**

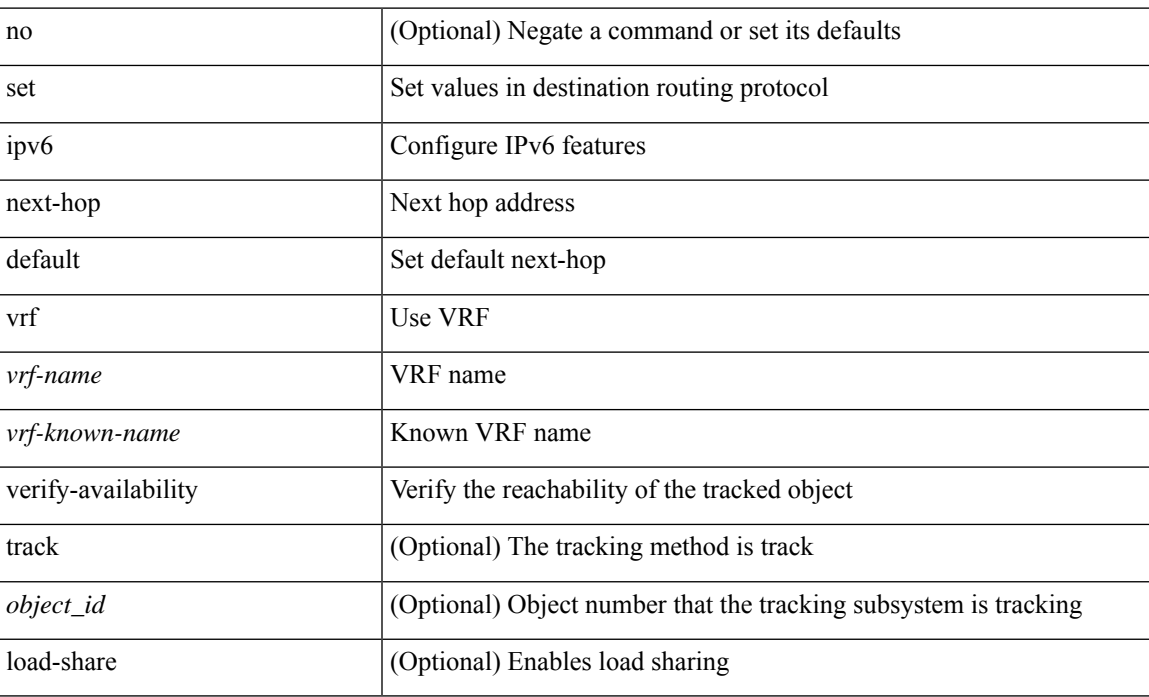

### **Command Mode**

## **set ipv6 next-hop**

[no] set ipv6 next-hop { <addr1> srte-policy { color <color-value> [ endpoint <endpoint-value> ] } }

### **Syntax Description**

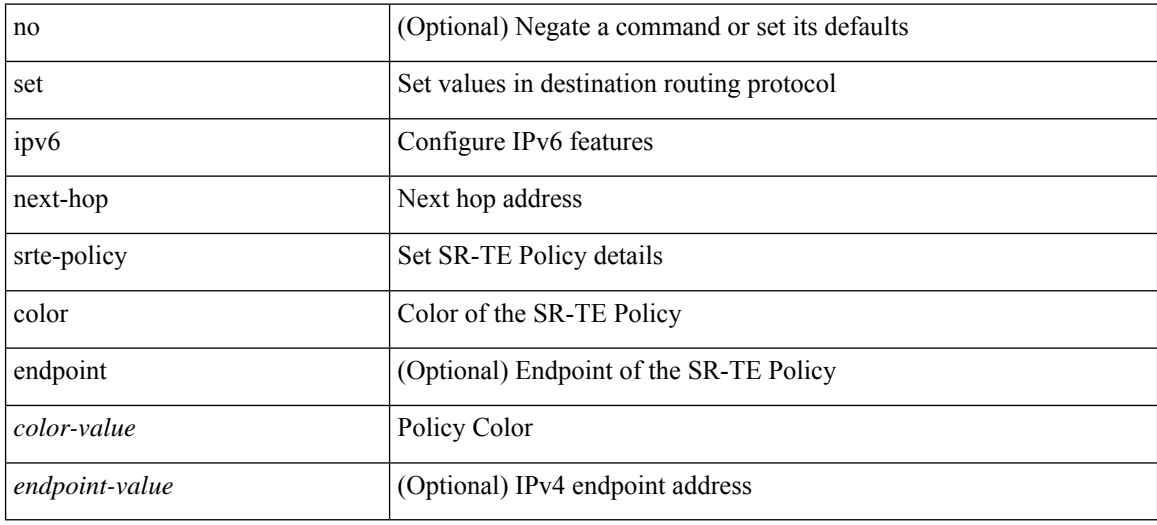

### **Command Mode**
## **set ipv6 next-hop**

[no] set ipv6 next-hop  $\{ [\text{caddr}>+] \{ [\text{drop-on-fail}]\} ]$  [load-share ] [force-order ]  $\rbrace$  |  $\{ [\text{drop-on-fail}]\}$ force-order ] [ load-share ] } | { [ load-share ] [ drop-on-fail ] [ force-order ] } | { [ load-share ] [ force-order ] [ drop-on-fail ] } | { [ force-order ] [ drop-on-fail ] [ load-share ] } | { [ force-order ] [ load-share ] [ drop-on-fail ] } } }

### **Syntax Description**

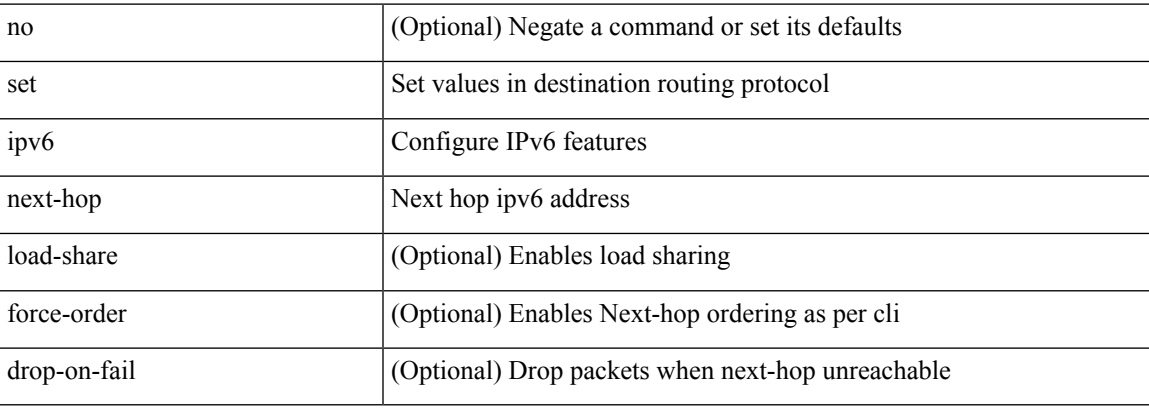

### **Command Mode**

# **set ipv6 next-hop**

[no] set ipv6 next-hop { <addr1> srte-policy { name <name-value> } }

### **Syntax Description**

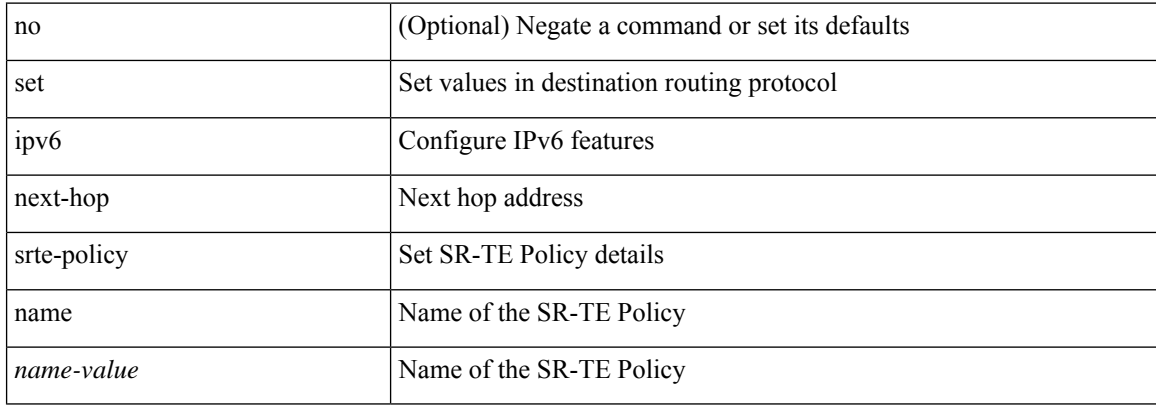

### **Command Mode**

# **set ipv6 next-hop peer-address**

[no] set ipv6 next-hop peer-address

### **Syntax Description**

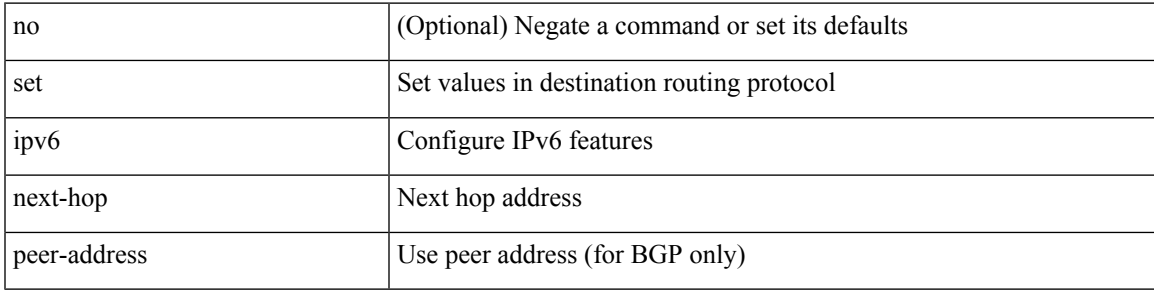

### **Command Mode**

# **set ipv6 next-hop redist-unchanged**

[no] set ipv6 next-hop redist-unchanged

### **Syntax Description**

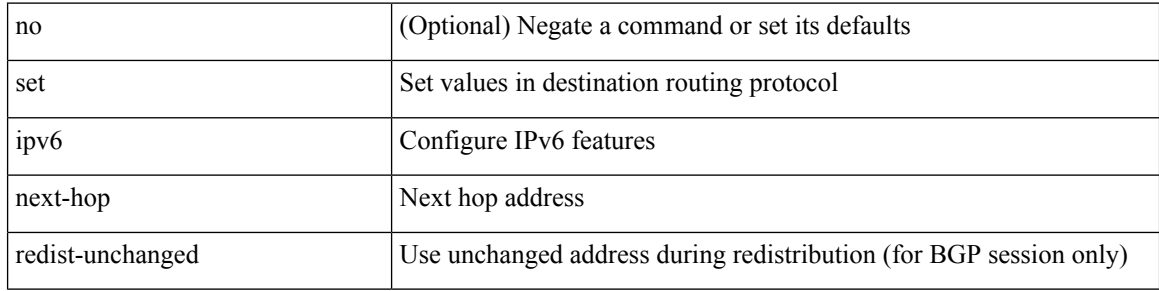

### **Command Mode**

# **set ipv6 next-hop unchanged**

[no] set ipv6 next-hop unchanged

### **Syntax Description**

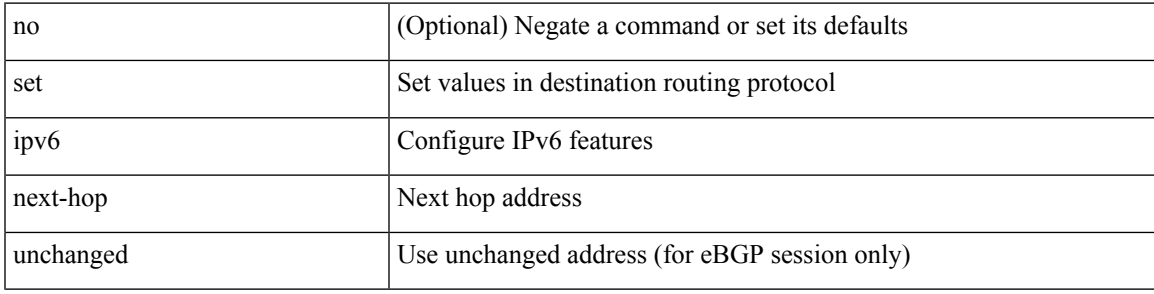

### **Command Mode**

# **set ipv6 next-hop verify-availability**

[no] set ipv6 next-hop verify-availability {  $[$  <addr1>  $[$  track <object\_id>  $]$   $[$  {  $[$  drop-on-fail  $]$   $[$  load-share ] [ force-order ] } | { [ drop-on-fail ] [ force-order ] [ load-share ] } | { [ load-share ] [ drop-on-fail ] [ force-order ] } | { [ load-share ] [ force-order ] [ drop-on-fail ] } | { [ force-order ] [ drop-on-fail ] [ load-share ] } | { [ force-order ] [ load-share ] [ drop-on-fail ] } } }

### **Syntax Description**

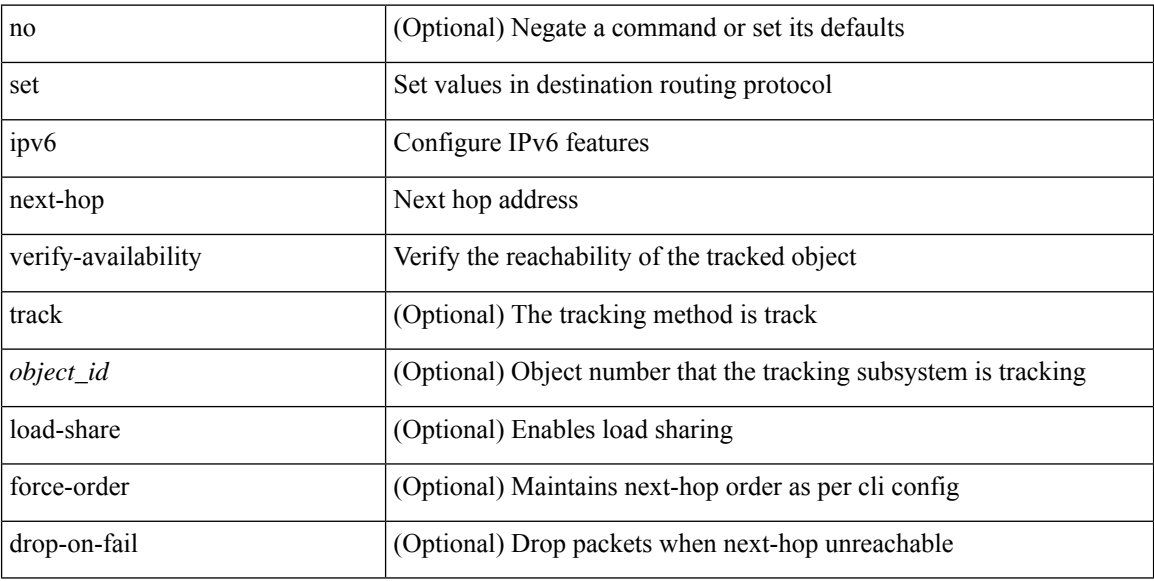

#### **Command Mode**

# **set ipv6 precedence**

{ set ipv6 precedence { <value> | <name> } } | { no set ipv6 precedence [ <value> | <name> ] }

### **Syntax Description**

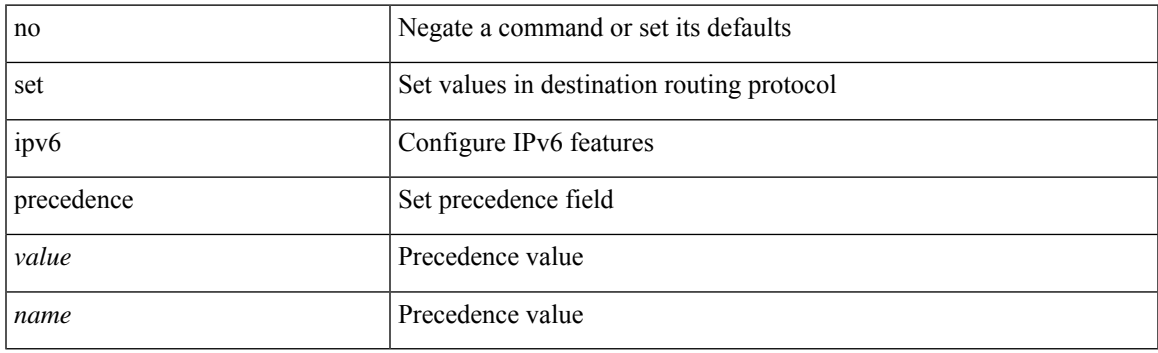

### **Command Mode**

# **set ipv6 vrf next-hop**

[no] set ipv6 vrf { <vrf-name> | <vrf-known-name> } next-hop { [ <addr> + ] { { [ drop-on-fail ] [ load-share ] [ force-order ] } | { [ drop-on-fail ] [ force-order ] [ load-share ] } | { [ load-share ] [ drop-on-fail ] [ force-order ] } | { [ load-share ] [ force-order ] [ drop-on-fail ] } | { [ force-order ] [ drop-on-fail ] [ load-share ] } | { [ force-order ] [ load-share ] [ drop-on-fail ] } } }

### **Syntax Description**

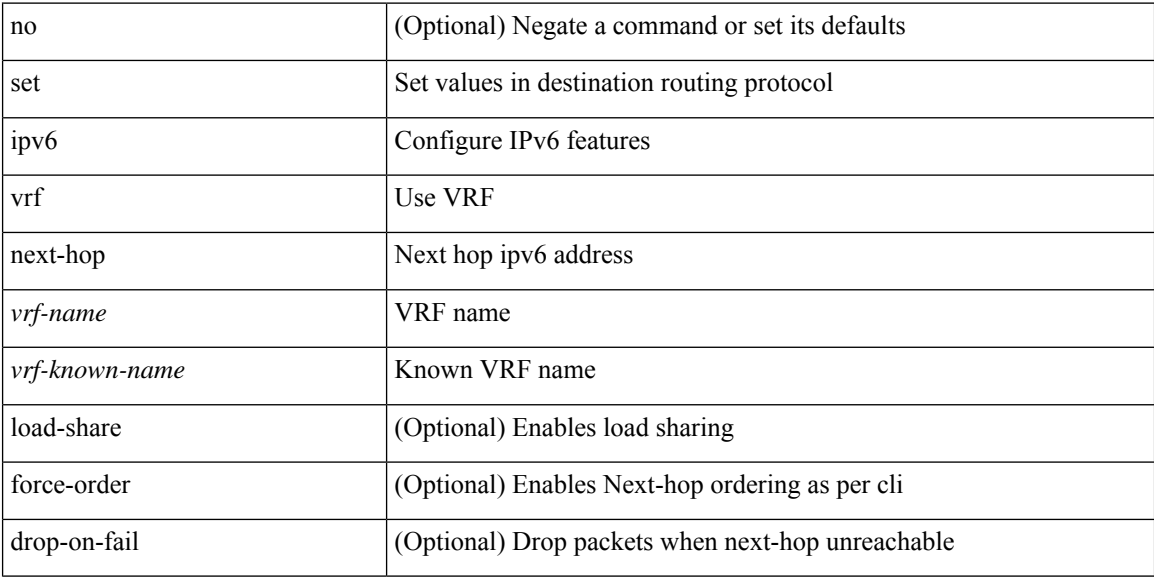

#### **Command Mode**

## **set ipv6 vrf next-hop verify-availability**

[no] set ipv6 vrf { <vrf-name> | <vrf-known-name> } next-hop verify-availability {  $\lceil$  <addr1>  $\lceil$  track <object\_id> ] ] { { [ drop-on-fail ] [ load-share ] [ force-order ] } | { [ drop-on-fail ] [ force-order ] [ load-share ] } | { [ load-share ] [ drop-on-fail ] [ force-order ] } | { [ load-share ] [ force-order ] [ drop-on-fail ] } | { [ force-order ] [ drop-on-fail ] [ load-share ] } | { [ force-order ] [ load-share ] [ drop-on-fail ] } } }

### **Syntax Description**

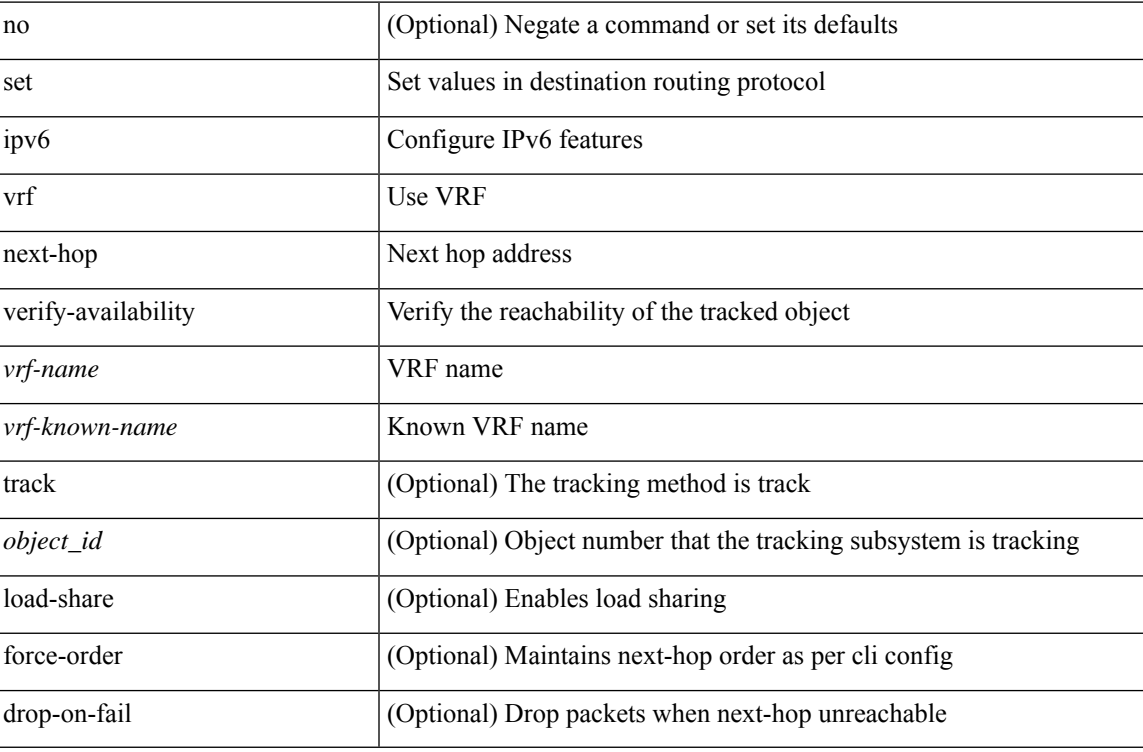

### **Command Mode**

## **set label-index**

{ { set label-index <value> } | { no set label-index [ <value> ] } }

### **Syntax Description**

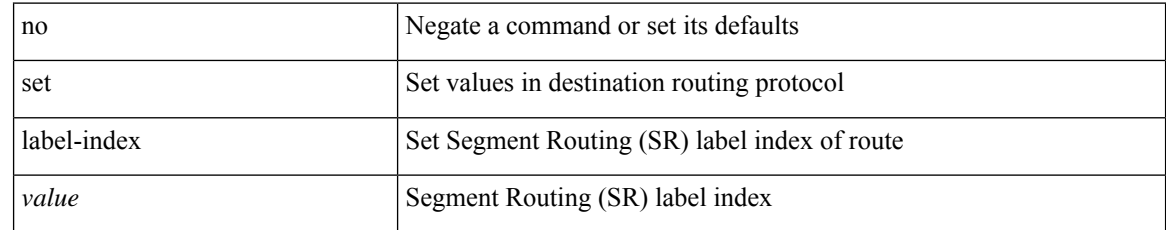

### **Command Mode**

# **set large-community-list delete**

{ { set large-community-list <name> delete } | { no set large-community-list [ <name> delete ] } }

### **Syntax Description**

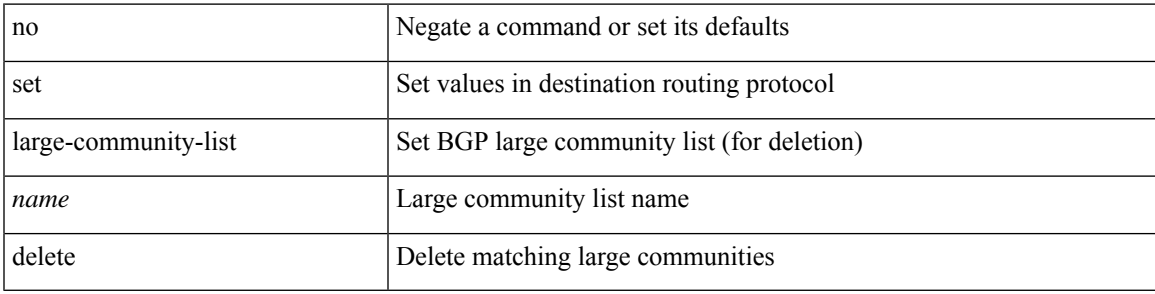

### **Command Mode**

# **set large-community none additive**

{ set large-community { none | { additive  $|\langle$  arge-comm-xxyyzz> } + } } | { no set large-community [ { none | { additive | <large-comm-xxyyzz> } + } ] }

### **Syntax Description**

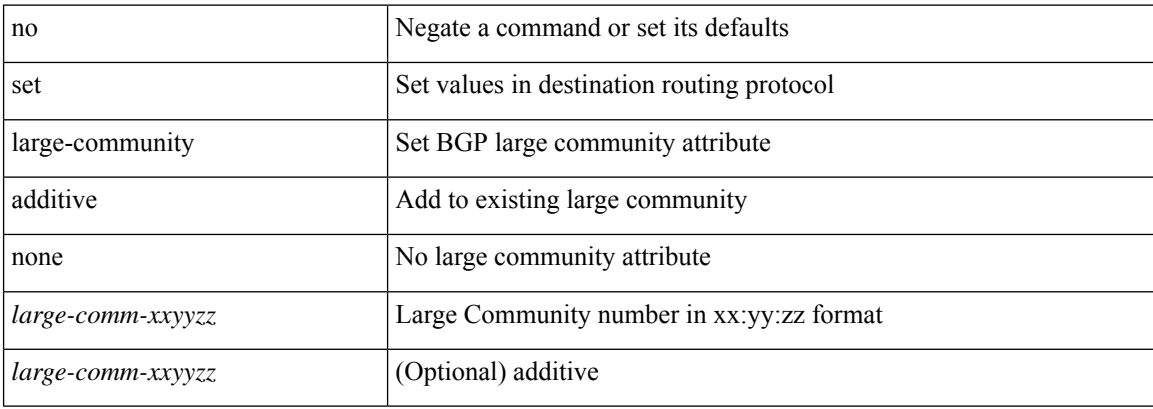

### **Command Mode**

## **set level level-1 level-1-2 level-2**

{ set level { level-1 | level-1-2 | level-2 } } | { no set level [ level-1 | level-1-2 | level-2 ] }

### **Syntax Description**

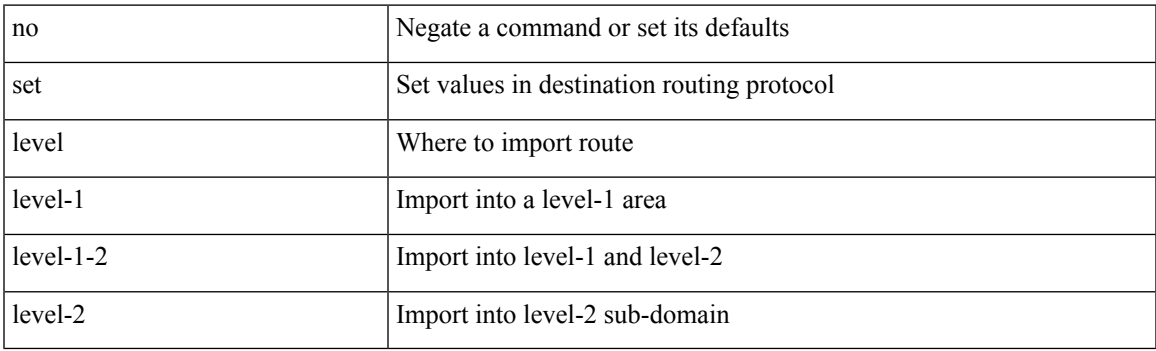

### **Command Mode**

# **set local-preference**

 $\{$  set local-preference  $<$  pref $>$   $|$  no set local-preference [  $<$  pref $>$  ]  $\}$ 

### **Syntax Description**

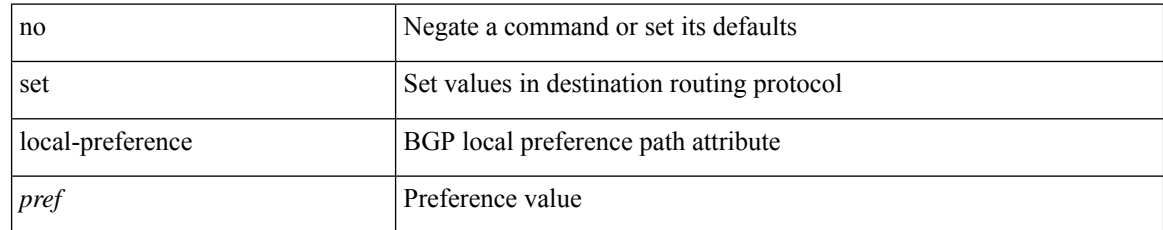

### **Command Mode**

### **set metric**

{ set metric <metric0> [ <metric1> <metric2> <metric3> <metric4> ] } | { no set metric [ <metric0> [ <metric1> <metric2> <metric3> <metric4> ] ] }

### **Syntax Description**

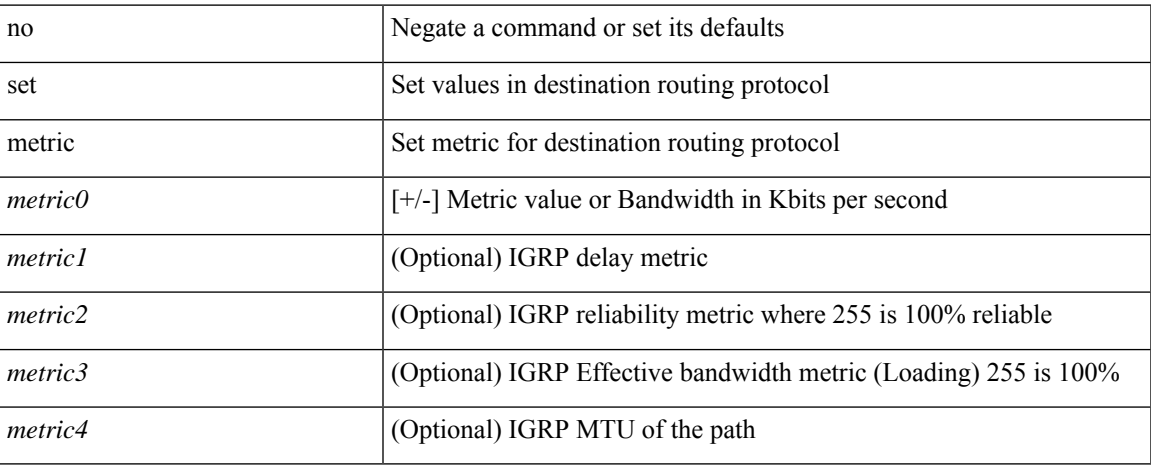

### **Command Mode**

## **set mpls-exp-topmost cos table exp-cos-map**

[no] set mpls-exp-topmost cos table exp-cos-map

### **Syntax Description**

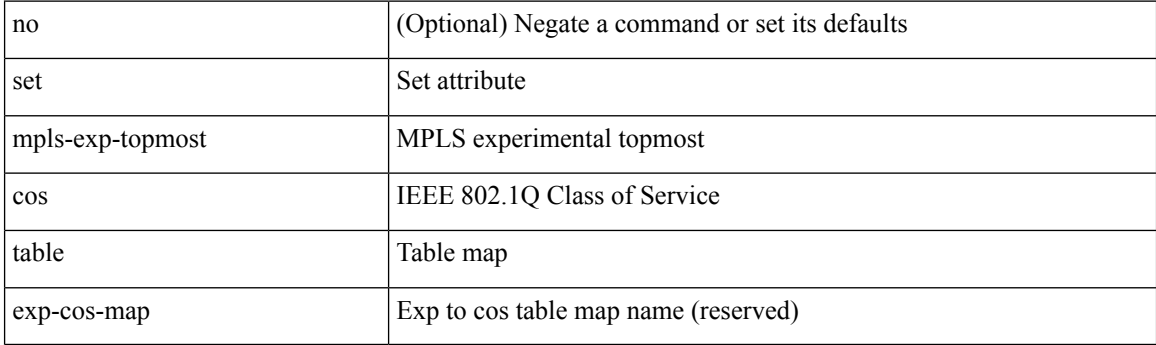

### **Command Mode**

• /exec/configure/policy-map/type/queuing/class

## **set nssa-only**

[no] set nssa-only

### **Syntax Description**

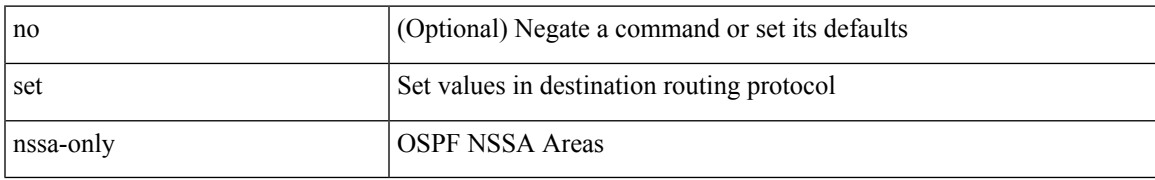

### **Command Mode**

# **set origin egp igp incomplete**

{ set origin { egp | igp | incomplete } } | { no set origin [ { egp | igp | incomplete } ] }

### **Syntax Description**

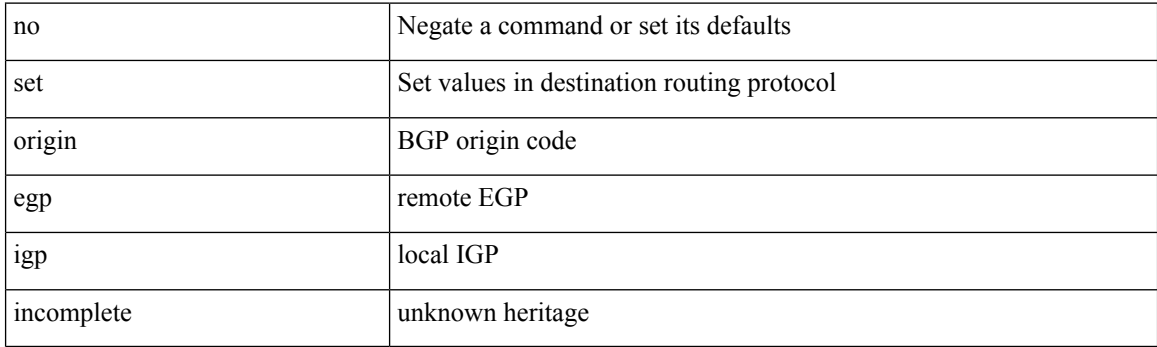

### **Command Mode**

## **set outer ipv4**

set outer ipv4 [ { 13-type <l3\_type> | pyld-len <pyld\_len> | v6-vld <v6\_vld> | version <ver> | header-len <hlen> | dscp <dscp\_val> | ecn <ecn\_val> | packet-len <pkt\_len> | more-frags <mf> | fragment-off <fragoff> | ttl <ttl\_val> | next-protocol <nproto> | checksum <csum> | src\_ip <sip> | dst\_ip <dip> } ] +

### **Syntax Description**

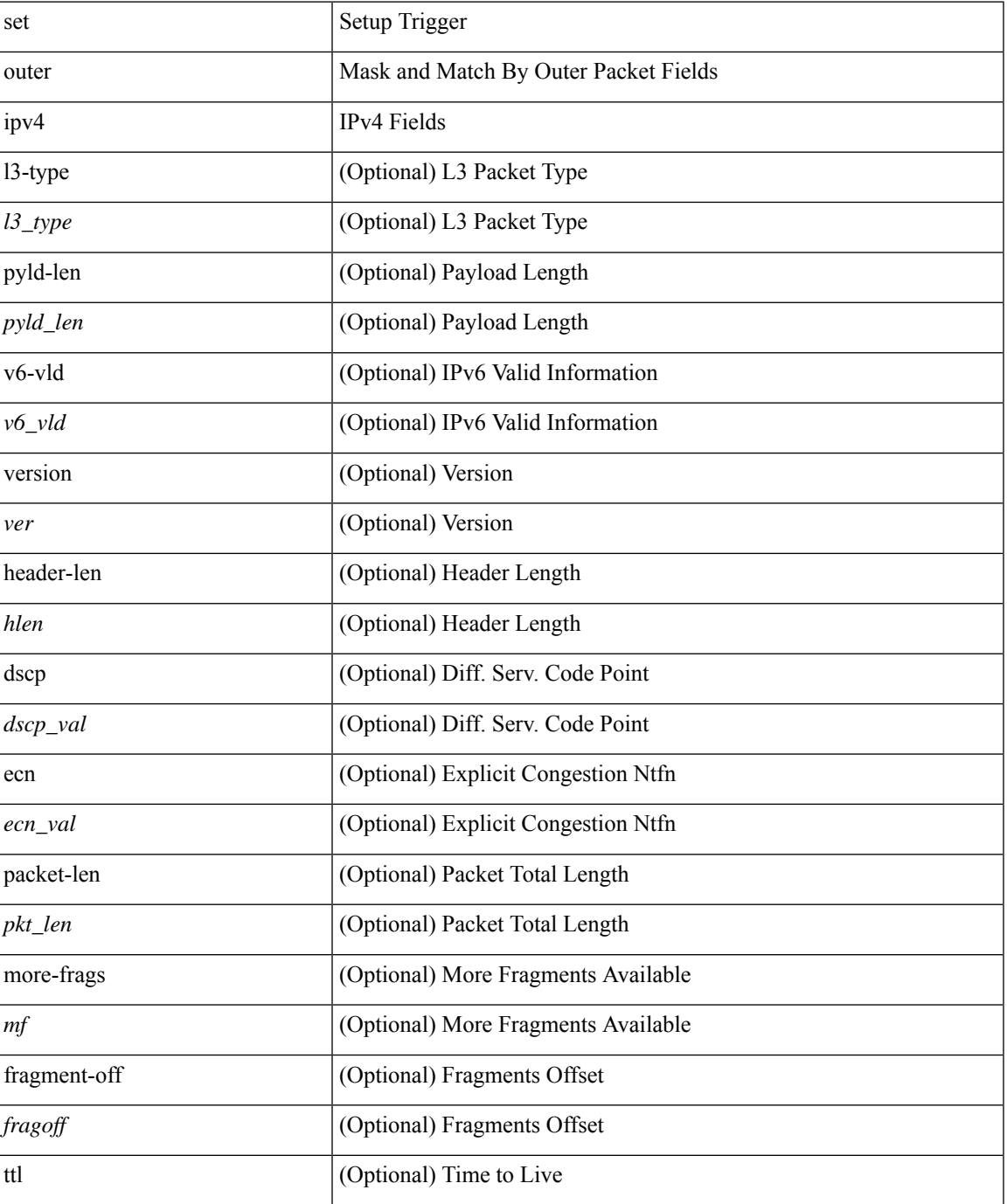

 $\mathbf I$ 

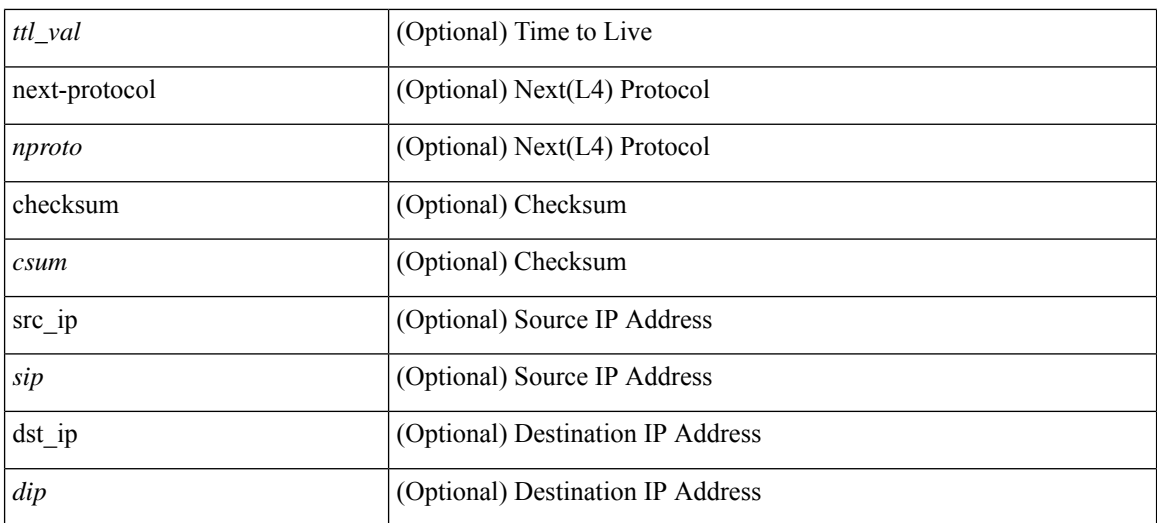

### **Command Mode**

• /exec/elamns/sel3

### **set outer l2**

set outer l2 [ { snap\_vld <snap\_vld> | cntag\_vld <cntag\_vld> | qtag\_vld <qtag\_vld> | vlan <vlan\_id> | cos <cos\_val> | cfi <cfi\_vld> | vntag\_vld <vntag\_vld> | vntag\_svif <vntag\_svif> | vntag\_dvif <vntag\_dvif> | vntag\_looped <vntag\_loop> | vntag\_pointer <vntag\_p> | src\_mac <smac> | dst\_mac <dmac> } ] +

### **Syntax Description**

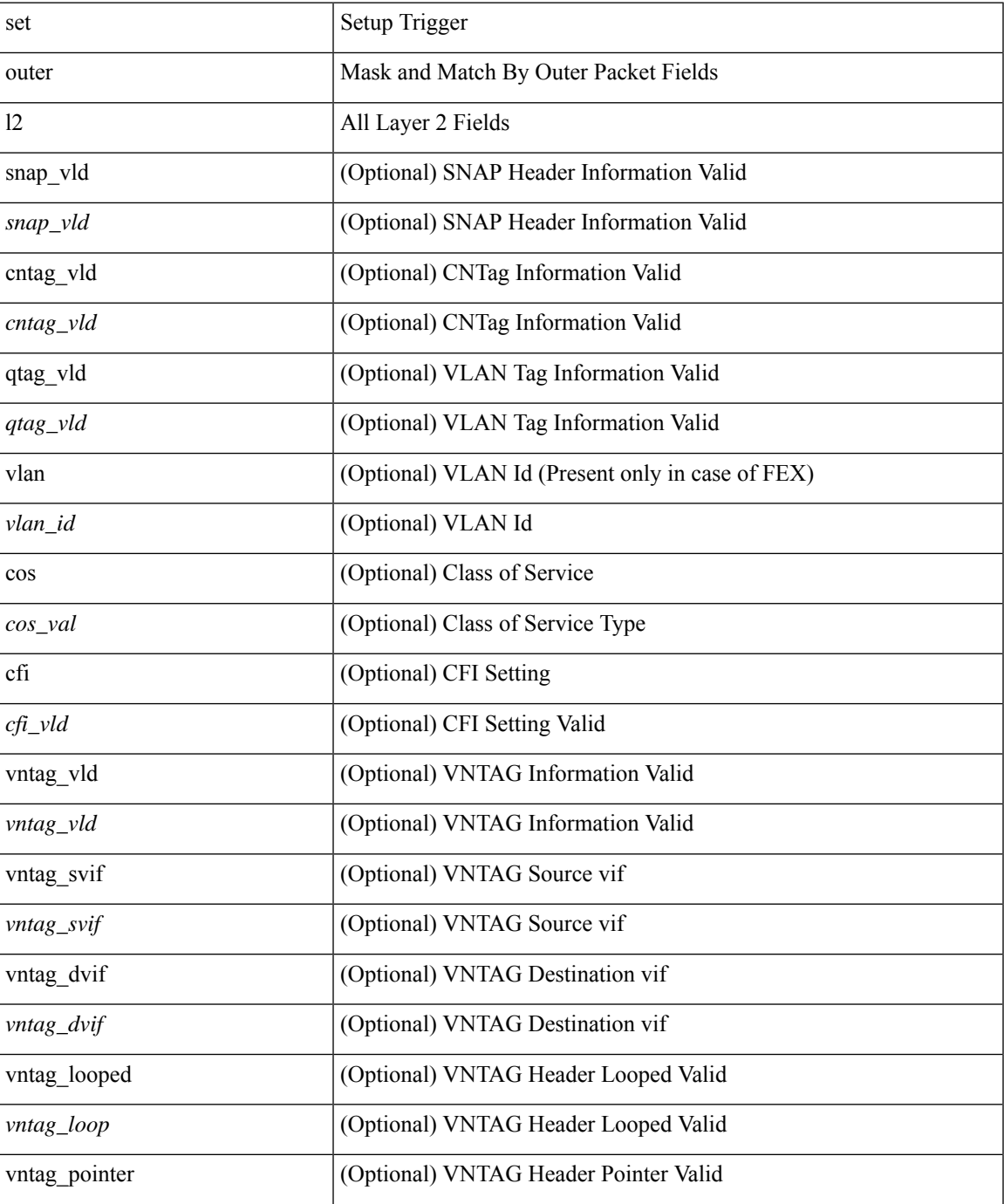

I

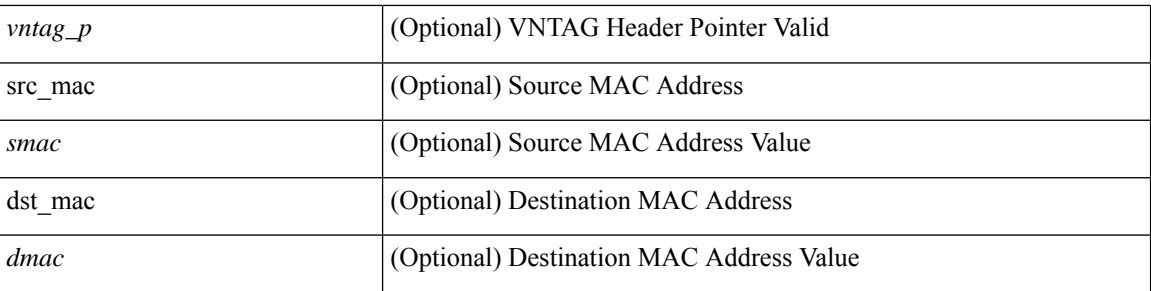

### **Command Mode**

• /exec/elamns/sel3

## **set outer l2 hg2**

set outer l2 hg2 [  $\{$  hg2\_vid <hg2\_vlan> | hg2\_ppd\_type <hg2\_ppd\_type> | hg2\_mirror <hg2\_mirror> | hg2\_opcode <hg2\_opcode> | hg2\_dstpid <hg2\_dpid> | hg2\_dstmod <hg2\_dmod> | hg2\_srcpid <hg2\_spid> | hg2\_srcmod <hg2\_smod> | hg2\_l3vld <hg2\_l3\_vld> | hg2\_tc <hg2\_tc> | hg2\_dp <hg2\_dp> | hg2\_mcast <hg2\_mcast\_vld> | hg2-vld <hg2\_vld> | hg2-cos <hg2\_cos> } ] +

### **Syntax Description**

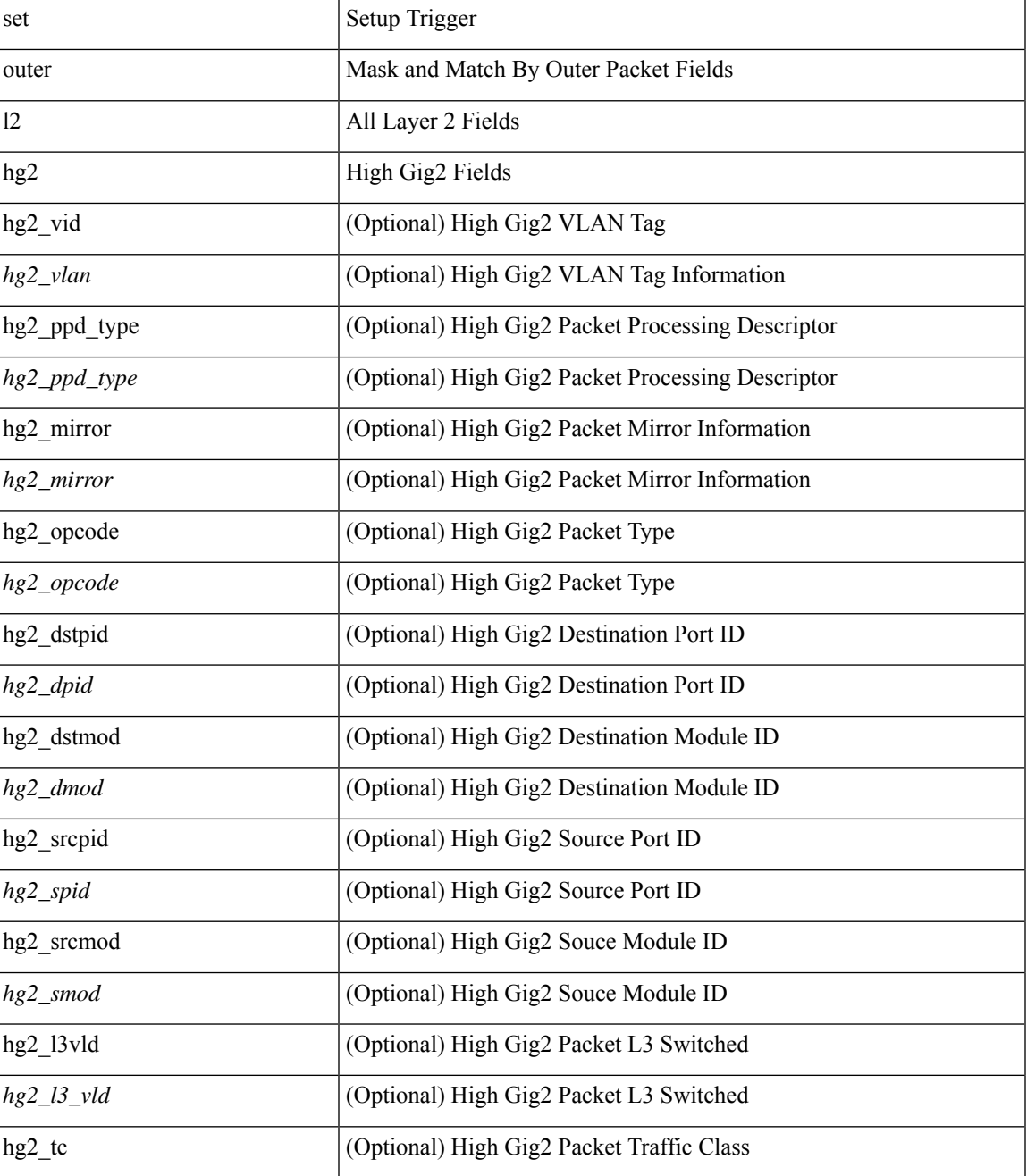

I

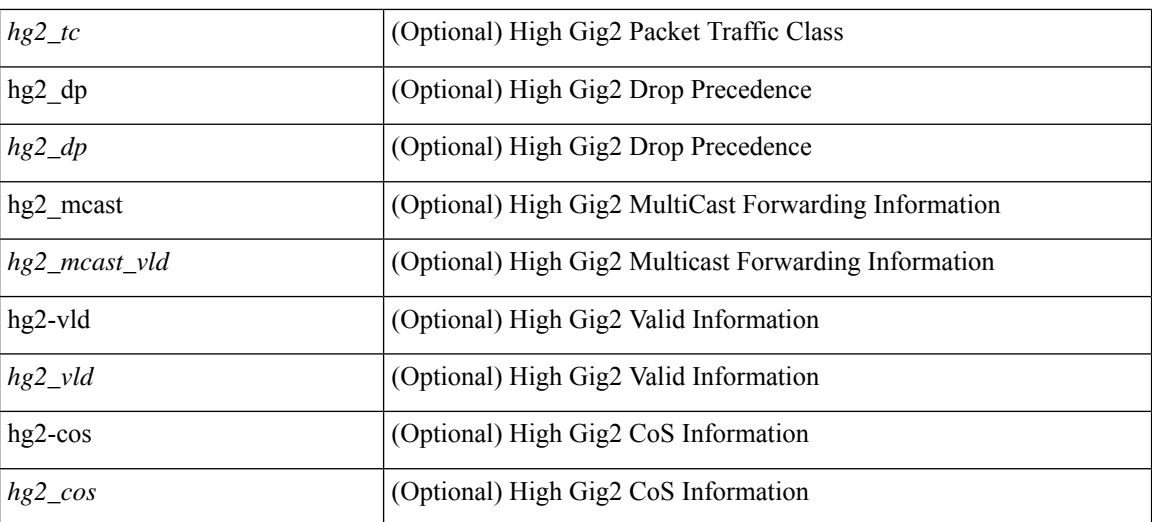

### **Command Mode**

• /exec/elamns/sel3

### **set outer l4**

set outer l4 [  $\{$  src-port <sport> | dst-port <dport> | packet-len <pkt\_len> | checksum <csum> | flags <flag\_val>  $\}$ ] +

### **Syntax Description**

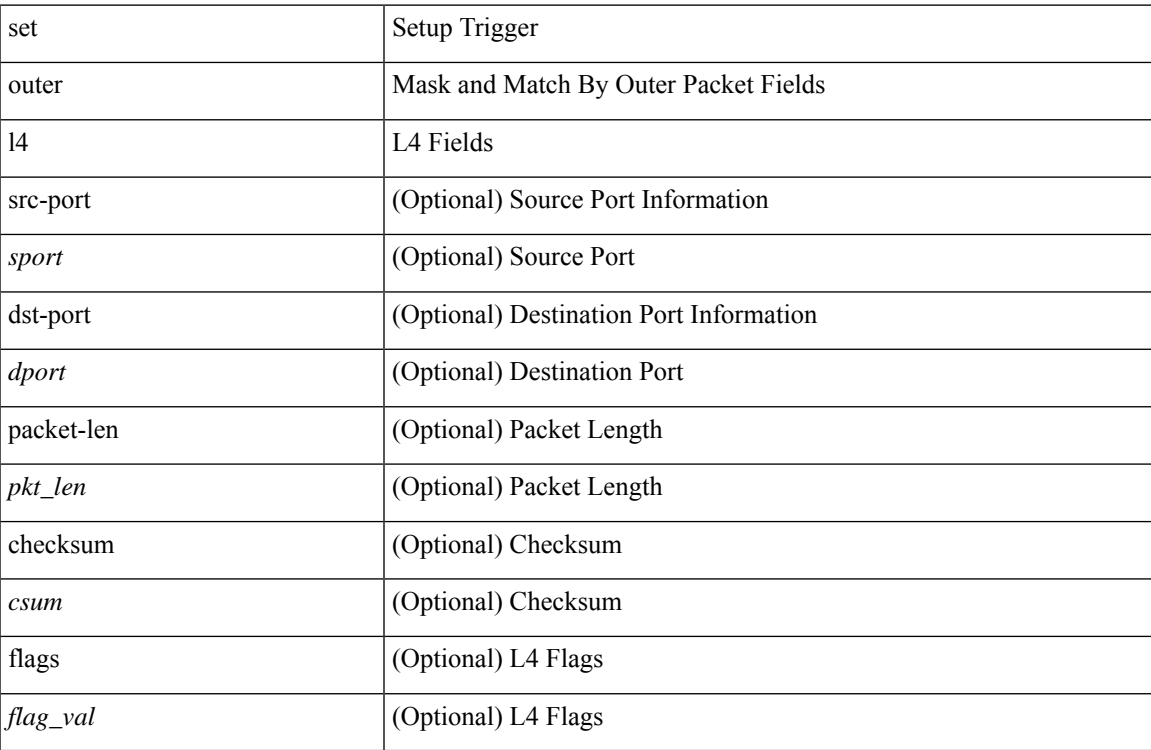

### **Command Mode**

• /exec/elamns/sel3

### **set pktrw**

set pktrw { mcast  $\langle \text{meast} \rangle$  | sup\_redir  $\langle \text{sured} \rangle$  | bcm\_proxy  $\langle \text{bcm}$  proxy | excep\_case  $\langle \text{excep} \rangle$  | transit  $\langle$ trans> | vpc\_df  $\langle$ vpc\_df $\rangle$  | src\_tep\_idx  $\langle$ src\_tep $\rangle$  | lat\_update  $\langle$  | at\_update  $\rangle$  | lat\_idx  $\langle$  | at\_idx  $\rangle$  | src\_class  $\leq$ sclass> | ol fb met  $\leq$ ol fb met | ol fb vpath  $\leq$ ol fb vpath  $>$  | ol dre  $\leq$ ol dre  $>$  | ol vpath  $\leq$ ol vpath  $\leq$ ol\_dp <ol\_dp> | ol\_sp <ol\_sp> | ol\_e <ol\_e> | ol\_dl <ol\_dl> | ol\_lb <ol\_lb> | ol\_mark <ol\_mark> | ol\_udp\_sp  $\le$ ol udp sp> | ol ftag  $\le$ ol ftag> | ol segid  $\le$ ol segid  $>$  | ol ttl  $\le$  | ol ecn  $\le$  | ol ecn  $\le$  | ol dscp  $\le$  | ol scp> | ol de <ol de> | ol cos <ol cos> | ol mac <ol mac > | ol encap idx <ol encap> | ol vpc <ol vpc > | ol idx <ol\_idx> | ttl <ttl> | dscp <dscp> | vlan1 <vlan1> | ecn\_coi <ecn\_coi> | ecn\_cio <ecn\_cio> | ttl\_coi <ttl\_coi> | ttl\_cio <ttl\_cio> | adj\_idx <adj\_idx> | vntag\_svif <vntag\_svif > | de <de> | cos <cos> | vlan0 <vlan0 > | adj\_vld <adj\_vld> | uc\_routed <uc\_routed> | loopback <lpb> | ecn <ecn> | hg2\_vid <hg2\_vlan> | hg2\_ppd <hg2\_ppd> | hg2\_tc\_sup\_copy <hg2\_tcscpy> | hg2\_tc <hg2\_tc> | hg2\_lbid <hg2\_lbid> | hg2\_opc <hg2\_opc> | hg2\_dstpid  $\langle$ hg2\_dpid $\rangle$  | hg2\_srcpid  $\langle$ hg2\_spid $\rangle$  | hg2\_dstmod  $\langle$ hg2\_dmod $\rangle$  | hg2\_srcmod  $\langle$ hg2\_smod $\rangle$  | op\_inner  $\leq$ op inner $>$  | op qtag  $\leq$ op qtag $>$  | op vntag  $\leq$ op vntag $>$  | op outer  $\leq$ op outer  $>$  | pkt type  $\leq$  | pkt type  $\leq$  | drop  $\langle$ drp> | pkt tstmp  $\langle$ pkt tstmp> | tstmp  $\langle$ tstmp> | cap\_tstmp  $\langle$ cap\_tstmp> | len\_info  $\langle$  len\_info | len\_type  $\le$ len\_type> | pktid  $\le$ pktid> | srcid  $\le$ srcid> | pktfmt1  $\le$  | pktfmt0  $\le$  | httptfmt0  $\le$  | hg2\_cos  $\le$  |  $\le$  |  $\le$  |  $\le$  |  $\le$  |  $\le$  |  $\le$  |  $\le$  |  $\le$  |  $\le$  |  $\le$  |  $\le$  |  $\le$  |  $\le$  |  $\le$  |  $\le$  | +

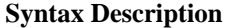

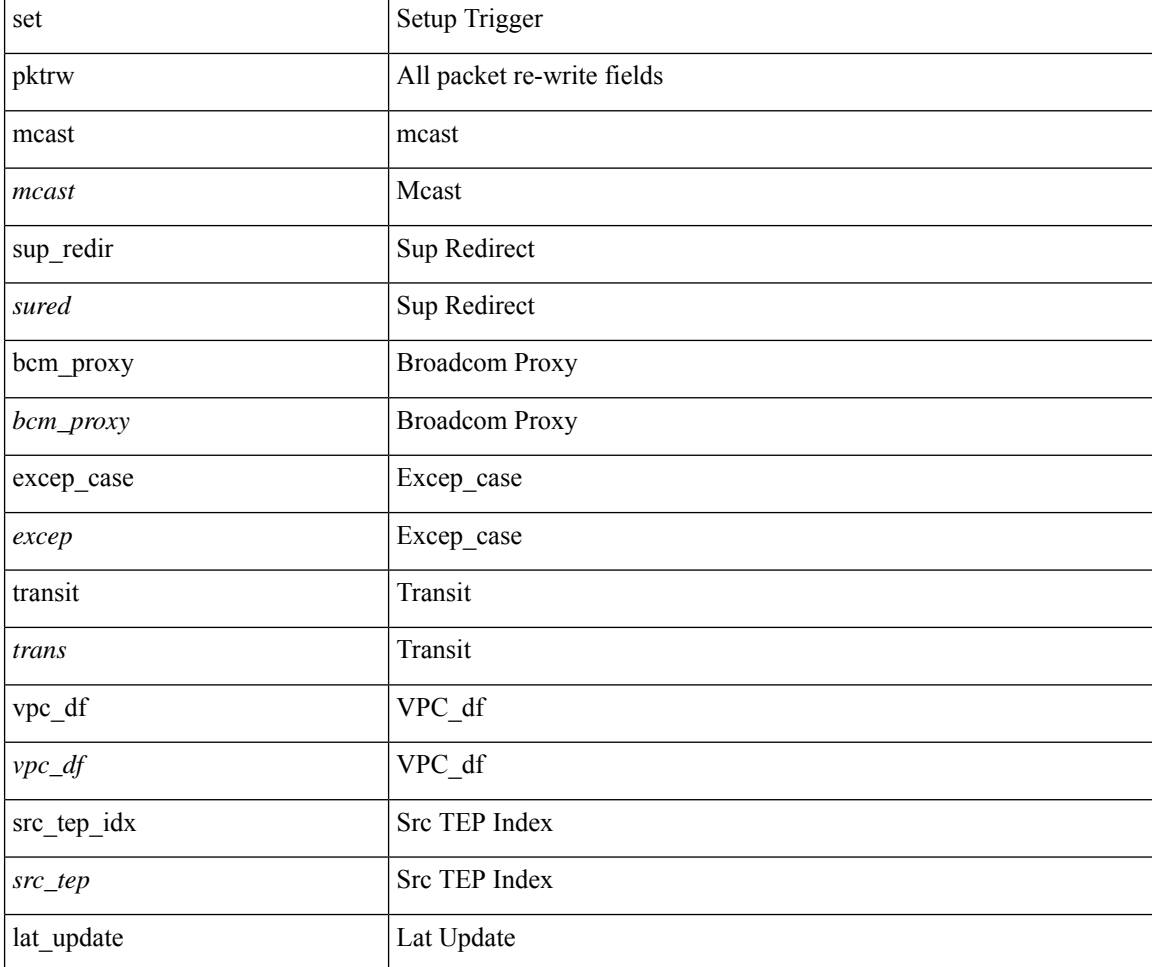

 $\mathbf l$ 

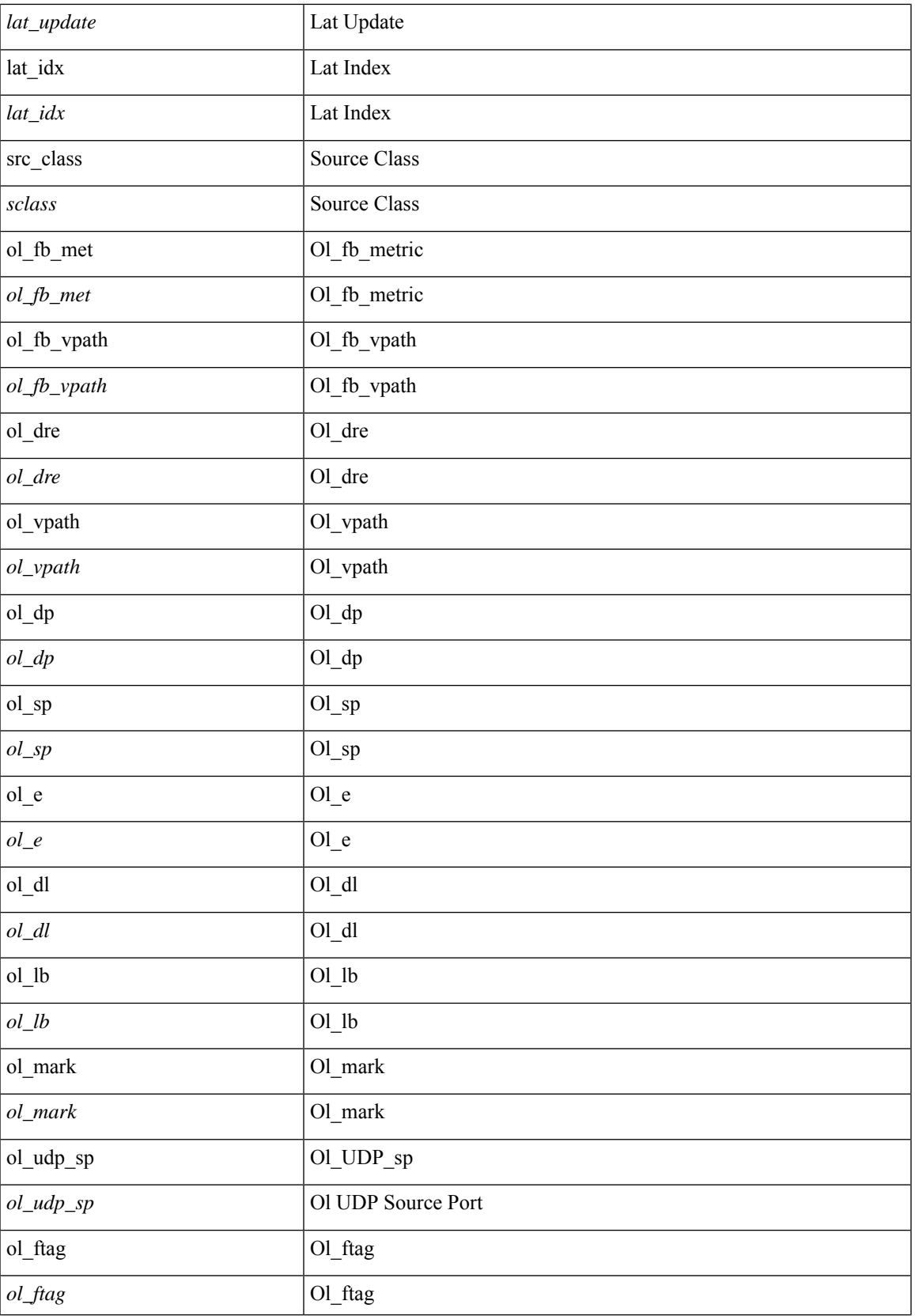

 $\mathbf{l}$ 

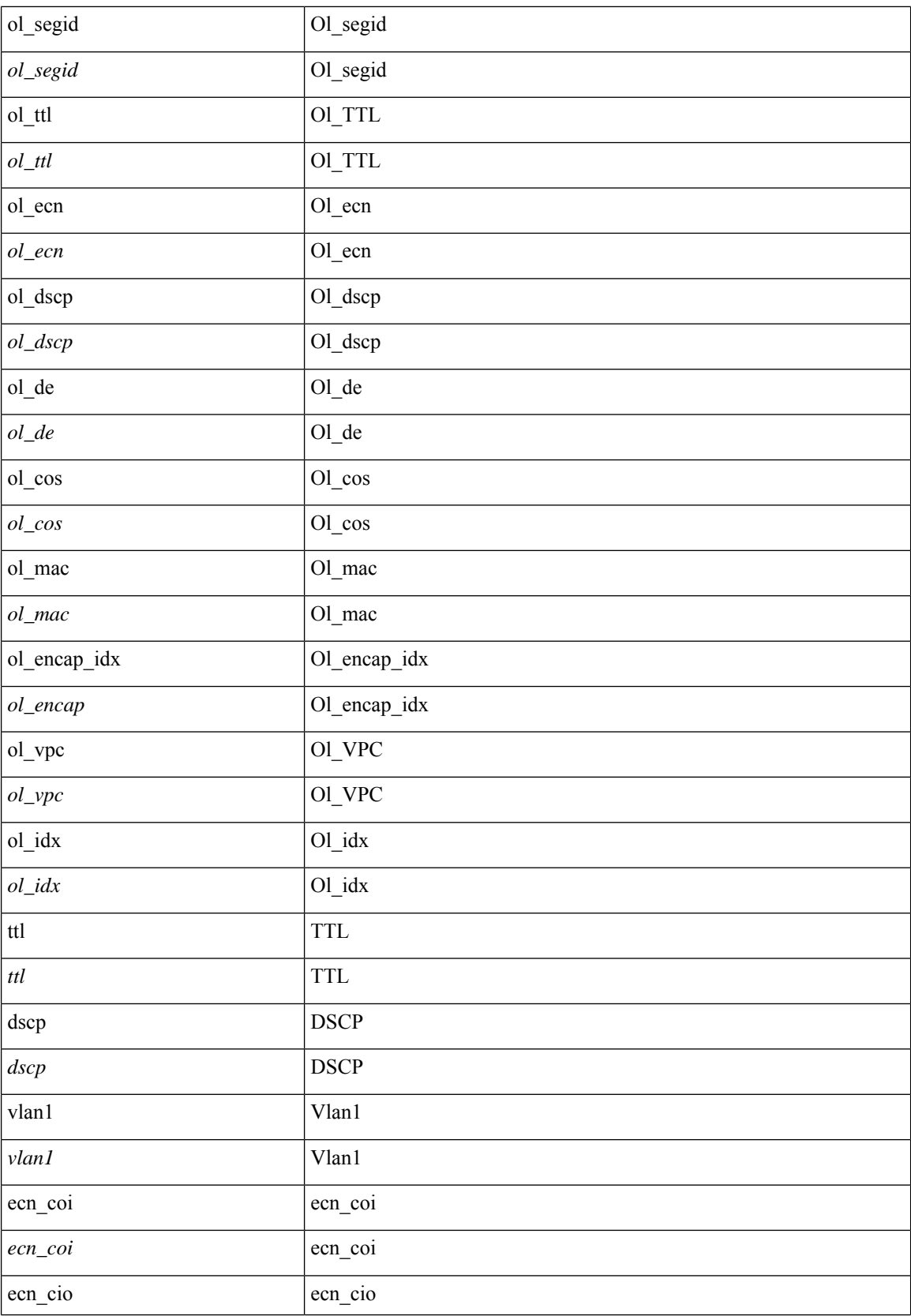

 $\mathbf l$ 

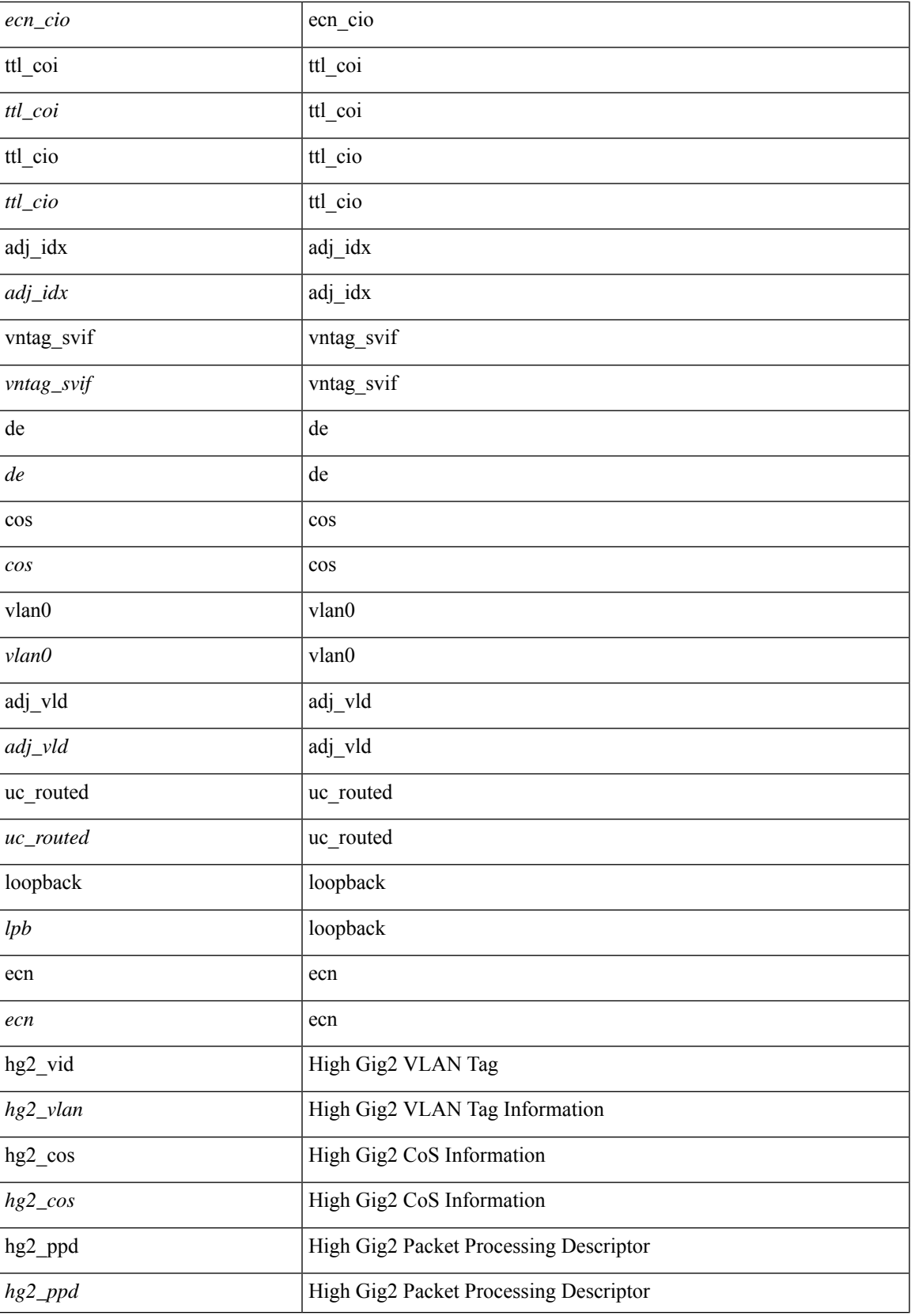

 $\mathbf{l}$ 

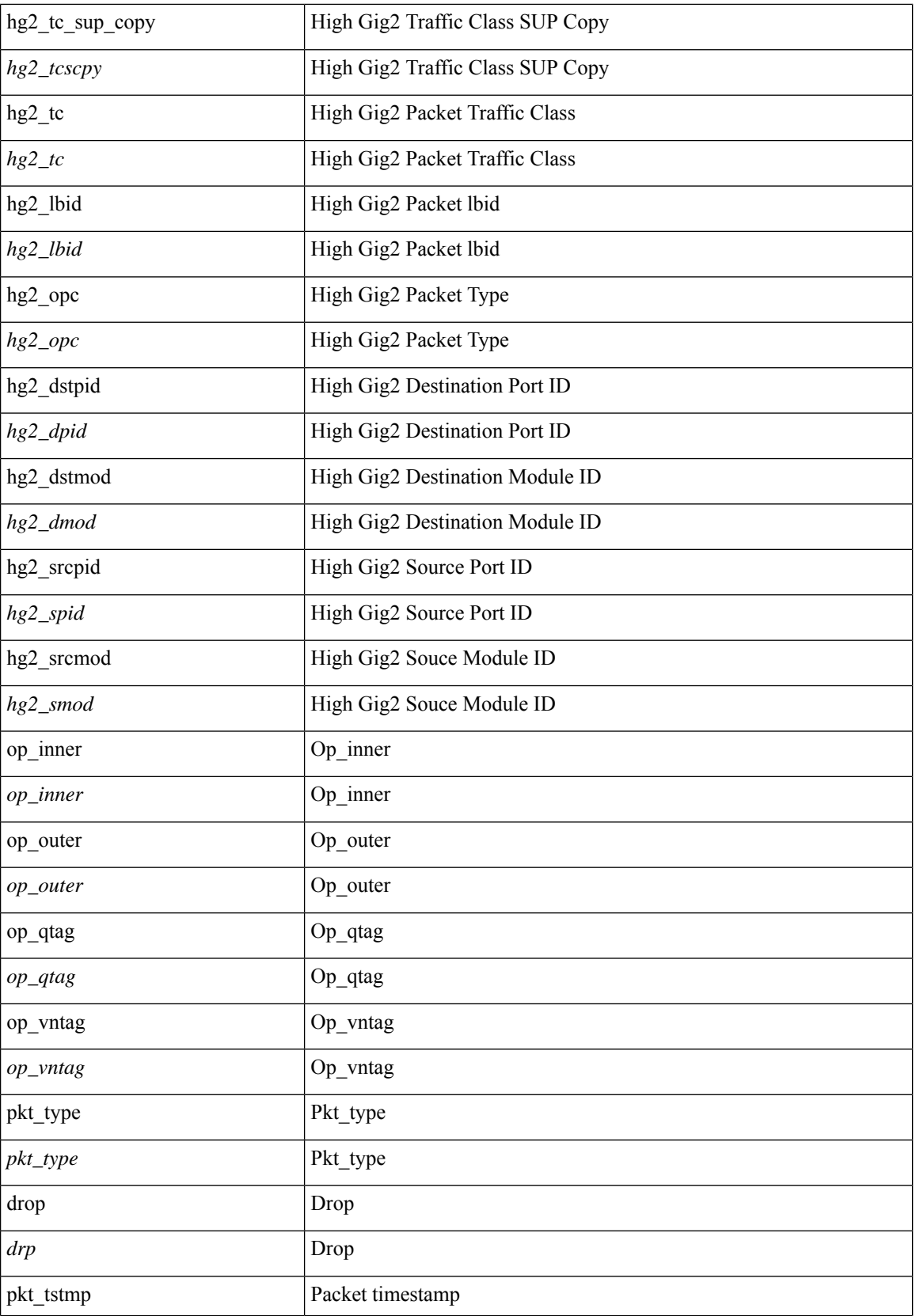

 $\mathbf{l}$ 

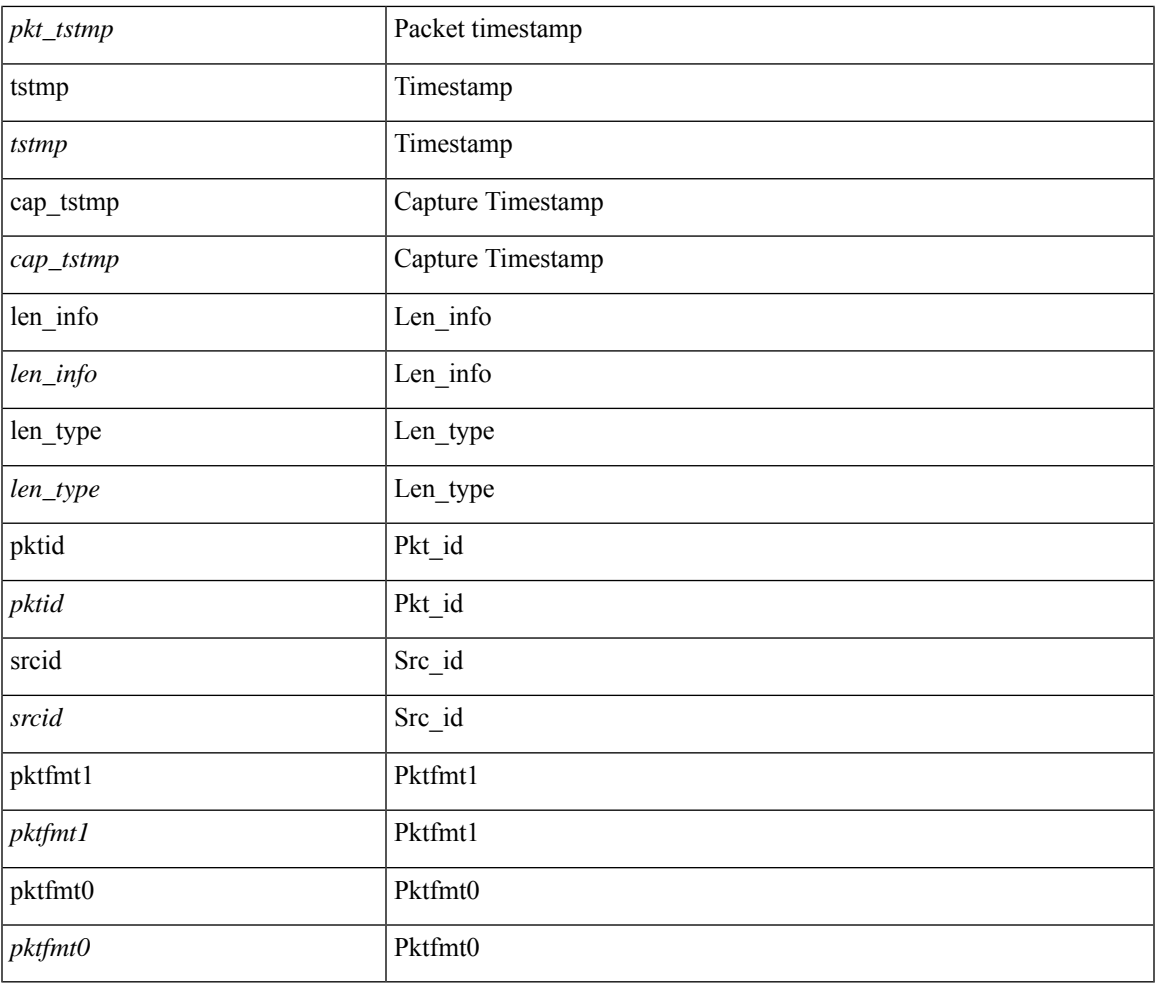

### **Command Mode**

• /exec/elamns/outsel0

## **set service**

{ { <seq-num> set service <service-name> [ fail-action <action> ] } | no <seq-num> }

### **Syntax Description**

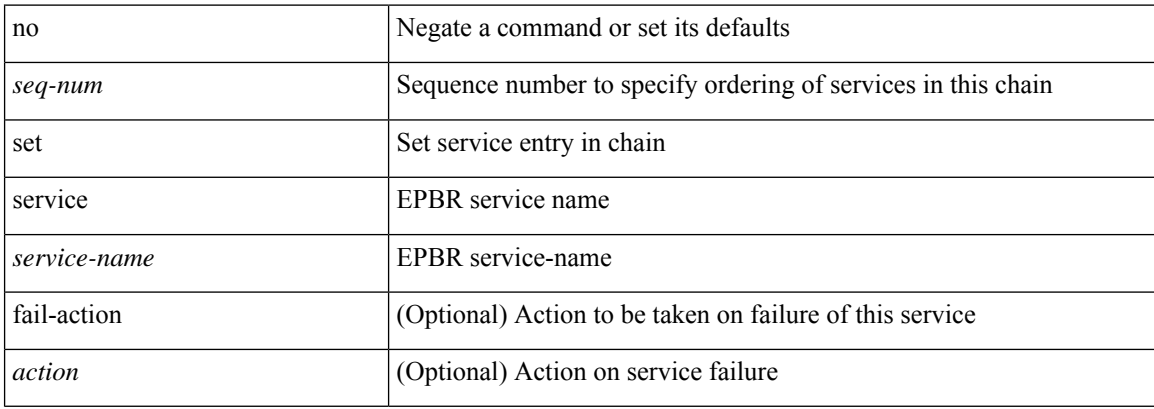

### **Command Mode**

• /exec/configure/epbr-policy/action

## **set service**

{ { <seq-num> set service <service-name> [ fail-action <action> ] } | no <seq-num> }

### **Syntax Description**

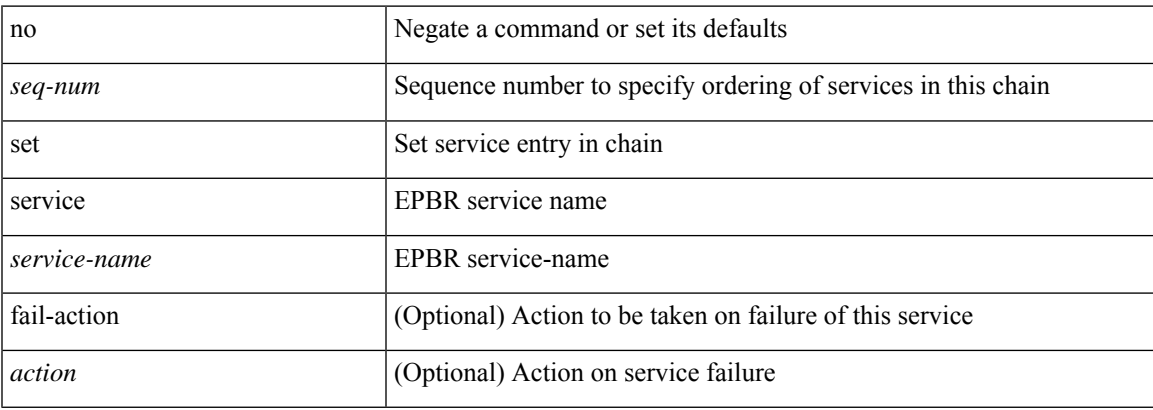

### **Command Mode**

• /exec/configure/epbr-sess-policy/action

### **set sideband**

set sideband { span\_vec <span\_vec> | bounce <br/> <br/> \endlast <mclast> | mcastcurptr <mccurptr> | mcastcurptr \_v <mccurptr\_v> |srcport <sport> | vlan <vlan> |segwgt <segwgt> |segid <segid> |seglocal <seglcl> | gbw\_color <gbw\_color> | gbw\_tag <gbw\_tagg> | fwddrp <fwddrp> | l2fld <l2fld> | nodrp <nodrp> | ovrlyidx <ovrlyidx> | ecncap <ecncap> | cpu <cpu> | store\_fwd <stfwd> | mcast <mcast> | oclass <ocls> | iclass <icls> | odest\_v <br/>Sodest\_v> | odest <odest> | ovec <ovec> | span\_trans <span\_trans> | lbtype <<br/>lbtype> | lbena <<br/>lbena> | tdmid  $\lt$ tdmid> | pktid <pktid> | srcid <srcid> | eoferror <eoferr> | eofbytes <eofby> | eof<eof> | sof <sof> } +

#### **Syntax Description**

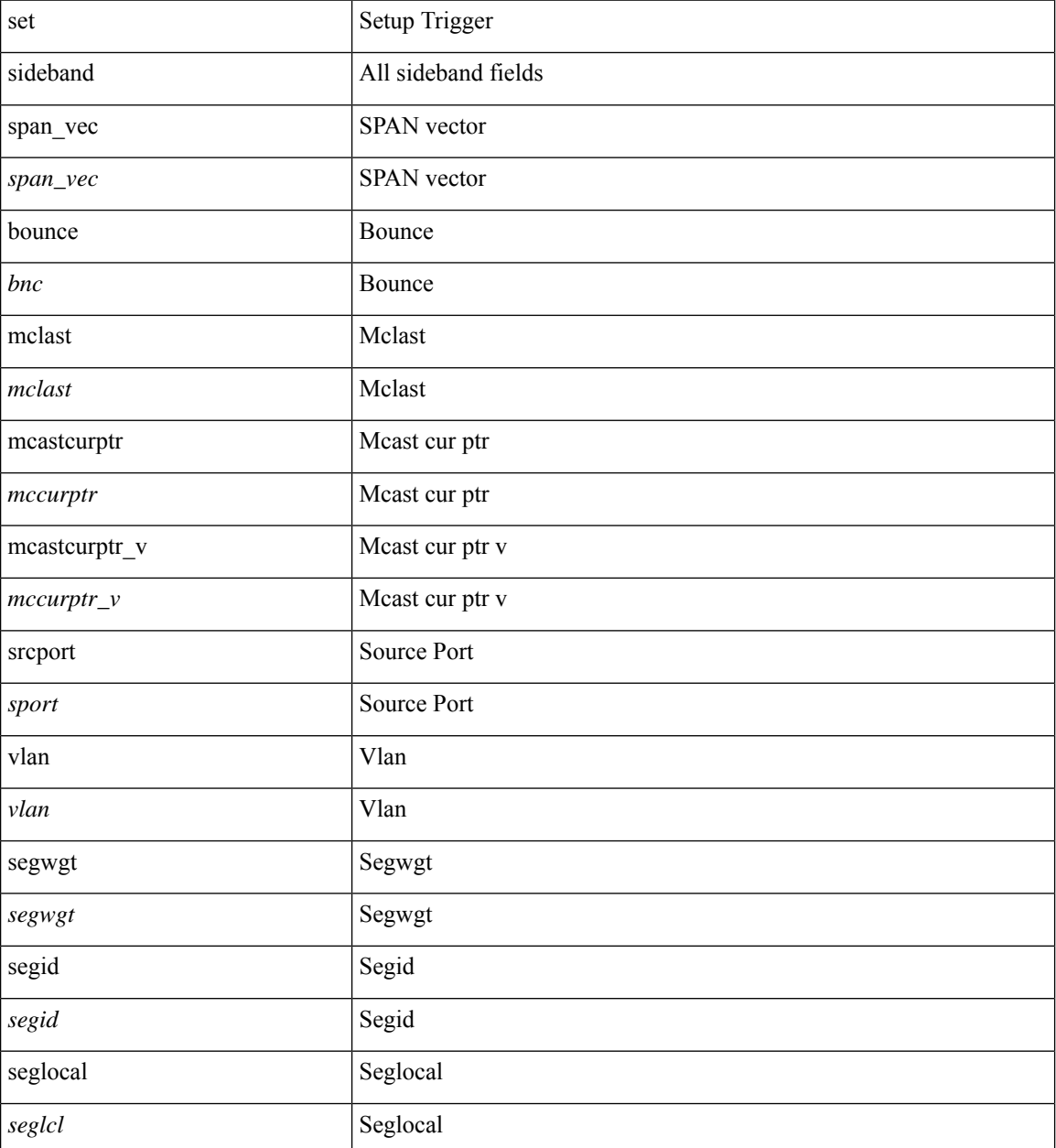

 $\mathbf{l}$ 

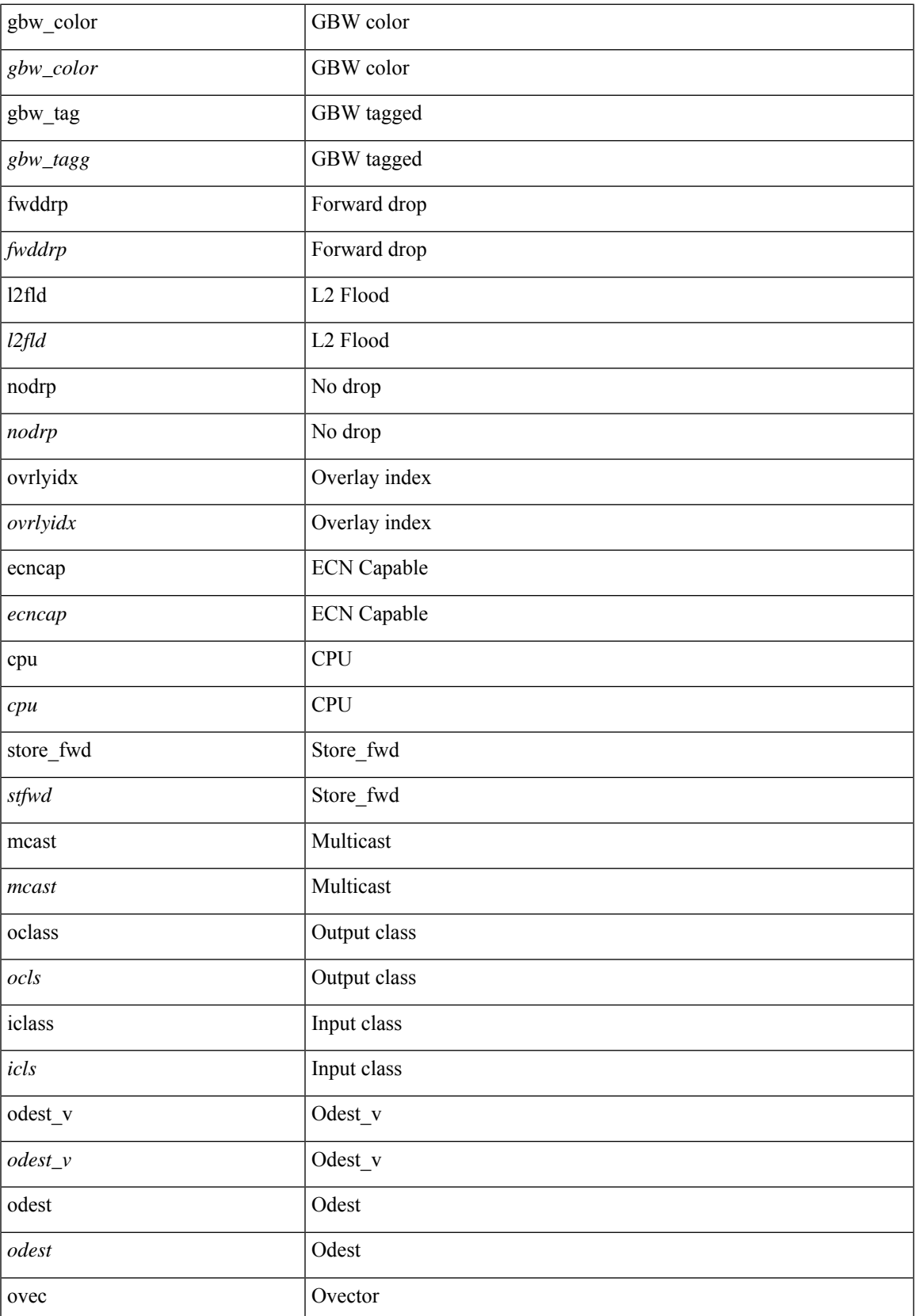

 $\mathbf I$ 

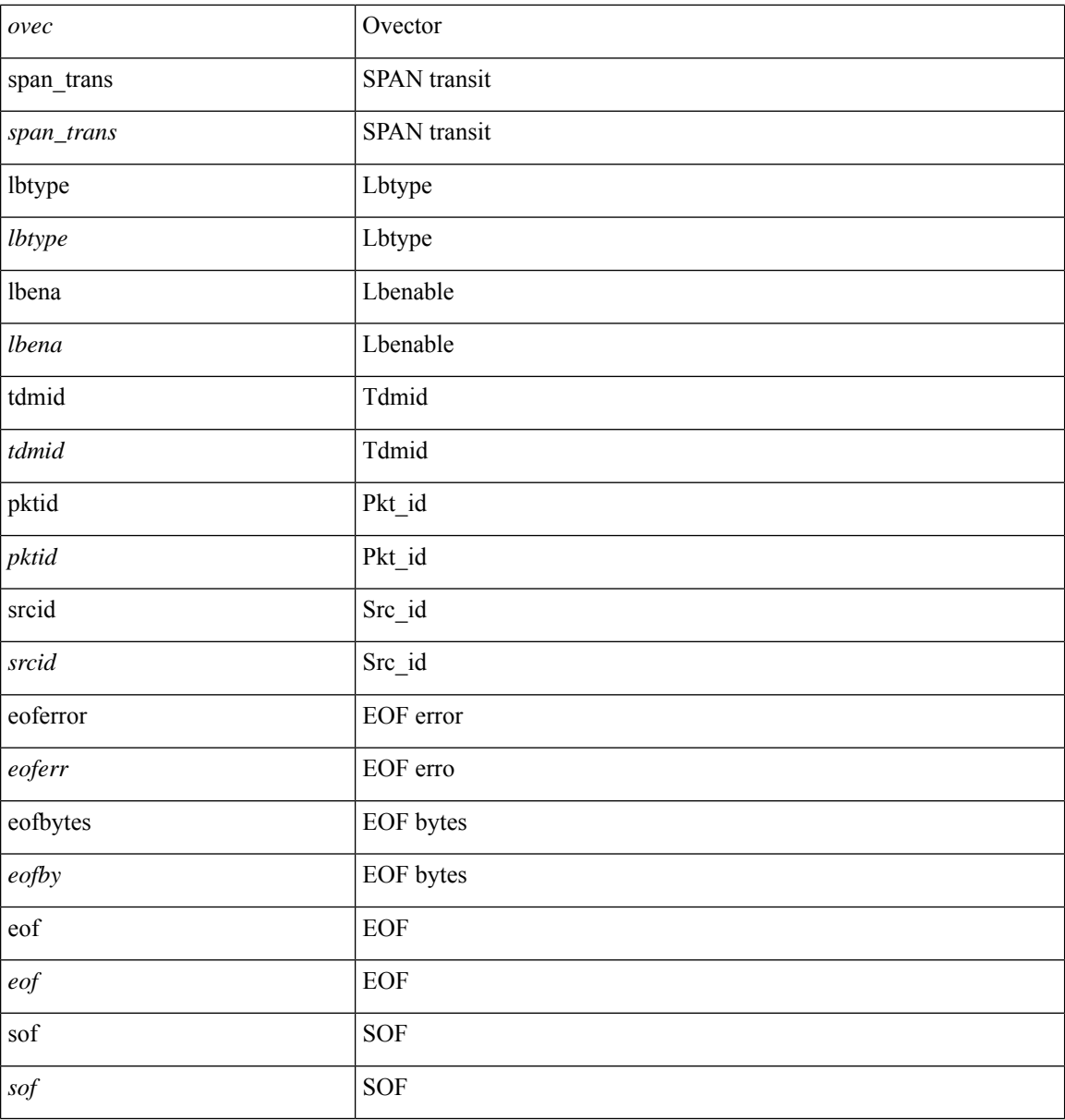

### **Command Mode**

• /exec/elamns/outsel5

i.
# **set srte-policy**

[no] set srte-policy { color <color-value> endpoint <endpoint-value> }

### **Syntax Description**

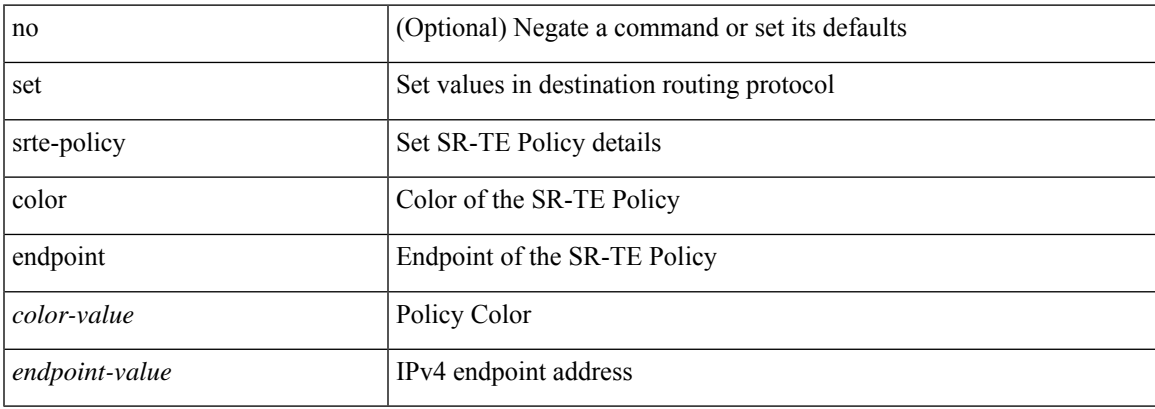

#### **Command Mode**

# **set srte-policy name**

[no] set srte-policy { name <name-value> }

### **Syntax Description**

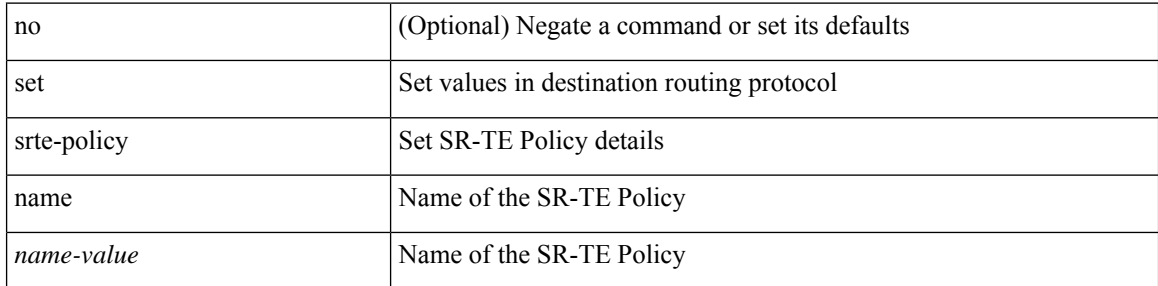

#### **Command Mode**

# **set tag**

 $\mathbf I$ 

 $\{ \{ set tag \le value \} \} \mid \{ no set tag [ \le value \} \} \}$ 

## **Syntax Description**

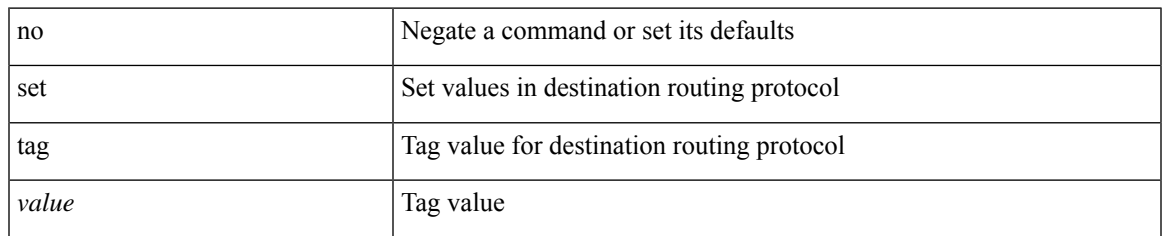

### **Command Mode**

# **set weight**

{ set weight <count> | no set weight [ <count> ] }

### **Syntax Description**

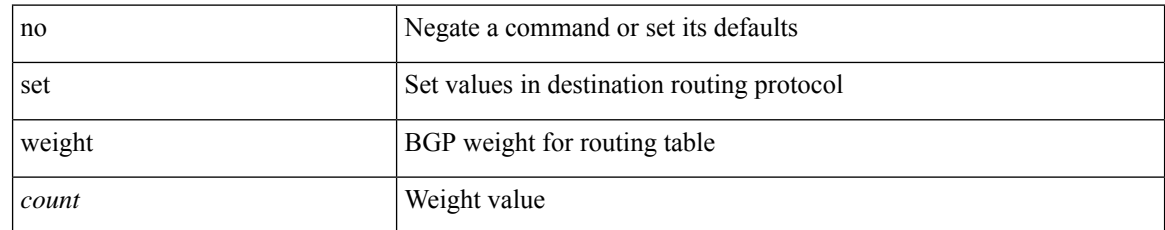

#### **Command Mode**

# **setup**

I

setup

**Syntax Description**

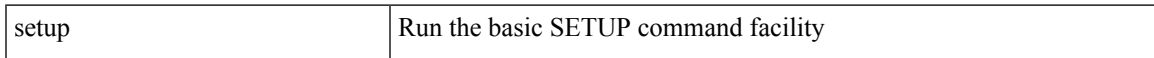

### **Command Mode**

• /exec

# **sflow**

[no] sflow { sampling-rate | max-sampled-size | counter-poll-interval | max-datagram-size | collector-ip [ { <dst-ip> | <dst-ipv6> } vrf { <vrf-name> | <vrf-known-name> } ] | collector-port | agent-ip }

### **Syntax Description**

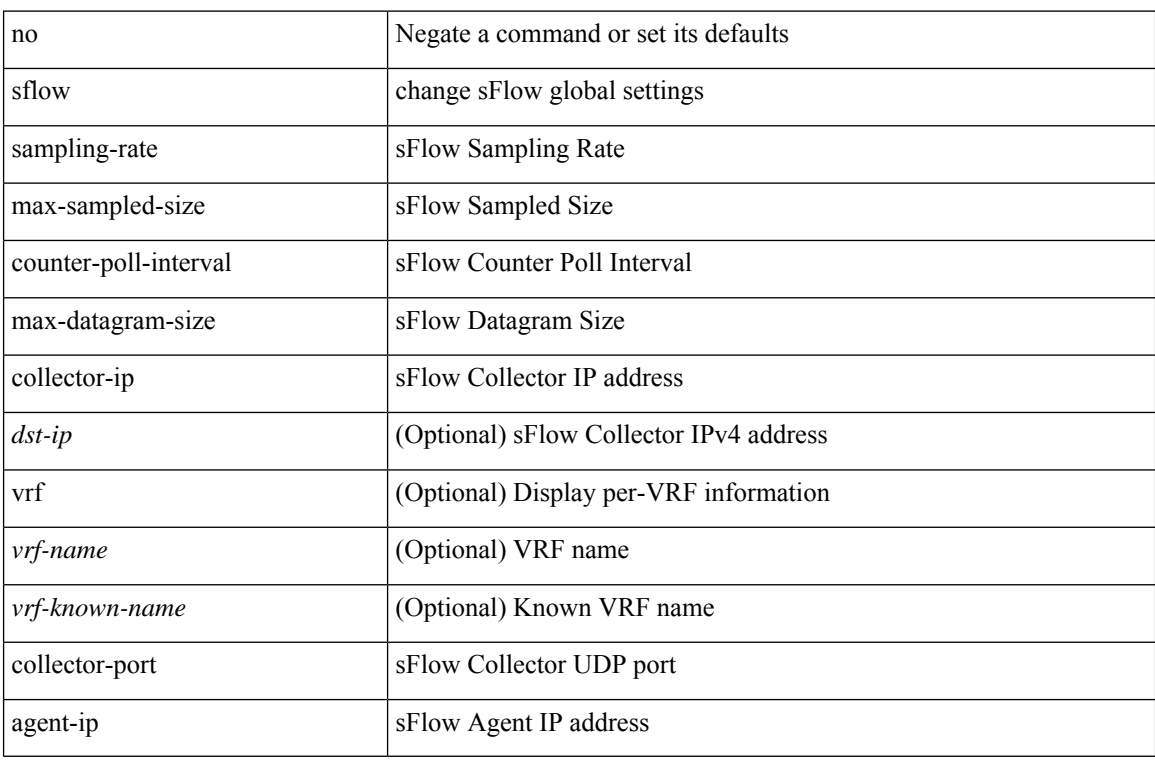

### **Command Mode**

# **sflow**

sflow { [ sampling-rate <rate> ] | [ max-sampled-size <pkt-size> ] | [ counter-poll-interval <interval> ] | [ max-datagram-size <dgram-size> ] | [ collector-ip { <dst-ip>  $|$  <dst-ipv6> } vrf { <vrf-name> | <vrf-known-name> } [source { <src-ip> | <src-ipv6> } ] ] | [ collector-port <dst-port> ] | [ agent-ip { <agent-ip>  $|\langle$  <agent-ipv6>  $\rangle$  ]  $\rangle$ 

### **Syntax Description**

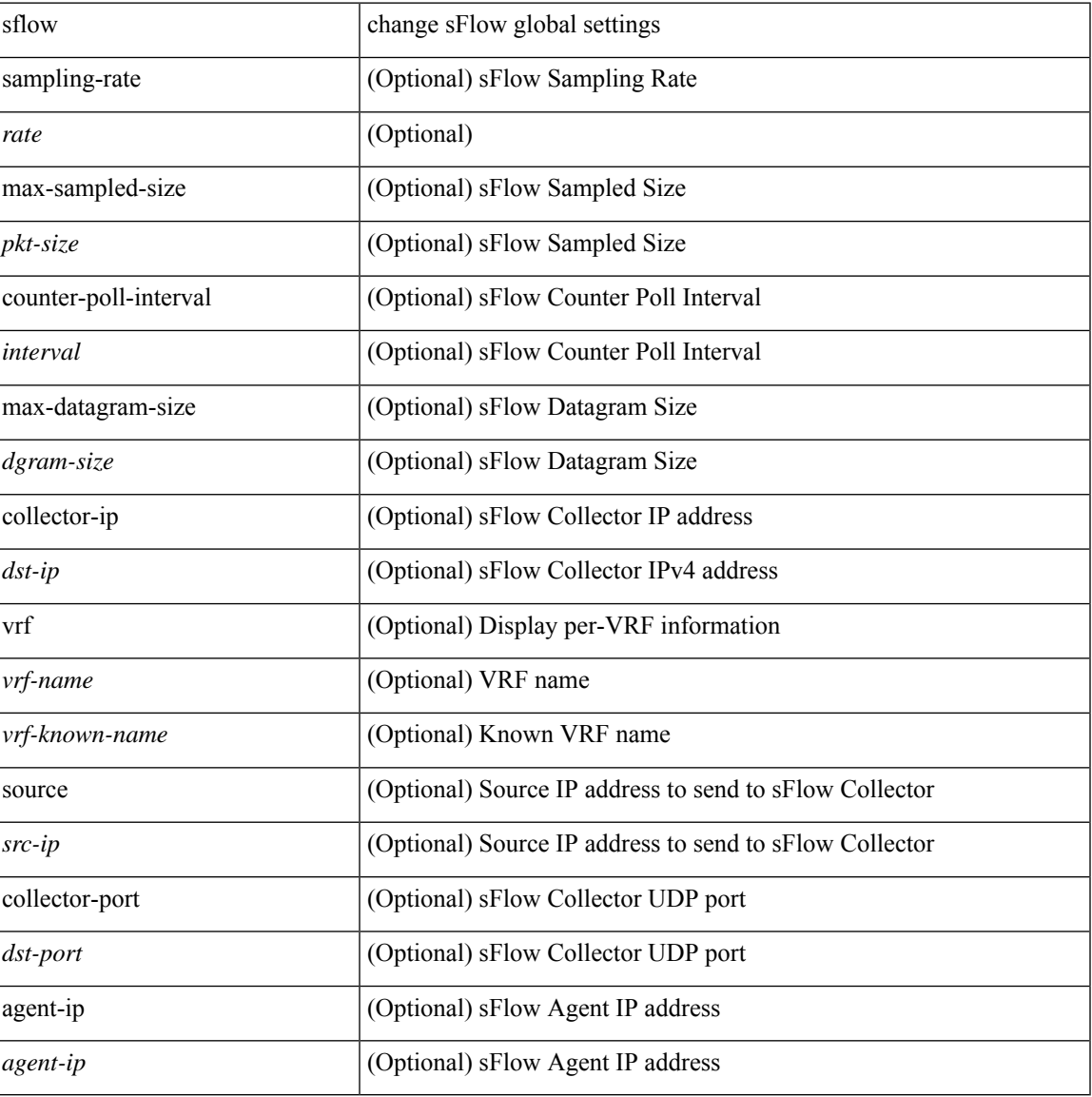

### **Command Mode**

# **sflow data-source interface**

[no] sflow data-source interface { <ifnum> | <pcifnum> }

### **Syntax Description**

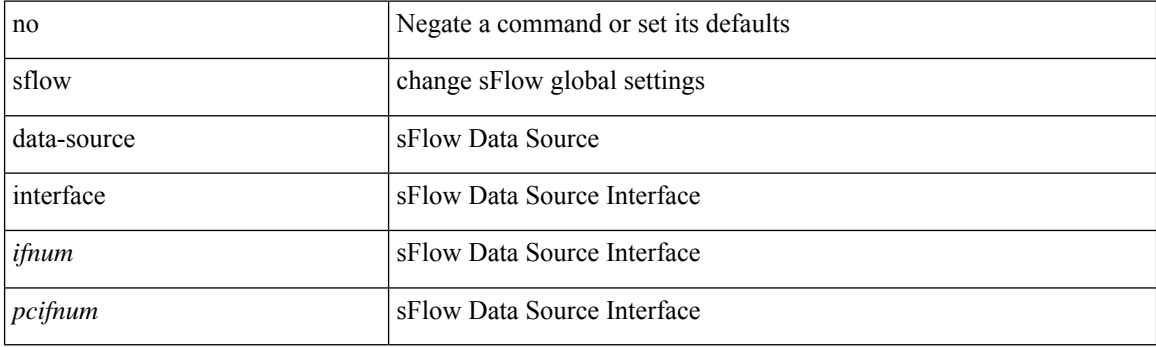

### **Command Mode**

# **sflow data-source interface**

sflow data-source interface { <ifnum> | <pcifnum> }

### **Syntax Description**

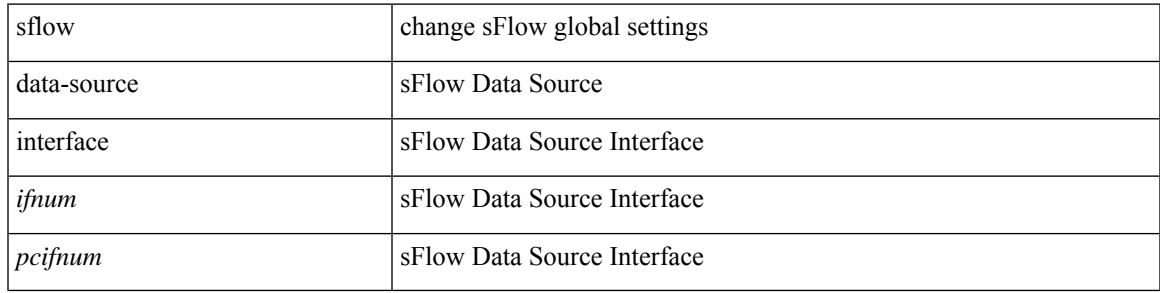

#### **Command Mode**

# **sflow extended bgp**

[no] sflow extended bgp

### **Syntax Description**

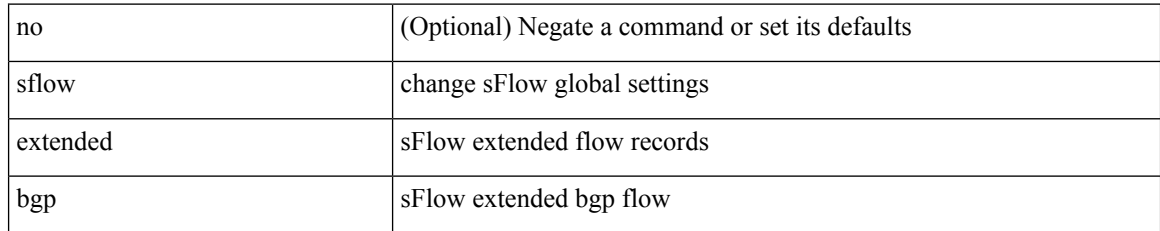

#### **Command Mode**

# **sflow extended switch**

[no] sflow extended switch

### **Syntax Description**

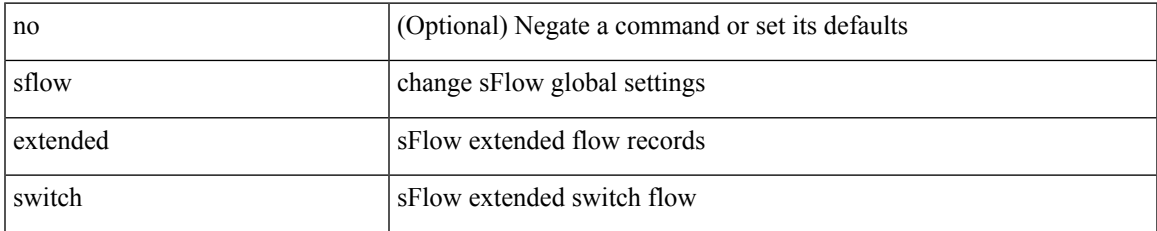

#### **Command Mode**

# **shared-secret**

[no] shared-secret {  $10$  <clear>  $|7$  <encrypted>  $|\le$ secret> } [ user <user> password {  $0$  <clear>  $|7$  <encrypted> | <password> } ]

### **Syntax Description**

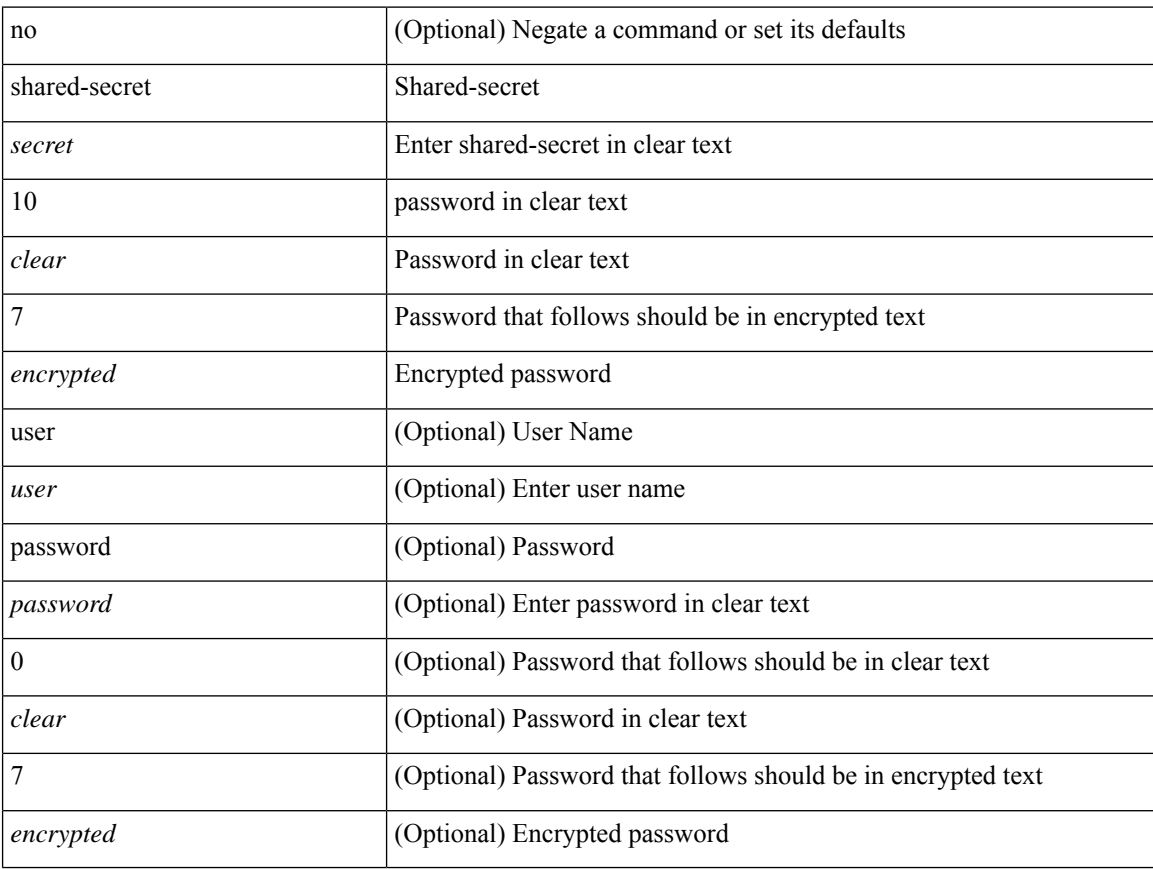

### **Command Mode**

• /exec/configure/fabric-db/server-radius

I

#### show

## **Syntax Description**

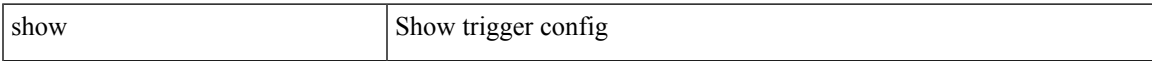

## **Command Mode**

show [ pending ]

## **Syntax Description**

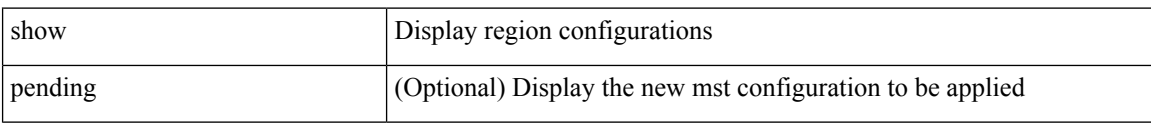

### **Command Mode**

• /exec/configure/spanning-tree/mst/configuration

show { consistency-checker l2 module <modnum> | forwarding consistency l2 <modnum> } [ \_readonly\_ <status> [ <l2entry> [ TABLE\_mac\_address

<disp\_mac\_addr><disp\_type><disp\_vlan><disp\_is\_static><disp\_age><disp\_is\_secure><disp\_is\_ntfy><disp\_port> ] ] [ <l2entry\_ext> [ TABLE\_mac\_address

<disp\_mac\_addr><disp\_type><disp\_vlan><disp\_is\_static><disp\_age><disp\_is\_secure><disp\_is\_ntfy><disp\_port> ] ] ]

#### **Syntax Description**

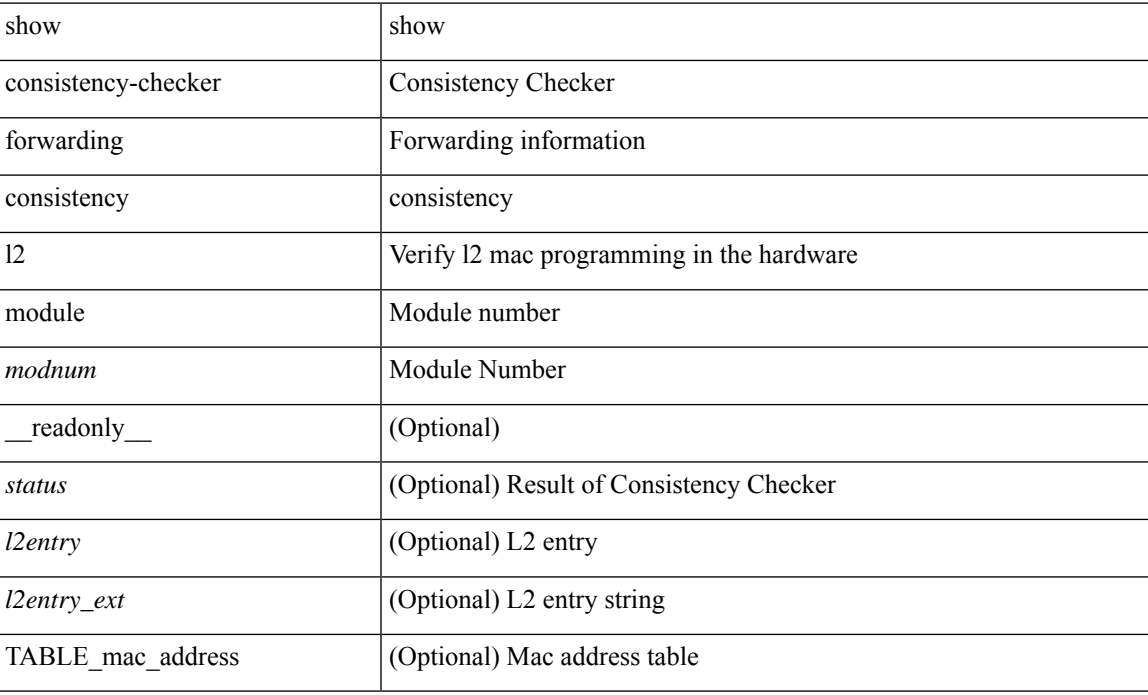

### **Command Mode**

• /exec

show  $\{ \{\text{ipvo eigrp } [\text{ ipvo-prefix}\rangle \}$  active  $|\text{ summary }|\text{ pending }|\rangle$ zero-successors | detail-links | all-links |  $\lceil \text{vrf} \rceil \langle \text{vrf-name} \rangle$  |  $\langle \text{vrf-known-name} \rangle$  | all } ] } |  $\lceil \text{ ip eigr} \rceil$ <eigrp-ptag> ] { topology | route } [ { <address> <mask> } | <prefix> | active | summary | pending | zero-successors | detail-links | all-links ] [ vrf {  $\langle \text{vrf-name} \rangle$   $|\langle \text{vrf-known-name}\rangle$  | all } ] } [ \_\_readonly\_ TABLE asn  $\langle$ asn> [  $\langle$ router id> ] TABLE vrf [ $\langle$ vrf> ] [ $\langle$ head serial>  $\langle$ next serial>  $\langle$ route count>  $\leq$ replies pending>  $\leq$ dummies>  $\leq$ eigrp\_name>  $\leq$ num\_if>  $\leq$ num\_neighbors>  $\leq$ num\_active\_if> [ { TABLE\_quiescent\_if <ifname> } ] ] [ { TABLE\_ent { <ip\_prefix> | <ipv6\_prefix> } <active>  $\leq$ num successors $\geq$   $\leq$  feasible distance $\geq$  [  $\leq$   $\leq$   $\leq$   $\leq$   $\leq$   $\leq$   $\leq$   $\leq$   $\leq$   $\leq$   $\leq$   $\leq$   $\leq$   $\leq$   $\leq$   $\leq$   $\leq$   $\leq$   $\leq$   $\leq$   $\leq$   $\leq$   $\leq$   $\leq$   $\leq$   $\leq$   $\leq$   $\le$  $\leq$ xmit\_anchored> ]  $\leq$  outstd\_replies> [  $\leq$ active\_time> ]  $\leq$   $\leq$  query\_origin> [  $\leq$  retry\_count> ] [  $\leq$  act\_min\_time>  $\alpha$  <act max time>  $\alpha$  are act avg time>  $\alpha$  and  $\alpha$  is  $\alpha$  and  $\alpha$  is  $\alpha$  and  $\alpha$  is  $\alpha$  and  $\alpha$  is  $\alpha$  and  $\alpha$  is  $\alpha$  is  $\alpha$  is  $\alpha$  is  $\alpha$  is  $\alpha$  is  $\alpha$  is  $\alpha$  is  $\alpha$  is  $\alpha$  is  $\alpha$  is  $\alpha$  is  $\alpha$   $\langle$ s v6nexthop>  $\rangle$   $\langle$ s ifname>  $\rangle$   $\langle$ s origin>  $|$   $\langle$ s v6origin>  $\rangle$   $\rangle$   $\langle$   $\langle$ s send flag hex>  $\rangle$   $\vert$   $\langle$  TABLE urib  $\langle$ state>  $\text{<}$  =  $\text{<}$   $\text{<}$   $\text$  $\leq$ s succ metric $>$   $\leq$  [  $\leq$  s external $>$   $\leq$  s reply status $>$  [  $\leq$  s bandwidth $>$   $\leq$  s delay $>$   $\leq$  s reliability $>$   $\leq$  s load $>$ <s\_min\_mtu> <s\_hop\_count> <s\_int\_tag> ] [ <s\_sia\_status> ] [ <s\_ext\_routerid> <s\_ext\_asn> <s\_ext\_proto> <s\_ext\_metric> <s\_ext\_admin\_tag> ] [ <s\_exterior\_flag> ] [ <s\_send\_flag> ] [ <s\_xmit\_serno> ] [  $\leq$ s xmit anchored $>$ ] } [ { TABLE\_reply\_status {  $\leq$ rs ipaddr $>$  |  $\leq$ rs ipv6addr $>$  }  $\leq$ rs ifname $\geq$  } ] [ { TABLE sia status  $\{ \langle s \rangle \$  ipaddr>  $| \langle s \rangle \$   $\{ \langle s \rangle \}$   $\{ \langle s \rangle \}$   $\{ \}$  ]  $\}$  ]  $\}$ 

#### **Syntax Description**

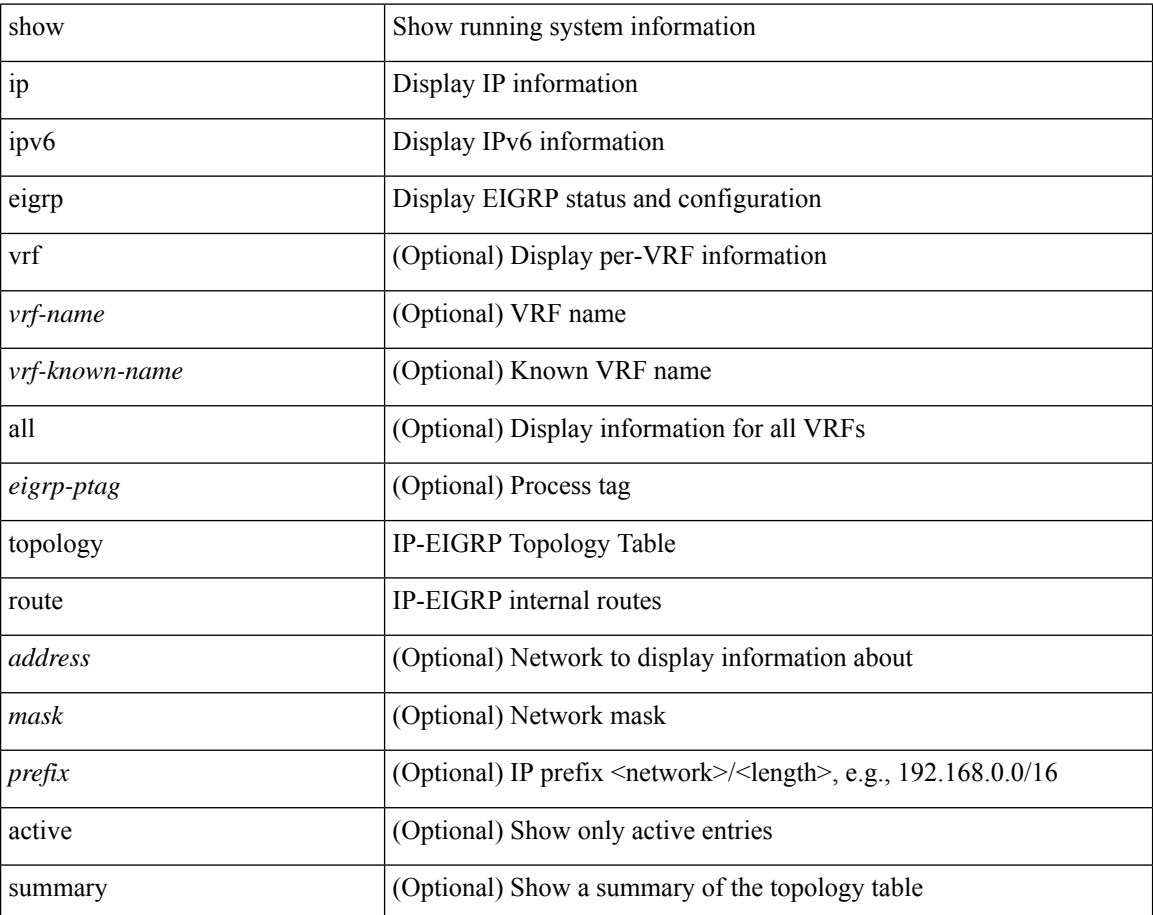

 $\blacksquare$ 

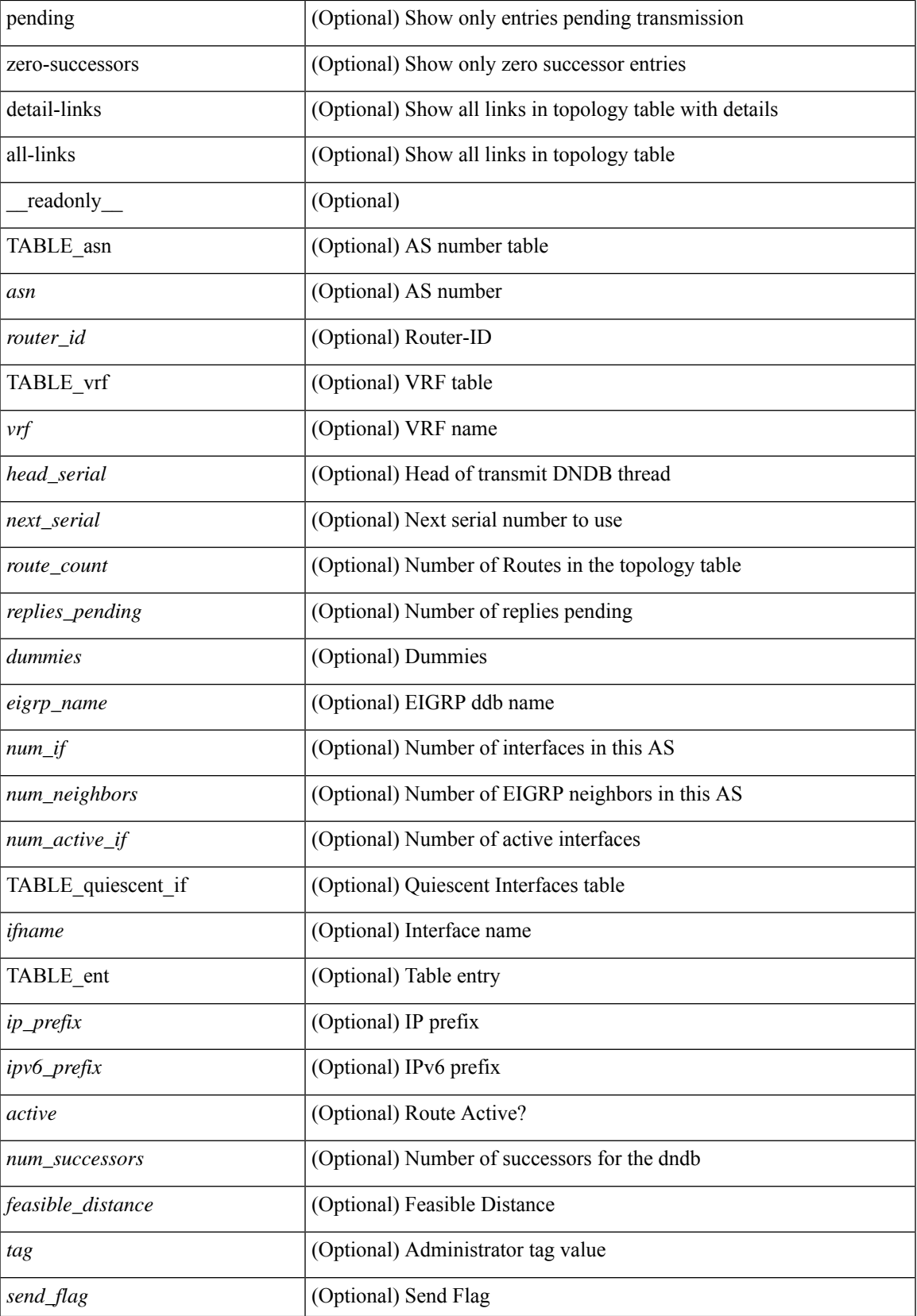

 $\mathbf I$ 

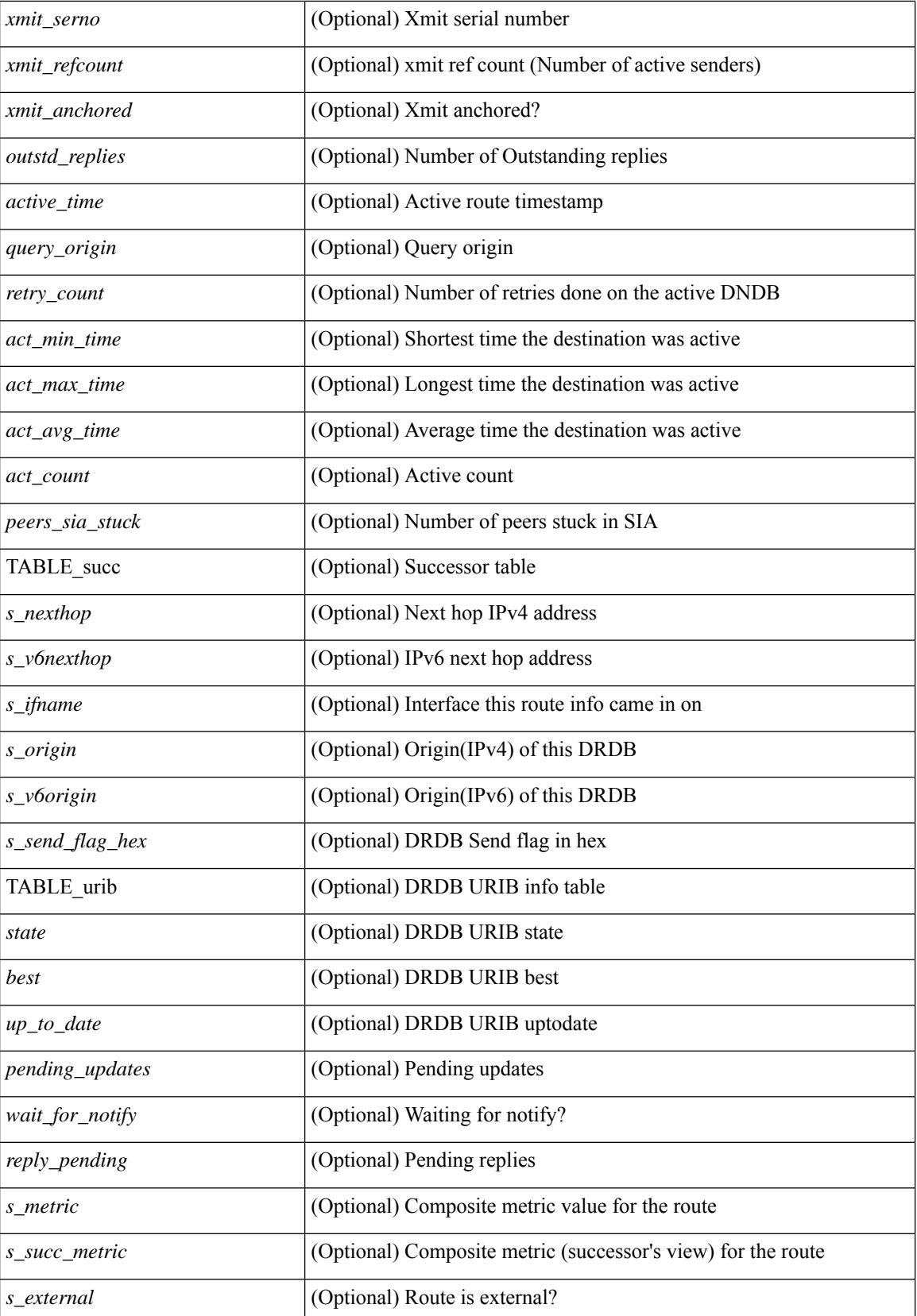

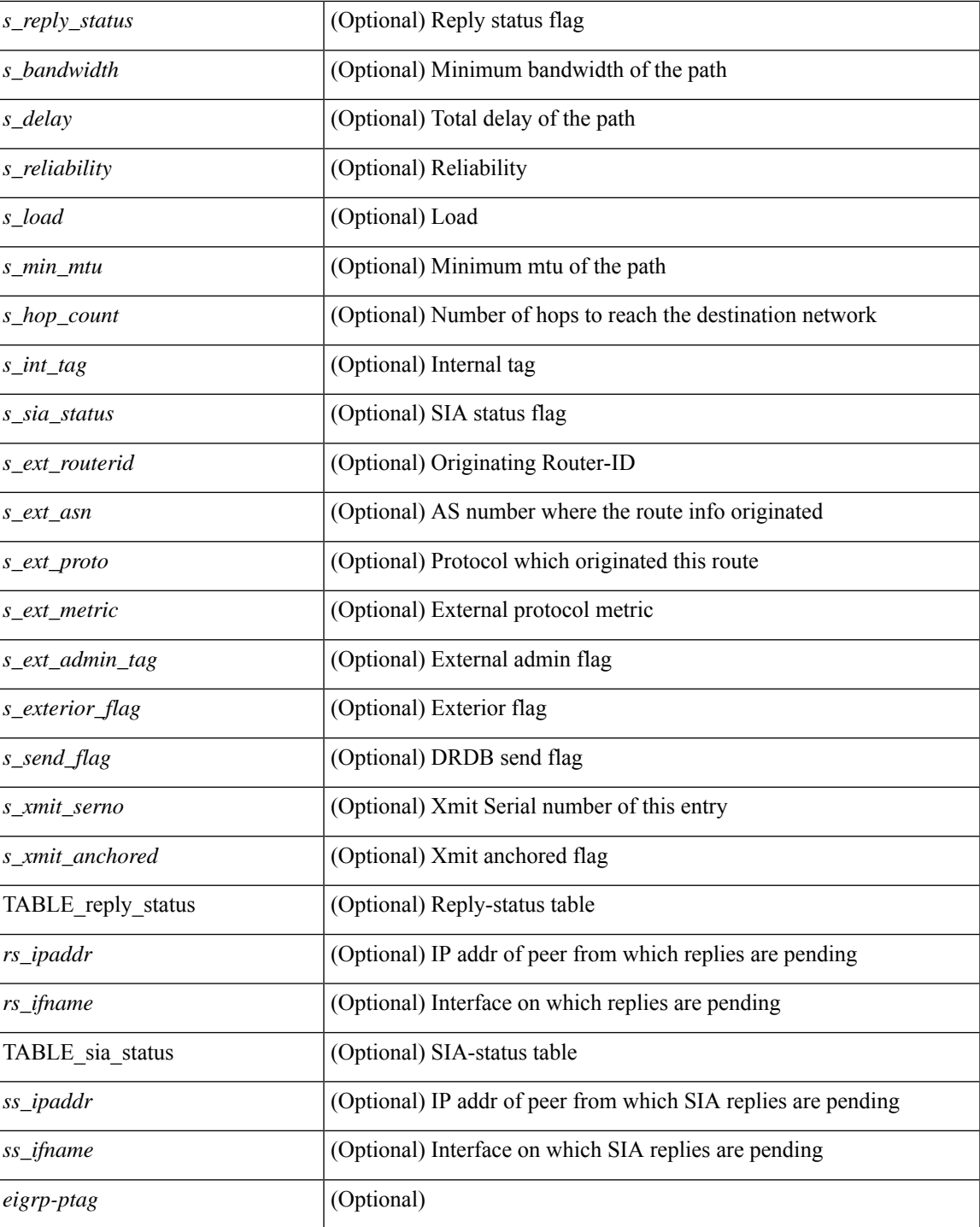

## **Command Mode**

• /exec

 $\mathbf I$ 

show  $\{ \{ \text{ip eigrp} \} \leq \text{eigrp-ptag} \}$  neighbors  $\{ \text{detail} \}$  state  $\{ \{ \text{zinterface} \} \}$   $\{ \{ \text{zaddress} \} \}$  or  $\{ \text{zvrf_name} \geq \text{c}$ | <vrf-known-name> | all } ] } } } | { ipv6 eigrp [ <eigrp-ptag> ] neighbors [ detail | state ] { [ <interface> ] | { [ <ipv6-addr> ] [ vrf { <vrf-name> | <vrf-known-name> | all } ] } } } } [ \_\_readonly\_\_ TABLE\_asn <asn> TABLE\_vrf <vrf> [ { TABLE\_peer <peer\_handle> { <peer\_ipaddr> | <peer\_ipv6addr> } <peer\_ifname> <peer\_holdtime> <peer\_srtt> <peer\_rto> <peer\_xmitq\_count> <peer\_last\_seqno> <peer\_uptime> [  $\epsilon$  =  $\epsilon$  static>  $\epsilon$  peer nsf\_restart\_time>  $\epsilon$  peer\_last\_startup\_serno>  $\epsilon$  peer\_ios\_major\_ver>  $\epsilon$  ver>  $\epsilon$  ios\_minor\_ver> <peer\_eigrp\_major\_rev> <peer\_eigrp\_minor\_rev> <peer\_retrans\_count> <peer\_retry\_count>  $\epsilon$  =  $\epsilon$  beer betabled> [ <peer bfd sess established> ] <peer wait for init> <peer wait for init ack> <peer\_reinit\_start\_time> <peer\_prefix\_count> <peer\_info\_stubbed> [ <peer\_info\_allow\_connected> <peer\_info\_allow\_statics> <peer\_info\_allow\_summaries> <peer\_info\_allow\_redist>  $\leq$  peer info\_allow\_leaking> ]  $\leq$  peer\_info\_receive\_only>  $\leq$  peer\_suppress\_queries $>$  ] [ TABLE\_xmitq\_pkts <pkt\_qtype> <pkt\_counter> <pkt\_opcode> <pkt\_ack\_seqno> <pkt\_start\_seqno> <pkt\_end\_seqno> <pkt\_len <pkt\_time\_sent> <pkt\_init\_flag> <pkt\_sequenced> ] [ <peer\_state\_cr\_mode> <peer\_state\_need\_init> <peer\_state\_need\_init\_ack> <peer\_state\_going\_down> <peer\_state\_coming\_up> <peer\_state\_peer\_deleted> <peer\_state\_nsf\_in\_progress> <peer\_state\_need\_eot> <peer\_state\_use\_nsf\_startup\_mode>  $\leq$  peer state await nsf convergence>  $\leq$  peer state initiated gr>  $\leq$  peer state cr sequence>  $\leq$  peer state rcv probe sequence>  $\leq$  peer state send probe sequence> ] } ] [ { TABLE suspended peer { <susp\_peer\_ipaddr> | <susp\_peer\_ipv6addr> } <susp\_peer\_ifname> [ <susp\_peer\_restart\_reqd> <susp\_peer\_restart\_time> ] } ] ]

#### **Syntax Description**

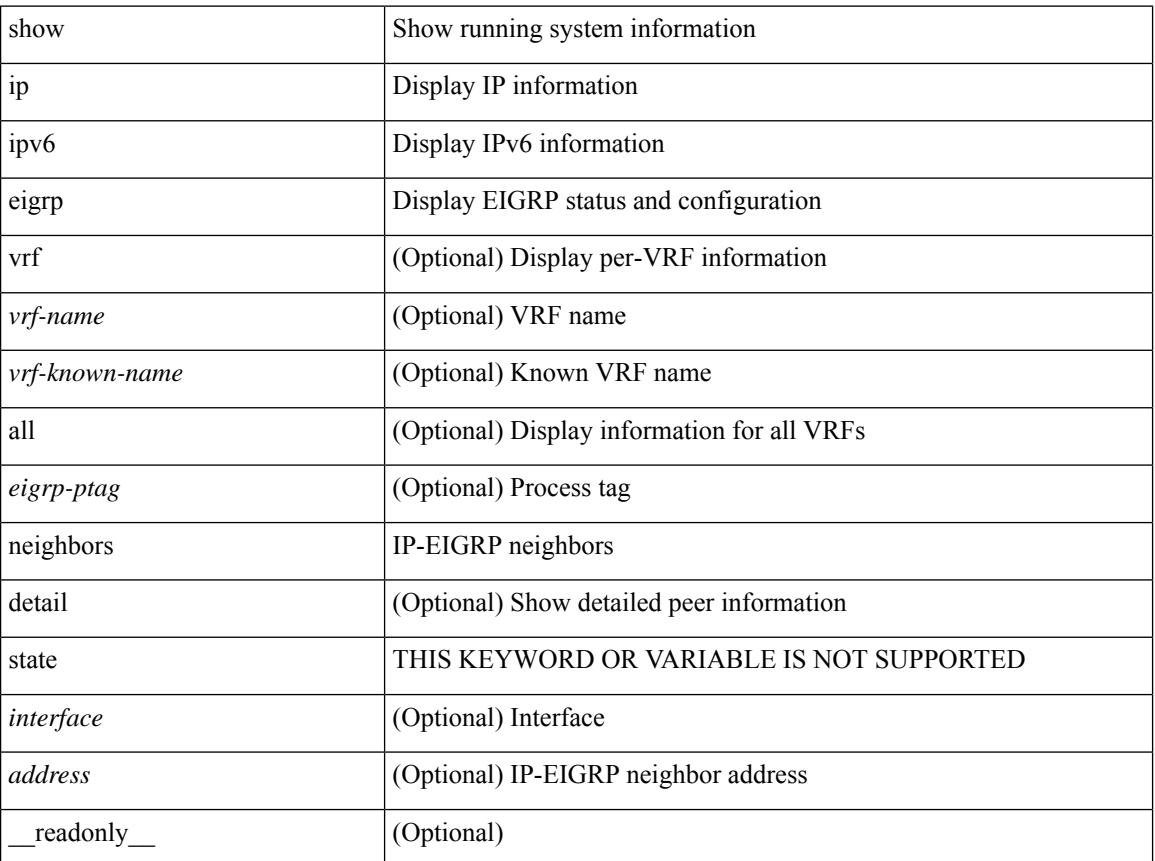

I

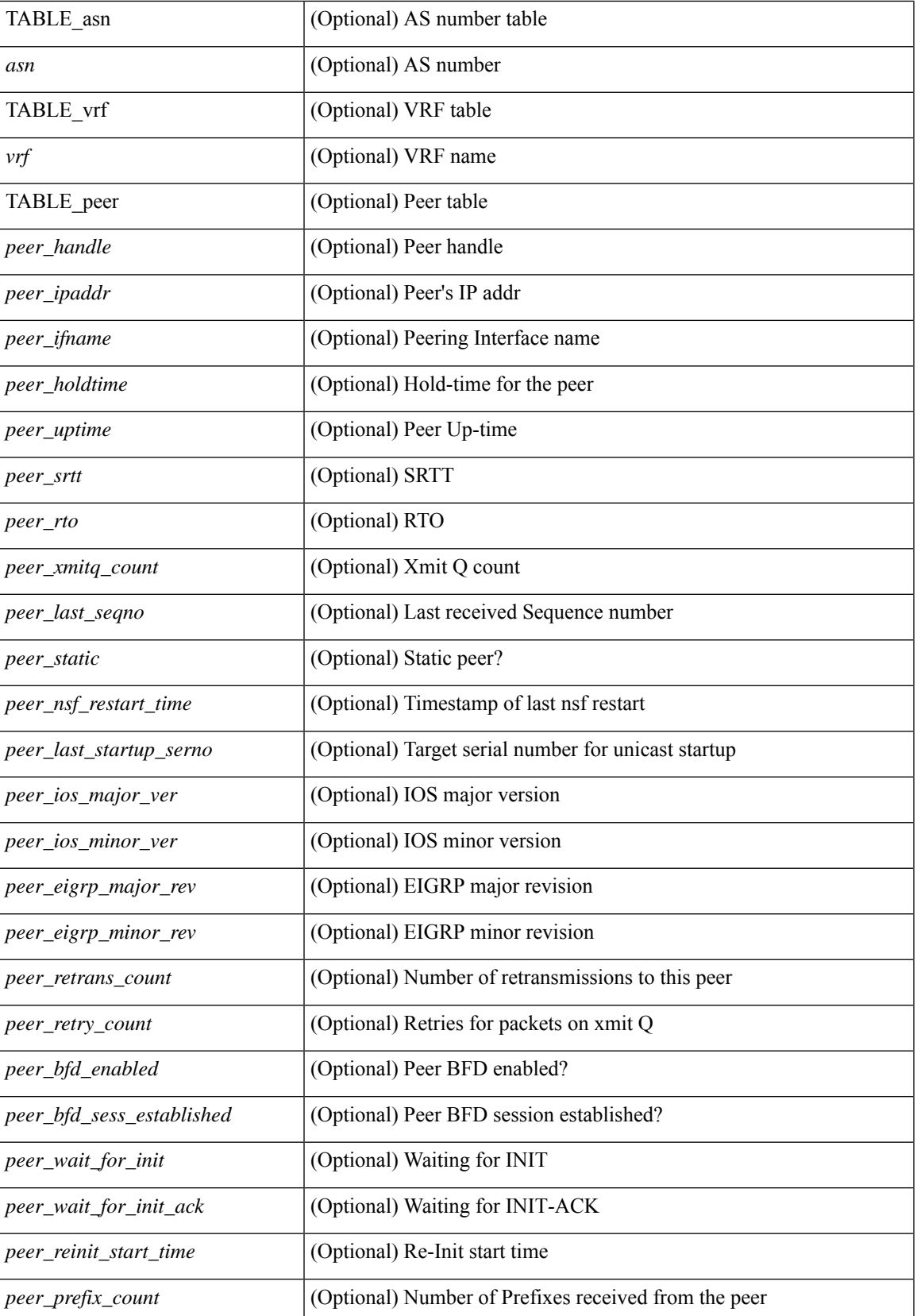

 $\mathbf I$ 

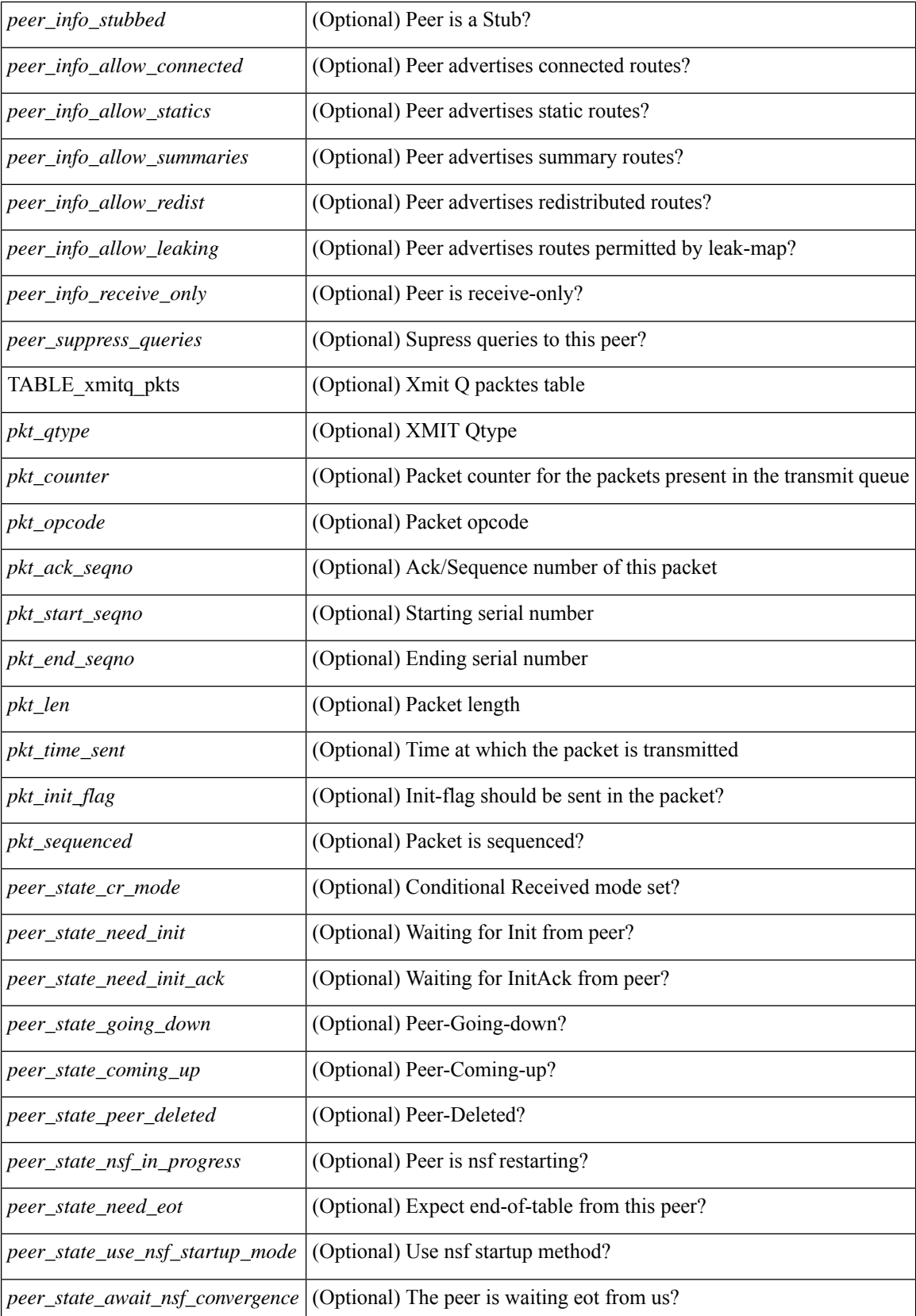

 $\mathbf{l}$ 

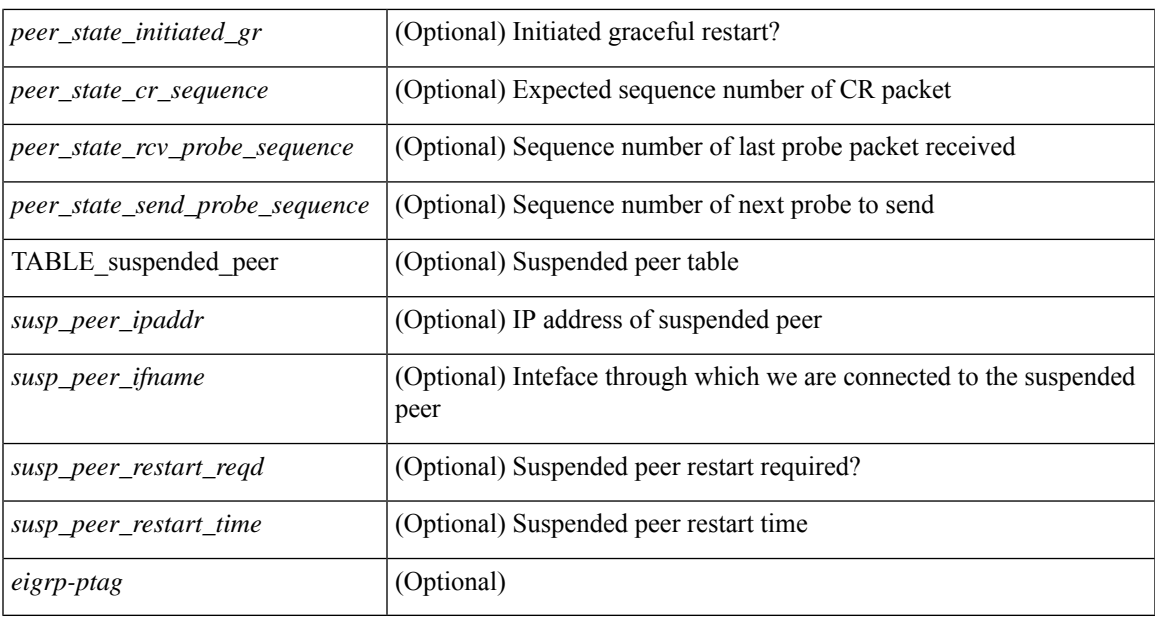

### **Command Mode**

• /exec

I

# **show**

show

## **Syntax Description**

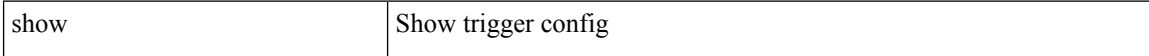

#### **Command Mode**

I

show

## **Syntax Description**

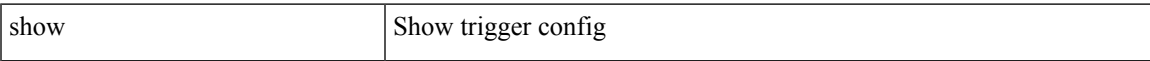

## **Command Mode**

I

# **show**

show

## **Syntax Description**

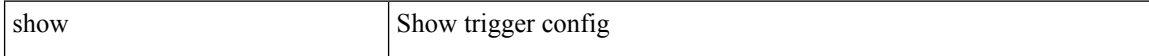

#### **Command Mode**

I

show

# **Syntax Description**

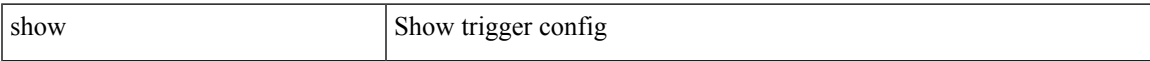

### **Command Mode**

I

# **show**

show

## **Syntax Description**

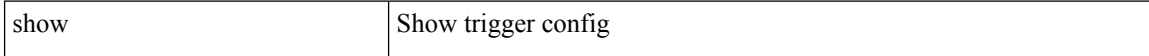

#### **Command Mode**

I

#### show

## **Syntax Description**

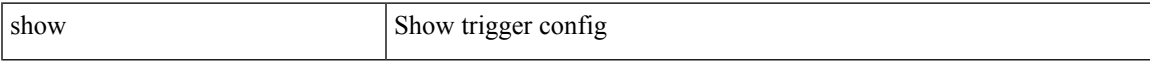

## **Command Mode**

 $\mathbf I$ 

# **shut**

[no] shut

# **Syntax Description**

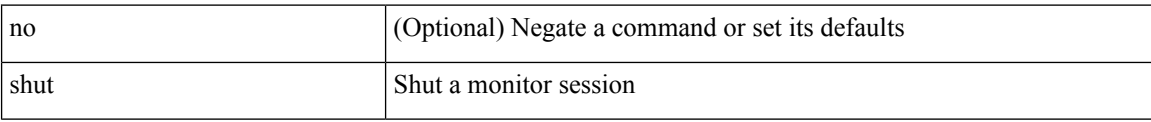

#### **Command Mode**

• /exec/configure/monitor-common

I

[no] shutdown [ force ]

## **Syntax Description**

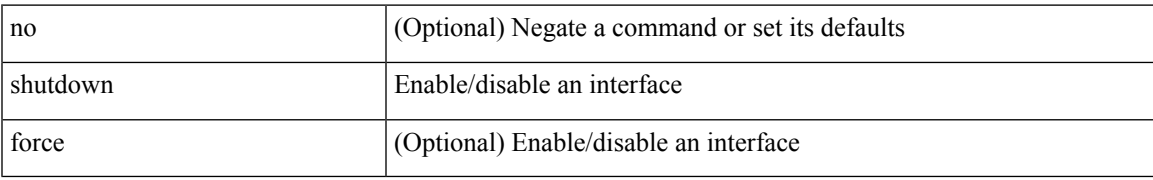

#### **Command Mode**

• /exec/configure/if-nve

[no] shutdown

### **Syntax Description**

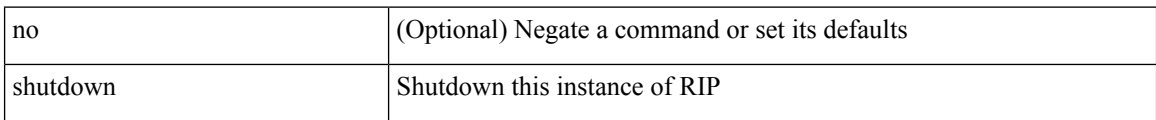

### **Command Mode**

• /exec/configure/router-rip /exec/configure/router-rip/router-rip-vrf

I

[no] shutdown

# **Syntax Description**

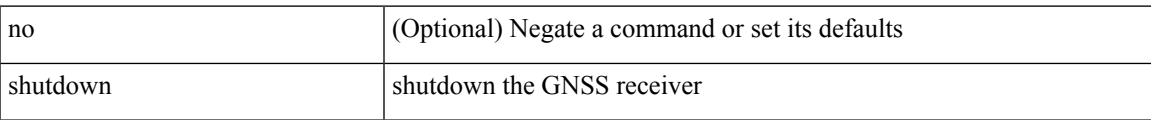

### **Command Mode**

• /exec/configure/gnss-if

[no] shutdown

## **Syntax Description**

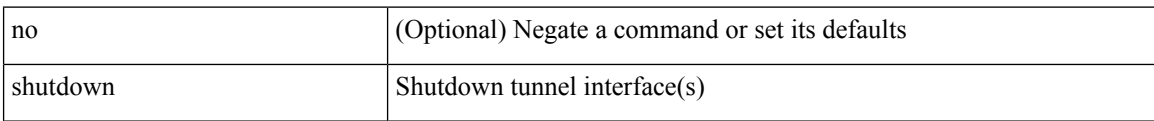

### **Command Mode**

• /exec/configure/if-any-tunnel

 $\overline{\phantom{a}}$ 

[no] shutdown

# **Syntax Description**

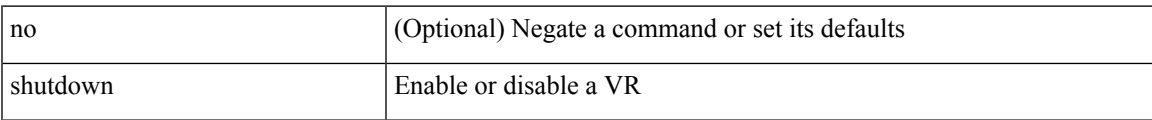

### **Command Mode**

• /exec/configure/if-eth-any/vrrp

[no] shutdown

### **Syntax Description**

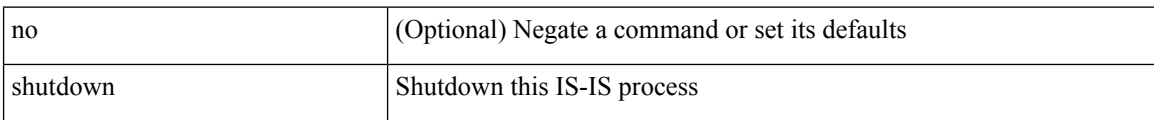

### **Command Mode**

• /exec/configure/router-isis/router-isis-vrf-common
$\overline{\phantom{a}}$ 

[no] shutdown

#### **Syntax Description**

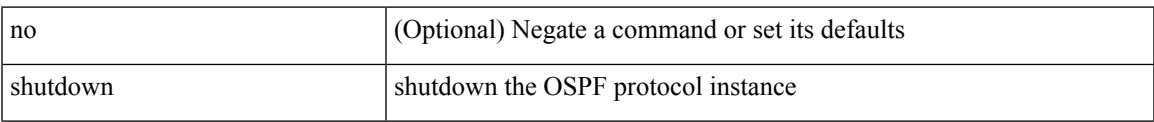

#### **Command Mode**

• /exec/configure/router-ospf3 /exec/configure/router-ospf3/vrf

I

# **shutdown**

[no] shutdown

### **Syntax Description**

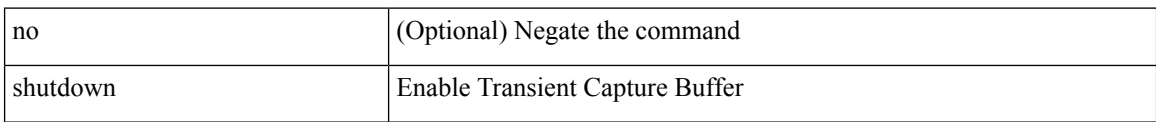

#### **Command Mode**

• /exec/configure/pkt-drop

 $\overline{\phantom{a}}$ 

[no] shutdown

#### **Syntax Description**

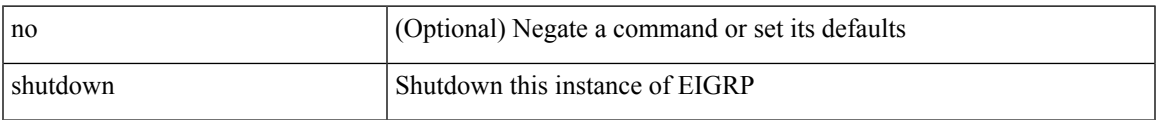

#### **Command Mode**

• /exec/configure/router-eigrp/router-eigrp-vrf-common /exec/configure/router-eigrp/router-eigrp-af-common

[no] shutdown

### **Syntax Description**

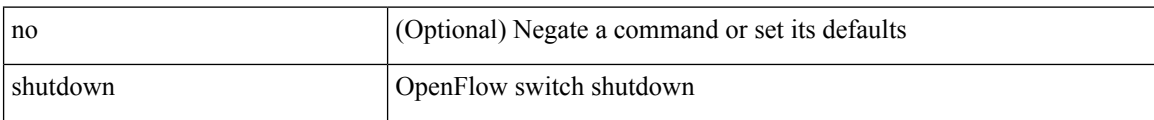

#### **Command Mode**

• /exec/configure/openflow/switch

 $\overline{\phantom{a}}$ 

[no] shutdown

#### **Syntax Description**

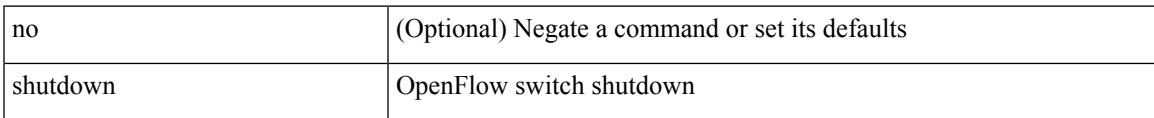

#### **Command Mode**

• /exec/configure/openflow/switch/sub-switch

L

# **shutdown**

[no] shutdown

### **Syntax Description**

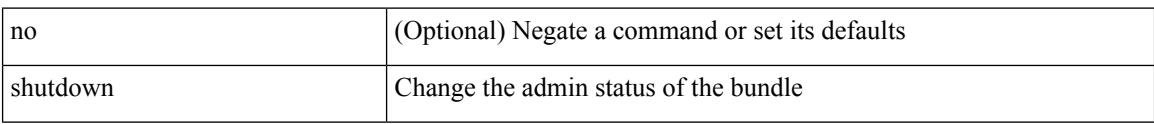

#### **Command Mode**

• /exec/configure/anycast

I

[no] shutdown

### **Syntax Description**

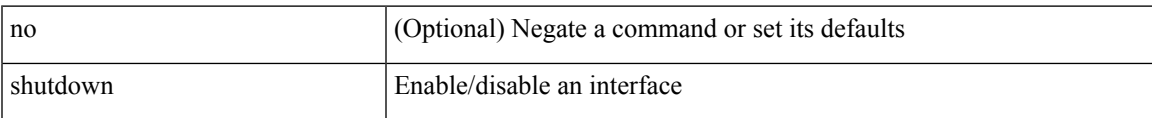

#### **Command Mode**

• /exec/configure/if-vlan-common

[no] shutdown

### **Syntax Description**

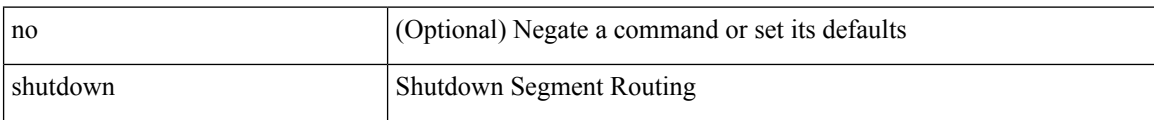

#### **Command Mode**

• /exec/configure/config-sr-mpls

I

[no] shutdown

### **Syntax Description**

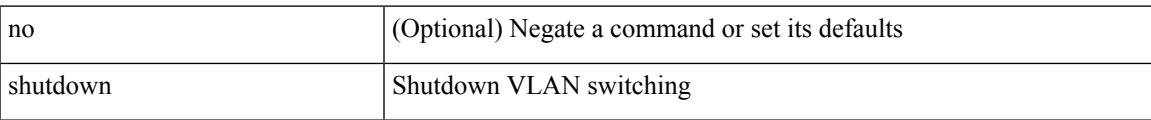

#### **Command Mode**

• /exec/configure/vlan

[no] shutdown

### **Syntax Description**

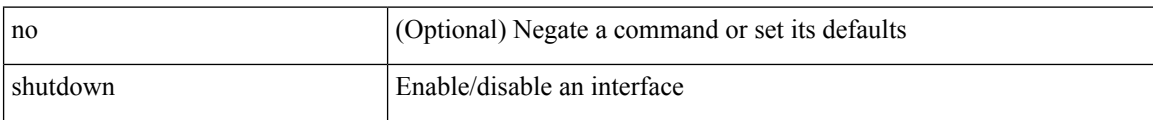

#### **Command Mode**

• /exec/configure/if-mgmt-ether

[no] shutdown [ force ]

#### **Syntax Description**

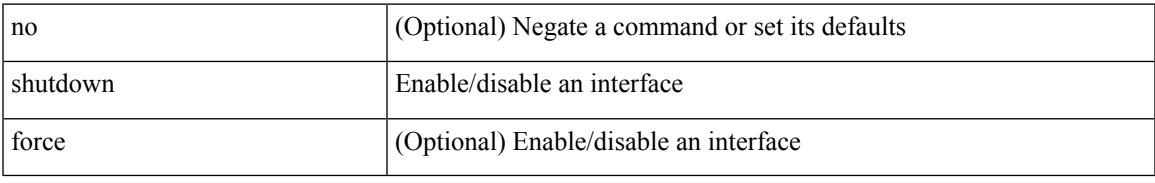

#### **Command Mode**

• /exec/configure/if-ethernet /exec/configure/if-ethernet-switch /exec/configure/if-ethernet-all /exec/configure/if-eth-base /exec/configure/if-port-channel /exec/configure/if-eth-port-channel /exec/configure/if-ethernet-all /exec/configure/if-ethernet-p2p /exec/configure/if-ether-sub-p2p /exec/configure/if-ether-sub /exec/configure/if-port-channel-sub /exec/configure/if-ether-sub-switch /exec/configure/if-port-channel-sub-switch /exec/configure/if-remote-ethernet-sub /exec/configure/if-port-channel-range /exec/configure/if-eth-port-channel-switch

[no] shutdown [ force ]

#### **Syntax Description**

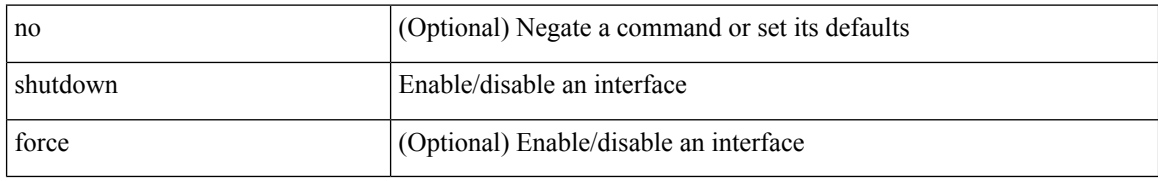

#### **Command Mode**

• /exec/configure/if-ethernet /exec/configure/if-ethernet-switch /exec/configure/if-ethernet-all /exec/configure/if-eth-base /exec/configure/if-port-channel /exec/configure/if-eth-port-channel /exec/configure/if-ethernet-all /exec/configure/if-ethernet-p2p /exec/configure/if-ether-sub-p2p /exec/configure/if-remote-ethernet-sub /exec/configure/if-ether-sub /exec/configure/if-port-channel-sub /exec/configure/if-ether-sub-switch /exec/configure/if-port-channel-sub-switch /exec/configure/if-eth-port-channel-switch

I

[no] shutdown

### **Syntax Description**

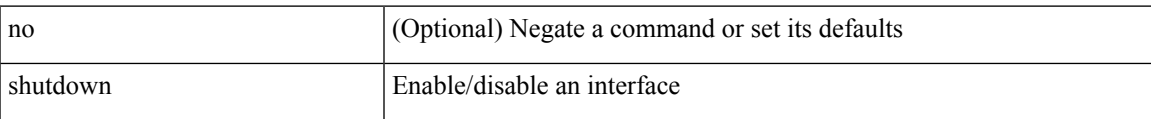

#### **Command Mode**

• /exec/configure/if-veth

I

# **shutdown**

[no] shutdown

### **Syntax Description**

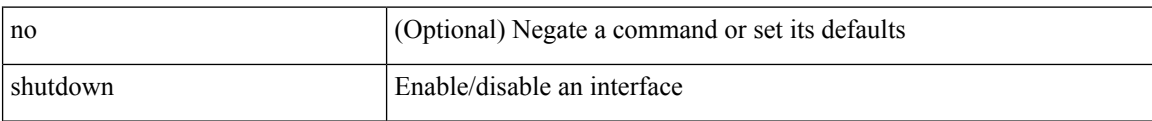

#### **Command Mode**

• /exec/configure/if-veth

I

[no] shutdown [ force ]

### **Syntax Description**

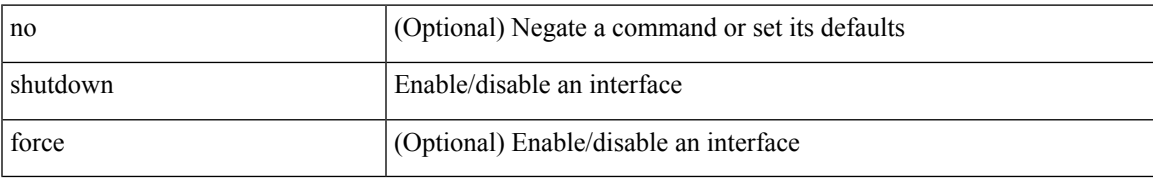

#### **Command Mode**

• /exec/configure/if-loopback

[no] shutdown [ force ]

#### **Syntax Description**

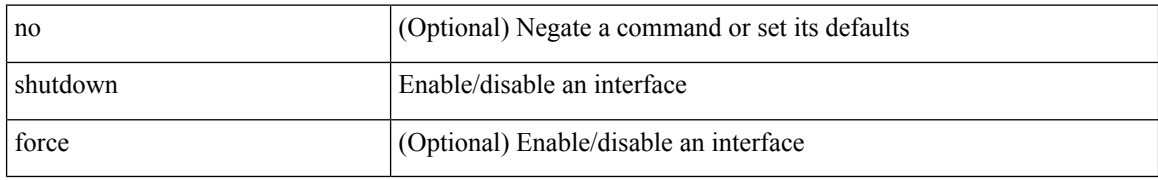

#### **Command Mode**

• /exec/configure/if-cpp /exec/configure/if-fv /exec/configure/if-fa /exec/configure/if-svc /exec/configure/if-fc-tunnel /exec/configure/if-sme /exec/configure/if-ioa /exec/configure/if-overlay /exec/configure/if-te

[no] shutdown

#### **Syntax Description**

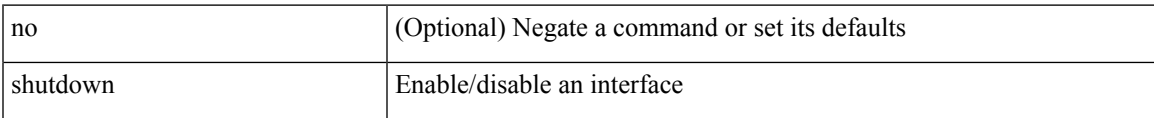

#### **Command Mode**

• /exec/configure/if-gig-ether /exec/configure/if-fc /exec/configure/if-bay /exec/configure/if-ext /exec/configure/if-vsan /exec/configure/if-iscsi /exec/configure/if-fcip /exec/configure/if-sme /exec/configure/if-ioa /exec/configure/if-san-port-channel

[no] shutdown

#### **Syntax Description**

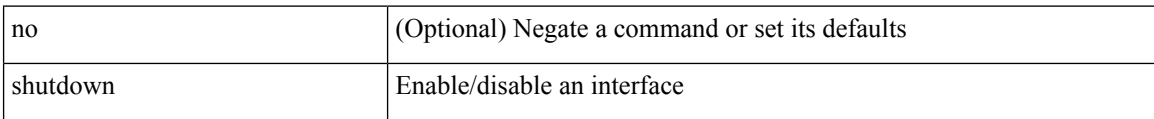

#### **Command Mode**

• /exec/configure/if-vfc /exec/configure/if-vfc-port-channel

 $\overline{\phantom{a}}$ 

[no] shutdown

#### **Syntax Description**

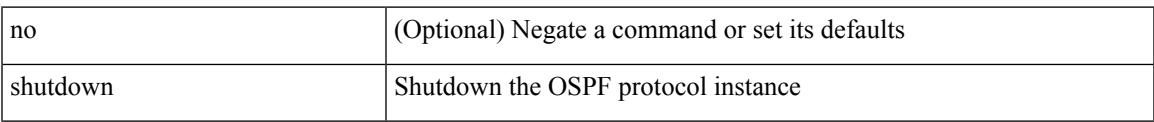

#### **Command Mode**

• /exec/configure/router-ospf /exec/configure/router-ospf/vrf

I

# **shutdown**

[no] shutdown

### **Syntax Description**

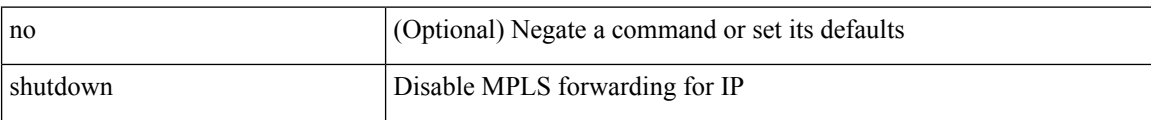

#### **Command Mode**

• /exec/configure/ldp

 $\overline{\phantom{a}}$ 

[no] shutdown

#### **Syntax Description**

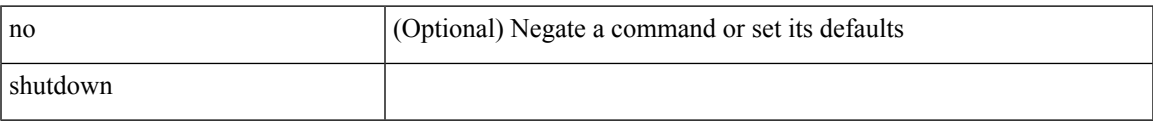

#### **Command Mode**

• /exec/configure/itd-dg-node /exec/configure/itd-dg-node-standby

[no] shutdown

#### **Syntax Description**

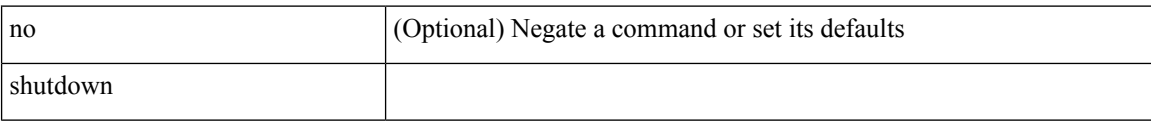

#### **Command Mode**

• /exec/configure/itd /exec/configure/itd-inout

I

[no] shutdown

### **Syntax Description**

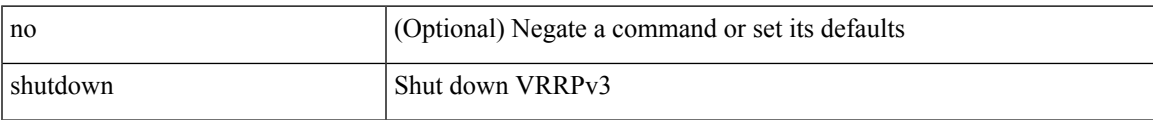

#### **Command Mode**

• /exec/configure/vrrpv3

I

# **shutdown**

[no] shutdown

### **Syntax Description**

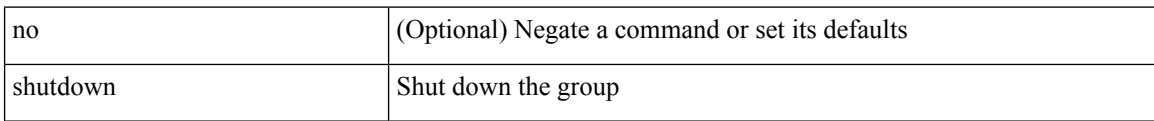

#### **Command Mode**

• /exec/configure/if-eth-any/vrrpv3

 $\overline{\phantom{a}}$ 

[no] shutdown

### **Syntax Description**

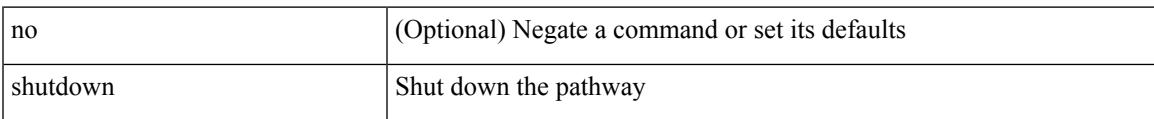

#### **Command Mode**

• /exec/configure/if-eth-any/vrrs

I

# **shutdown**

[no] shutdown

### **Syntax Description**

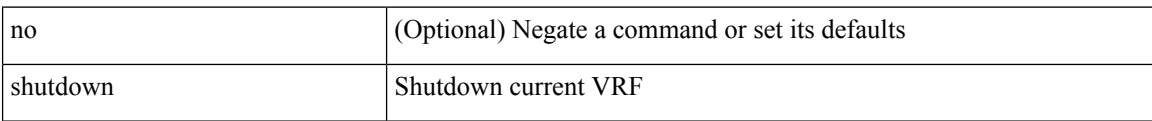

#### **Command Mode**

• /exec/configure/vrf

I

[no] shutdown

### **Syntax Description**

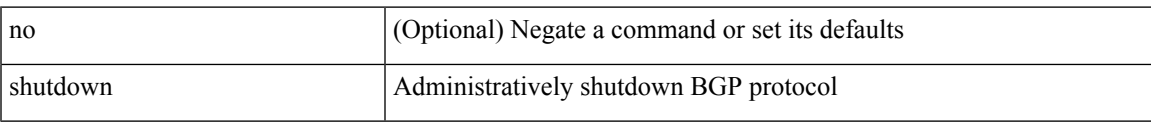

#### **Command Mode**

• /exec/configure/router-bgp

[no] shutdown

#### **Syntax Description**

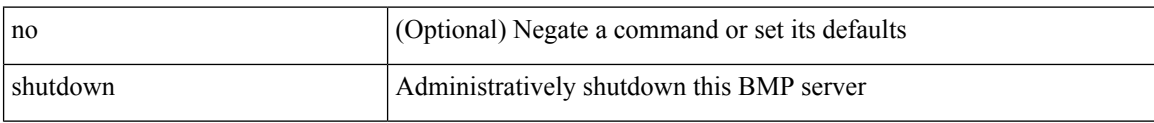

#### **Command Mode**

• /exec/configure/router-bgp/router-bgp-bmp-server

 $\overline{\phantom{a}}$ 

[ no | default ] shutdown

#### **Syntax Description**

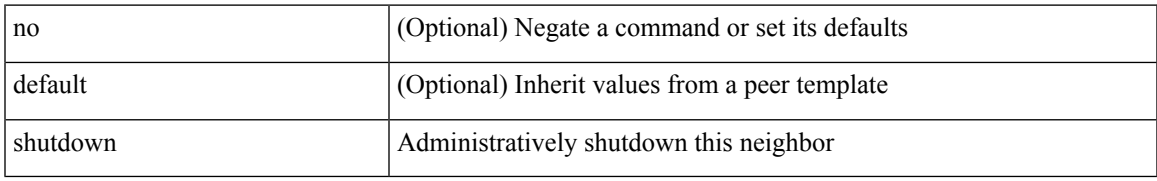

#### **Command Mode**

• /exec/configure/router-bgp/router-bgp-neighbor-sess

shutdown | no shutdown

#### **Syntax Description**

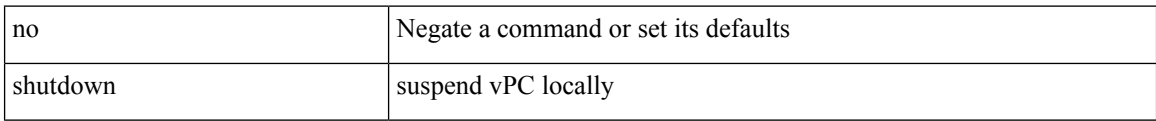

#### **Command Mode**

• /exec/configure/vpc-domain

I

[no] shutdown

### **Syntax Description**

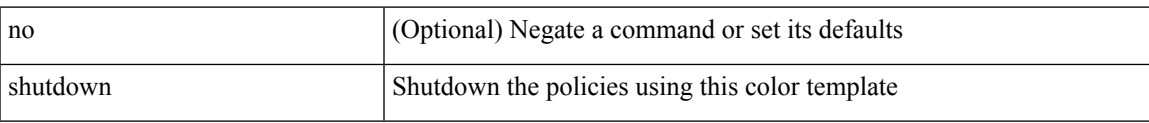

#### **Command Mode**

• /exec/configure/sr/te/color

I

# **shutdown**

[no] shutdown

### **Syntax Description**

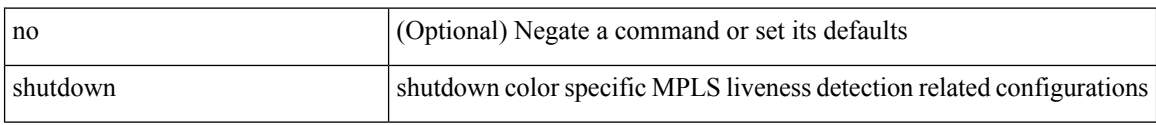

#### **Command Mode**

• /exec/configure/sr/te/color/live-det

I

[no] shutdown

#### **Syntax Description**

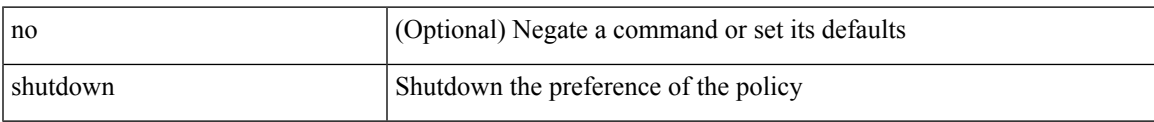

#### **Command Mode**

• /exec/configure/sr/te/color/cndpaths/pref

I

# **shutdown**

[no] shutdown

### **Syntax Description**

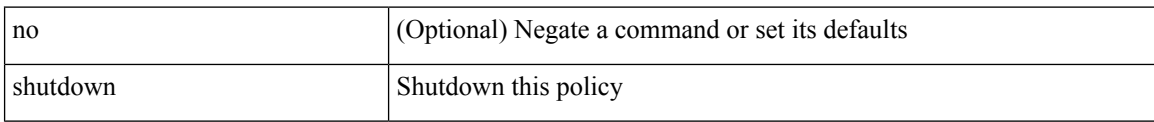

#### **Command Mode**

• /exec/configure/sr/te/pol

I

[no] shutdown

#### **Syntax Description**

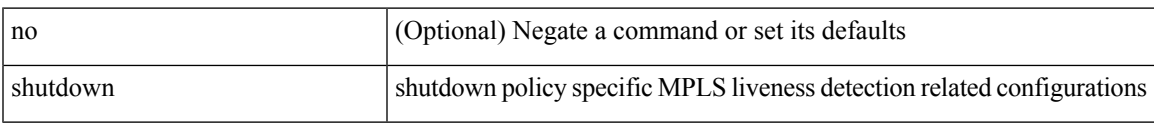

#### **Command Mode**

• /exec/configure/sr/te/pol/live-det

[no] shutdown

### **Syntax Description**

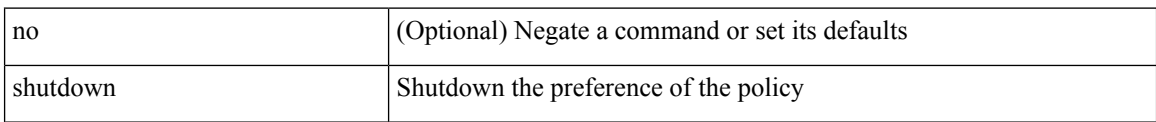

#### **Command Mode**

• /exec/configure/sr/te/pol/cndpaths/pref
# **shutdown force**

[no] shutdown force

### **Syntax Description**

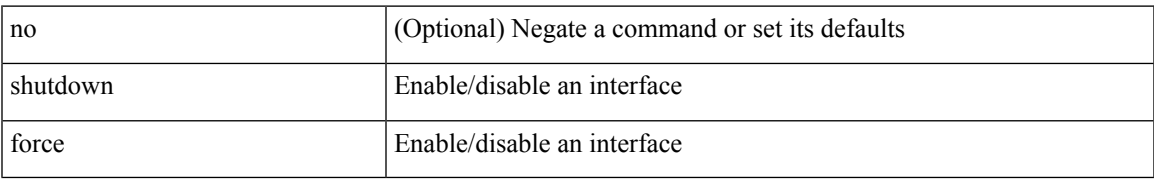

#### **Command Mode**

• /exec/configure/if-mgmt-ether

# **shutdown lan**

shutdown lan

### **Syntax Description**

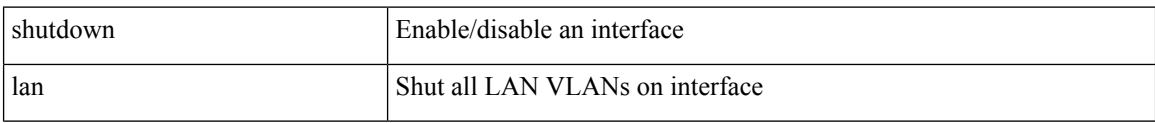

# **Command Mode**

• /exec/configure/if-ethernet-all /exec/configure/if-eth-non-member /exec/configure/if-port-channel

# **shutdown lan**

[no] shutdown lan

### **Syntax Description**

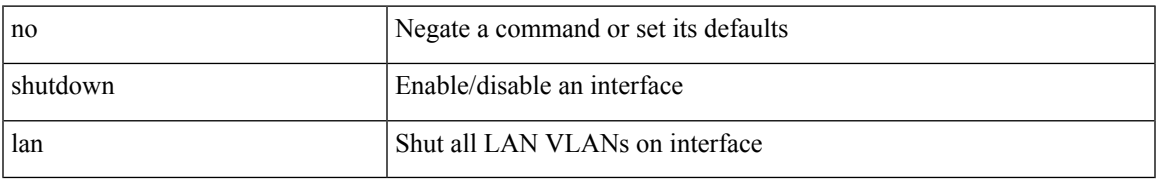

### **Command Mode**

• /exec/configure/if-ethernet-all /exec/configure/if-eth-non-member /exec/configure/if-port-channel

# **signing level**

{ [ no ] signing level { none | cisco | unsigned } | no signing level }

# **Syntax Description**

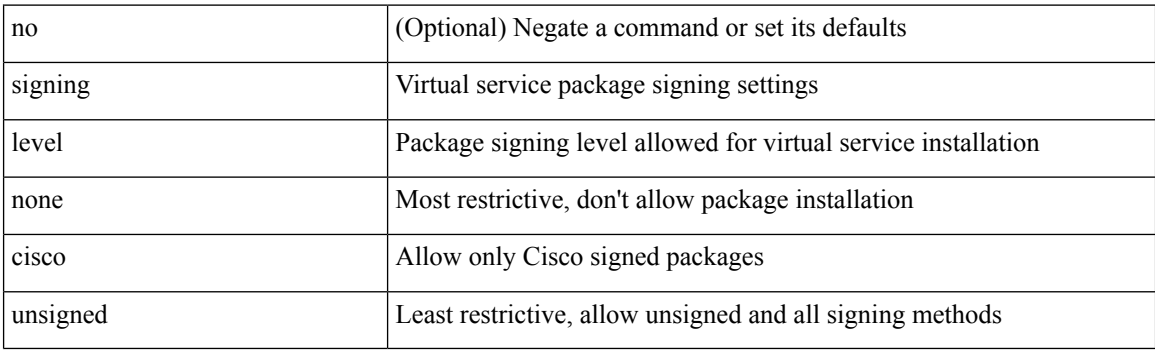

# **Command Mode**

• /exec/configure/virt-serv-global

# **site-id**

I

 $\{ \text{ site-id} \leq s0$  | no site-id  $\}$ 

# **Syntax Description**

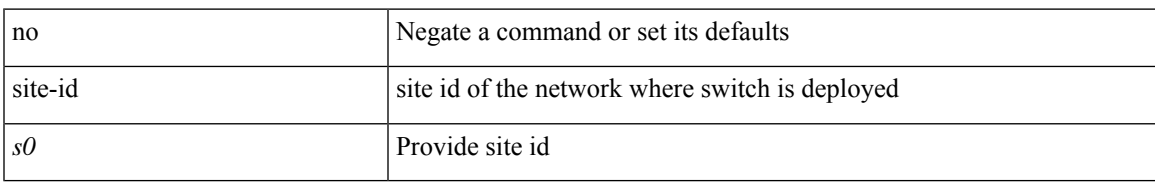

### **Command Mode**

• /exec/configure/callhome

# **site-of-origin**

{ site-of-origin { <ext-comm-soo-aa2nn4> | <ext-comm-soo-aa4nn2> } } | { no site-of-origin [ { <ext-comm-soo-aa2nn4> | <ext-comm-soo-aa4nn2> } ] }

### **Syntax Description**

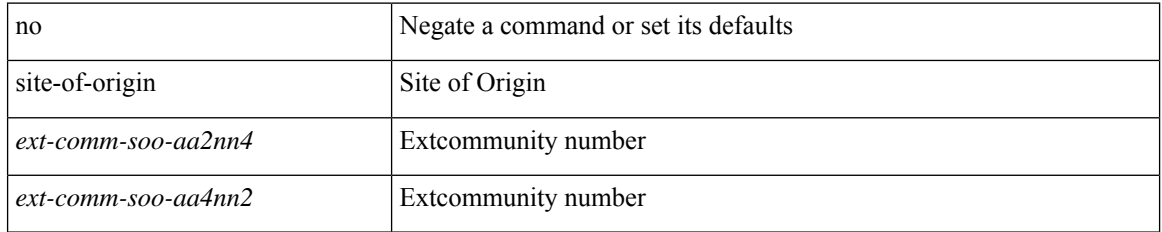

#### **Command Mode**

• /exec/configure/if-igp /exec/configure/if-mgmt-ether

# **sleep**

 $\mathbf I$ 

sleep <i0>

# **Syntax Description**

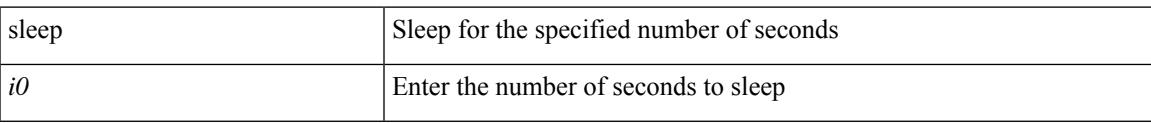

### **Command Mode**

I

# **sleep instance**

[no] sleep instance <inst> [ <i0> ] | sleep instance <inst> <i0>

### **Syntax Description**

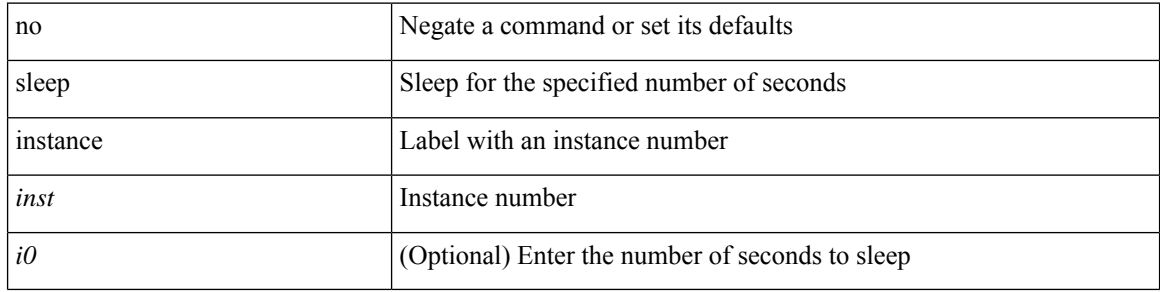

### **Command Mode**

# **slot**

 $\mathbf I$ 

slot <module> { quoted <quoted-cmd> | <cmd> }

# **Syntax Description**

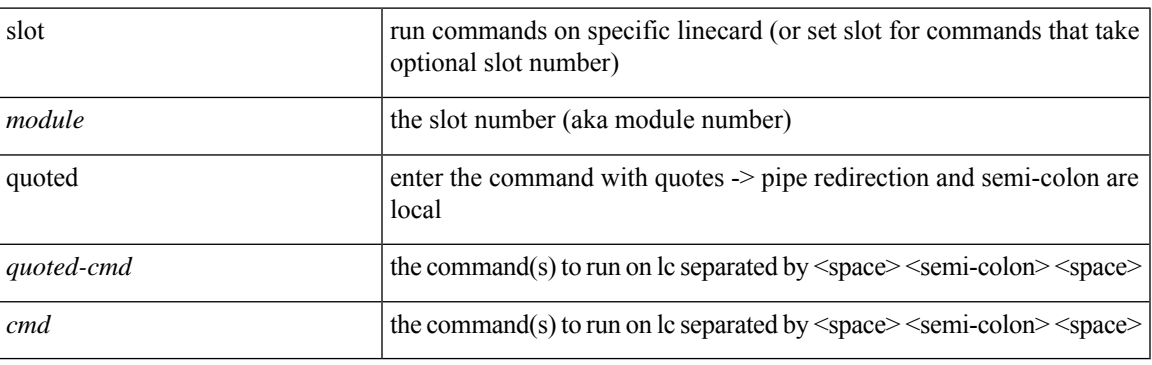

# **Command Mode**

I

# **slot**

slot <module>

### **Syntax Description**

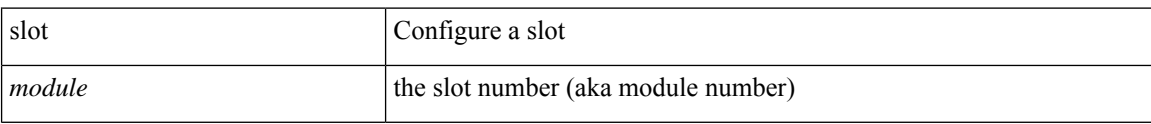

#### **Command Mode**

• /exec/configure

# **smtp-host smtp-port reply-to from**

 ${\rm smtp\text{-}host}$  {  $\text{<}ipv4$  |  $\text{<}ipv6$  |  $\text{<}i>host$  } [  $\text{}smt$  port  $\text{<}i>post$  |  $\text{reply-to}$   $\text{<}i>reply$  |  $\text{rreply}$ <from> |

### **Syntax Description**

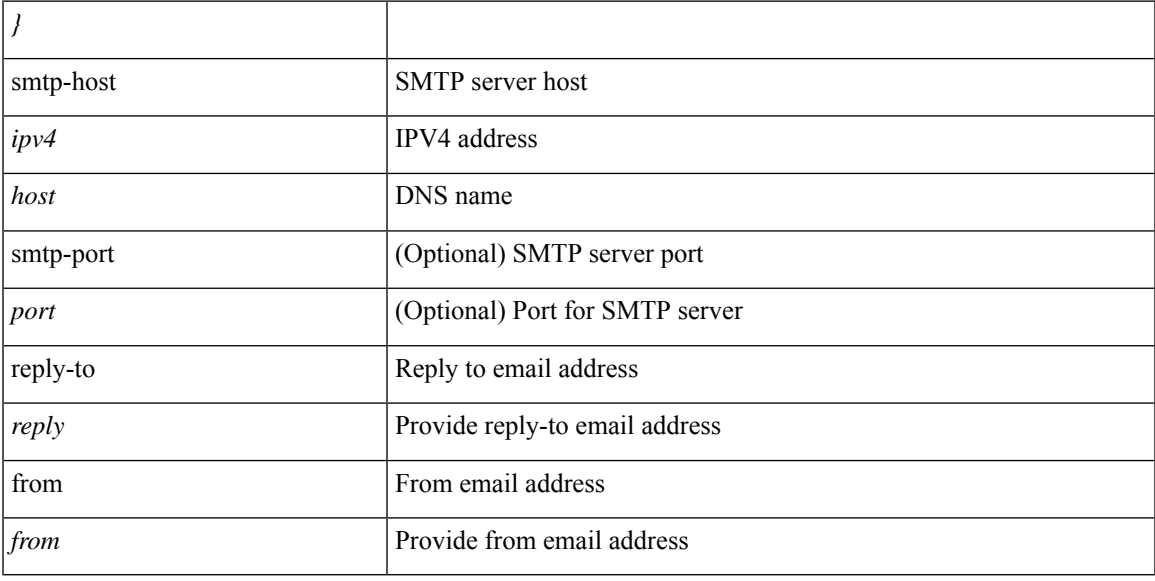

# **Command Mode**

• /exec/configure/email

# **snapshot create**

snapshot create <snapshot-name> <snapshot-description>

### **Syntax Description**

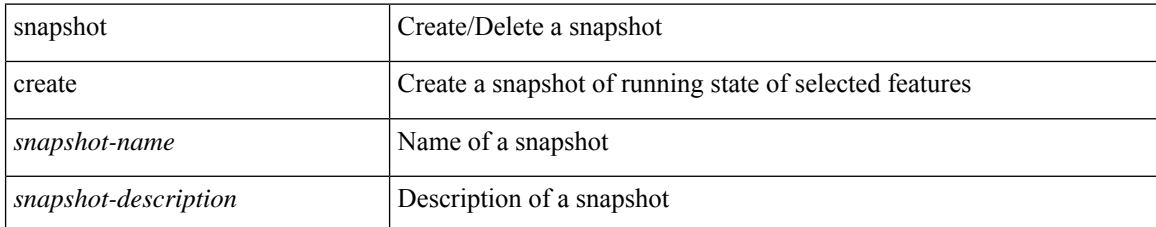

#### **Command Mode**

# **snapshot delete**

snapshot delete <snapshot-name>

### **Syntax Description**

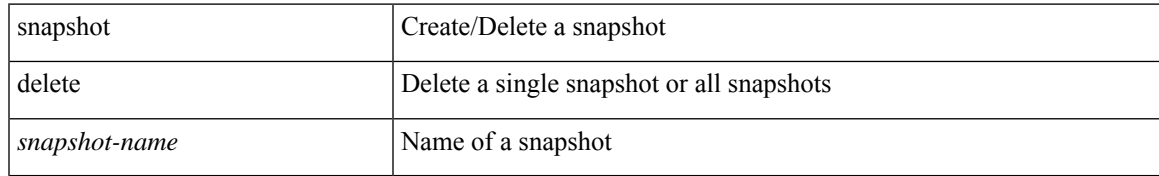

#### **Command Mode**

I

# **snapshot delete ALL**

snapshot delete ALL

### **Syntax Description**

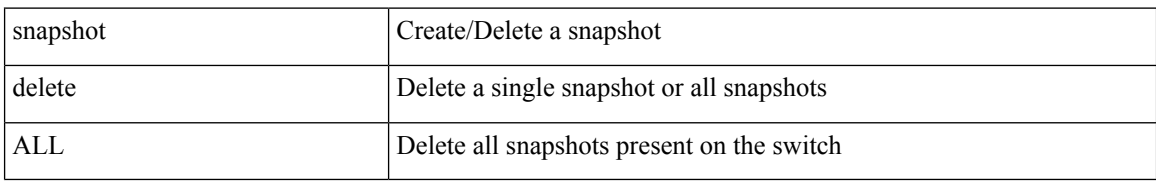

#### **Command Mode**

# **snapshot section add**

snapshot section add <name> <command> <row-id> <key1> [ <key2> ]

### **Syntax Description**

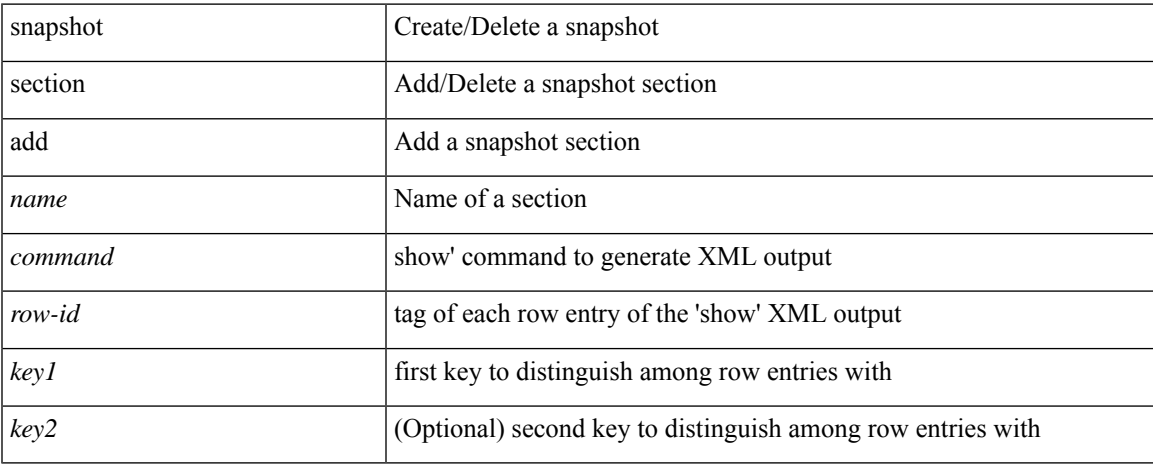

#### **Command Mode**

# **snapshot section delete**

snapshot section delete <name>

### **Syntax Description**

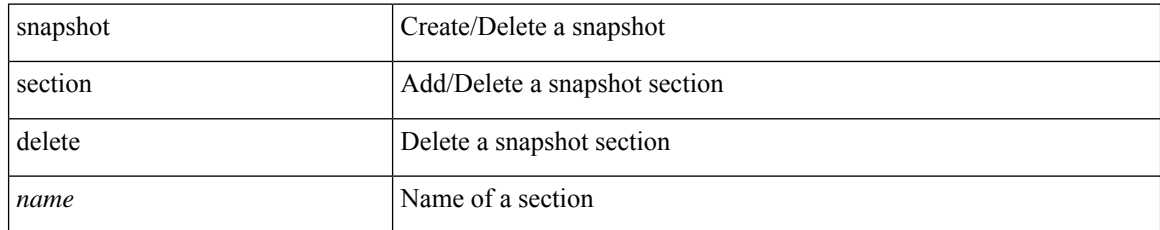

#### **Command Mode**

# **snmp-server aaa-user cache-timeout**

[no] snmp-server aaa-user cache-timeout <timeout>

#### **Syntax Description**

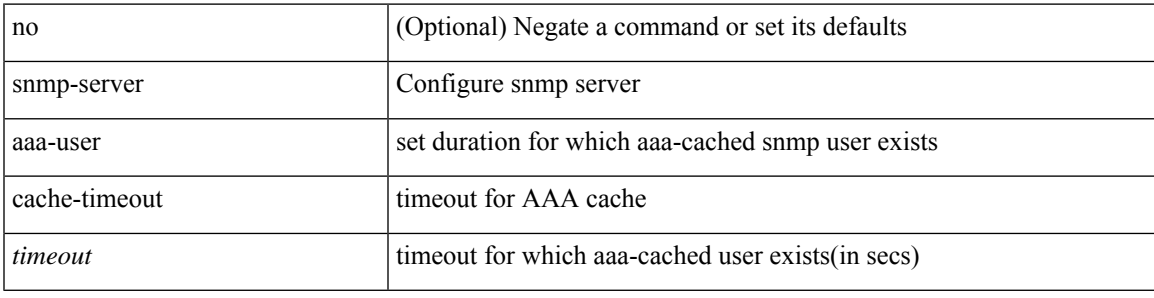

### **Command Mode**

# **snmp-server community**

[no] snmp-server community  $\langle s0 \rangle$  [ { group  $\langle s1 \rangle$  | ro | rw } ]

### **Syntax Description**

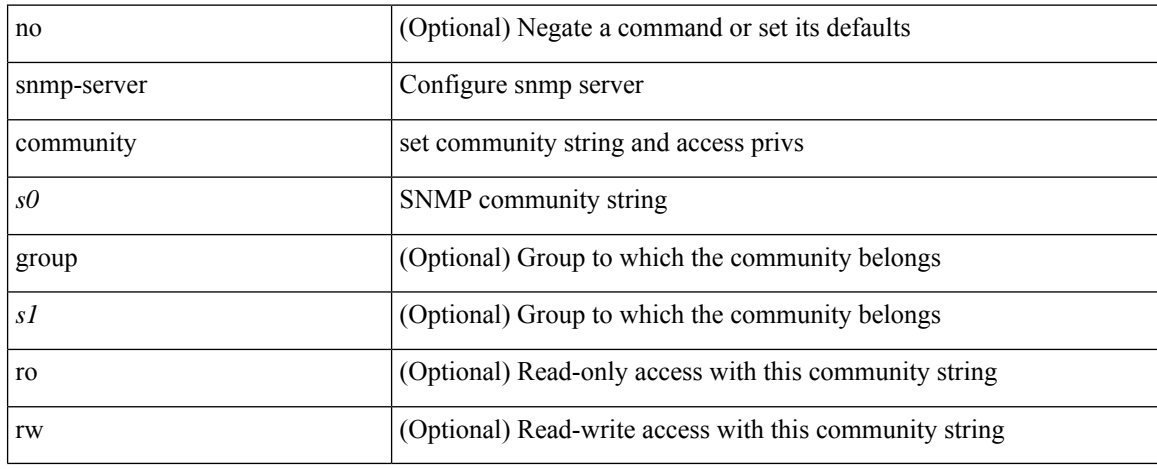

#### **Command Mode**

# **snmp-server community**

{ no snmp-server community <community\_name> { use-ipv4acl  $\lceil$  <ipv4\_acl\_name> ] use-ipv6acl  $\lceil$ <ipv6\_acl\_name> ] | use-ipv4acl [ <ipv4\_acl\_name> ] | use-ipv6acl [ <ipv6\_acl\_name> ] } | snmp-server community <community\_name> { use-ipv4acl <ipv4\_acl\_name> use-ipv6acl <ipv6\_acl\_name> | use-ipv4acl <ipv4\_acl\_name> | use-ipv6acl <ipv6\_acl\_name> } }

### **Syntax Description**

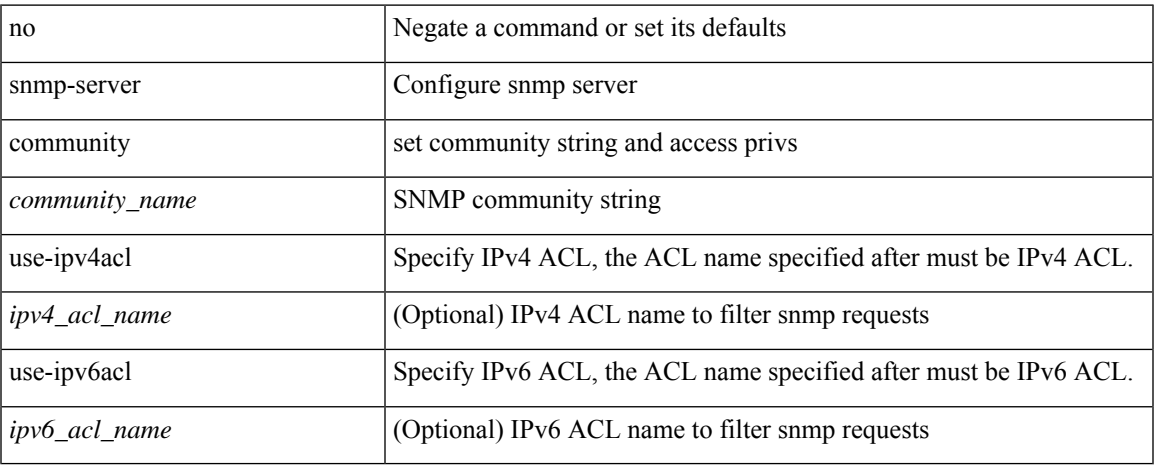

#### **Command Mode**

# **snmp-server contact**

[no] snmp-server contact [ <line>]

### **Syntax Description**

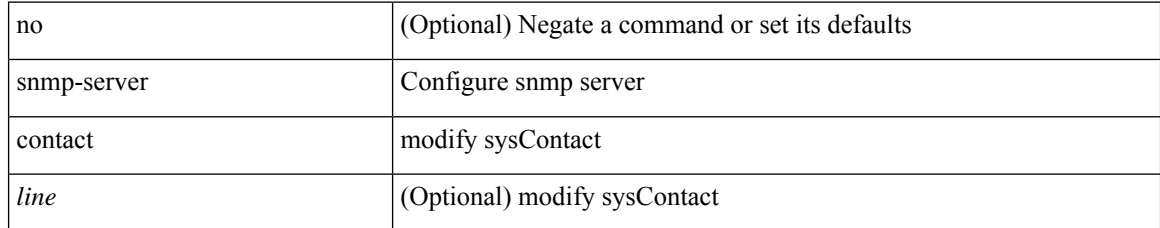

#### **Command Mode**

# **snmp-server context**

[no] snmp-server context <context\_name> [ instance <instance-name> ] [ vrf { <vrf-name> | <vrf-known-name> } ] [ topology <topology-name> ]

### **Syntax Description**

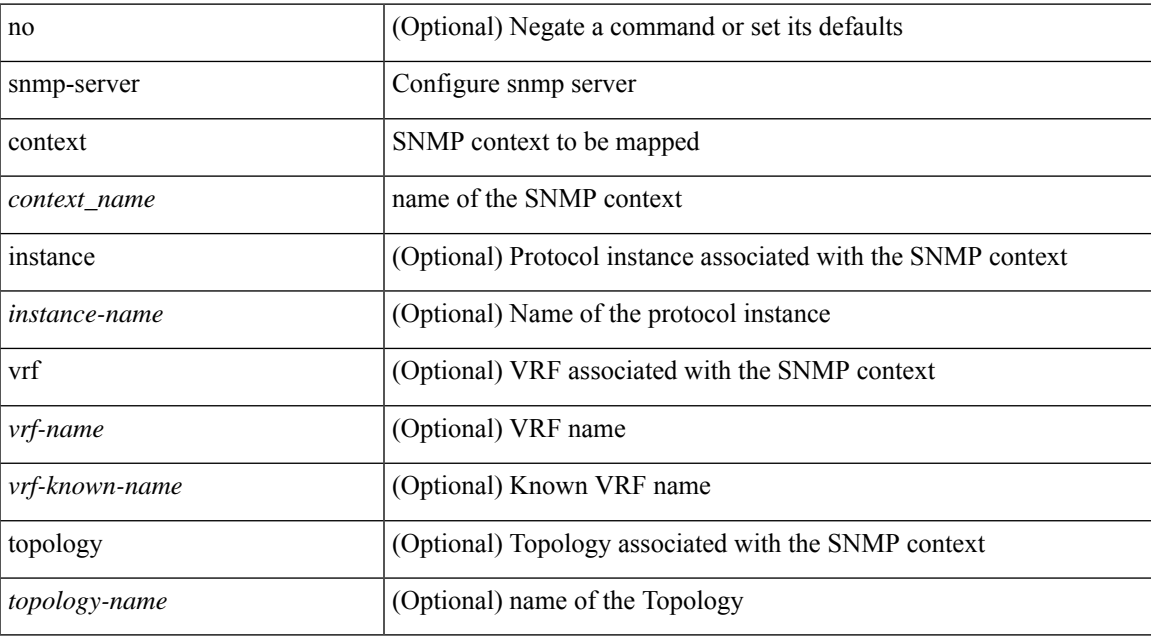

#### **Command Mode**

# **snmp-server counter cache enable**

[no] snmp-server counter cache enable

#### **Syntax Description**

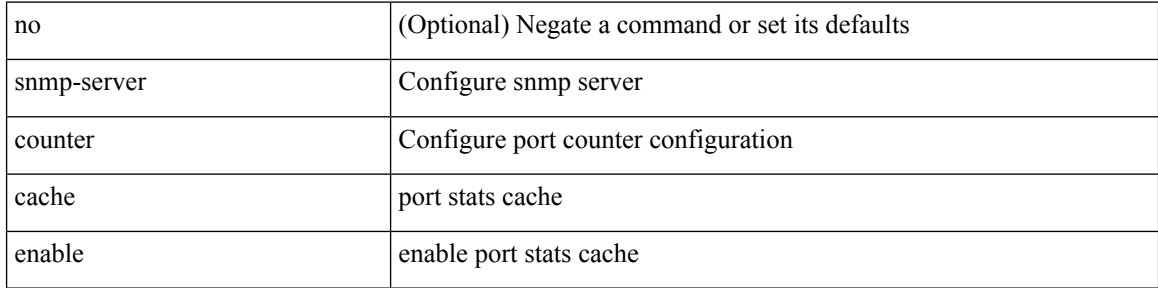

#### **Command Mode**

# **snmp-server counter cache timeout**

[no] snmp-server counter cache timeout <timeout>

#### **Syntax Description**

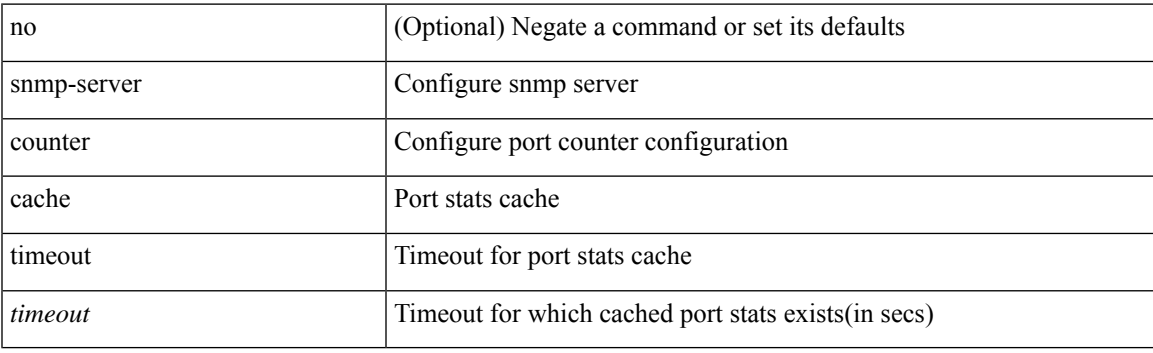

# **Command Mode**

# **snmp-server drop unknown**

[no] snmp-server drop { unknown-user | unknown-engine-id }

### **Syntax Description**

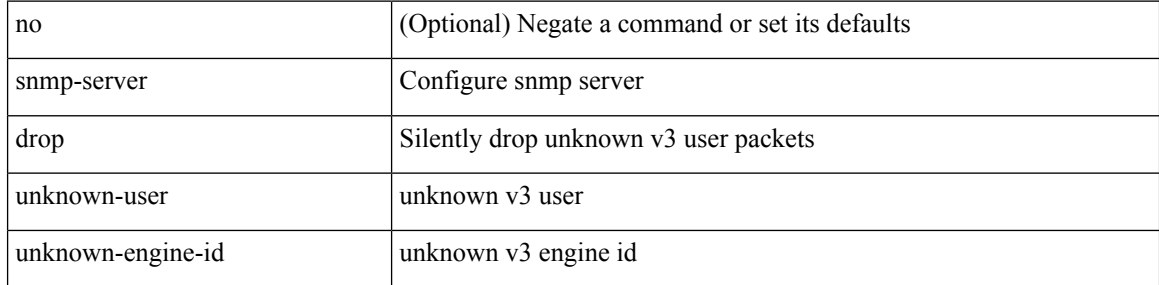

#### **Command Mode**

# **snmp-server enable traps**

[no] snmp-server enable traps [ <trap\_arg> [ <trap\_sub\_category> + ] ]

# **Syntax Description**

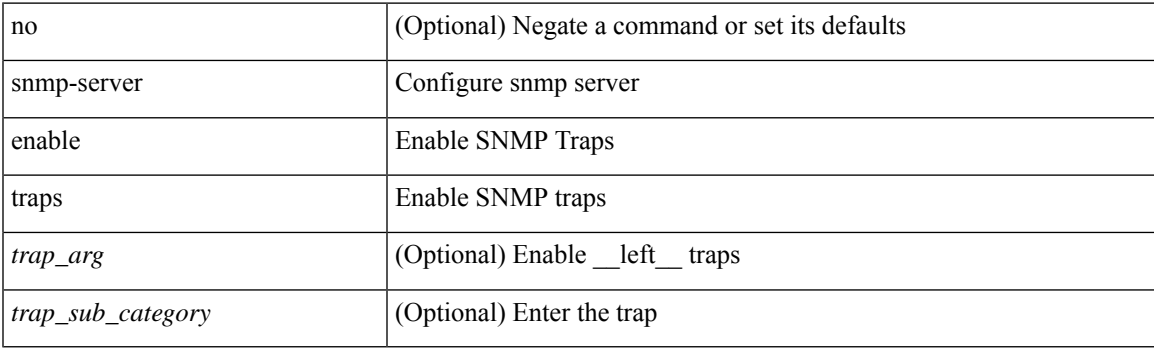

# **Command Mode**

# **snmp-server enable traps bgp**

[no] snmp-server enable traps bgp [ { state-changes [  $\langle$  subsystem> + ] } ]

### **Syntax Description**

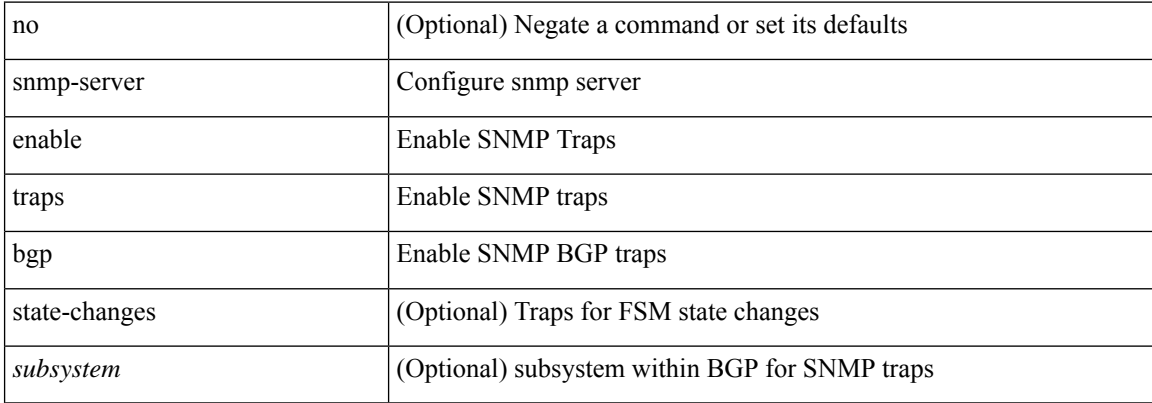

#### **Command Mode**

# **snmp-server enable traps bgp cbgp2**

[no] snmp-server enable traps bgp cbgp2 [ { state-changes [  $\langle$  subsystem > + ] } ]

### **Syntax Description**

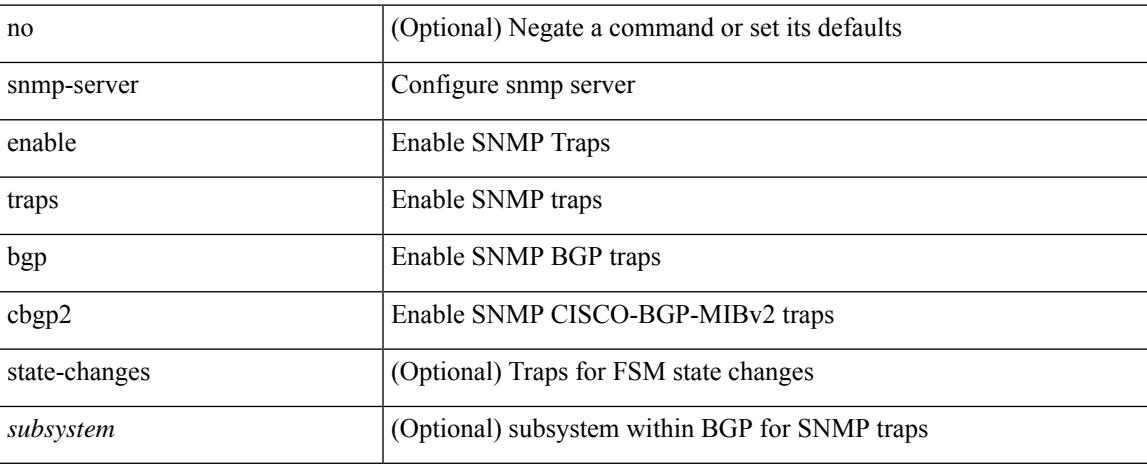

#### **Command Mode**

# **snmp-server enable traps bgp cbgp2 threshold prefix**

[no] snmp-server enable traps bgp cbgp2 threshold prefix

#### **Syntax Description**

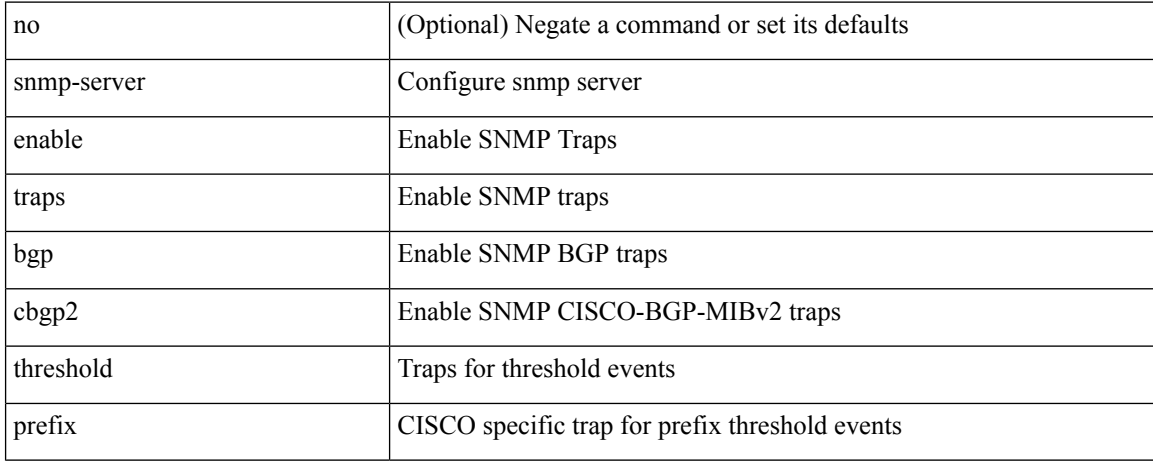

#### **Command Mode**

# **snmp-server enable traps bgp threshold prefix**

[no] snmp-server enable traps bgp threshold prefix

#### **Syntax Description**

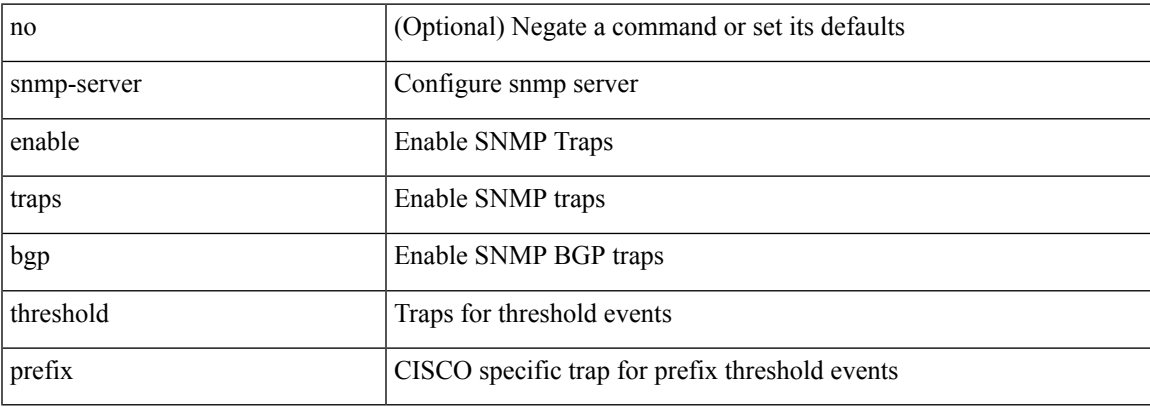

#### **Command Mode**

# **snmp-server enable traps eigrp**

[no] snmp-server enable traps eigrp [ <eigrp-ptag> ]

### **Syntax Description**

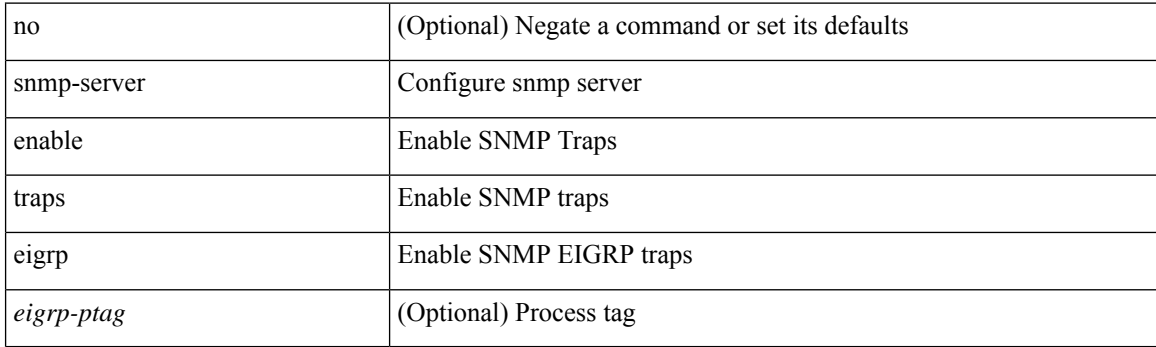

# **Command Mode**

# **snmp-server enable traps ospf**

[no] snmp-server enable traps ospf [ <tag> ]

### **Syntax Description**

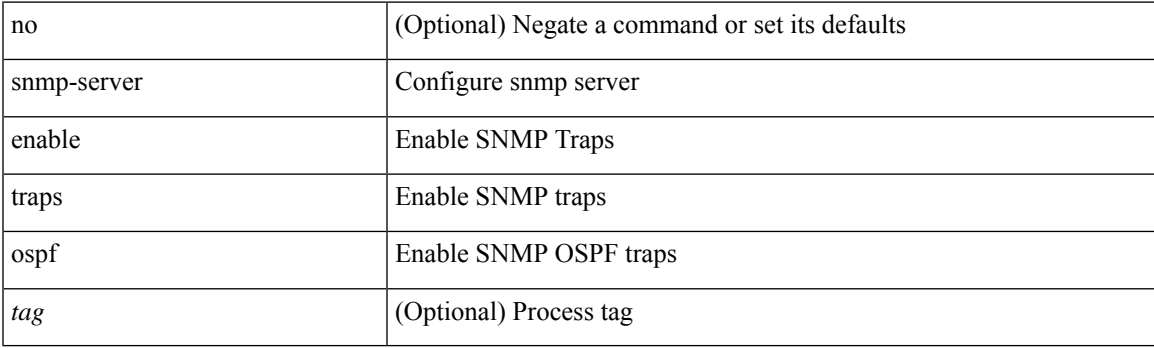

# **Command Mode**

# **snmp-server enable traps ospf lsa**

[no] snmp-server enable traps ospf [ <tag> ] lsa

### **Syntax Description**

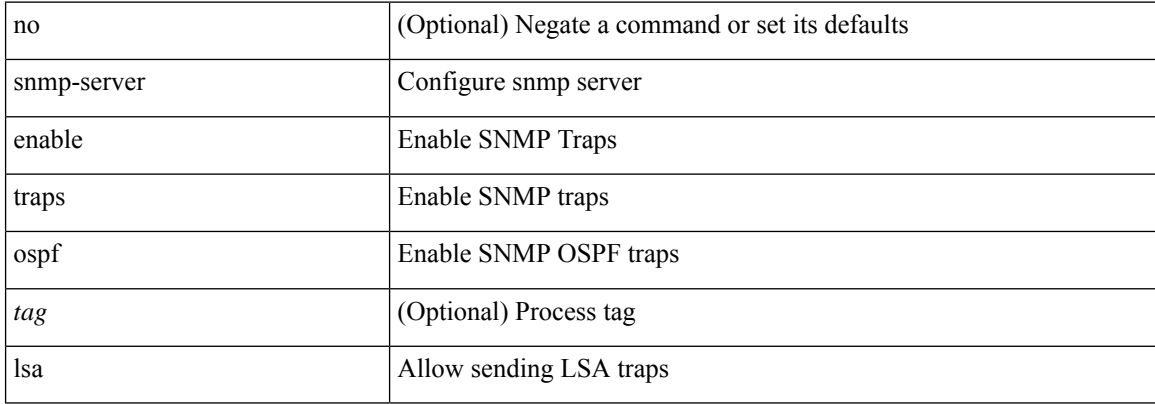

#### **Command Mode**

# **snmp-server enable traps ospf rate-limit**

{ { no snmp-server enable traps ospf [ <tag> ] rate-limit [ <window> <rate> ] } | { snmp-server enable traps ospf [ <tag> ] rate-limit <window> <rate> } }

### **Syntax Description**

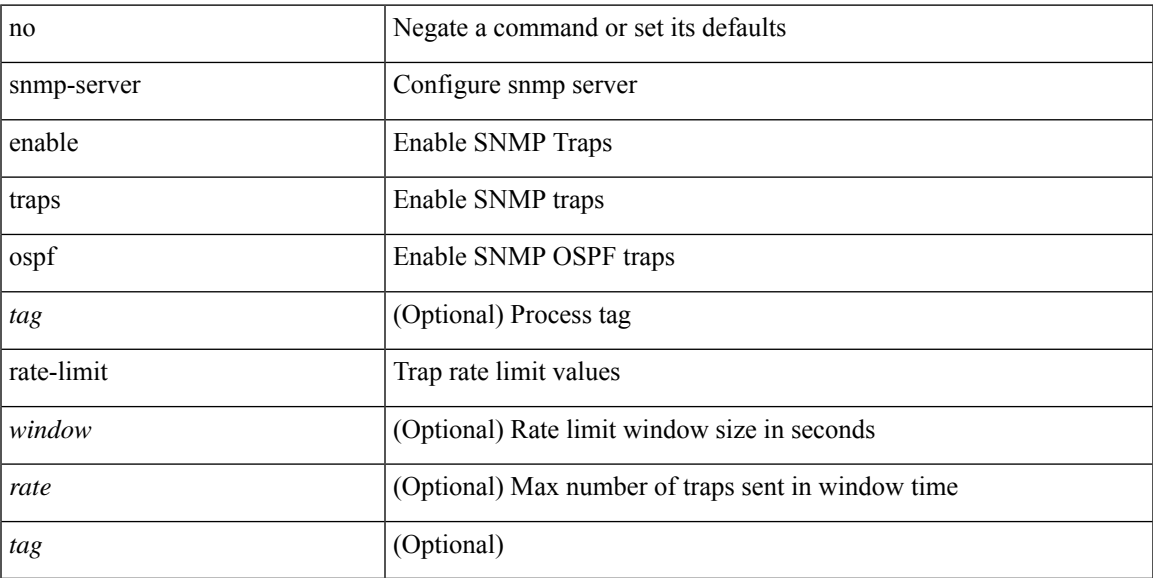

### **Command Mode**

# **snmp-server enable traps ospfv3**

[no] snmp-server enable traps ospfv3 [ <tag> ]

#### **Syntax Description**

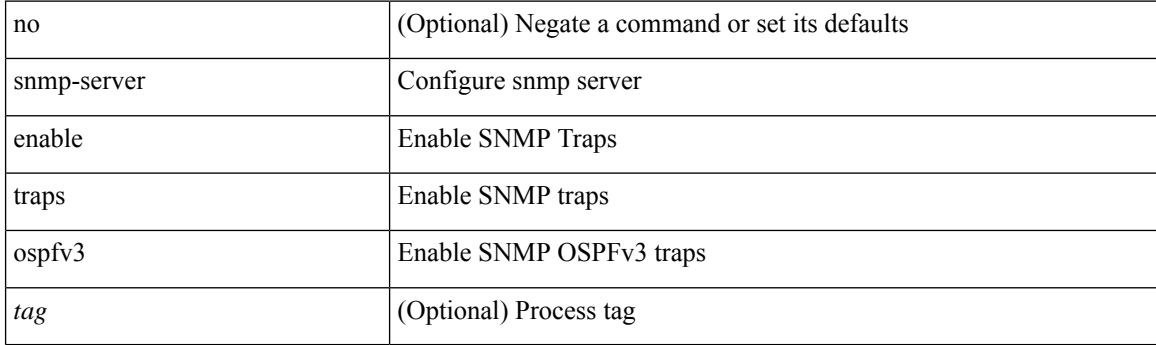

### **Command Mode**

# **snmp-server enable traps ospfv3 lsa**

[no] snmp-server enable traps ospfv3 <tag> lsa

### **Syntax Description**

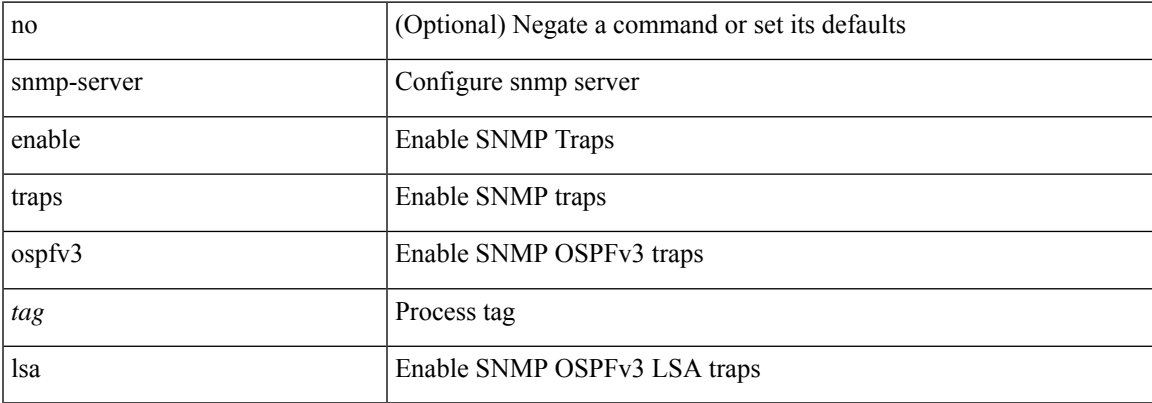

### **Command Mode**

# **snmp-server enable traps ospfv3 lsa**

[no] snmp-server enable traps ospfv3 lsa

#### **Syntax Description**

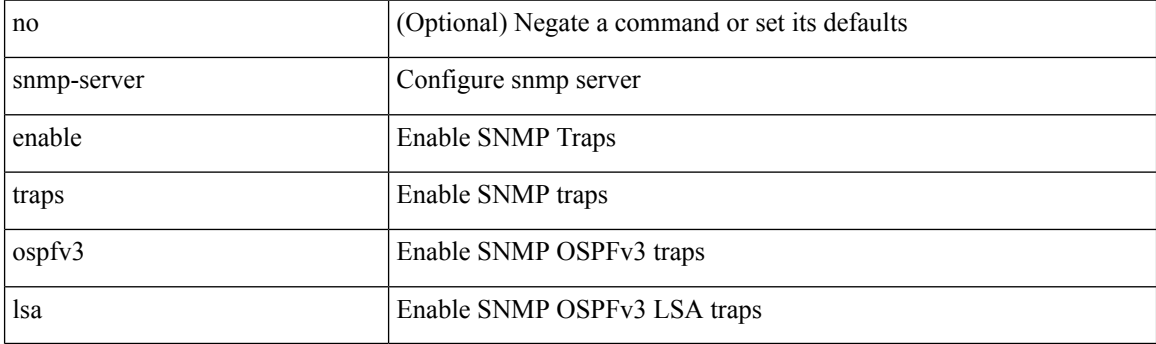

### **Command Mode**
### **snmp-server enable traps ospfv3 rate-limit**

{ { no snmp-server enable traps ospfv3 [ <tag> ] rate-limit } | { snmp-server enable traps ospfv3 [ <tag> ] rate-limit <swindow> <rate> } }

#### **Syntax Description**

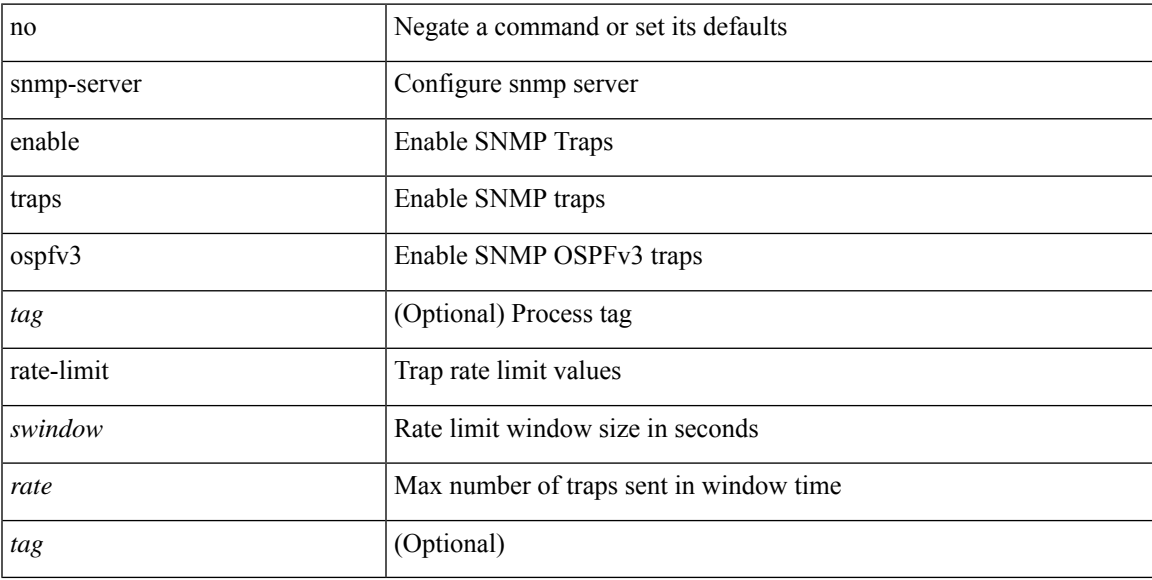

#### **Command Mode**

# **snmp-server enable traps storm-control trap-rate**

[no] snmp-server enable traps storm-control trap-rate <rate-per-minute>

#### **Syntax Description**

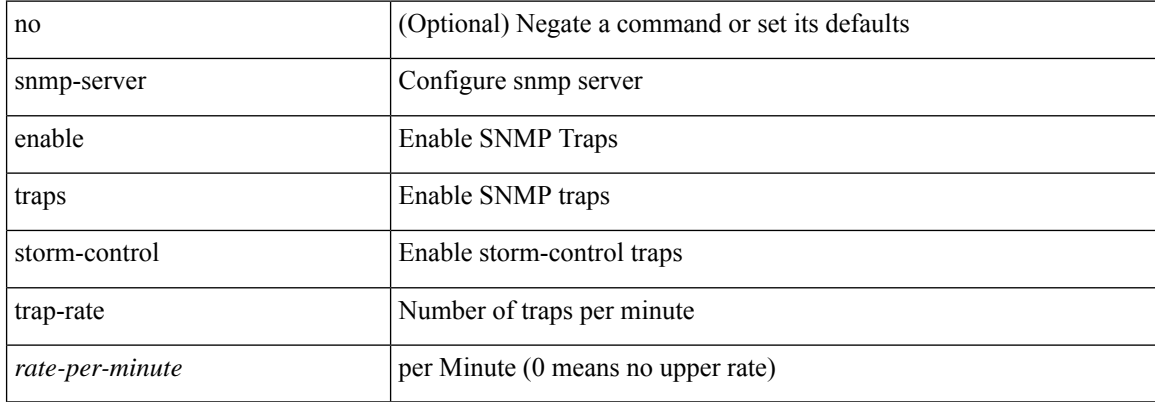

#### **Command Mode**

# **snmp-server engineID local**

snmp-server engineID local <engineId> | no snmp-server engineID local [ <engineId> ]

#### **Syntax Description**

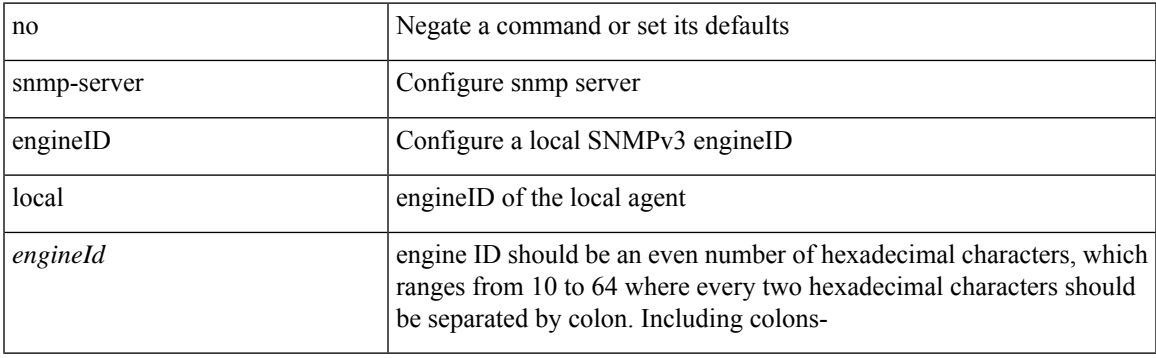

#### **Command Mode**

# **snmp-server globalEnforcePriv**

[no] snmp-server globalEnforcePriv

#### **Syntax Description**

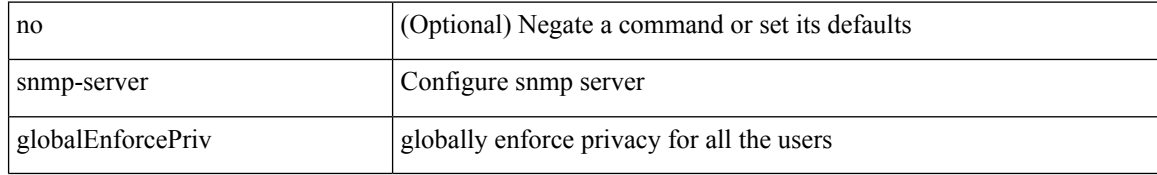

#### **Command Mode**

# **snmp-server host filter-vrf**

[no] snmp-server host <host0> filter-vrf { <vrf-name> | <vrf-known-name> } [ udp-port <i1> ]

#### **Syntax Description**

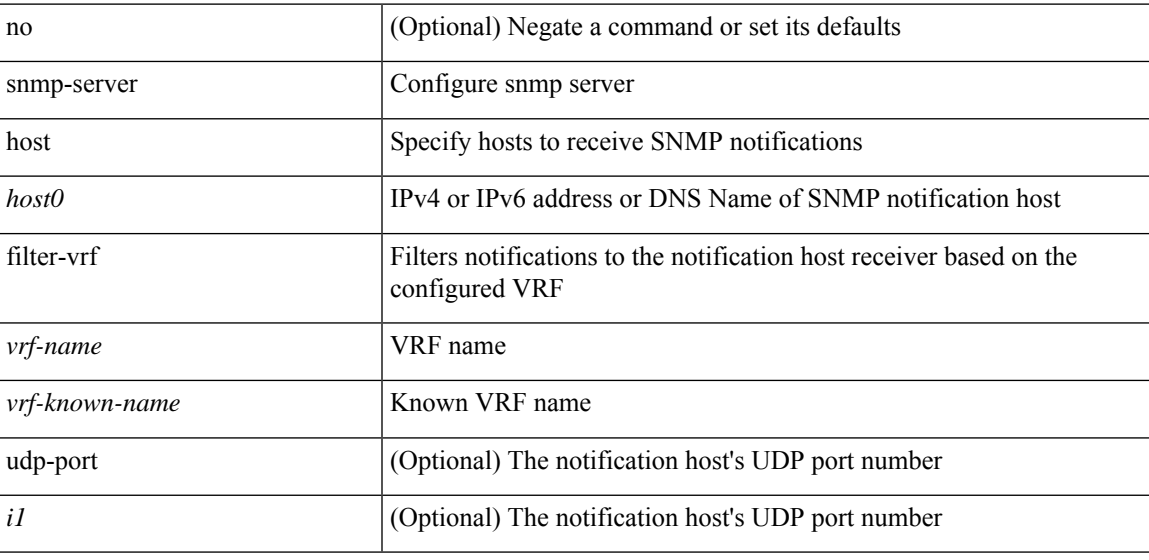

#### **Command Mode**

# **snmp-server host source**

[no] snmp-server host <host0> { source-interface <ifName> } [ udp-port <i1> ]

#### **Syntax Description**

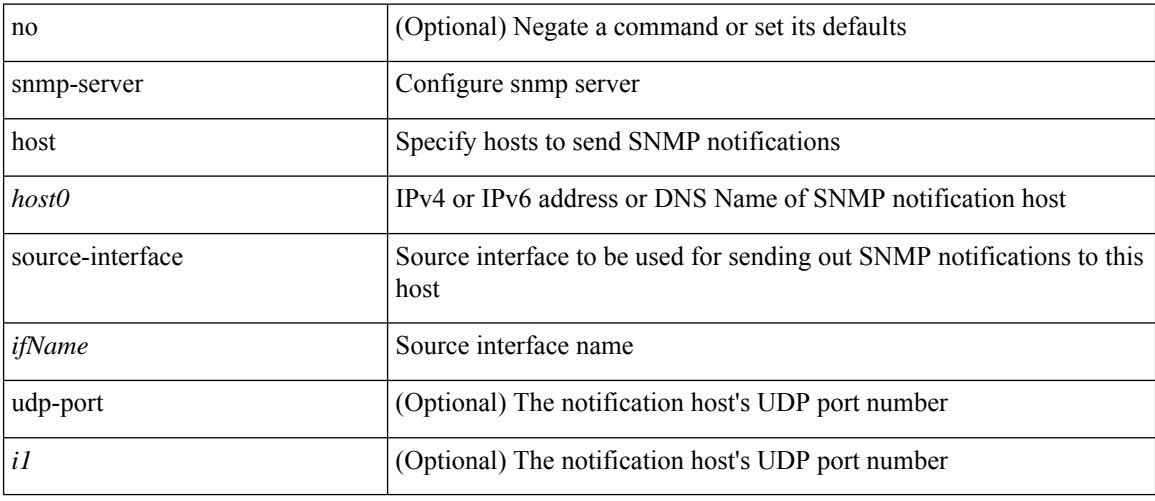

#### **Command Mode**

# **snmp-server host use-vrf**

[no] snmp-server host <host0> use-vrf { <vrf-name> | <vrf-known-name> } [ udp-port <i1>]

#### **Syntax Description**

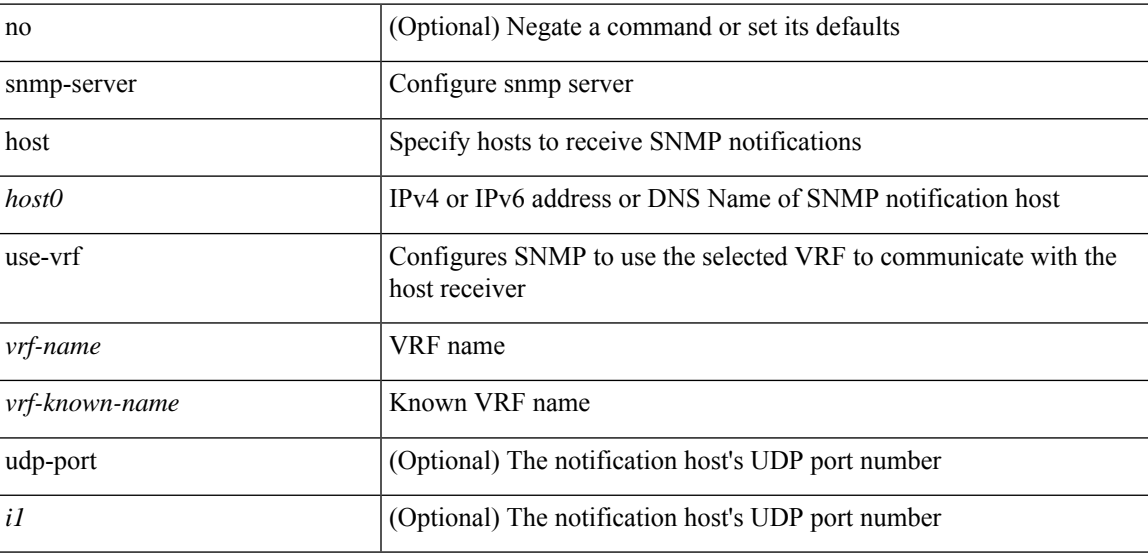

#### **Command Mode**

# **snmp-server local use-vrf**

 $\mbox{[no]}$  snmp-server local use-vrf  $\mbox{`vrf\_name>}$ 

#### **Syntax Description**

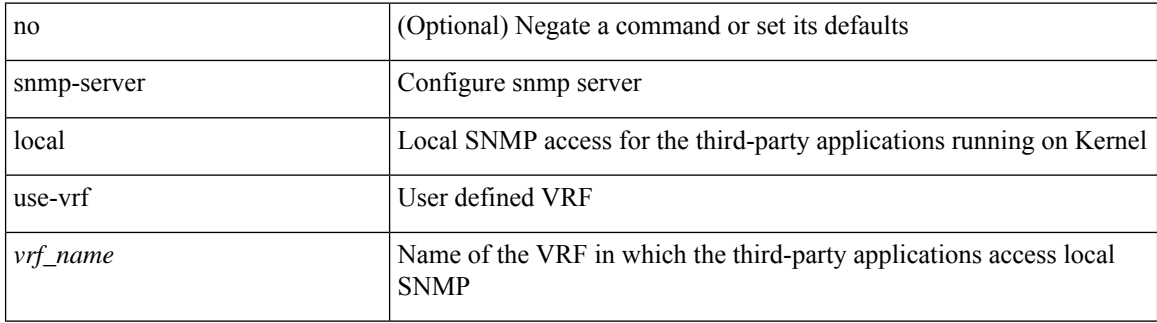

#### **Command Mode**

# **snmp-server location**

[no] snmp-server location [ <line>]

#### **Syntax Description**

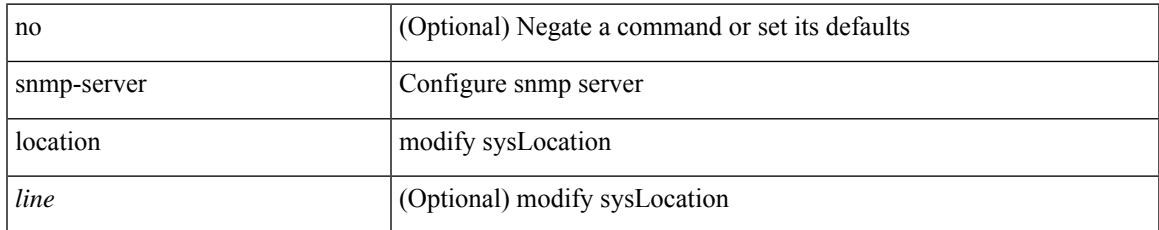

#### **Command Mode**

# **snmp-server mib community-map context**

[no] snmp-server mib community-map <community\_name> context <context\_name>

#### **Syntax Description**

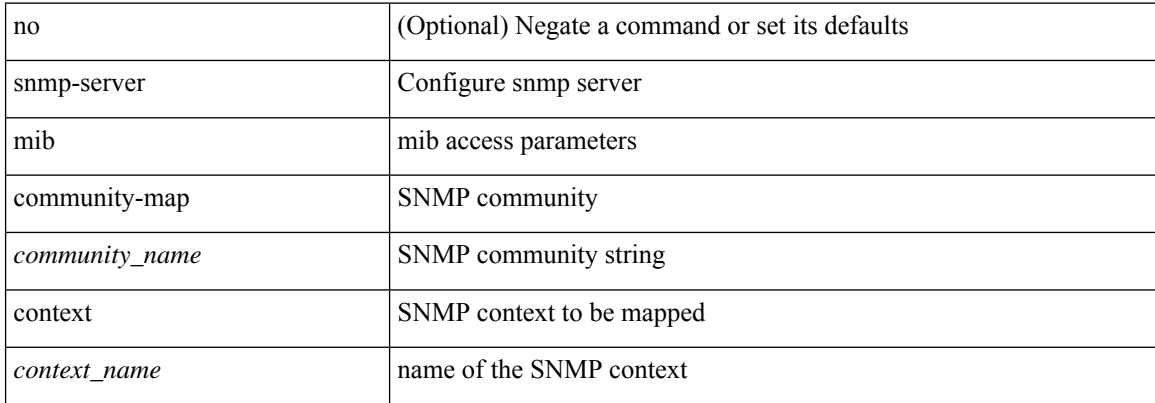

#### **Command Mode**

# **snmp-server protocol enable**

[no] snmp-server protocol enable

#### **Syntax Description**

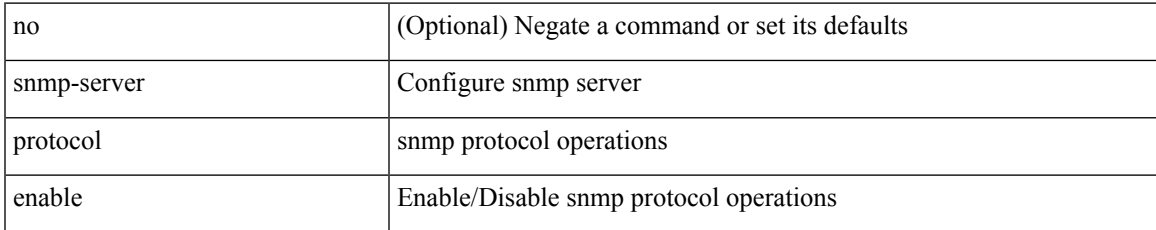

#### **Command Mode**

# **snmp-server source-interface informs**

[no] snmp-server source-interface { informs } <ifName>

#### **Syntax Description**

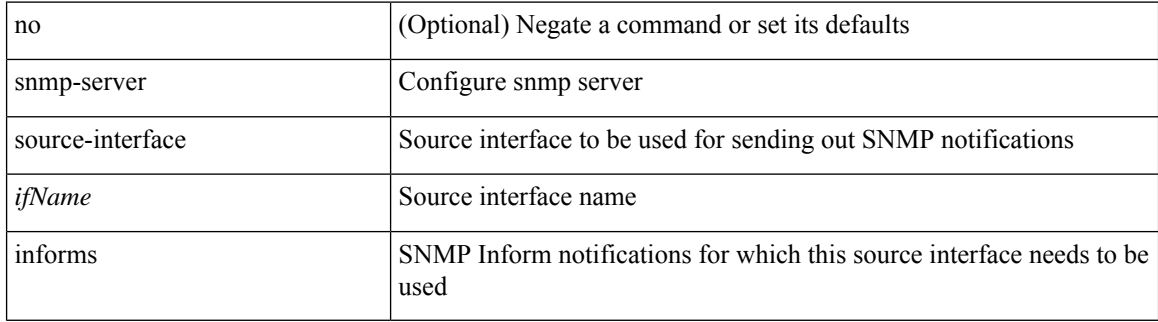

#### **Command Mode**

# **snmp-server source-interface traps**

[no] snmp-server source-interface { traps } <ifName>

#### **Syntax Description**

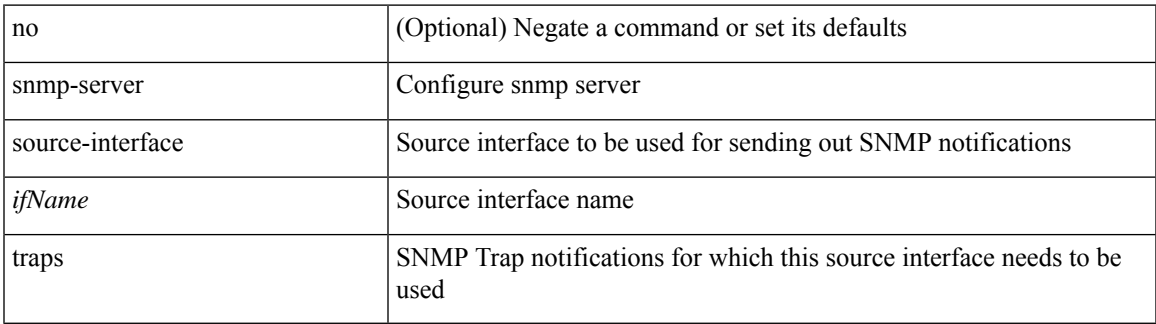

#### **Command Mode**

### **snmp-server system-shutdown**

[no] snmp-server system-shutdown

#### **Syntax Description**

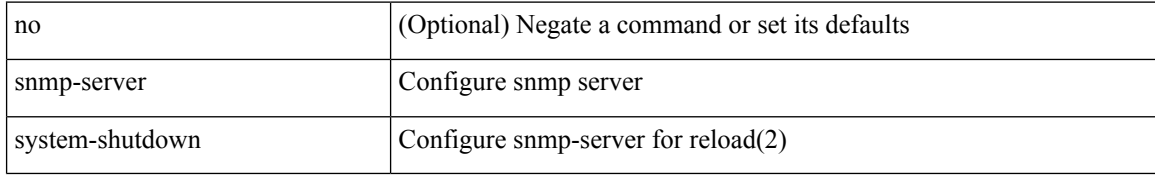

#### **Command Mode**

# **snmp-server tcp-session**

[no] snmp-server tcp-session [ auth ]

#### **Syntax Description**

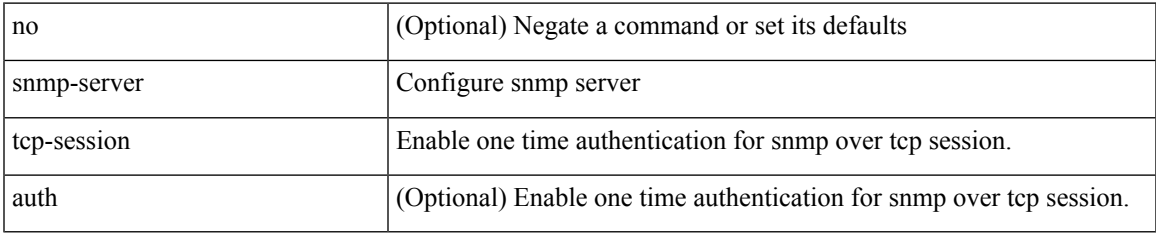

#### **Command Mode**

### **snmp-server user**

{ no snmp-server user <user\_name> { use-ipv4acl [ <ipv4\_acl\_name> ] use-ipv6acl [ <ipv6\_acl\_name> ] | use-ipv4acl [ <ipv4\_acl\_name> ] | use-ipv6acl [ <ipv6\_acl\_name> ] } | snmp-server user <user\_name> { use-ipv4acl <ipv4\_acl\_name> use-ipv6acl <ipv6\_acl\_name> | use-ipv4acl <ipv4\_acl\_name> | use-ipv6acl  $\langle$ ipv6\_acl\_name> } }

#### **Syntax Description**

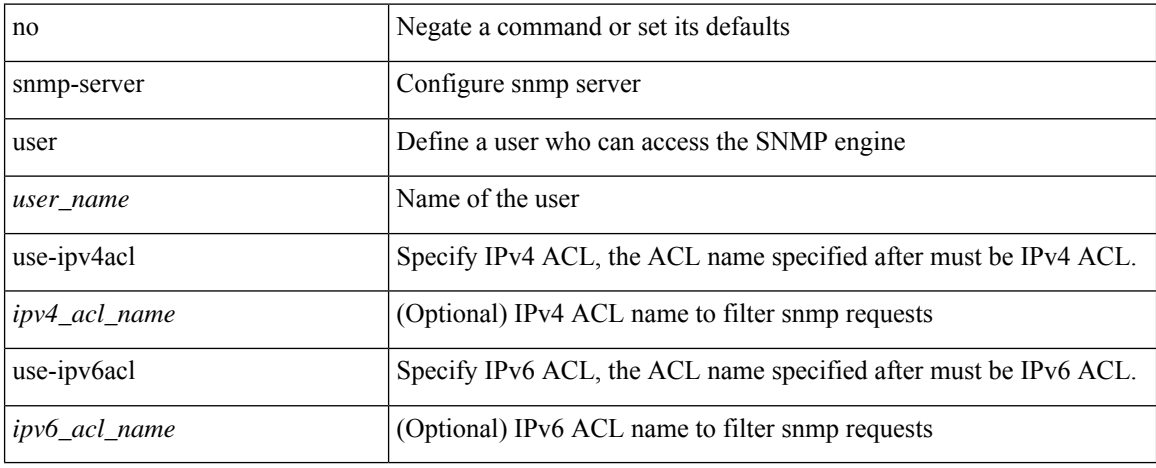

#### **Command Mode**

### **snmp-server user**

[no] snmp-server user <s0> { enforcePriv | { [ <s1> ] { [ auth { md5 | sha | sha-224 | sha-256 | sha-384 | sha-512  $\$  <s2> { { priv [ des | aes-128 ] { <s3> [ { localized key | localized V2key } ] [ { auto | engineID <s4> } ] } } | { [ { localizedkey1 | localizedV2key1 } ] [ { auto1 | engineID1 <s5> } ] } } ] } } }

#### **Syntax Description**

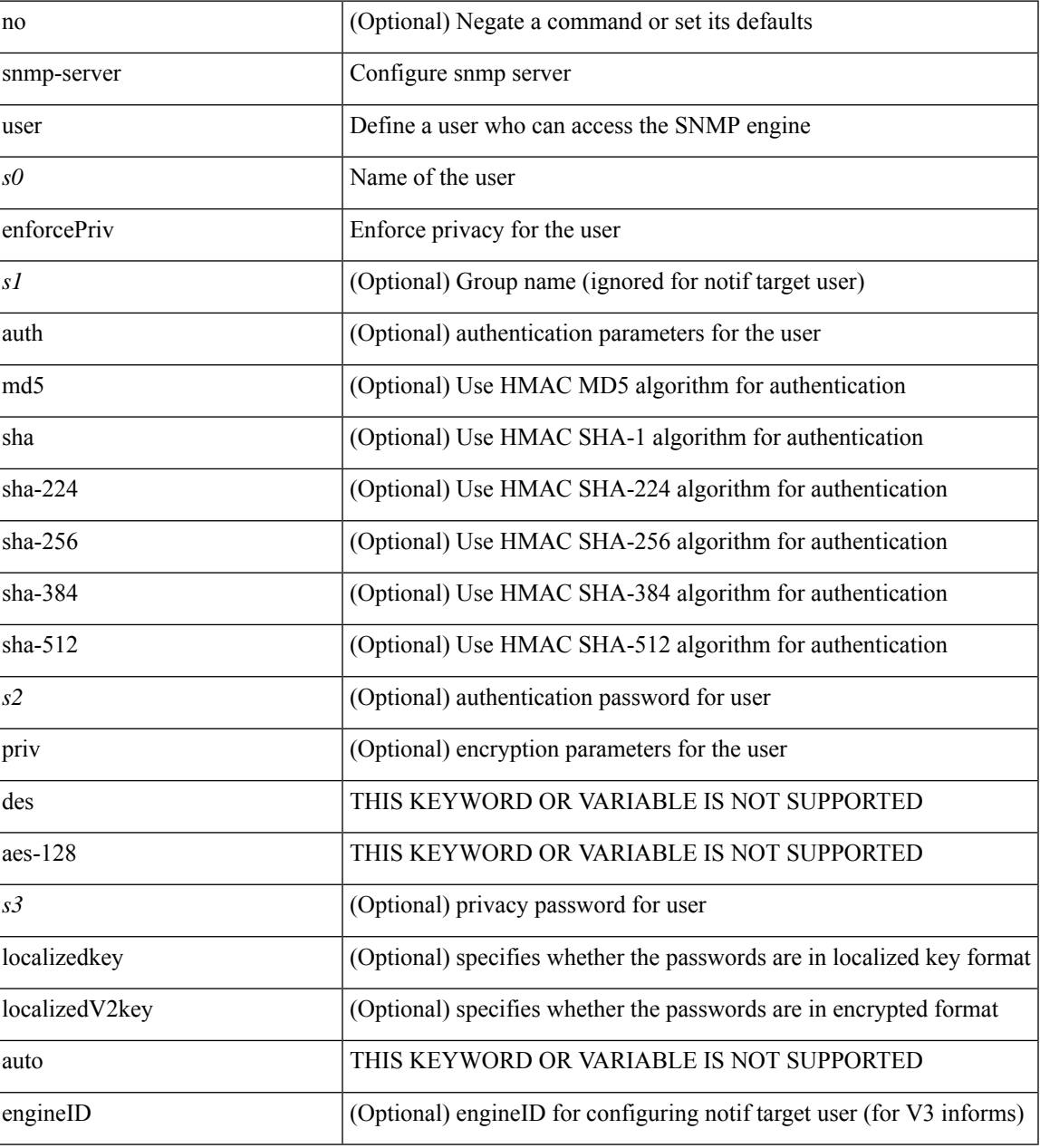

 $\mathbf{l}$ 

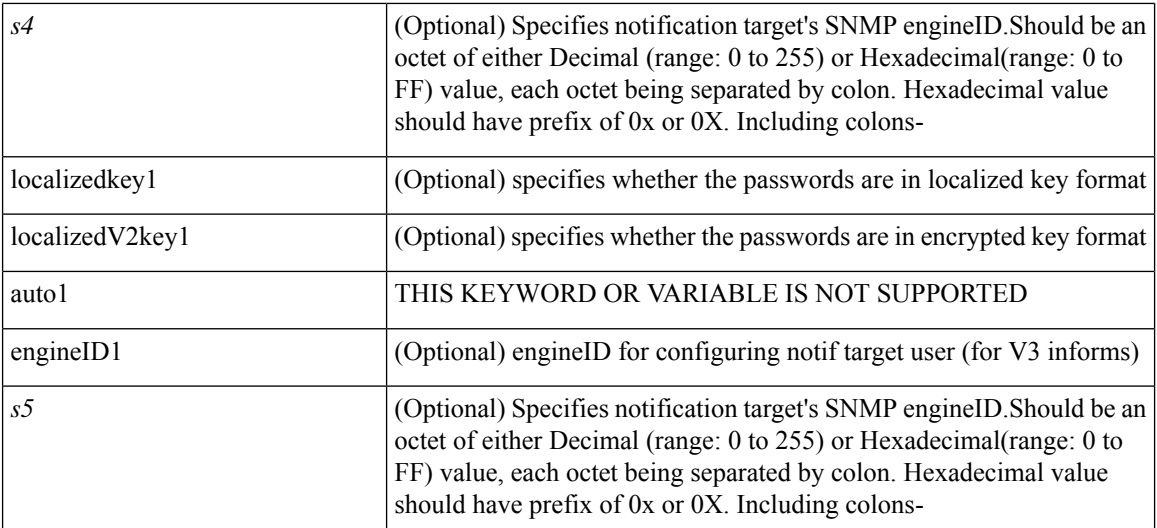

#### **Command Mode**

I

# **snmp ifmib ifalias long**

[no] snmp ifmib ifalias long

#### **Syntax Description**

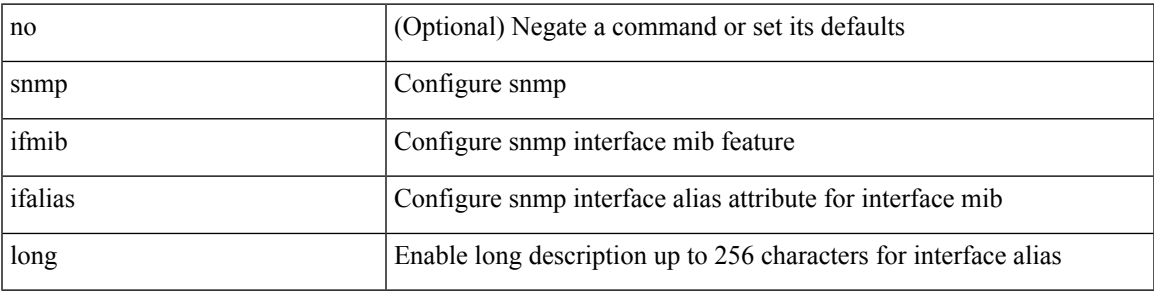

#### **Command Mode**

snmp trap link-status | no snmp trap link-status

#### **Syntax Description**

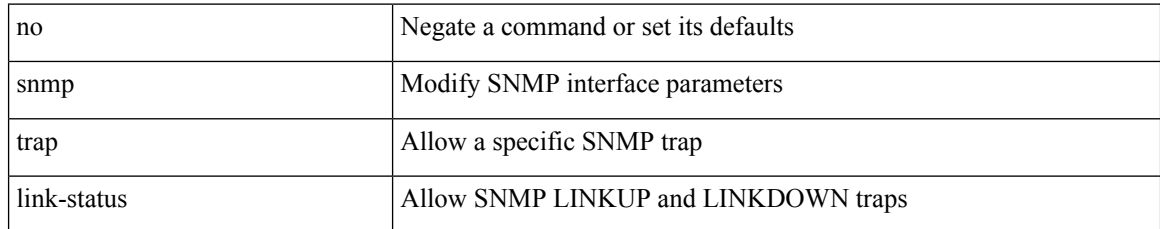

#### **Command Mode**

• /exec/configure/if-vlan-common

snmp trap link-status | no snmp trap link-status

#### **Syntax Description**

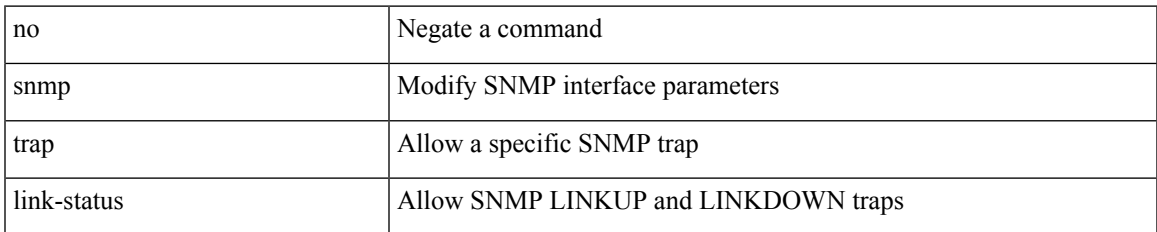

#### **Command Mode**

• /exec/configure/if-any-tunnel

snmp trap link-status

#### **Syntax Description**

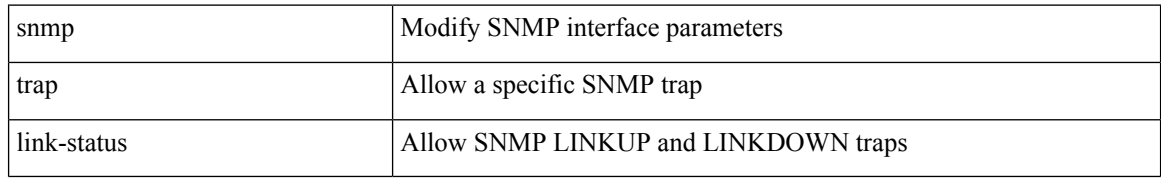

#### **Command Mode**

• /exec/configure/if-ethernet-all /exec/configure/if-eth-base /exec/configure/if-port-channel /exec/configure/if-port-channel-range /exec/configure/if-ether-sub /exec/configure/if-port-channel-sub /exec/configure/if-ether-sub-switch /exec/configure/if-port-channel-sub-switch /exec/configure/if-remote-ethernet-sub /exec/configure/if-ether-sub-p2p

[no] snmp trap link-status

#### **Syntax Description**

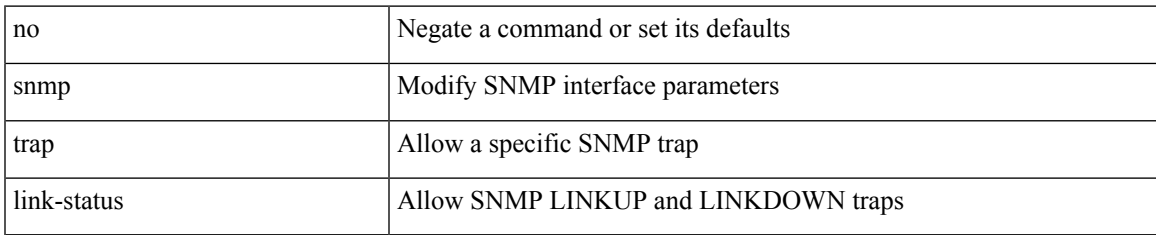

#### **Command Mode**

• /exec/configure/if-ethernet-all /exec/configure/if-eth-base /exec/configure/if-port-channel /exec/configure/if-port-channel-range /exec/configure/if-ether-sub /exec/configure/if-port-channel-sub /exec/configure/if-ether-sub-switch /exec/configure/if-port-channel-sub-switch /exec/configure/if-remote-ethernet-sub /exec/configure/if-ether-sub-p2p

snmp trap link-status | no snmp trap link-status

#### **Syntax Description**

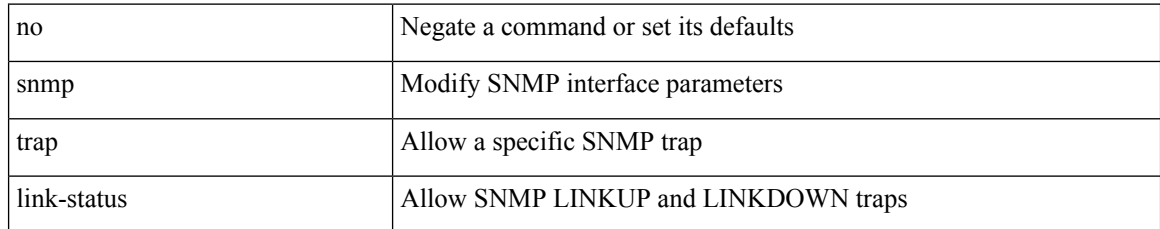

#### **Command Mode**

• /exec/configure/if-mgmt-ether

I

### **snr threshold**

[no] snr threshold <thres>

#### **Syntax Description**

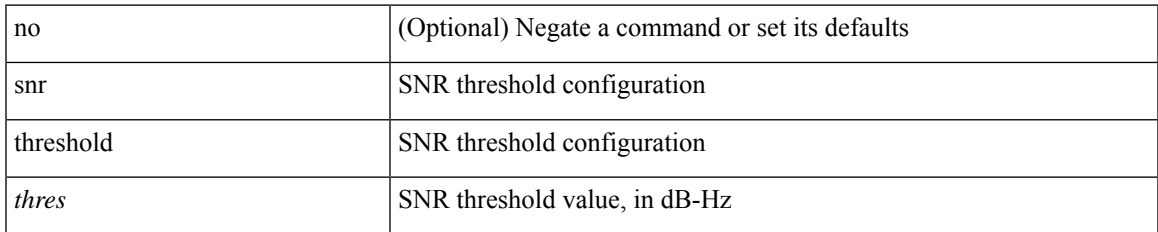

#### **Command Mode**

• /exec/configure/gnss-if

# **snsr-grp sample-interval**

snsr-grp <sn-grp-id> sample-interval { 0 | <cadence> } | no snsr-grp <sn-grp-id>

#### **Syntax Description**

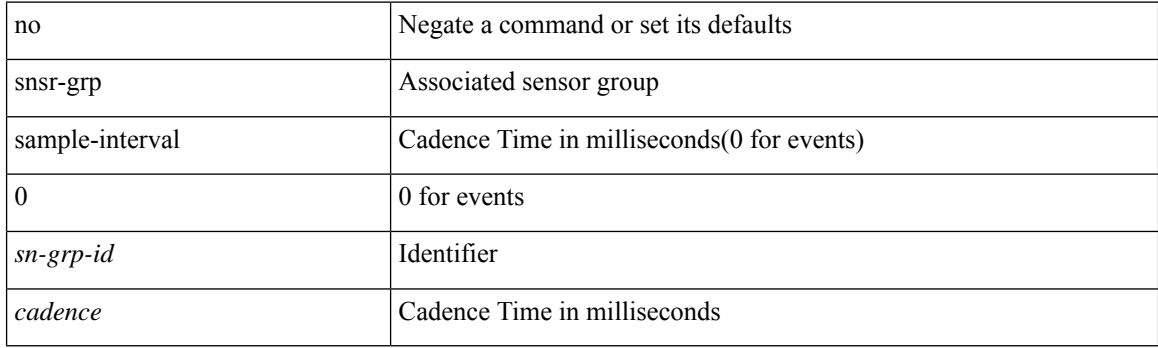

#### **Command Mode**

• /exec/configure/telemetry/subscription

# **sockets local-port-range**

 $\{ \{ \text{ no sockets local-port-range } \} \mid \{ \text{ sockets local-port-range } \leq \text{start-port>} \leq \text{end-port>} \}$ 

#### **Syntax Description**

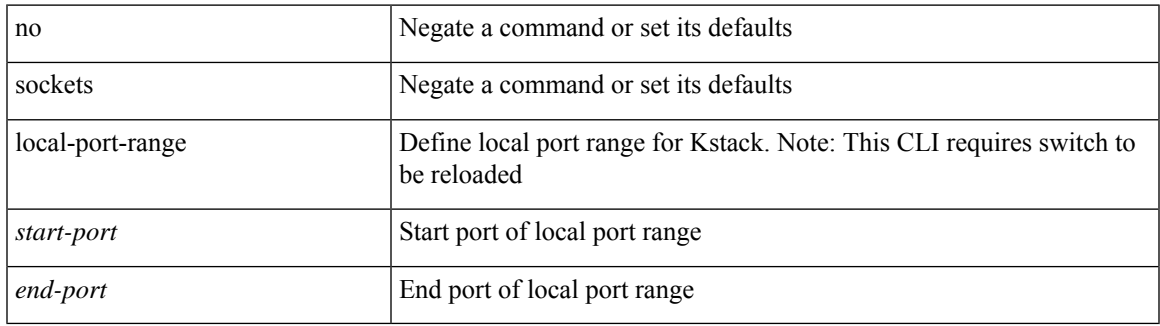

#### **Command Mode**

• /exec/configure /exec/configure/config-mgmt

### **soft-reconfiguration inbound**

{ soft-reconfiguration inbound  $\{$  always  $\}$  }  $\{$  no soft-reconfiguration inbound  $\}$   $\{$  default soft-reconfiguration inbound }

#### **Syntax Description**

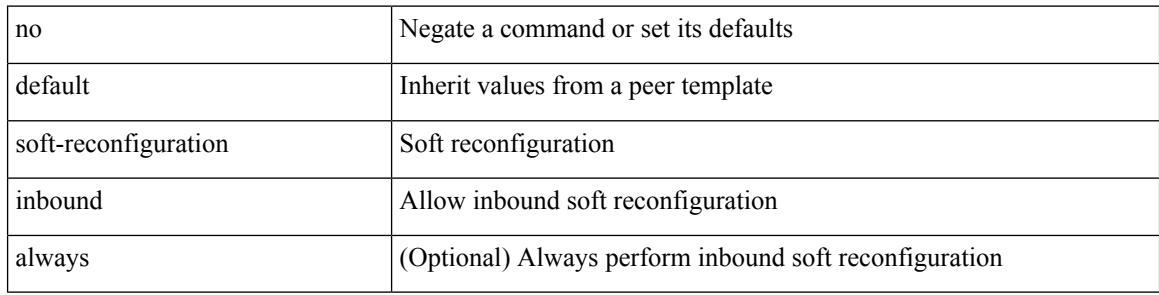

#### **Command Mode**

• /exec/configure/router-bgp/router-bgp-neighbor/router-bgp-neighbor-af /exec/configure/router-bgp/router-bgp-neighbor/router-bgp-neighbor-af-ipv4-label /exec/configure/router-bgp/router-bgp-neighbor/router-bgp-neighbor-af-ipv6-label /exec/configure/router-bgp/router-bgp-neighbor/router-bgp-neighbor-af-ipv4-mvpn /exec/configure/router-bgp/router-bgp-neighbor/router-bgp-neighbor-af-ipv6-mvpn /exec/configure/router-bgp/router-bgp-neighbor/router-bgp-neighbor-af-ipv4-mdt

### **soo auto**

{ [ no ] soo { auto | <ext-comm-soo-aa2nn4> | <ext-comm-soo-aa4nn2> } } | { default soo }

#### **Syntax Description**

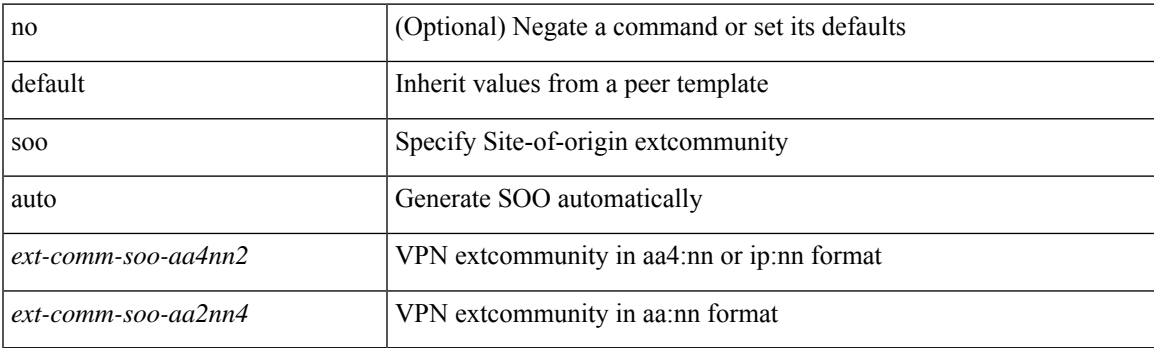

#### **Command Mode**

• /exec/configure/router-bgp/router-bgp-neighbor/router-bgp-neighbor-af /exec/configure/router-bgp/router-bgp-vrf-neighbor/router-bgp-vrf-neighbor-af-ipv4 /exec/configure/router-bgp/router-bgp-vrf-neighbor/router-bgp-vrf-neighbor-af-ipv6 /exec/configure/router-bgp/router-bgp-neighbor/router-bgp-neighbor-af-ipv4-label /exec/configure/router-bgp/router-bgp-neighbor/router-bgp-neighbor-af-ipv6-label

 $\mathbf I$ 

### **sort**

#### | sort [ -b | -d | -f | -g | -i | -M | -n | -r | -k <key> | -t <delim> | -u ] +

#### **Syntax Description**

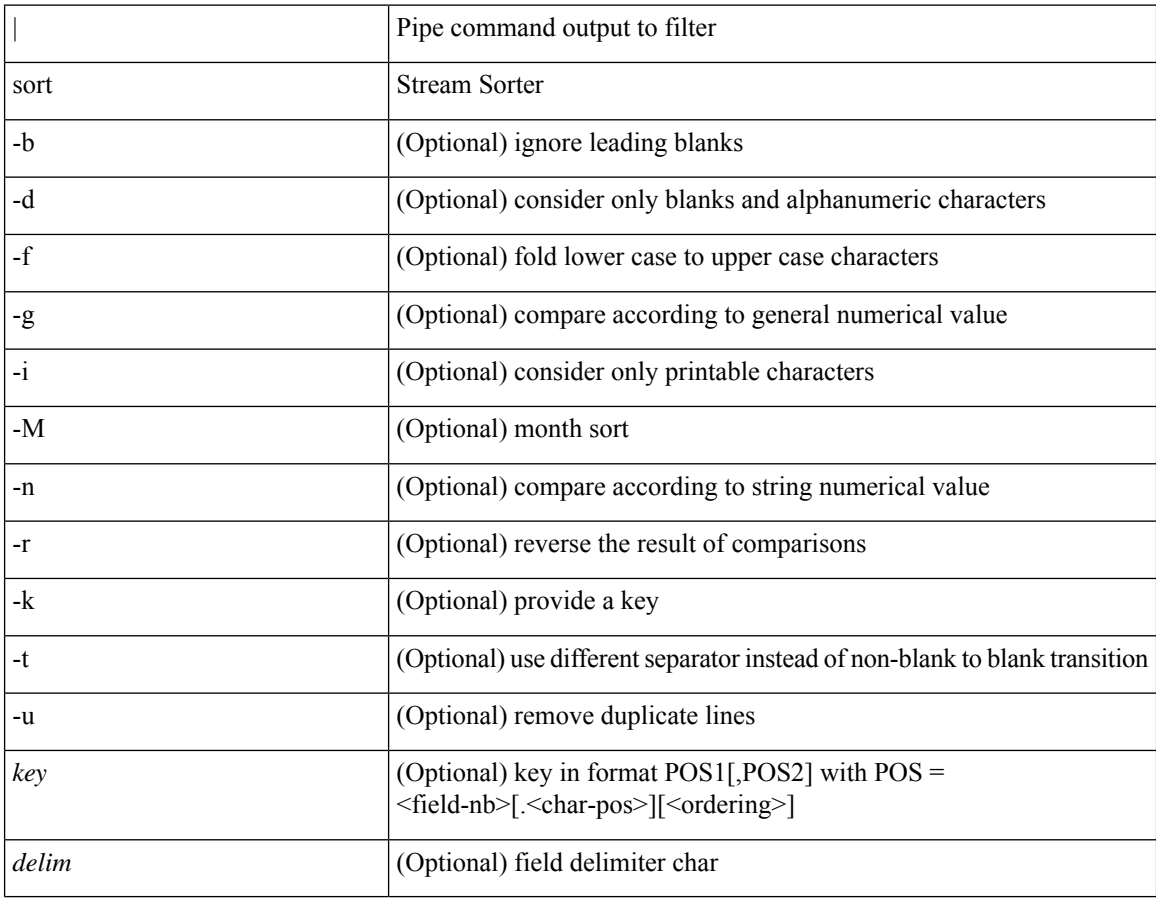

#### **Command Mode**

• /output

# **source-address ipv4**

[no] source-address ipv4 [ <ip-address>]

#### **Syntax Description**

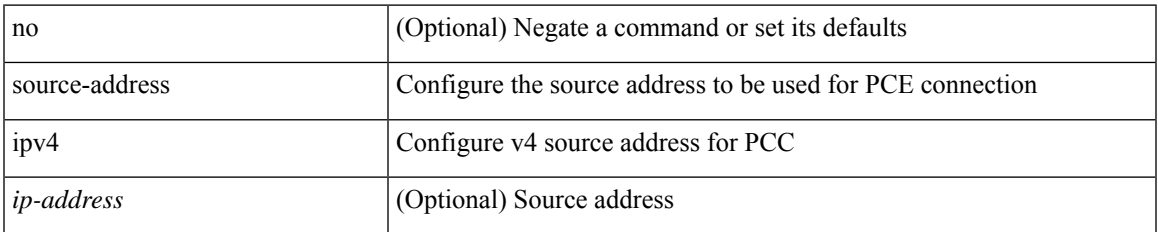

#### **Command Mode**

• /exec/configure/sr/te/pcc

# **source-address ipv6**

[no] source-address { ipv6-addr }

#### **Syntax Description**

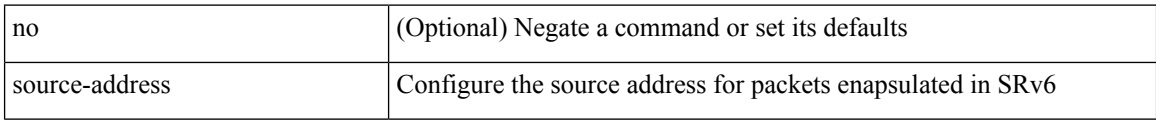

#### **Command Mode**

• /exec/configure/sr/srv6/encapsulation

### **source-interface**

[no] source-interface <interface>

#### **Syntax Description**

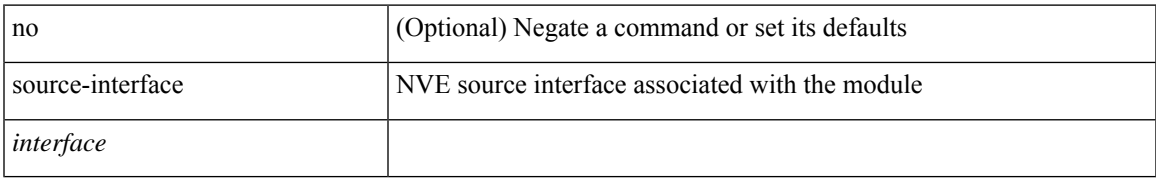

#### **Command Mode**

• /exec/configure/nve-encap

### **source-interface**

source-interface { <interface> } | no source-interface [ <interface> ]

#### **Syntax Description**

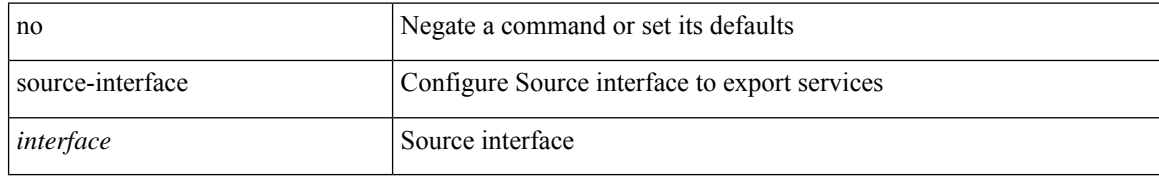

#### **Command Mode**

• /exec/configure/service-export

### **source-interface**

source-interface <interface> [ anycast <anycast-intf> ] | no source-interface

#### **Syntax Description**

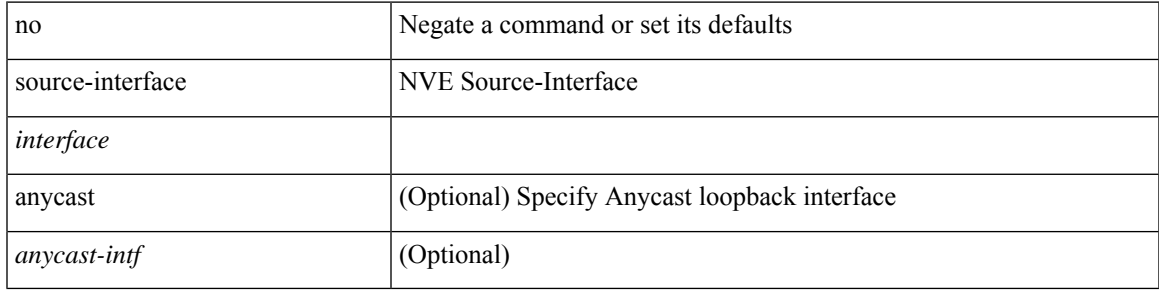

#### **Command Mode**

• /exec/configure/if-nve

### **source-interface**

source-interface <interface> | no source-interface

#### **Syntax Description**

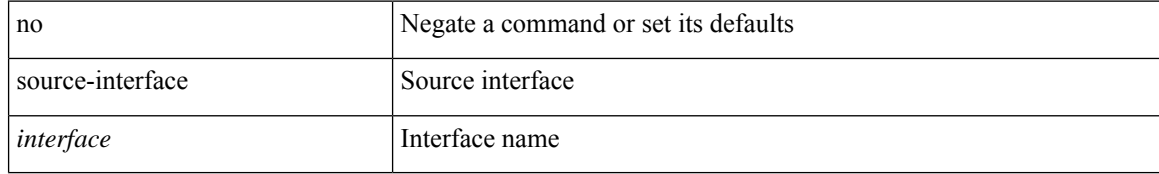

#### **Command Mode**

• /exec/configure/telemetry/destination-profile
# **source-interface**

[no] source-interface <interface>

### **Syntax Description**

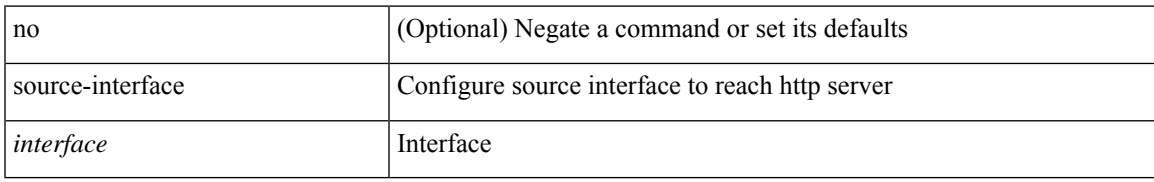

### **Command Mode**

• /exec/configure/trustpool

## **source-interface**

source-interface { <interface> } | no source-interface [ <interface> ]

### **Syntax Description**

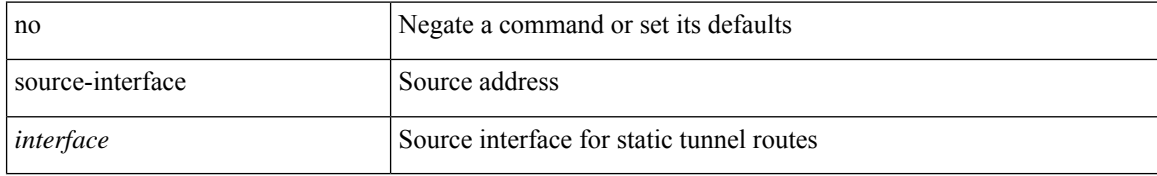

### **Command Mode**

• /exec/configure/tunnel-profile

# **source-interface**

[no] source-interface <interface>

### **Syntax Description**

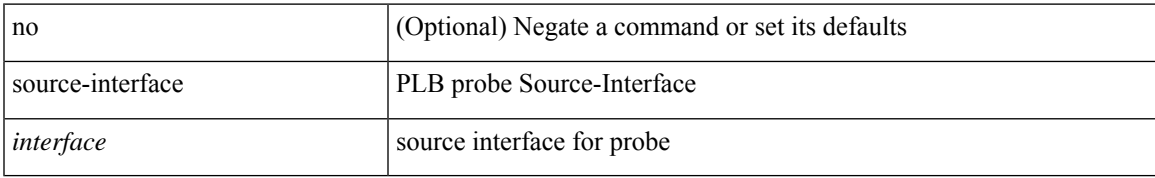

### **Command Mode**

• /exec/configure/itd

## **source-interface**

 $\lceil$  no] source-interface  $\lceil$  source-interface  $\lceil$  source-interface  $\lceil$ 

### **Syntax Description**

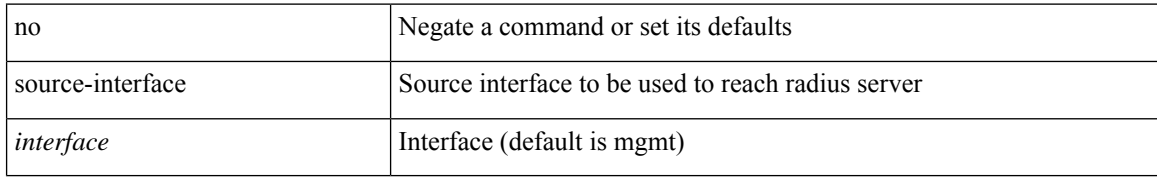

#### **Command Mode**

• /exec/configure/radius

# **source-interface**

[no] source-interface | source-interface <interface>

### **Syntax Description**

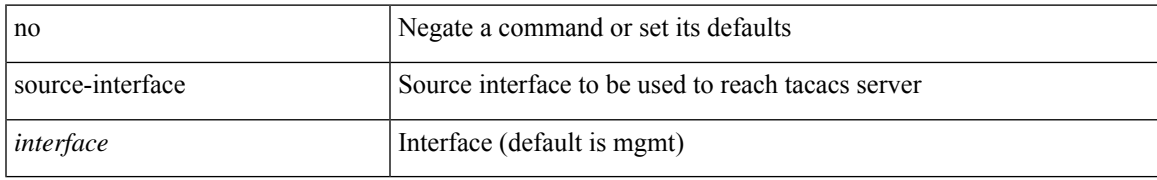

### **Command Mode**

• /exec/configure/tacacs+

## **source-interface hold-down-time**

[no] source-interface hold-down-time <sec>

### **Syntax Description**

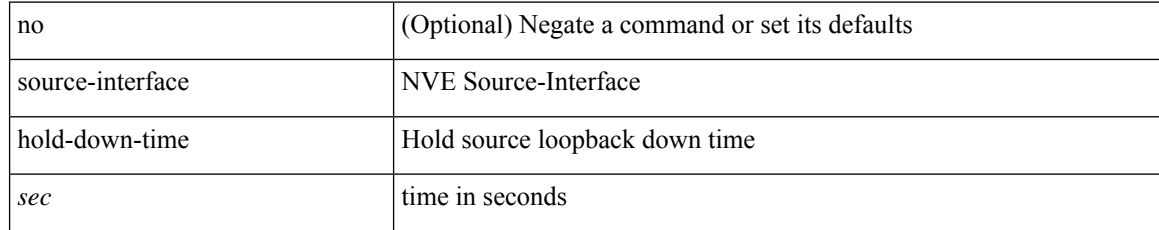

### **Command Mode**

• /exec/configure/if-nve

I

{ [ no ] source <intf> | no source }

### **Syntax Description**

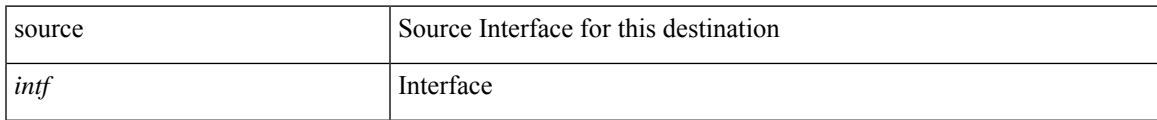

### **Command Mode**

• /exec/configure/config-int-exporter

{ [ no ] source { <ipaddr> | <ipv6addr> } }

### **Syntax Description**

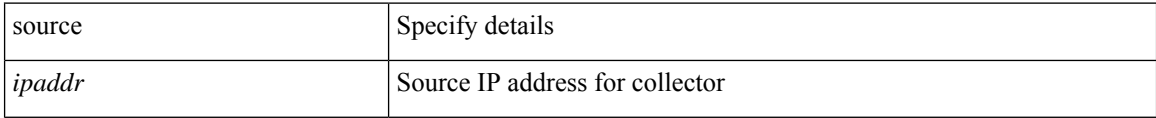

### **Command Mode**

• /exec/configure/config-fte-exporter

 $\mathbf I$ 

{ source <intf> } | { no source }

### **Syntax Description**

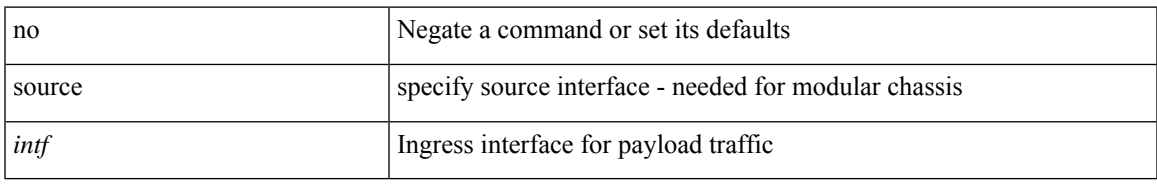

### **Command Mode**

• /exec/configure/configngoamprofileflow

{ source {  $\langle$  <numeric1>  $|$   $\langle$  <numeric2> } | no source }

### **Syntax Description**

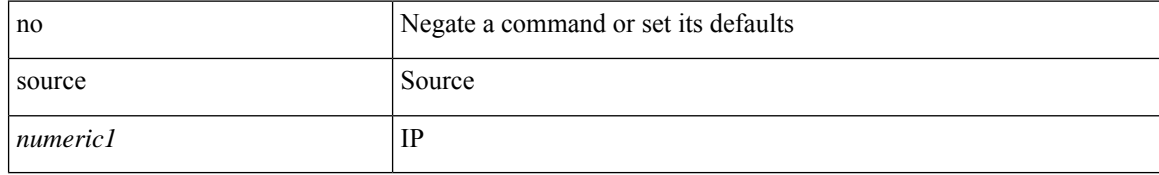

### **Command Mode**

• /exec/configure/configngoamconnectcheck

I

{ [ no ] source <intf> | no source }

### **Syntax Description**

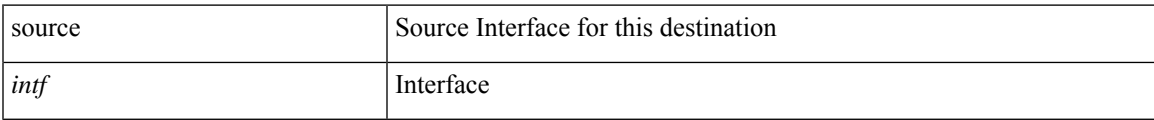

### **Command Mode**

• /exec/configure/nfm-exporter

{ [ no ] source <intf> | no source }

### **Syntax Description**

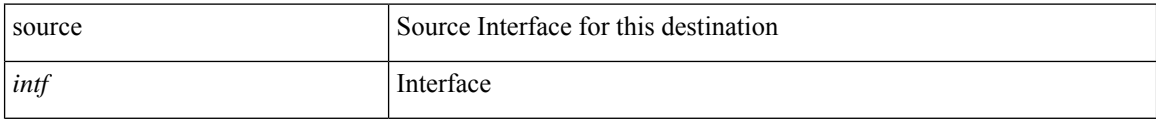

### **Command Mode**

• /exec/configure/analytics/exporter

I

[no] source { { unicast-queue interface <if\_list> qos-group <qos-grp> } | { { ingress | egress } { interface  $\{if\_list>\}\}$ 

### **Syntax Description**

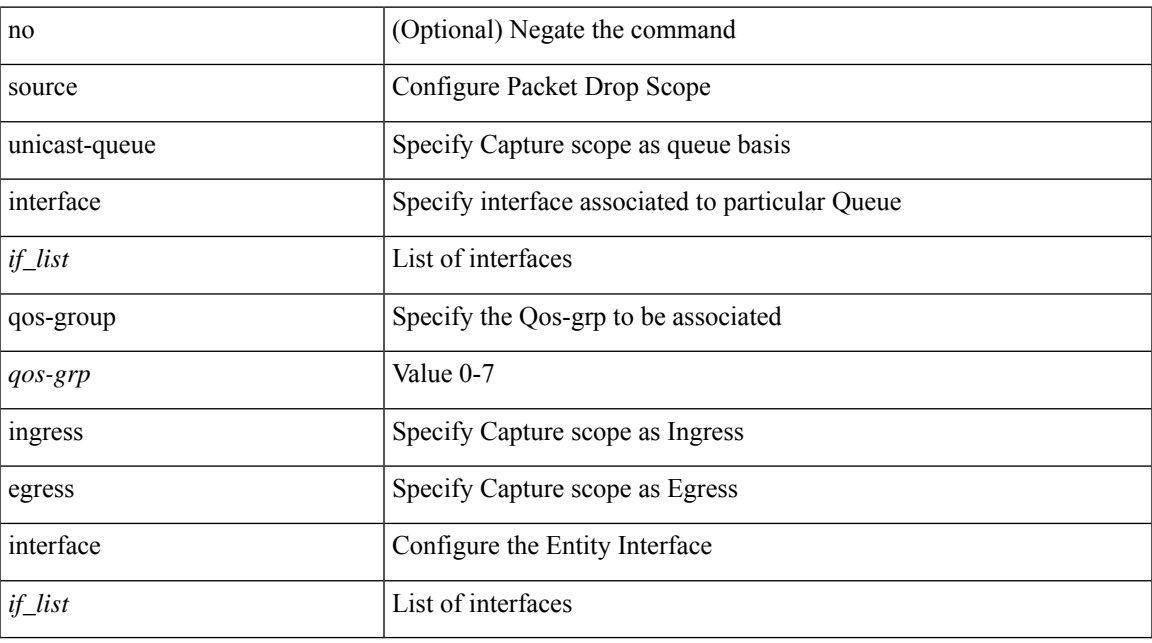

### **Command Mode**

• /exec/configure/pkt-drop

source <srcip> | no source

### **Syntax Description**

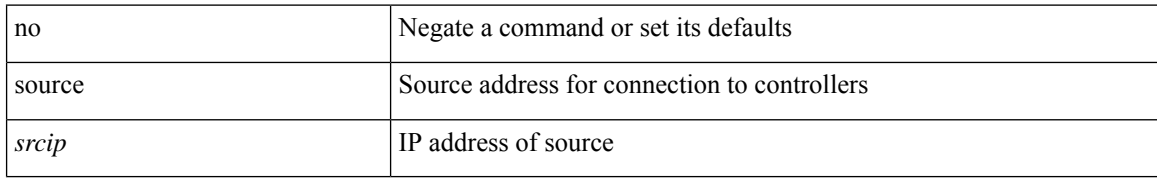

#### **Command Mode**

• /exec/configure/openflow/switch

I

[no] source { <ipaddr> | ipv6 <ipv6addr> }

### **Syntax Description**

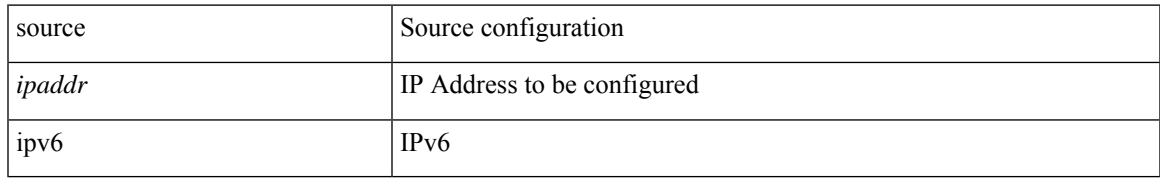

### **Command Mode**

• /exec/configure/config-ssx-exporter

{ [ no ] source <intf> | no source }

### **Syntax Description**

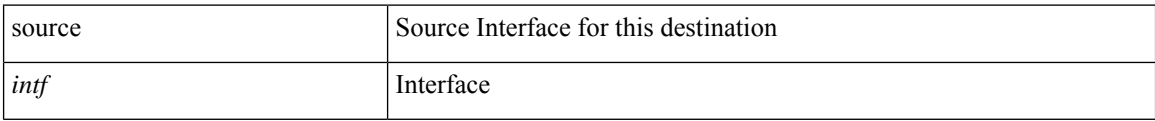

### **Command Mode**

• /exec/configure/nfm-exporter

 $\mathbf{l}$ 

source [ background ] <file> [ <args> ] +

### **Syntax Description**

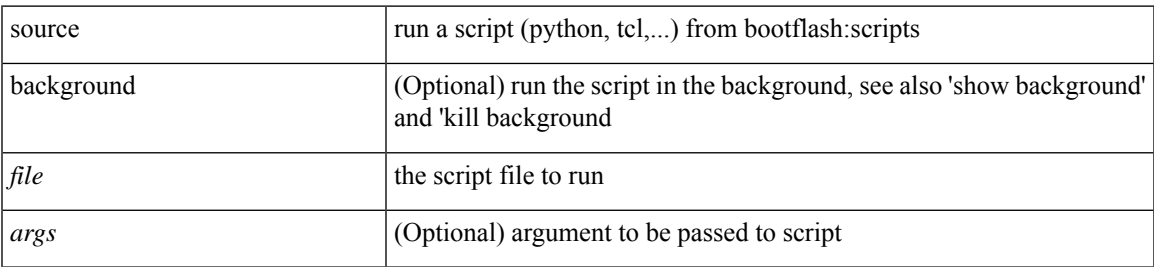

### **Command Mode**

• /exec

{ [ no ] source <intf> | no source }

### **Syntax Description**

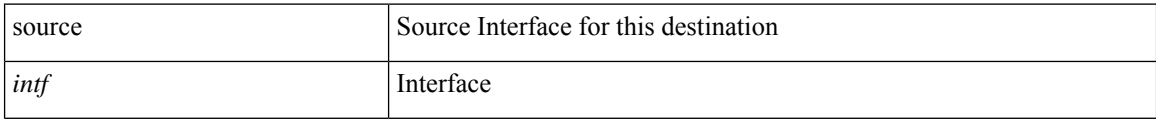

### **Command Mode**

• /exec/configure/config-postcard-exporter

I

## **source copy-sys**

source copy-sys

### **Syntax Description**

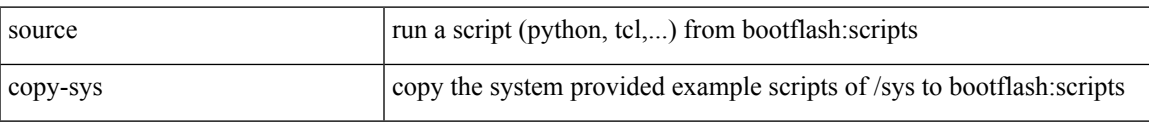

#### **Command Mode**

• /exec

# **source forward-drops**

[no] source forward-drops <src\_dir> [ priority-low ]

#### **Syntax Description**

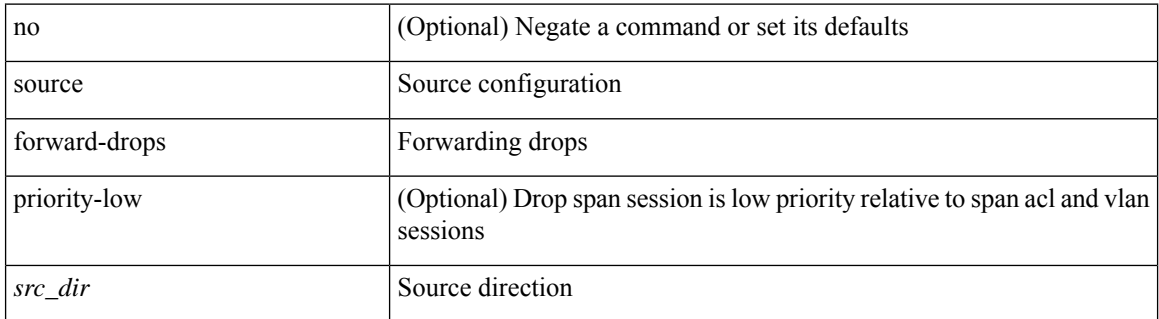

#### **Command Mode**

# **source group permit**

{ <seq> source <sourceip> group <range> { permit | deny } } | { no <seq> [ source <sourceip> group <range> { permit | deny } ] }

### **Syntax Description**

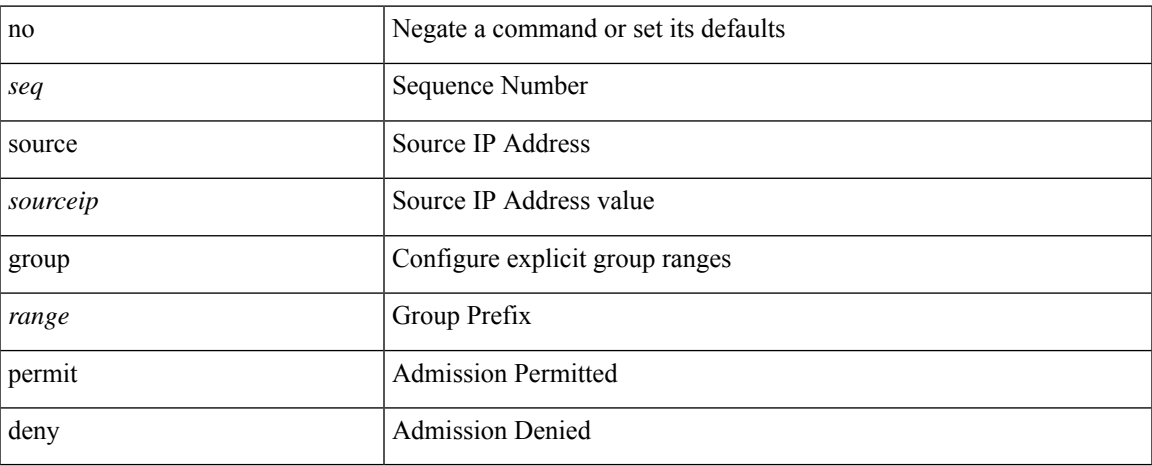

### **Command Mode**

• /exec/configure/nbm-vrf/nbm-host-policy/pim

# **source group permit**

{ <seq> source <sourceip> group <range> { permit | deny } } | { no <seq> [ source <sourceip> group <range> { permit | deny } ] }

### **Syntax Description**

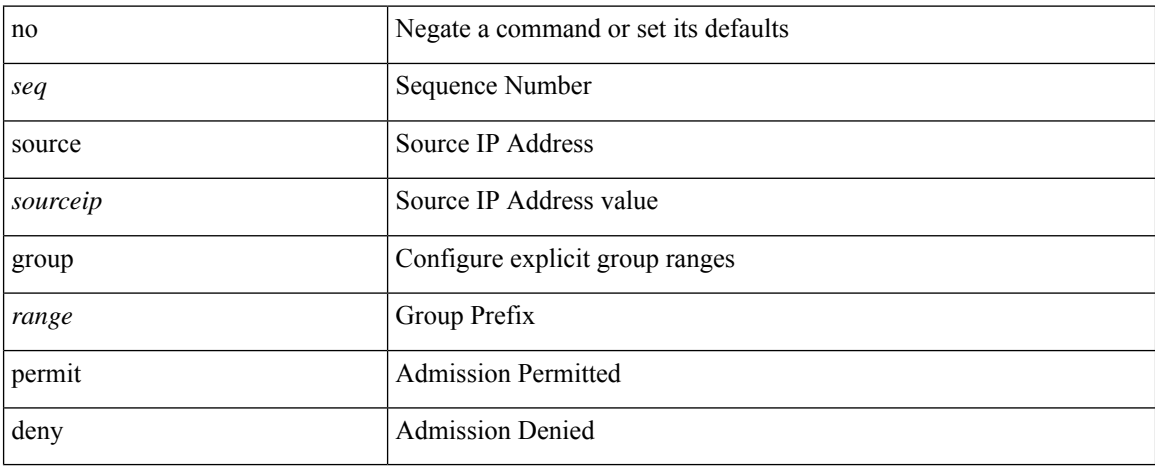

### **Command Mode**

• /exec/configure/nbm-host-policy/pim

## **source interface**

[no] source interface <interface\_range> [ <src\_dir> ] [ allow-pfc ]

### **Syntax Description**

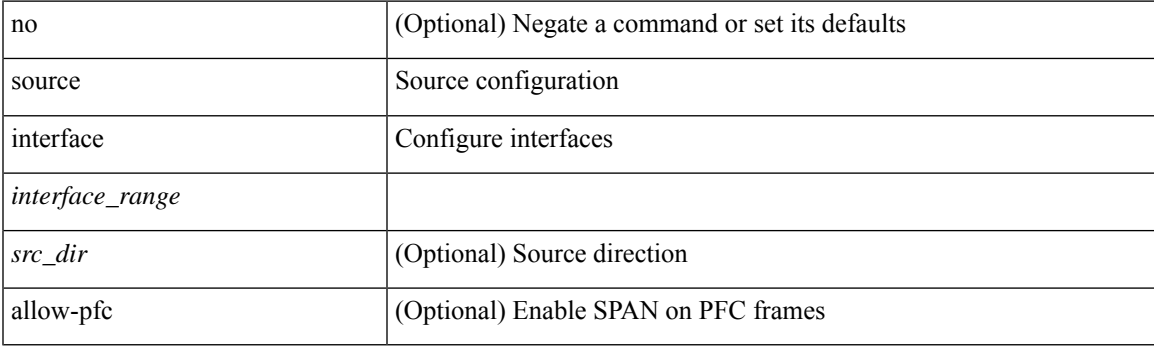

**Command Mode**

## **source interface**

[no] source { interface <interface\_range> } [ <src\_dir> ] [ allow-pfc ]

### **Syntax Description**

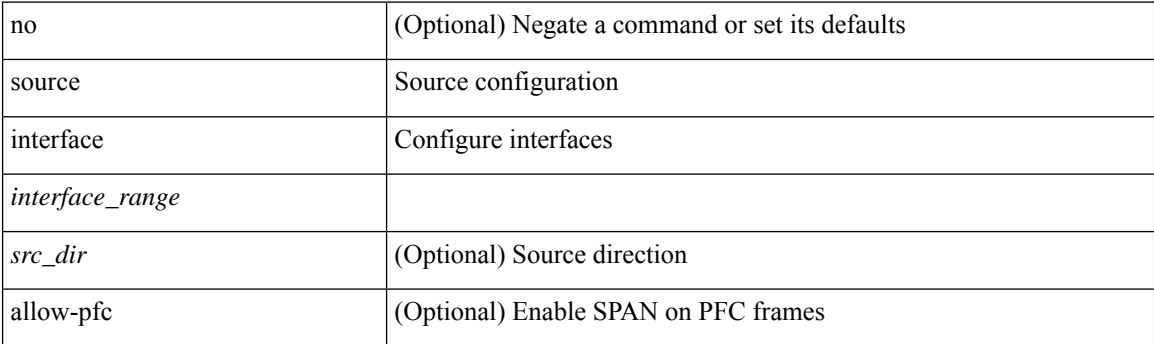

### **Command Mode**

## **source interface**

[no] source { interface <interface> } [ <src\_dir> ]

### **Syntax Description**

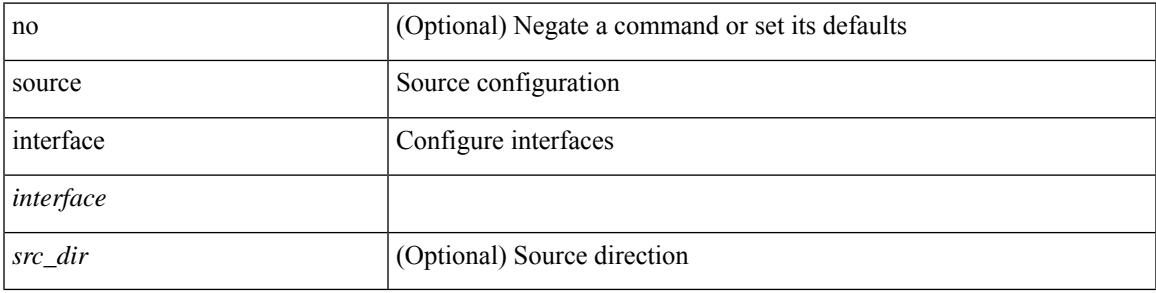

**Command Mode**

# **source ip**

[no] source ip <ipaddress>

### **Syntax Description**

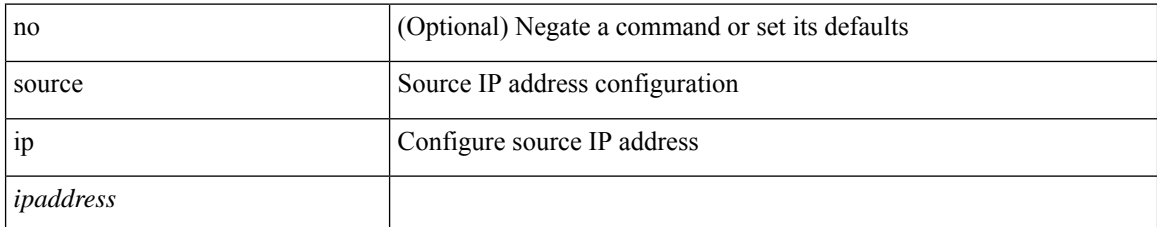

### **Command Mode**

• /exec/configure/config-monitor-erspan-dst

 $\overline{\phantom{a}}$ 

# **source ipv4**

{ [ no ] source ipv4 <ipaddr> }

### **Syntax Description**

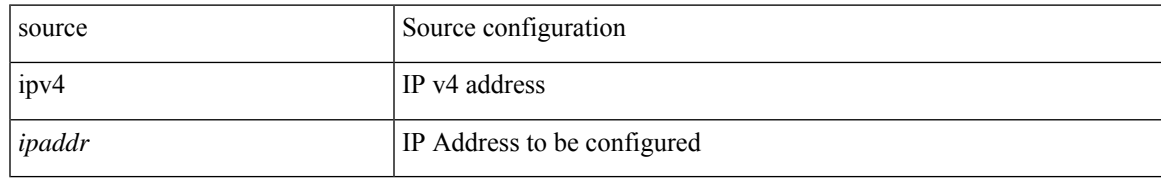

### **Command Mode**

• /exec/configure/config-int-clone-md-sink-collector

# **source ipv6**

[no] source ipv6 <ipv6-address>

### **Syntax Description**

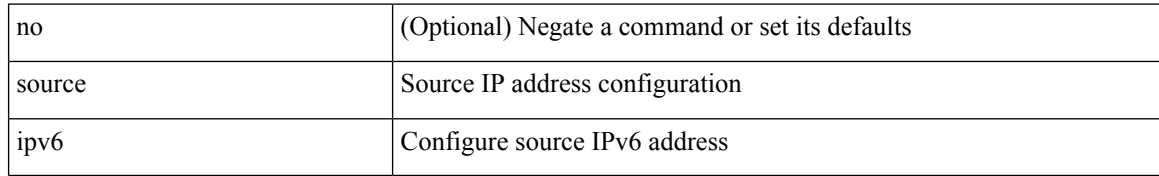

### **Command Mode**

• /exec/configure/config-monitor-erspan-dst

 $\overline{\phantom{a}}$ 

## **source port**

[no] source port <portnumber>

### **Syntax Description**

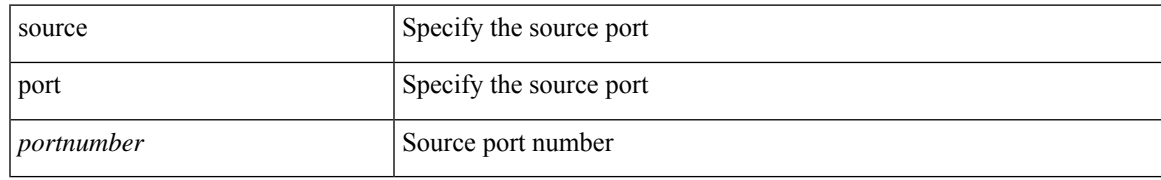

### **Command Mode**

• /exec/configure/analytics/profile

## **source port**

[no] source port <portnumber>

### **Syntax Description**

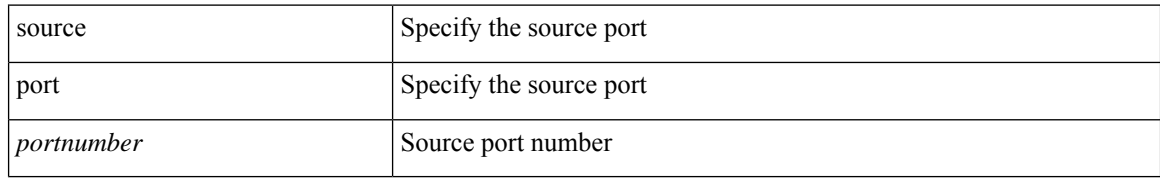

### **Command Mode**

• /exec/configure/nfm-profile

 $\overline{\phantom{a}}$ 

## **source vlan**

[no] source vlan <vlan\_range> [ <src\_dir> ]

### **Syntax Description**

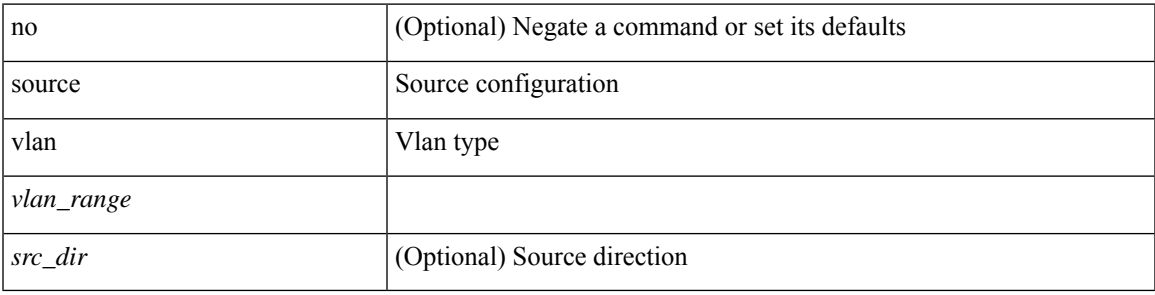

**Command Mode**

## **source vlan**

[no] source vlan <vlan-range>

### **Syntax Description**

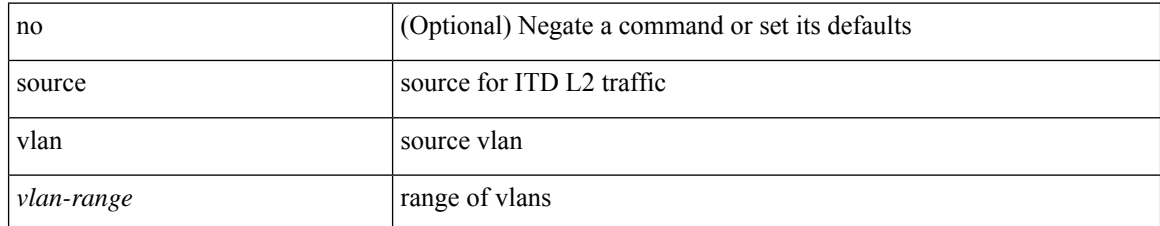

#### **Command Mode**

• /exec/configure/itd

 $\overline{\phantom{a}}$ 

### **source vsan**

[no] source vsan <vsan\_range> [ <src\_dir\_rx> ]

### **Syntax Description**

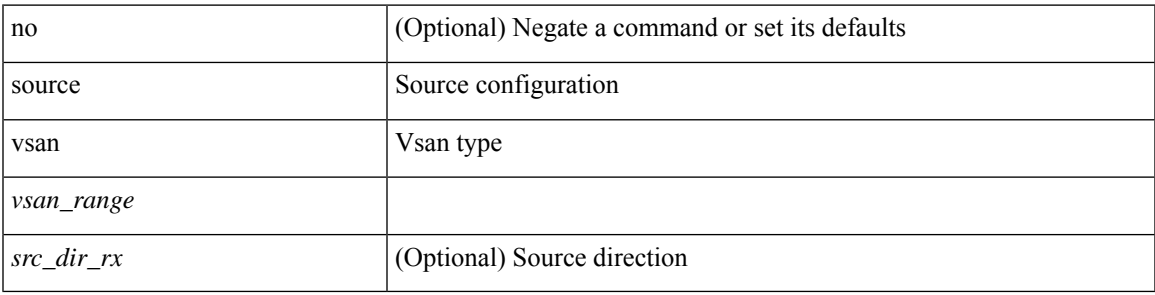

**Command Mode**

# **spanning-tree bpdufilter**

spanning-tree bpdufilter <port-bpdufilter> | no spanning-tree bpdufilter [ <port-bpdufilter> ]

#### **Syntax Description**

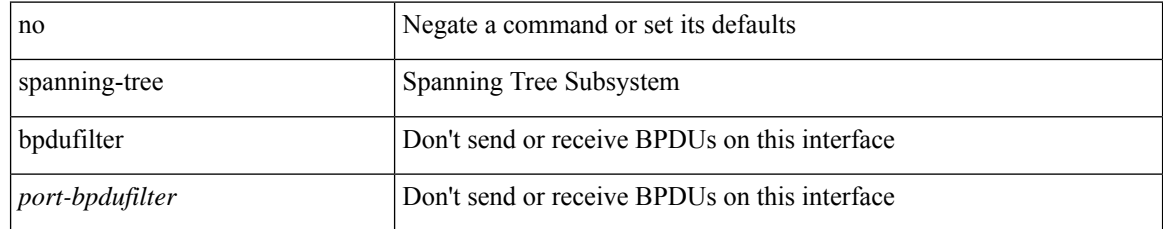

### **Command Mode**

• /exec/configure/if-switching /exec/configure/if-ethernet-switch-m

# **spanning-tree bpduguard**

spanning-tree bpduguard <port-bpduguard> | no spanning-tree bpduguard [ <port-bpduguard> ]

#### **Syntax Description**

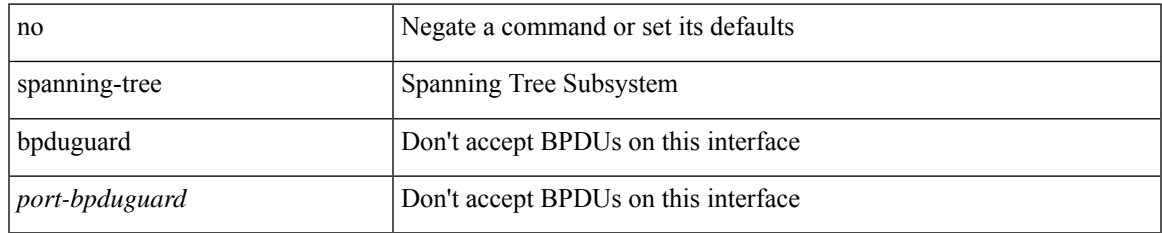

### **Command Mode**

• /exec/configure/if-switching /exec/configure/if-ethernet-switch-m

# **spanning-tree bridge-domain**

[no] spanning-tree bridge-domain <bd-id>

### **Syntax Description**

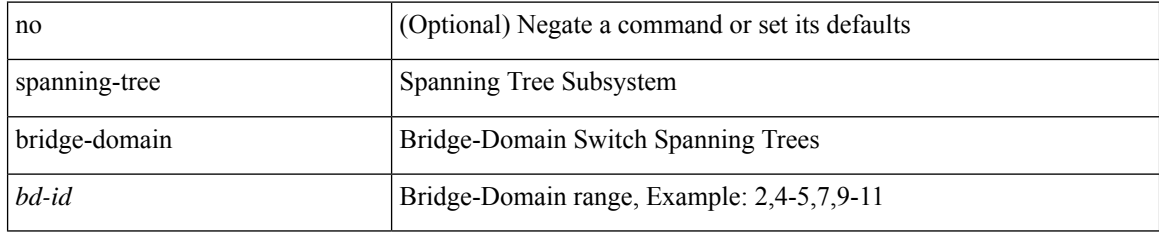

### **Command Mode**

• /exec/configure
# **spanning-tree bridge assurance**

[no] spanning-tree bridge assurance

### **Syntax Description**

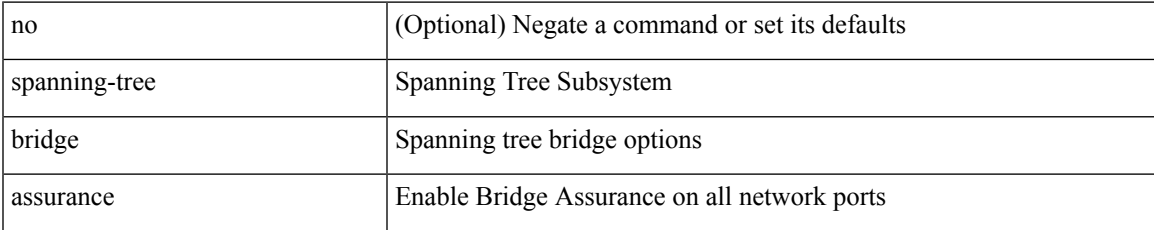

#### **Command Mode**

## **spanning-tree cost**

spanning-tree [ vlan <vlan-id> | bridge-domain <br/> <br/> <br/> <br/> <br/> <br/>cost> | no spanning-tree [ vlan <vlan-id> | bridge-domain <br/> <br/>bd-id> ] cost [ <port-cost> ]

## **Syntax Description**

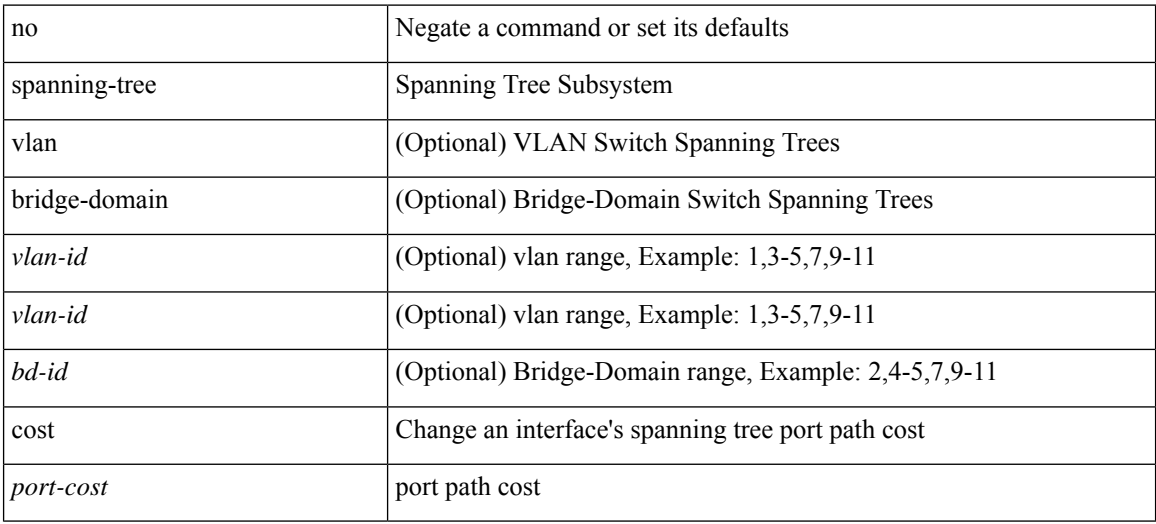

#### **Command Mode**

## **spanning-tree cost auto**

[no] spanning-tree [ vlan <vlan-id> | bridge-domain <bd-id> ] cost auto

## **Syntax Description**

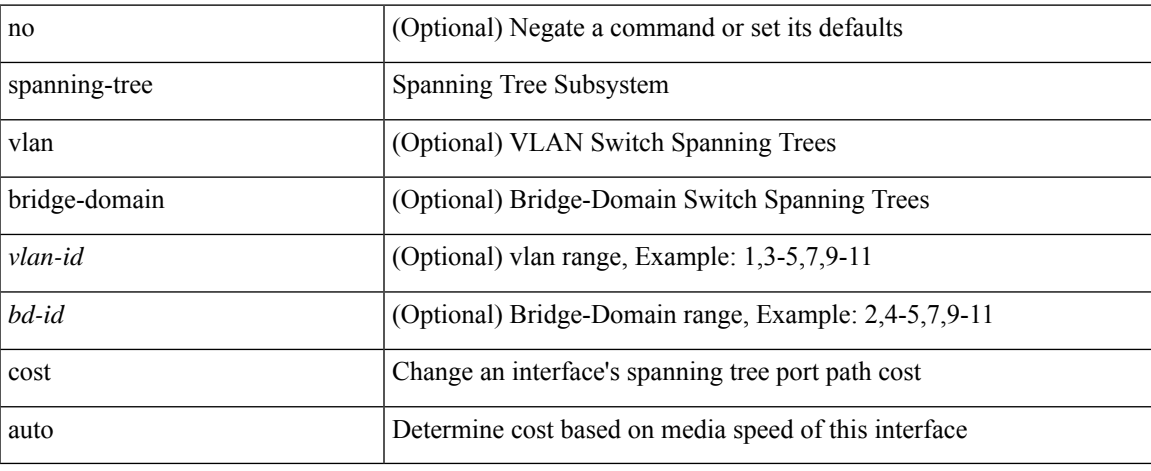

#### **Command Mode**

# **spanning-tree domain**

spanning-tree domain { enable | disable | <domain-id> } | no spanning-tree domain [ enable ]

#### **Syntax Description**

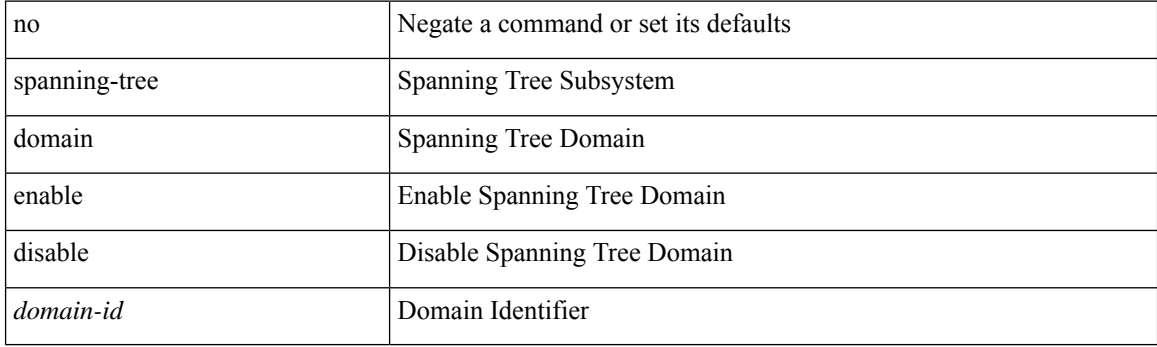

## **Command Mode**

# **spanning-tree domain clear statistics**

spanning-tree domain clear statistics

### **Syntax Description**

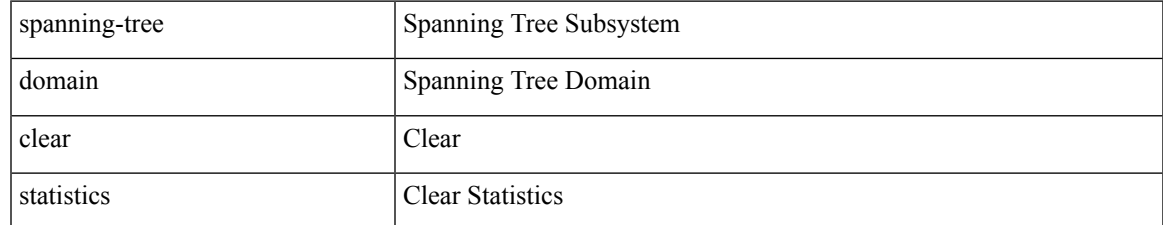

#### **Command Mode**

# **spanning-tree fcoe**

[no] spanning-tree fcoe

## **Syntax Description**

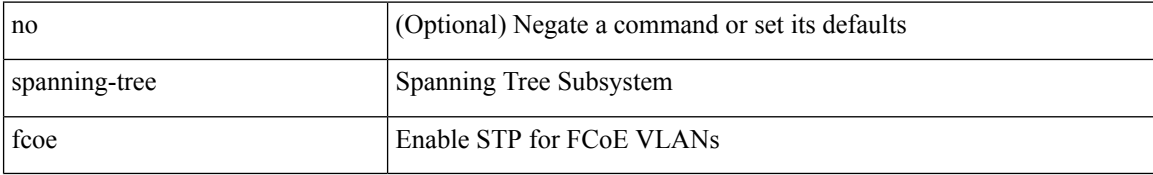

#### **Command Mode**

## **spanning-tree guard**

spanning-tree guard <guard-type> | no spanning-tree guard [ <guard-type> ]

## **Syntax Description**

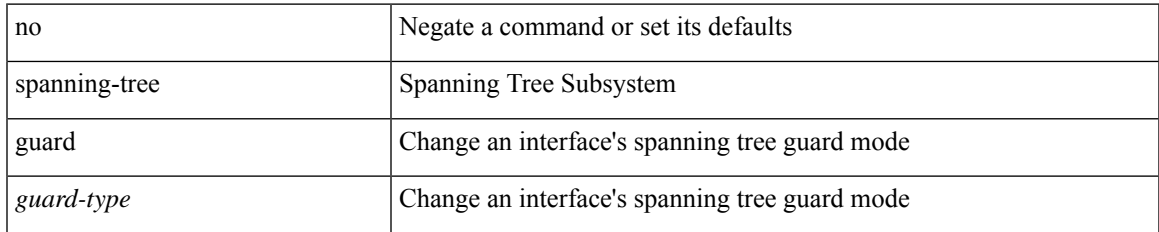

#### **Command Mode**

# **spanning-tree lc-issu**

spanning-tree lc-issu <issu-type> | no spanning-tree lc-issu [ <issu-type> ]

## **Syntax Description**

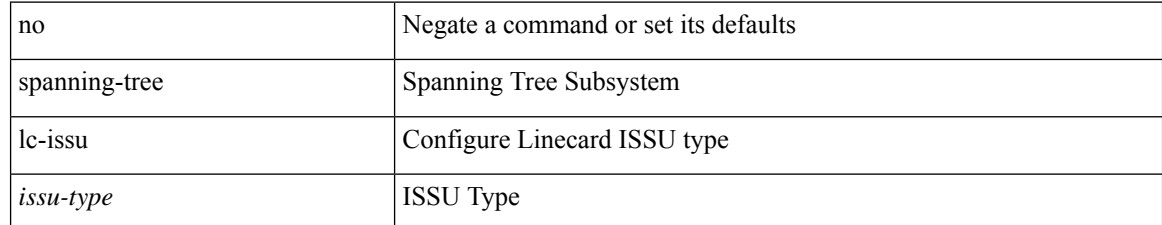

#### **Command Mode**

# **spanning-tree lc-issu**

spanning-tree lc-issu <port-issu-type> | no spanning-tree lc-issu [ <port-issu-type> ]

#### **Syntax Description**

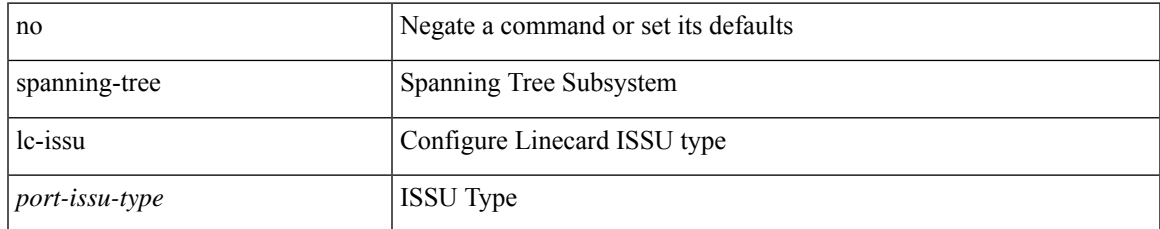

#### **Command Mode**

# **spanning-tree link-type**

spanning-tree link-type <link-type-val> | no spanning-tree link-type [ <link-type-val> ]

#### **Syntax Description**

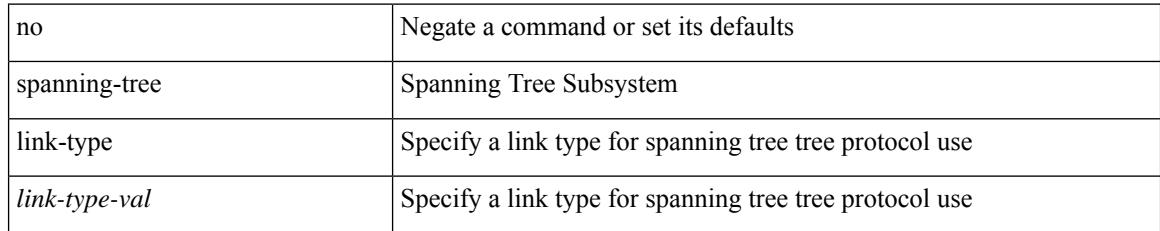

#### **Command Mode**

# **spanning-tree loopguard default**

[no] spanning-tree loopguard default

## **Syntax Description**

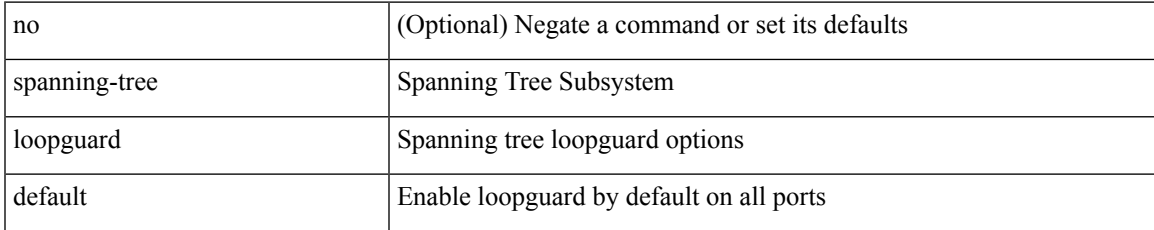

#### **Command Mode**

## **spanning-tree mode**

spanning-tree mode <stp-mode> | no spanning-tree mode [ <stp-mode> ]

## **Syntax Description**

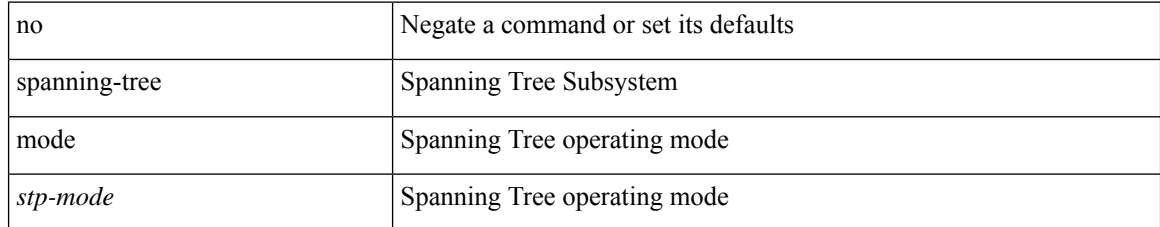

#### **Command Mode**

## **spanning-tree mst configuration**

spanning-tree mst configuration

### **Syntax Description**

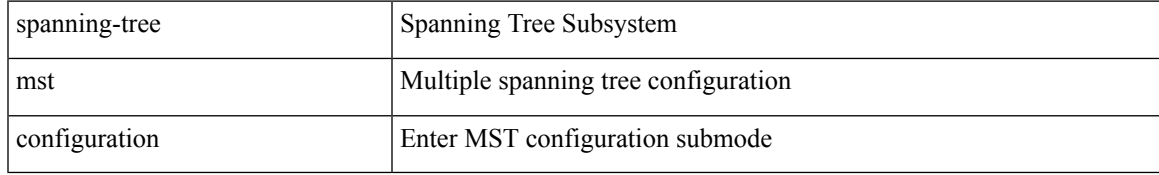

#### **Command Mode**

## **spanning-tree mst configuration**

[no] spanning-tree mst configuration

## **Syntax Description**

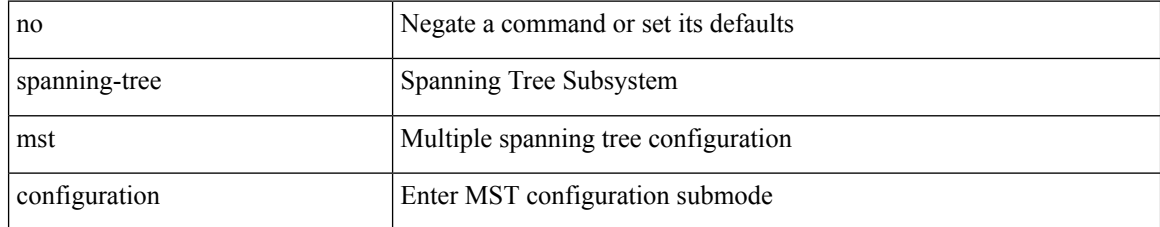

#### **Command Mode**

## **spanning-tree mst cost**

spanning-tree mst <mst-id> cost <port-cost> | no spanning-tree mst <mst-id> cost [ <port-cost> ]

#### **Syntax Description**

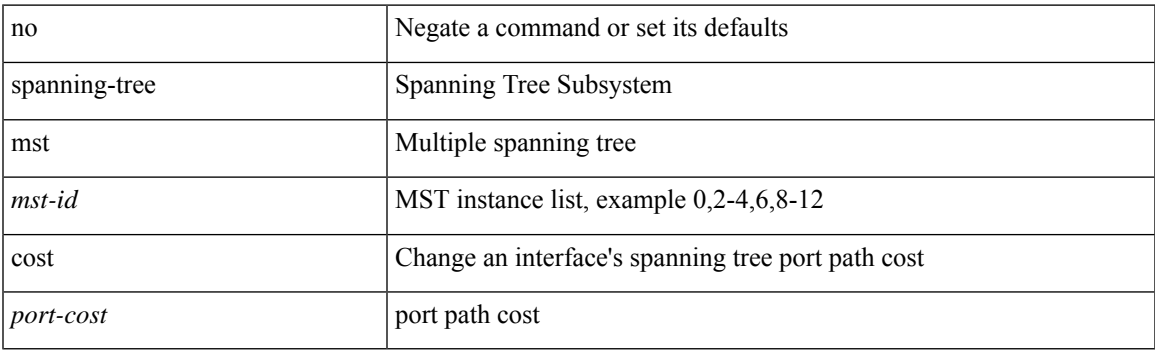

## **Command Mode**

## **spanning-tree mst cost auto**

[no] spanning-tree mst <mst-id> cost auto

## **Syntax Description**

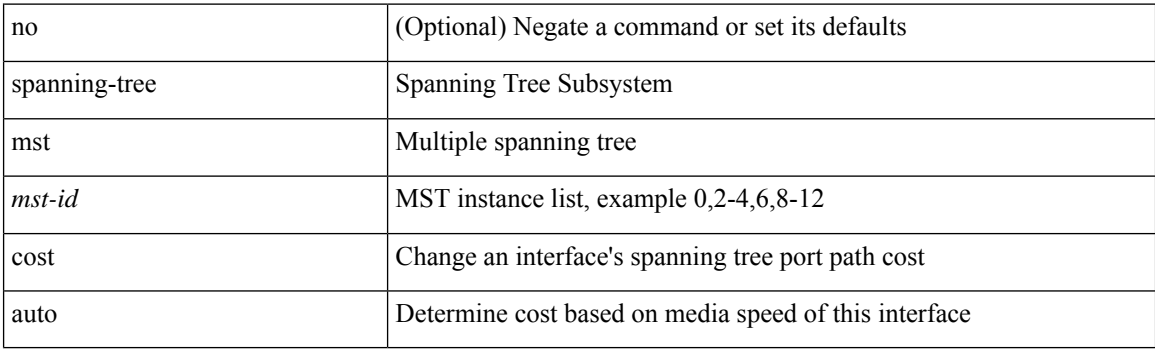

### **Command Mode**

## **spanning-tree mst forward-time**

spanning-tree mst forward-time <fwd-time> | no spanning-tree mst forward-time [ <fwd-time> ]

#### **Syntax Description**

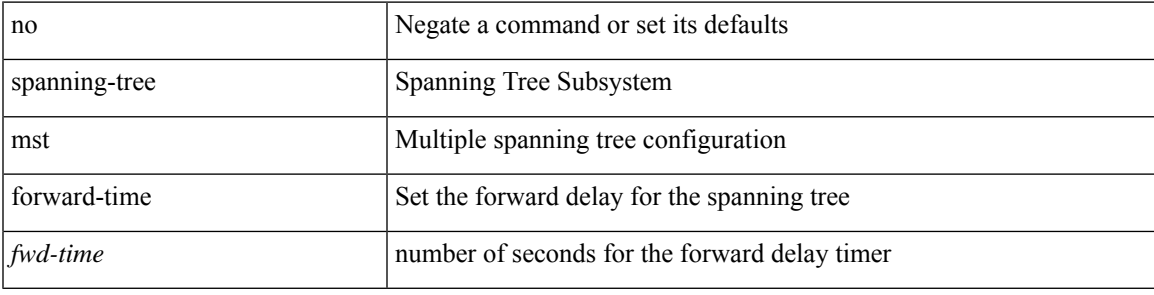

#### **Command Mode**

## **spanning-tree mst hello-time**

spanning-tree mst hello-time <hello-time-val> | no spanning-tree mst hello-time [ <hello-time-val> ]

#### **Syntax Description**

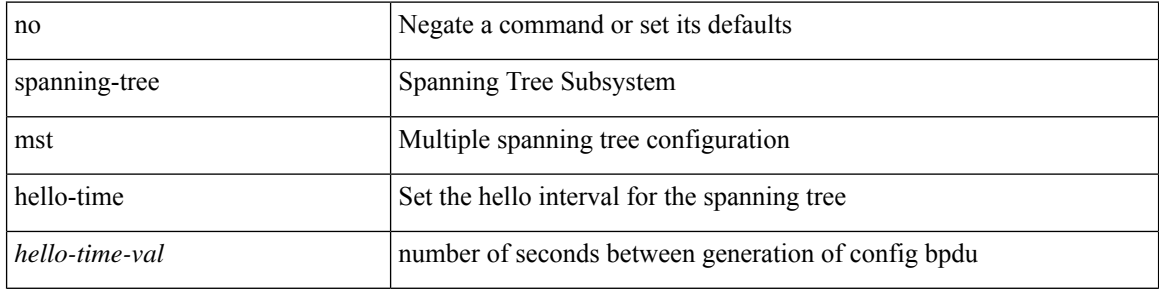

#### **Command Mode**

## **spanning-tree mst max-age**

spanning-tree mst max-age <max-age-val> | no spanning-tree mst max-age [ <max-age-val> ]

#### **Syntax Description**

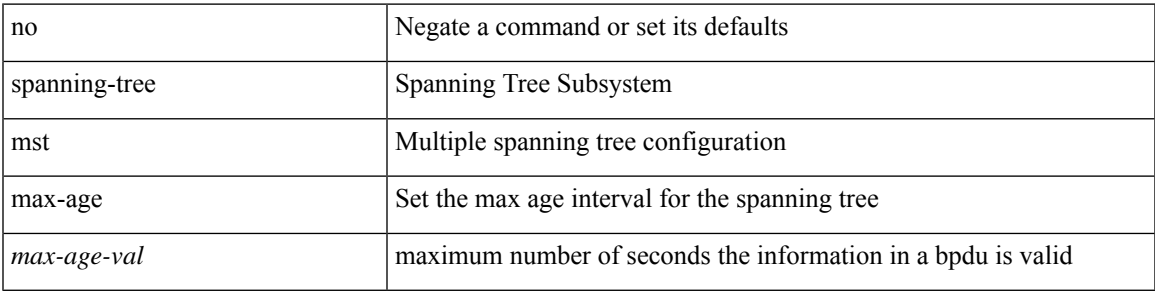

### **Command Mode**

## **spanning-tree mst max-hops**

spanning-tree mst max-hops <max-hops-val> | no spanning-tree mst max-hops [ <max-hops-val> ]

#### **Syntax Description**

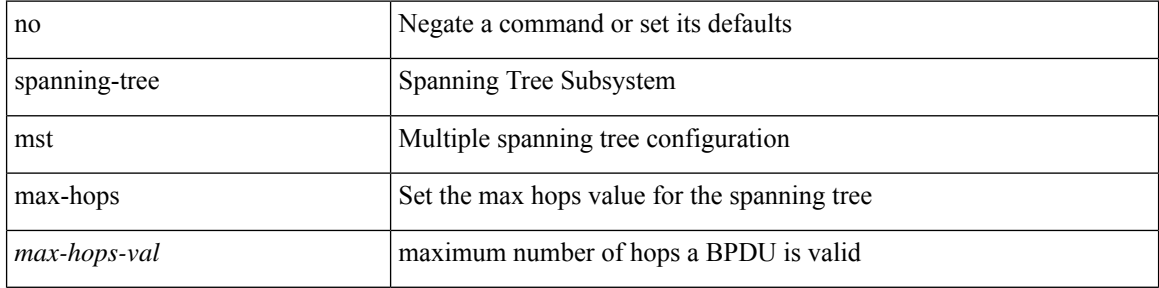

#### **Command Mode**

## **spanning-tree mst port-priority**

spanning-tree mst <mst-id> port-priority <port-prio> | no spanning-tree mst <mst-id> port-priority [ <port-prio> ]

## **Syntax Description**

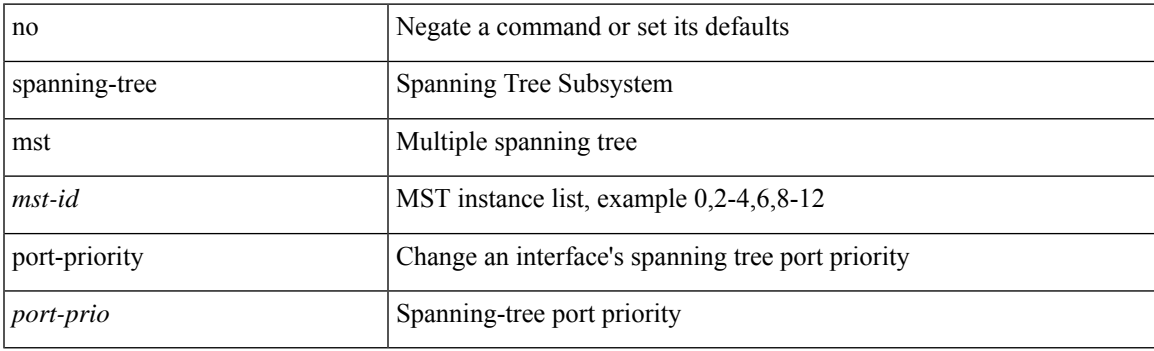

#### **Command Mode**

## **spanning-tree mst pre-standard**

[no] spanning-tree mst pre-standard

#### **Syntax Description**

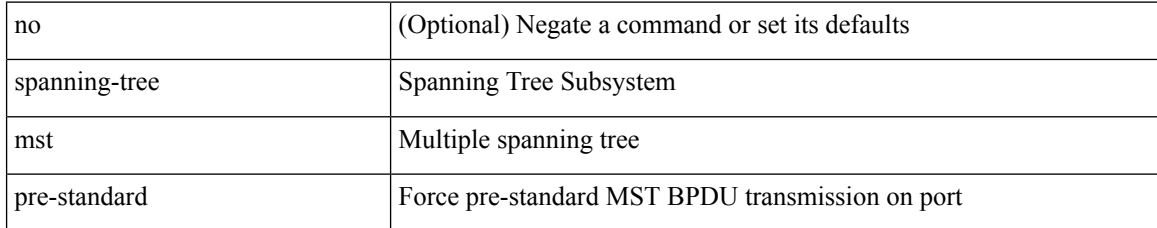

#### **Command Mode**

# **spanning-tree mst priority**

spanning-tree mst <mst-id> priority <prio> | no spanning-tree mst <mst-id> priority [ <prio> ]

## **Syntax Description**

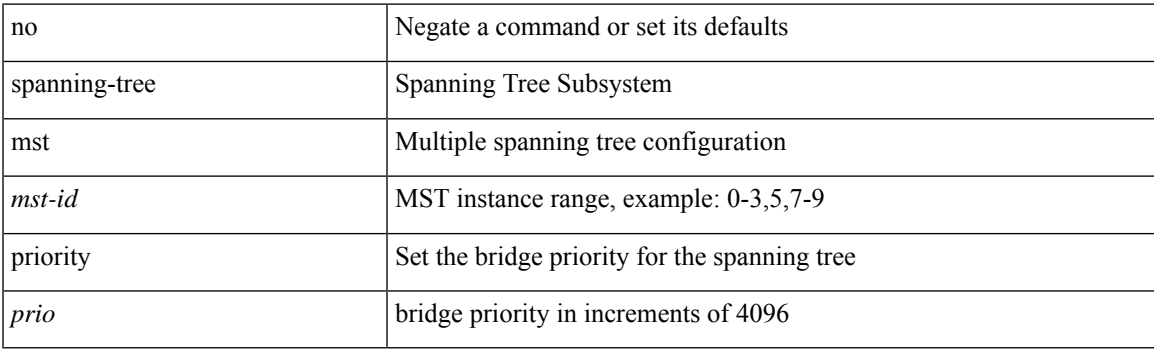

## **Command Mode**

## **spanning-tree mst root**

spanning-tree mst <mst-id> root <root-type> [ diameter <diameter-val> [ hello-time <hello-time-val> ] ] | no spanning-tree mst <mst-id> root [ <root-type> [ diameter <diameter-val> [ hello-time <hello-time-val> ] ] ]

## **Syntax Description**

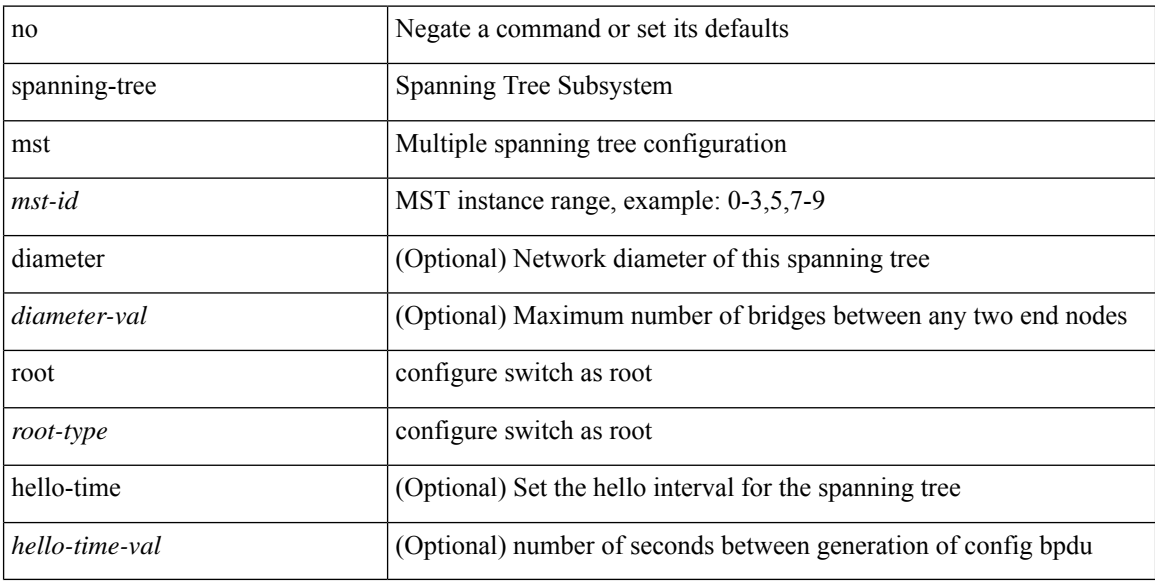

#### **Command Mode**

## **spanning-tree mst simulate pvst**

[no] spanning-tree mst simulate pvst [ <simpvst-disable> ]

## **Syntax Description**

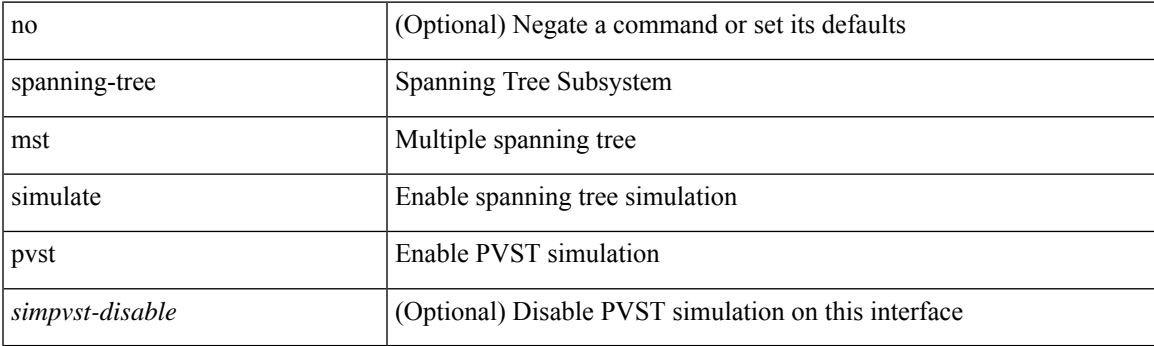

### **Command Mode**

## **spanning-tree mst simulate pvst global**

[no] spanning-tree mst simulate pvst global

### **Syntax Description**

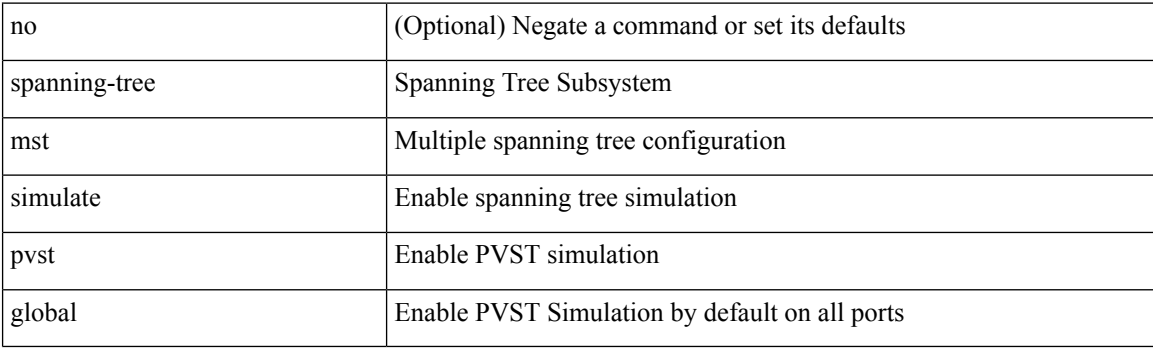

## **Command Mode**

## **spanning-tree pathcost method**

spanning-tree pathcost method <method-val> | no spanning-tree pathcost method [ <method-val> ]

#### **Syntax Description**

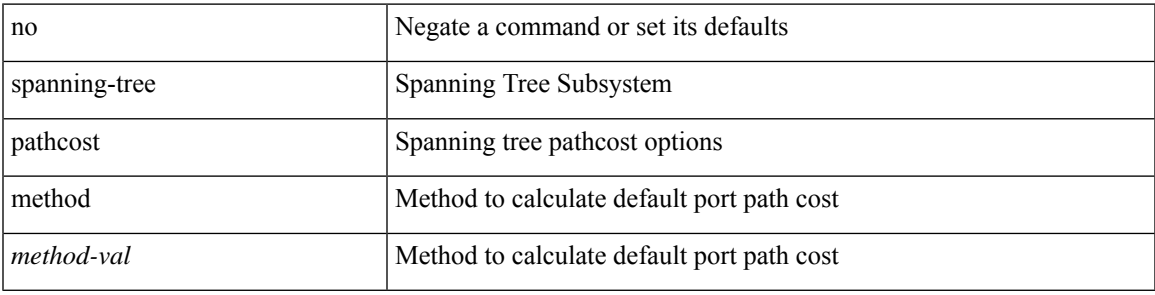

#### **Command Mode**

## **spanning-tree port-priority**

spanning-tree [ vlan <vlan-id> | bridge-domain <br/> <br/> <br/> <br/> <br/>port-priority <port-prio<br/>> | no spanning-tree [ vlan <vlan-id> | bridge-domain <bd-id> ] port-priority [ <port-prio> ]

### **Syntax Description**

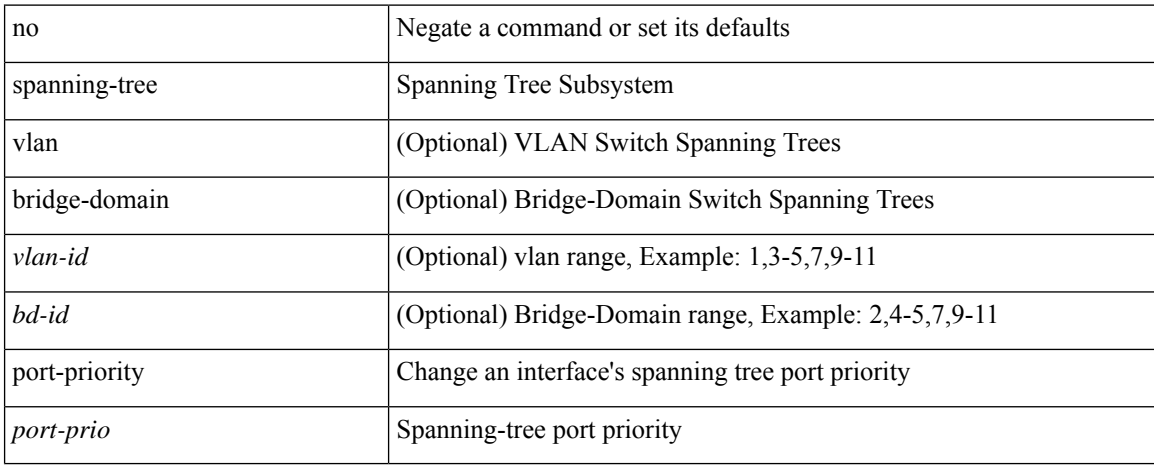

### **Command Mode**

## **spanning-tree port type**

spanning-tree port type <port-type> | no spanning-tree port type [ <port-type> ]

#### **Syntax Description**

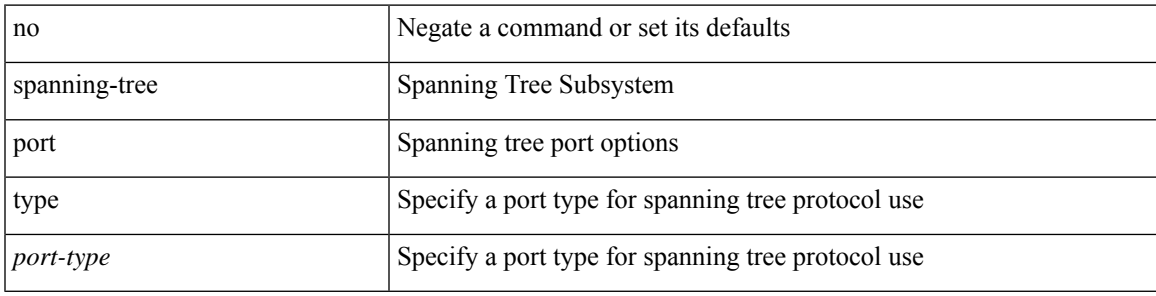

**Command Mode**

## **spanning-tree port type edge bpdufilter default**

[no] spanning-tree port type edge bpdufilter default

### **Syntax Description**

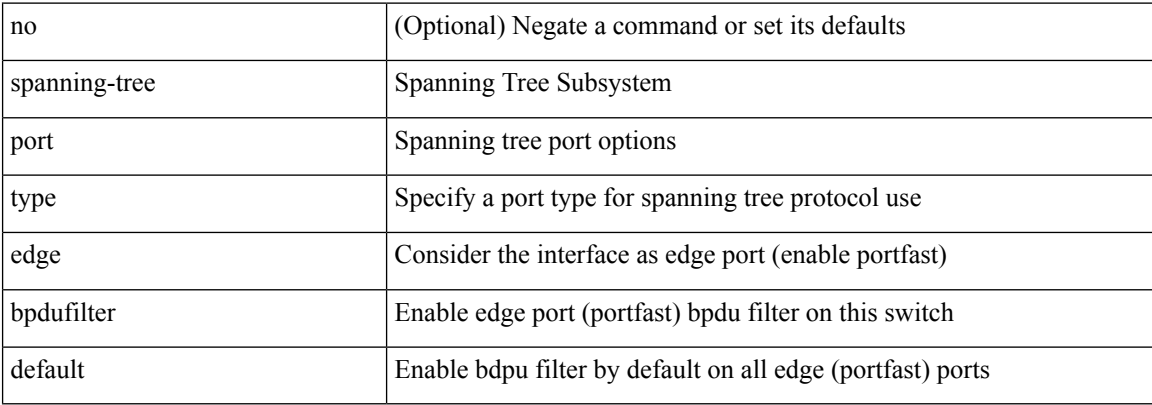

#### **Command Mode**

# **spanning-tree port type edge bpduguard default**

[no] spanning-tree port type edge bpduguard default

### **Syntax Description**

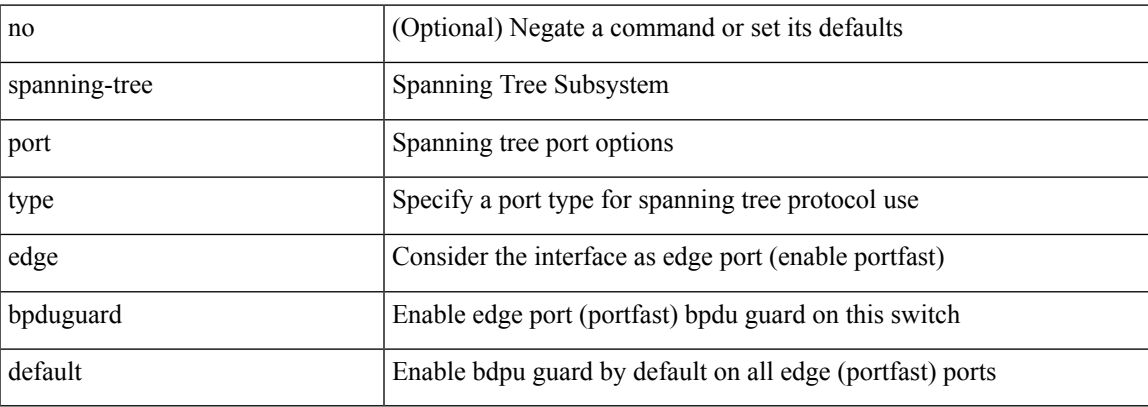

#### **Command Mode**

# **spanning-tree port type edge default**

[no] spanning-tree port type edge default

### **Syntax Description**

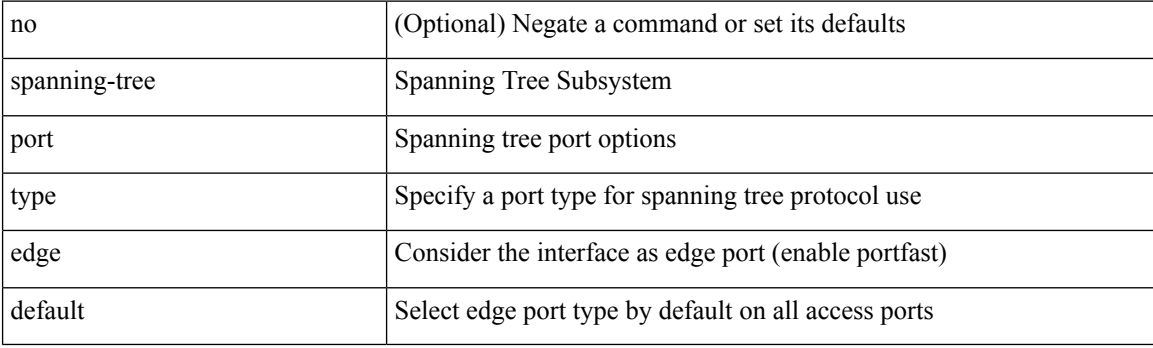

### **Command Mode**

## **spanning-tree port type edge trunk**

spanning-tree port type edge trunk | no spanning-tree port type edge trunk

#### **Syntax Description**

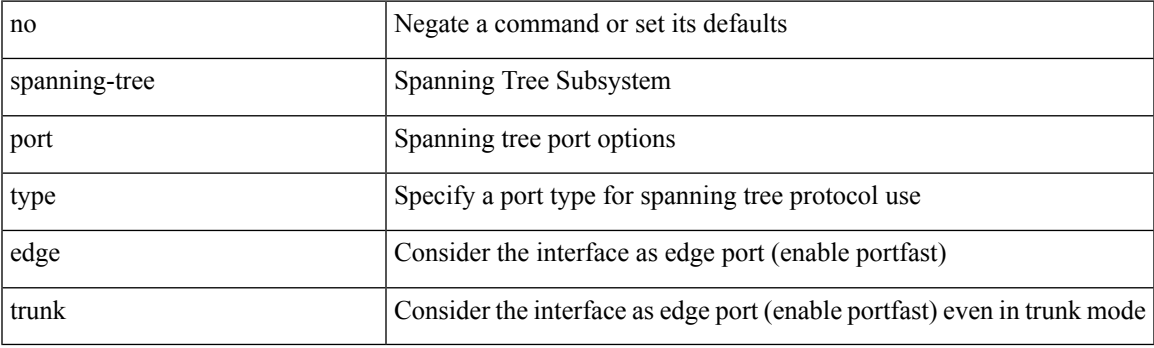

### **Command Mode**

## **spanning-tree port type network default**

[no] spanning-tree port type network default

### **Syntax Description**

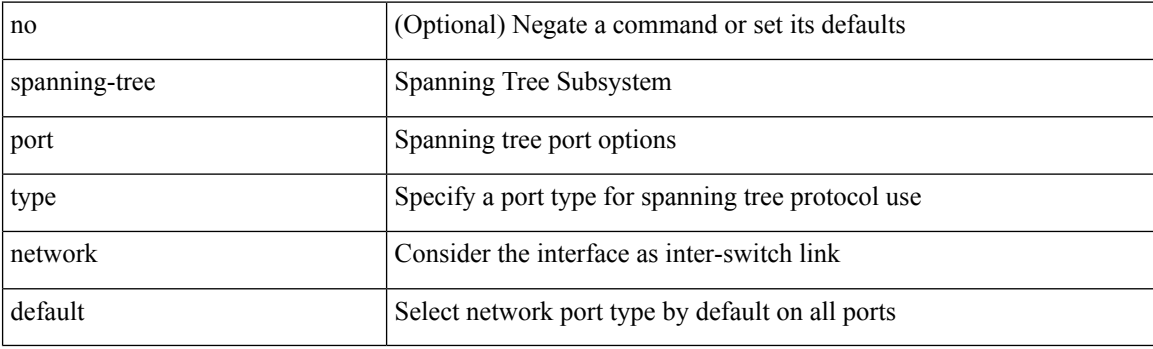

## **Command Mode**

# **spanning-tree pseudo-information**

spanning-tree pseudo-information

## **Syntax Description**

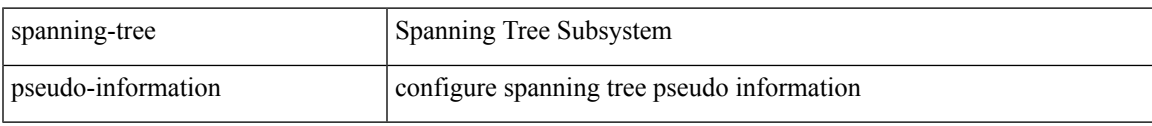

## **Command Mode**

## **spanning-tree vlan**

[no] spanning-tree vlan <vlan-id>

## **Syntax Description**

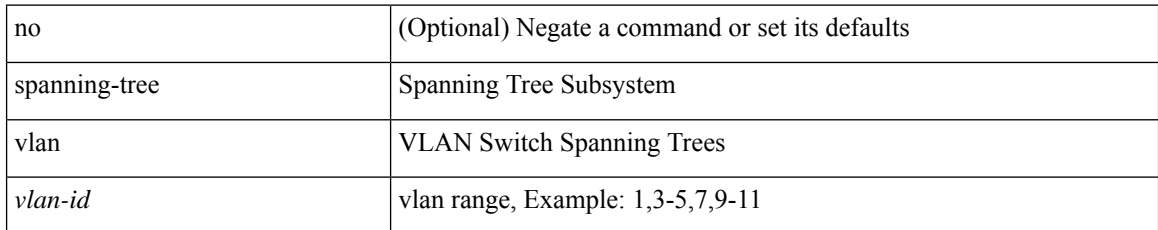

#### **Command Mode**
## **spanning-tree vlan forward-time**

spanning-tree { vlan <vlan-id> | bridge-domain <bd-id> } forward-time <fwd-time> | no spanning-tree { vlan <vlan-id> | bridge-domain <bd-id> } forward-time [ <fwd-time> ]

#### **Syntax Description**

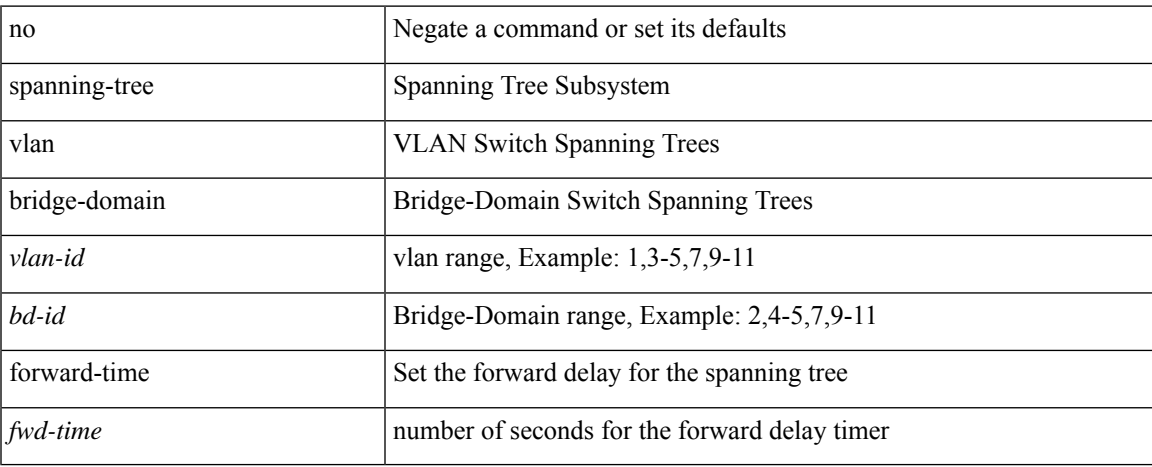

#### **Command Mode**

## **spanning-tree vlan hello-time**

spanning-tree { vlan <vlan-id> | bridge-domain <bd-id> } hello-time <hello-time-val> | no spanning-tree { vlan <vlan-id> | bridge-domain <bd-id> } hello-time [ <hello-time-val> ]

#### **Syntax Description**

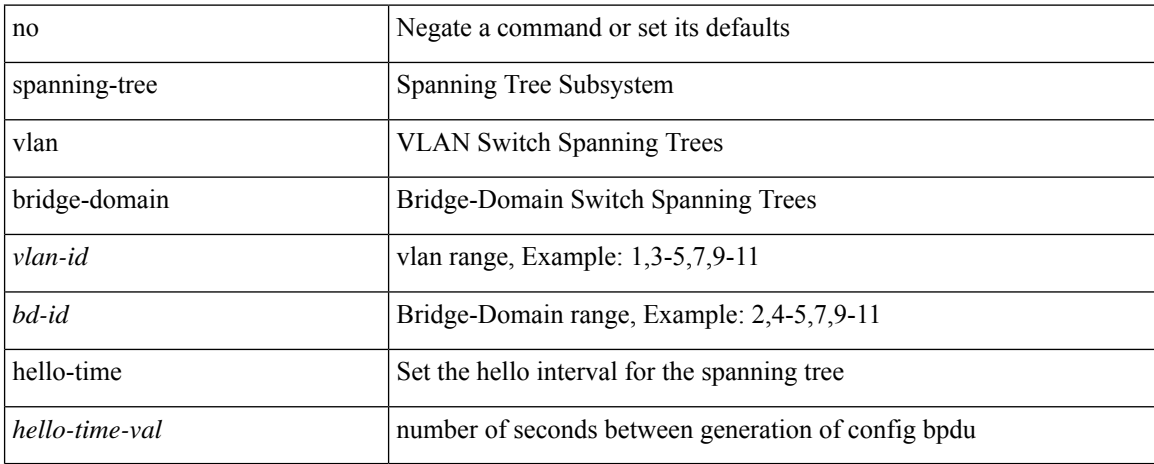

#### **Command Mode**

## **spanning-tree vlan max-age**

spanning-tree { vlan <vlan-id> | bridge-domain <bd-id> } max-age <max-age-val> | no spanning-tree { vlan <vlan-id> | bridge-domain <bd-id> } max-age [ <max-age-val> ]

#### **Syntax Description**

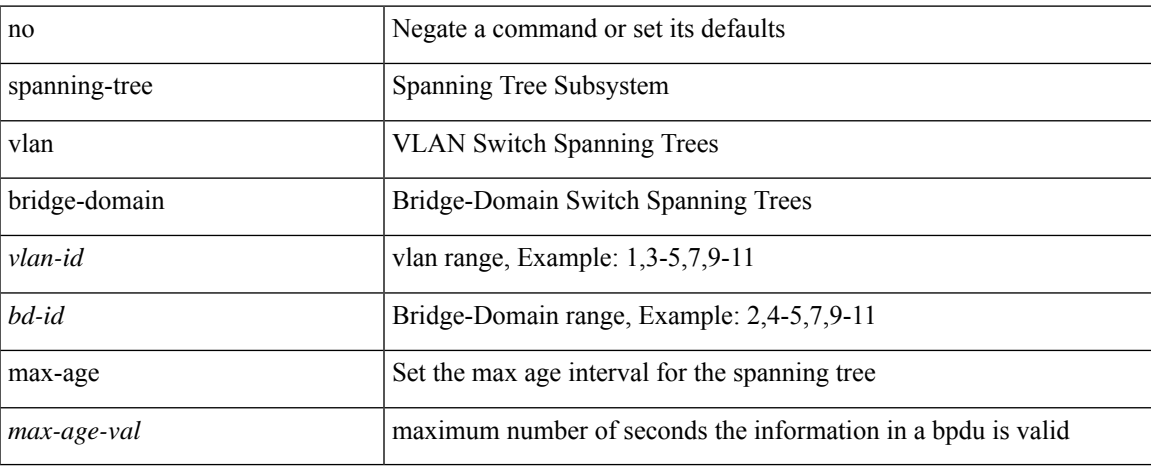

#### **Command Mode**

## **spanning-tree vlan priority**

spanning-tree { vlan <vlan-id> | bridge-domain <br/> <br/> <br/> <br/> <br/>priority <prio> | no spanning-tree { vlan <vlan-id> | bridge-domain <br/> <br/>bd-id> } priority [ <prio<br/>> ]

#### **Syntax Description**

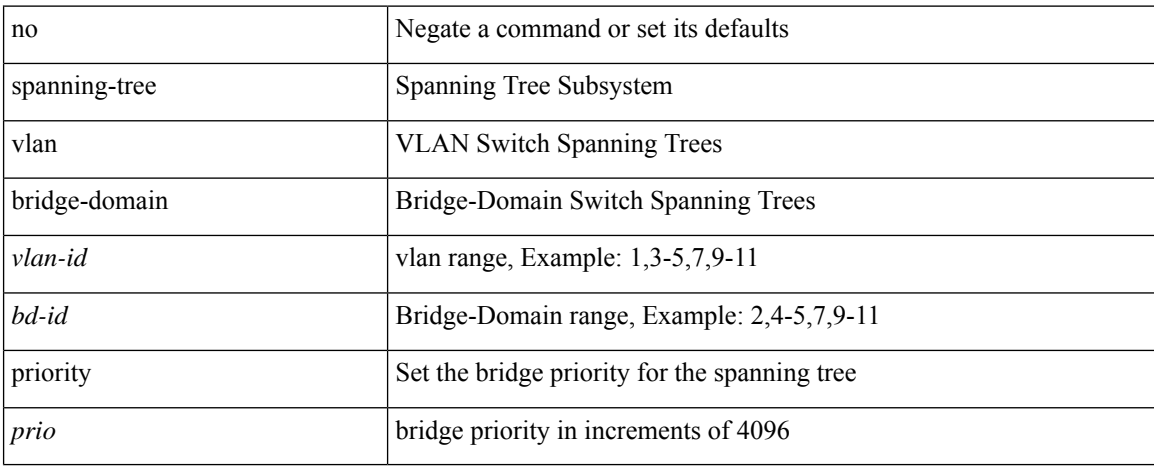

#### **Command Mode**

### **spanning-tree vlan root**

spanning-tree { vlan <vlan-id> | bridge-domain <bd-id> } root <root-type> [ diameter <diameter-val> [ hello-time <hello-time-val>]] | no spanning-tree { vlan <vlan-id> | bridge-domain <br/> <br/> <br/> <br/> hoot [ <root-type> [ diameter <diameter-val> [ hello-time <hello-time-val> ] ] ]

#### **Syntax Description**

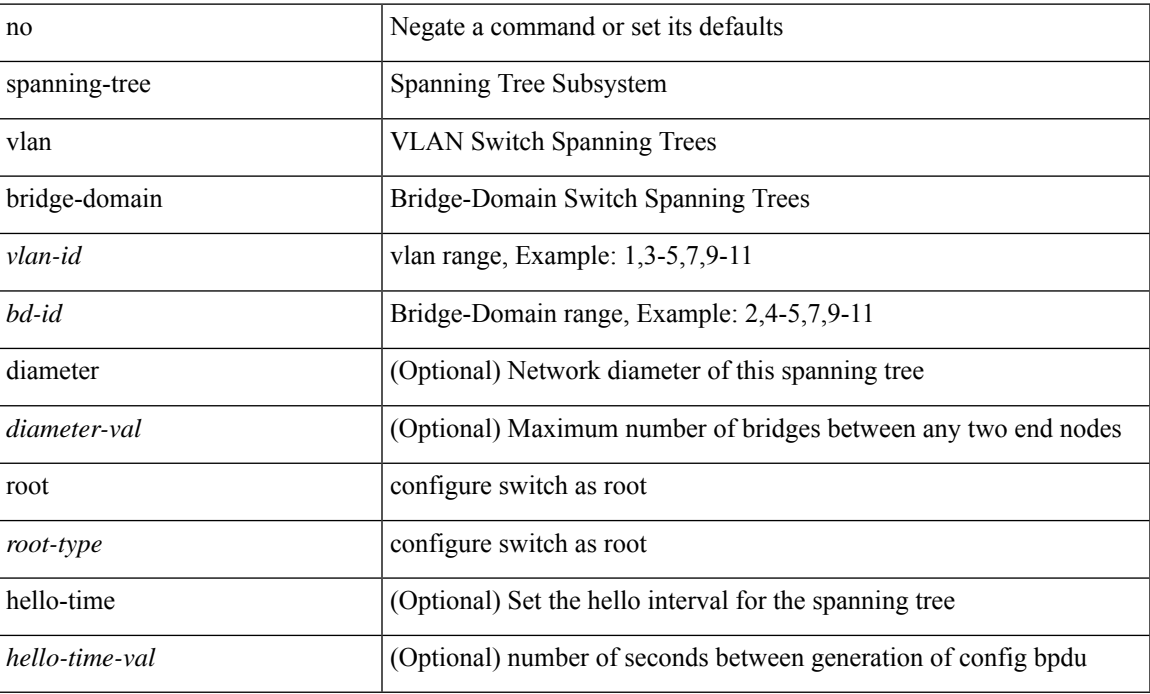

#### **Command Mode**

## **speed-group**

speed-group <gspeed\_val> | no speed-group [ <gspeed\_val> ]

#### **Syntax Description**

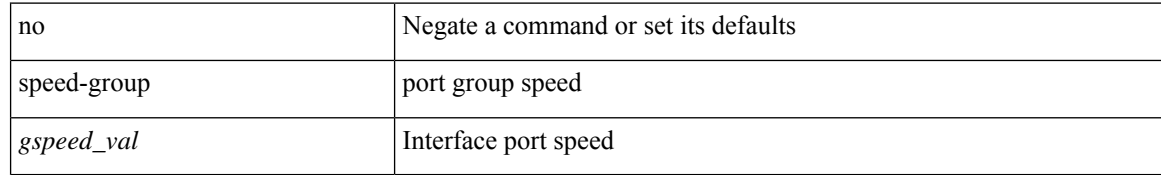

#### **Command Mode**

• /exec/configure/if-ethernet-all /exec/configure/if-eth-base

 $\overline{\phantom{a}}$ 

[no] speed [  $\{$  <speed\_val> | auto [ 100 [ 1000 ] ] } ]

#### **Syntax Description**

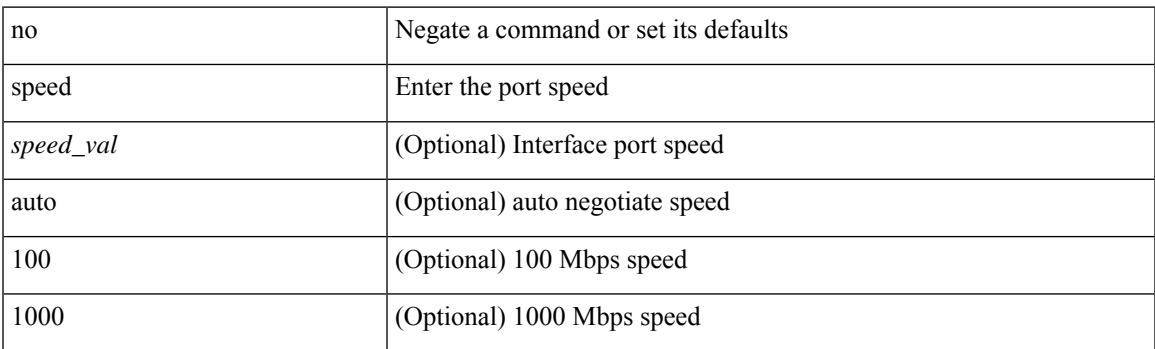

#### **Command Mode**

• /exec/configure/if-ethernet-all /exec/configure/if-eth-non-member /exec/configure/if-port-channel /exec/configure/if-ethernet-p2p

 $\mathbf I$ 

# **speed**

[no] speed <i0>

### **Syntax Description**

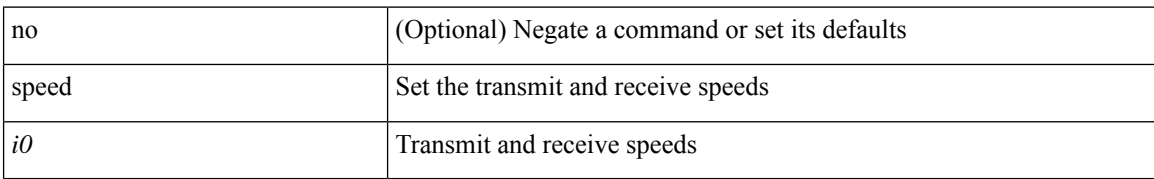

#### **Command Mode**

• /exec/configure/com1

 $\mathbf{l}$ 

[no] speed  $\leq i0$ >

### **Syntax Description**

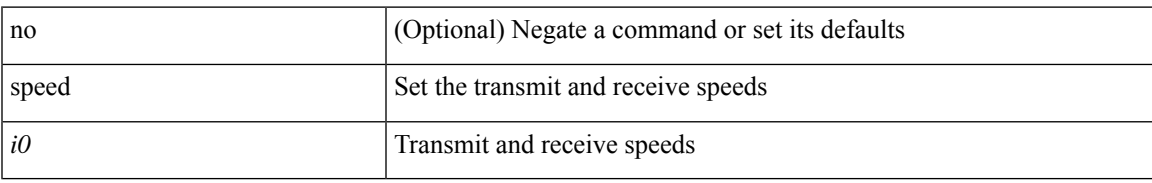

#### **Command Mode**

• /exec/configure/console

speed { <speed\_val> }

#### **Syntax Description**

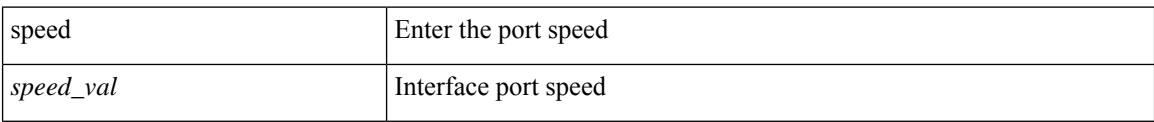

#### **Command Mode**

• /exec/configure/if-ethernet-all /exec/configure/if-eth-non-member /exec/configure/if-port-channel /exec/configure/if-ethernet-p2p

I

speed { <speed\_val> }

#### **Syntax Description**

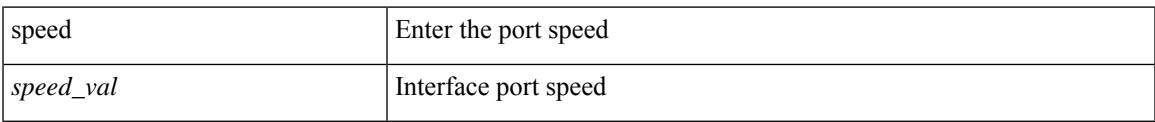

#### **Command Mode**

• /exec/configure/if-ethernet-all /exec/configure/if-eth-non-member /exec/configure/if-ethernet-p2p

speed { <speed\_val> }

### **Syntax Description**

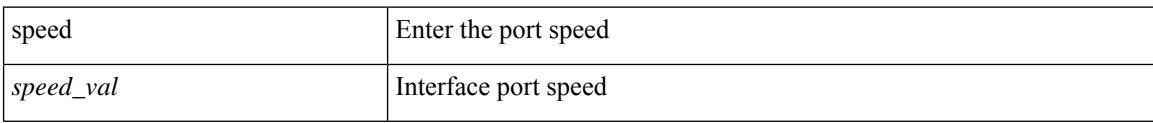

#### **Command Mode**

• /exec/configure/if-port-channel

I

speed { <speed\_val> }

### **Syntax Description**

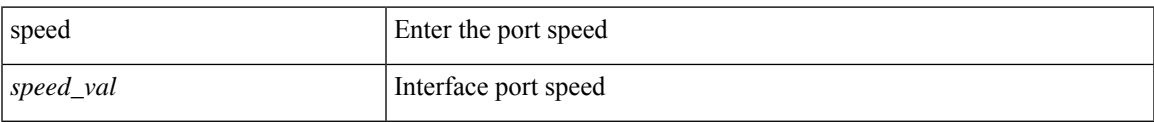

#### **Command Mode**

• /exec/configure/if-mgmt-ether

[no] speed [  $\{$  <speed\_val> | auto [ 100 [ 1000 ] ] } ]

#### **Syntax Description**

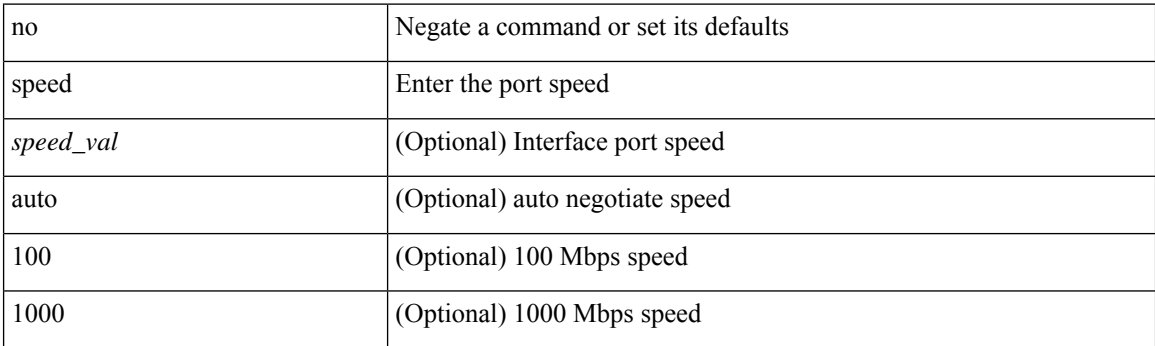

#### **Command Mode**

• /exec/configure/if-mgmt-ether

 $\overline{\phantom{a}}$ 

## **speed auto**

#### speed auto

#### **Syntax Description**

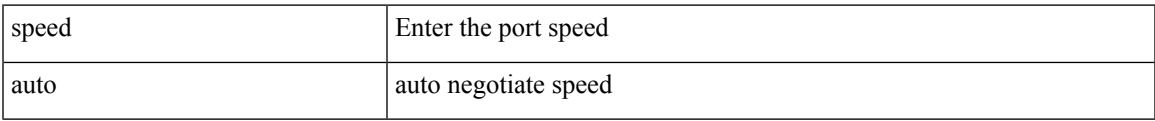

#### **Command Mode**

• /exec/configure/if-ethernet-all /exec/configure/if-eth-non-member /exec/configure/if-port-channel /exec/configure/if-ethernet-p2p

I

## **speed auto 100**

speed auto 100

### **Syntax Description**

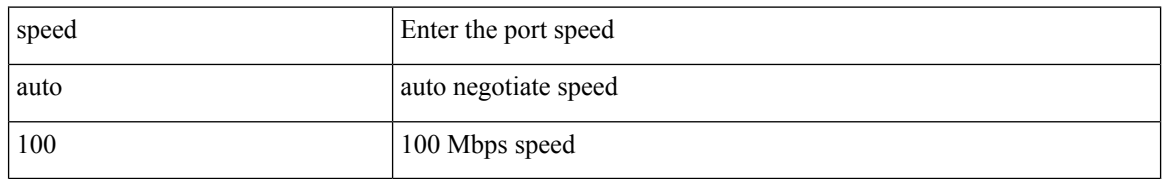

#### **Command Mode**

• /exec/configure/if-ethernet-all /exec/configure/if-eth-non-member /exec/configure/if-port-channel /exec/configure/if-ethernet-p2p

 $\overline{\phantom{a}}$ 

## **speed auto 100 1000**

speed auto 100 1000

#### **Syntax Description**

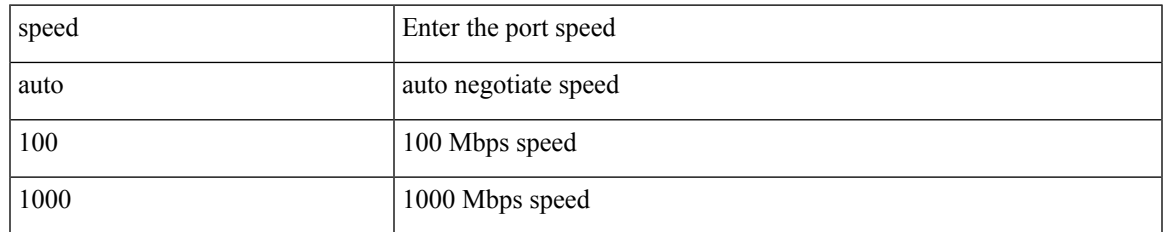

#### **Command Mode**

• /exec/configure/if-mgmt-ether

## **speed auto 100 1000 2500 5000**

speed auto 100 1000 2500 5000

#### **Syntax Description**

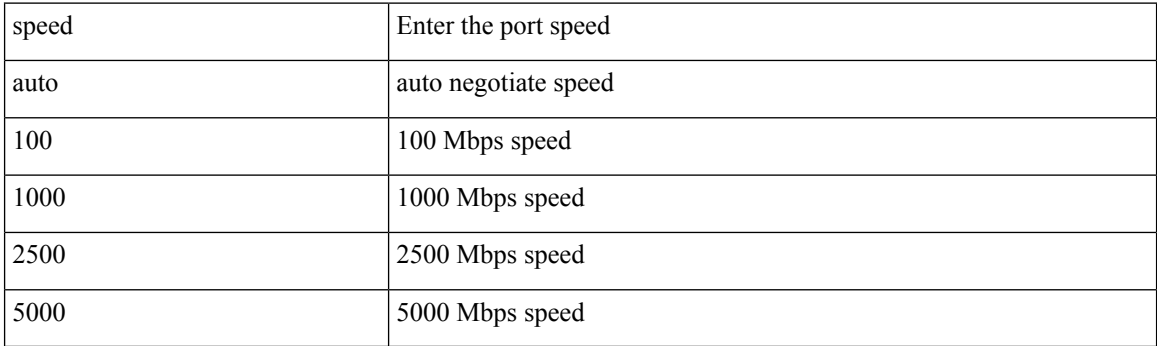

#### **Command Mode**

• /exec/configure/if-ethernet-all /exec/configure/if-eth-non-member /exec/configure/if-port-channel /exec/configure/if-ethernet-p2p

# **speed auto 100 1000**

speed auto 100 1000

#### **Syntax Description**

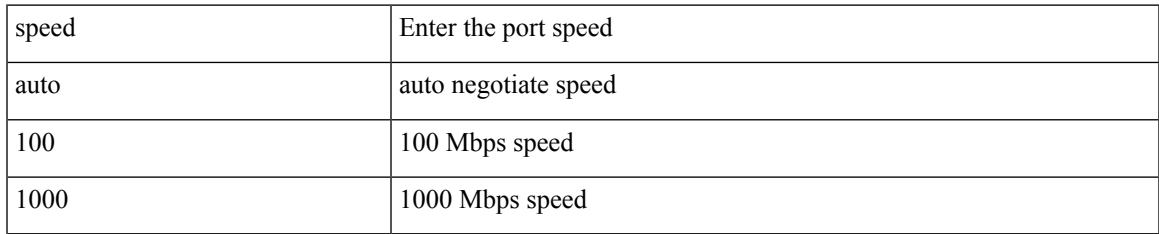

#### **Command Mode**

• /exec/configure/if-ethernet-all /exec/configure/if-eth-non-member /exec/configure/if-port-channel /exec/configure/if-ethernet-p2p

# **speed auto 100**

speed auto 100

#### **Syntax Description**

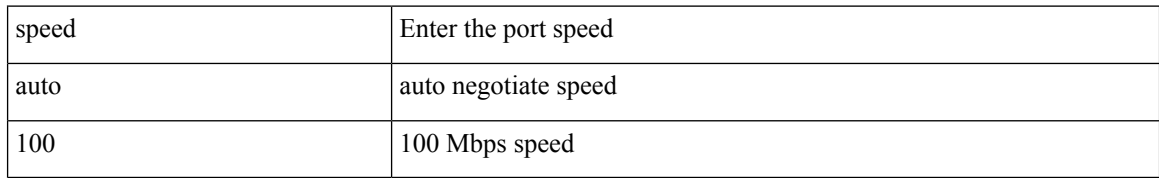

#### **Command Mode**

• /exec/configure/if-mgmt-ether

## **speed auto 2500 5000 10000**

speed auto 2500 5000 10000

#### **Syntax Description**

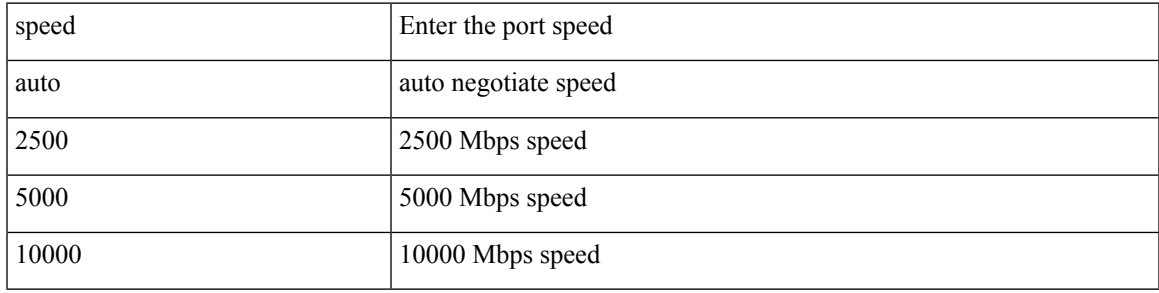

#### **Command Mode**

• /exec/configure/if-ethernet-all /exec/configure/if-eth-non-member /exec/configure/if-port-channel /exec/configure/if-ethernet-p2p

## **speed auto**

### speed auto

### **Syntax Description**

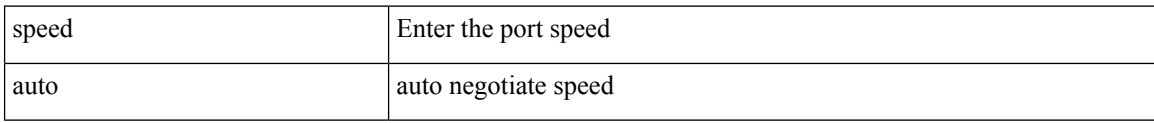

#### **Command Mode**

• /exec/configure/if-mgmt-ether

## **spf-interval**

spf-interval <level> <max-wait> [ <initial-wait> <second-wait> ] | no spf-interval <level> <max-wait> [ <initial-wait> <second-wait>]

#### **Syntax Description**

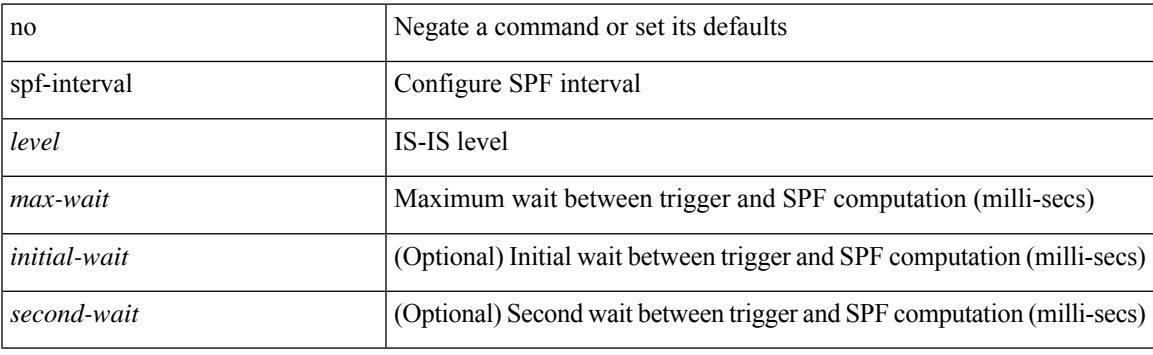

#### **Command Mode**

• /exec/configure/router-isis/router-isis-vrf-common

## **spf-interval**

spf-interval <max-wait> [ <initial-wait> <second-wait> ] | no spf-interval <max-wait> [ <initial-wait> <second-wait> ]

#### **Syntax Description**

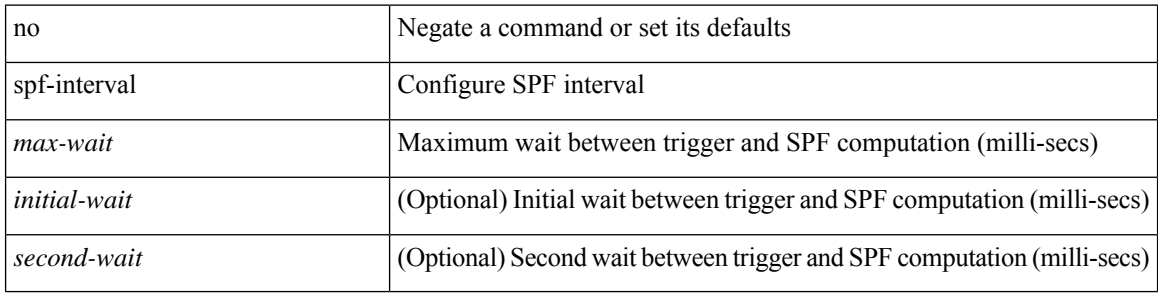

#### **Command Mode**

• /exec/configure/otv-isis/otv-isis-vrf-common

 $\overline{\phantom{a}}$ 

## **spf-interval**

spf-interval <max-wait> [ <initial-wait> <second-wait> ] | no spf-interval <max-wait> [ <initial-wait> <second-wait> ]

#### **Syntax Description**

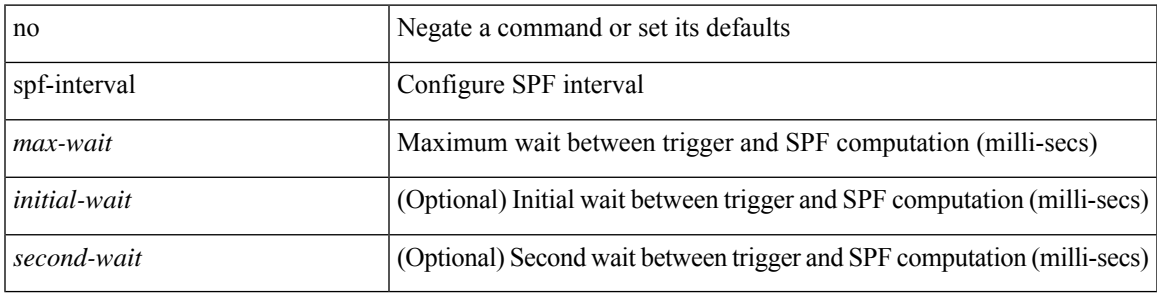

#### **Command Mode**

• /exec/configure/l2mp-isis/l2mp-isis-vrf-common

# **spf hold**

{ spf { hold-time <i0> | static } | no spf { hold-time [ <i0> ] | static } }

#### **Syntax Description**

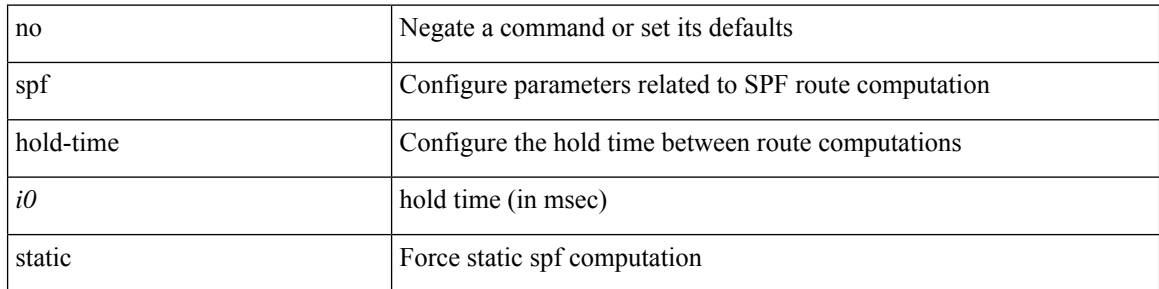

#### **Command Mode**

• /exec/configure/(fspf-config)

# **split-horizon per-site**

split-horizon per-site | no split-horizon per-site

#### **Syntax Description**

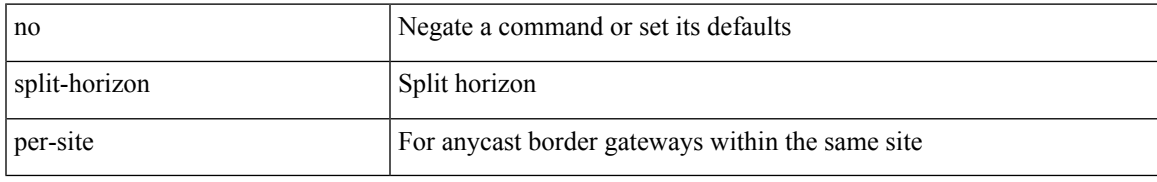

#### **Command Mode**

• /exec/configure/config-evpn-msite-bgw

## **sport**

 $\{ sport \leq val > \} | \{ no sport \}$ 

### **Syntax Description**

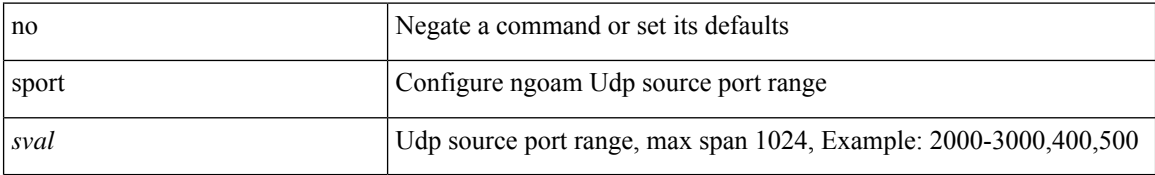

#### **Command Mode**

• /exec/configure/configngoamprofile

## **sport**

I

{ sport <sval> | no sport }

### **Syntax Description**

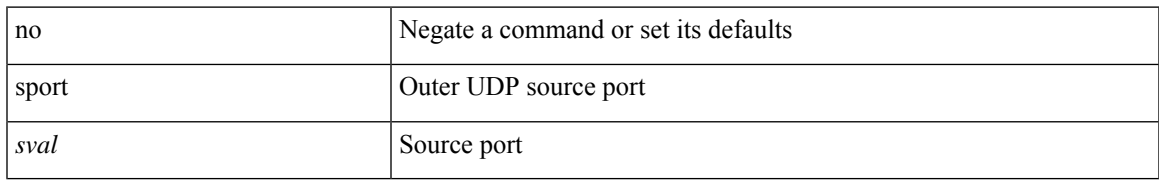

#### **Command Mode**

• /exec/configure/configngoamconnectcheck

## **src-intf**

 $\{ \text{src-intf} \leq \text{src\_if} \}$ 

### **Syntax Description**

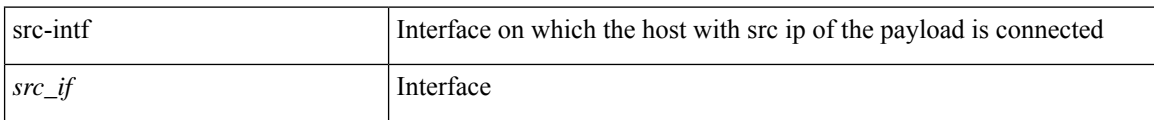

### **Command Mode**

• /exec/configure/configngoamccpayload

### **srv6**

 $\mathbf{l}$ 

[no] srv6

### **Syntax Description**

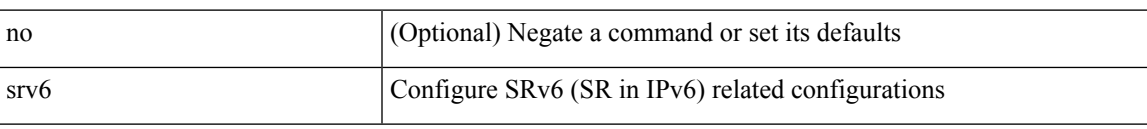

#### **Command Mode**

• /exec/configure/config-sr

 $\mathbf I$ 

## **srv6**

[no] srv6

### **Syntax Description**

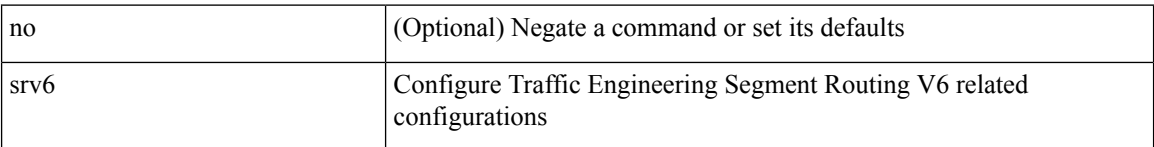

### **Command Mode**

• /exec/configure/sr/te/sr

Ш

 $\{ \text{ssh} \leq 0 \geq [ [\ ] \text{vrf} \leq \text{vrf-name} > | \leq \text{vrf-known-name} > ] ] \text{ suirce-ip} \leq 1 > ] ] [\ ] \text{ source-interface} \leq \text{intf>} ] ] \}$  $\mid \{ \; \text{ssh} \; \text{} \; \text{[} \; \text{[} \; \text{source-ip} \; \text{} \; \text{]} \; \text{[} \; \text{vrf} \; \text{+} \; \text{name>} \; \text{]} \; \text{=} \; \text{vrf-known-name>} \; \text{]} \; \text{] } \; \text{[} \; \text{source-interface} \; \text{=} \; \text{int5} \; \text{]} \; \text{]}}$ }

#### **Syntax Description**

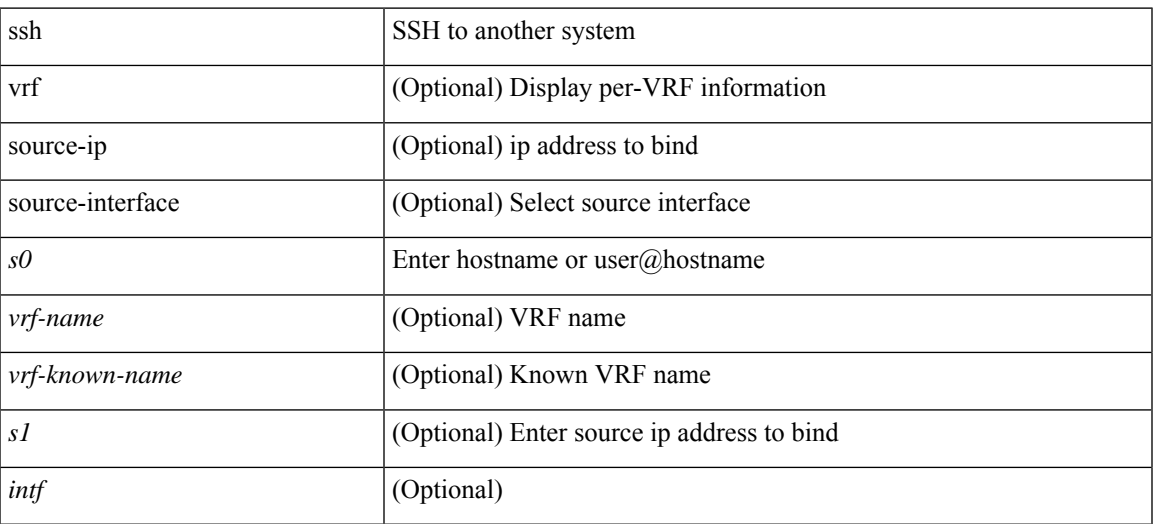

#### **Command Mode**

• /exec

### **ssh6**

{ ssh6 <s0> [ [ [ vrf { <vrf-name> | <vrf-known-name> } ] [ source-ip <s2> ] [ interface <s1> ] ] | [ source-interface <intf> ] ]  $\{ \text{ssh6} \leq 0 \geq [ [\text{ source-ip} \leq 2 \geq ] ] \text{ vrf } \$  { <vrf-name>  $| \leq 0 \leq 1$ } ] [ interface <s1>]] | [ source-interface <intf>]] }

#### **Syntax Description**

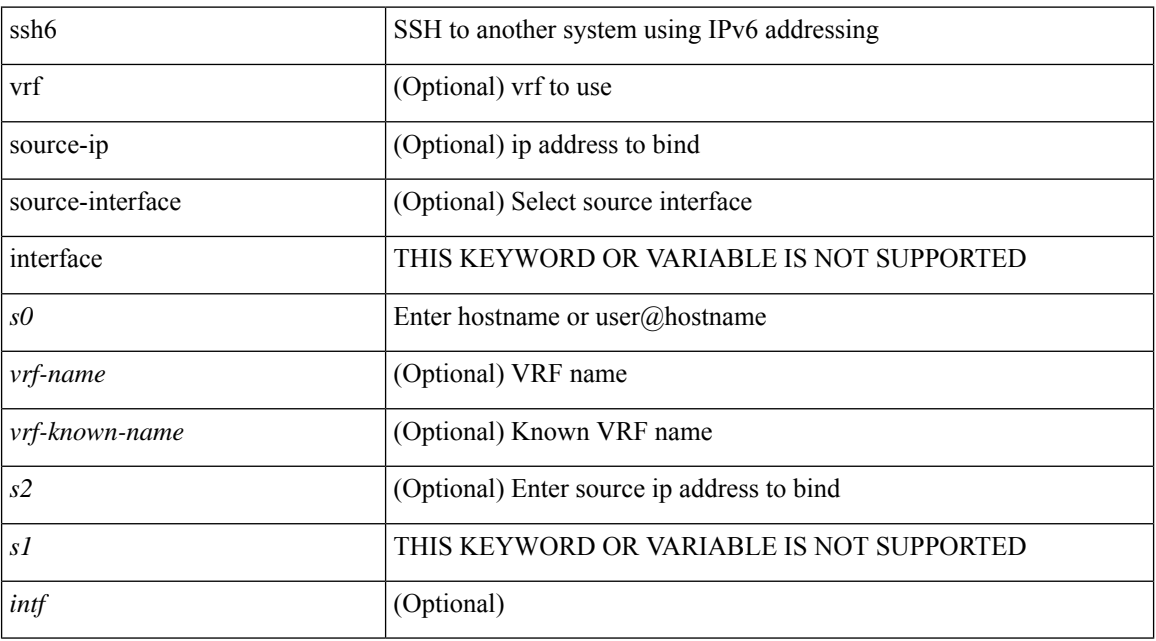

#### **Command Mode**

• /exec

# **ssh all**

 $\mathbf{l}$ 

[no] ssh { kexalgos | ciphers | macs | keytypes } all

### **Syntax Description**

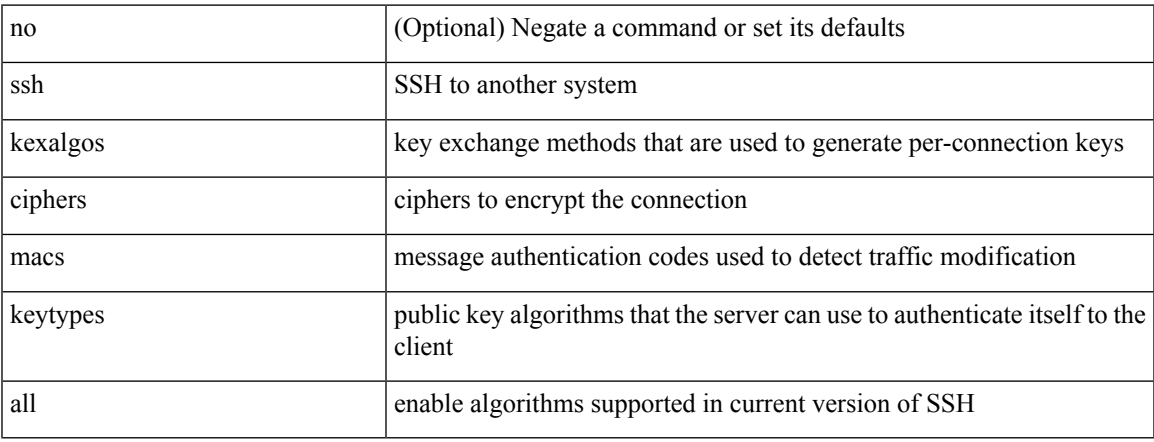

#### **Command Mode**

# **ssh cipher-mode weak**

{ { ssh cipher-mode weak } | { no ssh cipher-mode [ weak ] } }

#### **Syntax Description**

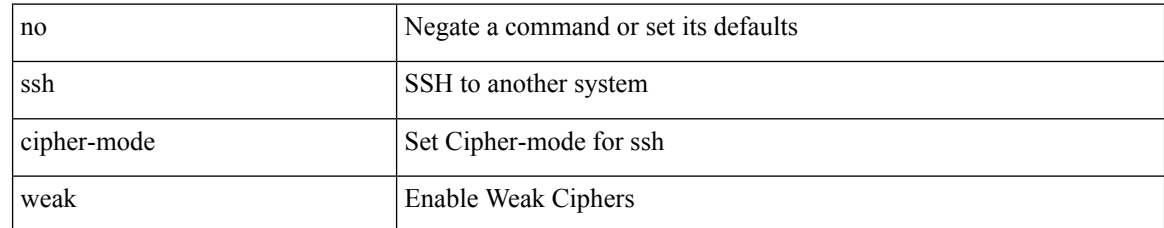

#### **Command Mode**
# **ssh ciphers aes256-gcm**

[no] ssh ciphers aes256-gcm

#### **Syntax Description**

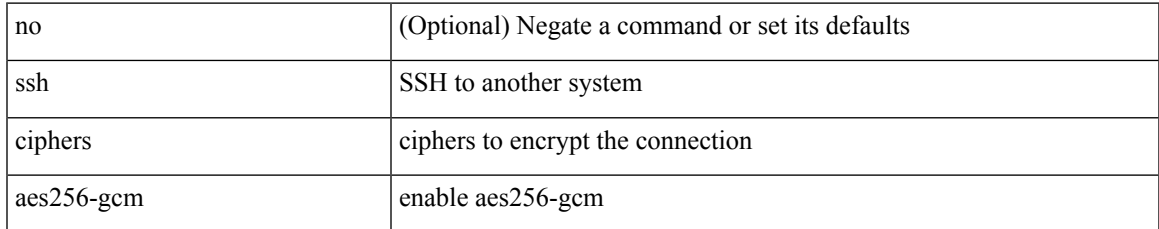

#### **Command Mode**

# **ssh idle**

{ ssh { idle-timeout <i0> } [ keepalive-count <i1> ] | no ssh idle-timeout }

#### **Syntax Description**

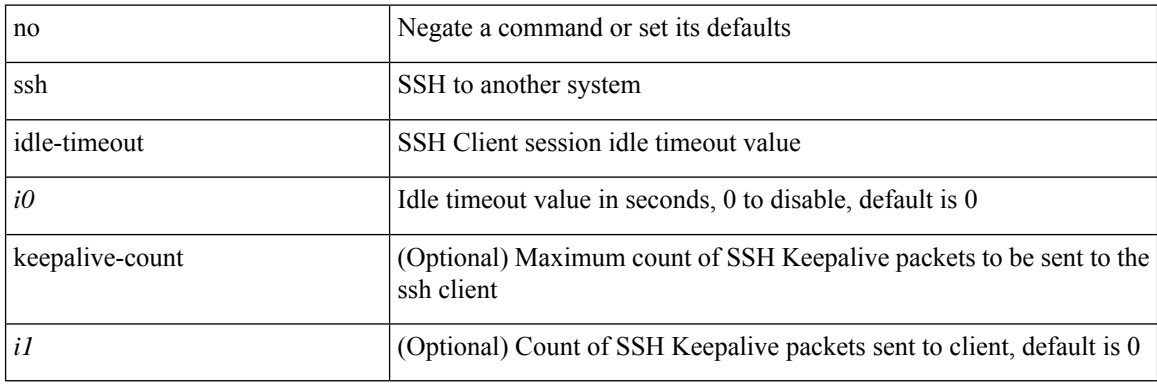

#### **Command Mode**

# **ssh kexalgos ecdh-sha2-nistp384**

[no] ssh kexalgos ecdh-sha2-nistp384

#### **Syntax Description**

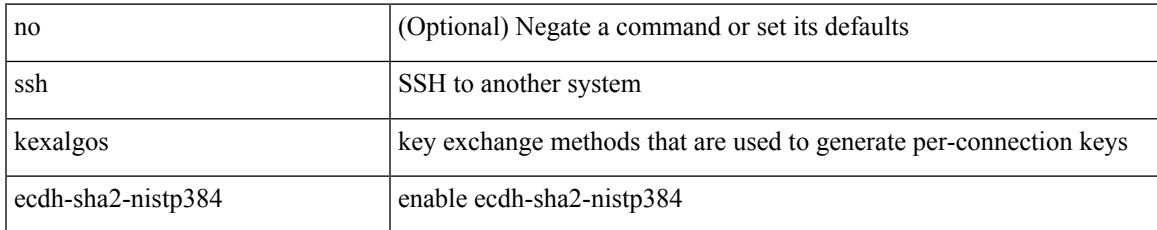

#### **Command Mode**

## **ssh key**

 $\{ \sin key \{ \text{ das } [ \text{ force } ] \} | \text{rsa } [ \{ \sin k \} ] \leq 10$  |  $\{ \sin k \}$  |  $\{ \sin k \}$  |  $\{ \sin k \}$  |  $\{ \sin k \}$  |  $\{ \sin k \}$  |  $\{ \sin k \}$  |  $\{ \sin k \}$  |  $\{ \sin k \}$  |  $\{ \sin k \}$  |  $\{ \sin k \}$  |  $\{ \sin k \}$  |  $\{ \sin k \}$  |  $\{ \sin k \}$  |  $\{ \sin k \}$  |  $\{ \sin$ [ force ] | rsa [  $\{\langle i0 \rangle | \langle 0 \rangle |$  = 01drange  $\rangle$  ] [ force ] ] | ecdsa [  $\{\langle i0 \rangle |$  [ force ] ] } ] }

#### **Syntax Description**

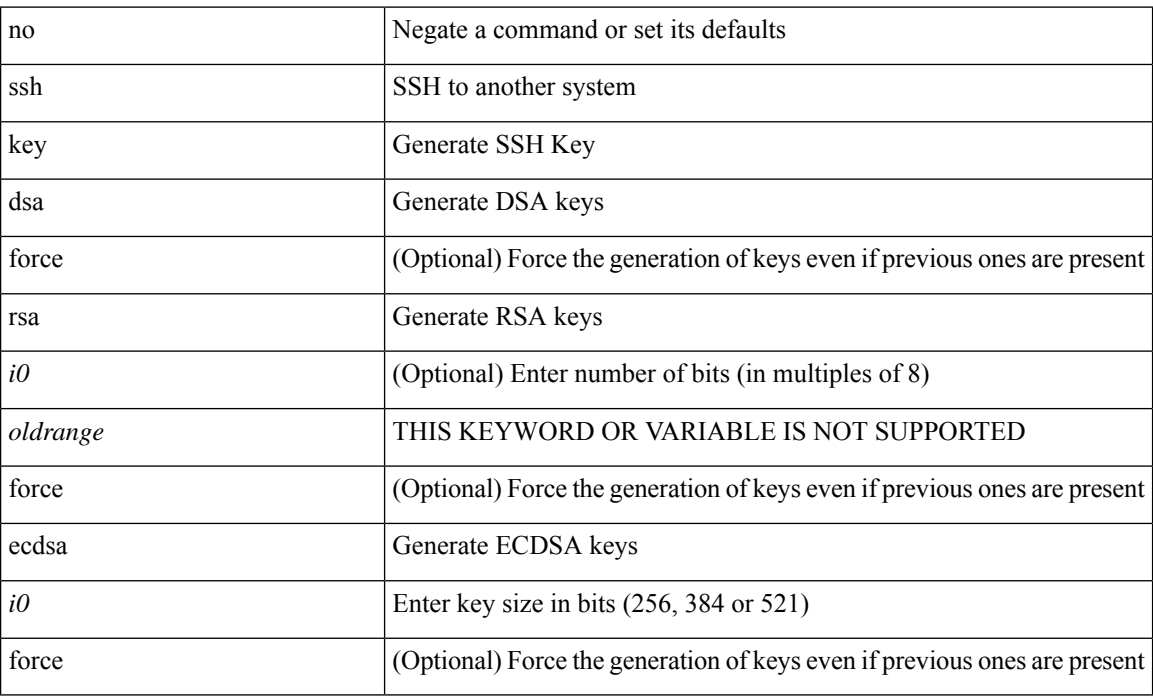

#### **Command Mode**

# **ssh login-attempts**

 $\{ \{ \text{ ssh login-attempts} \leq d0 \geq \} \} \{ \{ \text{no ssh login-attempts} \; [ \; \leq d0 \geq \; ] \; \} \}$ 

#### **Syntax Description**

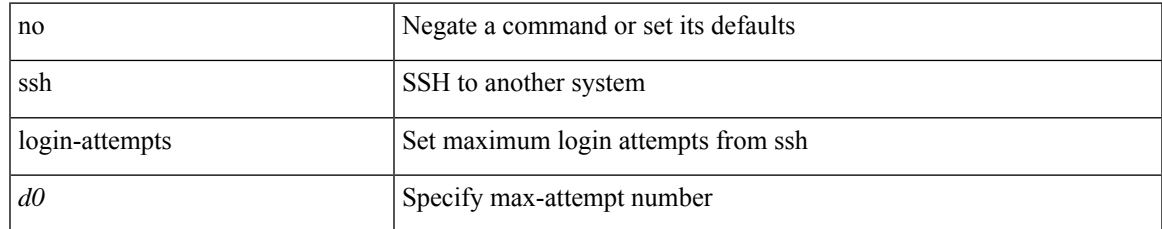

#### **Command Mode**

# **ssh login-gracetime**

{ { ssh login-gracetime <d0> } | { no ssh login-gracetime [ <d0> ] } }

#### **Syntax Description**

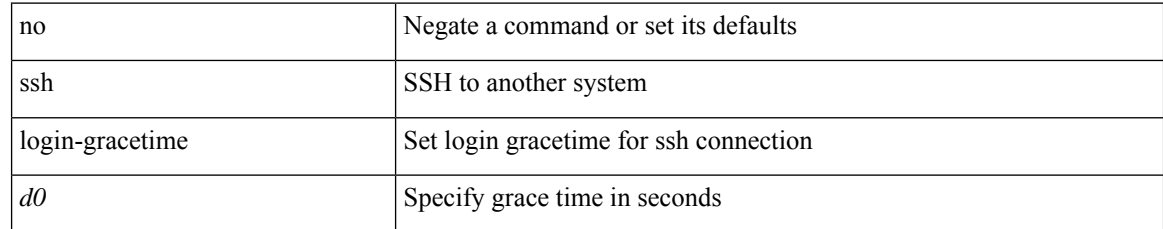

#### **Command Mode**

# **ssh port**

I

 $\{$  ssh port  $\{$   $\mbox{\texttt{--}}$   $\mbox{\texttt{--}}$   $\mbox{\texttt{--}}$   $\}$   $\mbox{\texttt{--}}$  no ssh port  $\}$ 

### **Syntax Description**

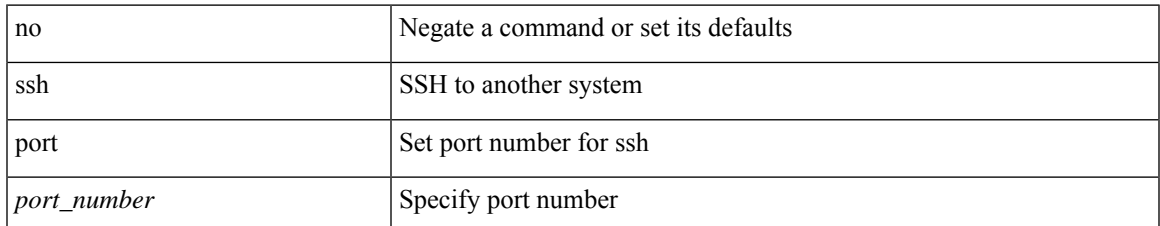

#### **Command Mode**

# **ssh rekey max-data max-time**

[no] ssh rekey max-data <data> max-time <time>

#### **Syntax Description**

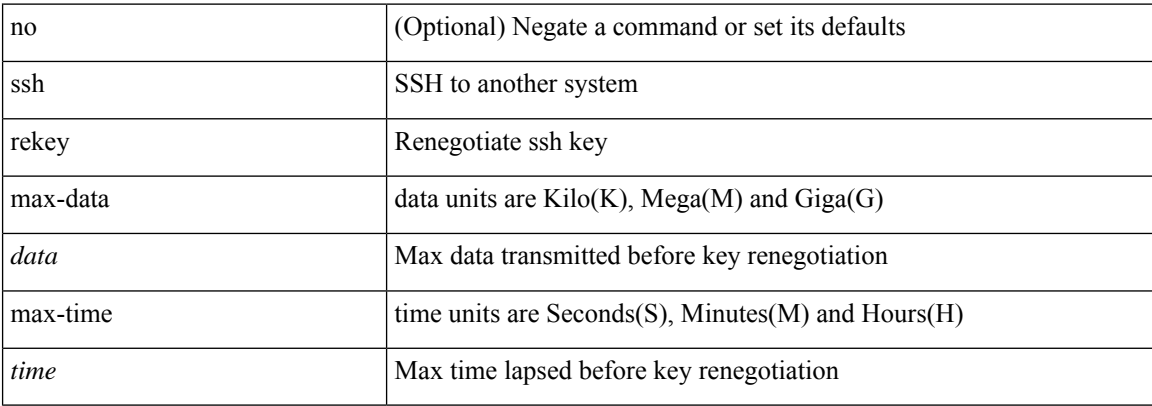

#### **Command Mode**

 $\overline{\phantom{a}}$ 

## **ssm disable**

[no] ssm disable

#### **Syntax Description**

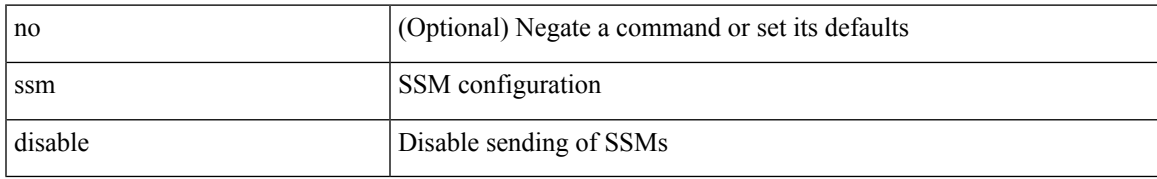

#### **Command Mode**

• /exec/configure/if-eth-base/fsync

## **ssm disable**

[no] ssm disable

### **Syntax Description**

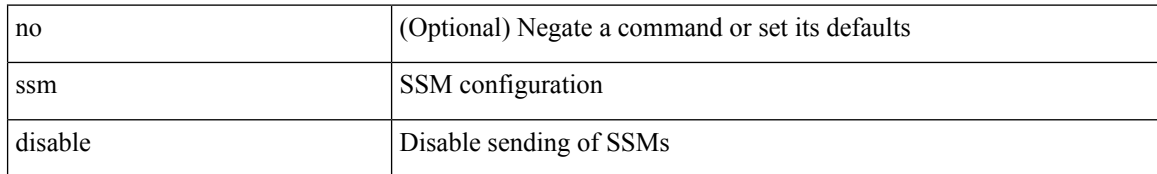

#### **Command Mode**

• /exec/configure/clock-if/fsync

## **ssm disable**

[no] ssm disable

### **Syntax Description**

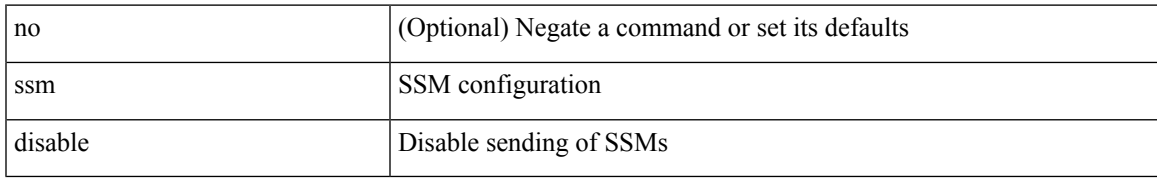

#### **Command Mode**

• /exec/configure/gnss-if/fsync

## **ssx exporter**

[no] ssx exporter <exportername>

#### **Syntax Description**

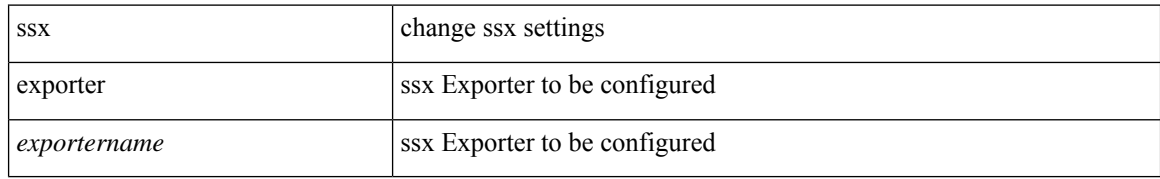

#### **Command Mode**

 $\bullet$ /exec/configure/config-ssx

 $\overline{\phantom{a}}$ 

## **ssx monitor**

[no] ssx monitor <monitorname>

#### **Syntax Description**

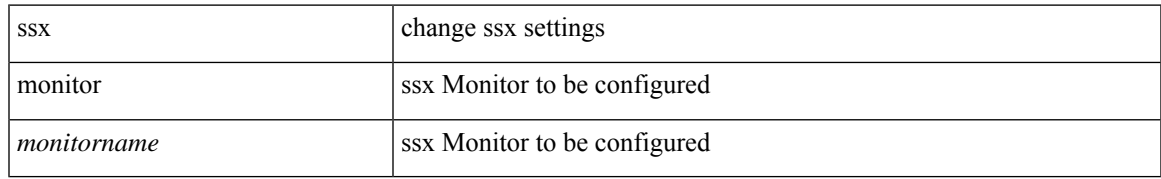

#### **Command Mode**

## **ssx record**

[no] ssx record <recordname>

### **Syntax Description**

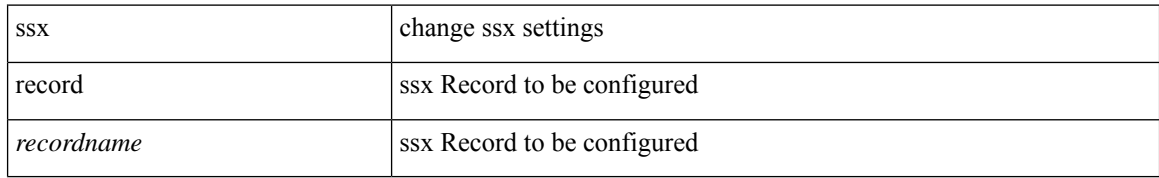

#### **Command Mode**

# **ssx system monitor**

[no] ssx system monitor <monitorname>

#### **Syntax Description**

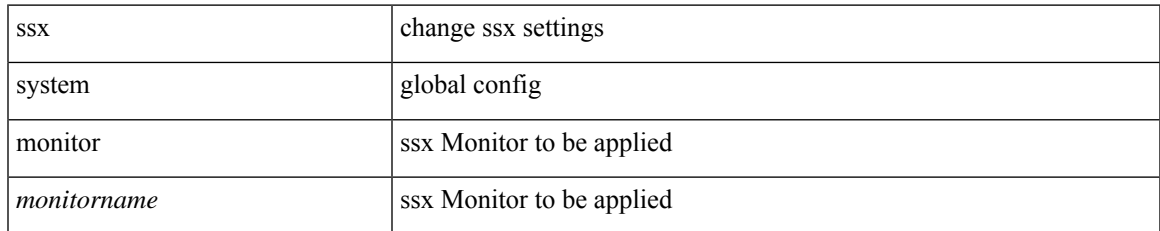

#### **Command Mode**

## **ssx system system-id**

[no] ssx system system-id <systemid>

#### **Syntax Description**

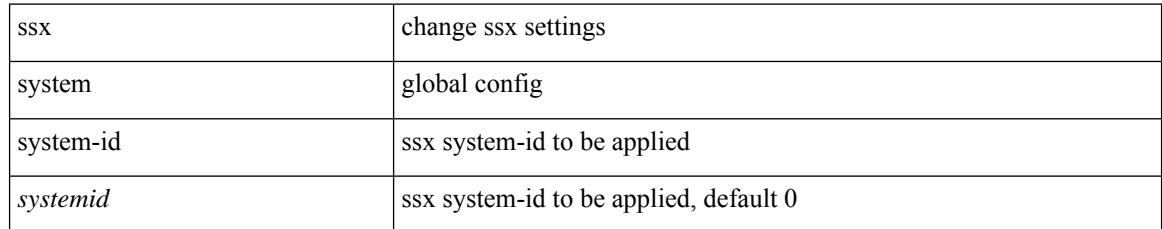

#### **Command Mode**

# **stage-flow**

[no] stage-flow

### **Syntax Description**

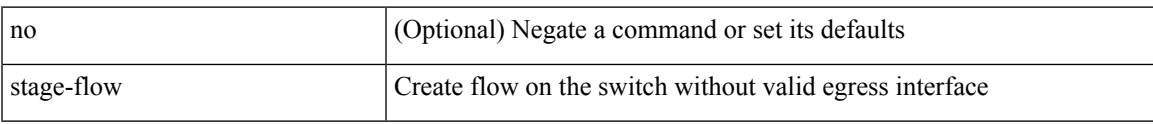

#### **Command Mode**

• /exec/configure/nbm-vrf/nbm-flow-def

# **stage-flow**

[no] stage-flow

### **Syntax Description**

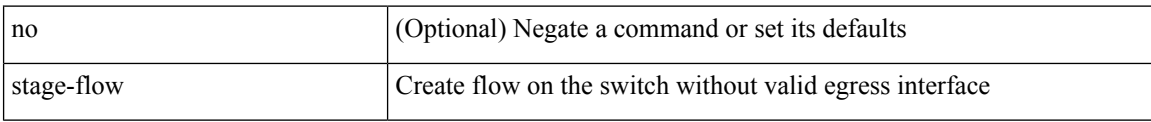

#### **Command Mode**

• /exec/configure/nbm-flow-def

# **standby**

 $\mathbf l$ 

[no] standby [ ip <ip-addr-first> | IPv6 <ip-addrv6-first> ]

#### **Syntax Description**

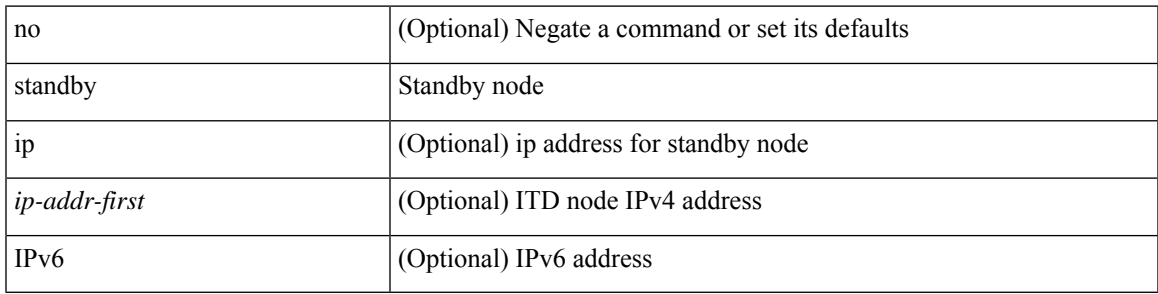

**Command Mode**

• /exec/configure/itd-dg-node

## **start-threshold**

[no] start-threshold <start-threshold-rate>

#### **Syntax Description**

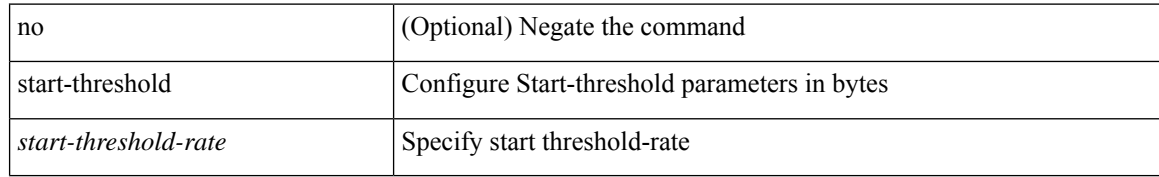

#### **Command Mode**

• /exec/configure/pkt-drop/profile

## **start**

 $\mathbf l$ 

#### start

### **Syntax Description**

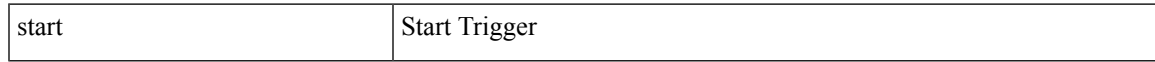

#### **Command Mode**

## **start**

#### start

#### **Syntax Description**

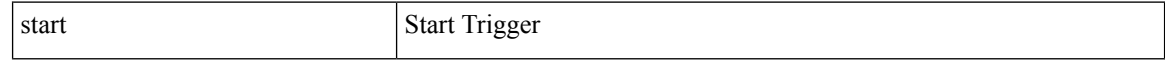

#### **Command Mode**

## **start**

 $\mathbf l$ 

#### start

### **Syntax Description**

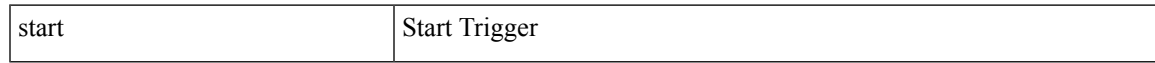

#### **Command Mode**

## **start**

#### start

#### **Syntax Description**

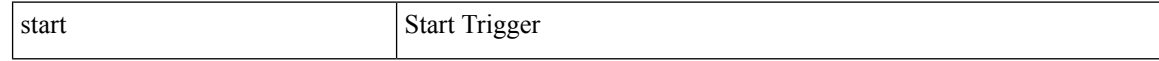

#### **Command Mode**

## **start**

 $\mathbf l$ 

#### start

### **Syntax Description**

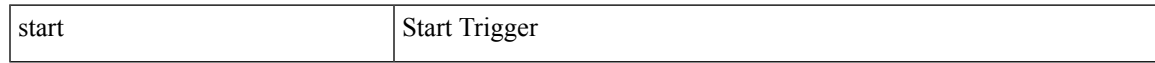

#### **Command Mode**

## **start**

#### start

#### **Syntax Description**

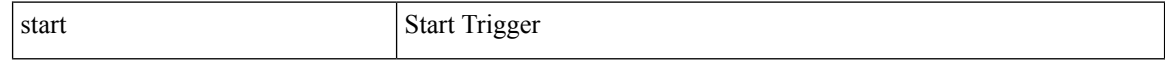

#### **Command Mode**

## **start**

 $\mathbf l$ 

#### start

#### **Syntax Description**

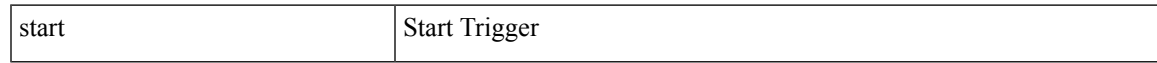

#### **Command Mode**

## **state**

state <vstate> | no state

### **Syntax Description**

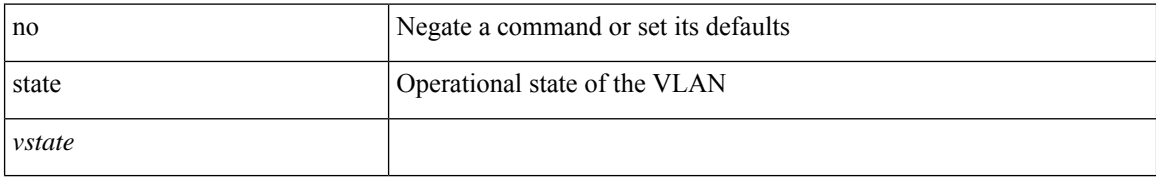

#### **Command Mode**

• /exec/configure/vlan

 $\overline{\phantom{a}}$ 

## **state enabled**

[no] state enabled

#### **Syntax Description**

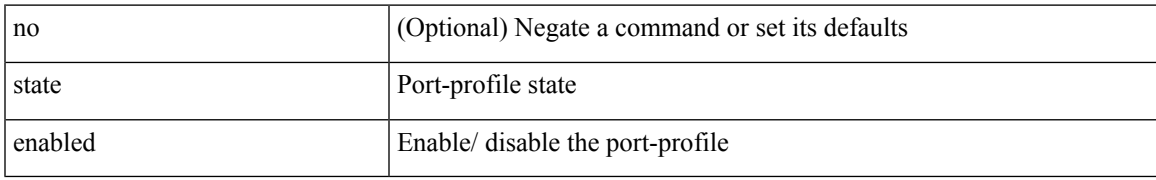

#### **Command Mode**

• /exec/configure/port-profile

# **statistics**

[no] statistics

### **Syntax Description**

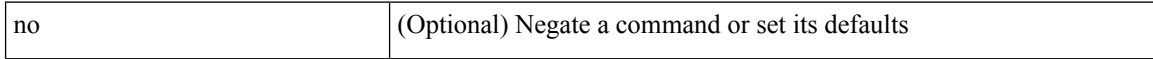

#### **Command Mode**

• /exec/configure/ipacl /exec/configure/vacl

## **statistics**

I

[no] statistics

### **Syntax Description**

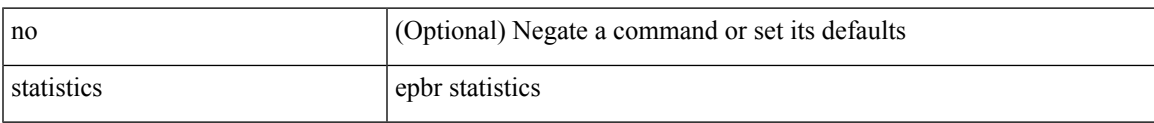

#### **Command Mode**

• /exec/configure/epbr-policy

# **statistics**

[no] statistics

### **Syntax Description**

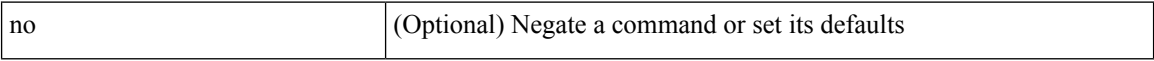

#### **Command Mode**

• /exec/configure/ipv6acl

## **statistics**

I

[no] statistics

### **Syntax Description**

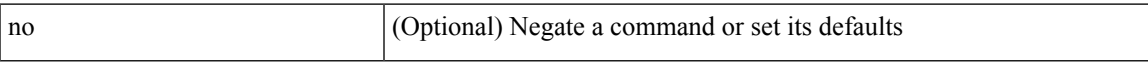

#### **Command Mode**

• /exec/configure/macacl

## **statistics collection-interval**

statistics collection-interval <interval-val> | no statistics collection-interval

#### **Syntax Description**

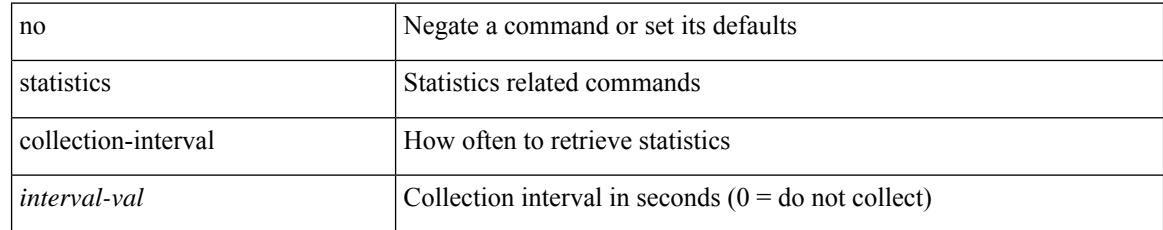

#### **Command Mode**

• /exec/configure/openflow/switch

# **statistics per-entry**

[no] statistics per-entry

#### **Syntax Description**

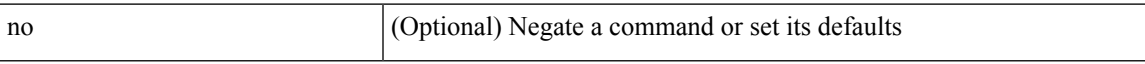

#### **Command Mode**

• /exec/configure/macacl

# **statistics per-entry**

[no] statistics per-entry

#### **Syntax Description**

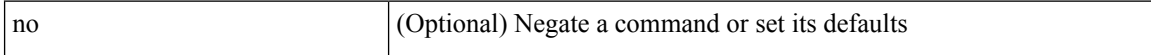

#### **Command Mode**

• /exec/configure/ipacl /exec/configure/vacl
## **statistics per-entry**

[no] statistics per-entry

### **Syntax Description**

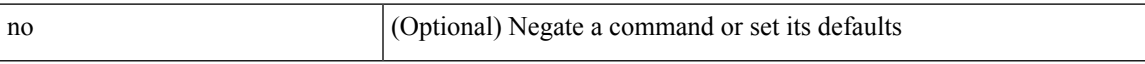

### **Command Mode**

• /exec/configure/mplsacl

## **statistics per-entry**

[no] statistics per-entry

### **Syntax Description**

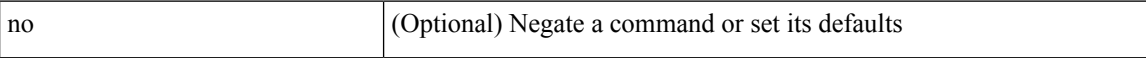

### **Command Mode**

• /exec/configure/ipv6acl

## **stats-reporting-period**

stats-reporting-period <time-in-sec> | no stats-reporting-period

### **Syntax Description**

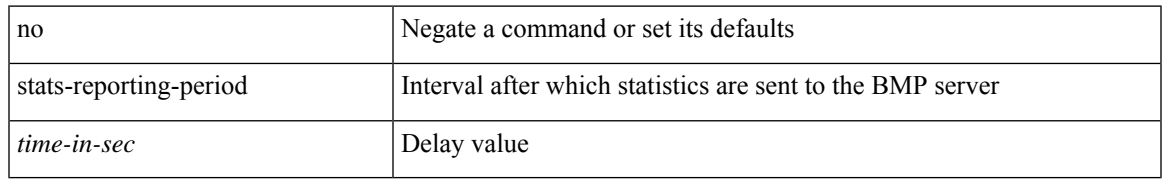

### **Command Mode**

• /exec/configure/router-bgp/router-bgp-bmp-server

I

### **status**

status

### **Syntax Description**

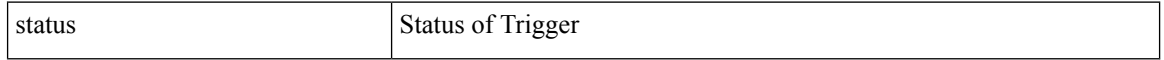

#### **Command Mode**

I

#### status

### **Syntax Description**

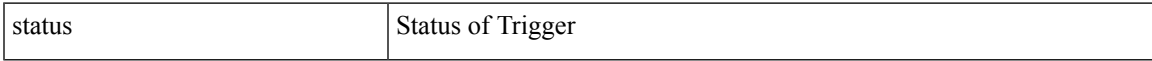

### **Command Mode**

I

### **status**

status

### **Syntax Description**

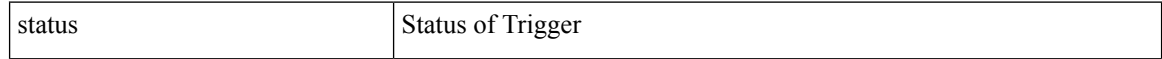

#### **Command Mode**

I

#### status

### **Syntax Description**

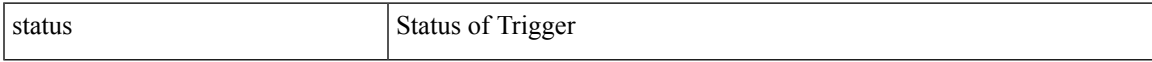

### **Command Mode**

status

### **Syntax Description**

status Status of Trigger

#### **Command Mode**

I

#### status

### **Syntax Description**

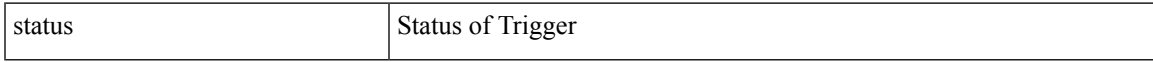

### **Command Mode**

I

### **status**

status

### **Syntax Description**

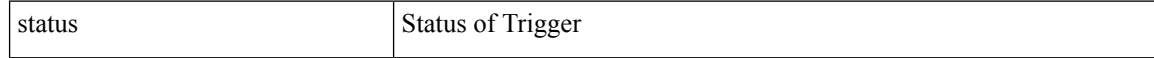

### **Command Mode**

 $\overline{\phantom{a}}$ 

## **stop-threshold**

[no] stop-threshold <stop-threshold-rate>

### **Syntax Description**

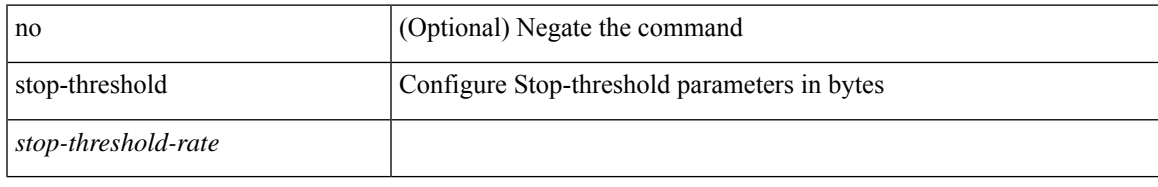

### **Command Mode**

• /exec/configure/pkt-drop/profile

I

## **stopbits**

[no] stopbits <stopbits-value>

### **Syntax Description**

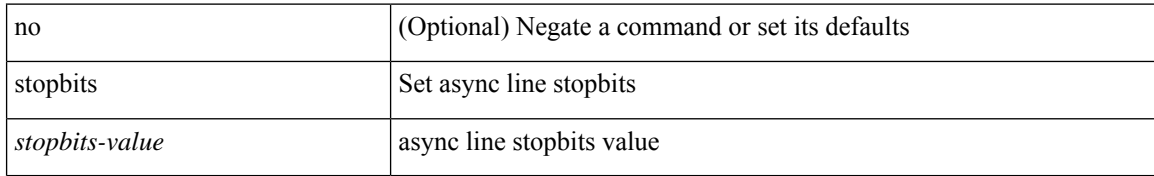

### **Command Mode**

• /exec/configure/console

# **stopbits 1**

 $\mathbf{l}$ 

 $\lceil$ no] stopbits $\{ \ 1 \ | \ 2 \ \}$ 

### **Syntax Description**

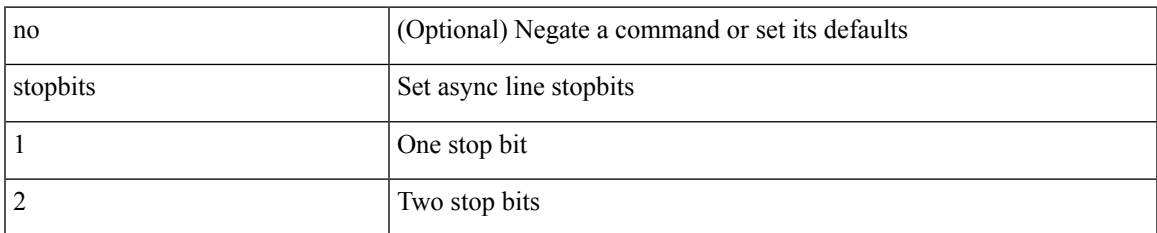

### **Command Mode**

• /exec/configure/com1

### **storm-contrl multi**

storm-contrl multi { { broadcast { blevel1 <level1> blevel2 <level2> } | multicast { mlevel1 <level1> mlevel2 <level2> } | unicast { ulevel1 <level1> ulevel2 <level2> } } | { action1 { shutdown1 | trap1 } action2 { shutdown2 | trap2 } } | no storm-contrl multi { { broadcast { blevel1 [ <level1> ] blevel2 [ <level2> ] } | multicast { mlevel1 [ <level1> ] mlevel2 [ <level2> ] } | unicast { ulevel1 [ <level1> ] ulevel2 [ <level2> ] } } | { action1 { shutdown1 | trap1 } action2 { shutdown2 | trap2 } } }

#### **Syntax Description**

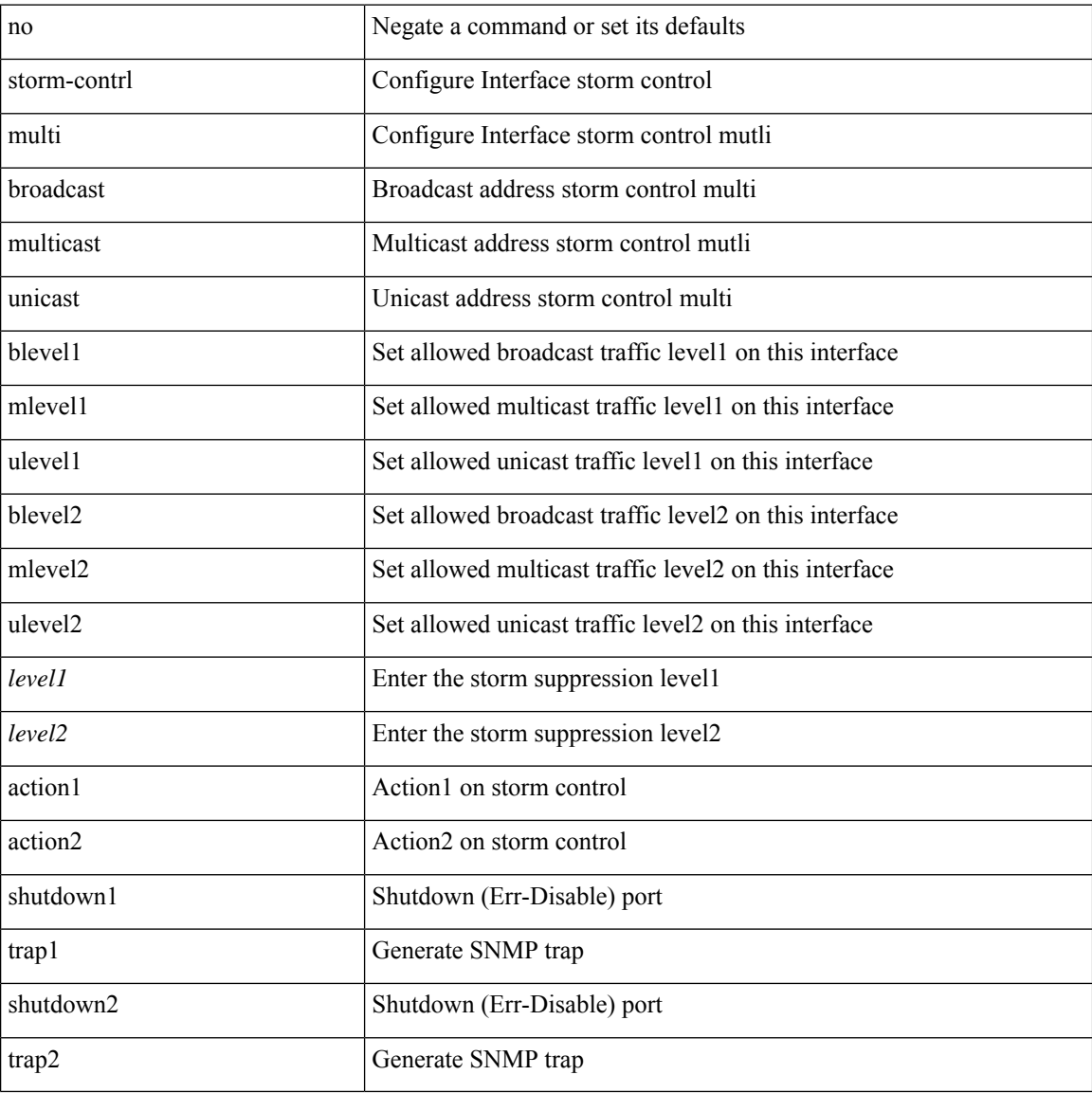

#### **Command Mode**

• /exec/configure/if-ethernet-all /exec/configure/if-eth-l2-non-member /exec/configure/if-eth-port-channel-switch

## **storm-control-cpu**

storm-control-cpu { arp rate <pps> | all <pps2> } | no storm-control-cpu { arp | all }

### **Syntax Description**

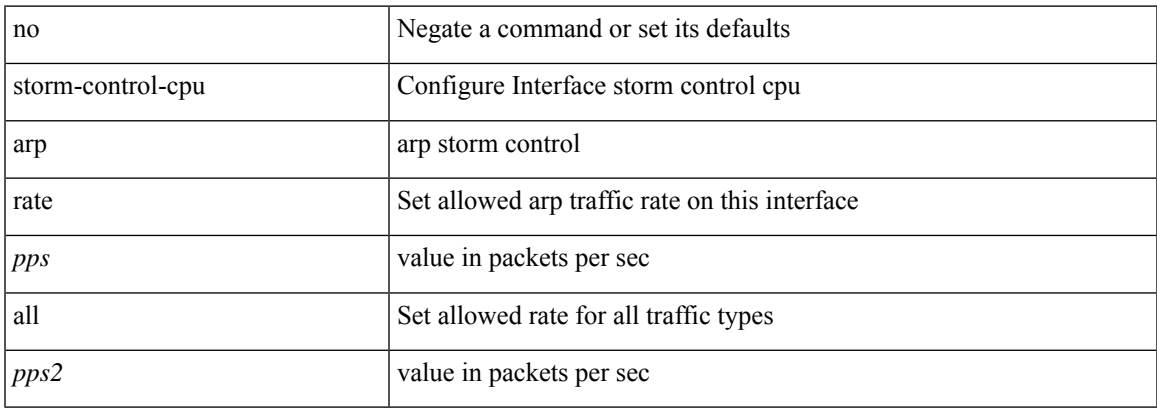

### **Command Mode**

• /exec/configure/if-ethernet-all /exec/configure/if-eth-non-member /exec/configure/if-port-channel

### **storm-control**

storm-control { { { broadcast blevel | multicast mlevel | unicast ulevel | port plevel } { pps <pps\_val> | <level> } } | action { shutdown | trap } } | no storm-control { { { broadcast blevel | multicast mlevel | unicast ulevel | port plevel  $\}$  { pps [ <pps\_val> ] | [ <level> ] } } | action [ shutdown | trap ] }

#### **Syntax Description**

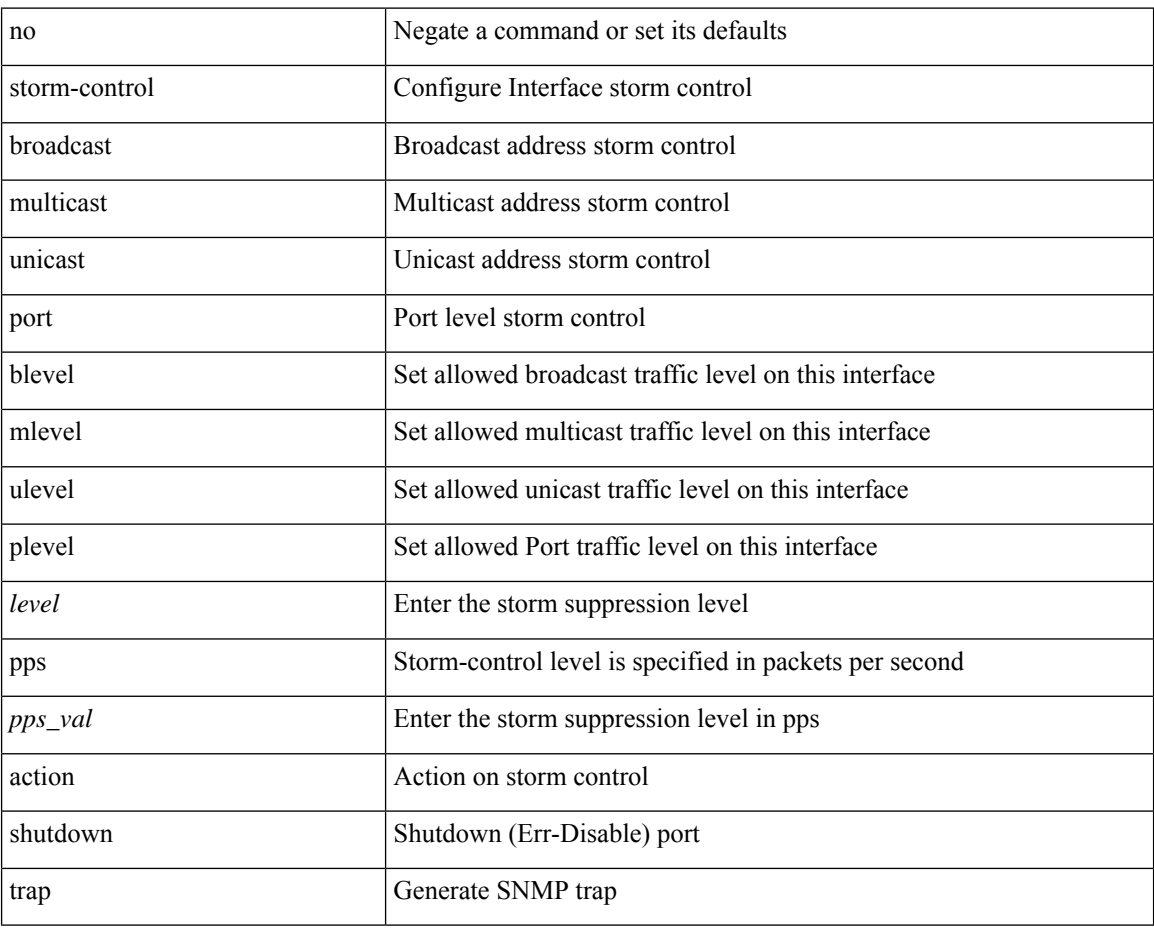

#### **Command Mode**

• /exec/configure/if-ethernet-all /exec/configure/if-eth-l2-non-member /exec/configure/if-eth-port-channel-switch

 $\overline{\phantom{a}}$ 

### **streetaddress**

{ streetaddress <line> | no streetaddress }

### **Syntax Description**

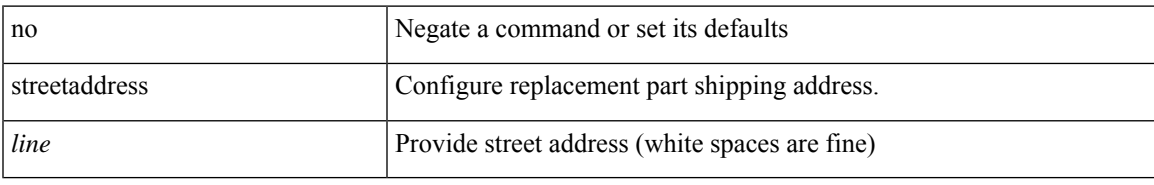

### **Command Mode**

• /exec/configure/callhome

### **stub**

{ { [ eigrp ] stub [ { [ direct | connected | static | summary ] [ redistributed ] } + [ leak-map <leak-map> ] | { receive-only } ] } | { no [ eigrp ] stub [ { [ direct | connected | static | summary ] [ redistributed ] } + [ leak-map <leak-map> ] | { receive-only } ] } }

### **Syntax Description**

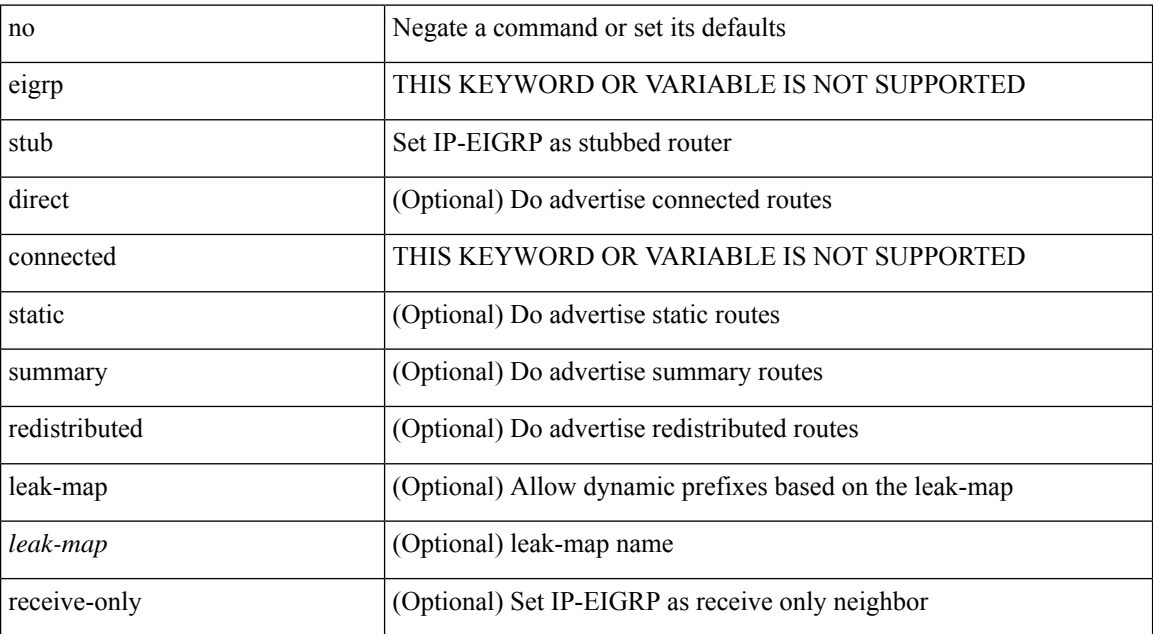

### **Command Mode**

• /exec/configure/router-eigrp/router-eigrp-vrf-common /exec/configure/router-eigrp/router-eigrp-af-common

 $\overline{\phantom{a}}$ 

### **sub-switch vlan**

sub-switch <subswitch-id> vlan <vlan-id> | no sub-switch <subswitch-id>

### **Syntax Description**

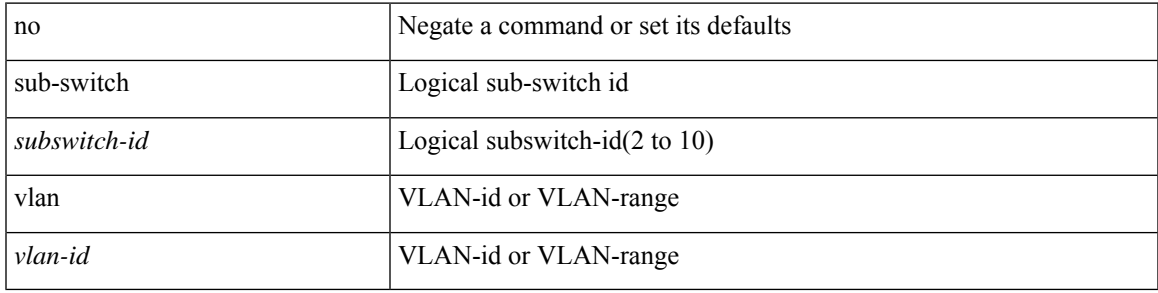

### **Command Mode**

• /exec/configure/openflow/switch

# **subscription**

[no] subscription <sub-id>

### **Syntax Description**

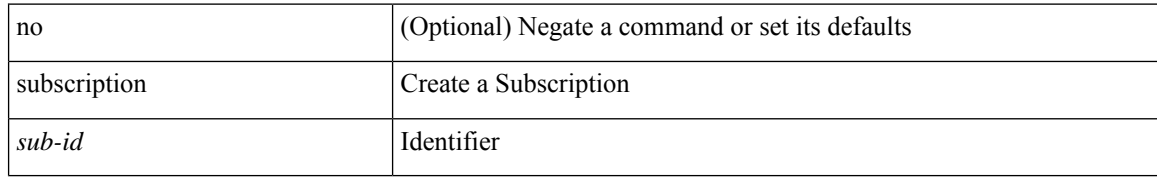

### **Command Mode**

 $\bullet$  /exec/configure/telemetry

[no] summary-address { <ip-dest> <ip-mask> | <ip-prefix> } [ tag <tagval> | not-advertise ]

### **Syntax Description**

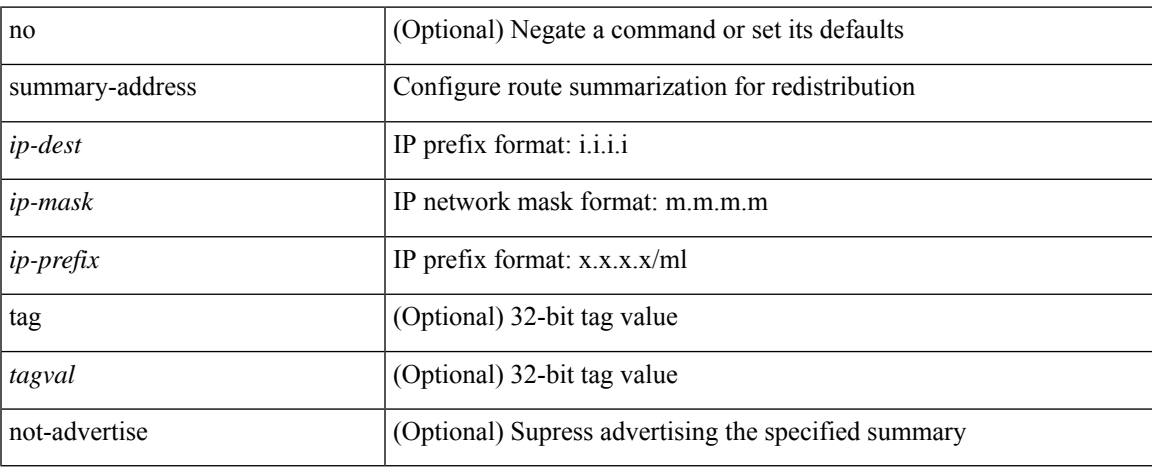

### **Command Mode**

• /exec/configure/router-ospf /exec/configure/router-ospf/vrf

summary-address { <ip-addr> <ip-mask> | <ip-prefix> } <level> | no summary-address { <ip-addr> <ip-mask> | <ip-prefix> } [ <level> ]

### **Syntax Description**

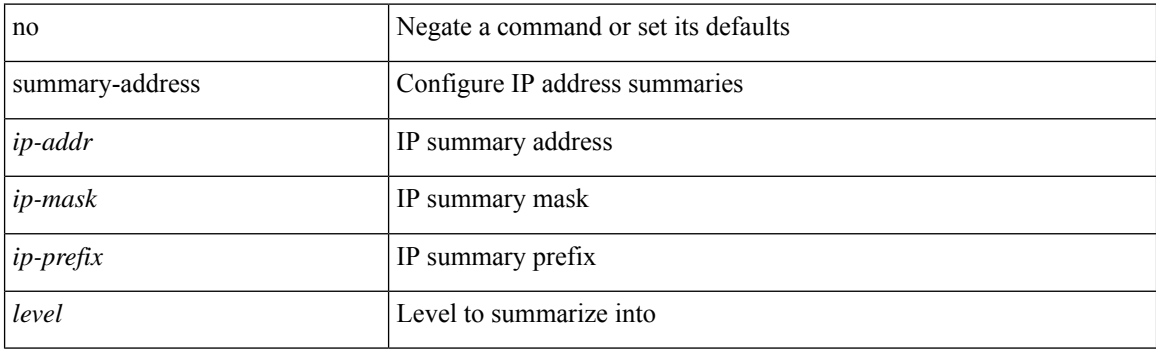

### **Command Mode**

• /exec/configure/router-isis/router-isis-vrf-common /exec/configure/router-isis/router-isis-af-ipv4

summary-address <ipv6-prefix> <level> | no summary-address <ipv6-prefix> [ <level> ]

### **Syntax Description**

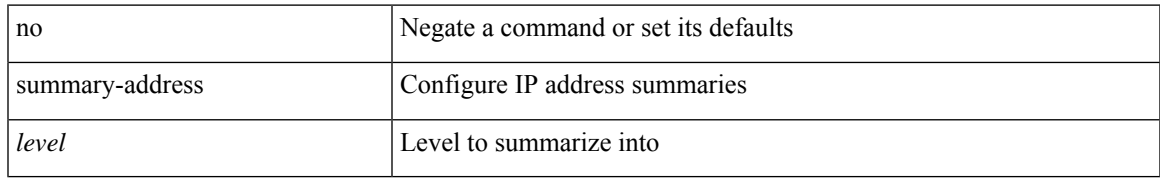

### **Command Mode**

• /exec/configure/router-isis/router-isis-af-ipv6

[no] summary-address <ipv6-prefix> [ tag <tagval> | not-advertise ]

### **Syntax Description**

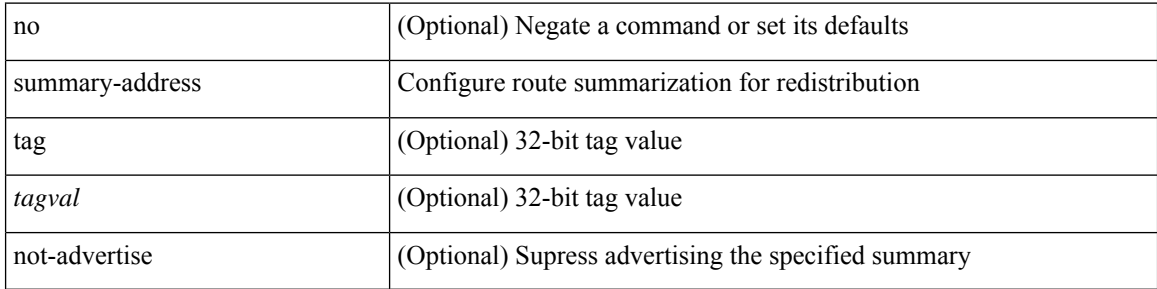

### **Command Mode**

• /exec/configure/router-ospf3/router-ospf3-af-ipv6 /exec/configure/router-ospf3/vrf/router-ospf3-af-ipv6

 $\overline{\phantom{a}}$ 

### **suppress-arp**

[no] suppress-arp [ disable ]

### **Syntax Description**

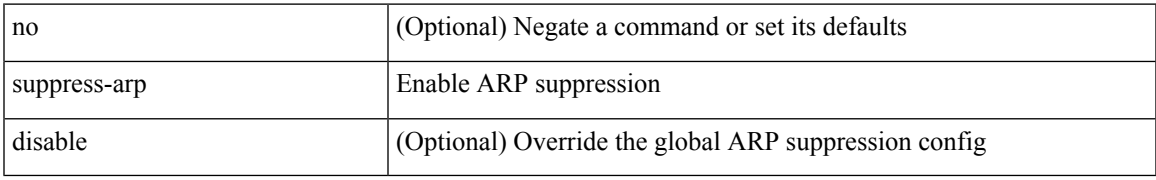

#### **Command Mode**

• /exec/configure/if-nve/vni

# **suppress-fib-pending**

[no] suppress-fib-pending

### **Syntax Description**

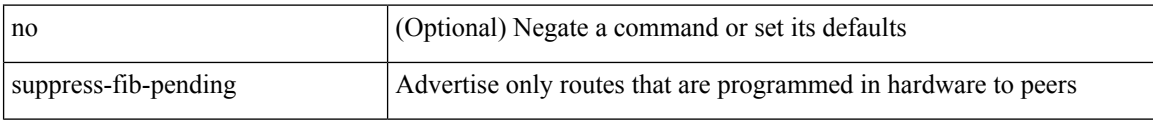

### **Command Mode**

• /exec/configure/router-bgp

## **suppress-fib-pending**

[no] suppress-fib-pending

### **Syntax Description**

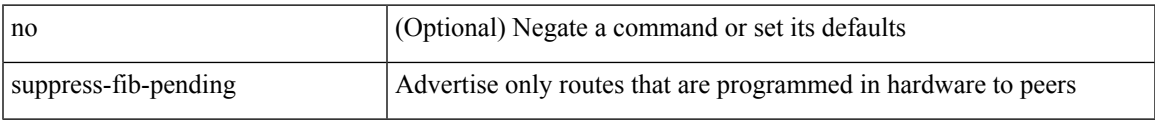

#### **Command Mode**

• /exec/configure/router-eigrp/router-eigrp-vrf-common /exec/configure/router-eigrp/router-eigrp-af-common

# **suppress-inactive**

[no] suppress-inactive

### **Syntax Description**

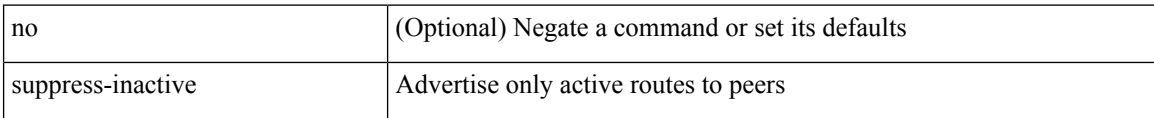

### **Command Mode**

• /exec/configure/router-bgp/router-bgp-af

## **suppress-inactive**

[ no | default ] suppress-inactive

#### **Syntax Description**

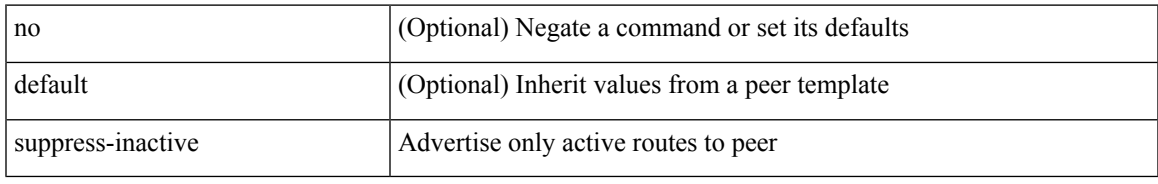

#### **Command Mode**

• /exec/configure/router-bgp/router-bgp-neighbor/router-bgp-neighbor-af /exec/configure/router-bgp/router-bgp-neighbor/router-bgp-neighbor-af-ipv4-mdt /exec/configure/router-bgp/router-bgp-neighbor/router-bgp-neighbor-af-ipv4-label /exec/configure/router-bgp/router-bgp-neighbor/router-bgp-neighbor-af-ipv6-label

## **suppress-signaling-protocol ldp**

[ no | default ] suppress-signaling-protocol ldp

### **Syntax Description**

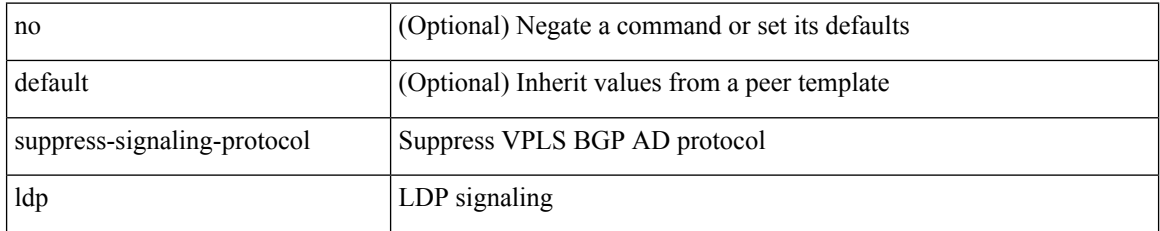

### **Command Mode**

• /exec/configure/router-bgp/router-bgp-neighbor/router-bgp-neighbor-af-l2vpn-vpls

 $\overline{\phantom{a}}$ 

### **suppress mac-route**

[no] suppress mac-route

### **Syntax Description**

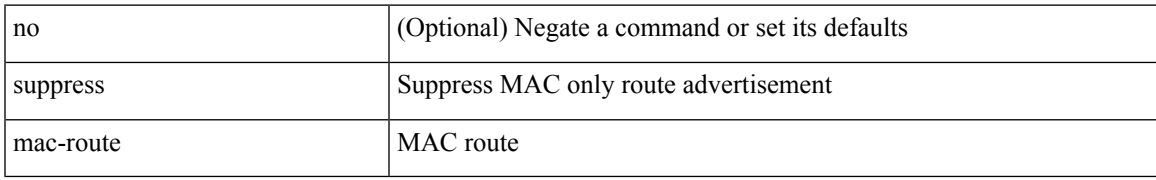

#### **Command Mode**

• /exec/configure/if-nve

I

# **suppress nd**

[no] suppress nd

### **Syntax Description**

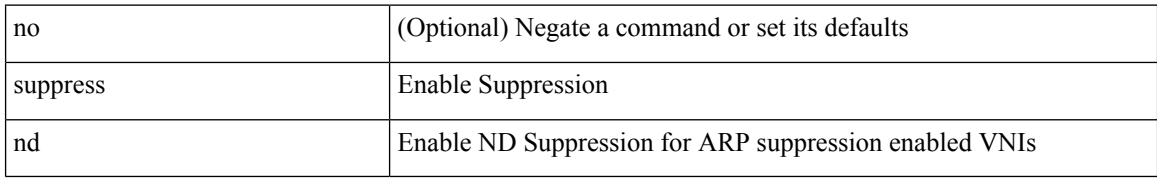

#### **Command Mode**

• /exec/configure/if-nve

## **switch-id**

I

switch-id <asid> | no switch-id

### **Syntax Description**

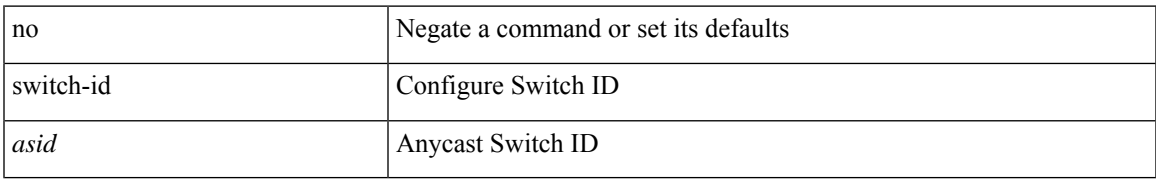

#### **Command Mode**

• /exec/configure/anycast

# **switch-latency**

[no] switch-latency

### **Syntax Description**

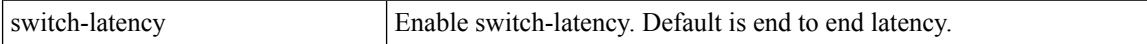

### **Command Mode**

• /exec/configure/analytics/system

# **switch-latency**

[no] switch-latency

**Syntax Description**

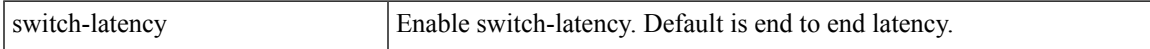

### **Command Mode**

• /exec/configure/nfm-system

I

# **switch-priority**

{ switch-priority <i0> | no switch-priority }

### **Syntax Description**

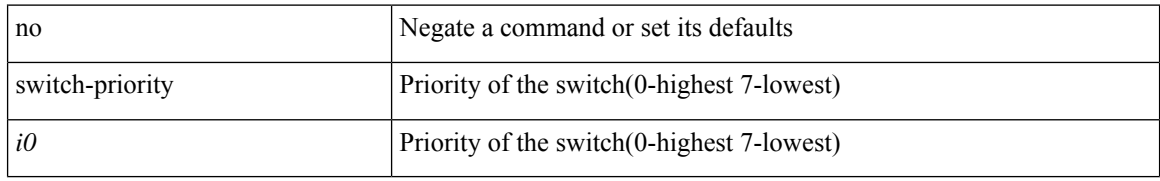

### **Command Mode**

• /exec/configure/callhome
I

# **switch-profile**

switch-profile <s0>

### **Syntax Description**

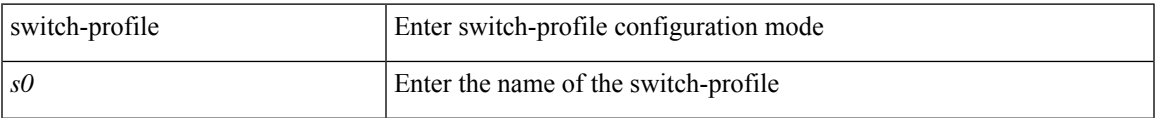

### **Command Mode**

# **switch-profile**

[no] switch-profile <s0> { profile-only { local | all } | local-config | all-config }

## **Syntax Description**

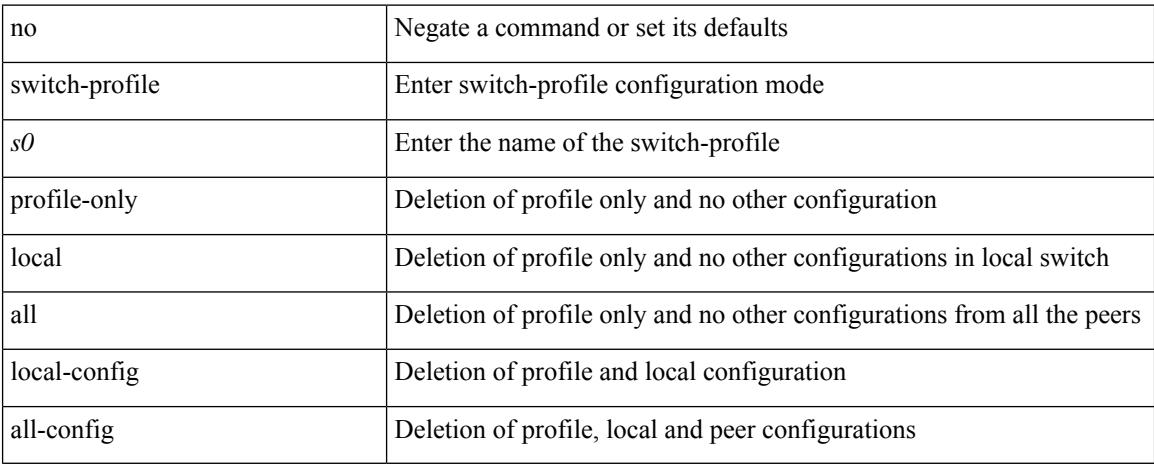

#### **Command Mode**

## **switch-role border-leaf**

[no] switch-role border-leaf

## **Syntax Description**

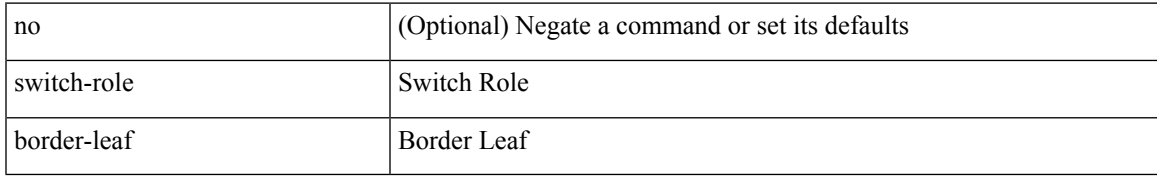

### **Command Mode**

• /exec/configure/nbm-controller

# **switch pipeline**

switch <switch-id> pipeline <pipeline-id> | no switch <switch-id>

### **Syntax Description**

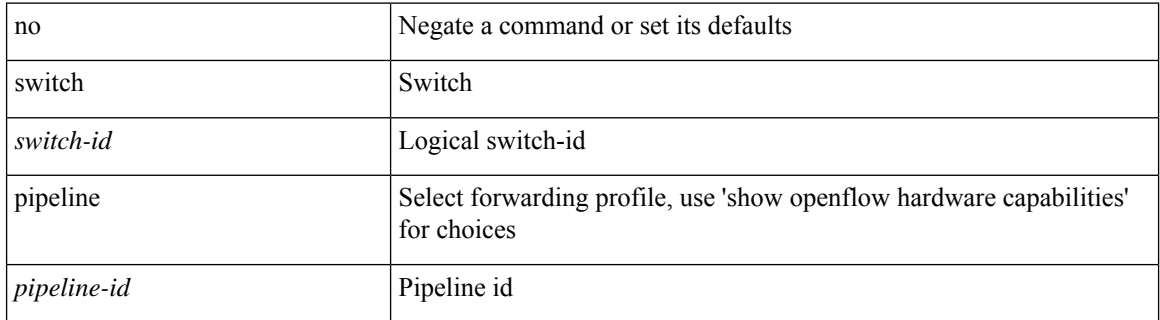

#### **Command Mode**

• /exec/configure/openflow

 $\overline{\phantom{a}}$ 

# **switchback**

switchback

**Syntax Description**

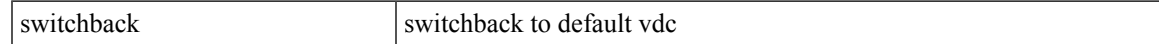

### **Command Mode**

• /exec

# **switching-mode fabric-speed 40g**

[no] switching-mode fabric-speed 40g

### **Syntax Description**

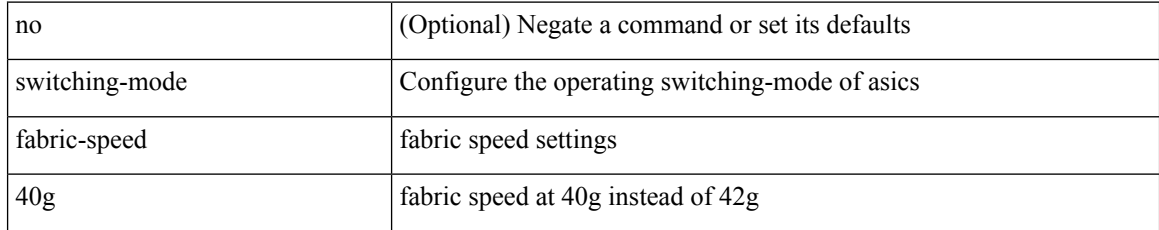

#### **Command Mode**

# **switching-mode fast-to-slow-speed-cut-through**

[no] switching-mode fast-to-slow-speed-cut-through

#### **Syntax Description**

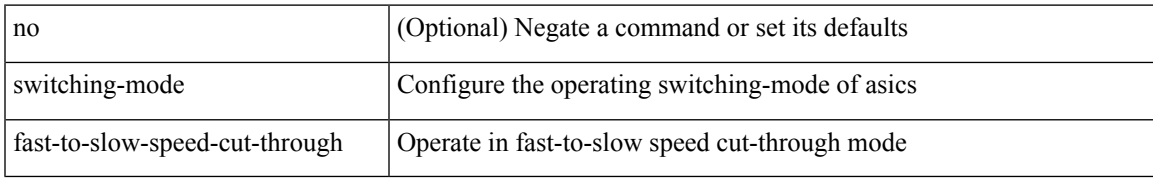

#### **Command Mode**

# **switching-mode store-forward**

[no] switching-mode store-forward

### **Syntax Description**

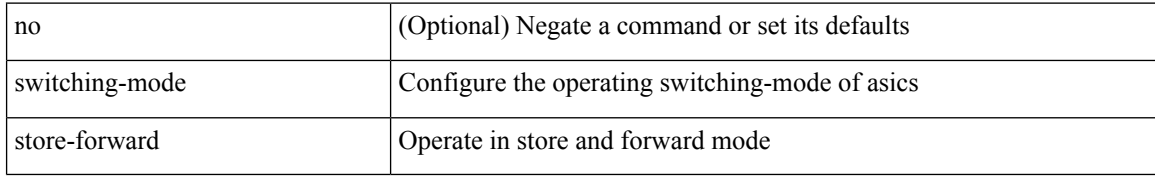

#### **Command Mode**

# **switchport**

[no] switchport

#### **Syntax Description**

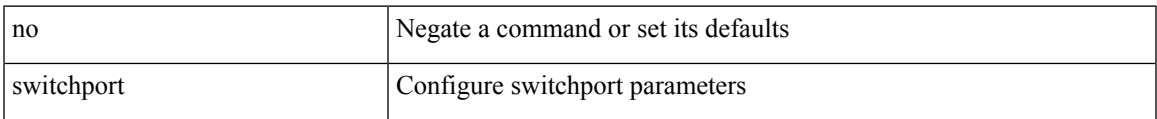

### **Command Mode**

• /exec/configure/if-ethernet-switch /exec/configure/if-eth-non-member /exec/configure/if-ethernet /exec/configure/if-ethernet-switch /exec/configure/if-ethernet-all /exec/configure/if-port-channel /exec/configure/if-ethernet-p2p

# **switchport**

### switchport

### **Syntax Description**

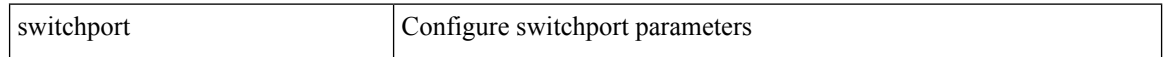

### **Command Mode**

• /exec/configure/if-eth-non-member /exec/configure/if-ethernet-all /exec/configure/if-port-channel /exec/configure/if-ethernet-p2p

# **switchport access vlan**

switchport access vlan <vlan-id-access> | no switchport access vlan

### **Syntax Description**

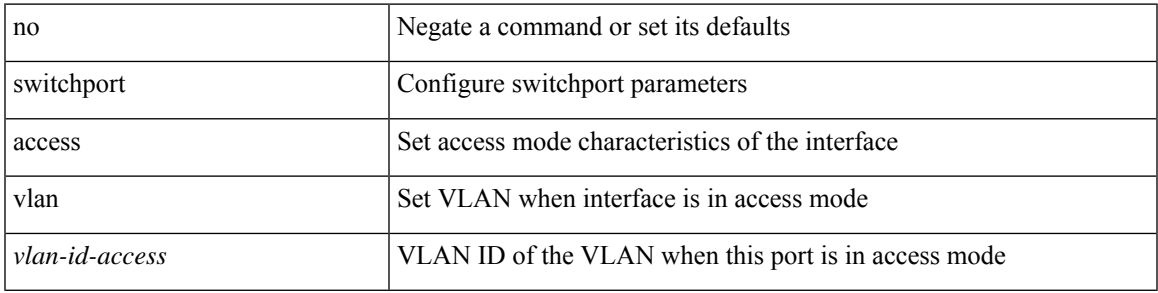

### **Command Mode**

• /exec/configure/if-eth-port-channel-switch

# **switchport access vlan**

switchport access vlan <vlan-id-access> | no switchport access vlan

#### **Syntax Description**

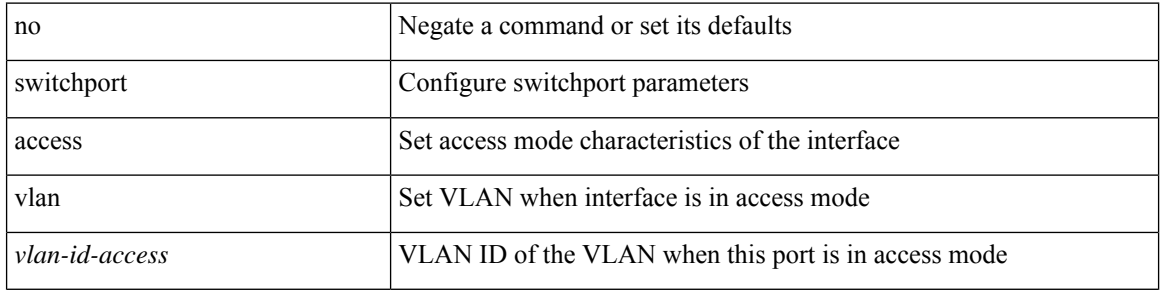

### **Command Mode**

• /exec/configure/if-ethernet-switch /exec/configure/if-ethernet-p2p-switch /exec/configure/if-remote-ethernet-switch

# **switchport access vlan**

switchport access vlan <vlan-id-access> | no switchport access vlan

## **Syntax Description**

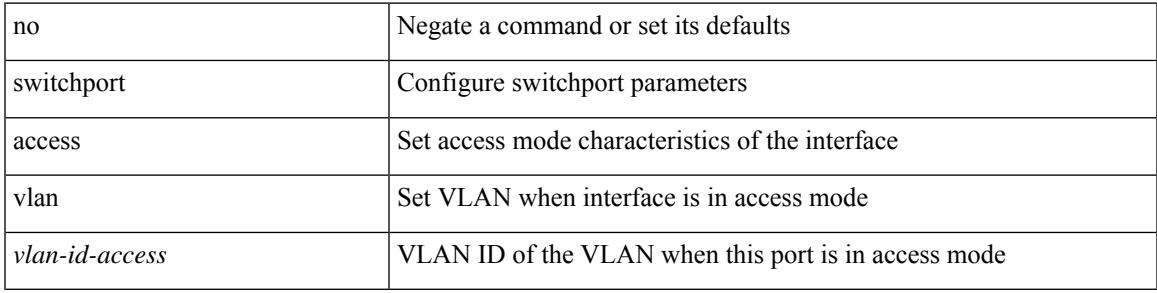

### **Command Mode**

• /exec/configure/if-veth

# **switchport access vlan**

switchport access vlan <vlan-id-access> | no switchport access vlan

### **Syntax Description**

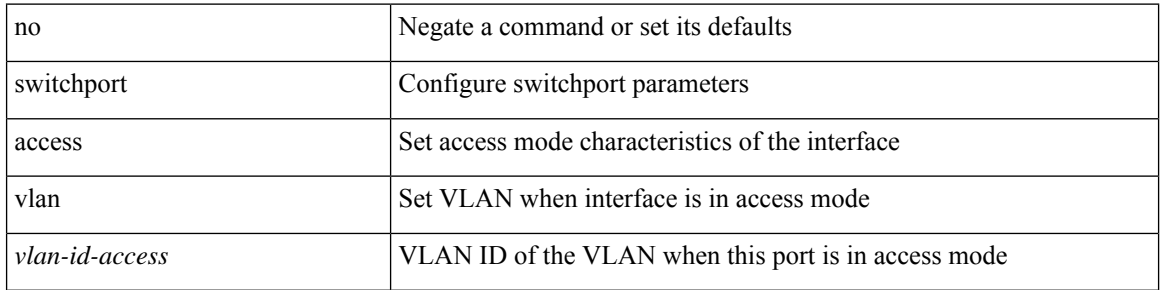

### **Command Mode**

• /exec/configure/if-ethernet-all

## **switchport autostate exclude**

switchport autostate exclude [ vlan { <exclude-vlans> | add <add-vlans> | except <except-vlans> | remove <remove-vlans> | all | none } ] | no switchport autostate exclude [ dummy ] [ vlan { <exclude-vlans> | add <add-vlans> } ]

### **Syntax Description**

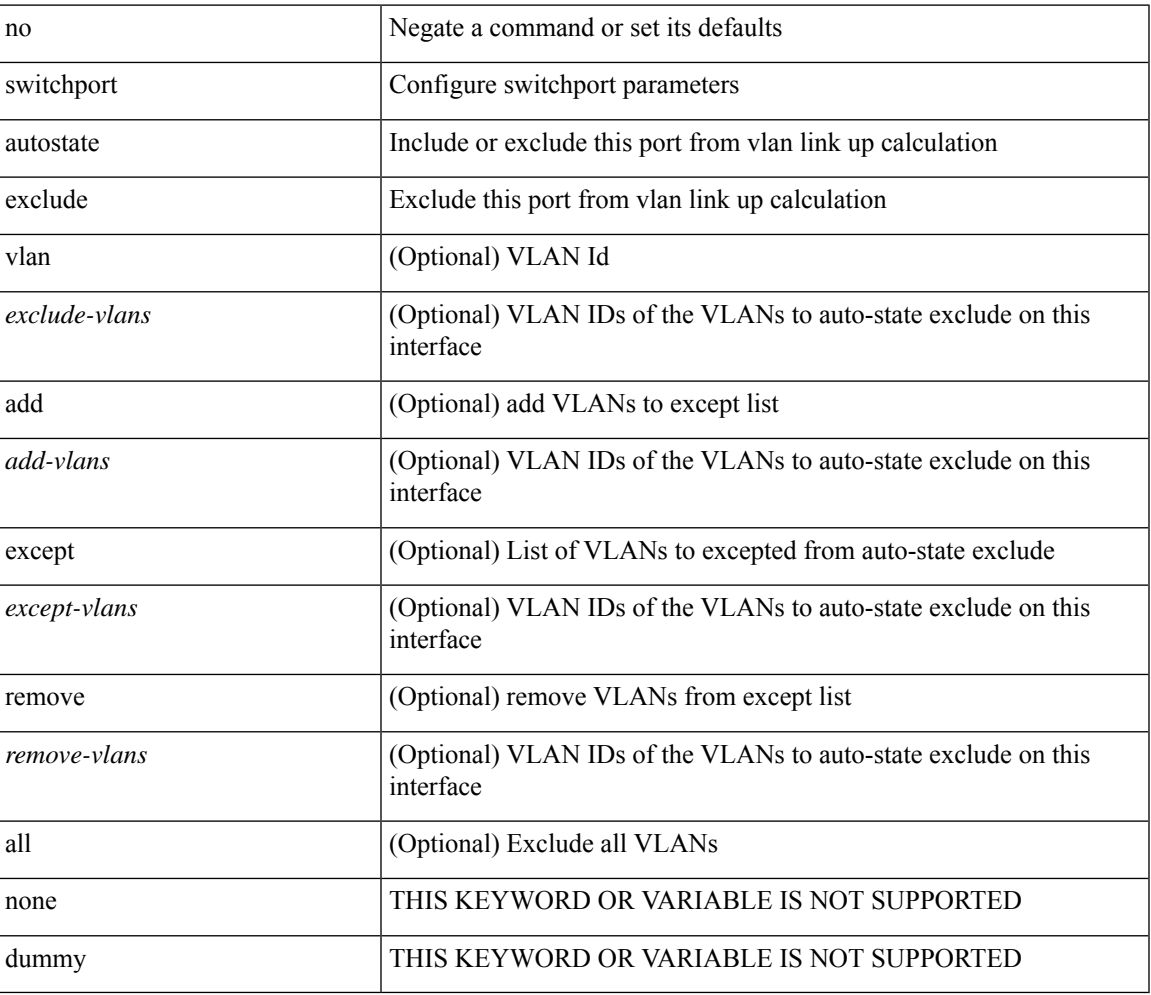

#### **Command Mode**

• /exec/configure/if-ethernet-switch /exec/configure/if-ethernet-all /exec/configure/if-port-channel-range /exec/configure/if-eth-port-channel-switch /exec/configure/if-remote-ethernet-switch

# **switchport backup interface**

[no] switchport backup interface <if0> [ \_readonly \_\_ <from\_snmp> ]

#### **Syntax Description**

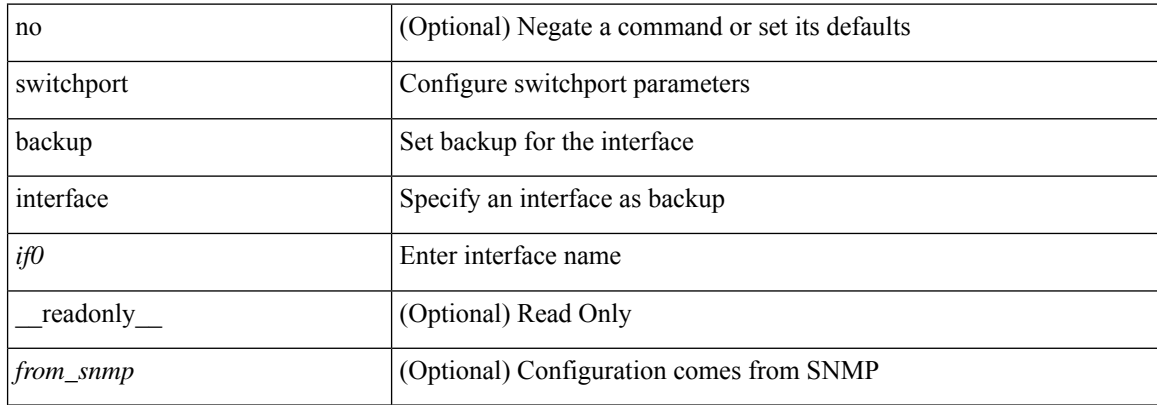

#### **Command Mode**

# **switchport backup interface**

[no] switchport backup interface <if0> [ \_readonly \_\_ <from\_snmp> ]

#### **Syntax Description**

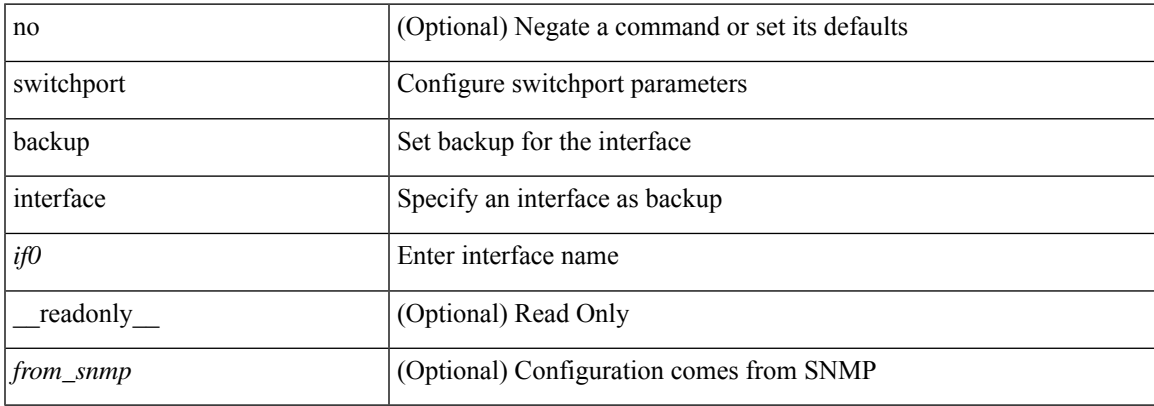

#### **Command Mode**

## **switchport backup interface multicast fast-convergence**

[no] switchport backup interface <if0> multicast fast-convergence

#### **Syntax Description**

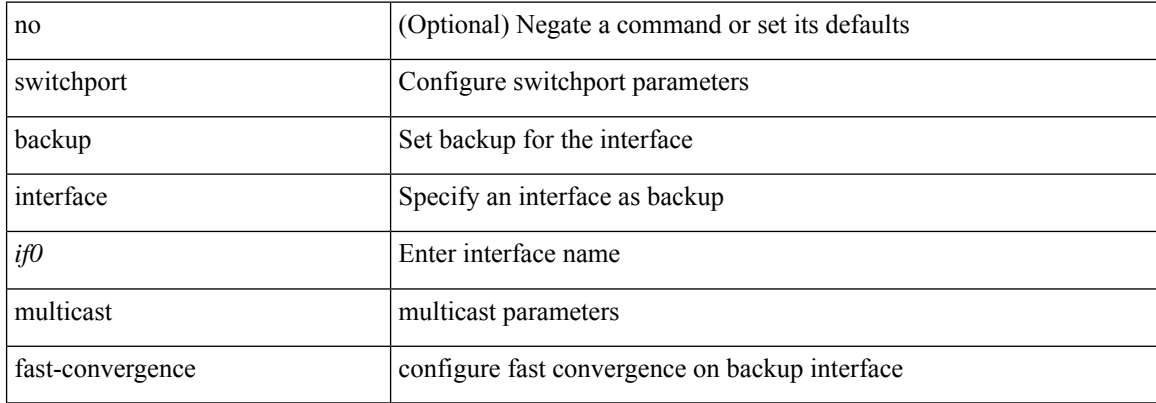

#### **Command Mode**

# **switchport backup interface multicast fast-convergence**

[no] switchport backup interface <if0> multicast fast-convergence

#### **Syntax Description**

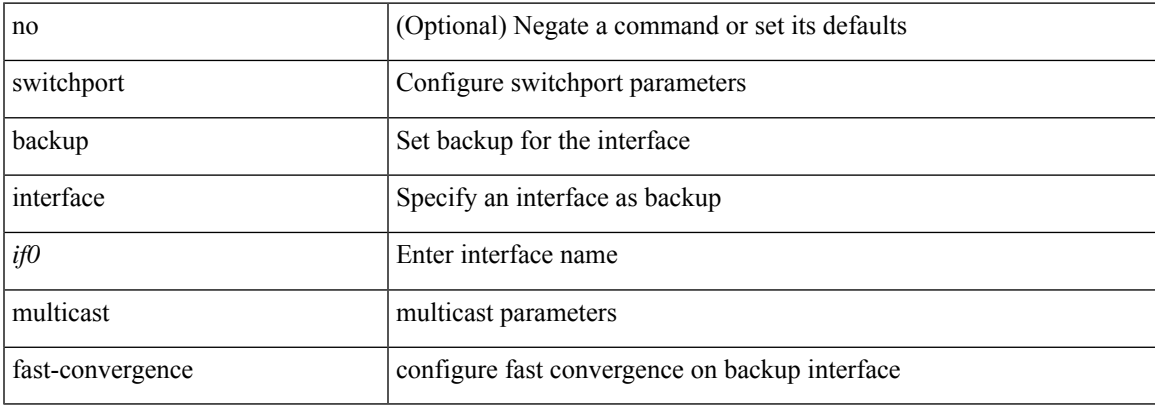

#### **Command Mode**

# **switchport backup interface preemption delay**

{ switchport backup interface <if0> preemption delay <delay\_secs> } | { no switchport backup interface <if0> preemption delay }

#### **Syntax Description**

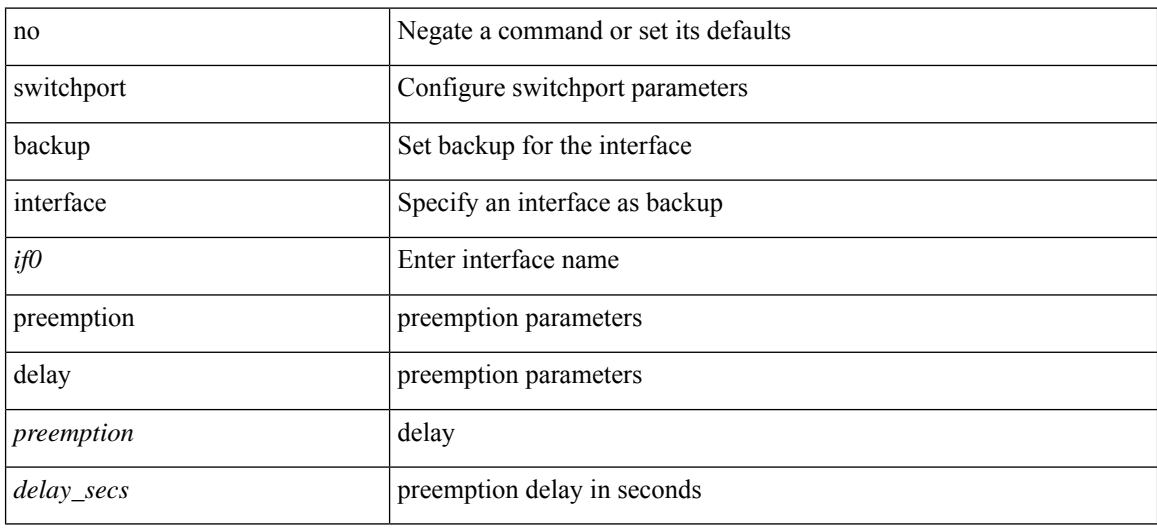

#### **Command Mode**

## **switchport backup interface preemption delay**

{ switchport backup interface <if0> preemption delay <delay\_secs> } | { no switchport backup interface <if0> preemption delay }

### **Syntax Description**

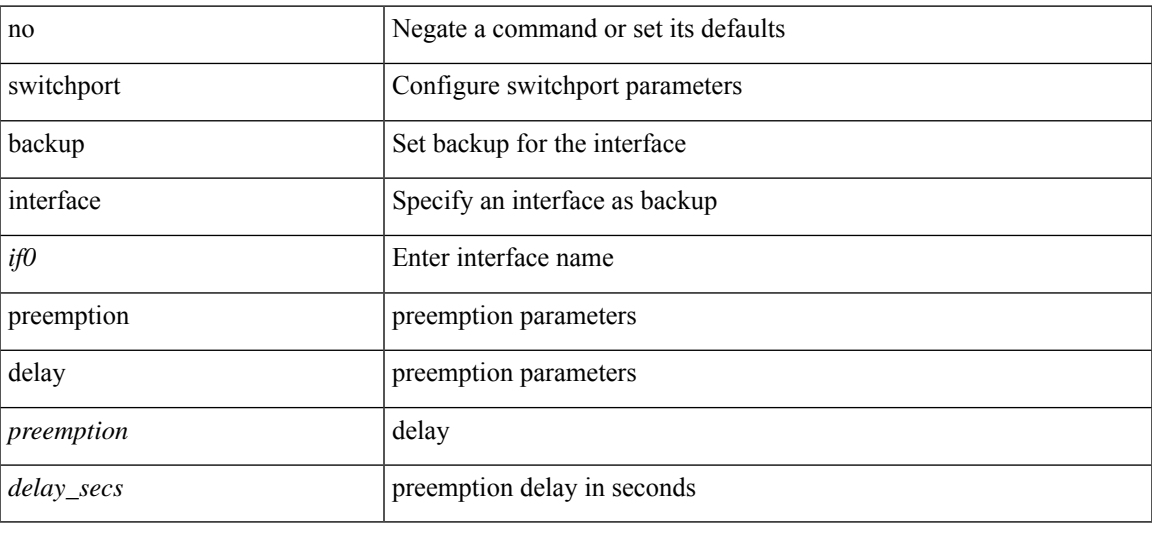

#### **Command Mode**

# **switchport backup interface preemption mode**

{ switchport backup interface <if0> preemption mode <preempt\_mode> } | { no switchport backup interface <if0> preemption mode }

### **Syntax Description**

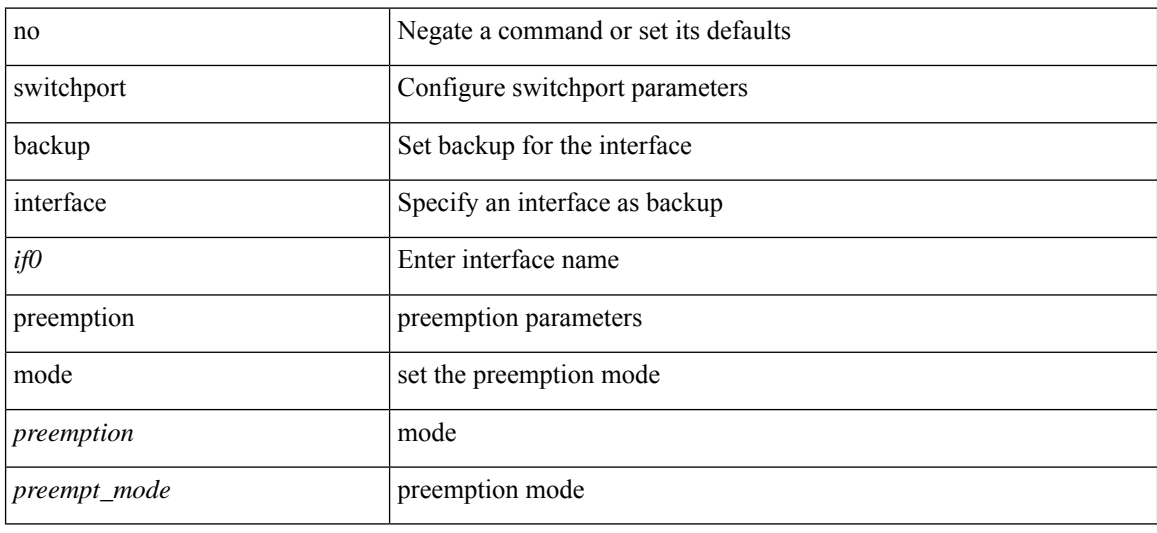

#### **Command Mode**

# **switchport backup interface preemption mode**

{ switchport backup interface <if0> preemption mode <preempt\_mode> } | { no switchport backup interface <if0> preemption mode }

### **Syntax Description**

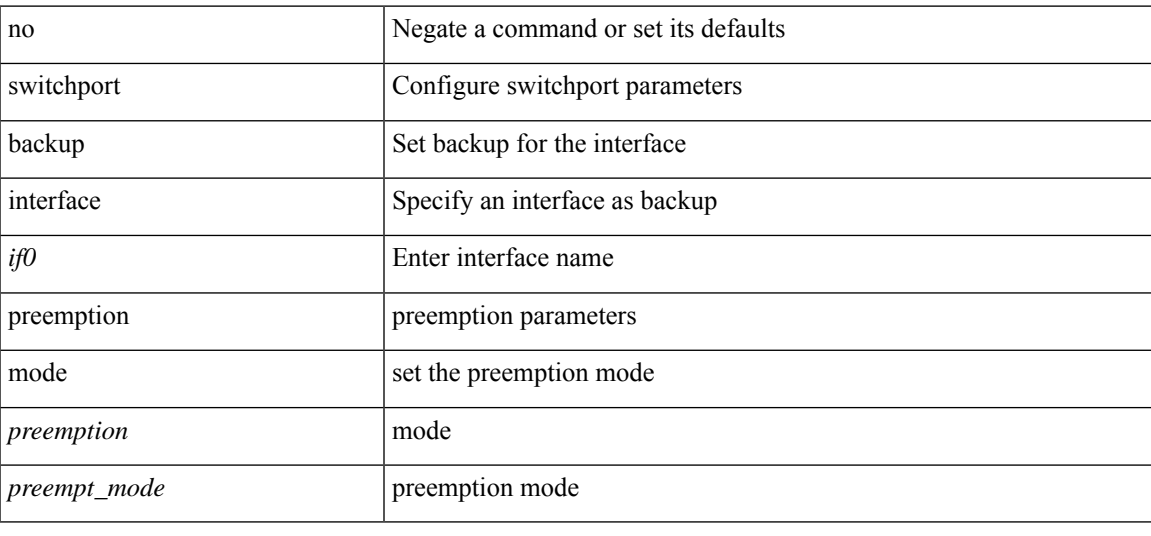

## **Command Mode**

# **switchport beacon**

[no] switchport beacon

### **Syntax Description**

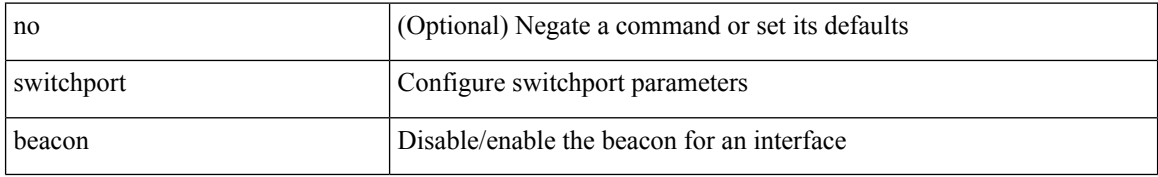

#### **Command Mode**

• /exec/configure/if-fc /exec/configure/if-bay /exec/configure/if-ext /exec/configure/if-legacy-eth

# **switchport block unicast**

switchport block { unicast | multicast } | no switchport block { unicast | multicast }

#### **Syntax Description**

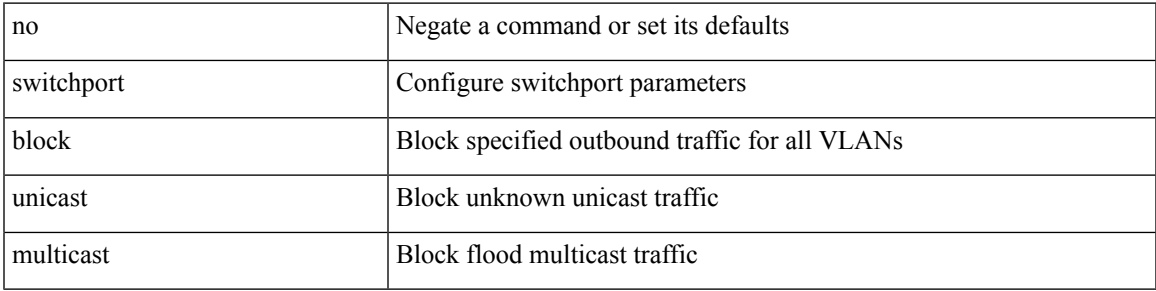

## **Command Mode**

# **switchport description**

switchport description <desc\_line> | no switchport description [ <desc\_line> ]

#### **Syntax Description**

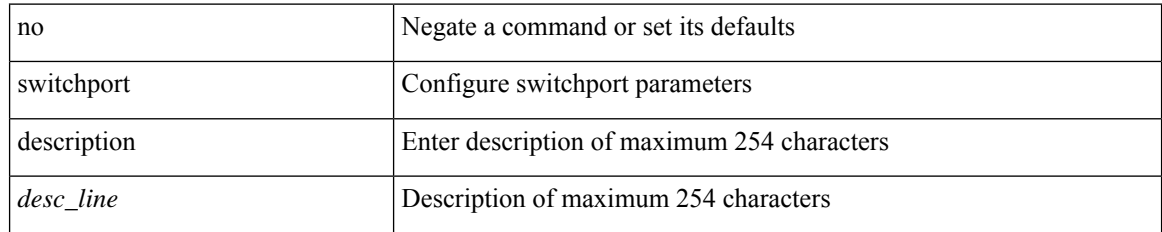

### **Command Mode**

• /exec/configure/if-iscsi /exec/configure/if-fcip /exec/configure/if-fc /exec/configure/if-bay /exec/configure/if-ext /exec/configure/if-gig-ether /exec/configure/if-fa /exec/configure/if-fv /exec/configure/if-san-port-channel /exec/configure/if-sme /exec/configure/if-ioa /exec/configure/if-gig-ether-sub /exec/configure/if-vfc /exec/configure/if-vfc-port-channel

# **switchport dot1q ethertype**

switchport dot1q ethertype {  $0x8100 | 0x88A8 | 0x9100 |$  <any> } | no switchport dot1q ethertype [ <any> ]

### **Syntax Description**

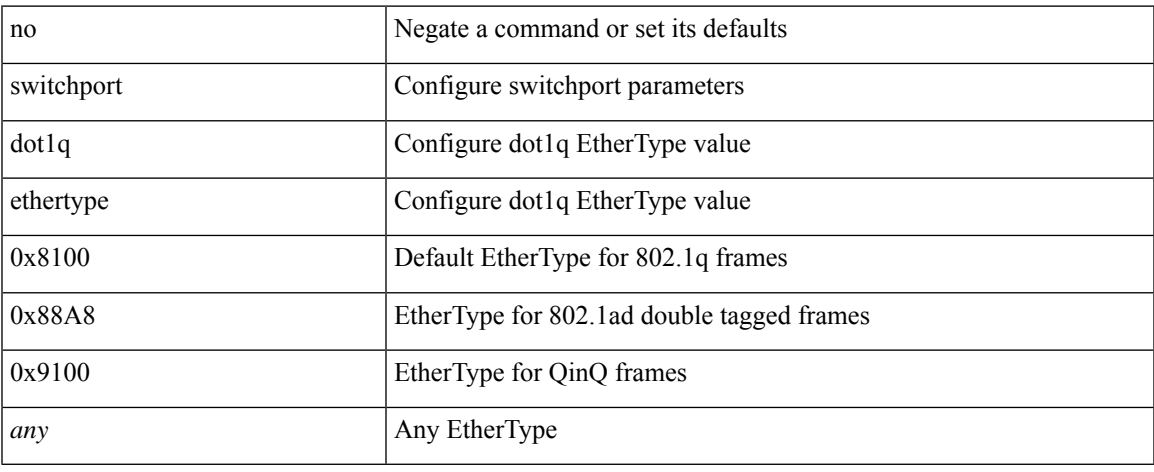

### **Command Mode**

• /exec/configure/if-eth-l2-non-member /exec/configure/if-ethernet-all

# **switchport dot1q ethertype**

switchport dot1q ethertype {  $0x8100 | 0x88A8 | 0x9100 |$  <any> } | no switchport dot1q ethertype [ <any> ]

### **Syntax Description**

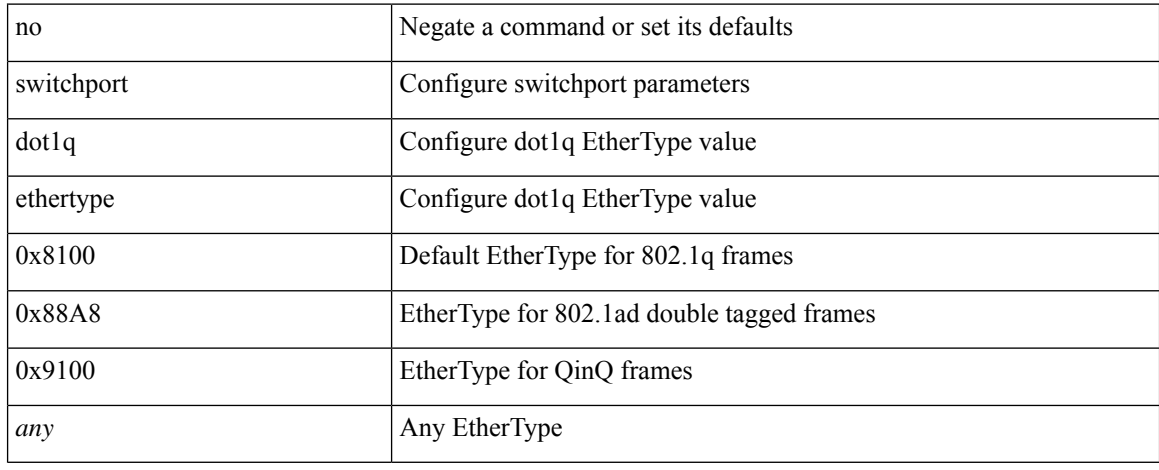

#### **Command Mode**

• /exec/configure/if-eth-port-channel-switch

# **switchport duplex**

{ switchport duplex { auto | full | half } | no switchport duplex [ { auto | full | half } ] }

## **Syntax Description**

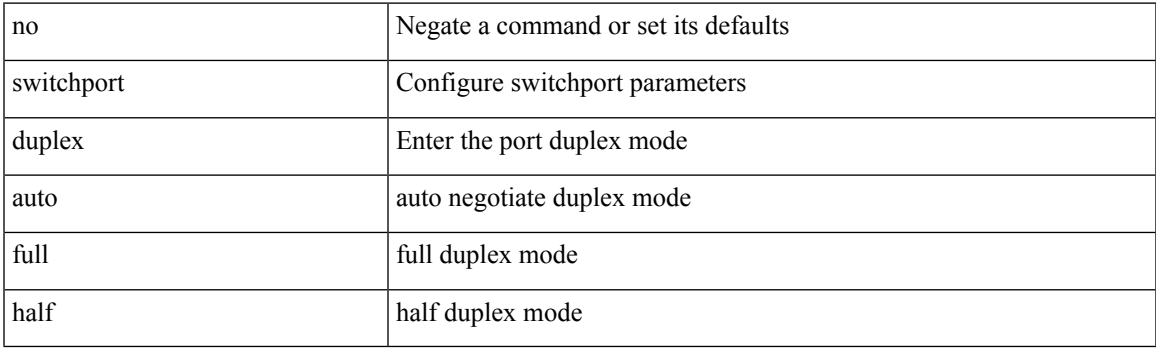

## **Command Mode**

• /exec/configure/if-legacy-eth /exec/configure/if-mgmt-ether

# **switchport fill-pattern IDLE speed 8000**

switchport fill-pattern { IDLE | ARBFF } speed 8000

#### **Syntax Description**

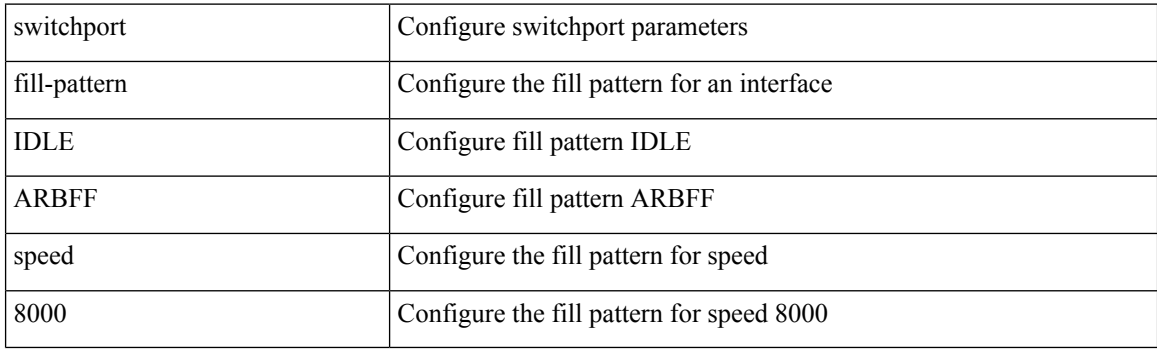

### **Command Mode**

• /exec/configure/if-fc /exec/configure/if-bay /exec/configure/if-ext

# **switchport host**

[no] switchport host

### **Syntax Description**

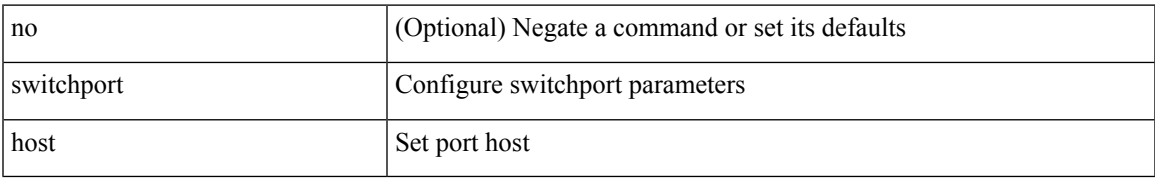

### **Command Mode**

• /exec/configure/if-eth-l2-non-member /exec/configure/if-ethernet-switch /exec/configure/if-ethernet-switch-m /exec/configure/if-ethernet-all

# **switchport ignore bit-errors**

{ switchport ignore bit-errors | no switchport ignore bit-errors }

#### **Syntax Description**

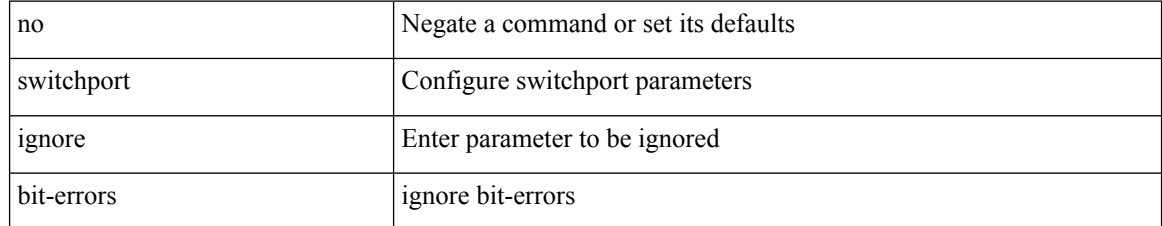

#### **Command Mode**

• /exec/configure/if-fc /exec/configure/if-bay /exec/configure/if-ext

# **switchport isolated**

[no] switchport isolated

## **Syntax Description**

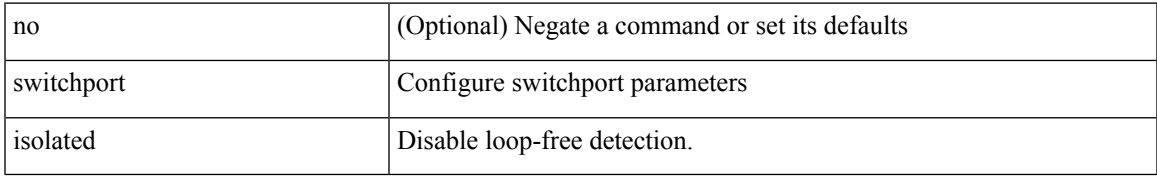

### **Command Mode**

# **switchport mac-address static**

[no] switchport mac-address { static-only }

#### **Syntax Description**

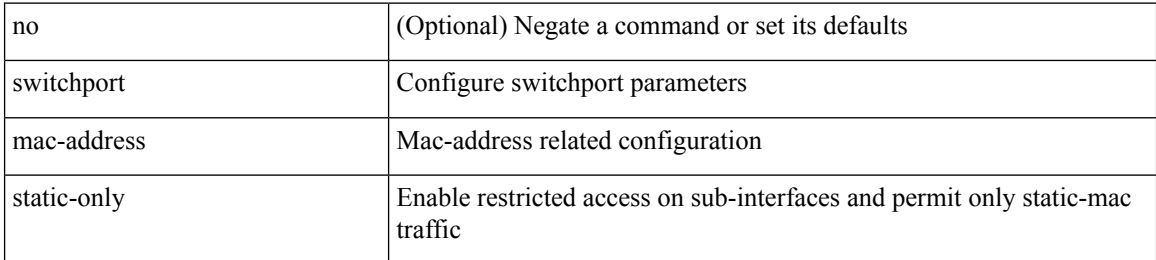

#### **Command Mode**

# **switchport mac-learn disable**

switchport mac-learn disable | no switchport mac-learn disable

#### **Syntax Description**

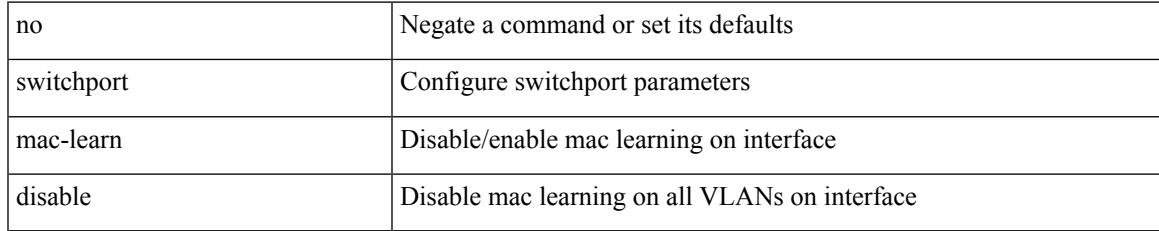

#### **Command Mode**

# **switchport mode**

switchport mode <port\_mode> | no switchport mode [ <port\_mode> ]

## **Syntax Description**

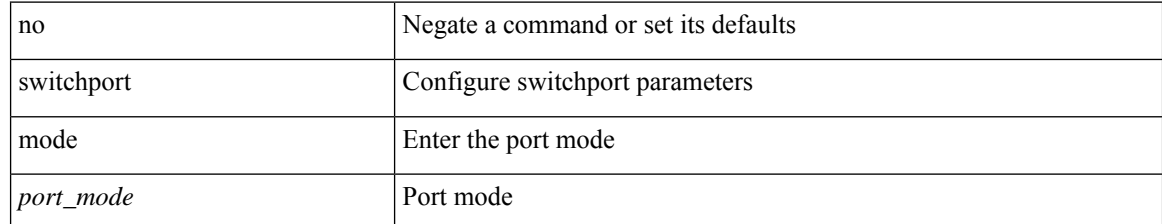

#### **Command Mode**

• /exec/configure/if-fcip
{ switchport mode { <port\_mode> } | no switchport mode }

### **Syntax Description**

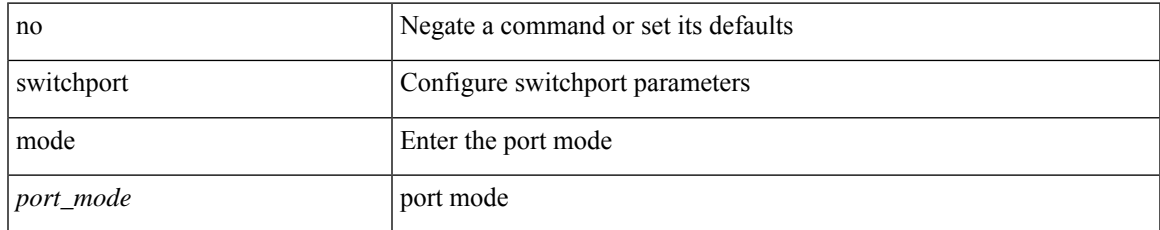

#### **Command Mode**

• /exec/configure/if-eth-l2-non-member /exec/configure/if-ethernet-all /exec/configure/if-eth-port-channel-switch

{ switchport mode { <port\_mode> } | no switchport mode }

### **Syntax Description**

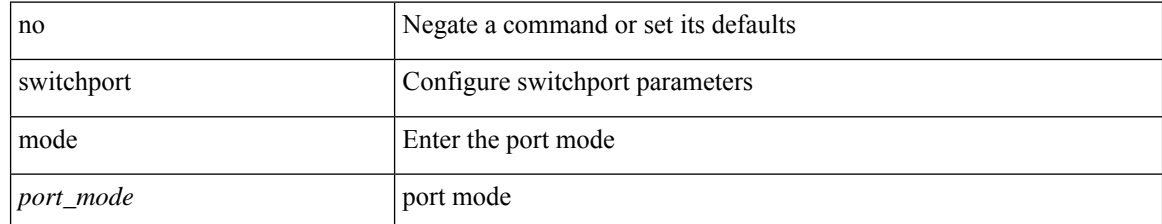

#### **Command Mode**

{ switchport mode { <port\_mode> } | no switchport mode }

### **Syntax Description**

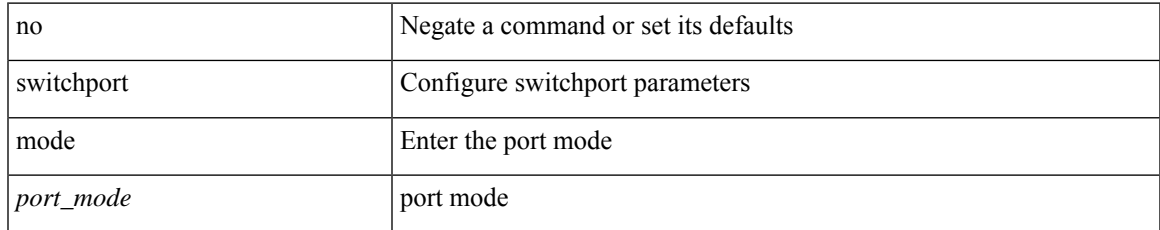

#### **Command Mode**

• /exec/configure/if-eth-l2-non-member /exec/configure/if-ethernet-all /exec/configure/if-eth-port-channel-switch

switchport mode <port\_mode> | no switchport mode [ <port\_mode> ]

### **Syntax Description**

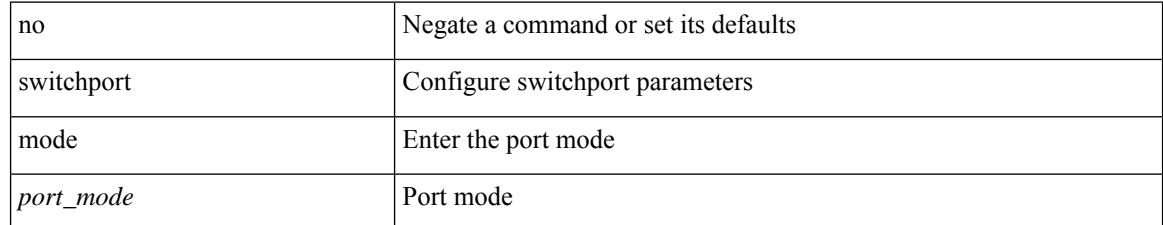

### **Command Mode**

• /exec/configure/if-fc /exec/configure/if-bay /exec/configure/if-ext

# **switchport mode**

switchport mode <port\_mode> | no switchport mode [ <port\_mode> ]

### **Syntax Description**

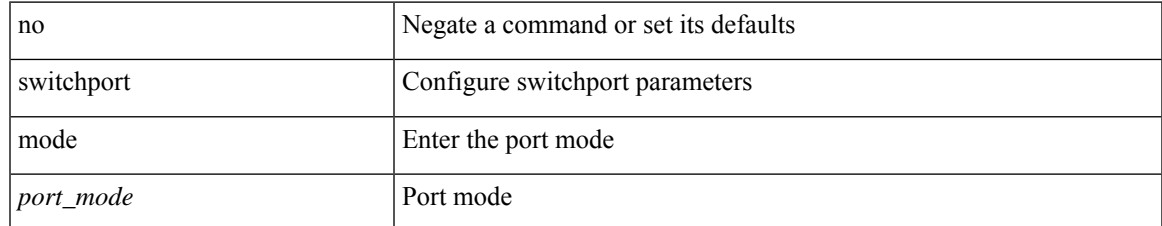

### **Command Mode**

• /exec/configure/if-san-port-channel

switchport mode <port\_mode> | no switchport mode [ <port\_mode> ]

### **Syntax Description**

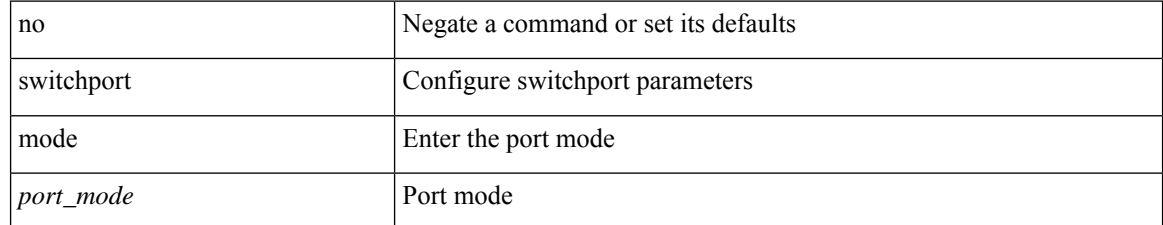

#### **Command Mode**

• /exec/configure/if-vfc /exec/configure/if-vfc-port-channel

# **switchport mode fabricpath**

[no] switchport mode fabricpath

#### **Syntax Description**

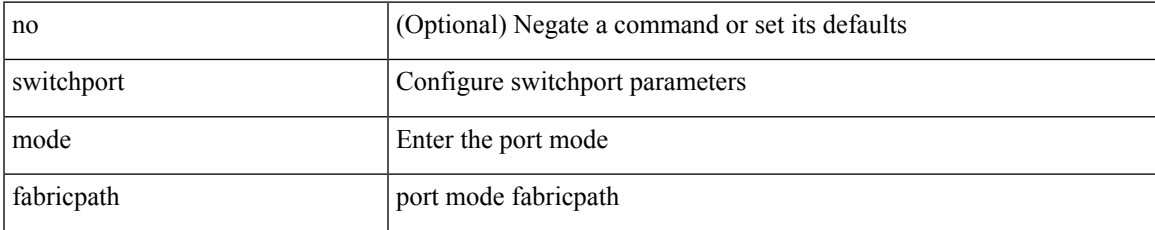

#### **Command Mode**

• /exec/configure/if-eth-l2-non-member /exec/configure/if-ethernet-all /exec/configure/if-eth-port-channel-switch

# **switchport mode monitor buffer-limit**

switchport mode monitor buffer-limit { <value> [ packets | bytes | kbytes | mbytes ] } | no switchport mode monitor buffer-limit

### **Syntax Description**

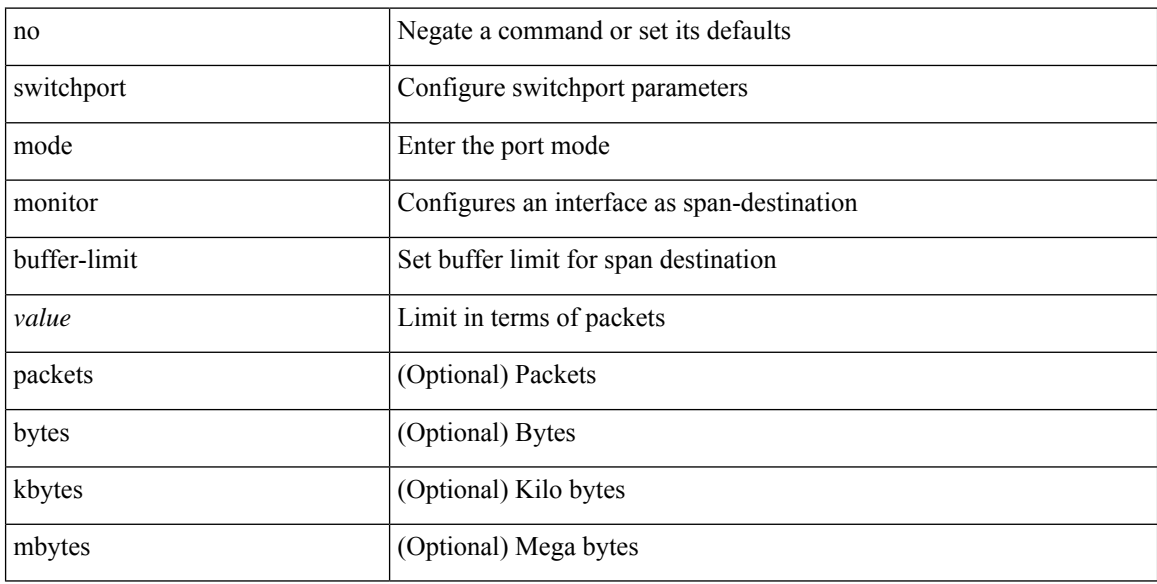

### **Command Mode**

• /exec/configure/if-eth-l2-non-member /exec/configure/if-ethernet-all /exec/configure/if-eth-port-channel-switch

## **switchport mode private-vlan**

{ switchport mode private-vlan <port\_mode> } | { no switchport mode private-vlan [ <port\_mode> ] }

#### **Syntax Description**

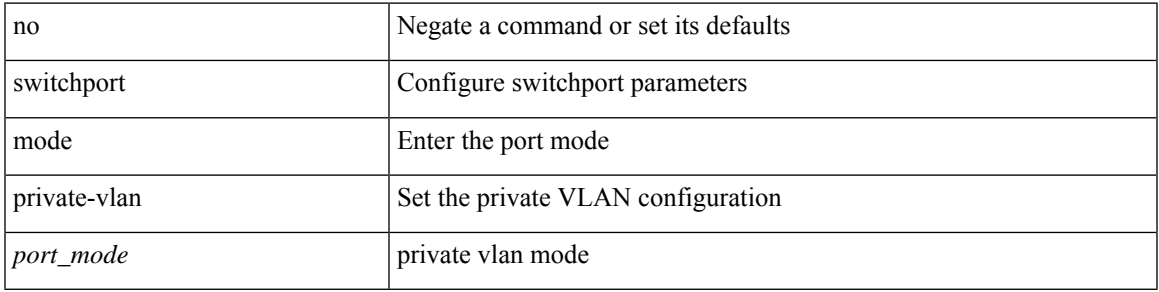

#### **Command Mode**

• /exec/configure/if-ethernet-switch /exec/configure/if-ethernet-all /exec/configure/if-eth-port-channel-switch /exec/configure/if-remote-ethernet-switch

# **switchport mode private-vlan**

{ switchport mode private-vlan <pvlan\_mode> } | { no switchport mode private-vlan [ <pvlan\_mode> ] }

#### **Syntax Description**

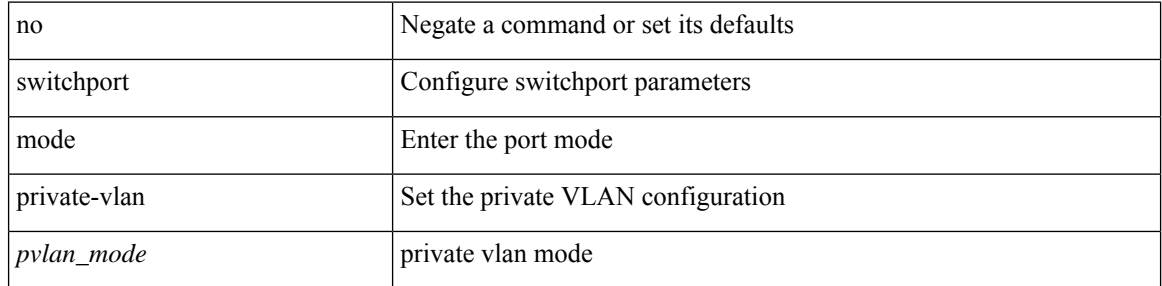

### **Command Mode**

# **switchport mode private-vlan trunk**

{ switchport mode private-vlan trunk <trunk\_mode> } | { no switchport mode private-vlan trunk [ <trunk\_mode> ] }

### **Syntax Description**

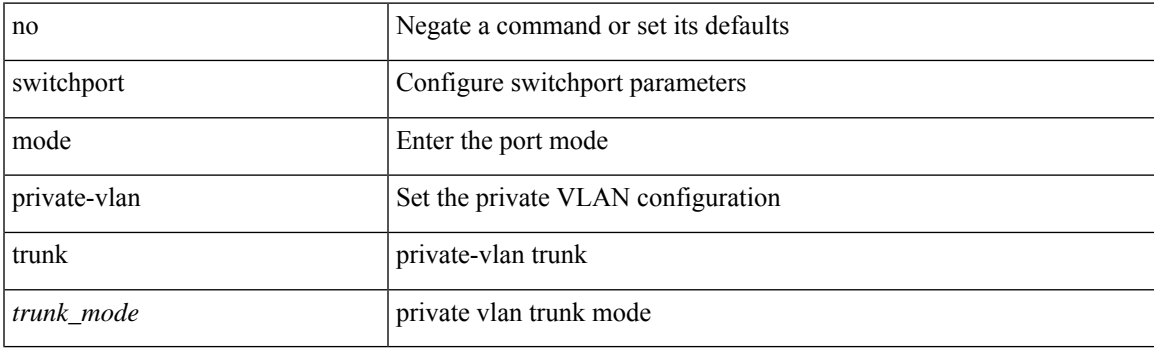

#### **Command Mode**

## **switchport mode private-vlan trunk**

{ switchport mode private-vlan trunk <trunk\_mode> } | { no switchport mode private-vlan trunk [ <trunk\_mode> ] }

### **Syntax Description**

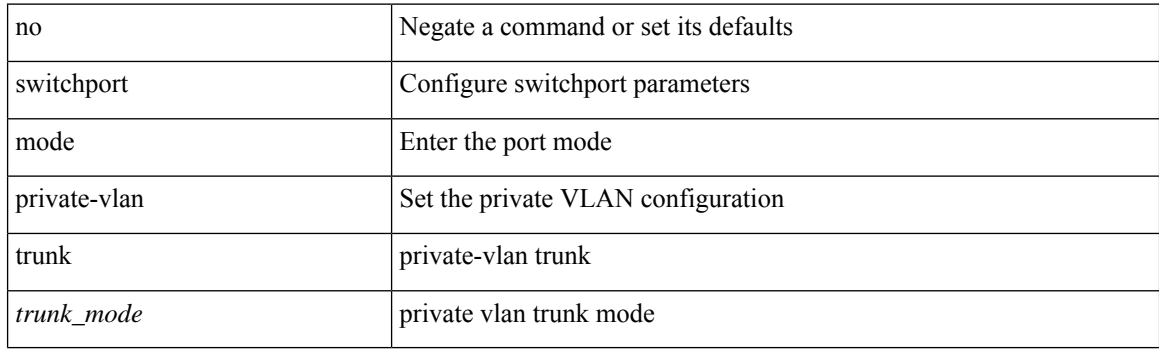

#### **Command Mode**

• /exec/configure/if-ethernet-switch /exec/configure/if-ethernet-all /exec/configure/if-eth-port-channel-switch /exec/configure/if-remote-ethernet-switch

# **switchport monitor**

switchport monitor [ ingress [ learning ] ] | no switchport monitor

### **Syntax Description**

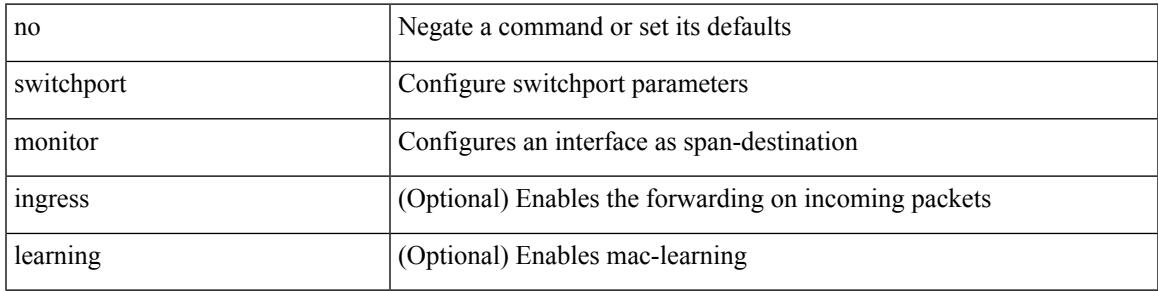

### **Command Mode**

• /exec/configure/if-eth-l2-non-member /exec/configure/if-ethernet-all /exec/configure/if-eth-port-channel-switch

# **switchport mtu**

{ switchport mtu  $\langle i0 \rangle$  | no switchport mtu [ $\langle i0 \rangle$ ] }

### **Syntax Description**

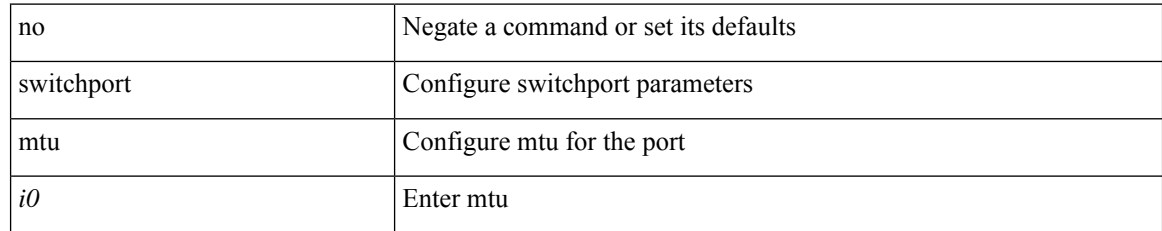

### **Command Mode**

• /exec/configure/if-gig-ether-sub /exec/configure/if-legacy-eth /exec/configure/if-san-port-channel

## **switchport owner**

{ switchport owner { <owner\_str> } | no switchport owner }

#### **Syntax Description**

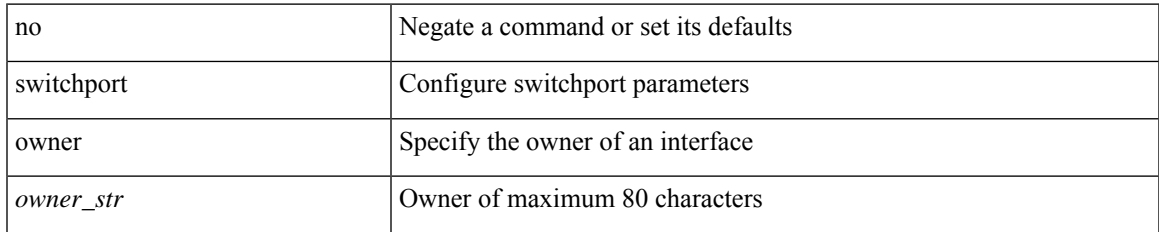

#### **Command Mode**

• /exec/configure/if-fc /exec/configure/if-bay /exec/configure/if-ext /exec/configure/if-vfc /exec/configure/if-vfc-port-channel

# **switchport port-security**

[no] switchport port-security

### **Syntax Description**

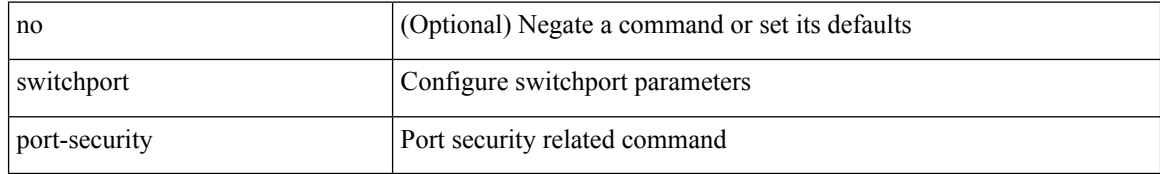

#### **Command Mode**

## **switchport port-security aging time**

switchport port-security aging time {  $0$  | <value> } | no switchport port-security aging time [ [  $0$  | <value> ] ]

#### **Syntax Description**

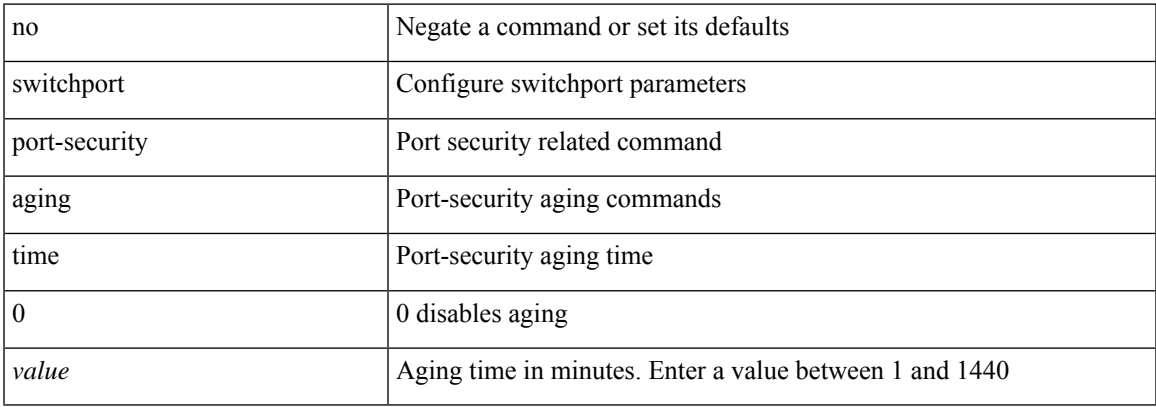

#### **Command Mode**

### **switchport port-security aging type absolute**

[no] switchport port-security aging type { absolute | inactivity }

#### **Syntax Description**

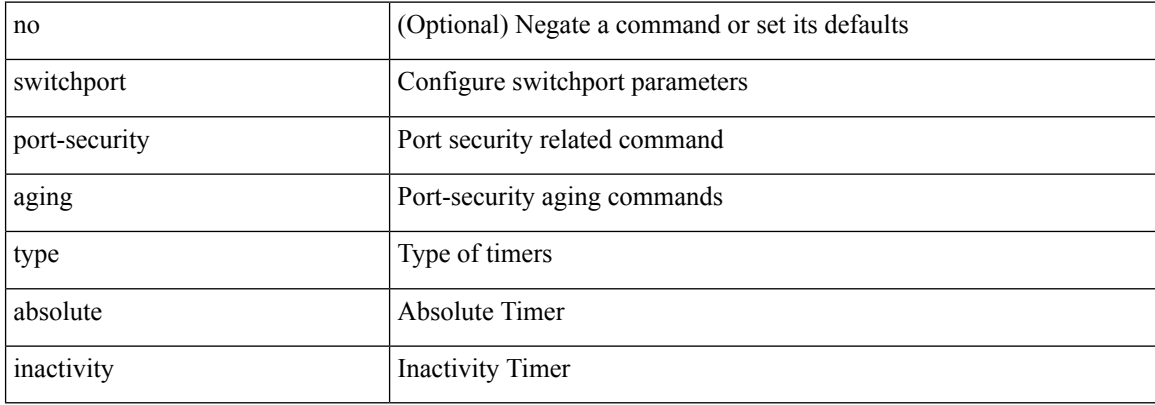

#### **Command Mode**

### **switchport port-security mac-address**

[no] switchport port-security mac-address <mac-address> [vlan <vlanid>]

#### **Syntax Description**

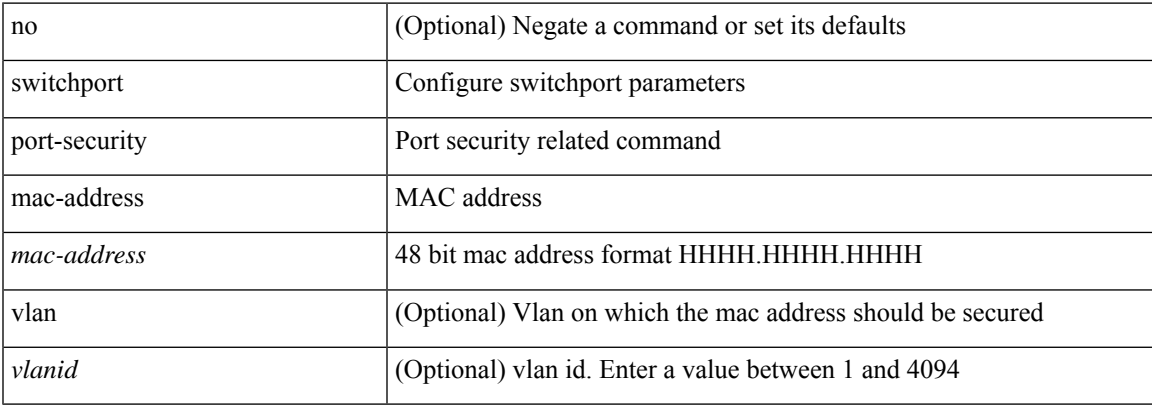

#### **Command Mode**

## **switchport port-security mac-address sticky**

[no] switchport port-security mac-address sticky

#### **Syntax Description**

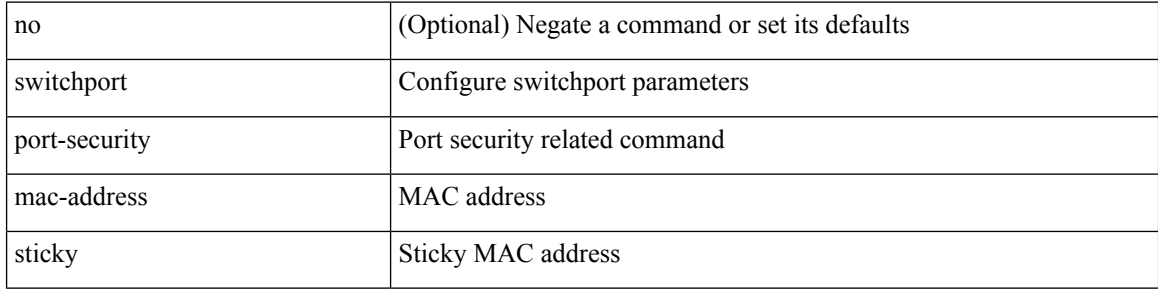

#### **Command Mode**

## **switchport port-security maximum**

[no] switchport port-security maximum <value> [ vlan <vlanid> ]

#### **Syntax Description**

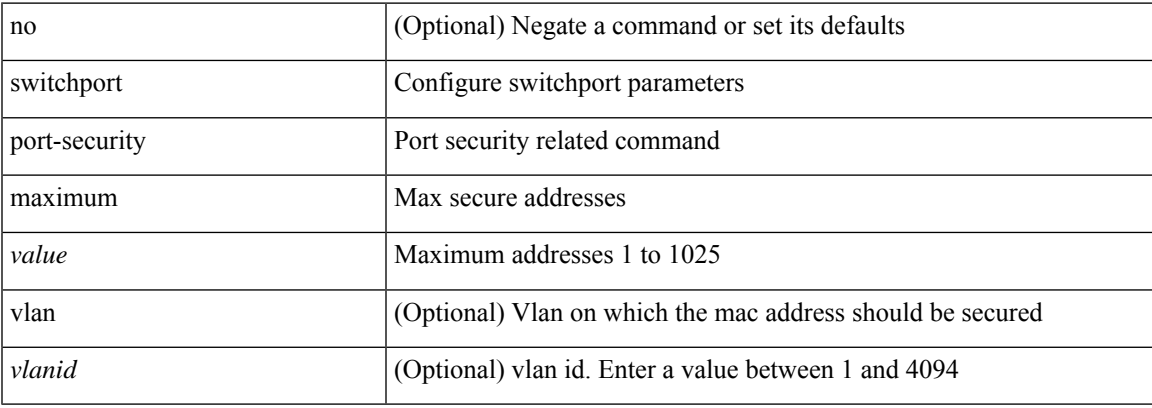

#### **Command Mode**

## **switchport port-security violation**

[no] switchport port-security violation { protect | restrict | shutdown }

#### **Syntax Description**

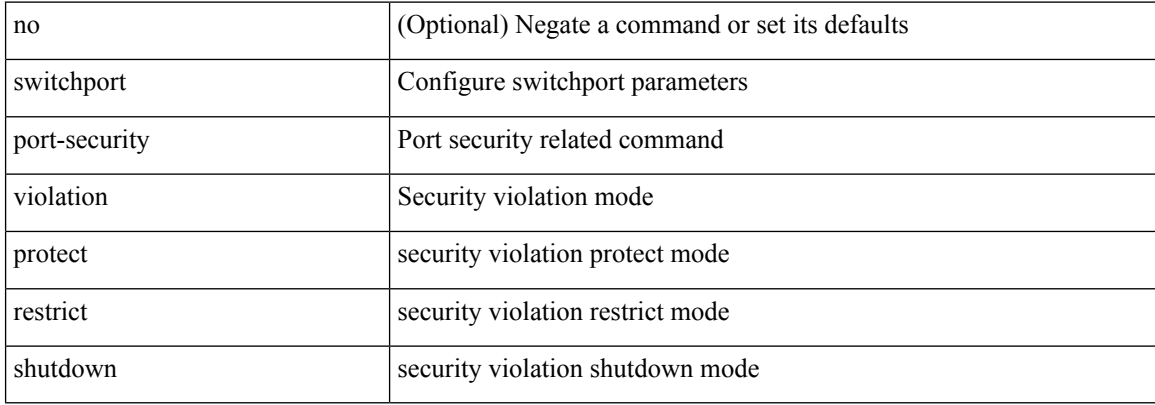

#### **Command Mode**

## **switchport priority extend cos**

{ switchport priority extend { cos <cos-value> | trust } | no switchport priority extend }

#### **Syntax Description**

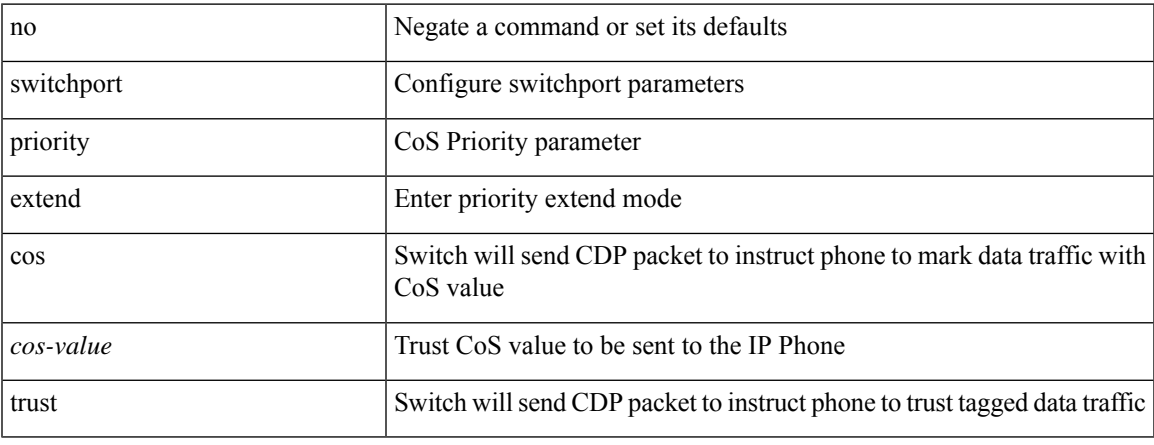

#### **Command Mode**

• /exec/configure/if-eth-l2-non-member /exec/configure/if-ethernet-all

## **switchport private-vlan association trunk**

{ switchport private-vlan association trunk <primary-vlan> <secondary-vlan> } | { no switchport private-vlan association trunk [ <primary-vlan> [ <secondary-vlan> ] ] }

### **Syntax Description**

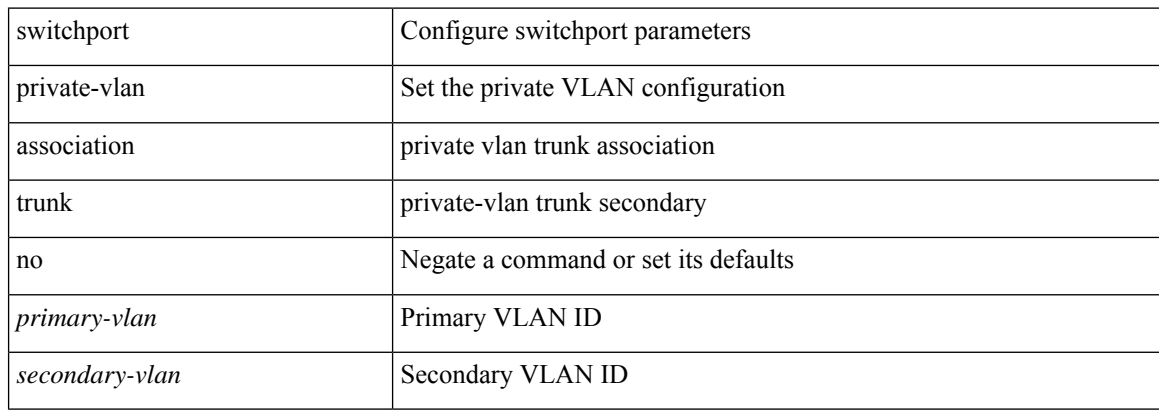

#### **Command Mode**

• /exec/configure/if-switching /exec/configure/if-eth-port-channel-switch

# **switchport private-vlan association trunk**

{ switchport private-vlan association trunk <primary-vlan> <secondary-vlan> } | { no switchport private-vlan association trunk [ <primary-vlan> [ <secondary-vlan> ] ] }

### **Syntax Description**

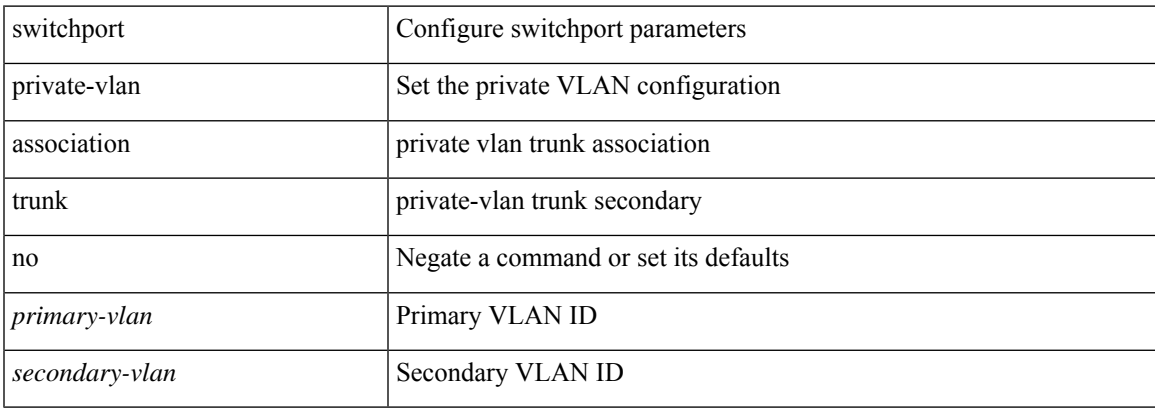

#### **Command Mode**

# **switchport private-vlan host-association**

{ switchport private-vlan host-association <primary-vlan> <secondary-vlan> } | { no switchport private-vlan host-association }

### **Syntax Description**

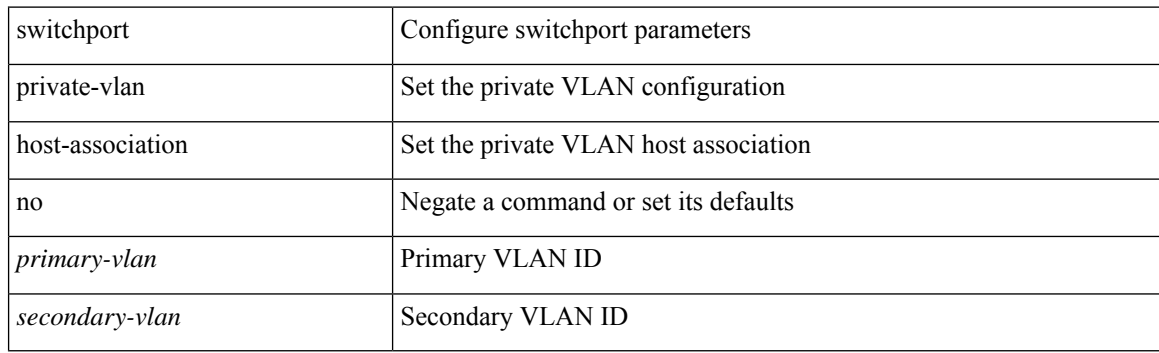

#### **Command Mode**

## **switchport private-vlan host-association**

{ switchport private-vlan host-association <primary-vlan> <secondary-vlan> } | { no switchport private-vlan host-association }

### **Syntax Description**

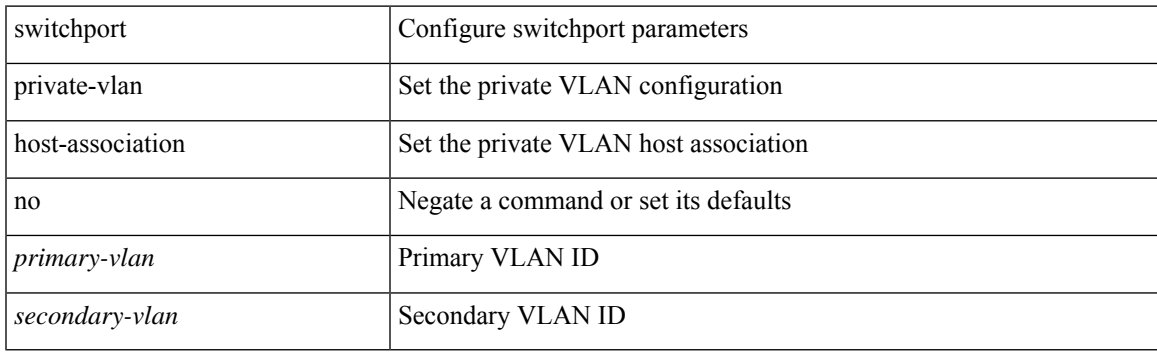

#### **Command Mode**

• /exec/configure/if-switching /exec/configure/if-eth-port-channel-switch

# **switchport private-vlan mapping**

{ switchport private-vlan mapping <primary-vlan> [ { add | remove } ] <secondary\_vlans> } | { no switchport private-vlan mapping [ <primary-vlan> <secondary\_vlans> ] }

### **Syntax Description**

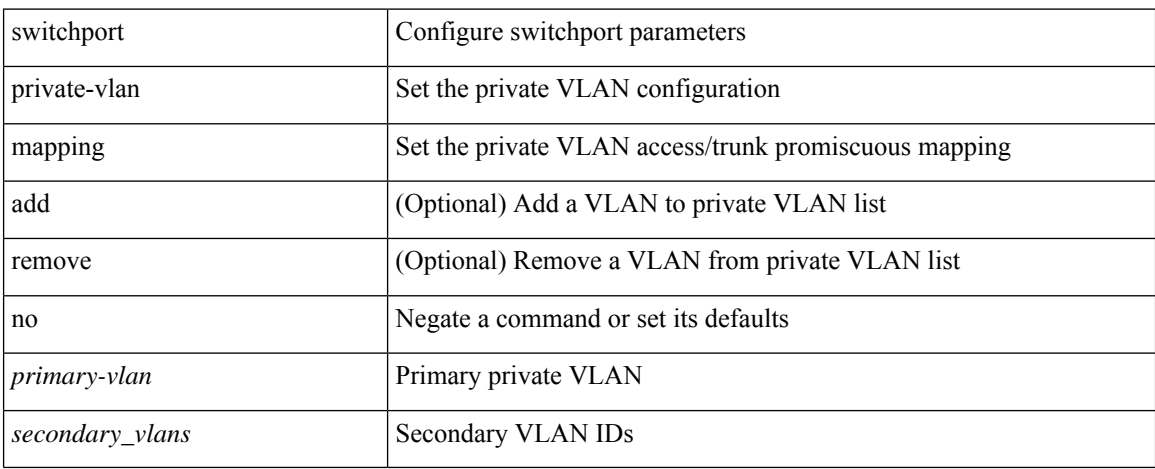

#### **Command Mode**

• /exec/configure/if-switching /exec/configure/if-eth-port-channel-switch

# **switchport private-vlan mapping**

{ switchport private-vlan mapping <primary-vlan> [ { add | remove } ] <secondary\_vlans> } | { no switchport private-vlan mapping [ <primary-vlan> <secondary\_vlans> ] }

### **Syntax Description**

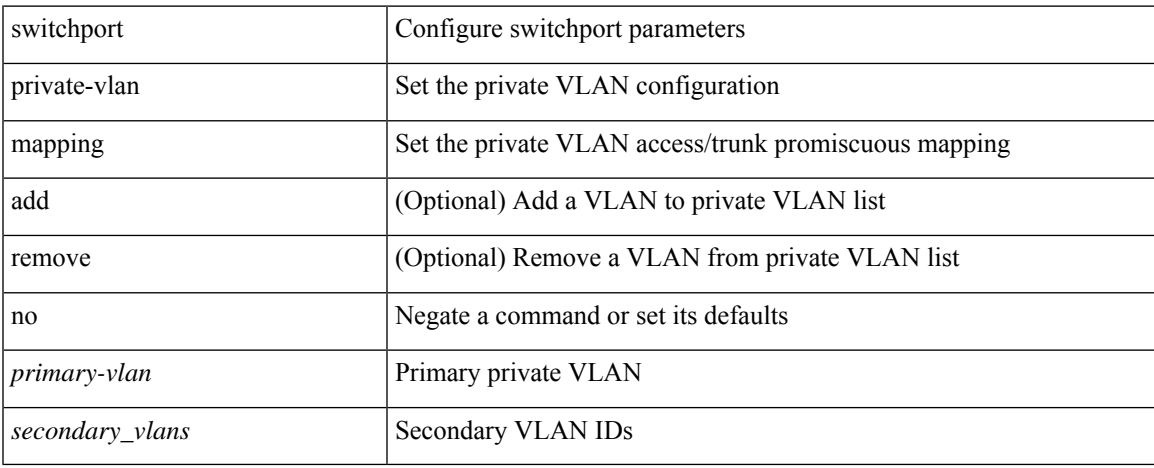

#### **Command Mode**

## **switchport private-vlan mapping trunk**

{ switchport private-vlan mapping trunk <primary-vlan> [ { add | remove } ] <secondary\_vlans> } | { no switchport private-vlan mapping trunk [ <primary-vlan> [ <secondary\_vlans> ] ] }

### **Syntax Description**

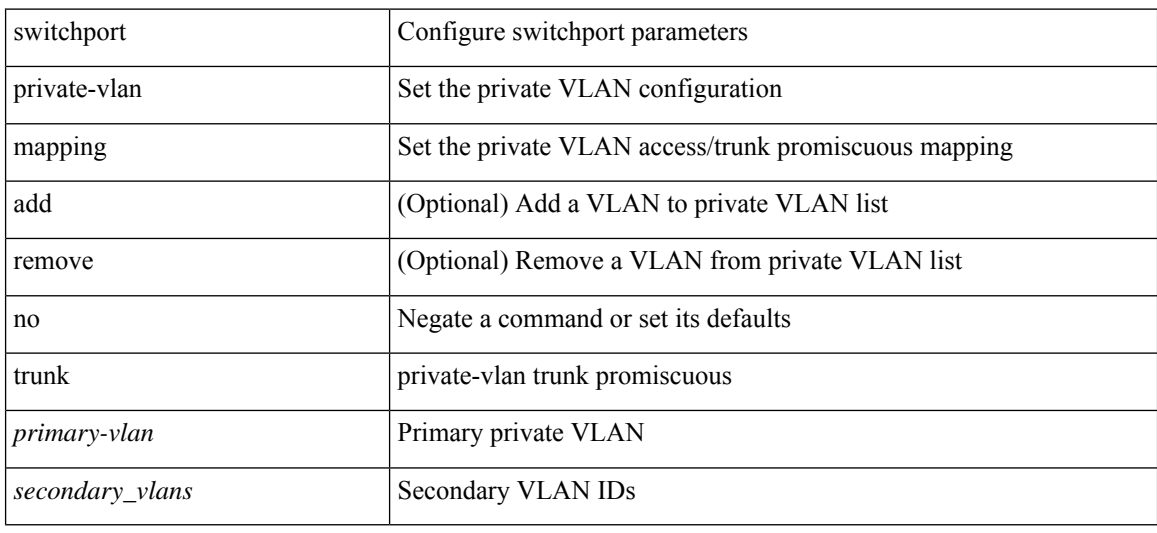

#### **Command Mode**

• /exec/configure/if-switching /exec/configure/if-eth-port-channel-switch

## **switchport private-vlan mapping trunk**

{ switchport private-vlan mapping trunk <primary-vlan> [ { add | remove } ] <secondary\_vlans> } | { no switchport private-vlan mapping trunk [ <primary-vlan> [ <secondary\_vlans> ] ] }

### **Syntax Description**

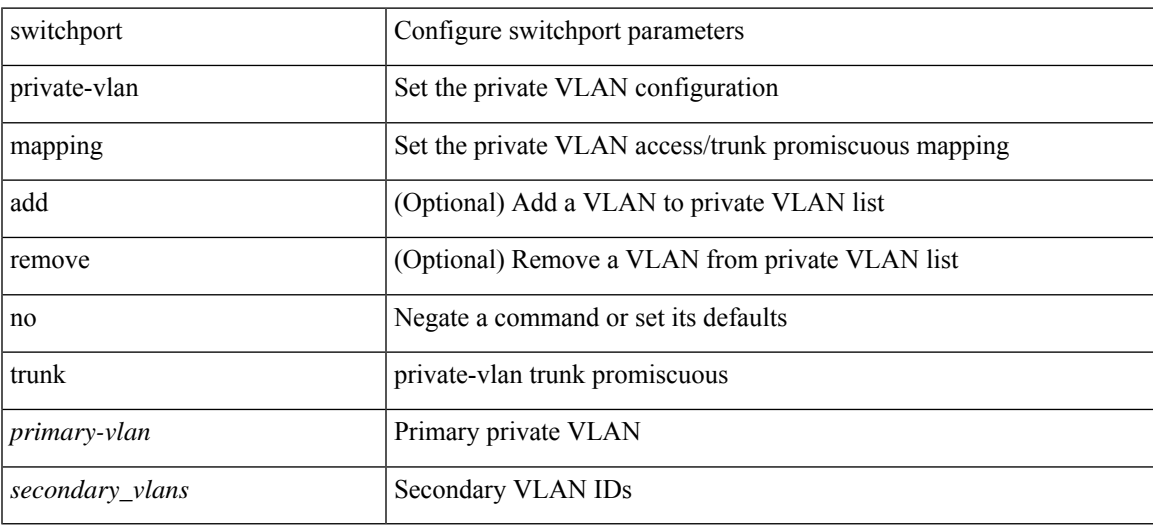

#### **Command Mode**

## **switchport private-vlan trunk allowed vlan**

switchport private-vlan trunk allowed vlan { <allowed-vlans> | add <add-vlans> | except <except-vlans> | remove <remove-vlans> | all | none } | no switchport private-vlan trunk allowed vlan <no-allowed-vlans>

#### **Syntax Description**

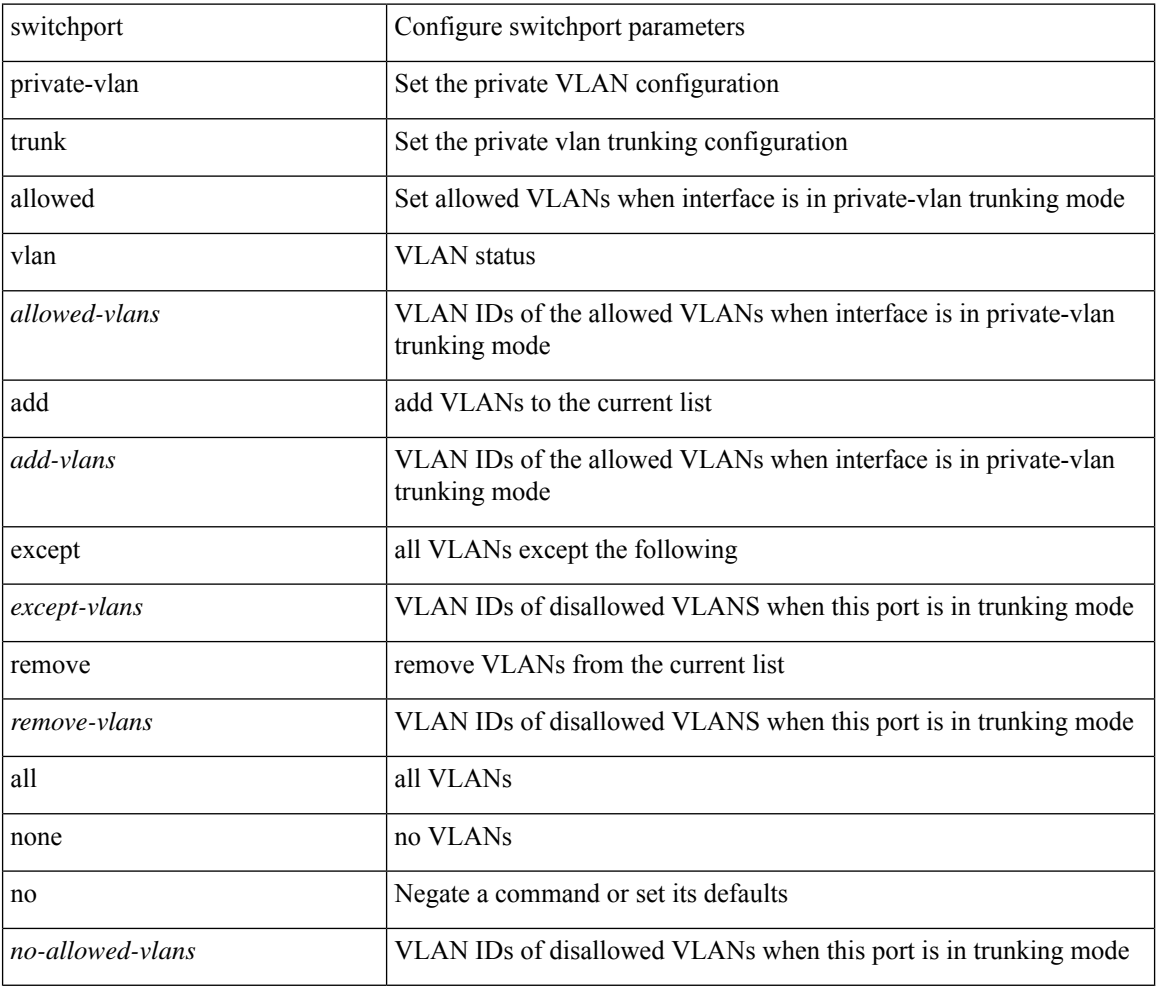

#### **Command Mode**

### **switchport private-vlan trunk allowed vlan**

switchport private-vlan trunk allowed vlan { <allowed-vlans> | add <add-vlans> | except <except-vlans> | remove <remove-vlans> | all | none } | no switchport private-vlan trunk allowed vlan <no-allowed-vlans>

### **Syntax Description**

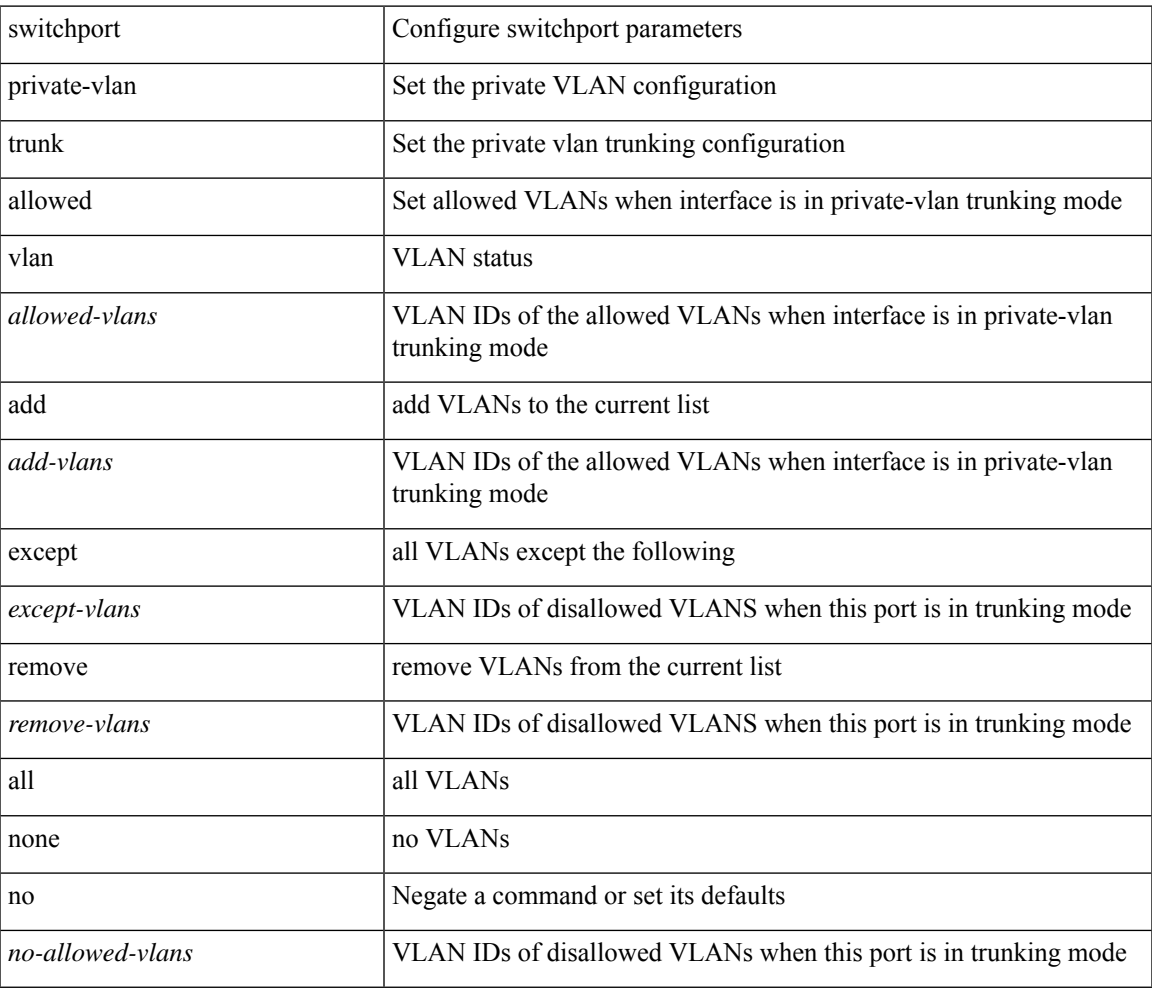

#### **Command Mode**

• /exec/configure/if-switching /exec/configure/if-eth-port-channel-switch

## **switchport private-vlan trunk native vlan**

{ switchport private-vlan trunk native vlan <native-vlan> } | { no switchport private-vlan trunk native vlan }

### **Syntax Description**

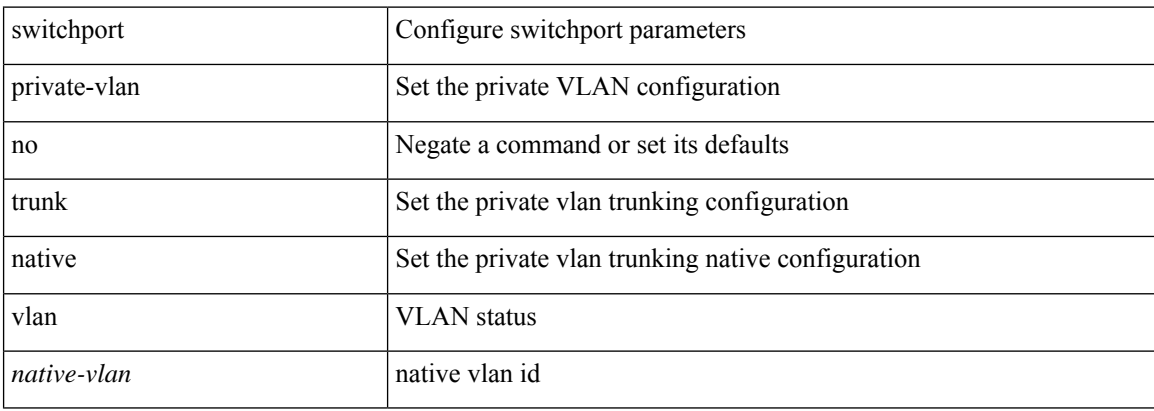

#### **Command Mode**

## **switchport private-vlan trunk native vlan**

{ switchport private-vlan trunk native vlan <native-vlan> } | { no switchport private-vlan trunk native vlan }

#### **Syntax Description**

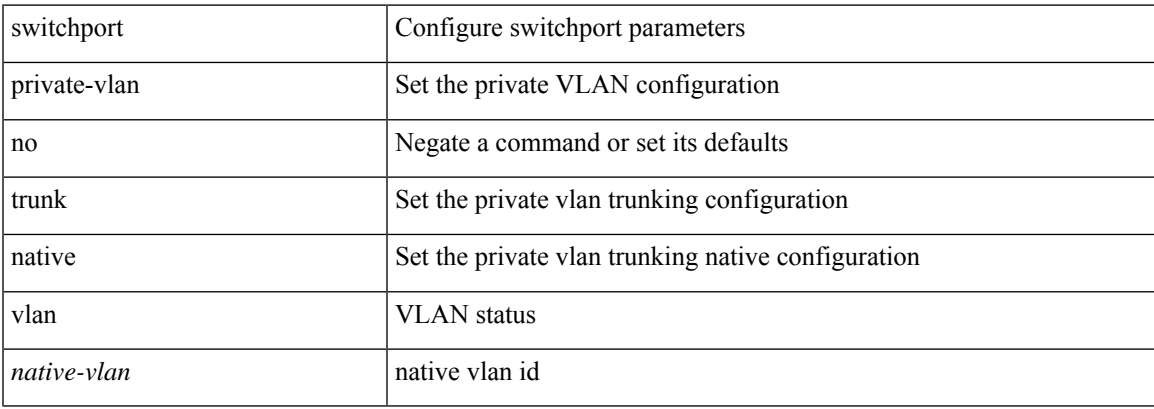

#### **Command Mode**

• /exec/configure/if-switching /exec/configure/if-eth-port-channel-switch

# **switchport promiscuous-mode off**

switchport promiscuous-mode { off | on }

#### **Syntax Description**

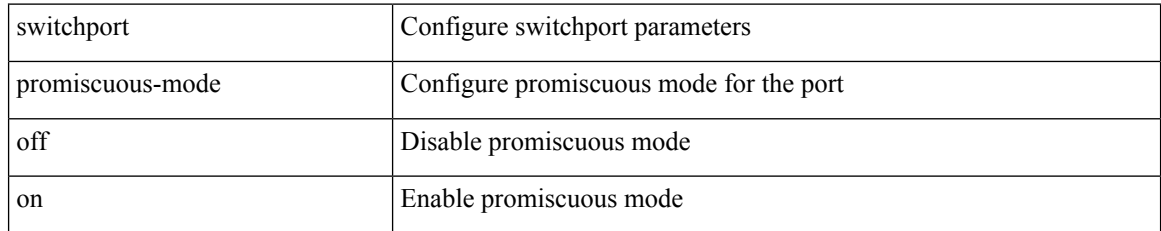

### **Command Mode**

• /exec/configure/if-gig-ether-sub /exec/configure/if-legacy-eth
# **switchport speed**

{ switchport speed { 1000 | 2000 | 4000 | 8000 | 10000 | 16000 | 32000 | auto [ max { 20001 | 40001 | 80001 | 160001 | 320001 } ] } | no switchport speed [ { 1000 | 2000 | 4000 | 8000 | 10000 | 16000 | 32000 | auto [ max { 20001 | 40001 | 80001 | 160001 | 320001 } ] } ] }

### **Syntax Description**

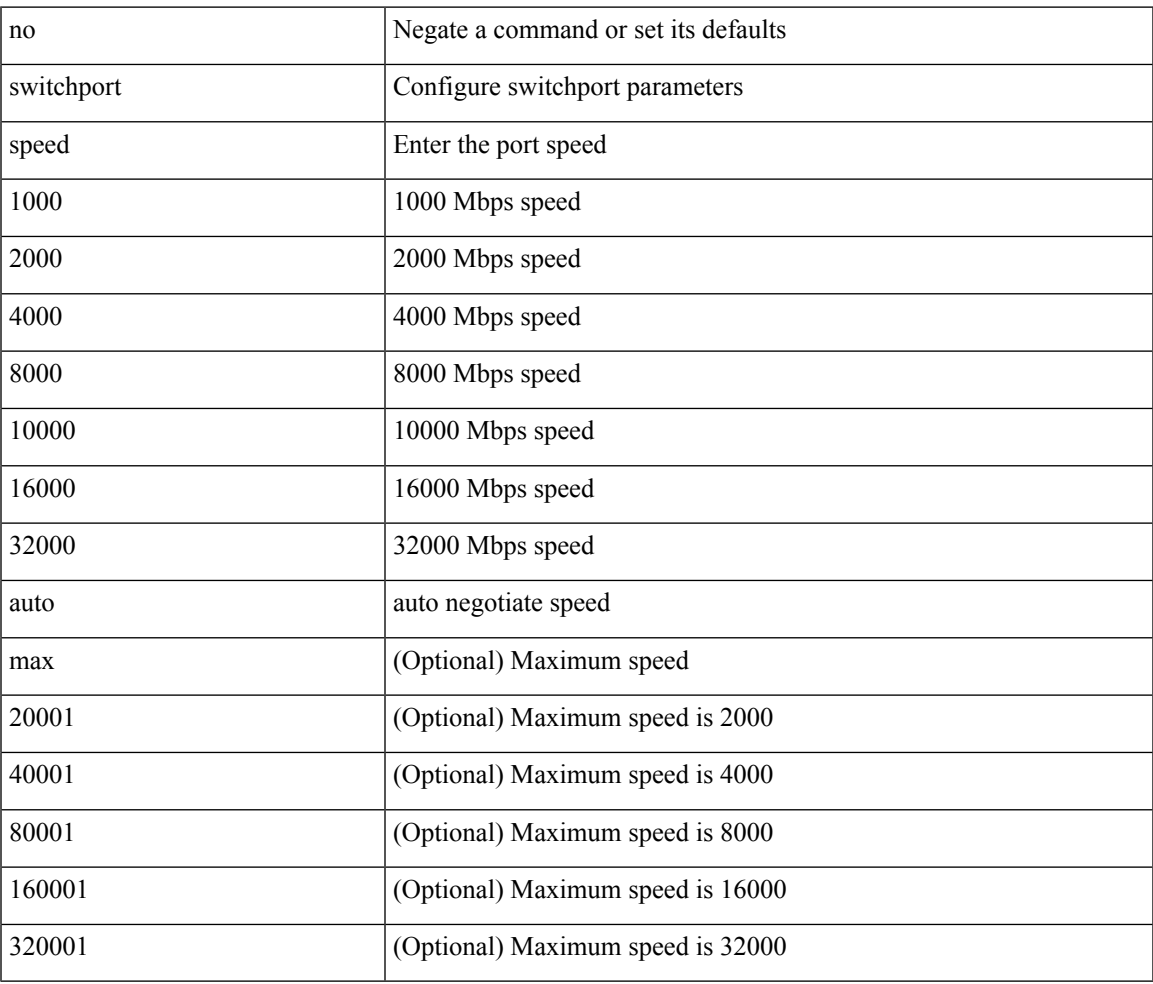

#### **Command Mode**

• /exec/configure/if-fc /exec/configure/if-bay /exec/configure/if-ext /exec/configure/if-port-channel /exec/configure/if-san-port-channel

# **switchport speed**

{ switchport speed { 10 | 100 | 1000 | auto } | no switchport speed [ { 10 | 100 | 1000 | auto } ] }

### **Syntax Description**

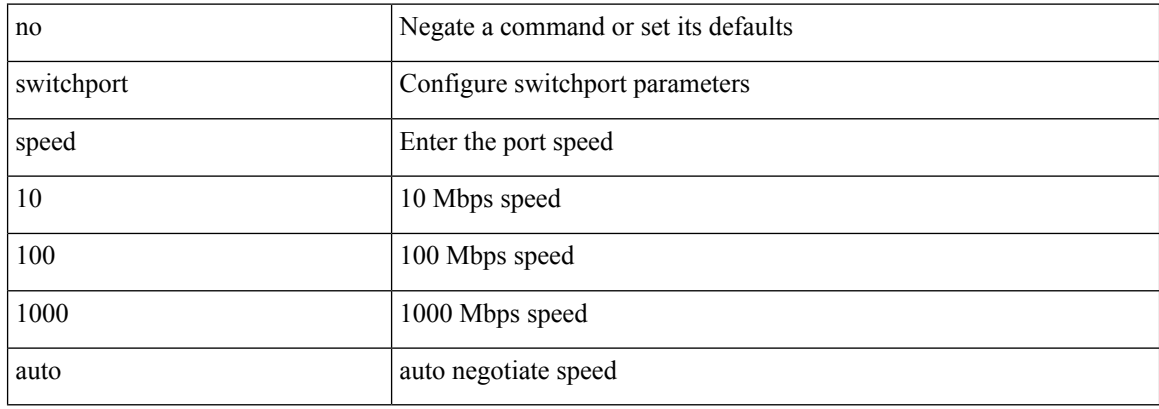

### **Command Mode**

• /exec/configure/if-mgmt-ether

# **switchport trunk allow-multi-tag**

switchport trunk allow-multi-tag | no switchport trunk allow-multi-tag

#### **Syntax Description**

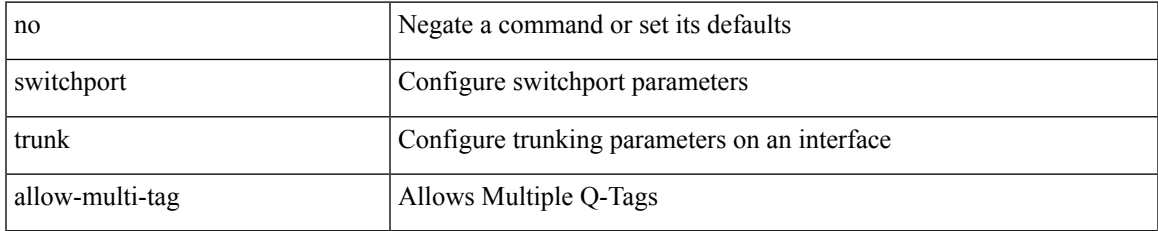

### **Command Mode**

# **switchport trunk allowed vlan**

switchport trunk allowed vlan { <allow-vlans> | add <add-vlans> | except <except-vlans> | remove <remove-vlans> | all | none } | no switchport trunk allowed vlan

### **Syntax Description**

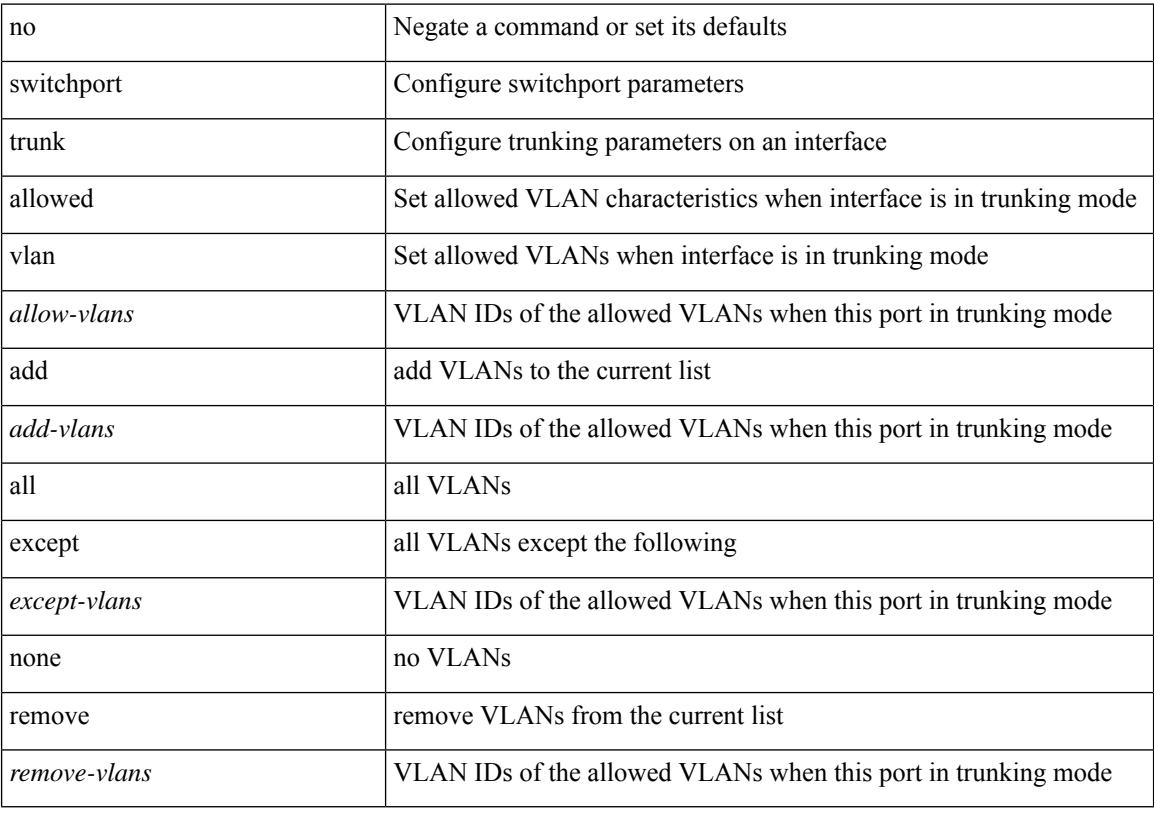

### **Command Mode**

# **switchport trunk allowed vlan**

switchport trunk allowed vlan { <allow-vlans> | add <add-vlans> | except <except-vlans> | remove <remove-vlans> | all | none } | no switchport trunk allowed vlan

### **Syntax Description**

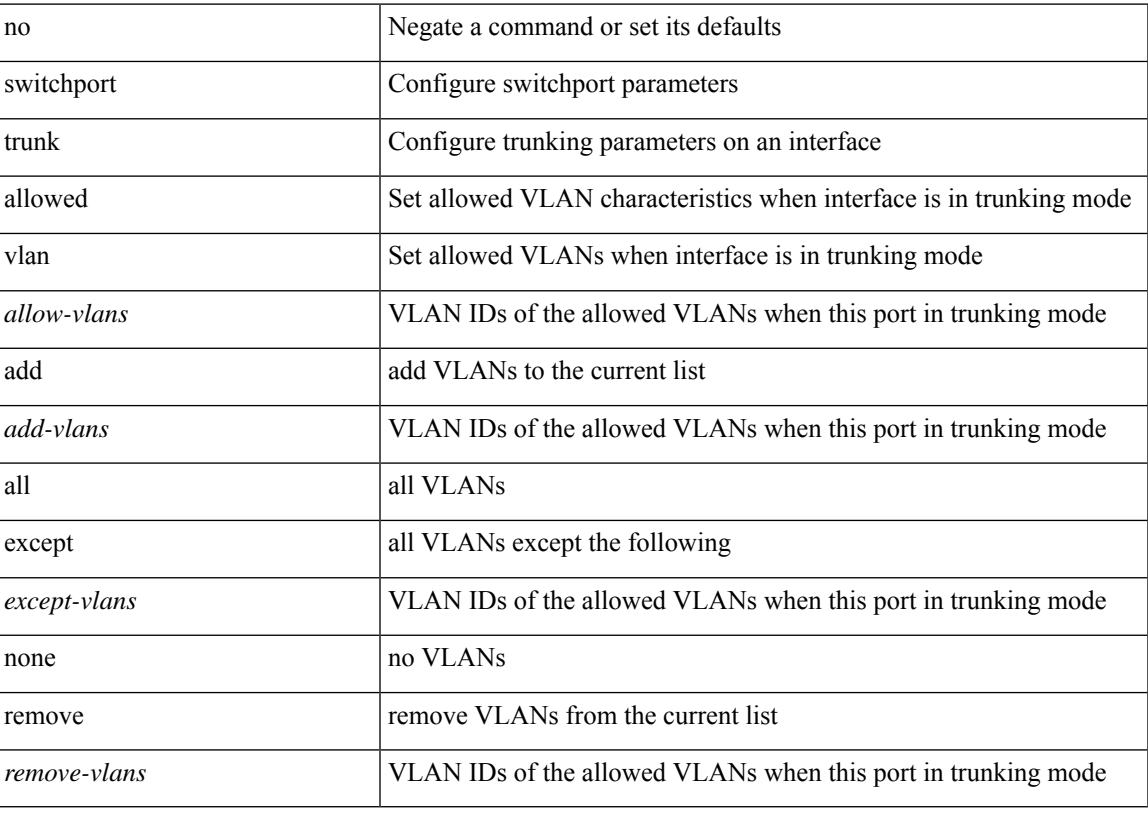

## **Command Mode**

• /exec/configure/if-veth

# **switchport trunk allowed vsan**

{ switchport trunk allowed vsan { add <i0> | all | <i1> [ no-warning ] } | no switchport trunk allowed vsan [ { $add < i0$  | all |  *} ] }* 

### **Syntax Description**

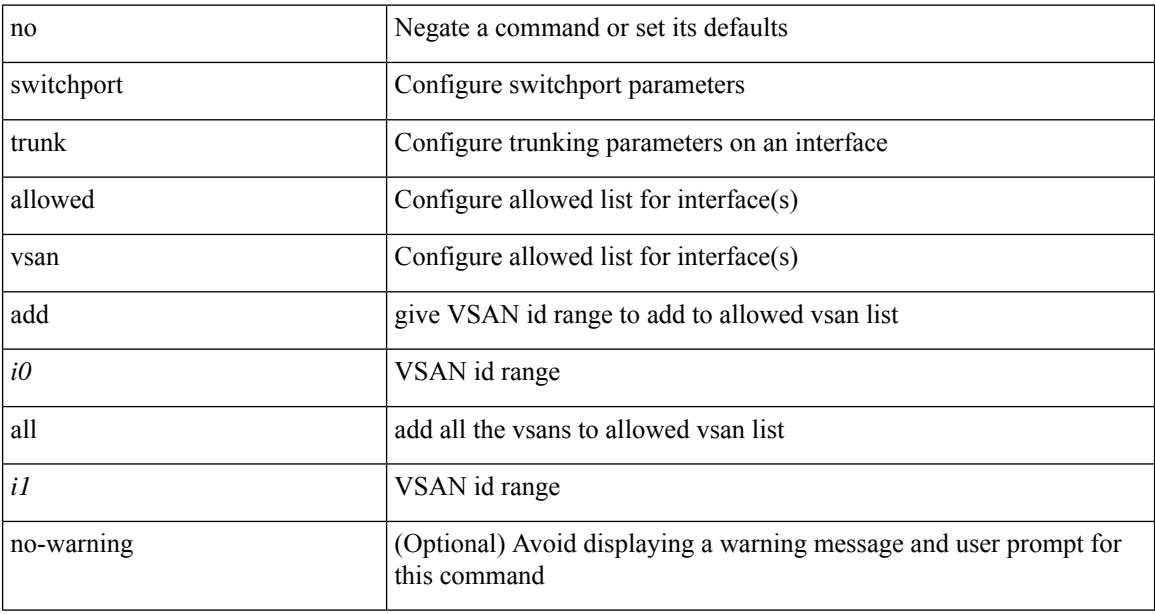

#### **Command Mode**

• /exec/configure/if-vfc

# **switchport trunk allowed vsan**

{ switchport trunk allowed vsan { add <i0> | all | <i1> [ no-warning ] } | no switchport trunk allowed vsan [ { $add < i0$  | all |  *} ] }* 

### **Syntax Description**

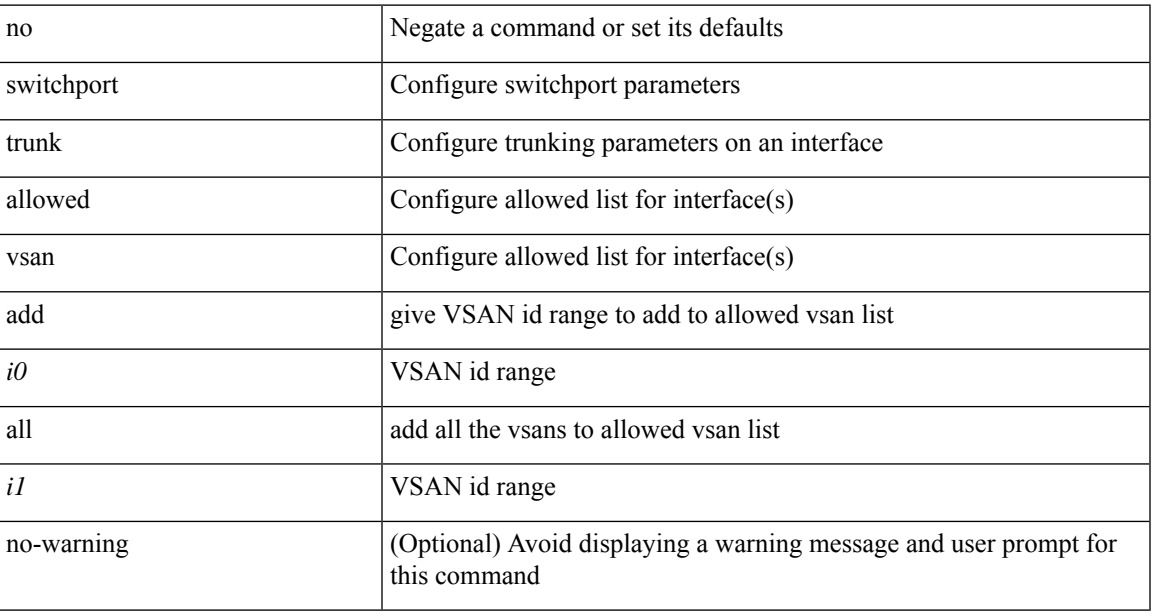

### **Command Mode**

• /exec/configure/if-fc /exec/configure/if-san-port-channel /exec/configure/if-fcip /exec/configure/if-svc /exec/configure/if-bay /exec/configure/if-ext

# **switchport trunk mode**

{ switchport trunk mode { <trunk\_mode> } | no switchport trunk mode [ { <trunk\_mode> } ] }

#### **Syntax Description**

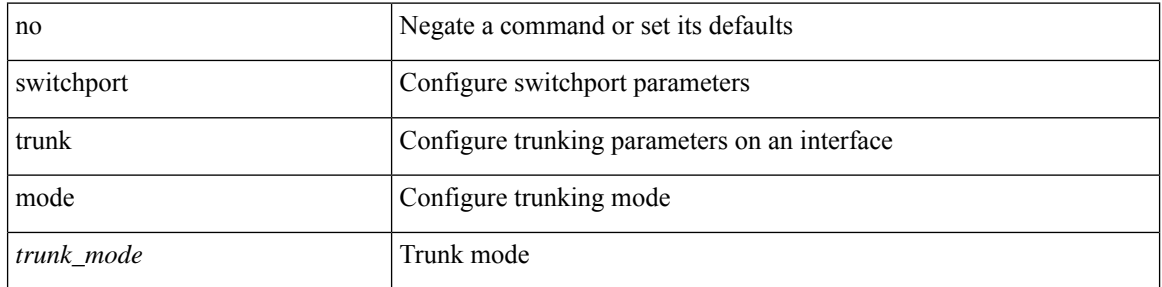

#### **Command Mode**

• /exec/configure/if-fc /exec/configure/if-bay /exec/configure/if-ext /exec/configure/if-fcip /exec/configure/if-san-port-channel /exec/configure/if-vfc /exec/configure/if-vfc-port-channel

# **switchport trunk native vlan**

switchport trunk native vlan <vlan-id-native> | no switchport trunk native vlan

### **Syntax Description**

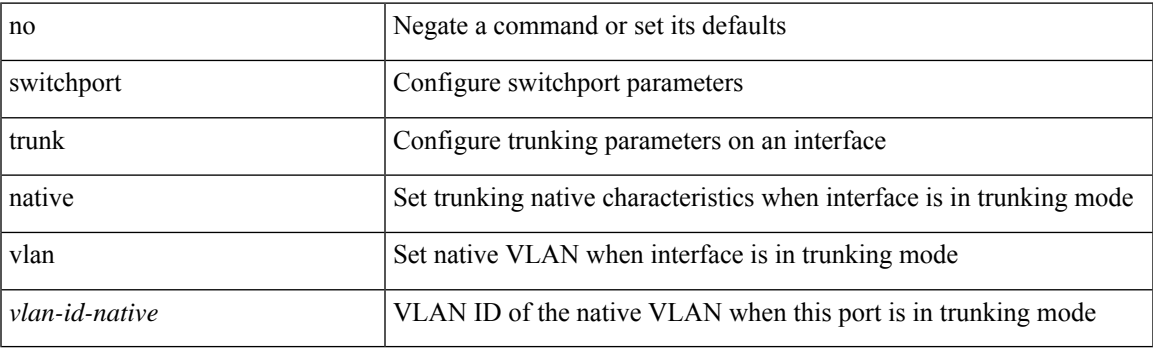

## **Command Mode**

• /exec/configure/if-veth

# **switchport trunk native vlan**

switchport trunk native vlan <vlan-id-native> | no switchport trunk native vlan

### **Syntax Description**

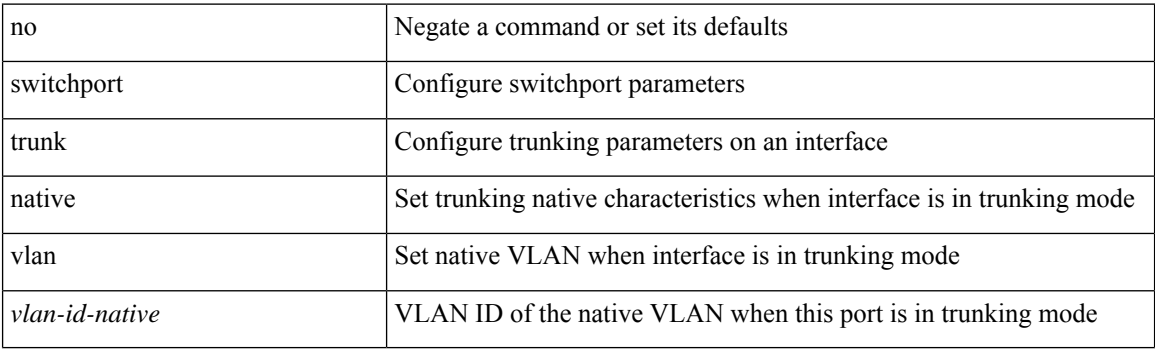

### **Command Mode**

# **switchport trunk pruning vlan except add remove none all**

{ no switchport trunk pruning vlan [ <vlan-ids> ] | switchport trunk pruning vlan <vlan-ids> | switchport trunk pruning vlan except <vlan-ids> |switchport trunk pruning vlan add <vlan-ids> |switchport trunk pruning vlan remove <vlan-ids> | switchport trunk pruning vlan none | switchport trunk pruning vlan all }

#### **Syntax Description**

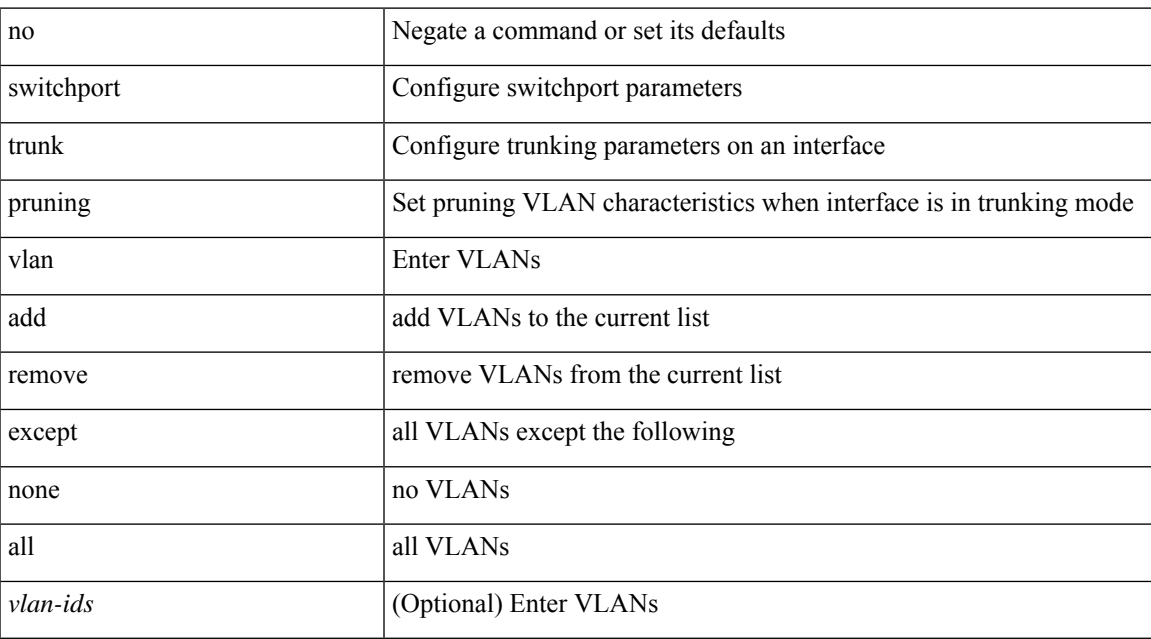

#### **Command Mode**

• /exec/configure/if-switching

# **switchport virtual-ethernet-bridge**

switchport virtual-ethernet-bridge | no switchport virtual-ethernet-bridge

#### **Syntax Description**

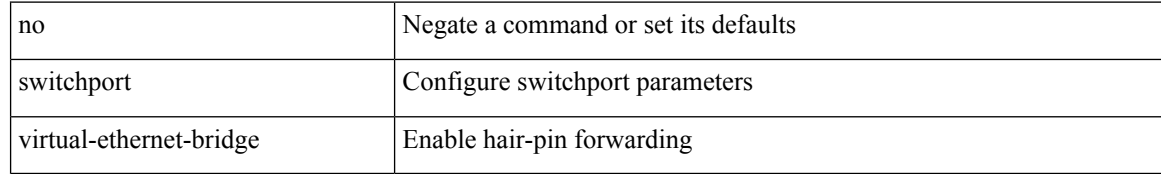

#### **Command Mode**

• /exec/configure/if-eth-l2-non-member /exec/configure/if-ethernet-all /exec/configure/if-eth-port-channel-switch

# **switchport vlan mapping**

[no] switchport vlan mapping <vlan-id-orig> [ inner <vlan-id-inner> ] <vlan-id-translated>

#### **Syntax Description**

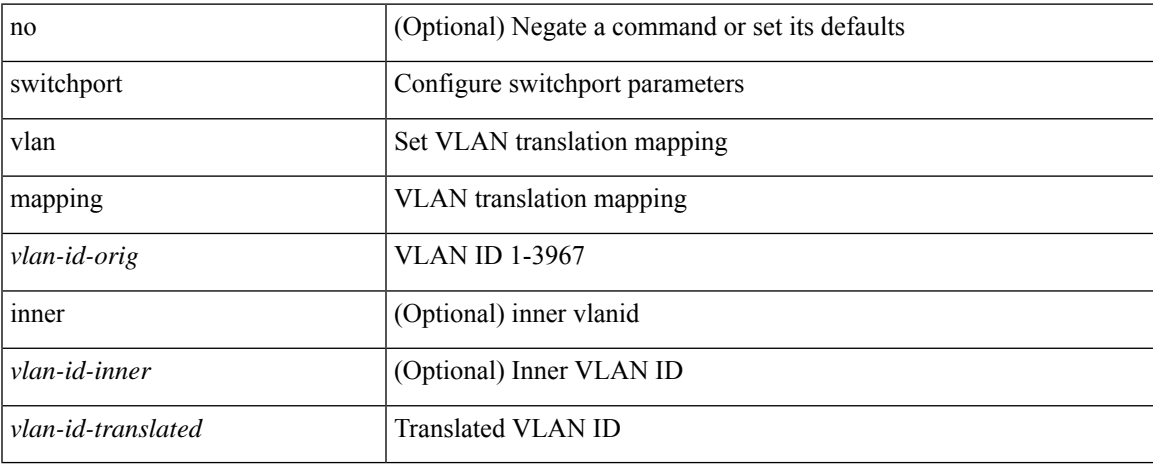

### **Command Mode**

# **switchport vlan mapping all**

[no] switchport vlan mapping all

#### **Syntax Description**

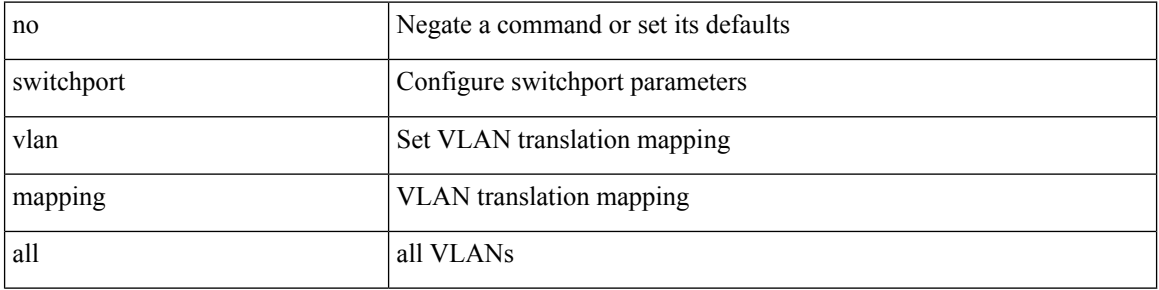

#### **Command Mode**

# **switchport vlan mapping all dot1q-tunnel**

[no] switchport vlan mapping all dot1q-tunnel <vlan-id-translated>

#### **Syntax Description**

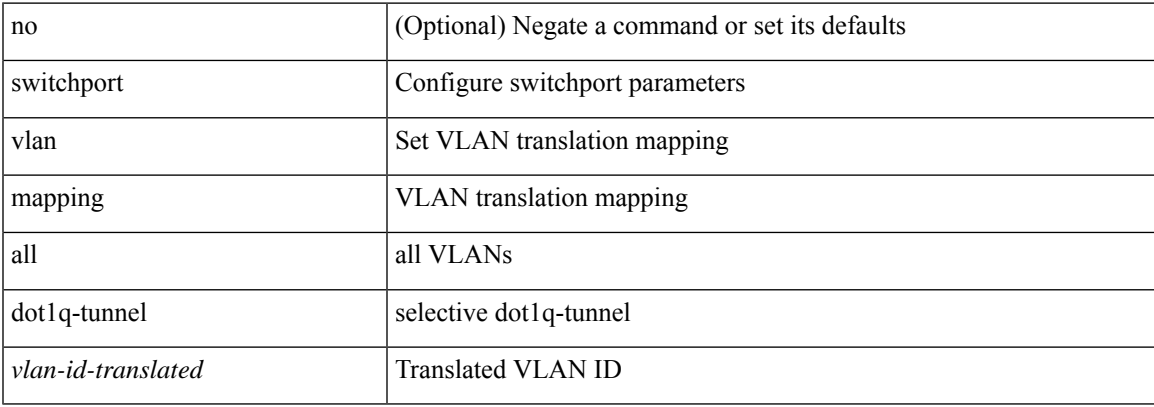

#### **Command Mode**

# **switchport vlan mapping dot1q-tunnel**

[no] switchport vlan mapping <vlan-id-orig2> dot1q-tunnel <vlan-id-translated>

#### **Syntax Description**

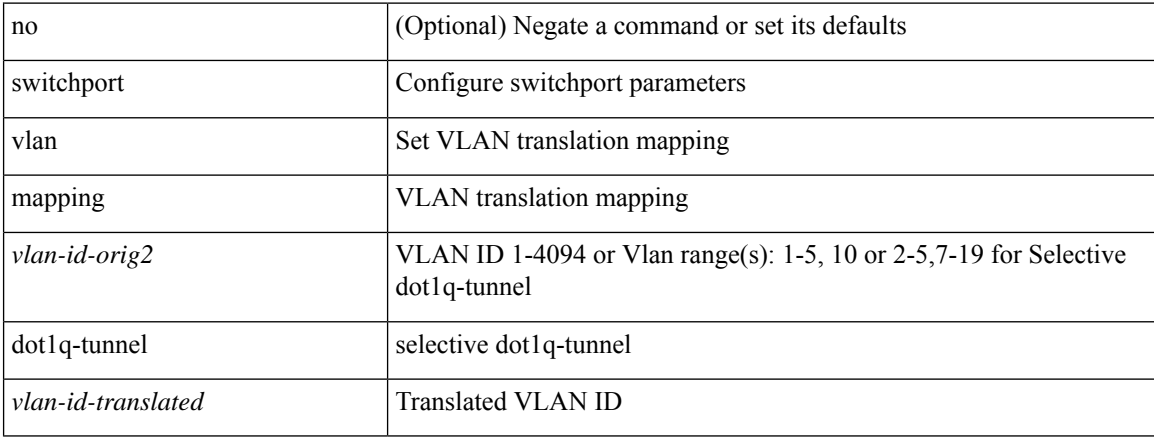

#### **Command Mode**

# **switchport vlan mapping dot1q-tunnel allowed-vlan**

[no] switchport vlan mapping dot1q-tunnel allowed-vlan <vlan-id-list>

#### **Syntax Description**

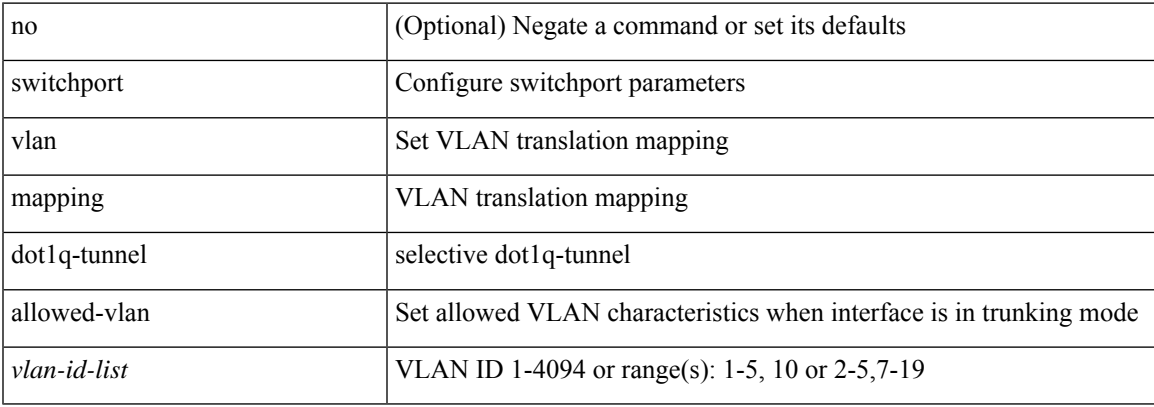

#### **Command Mode**

# **switchport vlan mapping enable**

[no] switchport vlan mapping enable

#### **Syntax Description**

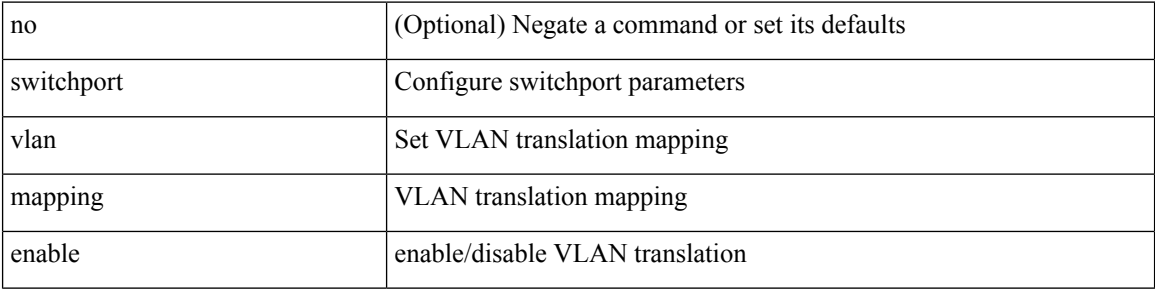

#### **Command Mode**

# **switchport voice vlan**

switchport voice vlan { <vlan-id-voice> | dot1p | untagged } | no switchport voice vlan

### **Syntax Description**

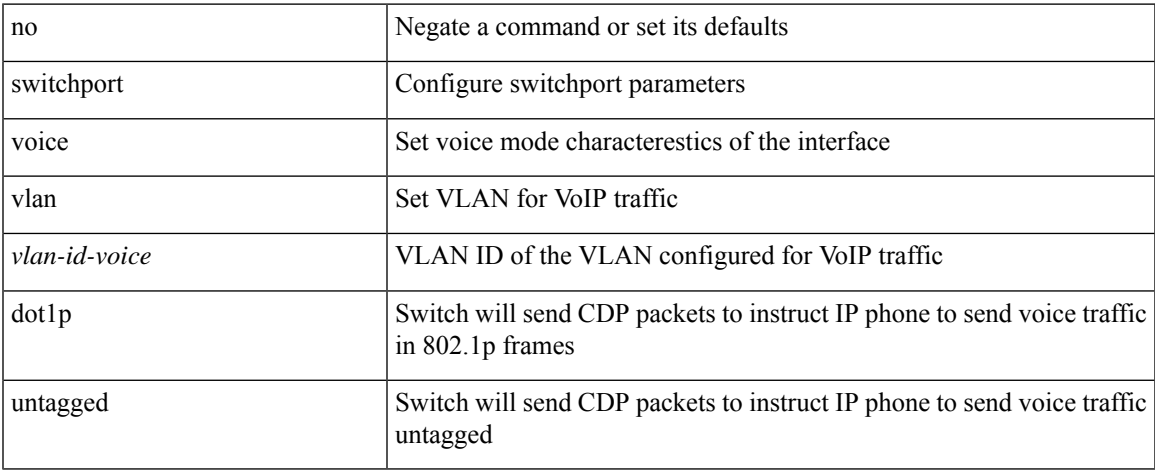

### **Command Mode**

• /exec/configure/if-ethernet-all

# **switchport voice vlan**

switchport voice vlan { <vlan-id-voice> | dot1p | untagged } | no switchport voice vlan

#### **Syntax Description**

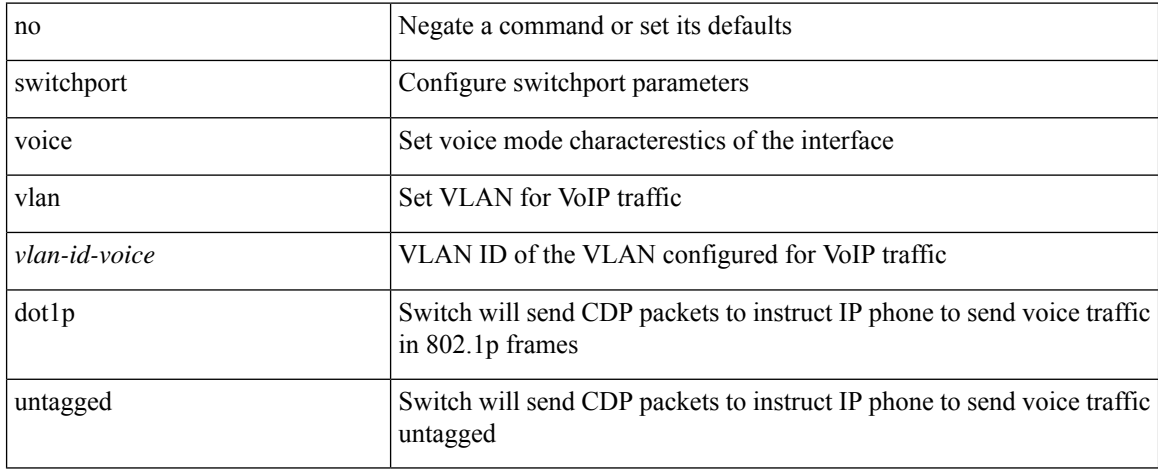

#### **Command Mode**

• /exec/configure/if-ethernet-switch /exec/configure/if-ethernet-p2p-switch /exec/configure/if-remote-ethernet-switch

 $\overline{\phantom{a}}$ 

# **switchto vdc**

switchto vdc <e-vdc2> [force ] [bypass ] [\_readonly\_ <vdc\_id> <invalid\_vdc\_id> <noauth\_vdc\_id>  $\leq$ no\_first $\geq$ ]

### **Syntax Description**

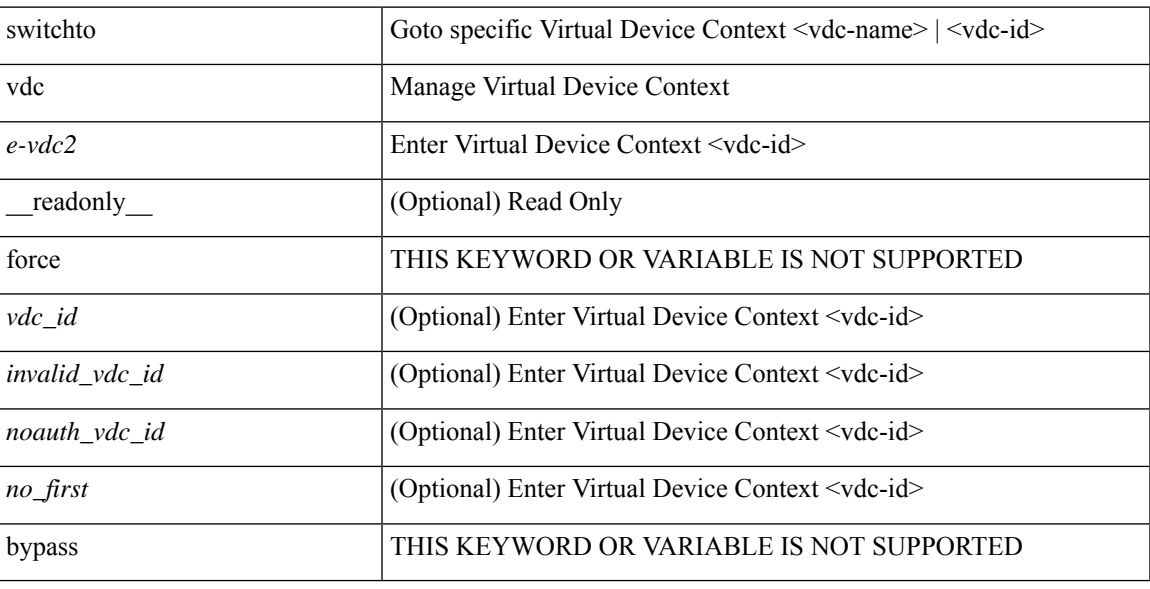

## **Command Mode**

• /exec/

I

# **swwn**

[no] swwn <wwn0> [ domain <i1> ]

## **Syntax Description**

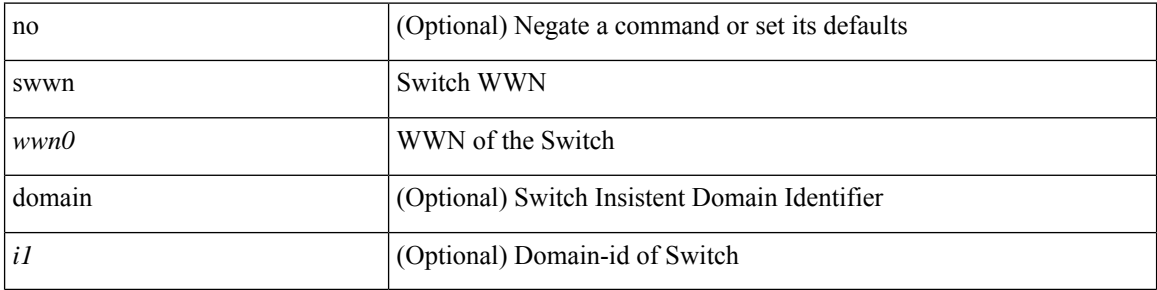

### **Command Mode**

• /exec/configure/fabric-binding

# **sync-peers destination**

sync-peers destination <dst-ip> [ source <src-ip> | vrf <vrf-name> ] + | no sync-peers destination [ <dst-ip> [ source <src-ip> ] ]

### **Syntax Description**

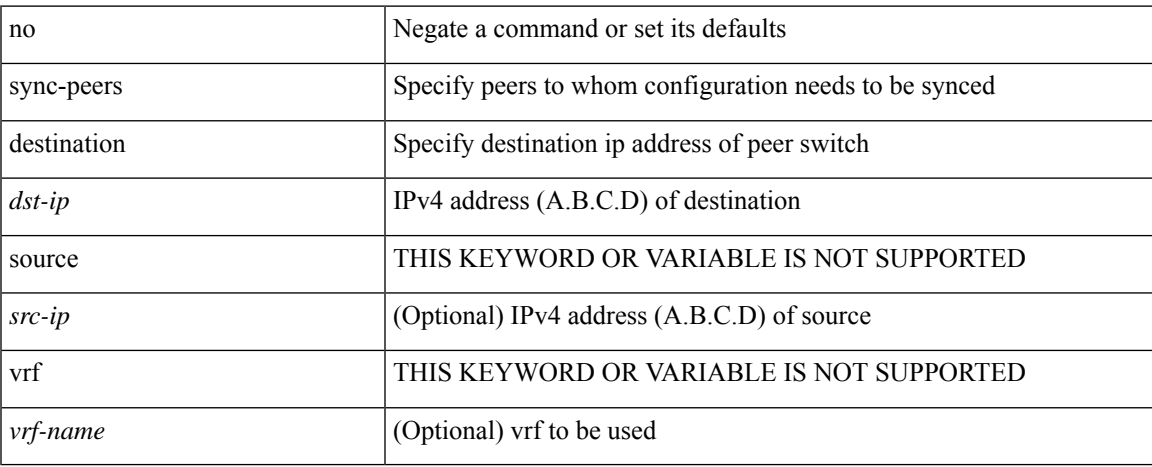

### **Command Mode**

• /exec/configure

# **sync duration**

[no] sync duration <sec> [ renew-offset <off>]

### **Syntax Description**

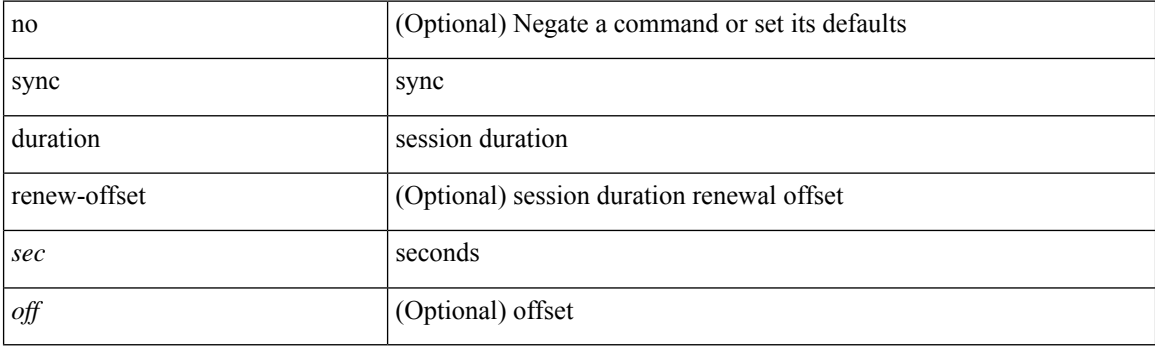

### **Command Mode**

# **sync duration range**

[no] sync duration range <min> <max>

### **Syntax Description**

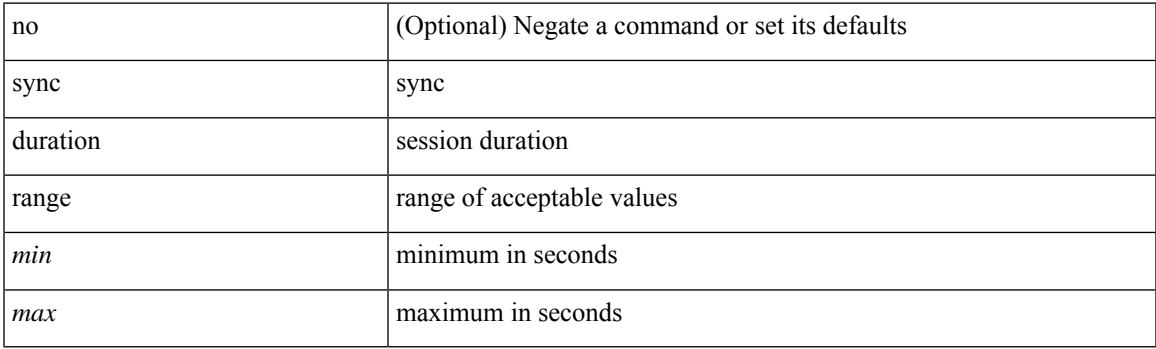

### **Command Mode**

# **sync interval**

[no] sync interval <intv>

### **Syntax Description**

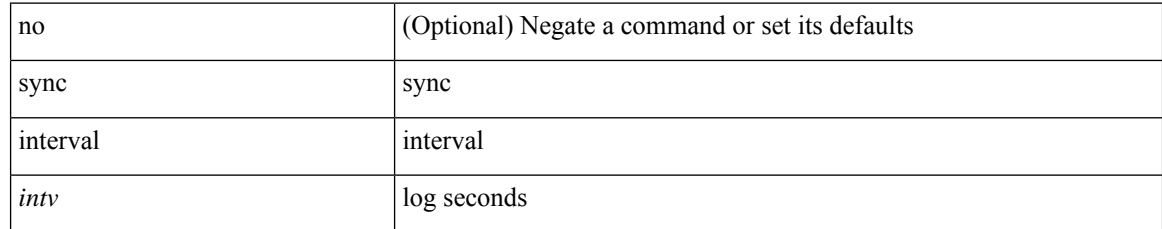

### **Command Mode**

# **sync interval range**

[no] sync interval range <min> <max>

### **Syntax Description**

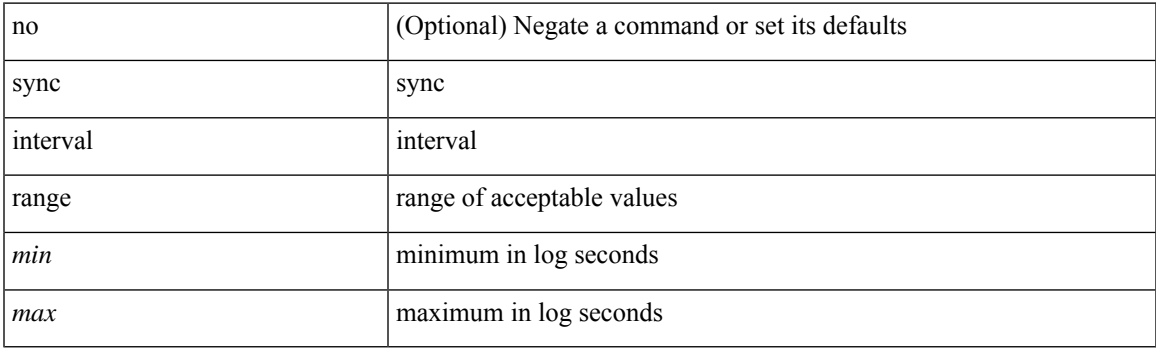

## **Command Mode**

# **system-mac**

system-mac <sysmac> | no system-mac

## **Syntax Description**

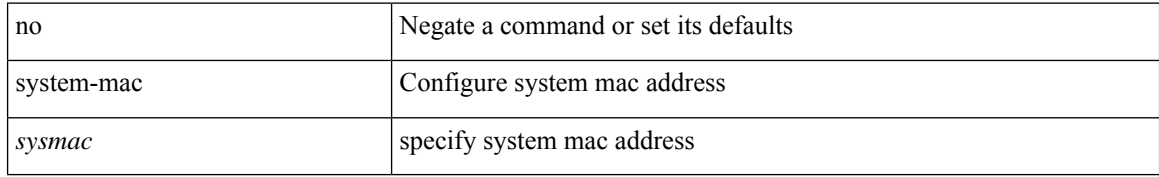

#### **Command Mode**

• /exec/configure/vpc-domain

# **system-priority**

system-priority <syspri> | no system-priority <syspri>

### **Syntax Description**

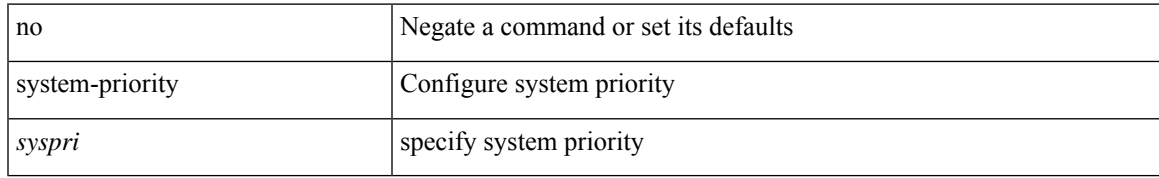

### **Command Mode**

• /exec/configure/vpc-domain

# **system**

[no] system { default switchport { shutdown san | mode F | trunk mode1 { auto | off | on } } | delayed-traps { enable mode2 FX | timer <i0> } }

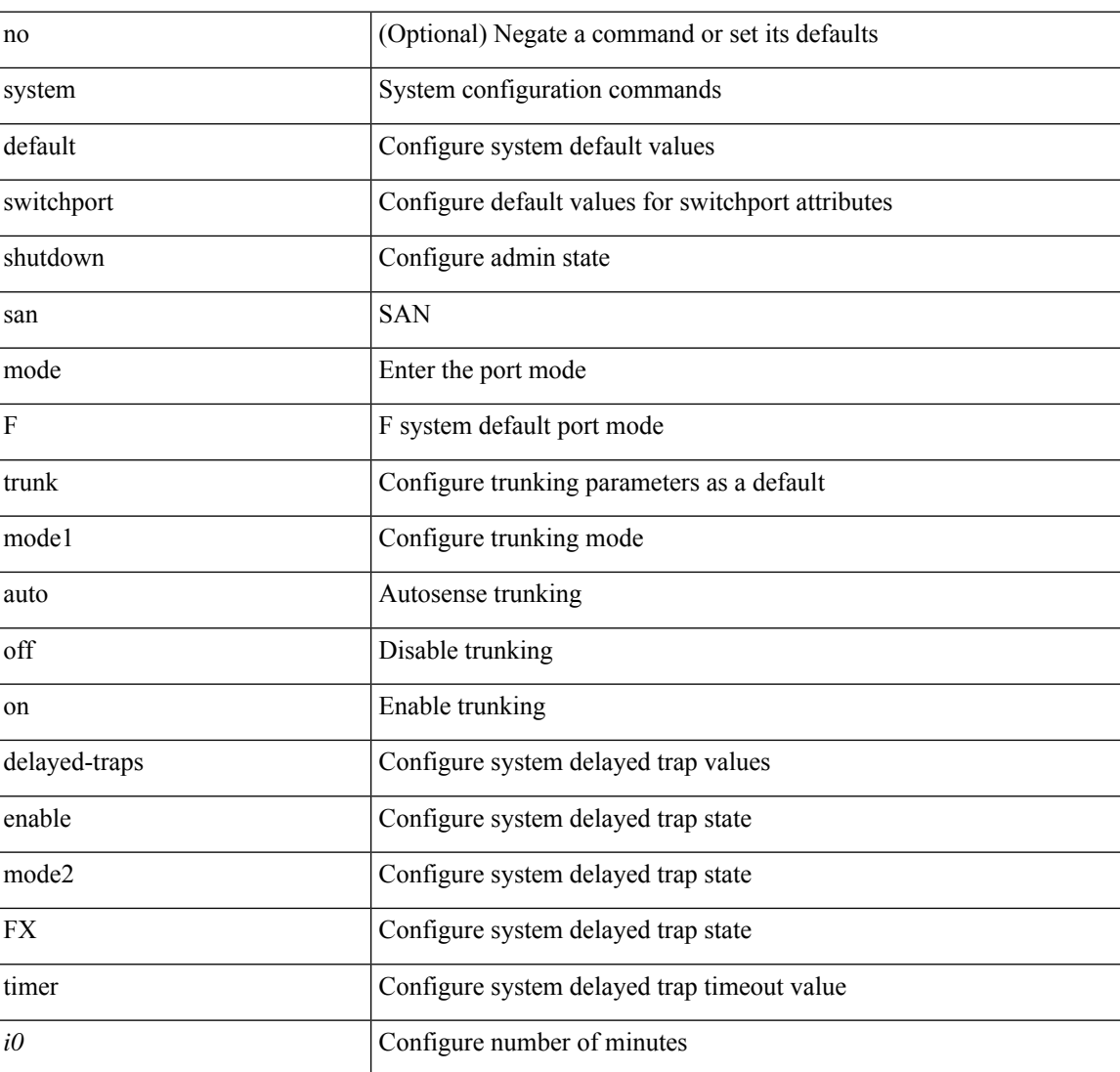

### **Syntax Description**

#### **Command Mode**

• /exec/configure

# **system acl-adjacency-sharing**

system acl-adjacency-sharing

### **Syntax Description**

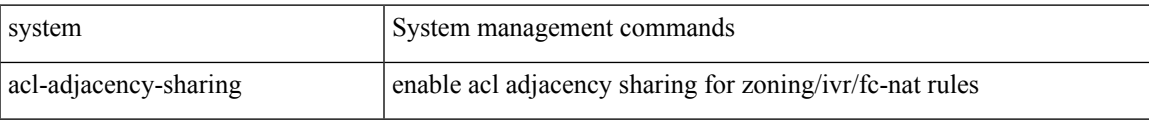

#### **Command Mode**

• /exec

# **system acl-adjacency-sharing**

system no acl-adjacency-sharing

### **Syntax Description**

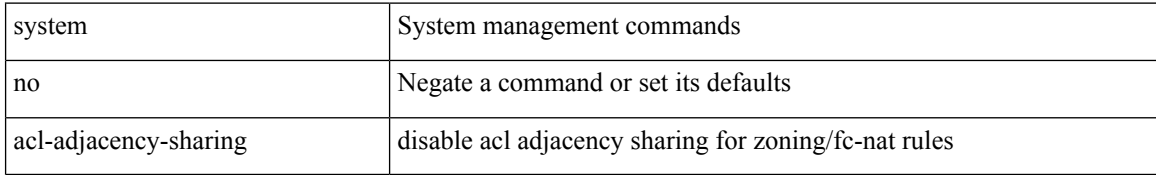

#### **Command Mode**

• /exec

# **system acl**

 $\mathbf I$ 

[no] system acl

## **Syntax Description**

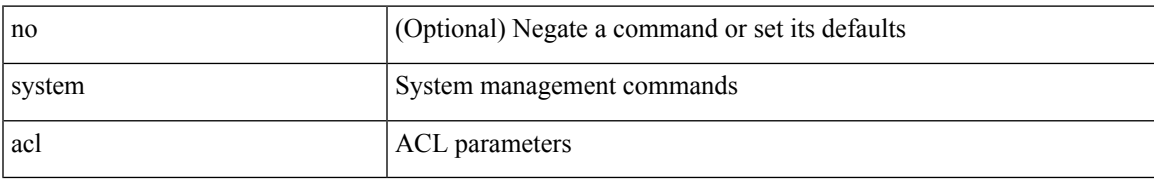

#### **Command Mode**

• /exec/configure

# **system auto-collect tech-support**

system [ no ] auto-collect tech-support [ timeout <time> ]

### **Syntax Description**

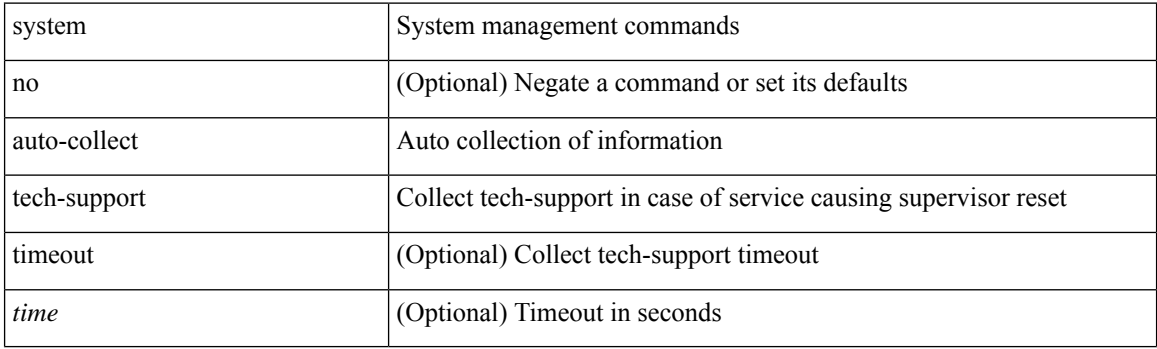

**Command Mode**

• /exec

# **system cores**

 ${\rm {system cores} }$  {  ${\rm {<}urio>}$  }  ${\rm {~|~}quil>}$  vrf  ${\rm {~-vrf-known-name>} }$  }  ${\rm {~|~}no}$  system cores [  ${\rm {~|~}quil>}$ vrf <vrf-known-name> } } ] }

### **Syntax Description**

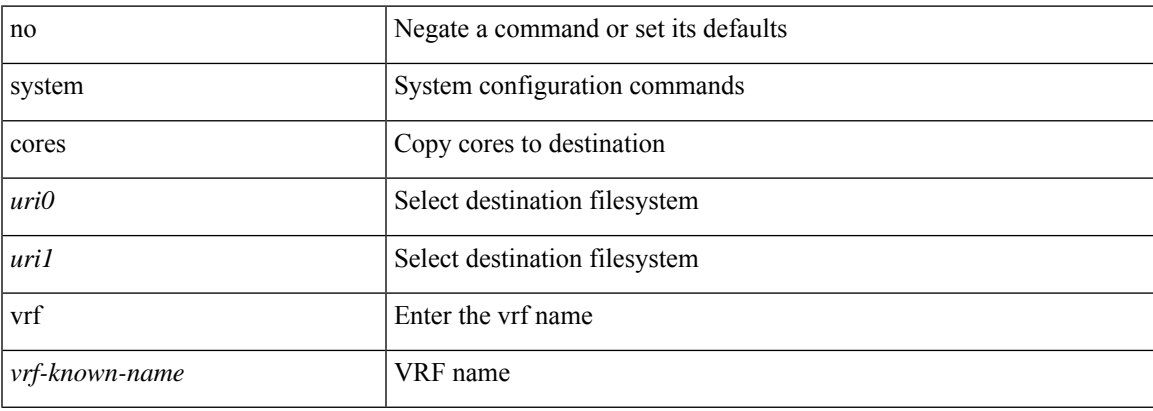

#### **Command Mode**

• /exec/configure

# **system default interface-vlan autostate**

[no] system default interface-vlan autostate

### **Syntax Description**

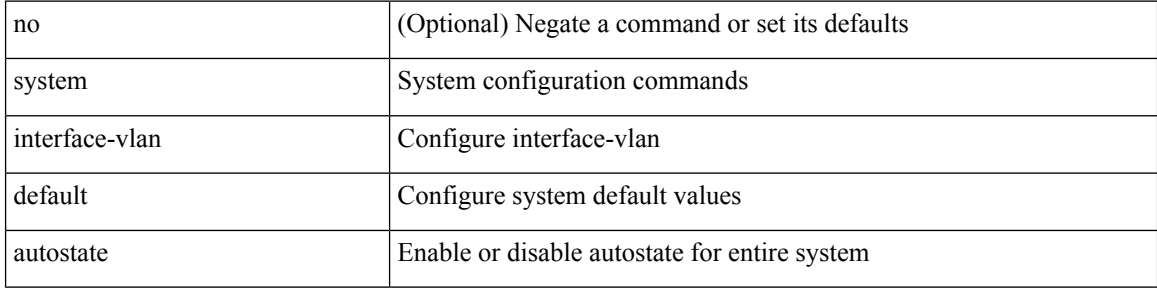

#### **Command Mode**

• /exec/configure
## **system default interface**

{ system default interface { congestion { timeout <i0> mode { core | edge } | mode { core | edge } } | pause { timeout <i1> mode1 { core | edge } | mode1 { core | edge } } } | no system default interface { congestion { timeout <i0> mode { core | edge } | mode { core | edge } } | pause { timeout <i1> mode1 { core | edge } | mode1 { core | edge } } } }

### **Syntax Description**

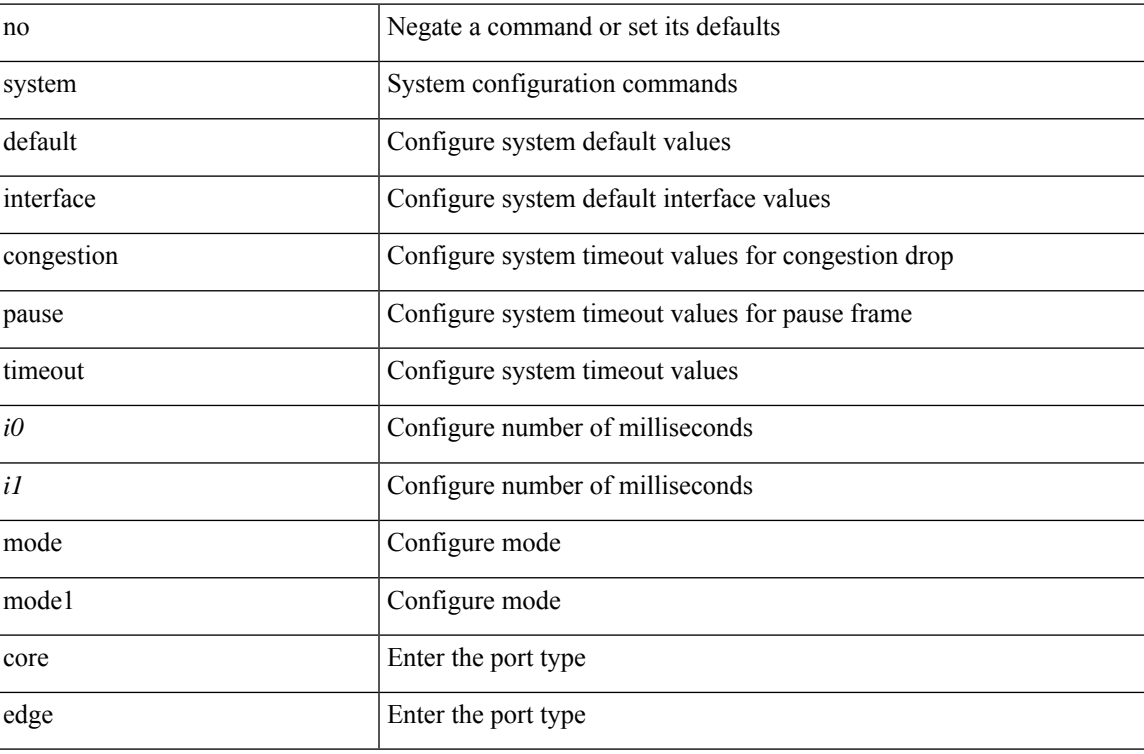

#### **Command Mode**

## **system default interface**

{ system default interface { congestion { timeout <i0> mode { core | edge } | mode { core | edge } } | pause { timeout <i1> mode1 { core | edge } | mode1 { core | edge } } } | no system default interface { congestion { timeout <i0> mode { core | edge } | mode { core | edge } } | pause { timeout <i1> mode1 { core | edge } | mode1 { core | edge } } } }

### **Syntax Description**

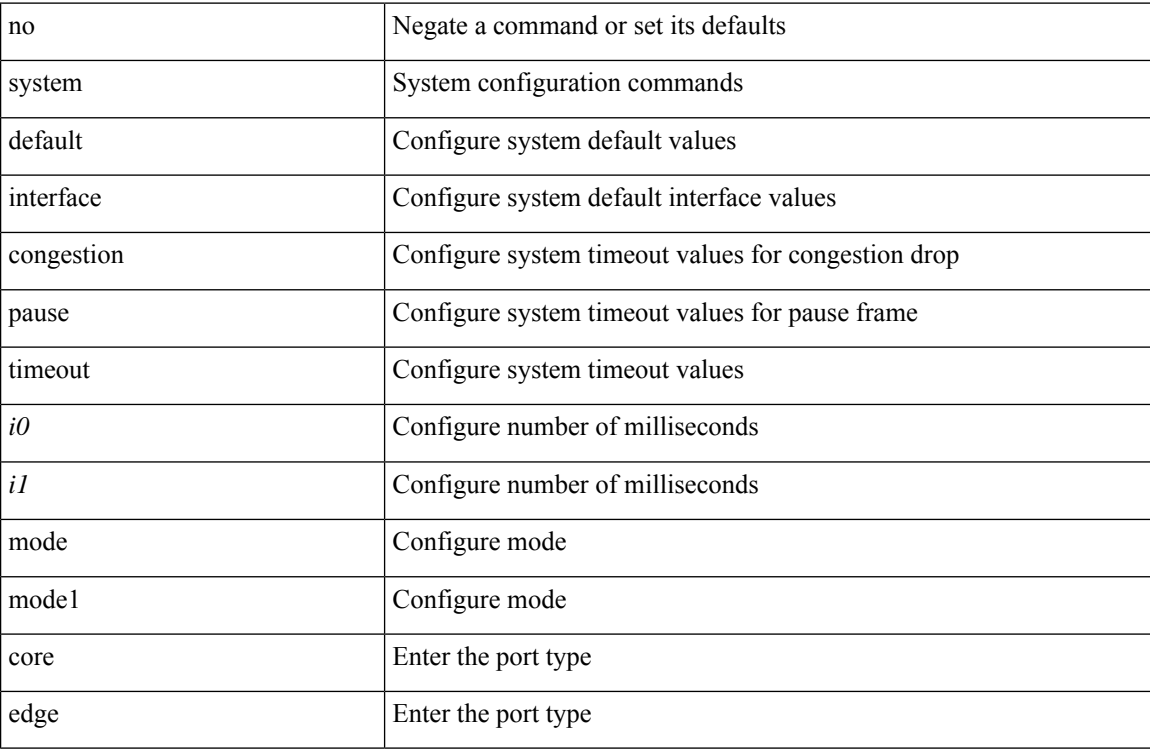

#### **Command Mode**

 $\overline{\phantom{a}}$ 

# **system default reset-dei**

[no] system default reset-dei

### **Syntax Description**

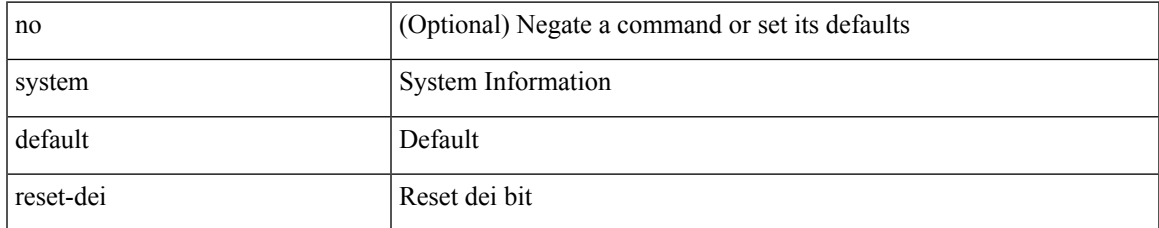

#### **Command Mode**

## **system default route-map validate-applied**

{ [ no ] system default route-map validate-applied }

## **Syntax Description**

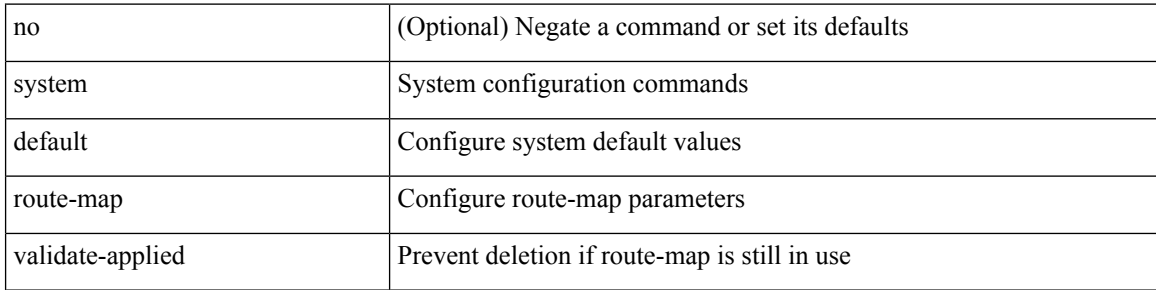

#### **Command Mode**

# **system default switchport**

{ [ no ] system default switchport }

### **Syntax Description**

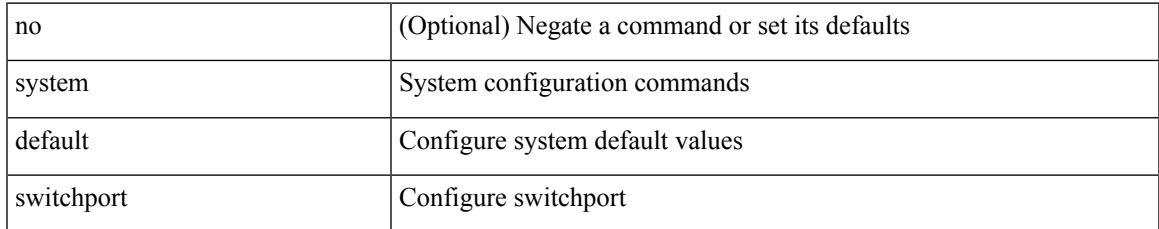

#### **Command Mode**

## **system default switchport fabricpath**

{ system default switchport fabricpath | no system default switchport fabricpath }

### **Syntax Description**

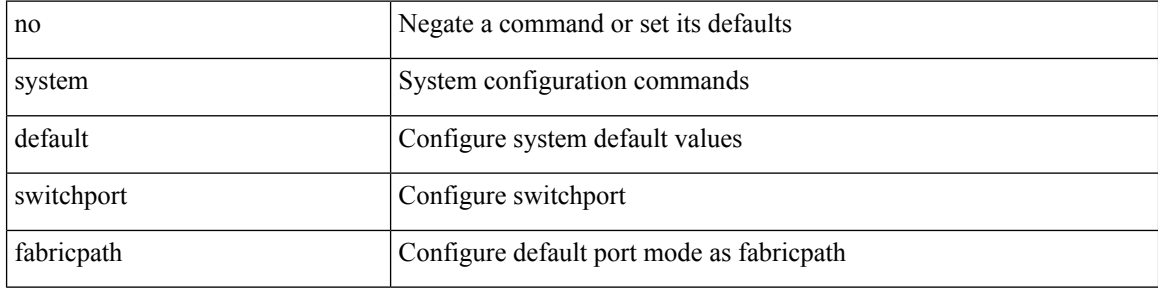

#### **Command Mode**

## **system default switchport shutdown**

{ [ no ] system default switchport shutdown }

## **Syntax Description**

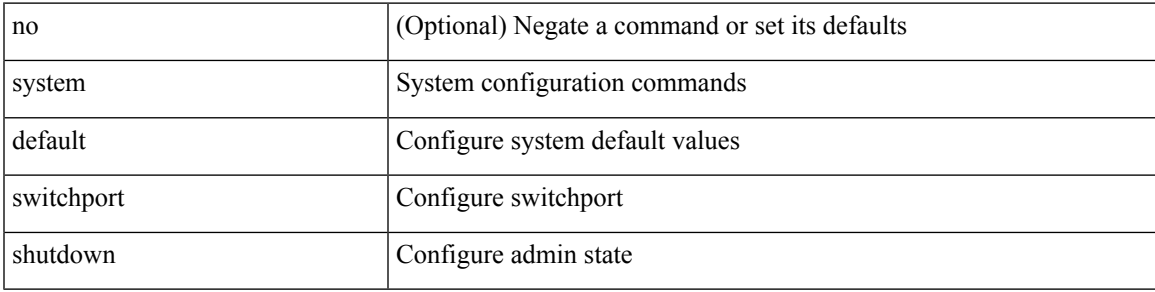

### **Command Mode**

## **system default tx-credit double-queue**

[no] system default tx-credit double-queue

### **Syntax Description**

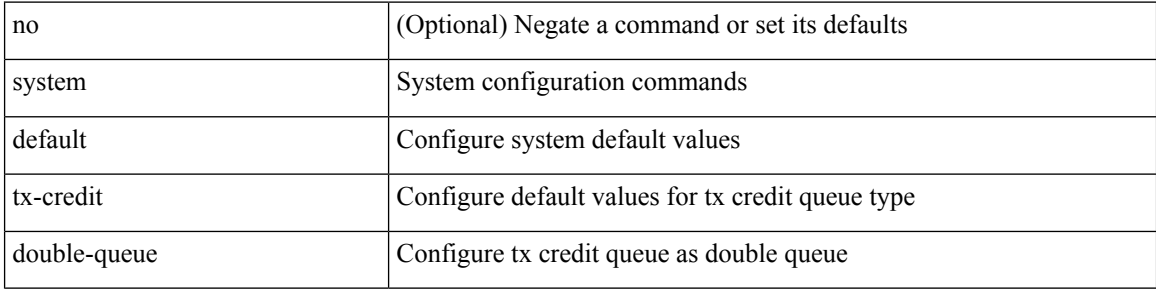

#### **Command Mode**

## **system default zone**

[no] system default zone { default-zone permit | distribute full | gs { read | read-write } | mode enhanced | smart-zone enable }

## **Syntax Description**

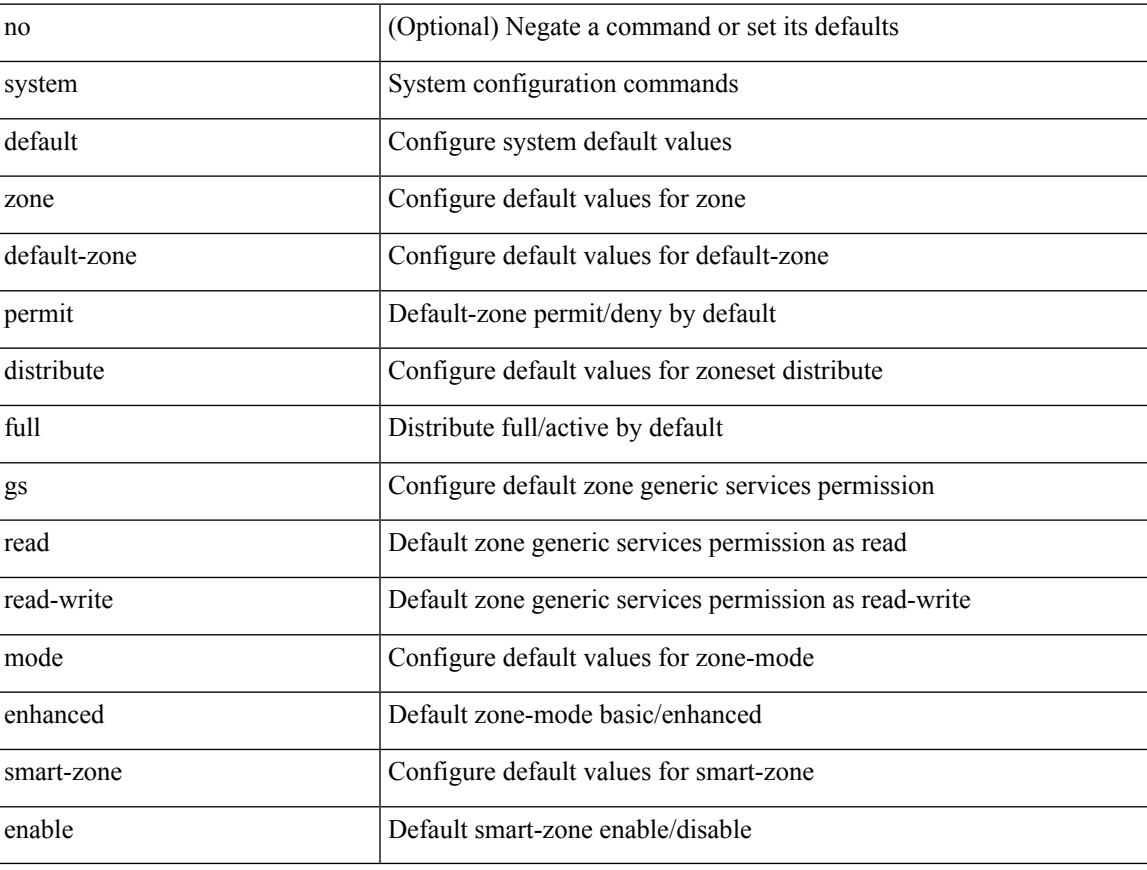

#### **Command Mode**

## **system dot1q-tunnel transit**

{ system dot1q-tunnel transit [ vlan <vlan-range> ] } | { [ no ] system dot1q-tunnel transit }

### **Syntax Description**

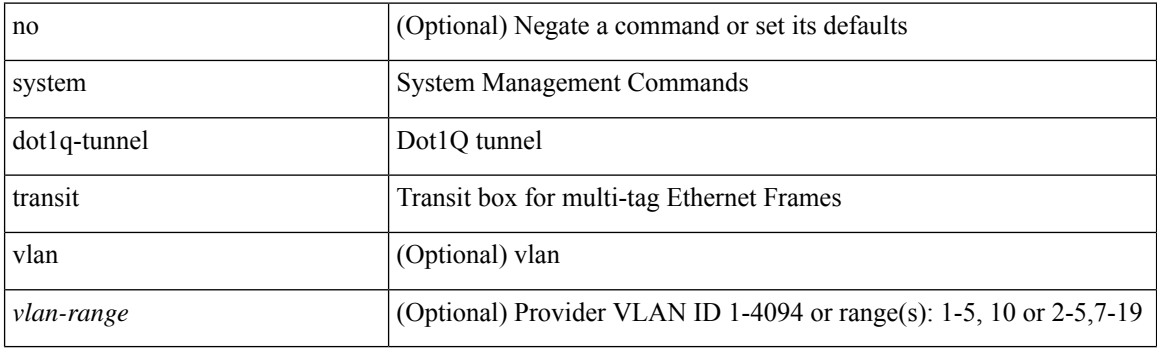

## **Command Mode**

# **system fabric-mode full-rate**

[no] system fabric-mode full-rate

## **Syntax Description**

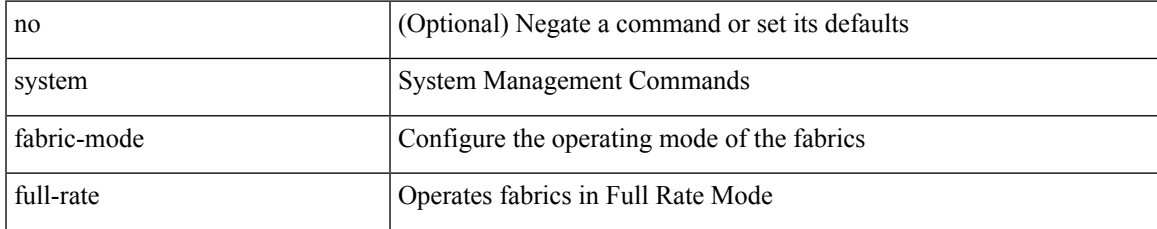

#### **Command Mode**

## **system fabric core-vlans**

{ system fabric core-vlans <id> | no system fabric core-vlans }

### **Syntax Description**

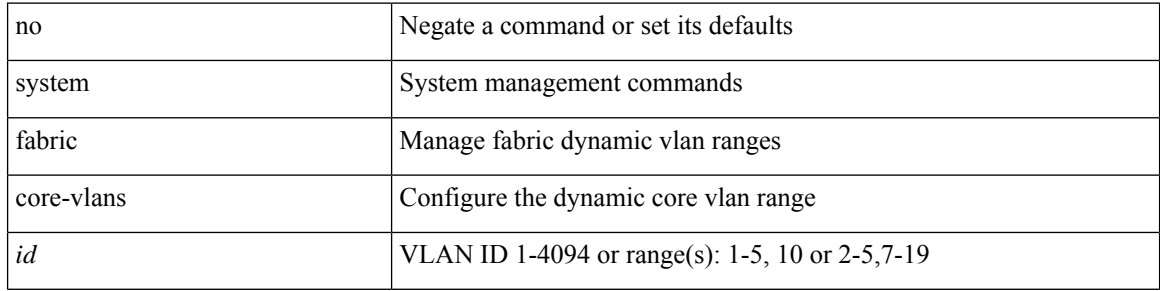

### **Command Mode**

## **system fabric dynamic-vlans**

{ system fabric dynamic-vlans <id> | no system fabric dynamic-vlans }

## **Syntax Description**

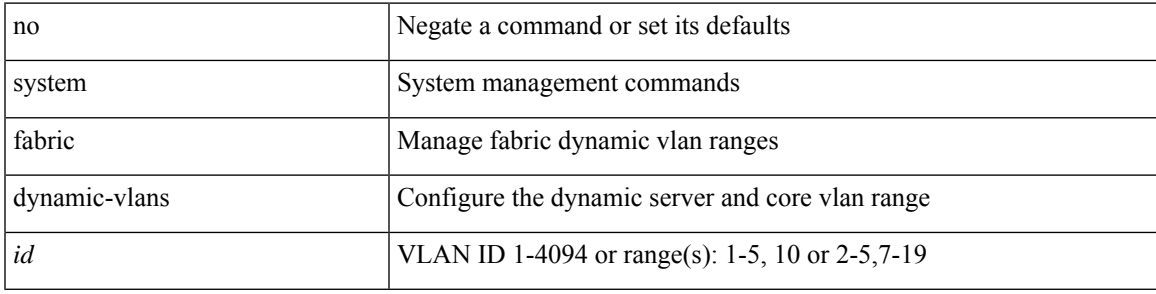

### **Command Mode**

## **system fast-reload stabilization-timer**

{ system fast-reload stabilization-timer <time> | no system fast-reload stabilization-timer }

#### **Syntax Description**

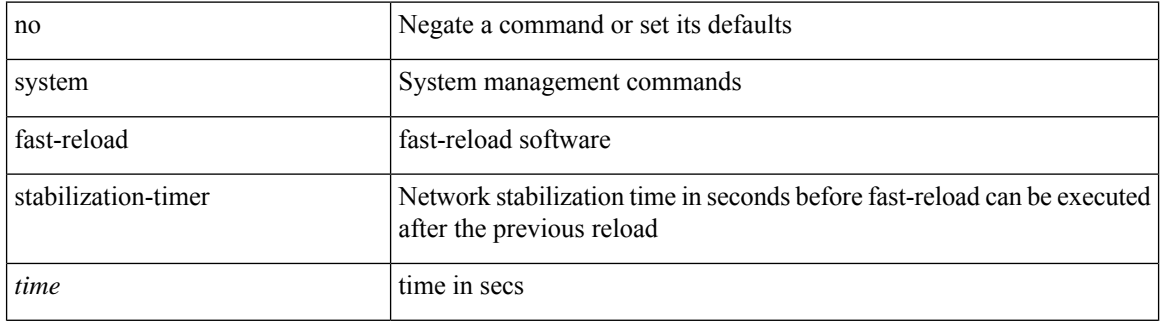

#### **Command Mode**

I

## **system hap-reset**

system hap-reset

## **Syntax Description**

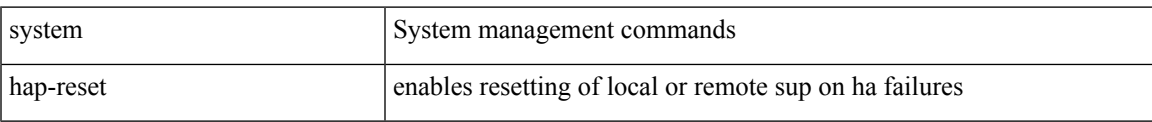

#### **Command Mode**

I

## **system hap-reset**

system no hap-reset

## **Syntax Description**

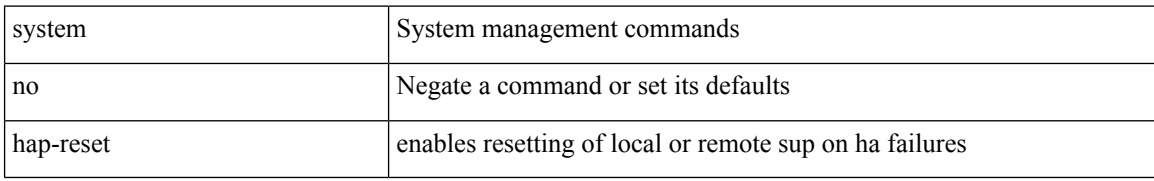

#### **Command Mode**

## **system health check bootflash**

system health check bootflash [ fix-errors ]

## **Syntax Description**

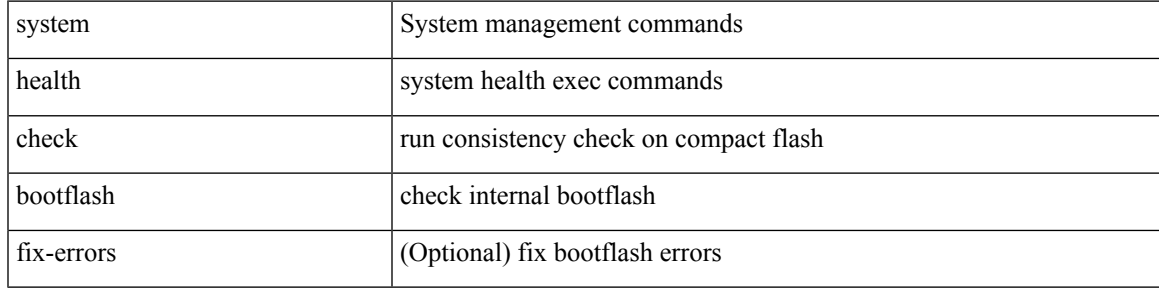

**Command Mode**

I

# **system heartbeat**

system no heartbeat

## **Syntax Description**

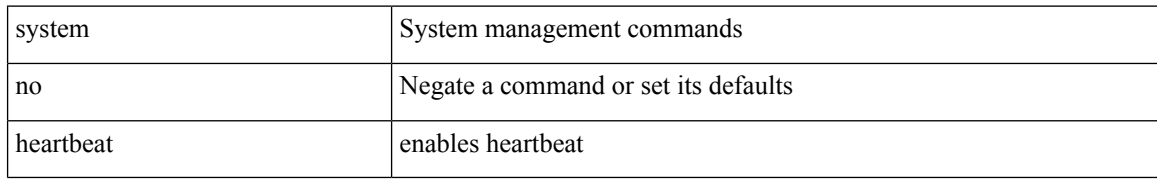

#### **Command Mode**

 $\overline{\phantom{a}}$ 

# **system heartbeat**

system heartbeat

## **Syntax Description**

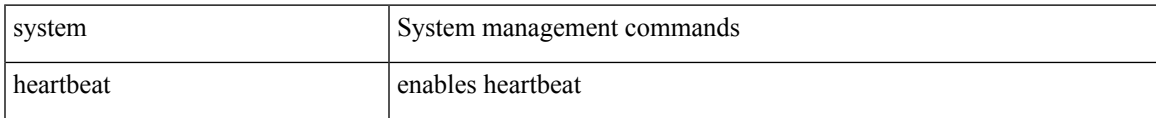

## **Command Mode**

## **system high-multicast-priority**

[no] system high-multicast-priority

## **Syntax Description**

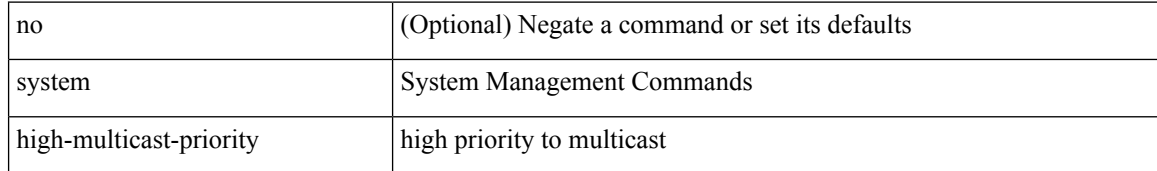

#### **Command Mode**

## **system inband cpu-mac log threshold rx tx**

{ { system inband cpu-mac log threshold { rx <rx\_pps> tx <tx\_pps> [ throttle <interval> ] } } | { no system inband cpu-mac log threshold } }

## **Syntax Description**

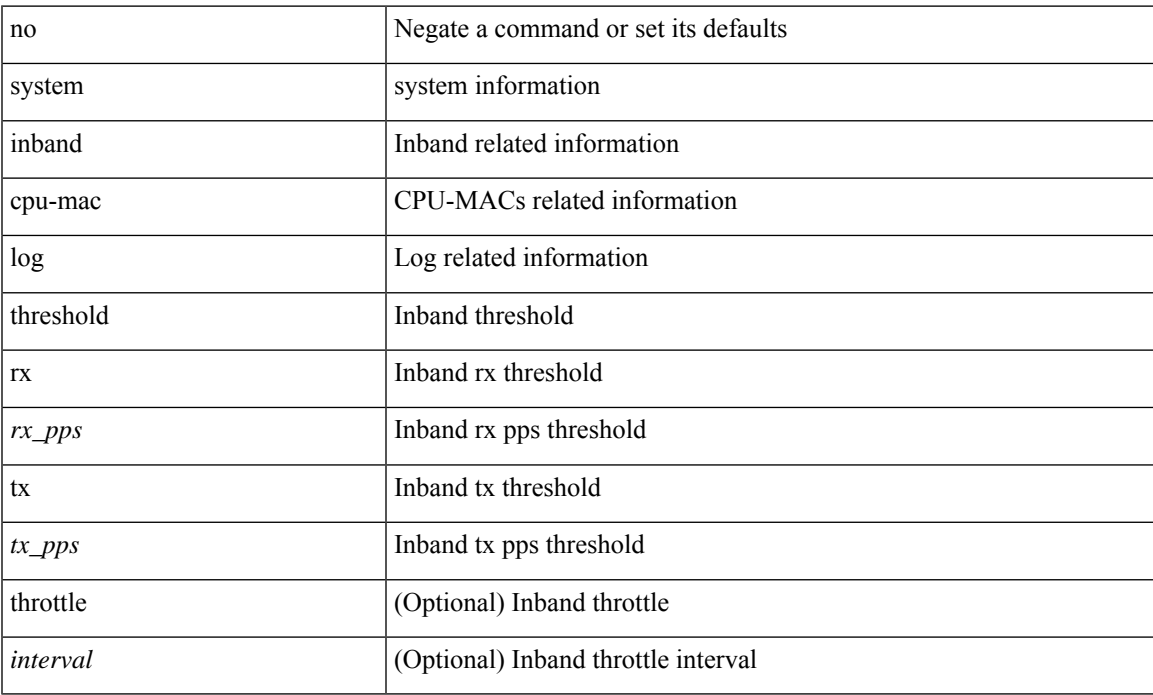

#### **Command Mode**

# **system interface shutdown**

[no] system interface shutdown [ exclude fex-fabric ]

### **Syntax Description**

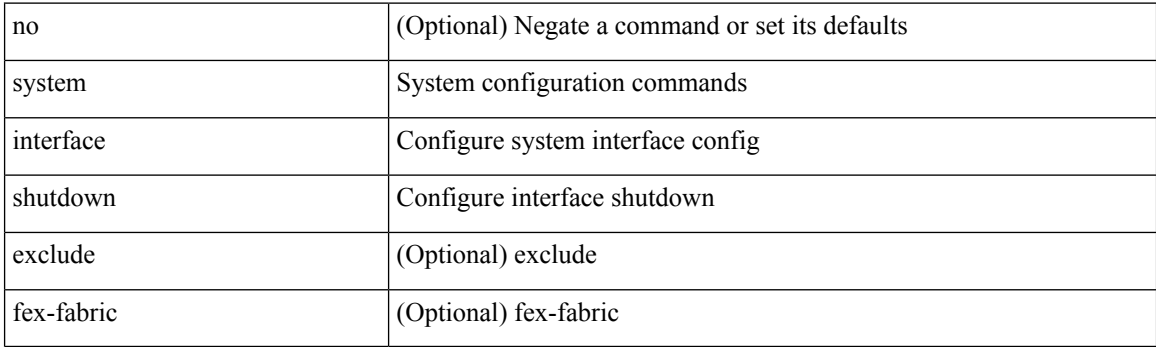

## **Command Mode**

 $\overline{\phantom{a}}$ 

## **system jumbomtu**

{ system jumbomtu <mtu> | no system jumbomtu [ <mtu> ] }

## **Syntax Description**

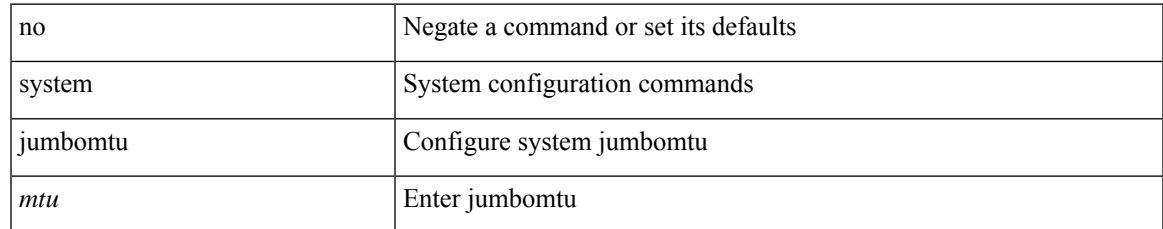

#### **Command Mode**

# **system login block-for**

[no] system login block-for

## **Syntax Description**

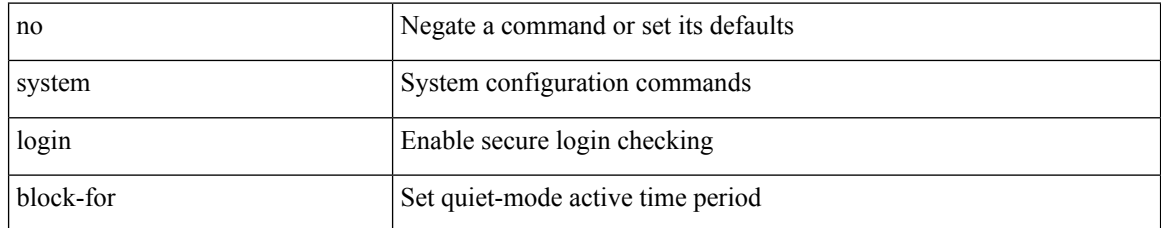

#### **Command Mode**

## **system login block-for attempts within**

system login block-for <i1> attempts <i2> within <i3>

### **Syntax Description**

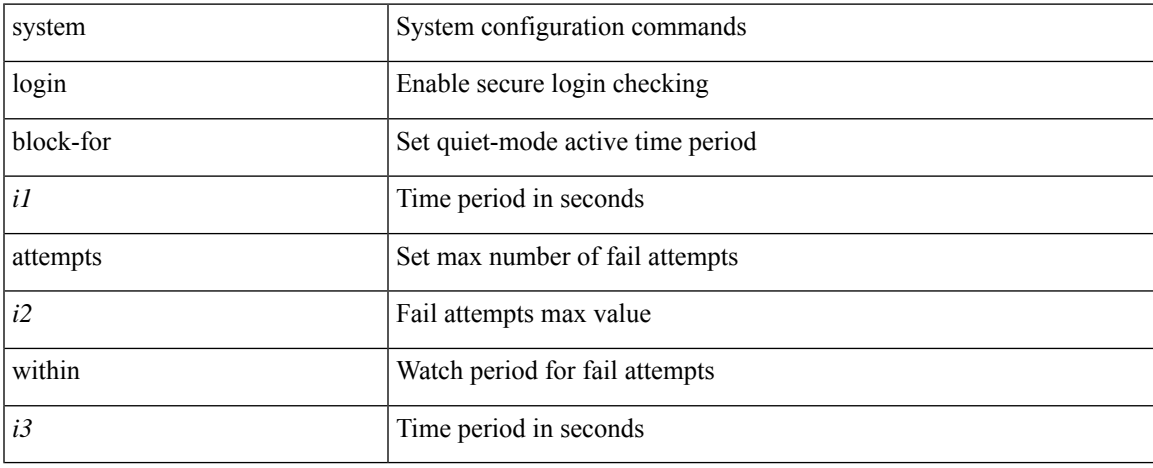

#### **Command Mode**

# **system login quiet-mode**

[no] system login quiet-mode

## **Syntax Description**

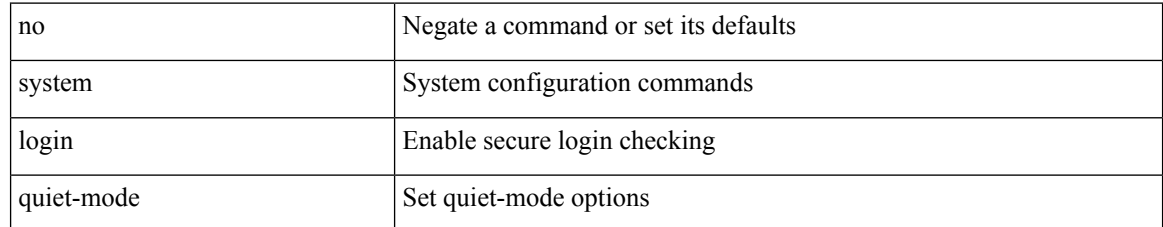

#### **Command Mode**

## **system login quiet-mode access-class**

system login quiet-mode access-class <access-list>

### **Syntax Description**

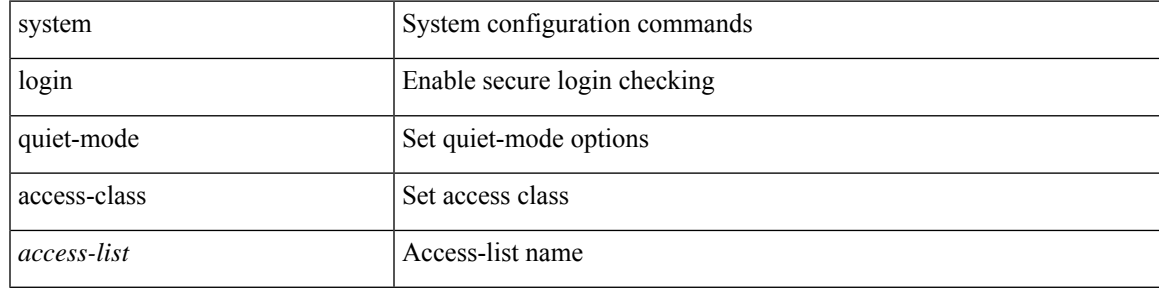

### **Command Mode**

## **system memory-thresholds minor severe critical**

[no] system memory-thresholds minor <minor> severe <severe>critical <crit>

#### **Syntax Description**

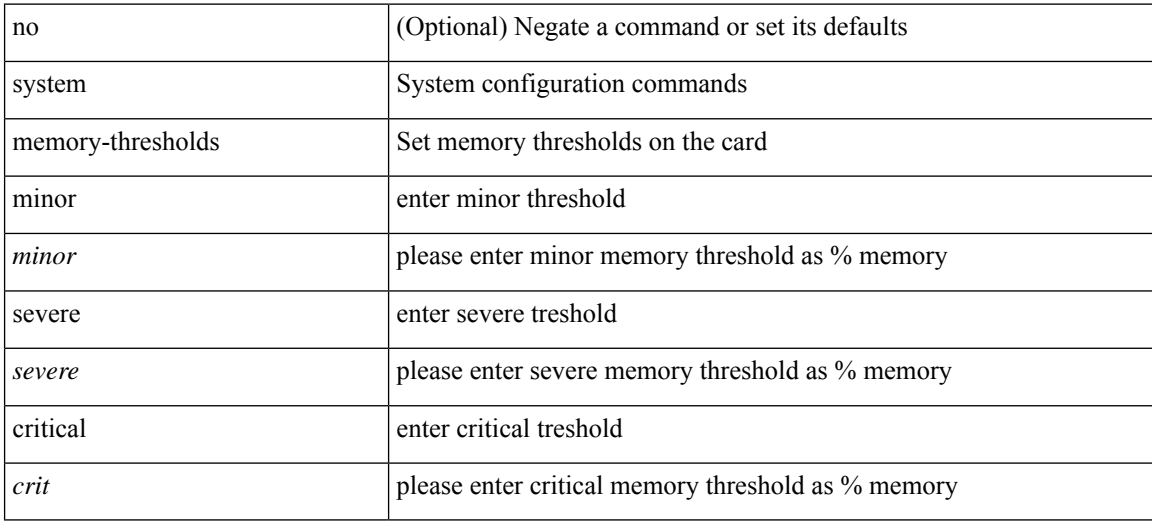

#### **Command Mode**

 $\overline{\phantom{a}}$ 

# **system mld snooping**

[no] system mld snooping

## **Syntax Description**

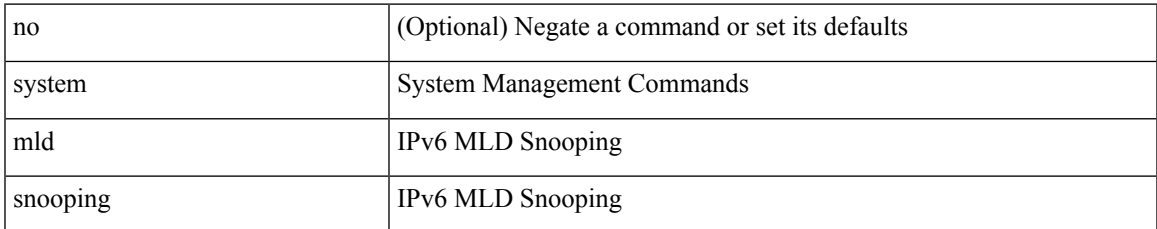

#### **Command Mode**

## **system mode maintenance**

[no] system mode maintenance [ dont-generate-profile ] [ non-interactive ] | system mode maintenance [ dont-generate-profile | shutdown ] [ non-interactive ]

## **Syntax Description**

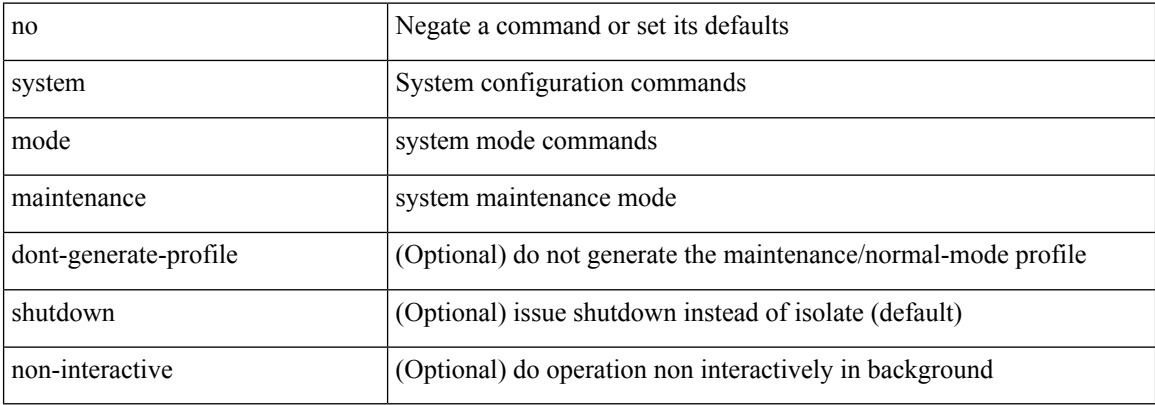

#### **Command Mode**

## **system mode maintenance always-use-custom-profile**

[no] system mode maintenance always-use-custom-profile

#### **Syntax Description**

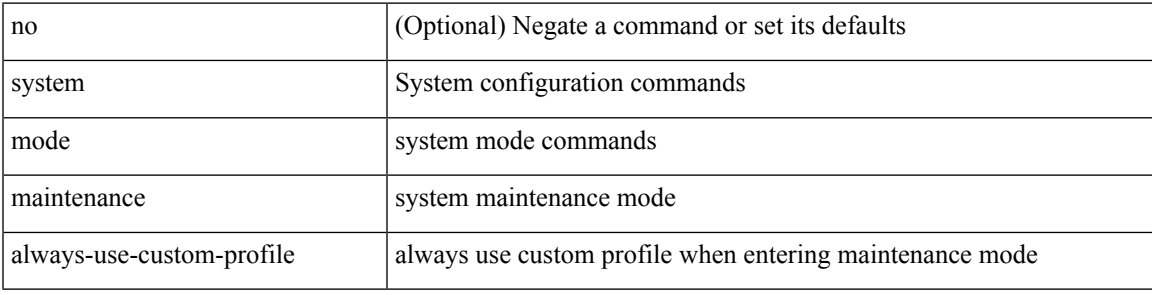

#### **Command Mode**

## **system mode maintenance maint-delay**

[no] system mode maintenance maint-delay <delay-value>

#### **Syntax Description**

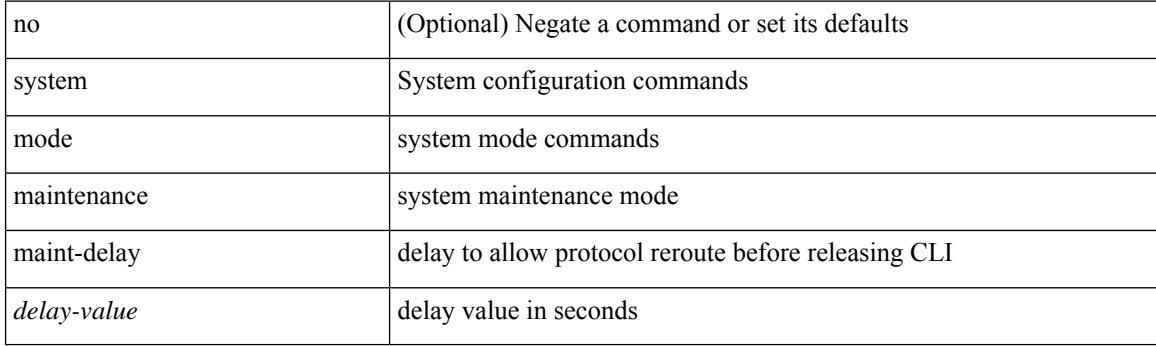

## **Command Mode**

## **system mode maintenance on-reload reset-reason**

[no] system mode maintenance on-reload reset-reason <reason>

#### **Syntax Description**

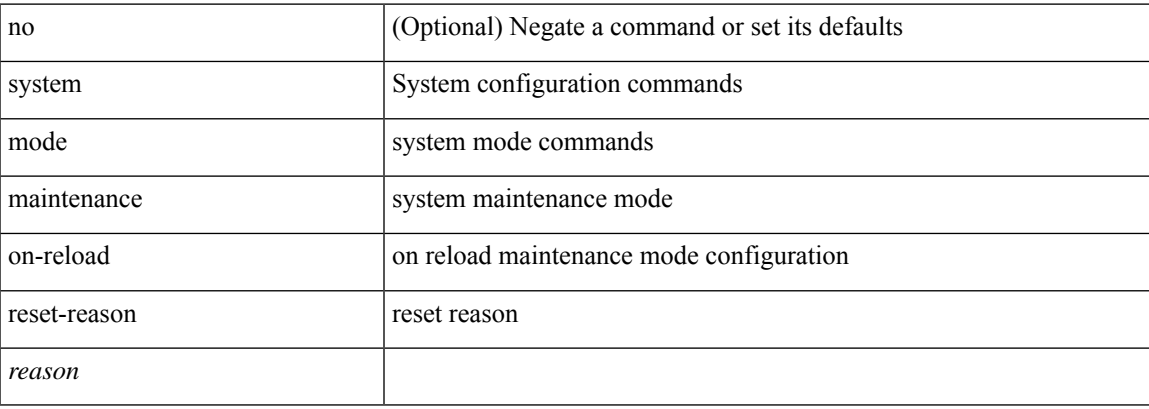

#### **Command Mode**

# **system mode maintenance snapshot-delay**

[no] system mode maintenance snapshot-delay <delay-value>

#### **Syntax Description**

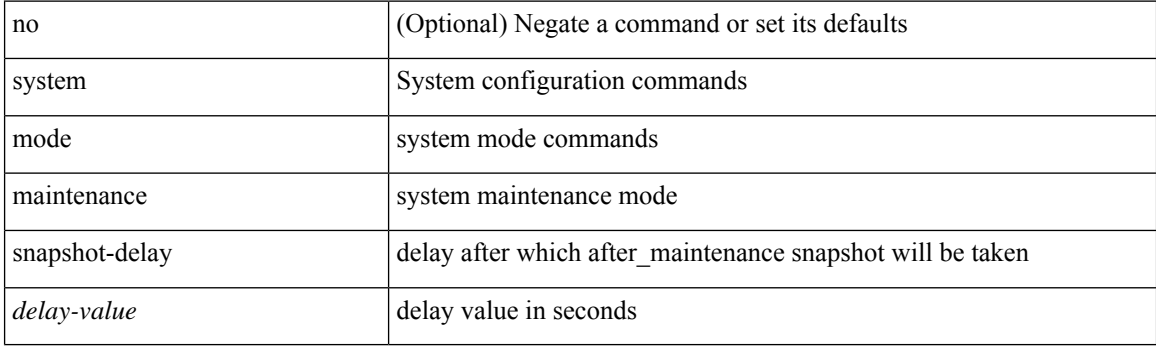

## **Command Mode**

## **system mode maintenance timeout**

[no] system mode maintenance timeout <timer-value>

### **Syntax Description**

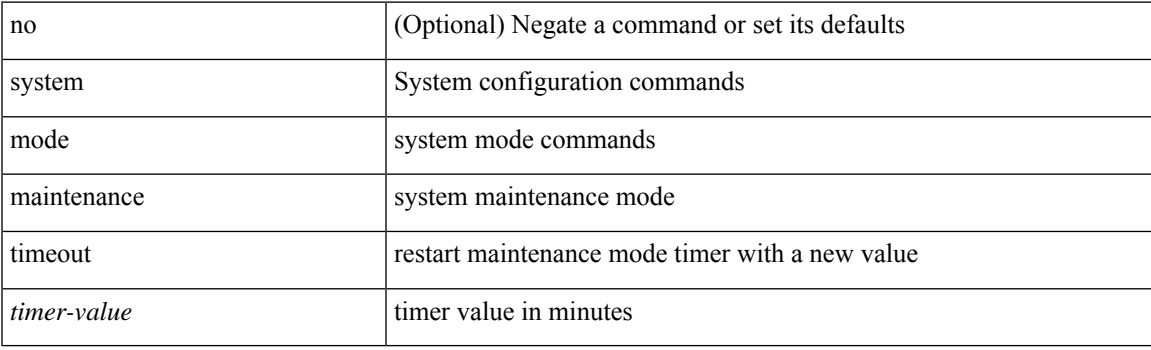

## **Command Mode**

# **system modifications throttle**

[no] system modifications { throttle | permit }

### **Syntax Description**

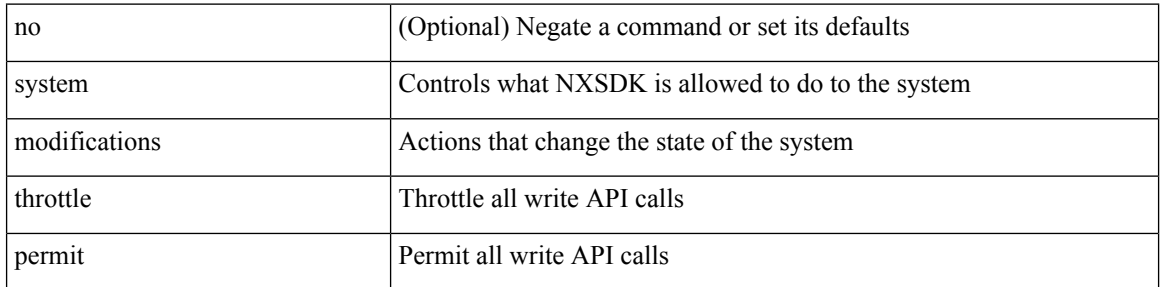

### **Command Mode**

• /exec/configure/nxsdk-profile
# **system module failure-action shutdown**

[no] system module failure-action shutdown

### **Syntax Description**

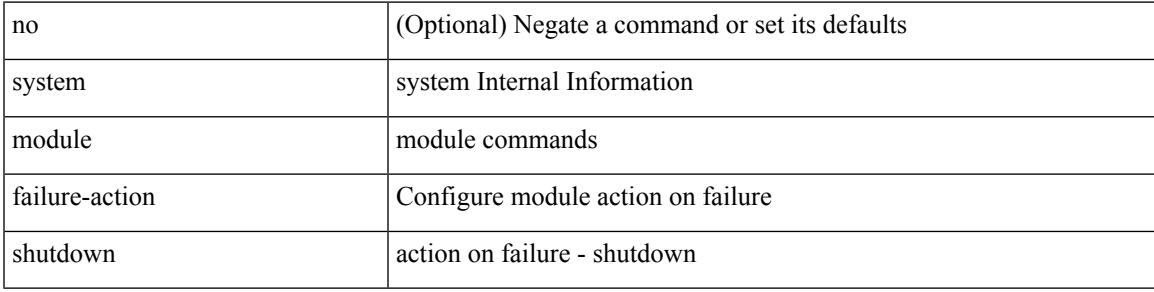

#### **Command Mode**

## **system module failure-action shutdown multibit-parity**

[no] system module failure-action shutdown multibit-parity

#### **Syntax Description**

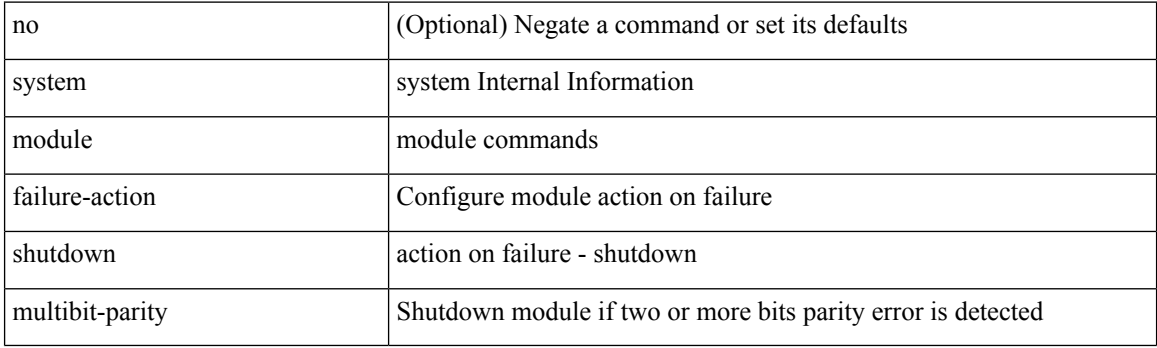

#### **Command Mode**

I

# **system mrouting**

[no] system mrouting [ performance-mode | disable-2nd-update | disable-l2-update ]

## **Syntax Description**

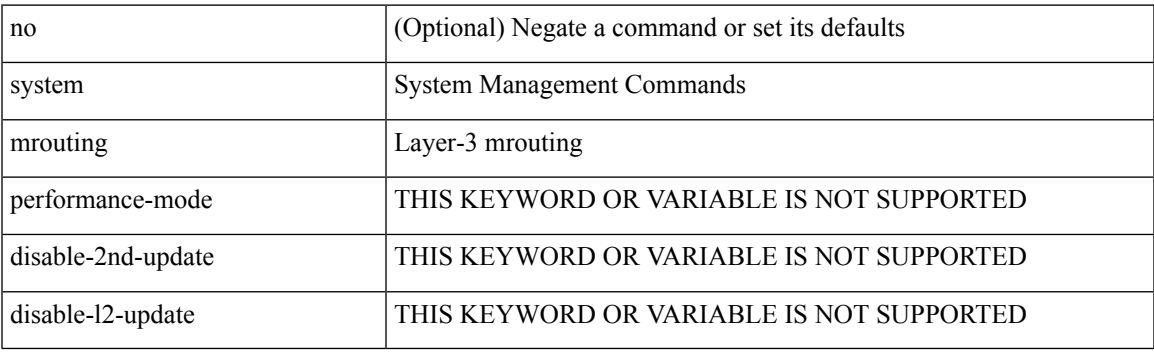

## **Command Mode**

# **system multicast-priority**

{ { no system multicast-priority } | { system multicast-priority <priority-num> } }

## **Syntax Description**

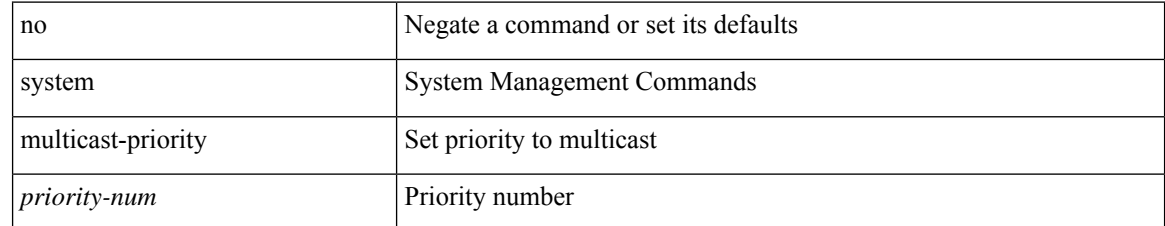

#### **Command Mode**

# **system multicast dcs-check**

[no] system multicast dcs-check

## **Syntax Description**

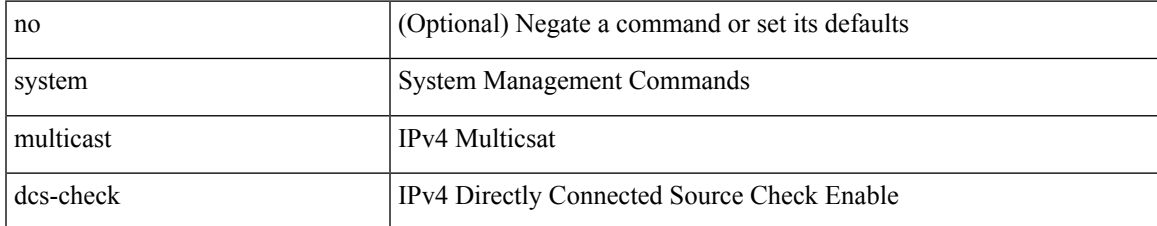

#### **Command Mode**

# **system multicast pvlan route-replication**

[no] system multicast pvlan route-replication

### **Syntax Description**

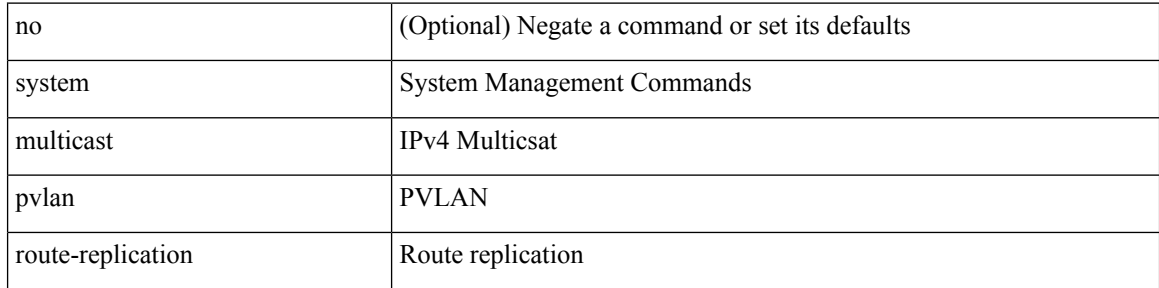

### **Command Mode**

## **system nve ecmp-reuse**

system nve ecmp-reuse | no system nve ecmp-reuse

## **Syntax Description**

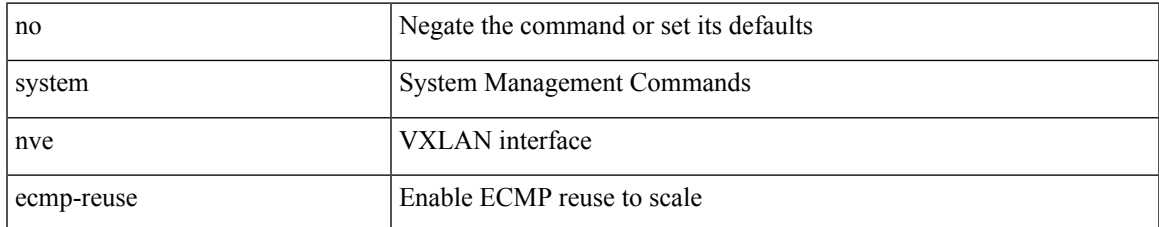

#### **Command Mode**

# **system nve infra-vlans**

system nve infra-vlans <vlan-range> [ force ] | no system nve infra-vlans <vlan-range>

### **Syntax Description**

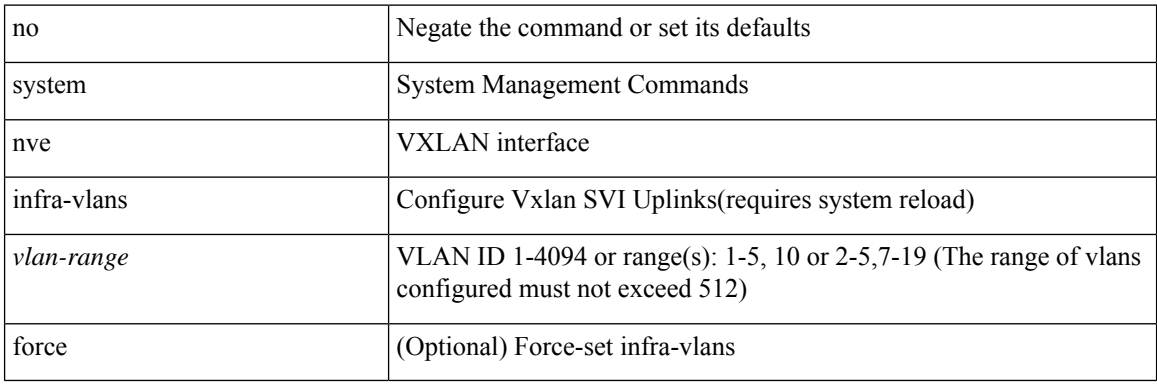

#### **Command Mode**

# **system nve ingress-replication round-robin**

[no] system nve ingress-replication round-robin

### **Syntax Description**

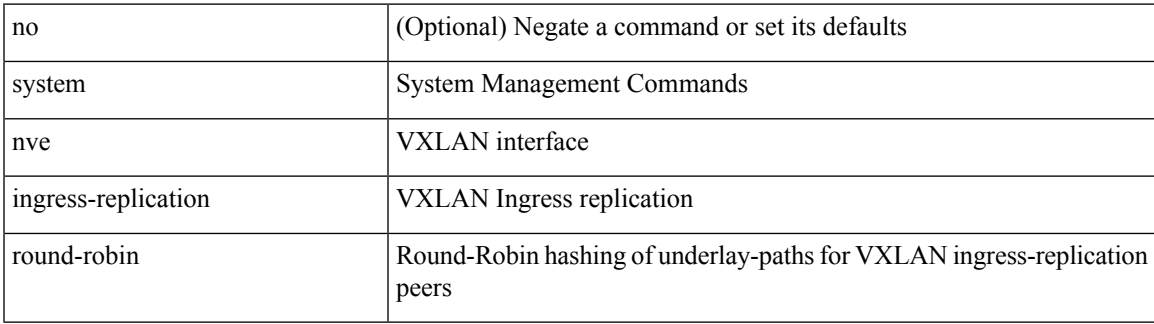

#### **Command Mode**

## **system nve ipmc global index-size**

system nve ipmc global index-size { <size> | default } | no system nve ipmc global index-size [ <size> ]

#### **Syntax Description**

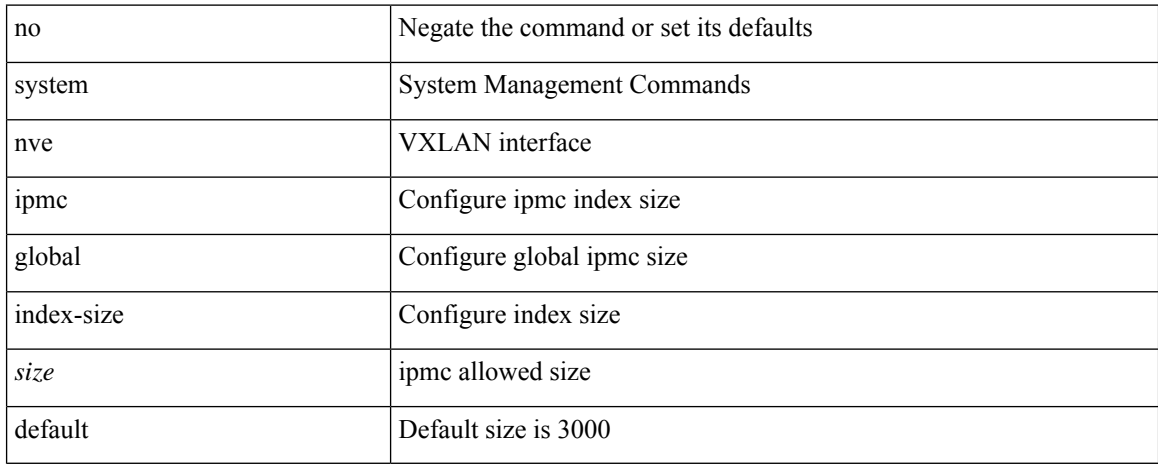

#### **Command Mode**

## **system nve mac-nat-enable**

system nve mac-nat-enable | no system nve mac-nat-enable

## **Syntax Description**

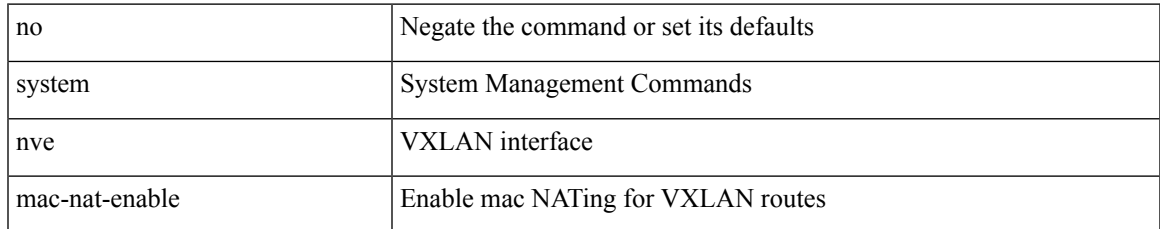

#### **Command Mode**

## **system nve nat peer-ip**

system nve nat peer-ip <peer-ip> | no system nve nat peer-ip <peer-ip>

## **Syntax Description**

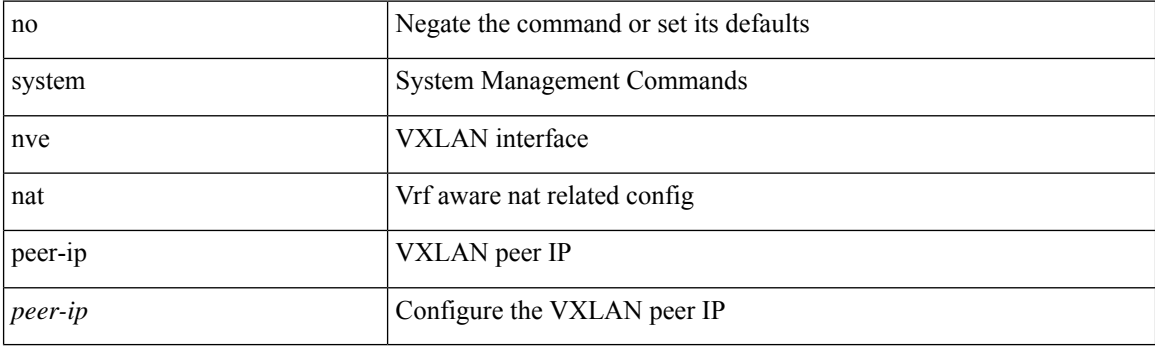

## **Command Mode**

# **system nve policy-install-all**

system nve policy-install-all | no system nve policy-install-all

## **Syntax Description**

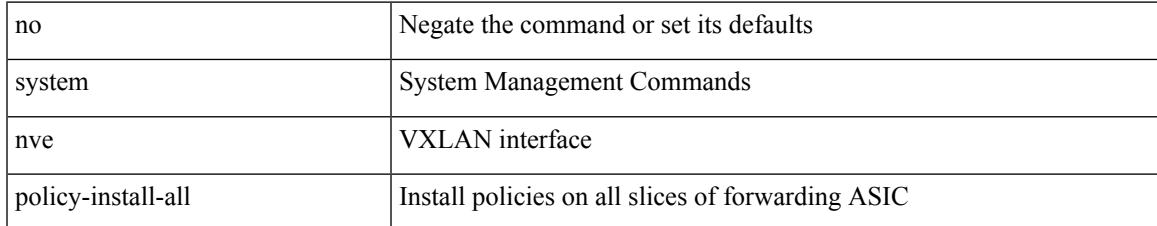

#### **Command Mode**

# **system pic-core**

[no] system pic-core

## **Syntax Description**

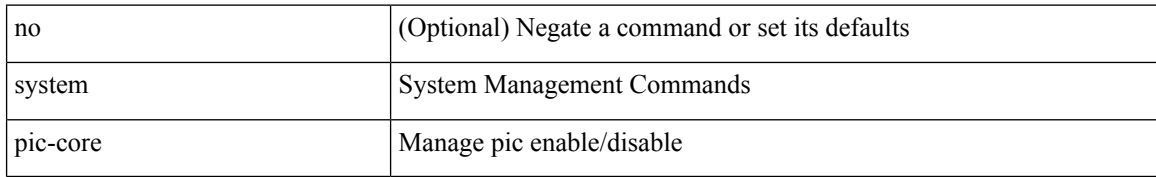

#### **Command Mode**

 $\mathbf I$ 

# **system poap**

system no poap

## **Syntax Description**

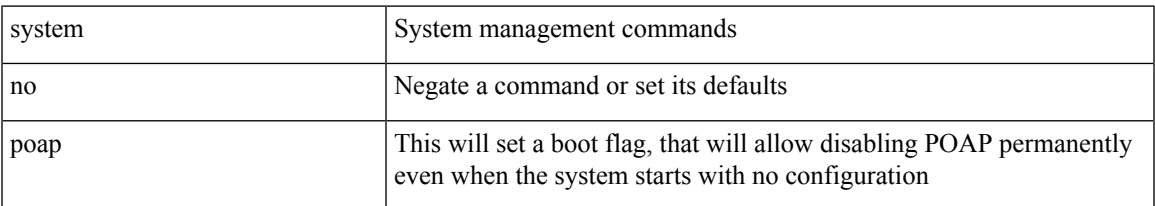

## **Command Mode**

I

# **system poap**

system poap

## **Syntax Description**

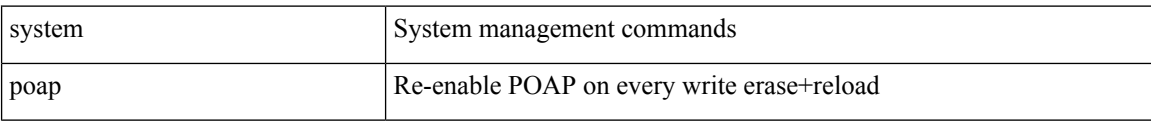

#### **Command Mode**

# **system private-vlan fex trunk**

[no] system private-vlan fex trunk

## **Syntax Description**

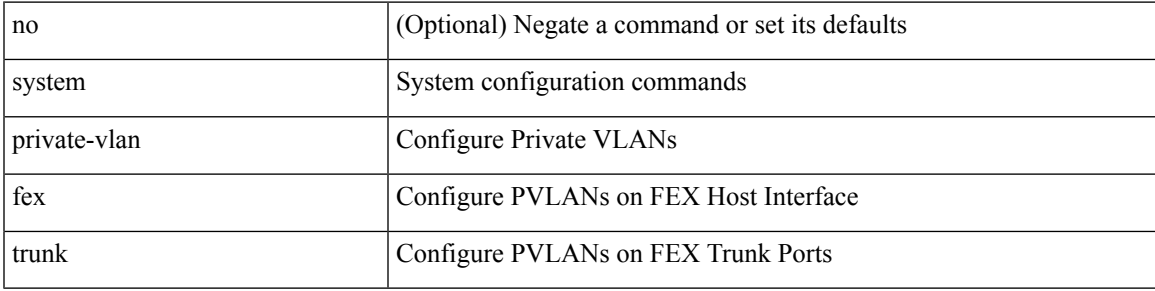

## **Command Mode**

I

# **system pss shrink**

system pss shrink

## **Syntax Description**

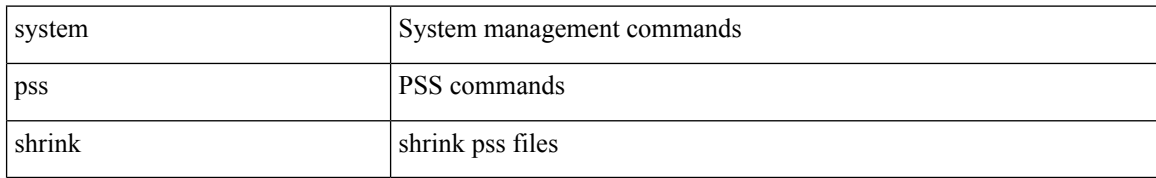

#### **Command Mode**

I

## **system qos**

system qos

## **Syntax Description**

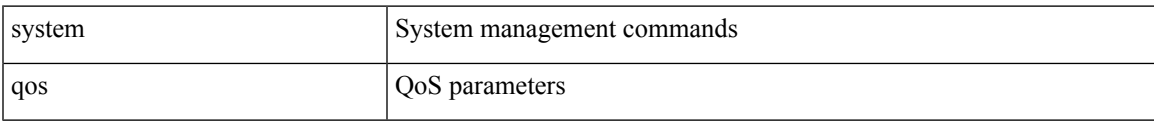

## **Command Mode**

# **system routing l3-scale**

[no] system routing l3-scale

## **Syntax Description**

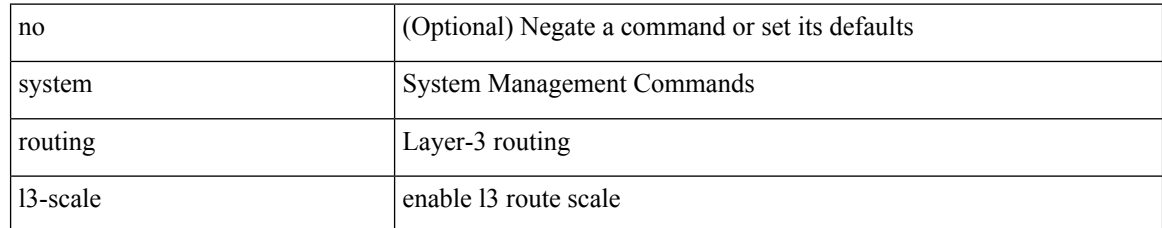

#### **Command Mode**

# **system routing unknown-unicast-flood**

[no] system routing unknown-unicast-flood

### **Syntax Description**

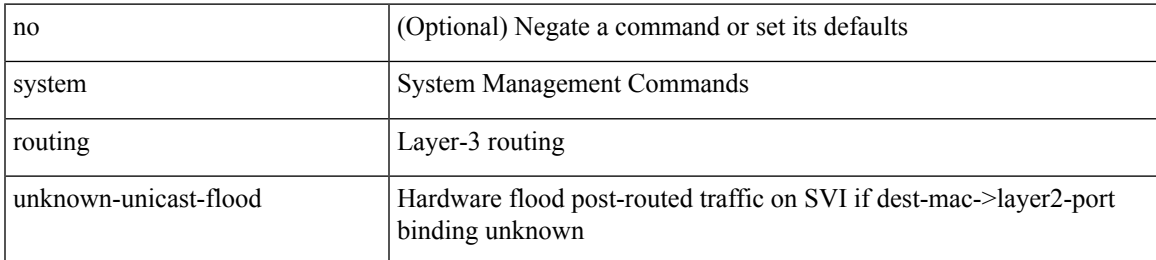

### **Command Mode**

# **system routing vrf-aware-nat**

[no] system routing vrf-aware-nat

## **Syntax Description**

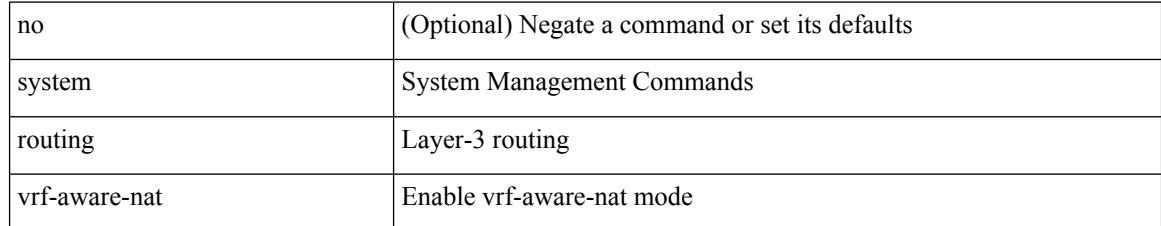

#### **Command Mode**

# **system security compliance common-criteria**

[no] system security compliance common-criteria

### **Syntax Description**

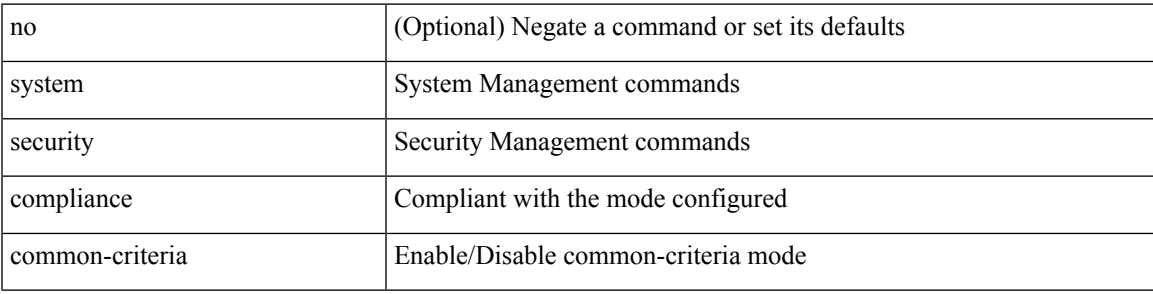

#### **Command Mode**

# **system security sudo prompt-password**

[no] system security sudo prompt-password

### **Syntax Description**

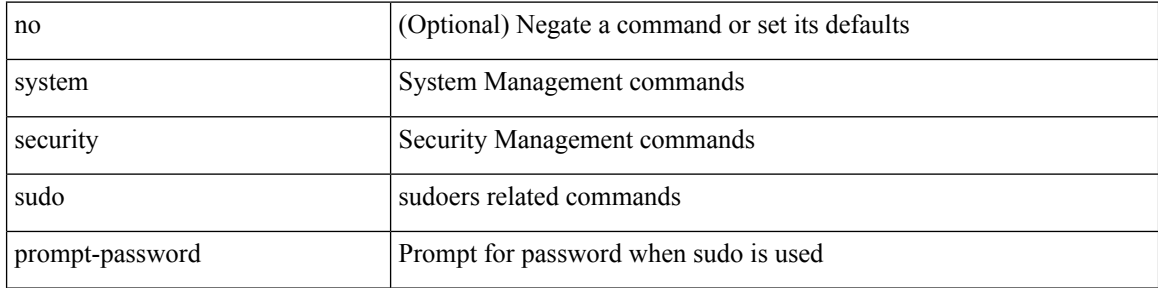

#### **Command Mode**

# **system server session cmd-timeout**

[no] system server session cmd-timeout <i0>

### **Syntax Description**

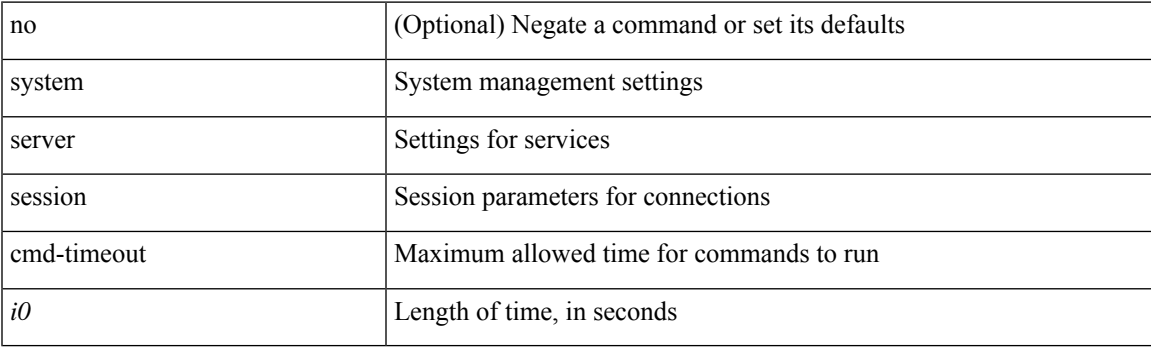

## **Command Mode**

# **system shutdown fan-direction mismatch**

system shutdown fan-direction mismatch | no system shutdown fan-direction mismatch

#### **Syntax Description**

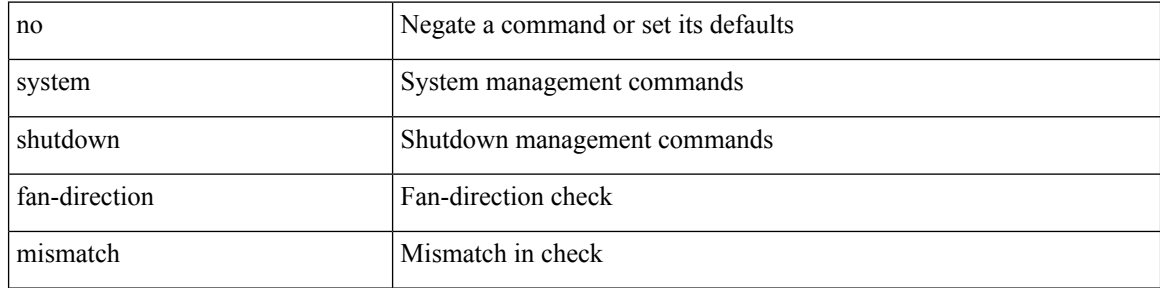

#### **Command Mode**

# **system simulate fan-presence**

system simulate fan-presence | no system simulate fan-presence

#### **Syntax Description**

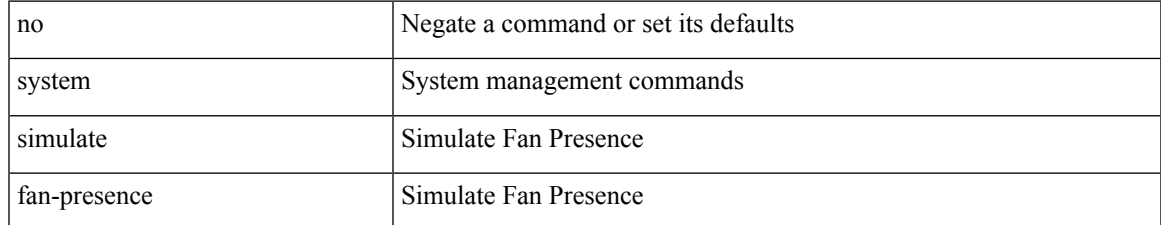

#### **Command Mode**

# **system software allow third-party**

[no] system software allow third-party

#### **Syntax Description**

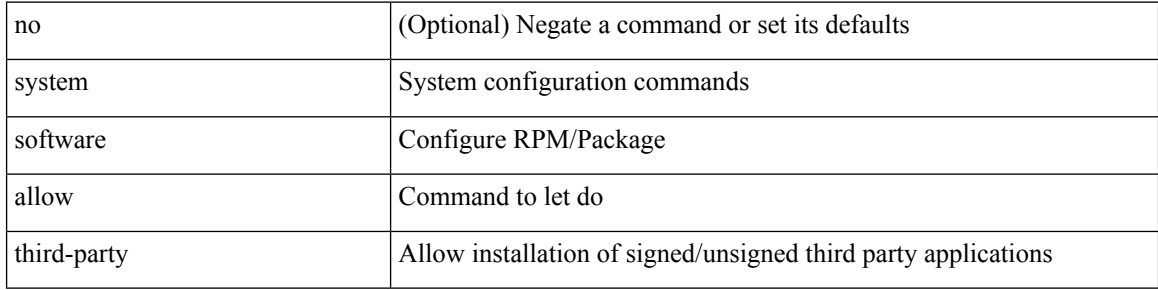

#### **Command Mode**

# **system standby manual-boot**

system no standby manual-boot

### **Syntax Description**

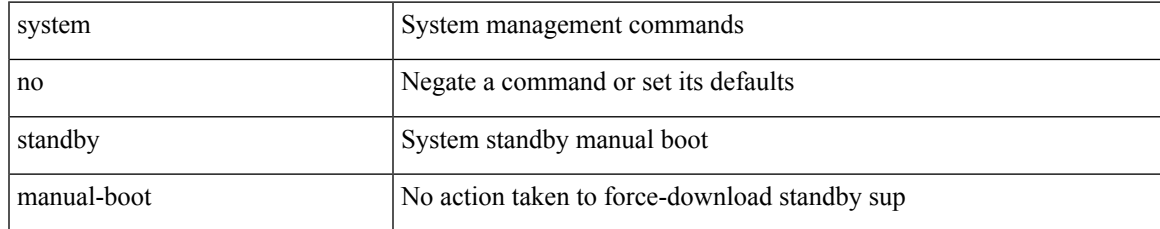

#### **Command Mode**

# **system standby manual-boot**

system standby manual-boot

## **Syntax Description**

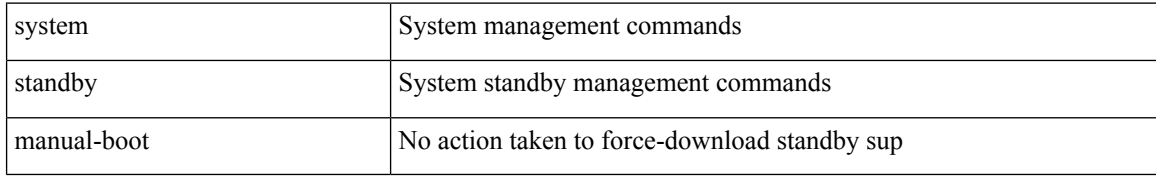

#### **Command Mode**

 $\overline{\phantom{a}}$ 

# **system startup-config init**

system startup-config init

### **Syntax Description**

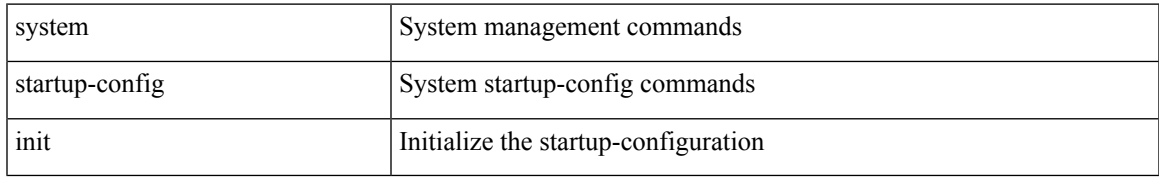

#### **Command Mode**

# **system startup-config unlock**

system startup-config unlock <i0>

## **Syntax Description**

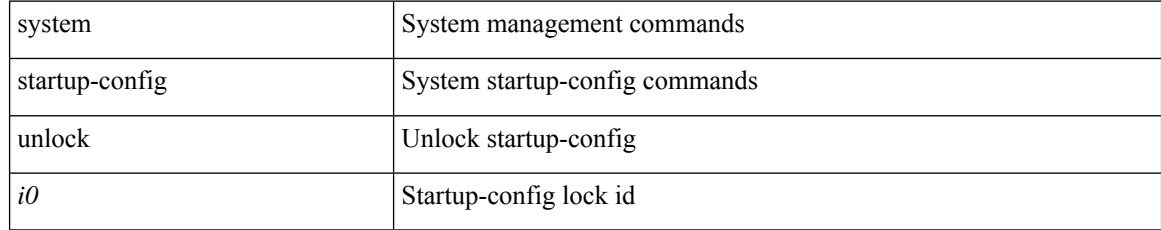

#### **Command Mode**

# **system statistics**

system statistics

## **Syntax Description**

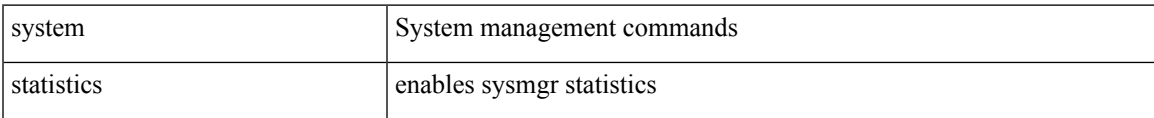

#### **Command Mode**

I

# **system statistics**

system no statistics

## **Syntax Description**

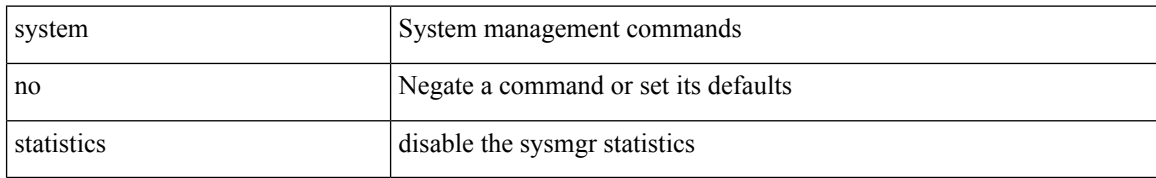

#### **Command Mode**

# **system storm-control multi-threshold**

 $\{$  system storm-control multi-threshold  $\}$  no system storm-control multi-threshold  $\}$ 

#### **Syntax Description**

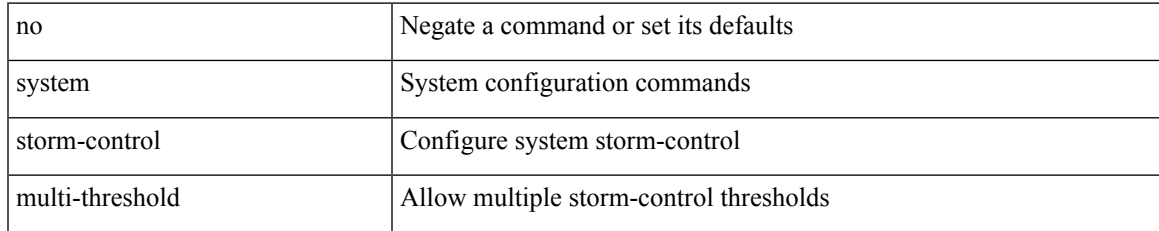

#### **Command Mode**

# **system switch-mode**

system switch-mode { <mode> }

## **Syntax Description**

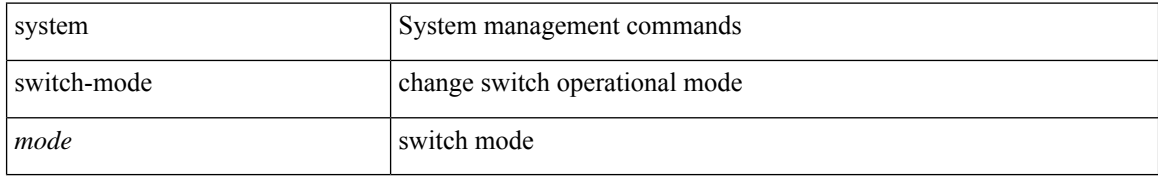

#### **Command Mode**
# **system switchover**

system switchover

### **Syntax Description**

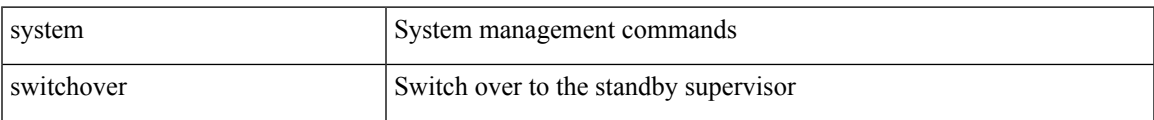

### **Command Mode**

## **system timeout**

{ system timeout { congestion-drop { <i0> mode <port\_mode> | default mode <port\_mode> } | no-credit-drop { <i1> mode1 <port\_mode1> | default mode1 <port\_mode1> } } | no system timeout no-credit-drop mode1 <port\_mode1> }

#### **Syntax Description**

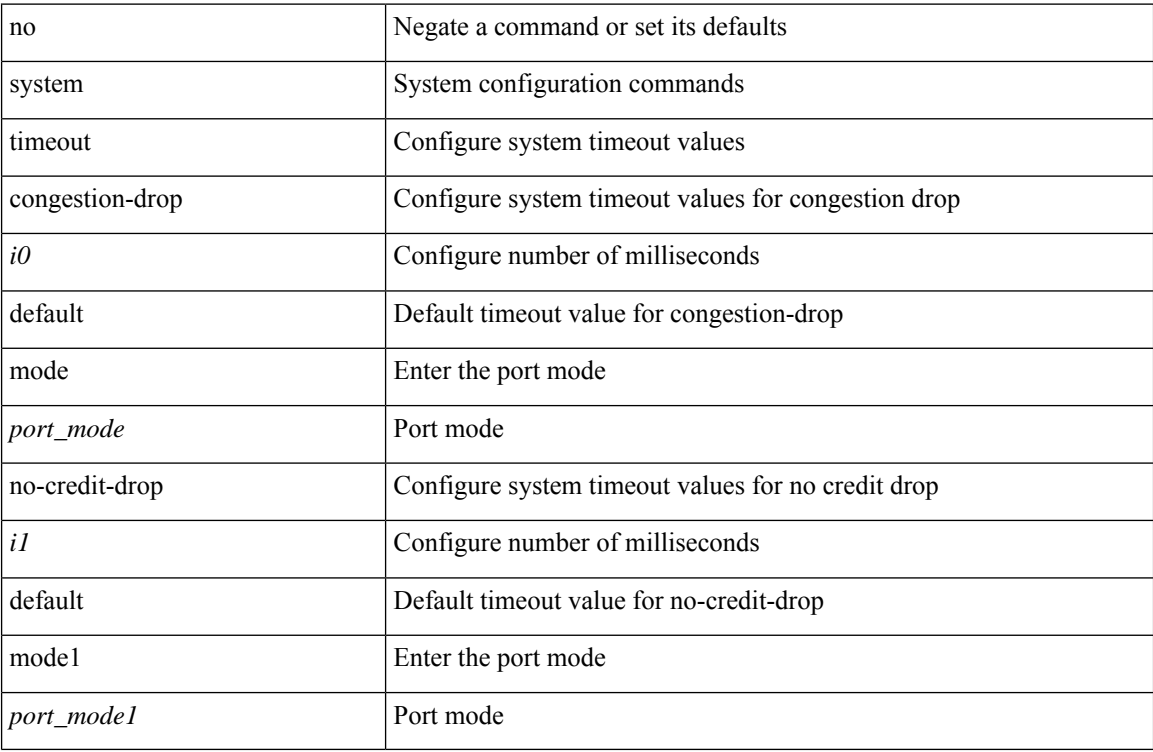

#### **Command Mode**

I

## **system trace**

{ system trace  $\leq i0$  | no system trace  $[$   $\leq i0$   $]$  }

### **Syntax Description**

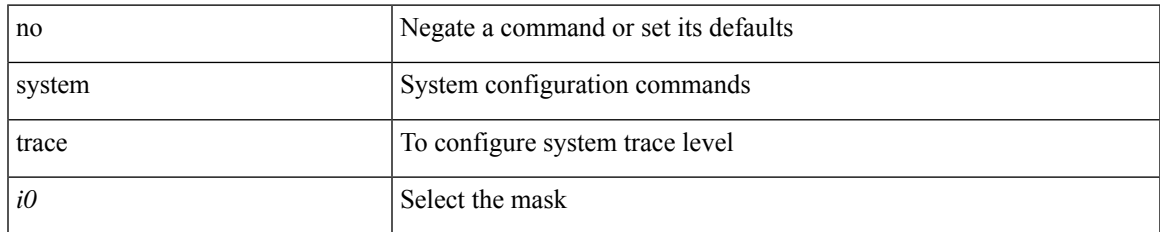

#### **Command Mode**

# **system urpf disable**

[no] system urpf disable

### **Syntax Description**

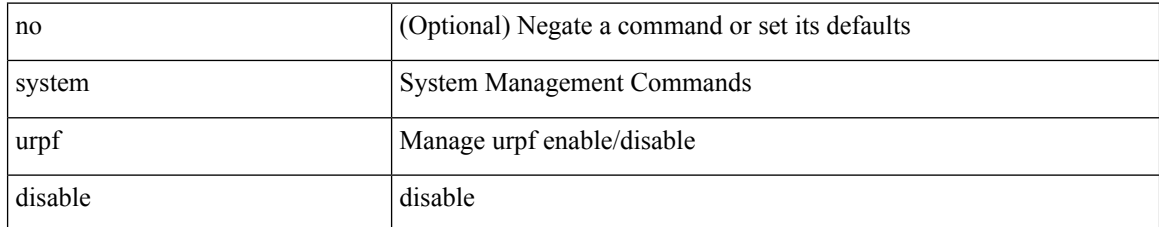

#### **Command Mode**

# **system vlan long-name**

[no] system vlan long-name

### **Syntax Description**

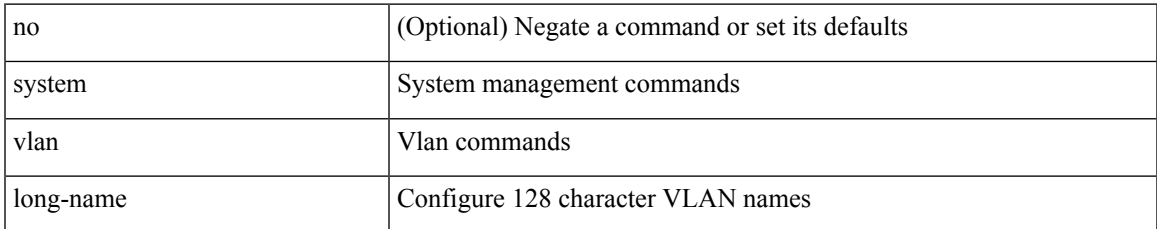

#### **Command Mode**

# **system vlan nve-overlay id**

[no] system vlan nve-overlay id [ <vrange> ] | system vlan nve-overlay id <vrange>

#### **Syntax Description**

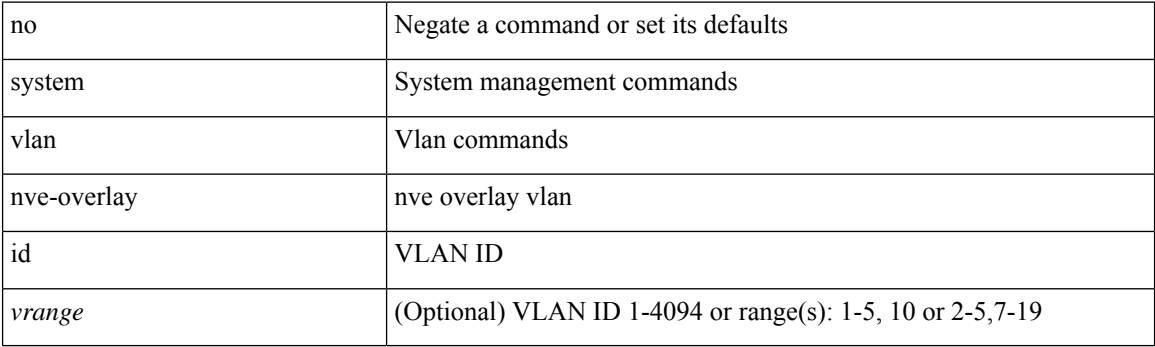

### **Command Mode**

## **system vlan reserve**

[no] system vlan <start-val> reserve

### **Syntax Description**

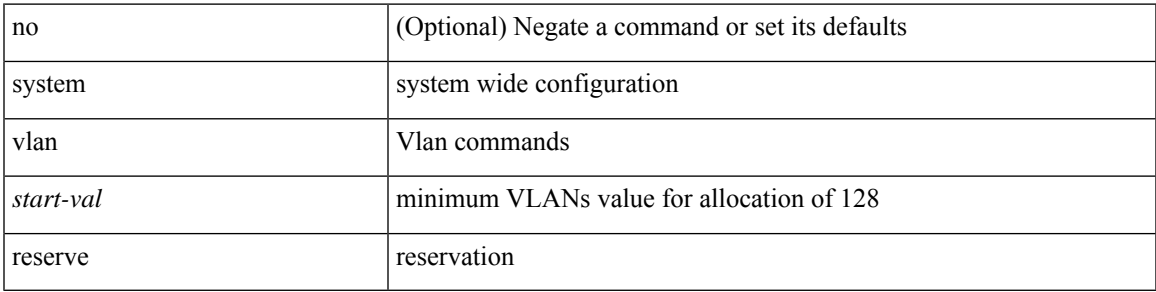

#### **Command Mode**

## **system vrf-member-change retain-l3-config**

[no] system vrf-member-change retain-l3-config

#### **Syntax Description**

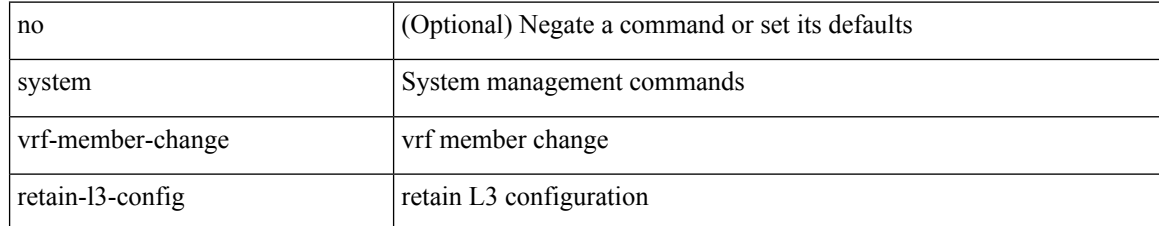

#### **Command Mode**

 $\overline{\phantom{a}}$ 

# **system watchdog**

system watchdog

### **Syntax Description**

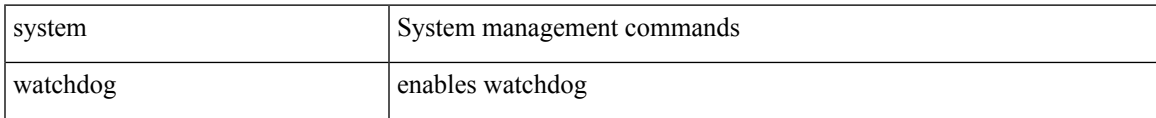

### **Command Mode**

## **system watchdog**

system no watchdog

### **Syntax Description**

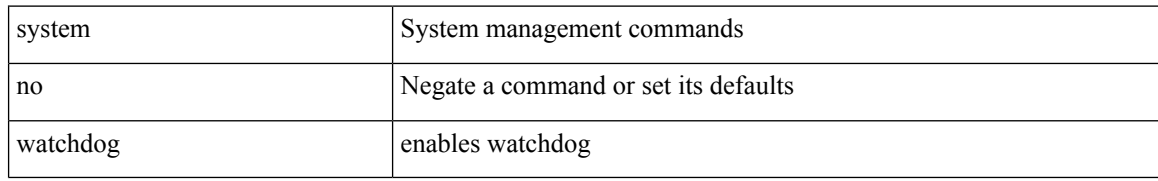

#### **Command Mode**

## **system watchdog kgdb**

system watchdog kgdb

### **Syntax Description**

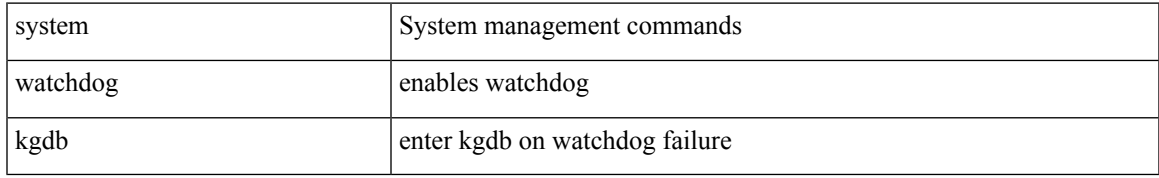

#### **Command Mode**

## **system watchdog kgdb**

system no watchdog kgdb

### **Syntax Description**

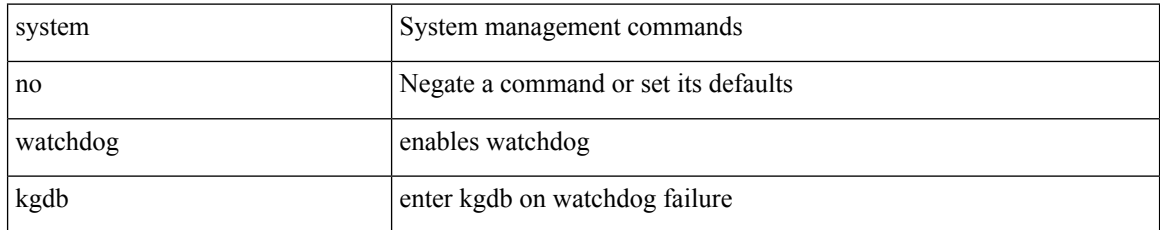

#### **Command Mode**